|  | EN |
|--|----|

# Resource Measurement Facility Programmer's Guide

Version 2 Release 2

Note

Before using this information and the product it supports, read the information in "Notices" on page 323.

This edition applies to Version 2 Release 2 of z/OS (5650-ZOS) and to all subsequent releases and modifications until otherwise indicated in new editions.

© Copyright IBM Corporation 1990, 2016. US Government Users Restricted Rights – Use, duplication or disclosure restricted by GSA ADP Schedule Contract with IBM Corp.

## Contents

| Figures                                                                                                    |
|----------------------------------------------------------------------------------------------------|
| Tables                                                                                                    |
| About this document                                                                                                    |
| How to send your comments to IBMxviiIf you have a technical problem                                                                                                    |
| Summary of changes                                                                                                    |
| 2015                                                                                                    |
| Chapter 1. SMF records       1         Overview       1         SMF record format       2         Archived performance data       4         RMF version numbers       4         Printing SMF records       5         Using the IDCAMS utility       5         Using the ERBSCAN utility       6         Obtaining SMF record data directly       8         Registers at entry       8         Output       11         Return codes       11         Coded example       12 |
| Chapter 2. RMF sysplex data services       15         How to call sysplex data services in 64-bit mode       16         ERBDSQRY - RMF Query available sysplex SMF       16         data service                                                                                                    |

| ERB3XDRS data reduction exit routines                                        |       | . 2          |
|------------------------------------------------------------------------------|-------|--------------|
| Return codes and reason codes                                                |       |              |
| Layout of RMF callable services answer area                                  |       |              |
| Layout of room answer area header .                                          |       |              |
|                                                                              |       |              |
| ERBDSQRY/ERBDSQ64 data section layou<br>ERBDSREC/ERBDSR64 data section layou | 11.   |              |
| ERDDSREC/ERDDSR04 data section layou                                         | .l    | . 0          |
| ERB2XDGS/ERB2XD64 data section layou                                         | t     | . 4          |
| ERB3XDRS/ERB3XD64 data section layou                                         | t     | . 4          |
| Chapter 3. Accessing performance                                             | data  |              |
| using the RMF Distributed Data Se                                            |       | 4            |
| How to specify HTTP requests to the DDS fo                                   |       |              |
| performance data                                                             |       | . 4          |
| Understanding the underlying resource m                                      | odels | 4            |
| Structure of DDS requests                                                    |       | . 5          |
| Description and purpose of parameters .                                      |       | . 5          |
| How to specify different types of requests                                   |       | . 5          |
| How to interpret an XML document returned                                    |       | e            |
| DDS                                                                          |       |              |
| Description of the XML document structure                                    |       | . 6          |
| Attribute-List element                                                       |       | . 6          |
| <i>Contained-Resources-List</i> element                                      |       | . 6          |
| Filter-Instances-List element                                                |       | . 6          |
| Metric-List element                                                          |       |              |
| <i>Report</i> element                                                        |       |              |
| Workscope-List element                                                       |       |              |
| Postprocessor element.                                                       | • •   | . 7          |
| Coding example for requesting and receive                                    | <br>  | • •          |
| Monitor III performance data                                                 | uig   |              |
| Montor in performance data                                                   | • •   | . (          |
| Chapter 4. z/OS CIM monitoring .                                             |       | 8            |
| z/OS RMF CIM monitoring                                                      |       | . 8          |
| z/OS resource classes based on RMF                                           |       |              |
| IBMz_CEC                                                                     |       | . 8          |
| IBMz_ComputerSystem                                                          |       | . 8          |
| IBMzOS_Channel                                                               |       | . 9          |
| IBMzOS_WLMServiceDefinition                                                  |       | . 9          |
| IBMzOS_WLMServiceClassPeriod                                                 |       | . 9          |
| z/OS metrics                                                                 |       | . 9          |
| IBMzOS_LogicalDisk                                                           |       | . 9          |
| IBMz_CEC                                                                     |       | . 9          |
| IBMz_ComputerSystem                                                          |       | . 10         |
| IBMzOS_OperatingSystem                                                       |       | . 10         |
| IBMzOS_ComputerSystem                                                        |       |              |
| IBMzOS_Process                                                               |       |              |
| IBMzOS_UnixProcess.                                                          |       |              |
| IBMzOS_Channel                                                               |       |              |
| IBMzOS_UnixLocalFileSystem                                                   |       | . 11         |
|                                                                              |       |              |
|                                                                              |       |              |
| Chapter 5. Adding Monitor I and                                              |       | 4.00         |
| Monitor II installation exits                                                |       |              |
| Monitor II installation exits Overview.                                      |       | . 12         |
| Monitor II installation exits                                                |       | . 12<br>. 12 |

Initialization for Monitor I session user exit

| routines                                 |  | . 122 |
|------------------------------------------|--|-------|
| Sampling data at each cycle              |  | . 123 |
| Interval processing                      |  | . 124 |
| Report writing during session processing |  | . 125 |
| Termination                              |  | . 125 |
| Tracing your own field                   |  | . 126 |
| Report writing by the Postprocessor.     |  | . 128 |
| Adding your routines to RMF              |  | . 128 |
| Monitor II session user reports          |  | . 129 |
| Guidelines                               |  | . 130 |
| SMF record type 79                       |  | . 130 |
| Coding a user report                     |  |       |
| Installing a user report                 |  | . 140 |
| Using the PICTURE macro                  |  | . 143 |
| TSO terminal user authorization          |  | . 145 |

## Chapter 6. Adding Monitor III user

| exits                                         | 147 |
|-----------------------------------------------|-----|
| Overview                                      | 147 |
| Data gathering                                | 147 |
|                                               | 147 |
|                                               | 147 |
|                                               | 148 |
|                                               | 148 |
| Data gatherer control blocks                  | 150 |
| Programming a data gatherer                   | 151 |
|                                               | 153 |
|                                               | 154 |
|                                               | 154 |
|                                               | 155 |
| Starting the report utility                   | 156 |
|                                               | 156 |
|                                               | 158 |
|                                               | 159 |
| Report format information panel (ERB3RD3)     | 161 |
| Report header layout panels (ERB3RD4 and      |     |
|                                               | 163 |
| Report subheader layout panels (ERB3RD6 and   |     |
| ERB3RD7)                                      | 165 |
| Report column layout panels (ERB3RD8 and      |     |
| ERB3RD9)                                      | 167 |
| Command line layout panel (ERB3RDA)           |     |
| Graphic parameter definition panels (ERB3RDB, |     |
| ERB3RDC, ERB3RDD)                             |     |
| Saving or cancelling changes on panel ERB3RDF |     |
| Deleting a user-defined report                |     |
| 0 1 5                                         | 176 |
| Implementing the report                       | 176 |
|                                               | 178 |
|                                               | 178 |
|                                               | 182 |
| TSO/E user authorization                      | 185 |

## Chapter 7. Using Monitor III VSAM

| <br> | <b>.</b>     |         |           |       |
|------|--------------|---------|-----------|-------|
|      |              |         |           | 187   |
|      |              |         |           | . 187 |
|      |              |         |           | . 188 |
|      |              |         |           | . 188 |
|      |              |         |           | . 188 |
| •    | • • •<br>• • | · · · · | · · · · · | <br>  |

| Parameter area contents                        | 189 |
|------------------------------------------------|-----|
| Output                                         | 189 |
|                                                | 189 |
|                                                | 189 |
| Data set content                               | 191 |
| Monitor III data set record and table formats. | 194 |
| ERBASIG3 - Address space identification table  | 194 |
|                                                | 201 |
| ERBCFIG3 - Coupling facility information table | 202 |
|                                                | 210 |
| ERBCPDG3 - Channel data table                  | 215 |
| ERBCPUG3 - Processor data control block.       | 218 |
| ERBCSRG3 - Common storage remaining table      | 219 |
| ERBDSIG3 - Data set header and index           | 220 |
| ERBDVTG3 - Device table                        | 221 |
| ERBENCG3 - Enclave data table                  | 223 |
|                                                | 227 |
| ERBGEIG3 - General information table           | 228 |
| ERBGGDG3 - Global gatherer data table          | 232 |
|                                                | 240 |
|                                                | 242 |
| ERBREDG3 - Resource data record                | 248 |
| ERBSHDG3 - Sample header                       | 248 |
| ERBSPGG3 - Storage group and volume data       | 249 |
|                                                | 250 |
| ERBSVPG3 - Service policy.                     | 252 |
| ERBUWDG3 - USE/WAIT record                     | 255 |
| ERBXMHG3 - Moved samples header control        |     |
| block                                          | 257 |

## Chapter 8. Monitor III data reporter

| tables                                      | 259 |
|---------------------------------------------|-----|
| Tabular report format table ERBFMTS3        | 259 |
| Header data table ERBHDRS3                  | 261 |
| Monitor III data reporter tables            | 261 |
| CACHDET - Tabular report data table         |     |
| ERBCADT3                                    | 261 |
| CACHSUM - Tabular report data table         |     |
| ERBCAST3                                    | 263 |
| CFACT - Tabular report data table ERBCFAT3  | 264 |
| CFOVER - Tabular report data table ERBCFOT3 | 266 |
| CFSYS - Tabular report data table ERBCFST3  | 267 |
| CHANNEL - Tabular report data table         |     |
| ERBCHAT3                                    | 268 |
| CPC - Tabular report data table ERBCPCT3    | 269 |
| DELAY - Tabular report data table ERBJDET3  | 271 |
| DEV - Tabular report data table ERBDEVT3    | 272 |
| DEVR - Tabular report data table ERBDVRT3   | 272 |
| DI - Tabular report data table ERBDSIT3     | 273 |
| DSND - Tabular report data table ERBDNDT3   | 273 |
| DSNJ - Tabular report data table ERBDNJT3   | 274 |
| DSNV - Tabular report data table ERBDNVT3   | 274 |
| ENCLAVE - Tabular report data table         |     |
| ERBENCT3                                    | 274 |
| ENQ - Tabular report data table ERBENQT3    | 276 |
| ENQR - Tabular report data table ERBEQRT3   | 276 |
| HSM - Tabular report data table ERBHSMT3    | 276 |
| IOQUEUE - Tabular report data table         |     |
|                                             | 277 |
| ,                                           | 277 |
| JOB - Tabular report data table ERBJDJT3    | 277 |

|   | LOCKSP - Tabular report data table ERBLSPT3<br>LOCKSU - Tabular report data table ERBLSUT3<br>OPD - Tabular report data table ERBOPDT3<br>PCIE – Tabular report data table ERBPCIT3<br>PROC - Tabular report data table ERBPRCT3<br>PROCU - Tabular report data table ERBPRUT3<br>RLSDS - Tabular report data table ERBVRDT3 | 278<br>278<br>279<br>280<br>281<br>281<br>282 |
|---|----------------------------------------------------------------------------------------------------|-----------------------------------------------|
|   | RLSLRU - Tabular report data table ERBVRLT3                                                                                                    | 282                                           |
|   | RLSSC - Tabular report data table ERBVRST3                                                                                                    | 283                                           |
|   | SCM - Tabular report data table ERBSCMT3                                                                                                    | 284                                           |
|   | SPACED - Tabular report data table ERBSPDT3                                                                                                    | 285                                           |
|   | SPACEG - Tabular report data table ERBSPGT3                                                                                                    | 285                                           |
|   | STOR - Tabular report data table ERBSTRT3                                                                                                    | 285                                           |
|   | STORC - Tabular report data table ERBCSUT3                                                                                                    | 286                                           |
|   | STORCR - Tabular report data table ERBCRST3                                                                                                    | 286                                           |
|   | STORF - Tabular report data table ERBSTFT3                                                                                                    | 287                                           |
|   | STORM - Tabular report data table ERBSTMT3                                                                                                    | 287                                           |
|   | STORR - Tabular report data table ERBSRRT3                                                                                                    | 289                                           |
|   | STORS - Tabular report data table ERBSRST3                                                                                                    | 290                                           |
|   | SYSENQ - Tabular report data table ERBEQST3                                                                                                    | 290                                           |
|   | SYSINFO - Tabular report data table ERBSYST3                                                                                                    | 291                                           |
|   | SYSRTD - Tabular report data table ERBRTDT3                                                                                                    | 293<br>294                                    |
|   | SYSSUM - Tabular report data table ERBSUMT3<br>SYSWKM - Tabular report data table                                                                                                    | 294                                           |
|   | ERBWKMT3.                                                                                                    | 294                                           |
| T | USAGE - Tabular report data table ERBJUST3                                                                                                    | 295                                           |
| ' | WFEX - Tabular report data table ERBWFXT3                                                                                                    | 295                                           |
|   | XCF - Tabular report data table ERBXCFT3                                                                                                    | 296                                           |
| Ι | ZFSFS - Tabular report data table ERBZFFT3                                                                                                    | 296                                           |
| i | ZFSKN - Tabular report data table ERBZFKT3                                                                                                    | 297                                           |
| i | ZFSOVW - Tabular report data table ERBZFOT3                                                                                                    | 297                                           |
| • | Graphic report parameter table ERBPTGS3                                                                                                    | 299                                           |
|   | RMF Phase driver table ERBPHDS3                                                                                                    | 301                                           |
|   |                                                                                                    |                                               |

## Chapter 9. Diagnosing problems in

| RMF                                                   |
|-------------------------------------------------------|
| Identifying problems                                  |
| Diagnosing abend 0D5                                  |
| Diagnosing abend OFE                                  |
| Diagnosing an abend unexpected by RMF 308             |
| Diagnosing a message with an ERB prefix 309           |
| Diagnosing a message with a CEE/EDC prefix 309        |
| Diagnosing incorrect output                           |
| Diagnosing a documentation error                      |
| Diagnosing an empty Monitor III JES Delays report 311 |
| Obtaining a dump from Monitor II or Monitor III 312   |
| Developing a search argument for RMF 312              |
| Reporting a problem to IBM                            |
|                                                       |
| Appendix. Accessibility                               |
| Accessibility features                                |
| Consult assistive technologies                        |
| Keyboard navigation of the user interface 319         |
| Dotted decimal syntax diagrams                        |
|                                                       |
| Notices                                               |
| Policy for unsupported hardware                       |
| Minimum supported hardware                            |
| Exploitation of the Flash Express feature 325         |
| Programming Interface Information                     |
| Trademarks                                            |
| Glossary                                              |
|                                                       |
|                                                       |

## Figures

| 1.  | SMF Record Format                           |  |
|-----|---------------------------------------------|--|
| 2.  | Dump Format of SMF Record 6                 |  |
| 3.  | ERBSCAN - Display RMF Record List 6         |  |
| 4.  | ERBSHOW - Display RMF Record Header 7       |  |
| 5.  | ERBSHOW - Display Device Data Section 7     |  |
| 6.  | Parameter list for a command to obtain SMF  |  |
|     | record data                                 |  |
| 7.  | Format of the start time                    |  |
| 8.  | Example: How to use the DDS HTTP API in a   |  |
|     | z/OS environment 45                         |  |
| 9.  | The z/OS RMF Monitor III resource model 47  |  |
| 10. | The AIX resource model                      |  |
| 11. | The Linux on System x resource model 49     |  |
| 12. | The Linux on System z resource model 49     |  |
| 13. | The Windows on System x resource model 50   |  |
| 14. | z/OS RMF implementation of the DMTF         |  |
|     | dynamic metrics model                       |  |
| 15. | z/OS resource classes implemented by RMF 88 |  |
| 16. | ERBMFIUC Input Parameter Structure 123      |  |
| 17. | User Sampler Input Parameter Structure 124  |  |
| 18. | ERBMFDUC Input Parameter Structure 125      |  |
| 19. | ERBMFRUR Input Parameter Structure 125      |  |
| 20. | ERBMFTUR Input Parameter Structure 126      |  |
| 21. | Example of Adding a Name to ERBMFTTB 127    |  |
| 22. | ERBTRACE Input Parameter Structure 127      |  |
| 23. | ERBMFPUS Input Parameter Structure 128      |  |
| 24. | Replacing Installation Exits                |  |
| 25. | Adding a User Sampler                       |  |
| 26. | ERBSMF79 Mapping Macro Expansion 131        |  |
| 27. | ERBSMF79 Mapping Macro Expansion            |  |
|     | (continued)                                 |  |
| 28. | Install User Report                         |  |
| 29. | Syntax of the PICTURE Macro                 |  |
| 30. | ERBTSOCK Input Parameter Structure 145      |  |
| 31. | Data Gatherer Sample Structure 149          |  |
|     |                                             |  |

| 32. | Mapping Macros of ERBSSHG3, ERBSHDG3 and ERBREDG3. | 150 |
|-----|----------------------------------------------------|-----|
| 33. | Panel Sequence for the Report Definition           | 100 |
|     | Utility                                            | 155 |
| 34. |                                                    | 157 |
| 35. | SYSCPU Report as Modification of the               |     |
|     | SYSINFO Report                                     | 158 |
| 36. | Report Definition Initialization Panel             |     |
|     | ERB3RD1                                            | 159 |
| 37. | Phase Driver Information Panel (ERB3RD2)           | 160 |
| 38. | Report Format Information Panel (ERB3RD3)          | 162 |
| 39. | Report Header Layout Panel (ERB3RD4)               | 164 |
| 40. | Report Header Layout Panel (ERB3RD5)               | 165 |
| 41. | Report Subheader Layout Panel (ERB3RD6)            | 166 |
| 42. | Report Subheader Layout Panel (fERB3RD7)           | 167 |
| 43. | Report Column Layout Panel (ERB3RD8)               | 168 |
| 44. | Report Column Layout Panel (ERB3RD9)               | 169 |
| 45. | Command Line Layout Panel (ERB3RDA)                | 170 |
| 46. | Graphic Parameter Definition Panel                 |     |
|     |                                                    | 171 |
| 47. | Graphic Parameter Definition Panel                 |     |
|     |                                                    | 172 |
| 48. | Graphic Parameter Definition Panel                 |     |
|     |                                                    | 173 |
| 49. | Configuration/Cancellation Panel (ERB3RDF)         | 174 |
| 50. | Initial Version of the SYSCPU Report               | 175 |
| 51. | Modifications in User Selection Menu               |     |
|     |                                                    | 176 |
| 52. | Modifications in User Selection Menu               |     |
|     |                                                    | 177 |
| 53. | Modified User Selection Menu (ERB3USR)             | 177 |
| 54. | ERB3SOCK Input Parameter Structure                 | 186 |
| 55. |                                                    | 188 |
| 56. | Monitor III Measurement Table and Record           |     |
|     | Relationships                                      | 193 |

## Tables

| 1.  | Syntax examples                                | 20 |
|-----|------------------------------------------------|----|
| 2.  | Return Codes for the Monitor II Data Interface |    |
|     | Service                                        | 21 |
| 3.  | Sysplex data services                          |    |
| 4.  | ERBDSQRY Service                               | 22 |
| 5.  | ERBDSREC Service                               | 23 |
| 6.  | ERB2XDGS Service                               |    |
| 7.  | ERB2XDGS Exit Routine                          | 24 |
| 8.  | ERB3XDRS Service                               |    |
| 9.  | ERB3XDRS Exit Routine                          | 25 |
| 10. | RMF Sysplex Data Services Return and Reason    |    |
|     | Codes (SMF Services)                           | 26 |
| 11. | Request parameters                             |    |
| 12. | Valid filename specifications                  | 27 |
| 13. | Return Codes from the Data Gatherer and        |    |
|     | Data Reporter                                  | 28 |
| 14. | Return and Reason Codes for the Data           |    |
|     | Retrieval Service (ERB3RDRS)                   | 29 |
| 15. | Return Codes for the Data Set Decompression    |    |
|     | Interface Service                              | 30 |
| 16. | Problem Types                                  |    |
| 17. | Diagnostic Procedure for Abend 0D5 305         | 31 |
| 18. | Diagnostic Procedure for Abend 0FE 307         |    |
| 19. | Diagnostic Procedure for an Abend              | 32 |
|     | Unexpected by RMF                              |    |
|     |                                                |    |

| 20. | Diagnostic Procedure for a Message with an |     |
|-----|--------------------------------------------|-----|
|     | ERB Prefix                                 | 309 |
| 21. | Diagnostic Procedure for a Message with a  |     |
|     | CEE/EDC Prefix                             | 310 |
| 22. | Diagnostic Procedure for Incorrect Output  | 310 |
| 23. | Diagnostic Procedure for a Documentation   |     |
|     | Error                                      | 311 |
| 24. | Diagnostic Procedure for Empty Monitor III |     |
|     | JES Delays Report                          | 312 |
| 25. | Search Arguments from Diagnostic           |     |
|     | Procedures                                 | 313 |
| 26. | Checklist for Reporting a Problem with an  |     |
|     | Abend 0D5                                  | 313 |
| 27. | Checklist for Reporting a Problem with an  |     |
|     | Abend 0FE                                  | 314 |
| 28. | Checklist for Reporting a Problem with an  |     |
|     | Unexpected Abend                           | 315 |
| 29. | Checklist for Reporting a Problem with an  |     |
|     | ERB CEE/EDC Message                        | 315 |
| 30. | Checklist for Reporting a Problem with     |     |
|     | Incorrect Output                           | 316 |
| 31. | Checklist for Reporting a Documentation    |     |
|     | Error                                      | 316 |
| 32. | Checklist for Reporting a Problem with a   |     |
|     | Monitor III JES Delays Report              | 316 |
|     |                                            |     |

## About this document

The Resource Measurement Facility<sup>TM</sup> (RMF<sup>TM</sup>) is a performance management tool that measures selected areas of system activity and presents the data collected in the form of System Management Facility (SMF) records, formatted printed reports, or formatted display reports. You can use this data to evaluate system performance and identify reasons for performance problems.

This document contains information and reference material to enable you to use RMF data for application programming. There is a number of different ways of getting at different kinds of information, and each one is described in a separate chapter of this document.

Further processing of RMF report data can also be done using spreadsheets. The Spreadsheet Reporter is described in the *z*/OS RMF User's Guide.

In addition, this document is describing diagnosis procedures that can be used in case of an error when running RMF.

## Who should use this document

This document is intended for use by system programmers responsible for the development of individual, installation-specific applications in the area of system measurement. Because RMF is a tool for measuring MVS<sup>™</sup> system performance, this document assumes that the reader has extensive knowledge of the MVS system.

For an overview of RMF, and guidance on using the standard capabilities of the product, see the *z*/OS *RMF* User's Guide.

## How this document is organized

This document contains the following chapters:

#### Chapter 1, "SMF records," on page 1

These are the records from which RMF obtains information for the standard reports. You can find all the information you need to use them for your own reports in this chapter.

#### Chapter 2, "RMF sysplex data services," on page 15

These are callable services with which you as an RMF user can access performance data sysplex-wide. The calls, return codes and data layouts are described here.

## Chapter 3, "Accessing performance data using the RMF Distributed Data Server," on page 45

Application programs which want to retrieve sysplex-wide performance data can use the HTTP API of the Distributed Data Server (DDS). The DDS gathers data from the RMF instances running on the sysplex members. An application program can send an HTTP request for selected performance metrics to the DDS. The DDS returns the requested RMF data as a structured XML document. Thus, exploiters of the DDS HTTP API have instant access to a great variety of z/OS performance metrics including short-term information as well as long-term historical data.

RMF also provides CIM-based performance data gatherers for AIX<sup>®</sup> on System x, Windows on System x, Linux on System x, and Linux on System z<sup>®</sup>. Therefore, exploiters of the DDS HTTP API can send an HTTP request to retrieve performance data from the endpoints running the supported Windows, Linux or AIX operating systems.

This topic describes how to specify HTTP requests to the DDS for performance data and how to interpret an XML document returned by the DDS.

#### Chapter 4, "z/OS CIM monitoring," on page 85

With z/OS V1.7 base element **Common Information Model (CIM)**, it is possible to use the DMTF CIM open standard for systems management. z/OS CIM implements the CIM server which is based on the OpenPegasus open source project. A CIM monitoring client invokes the CIM server which, in turn, collects z/OS metrics from the system and returns it to the calling client. To get the z/OS metrics, the CIM server invokes the z/OS RMF monitoring provider which retrieves the metrics associated with z/OS system resources. The z/OS RMF monitoring provider uses existing and extended RMF Monitor III performance data.

The z/OS metrics obtained by z/OS **CIM** are described in this topic. They are common across eServer<sup>TM</sup> platforms, so you can use them to create end-to-end monitoring applications.

- Chapter 5, "Adding Monitor I and Monitor II installation exits," on page 121 You can enhance the gathering capabilities of Monitor I and add your own report types to Monitor II by writing your own exit routines. Details on coding and installing these exit routines are given in this chapter.
- Chapter 6, "Adding Monitor III user exits," on page 147 The RMF Monitor III Utility helps you to add your own processing to the standard Monitor III reporting. This chapter describes this utility and its usage.

Chapter 7, "Using Monitor III VSAM data set support," on page 187 The processing and format of the VSAM data sets that Monitor III uses to store its information are described in this chapter.

Chapter 8, "Monitor III data reporter tables," on page 259 When coding Monitor III exit routines, for example, with the help of the Monitor III Utility, you have to know what information RMF has stored where for use in which reports. The data is stored in tables, and the

layouts of these are shown here.

Chapter 9, "Diagnosing problems in RMF," on page 305 In this chapter, you find procedures that you might use in case of an error when running RMF.

## z/OS information

This information explains how z/OS references information in other documents and on the web.

When possible, this information uses cross document links that go directly to the topic in reference using shortened versions of the document title. For complete titles and order numbers of the documents for all products that are part of z/OS, see z/OS V2R2 Information Roadmap.

To find the complete z/OS<sup>®</sup> library, go to IBM Knowledge Center (http://www.ibm.com/support/knowledgecenter/SSLTBW/welcome).

## How to read syntax diagrams

This section describes how to read syntax diagrams. It defines syntax diagram symbols, items that may be contained within the diagrams (keywords, variables, delimiters, operators, fragment references, operands) and provides syntax examples that contain these items.

Syntax diagrams pictorially display the order and parts (options and arguments) that comprise a command statement. They are read from left to right and from top to bottom, following the main path of the horizontal line.

For users accessing the Information Center using a screen reader, syntax diagrams are provided in dotted decimal format.

## Symbols

The following symbols may be displayed in syntax diagrams:

#### Symbol

#### Definition

- ▶ Indicates the beginning of the syntax diagram.
- → Indicates that the syntax diagram is continued to the next line.
- ► Indicates that the syntax is continued from the previous line.
- → Indicates the end of the syntax diagram.

## Syntax items

Syntax diagrams contain many different items. Syntax items include:

- Keywords a command name or any other literal information.
- Variables variables are italicized, appear in lowercase, and represent the name of values you can supply.
- Delimiters delimiters indicate the start or end of keywords, variables, or operators. For example, a left parenthesis is a delimiter.
- Operators operators include add (+), subtract (-), multiply (\*), divide (/), equal (=), and other mathematical operations that may need to be performed.
- Fragment references a part of a syntax diagram, separated from the diagram to show greater detail.
- Separators a separator separates keywords, variables or operators. For example, a comma (,) is a separator.

**Note:** If a syntax diagram shows a character that is not alphanumeric (for example, parentheses, periods, commas, equal signs, a blank space), enter the character as part of the syntax.

Keywords, variables, and operators may be displayed as required, optional, or default. Fragments, separators, and delimiters may be displayed as required or optional.

Item type Definition

#### Required

Required items are displayed on the main path of the horizontal line.

### Optional

Optional items are displayed below the main path of the horizontal line.

#### Default

Default items are displayed above the main path of the horizontal line.

## Syntax examples

The following table provides syntax examples.

#### Table 1. Syntax examples

| Item                                                                                                    | Syntax example                                         |    |  |  |  |
|----------------------------------------------------------------------------------------------------|--------------------------------------------------------|----|--|--|--|
| Required item.                                                                                                    |                                                        | _  |  |  |  |
| Required items appear on the main path of the horizontal line. You must specify these items.                                                                                                    | ►►—KEYWORD—required_item—                              |    |  |  |  |
| Required choice.                                                                                                    |                                                        | _  |  |  |  |
| A required choice (two or more items) appears<br>in a vertical stack on the main path of the<br>horizontal line. You must choose one of the<br>items in the stack.                                                                                                    | ►►KEYWORDrequired_choice1<br>                          | •  |  |  |  |
| Optional item.                                                                                                    |                                                        | _  |  |  |  |
| Optional items appear below the main path of the horizontal line.                                                                                                    | ►►KEYWORD                                              | •  |  |  |  |
| Optional choice.                                                                                                    |                                                        | _  |  |  |  |
| An optional choice (two or more items)<br>appears in a vertical stack below the main path<br>of the horizontal line. You may choose one of<br>the items in the stack.                                                                                                   | ►►—KEYWORD<br>—optional_choice1—<br>optional_choice2—  | •  |  |  |  |
| Default.                                                                                                    |                                                        | _  |  |  |  |
| Default items appear above the main path of<br>the horizontal line. The remaining items<br>(required or optional) appear on (required) or<br>below (optional) the main path of the<br>horizontal line. The following example displays<br>a default with optional items. | ►►──KEYWORD<br>—optional_choice2—<br>optional_choice3— | -4 |  |  |  |
| Variable.                                                                                                    |                                                        | _  |  |  |  |
| Variables appear in lowercase italics. They represent names or values.                                                                                                    | ►►—KEYWORD—variable—                                   | •  |  |  |  |
| Repeatable item.                                                                                                    |                                                        | _  |  |  |  |
| An arrow returning to the left above the main<br>path of the horizontal line indicates an item<br>that can be repeated.                                                                                                    | ►►──KEYWORD                                            | M  |  |  |  |
| A character within the arrow means you must separate repeated items with that character.                                                                                                    | ►►—KEYWORD—▼repeatable_item                            |    |  |  |  |
| An arrow returning to the left above a group<br>of repeatable items indicates that one of the<br>items can be selected,or a single item can be<br>repeated.                                                                                                    |                                                        | -  |  |  |  |

Table 1. Syntax examples (continued)

| Item                                                                                 | Syntax example                     |
|--------------------------------------------------------------------------------------|------------------------------------|
| Fragment.                                                                            |                                    |
| The fragment symbol indicates that a labelled                                        | ►►KEYWORD fragment►◀               |
| group is described below the main syntax diagram. Syntax is occasionally broken into | fragment:                          |
| fragments if the inclusion of the fragment would overly complicate the main syntax   | ,required_choice1                  |
| diagram.                                                                             | _,required_choice2,optional_choice |
|                                                                                      | └_,optional_choice-J               |

## How to send your comments to IBM

We appreciate your input on this documentation. Please provide us with any feedback that you have, including comments on the clarity, accuracy, or completeness of the information.

Use one of the following methods to send your comments:

**Important:** If your comment regards a technical problem, see instead "If you have a technical problem."

- Send an email to mhvrcfs@us.ibm.com.
- Send an email from the "Contact us" web page for z/OS (http://www.ibm.com/ systems/z/os/zos/webqs.html).

Include the following information:

- Your name and address
- Your email address
- Your phone or fax number
- The publication title and order number: z/OS V2R2 RMF Programmer's Guide
  - SC34-2667-03
- The topic and page number or URL of the specific information to which your comment relates
- The text of your comment.

When you send comments to IBM<sup>®</sup>, you grant IBM a nonexclusive right to use or distribute the comments in any way appropriate without incurring any obligation to you.

IBM or any other organizations use the personal information that you supply to contact you only about the issues that you submit.

## If you have a technical problem

Do not use the feedback methods that are listed for sending comments. Instead, take one or more of the following actions:

- Visit the IBM Support Portal (support.ibm.com).
- Contact your IBM service representative.
- Call IBM technical support.

## Summary of changes

This information includes terminology, maintenance, and editorial changes. Technical changes or additions to the text and illustrations for the current edition are indicated by a vertical line to the left of the change.

## Summary of changes for z/OS RMF Programmer's Guide for Version 2 Release 2, as updated December 2016

This edition includes the following topics that contain new and changed information:

#### Changed

"IBMz\_ComputerSystem" on page 88 "ERBCFIG3 - Coupling facility information table" on page 202 "ERBCPCDB - CPC data control block" on page 210 "CPC - Tabular report data table ERBCPCT3" on page 269 "Fields in the CPC report header" on page 270 "CHANNEL - Tabular report data table ERBCHAT3" on page 268 "PCIE – Tabular report data table ERBPCIT3" on page 280

## Changes for z/OS Version 2 Release 2

This edition contains information previously presented in *z/OS V2R1 Resource Measurement Facility Programmer's Guide* (SC34-2667-01)

#### New information

This edition includes the following new information:

- "PCIE Tabular report data table ERBPCIT3" on page 280
- "SCM Tabular report data table ERBSCMT3" on page 284
- "USAGE Tabular report data table ERBJUST3" on page 295
- "ZFSFS Tabular report data table ERBZFFT3" on page 296
- "ZFSKN Tabular report data table ERBZFKT3" on page 297
- "ZFSOVW Tabular report data table ERBZFOT3" on page 297

#### Changed information

This edition includes the following topics that contain changed information:

- "RMF version numbers" on page 4
- "The z/OS RMF Monitor III resource model" on page 46
- "Description and purpose of parameters" on page 51
- "The *report* parameter" on page 56
- "How to specify different types of requests" on page 59
- "How to specify a *report* request" on page 61
- "Report format definition panel (ERB3RD1)" on page 158
- "ERBASIG3 Address space identification table" on page 194

- "ERBGEIG3 General information table" on page 228
- "STORF Tabular report data table ERBSTFT3" on page 287
- "STORM Tabular report data table ERBSTMT3" on page 287
- "RMF Phase driver table ERBPHDS3" on page 301
- "Fields in the STORM report header" on page 288
- "Fields in the SYSINFO report header" on page 292
- "z/OS RMF CIM monitoring" on page 85
- "IBMzOS\_UnixProcess" on page 116
- "IBMzOS\_Channel" on page 117

#### **Deleted information**

A note was deleted from "IBMzOS\_Channel" on page 117.

## Summary of changes for z/OS RMF Programmer's Guide for Version 2 Release 1, as updated February 2015

### **Changed information**

This edition includes the following topics that contain changed information in support of IBM z13:

- "IBMz\_CEC" on page 94.
- "IBMz\_ComputerSystem" on page 100.
- "ERBCPCDB CPC data control block" on page 210.
- "ERBCPUG3 Processor data control block" on page 218.
- "ERBOPDG3 OMVS process data table" on page 240.
- "CPC Tabular report data table ERBCPCT3" on page 269.
- "Fields in the CPC report header" on page 270.
- "SYSINFO Tabular report data table ERBSYST3" on page 291.
- "Fields in the SYSINFO report header" on page 292.

## Changes for z/OS Version 2 Release 1

This document contains information previously presented in *z*/OS *RMF Programmer's Guide*, SC33-7994-14, which supports *z*/OS Version 1 Release 13.

#### Cross platform monitoring support for Windows

Beyond the support of the AIX and Linux operating systems, RMF XP has been extended to support Windows systems as monitored endpoints. With the Resource Monitoring plug-in for IBM z/OS Management Facility (z/OSMF), performance metrics from Windows systems can be displayed in the same way and together with metrics from other platforms.

## SMF Recording Facility for AIX, Linux and Windows performance data

You can now use RMF XP for long-term performance analysis and capacity planning of your AIX, Linux and Windows systems. For this purpose, you can write performance data collected from the monitored endpoints to the new SMF record type 104.

## Enhanced RMF CIM based monitoring of capacity groups

The RMF CIM provider supplies new capacity group measurements to monitor the performance of defined capacity groups.

## CIM indications sample program removed

With z/OS V1R13, version 2.1 of the SBLIM CIM client for Java was introduced. The sample program was based on the version 1.3 SBLIM CIM client for Java, which is no longer supported. Therefore the sample program was removed.

## Monitor III data reporter tables

- ERBCFAT3
- ERBCFOT3
- ERBCFST3
- ERBCPCT3
- ERBENCT3
- ERBSTMT3

Also, fields available in the header of the Monitor III STORM report are documented.

## Monitor III VSAM data set support tables

- ERBASIG3
- ERBCFIG3
- ERBCPCDB
- ERBENCG3
- ERBGEIG3

## z/OS Version 2 Release 1 summary of changes

See the following publications for all enhancements to z/OS Version 2 Release 1 (V2R1):

- z/OS Migration
- z/OS Planning for Installation
- *z/OS Summary of Message and Interface Changes*
- z/OS Introduction and Release Guide

## Chapter 1. SMF records

This chapter covers the following items:

- Summary of all RMF/SMF record types
- How to archive and print SMF records
- How to obtain SMF records directly

## **Overview**

Each SMF record contains information similar to the contents of the corresponding formatted report. For each system activity that you select, RMF collects data and formats an SMF record to hold the data it collects.

Some totals, averages, and percentages are not explicitly contained in the SMF records, but are calculated from the SMF data. For elaboration of particular fields, see the descriptions of the corresponding fields in the printed report descriptions in *z*/OS *RMF Report Analysis*.

Also, each SMF record produced by RMF is described in *z*/OS MVS System Management Facilities (SMF).

RMF does not generate reports from SMF records type 72, subtype 4. However, these records are available for user-written reports.

Define the SMF record types and subtypes to be written in the SMFBUF option, which you can specify:

- In the PARM field of the RMF cataloged procedure
- On the system command START RMF
- On the system command MODIFY RMF

The record types and the corresponding RMF measurement activities are:

- Record type 70 has the following subtypes:
  - − Subtype 1 − CPU and  $PR/SM^{TM}$  activity
  - Subtype 2 Cryptographic processor activity
- Record Type 71 Paging activity
- Record type 72 has the following subtypes:
  - Subtype 3 Workload activity
  - Subtype 4 Storage data
  - Subtype 5 Serialization delay
- Record Type 73 Channel path activity
- Record type 74 has the following subtypes:
  - Subtype 1 Device activity
  - Subtype 2 XCF activity
  - Subtype 3 OMVS Kernel activity
  - Subtype 4 Coupling facility activity
  - Subtype 5 Cache subsystem activity
  - Subtype 6 Hierarchical file systems statistics

- Subtype 7 FICON<sup>®</sup> director statistics
- Subtype 8 Enterprise disk system statistics
- Subtype 9 PCIE based function activity
- Subtype 10 SCM I/O activity
- Record Type 75 Page/Swap data set activity
- Record Type 76 Trace activity
- Record Type 77 Enqueue activity
- Record type 78 has the following subtypes:
  - Subtype 2 Virtual storage activity
  - Subtype 3 I/O queuing activity
- Record type 79 has the following subtypes for Monitor II snapshot data:
  - Subtype 1 Address space state data
  - Subtype 2 Address space resource data
  - Subtype 3 Central storage/processor/SRM
  - Subtype 4 Paging
  - Subtype 5 Address space SRM data
  - Subtype 6 Reserve data
  - Subtype 7 Enqueue contention data
  - Subtype 9 Device activity
  - Subtype 11 Paging data set activity
  - Subtype 12 Channel path activity
  - Subtype 14 I/O queuing activity
  - Subtype 15 IRLM long locks
- Record type 104 serves as a container for performance measurement data collected by RMF XP from non z/OS platforms:
  - Subtype 1-12 Performance data from AIX on System p
  - Subtype 20-31 Performance data from Linux on System x
  - Subtype 40-53 Performance data from Linux on System z
  - Subtype 60-64 Performance data from Windows on System x

You find details about which monitor is writing which SMF records in the *z*/OS *RMF User's Guide*.

## SMF record format

Depending on the feedback options you select, RMF can write the SMF records to the SMF data set, use the data in the record to generate a printed report, or both. Regardless of the options you select, the format of the SMF record is the same.

Each SMF record that RMF generates consists of the following sections:

1. **SMF common header**, which identifies the record length, the record type, the time and date, the SMF system identifier, the subsystem identifier (always RMF), and the record subtype (if required). It also describes the other sections in the record. Each section is identified by its offset, the length of the section, and the number of such sections in the record. These offset/length/number triplet pointers define the structure of the rest of the record.

- 2. **RMF product section**, which includes information such as the RMF version number, the start time of the interval, the length of the interval, the length of the sampling cycle, and interval synchronization data. The RMF product section is the same in all records.
- **3**. **Control section**, which contains general one-time data for RMF to use to produce any requested report. The contents of the section depend on the record type. Some records do not require a control section, while others require more than one.
- 4. **Data section**, which includes the specific data gathered during the interval. The format and the number of the data sections depend on the record type and the data collected. For example, there would be one data section for each device included in the type 74 record, I/O device activity.

With this format, the SMF records that RMF generates can change to incorporate any new or modified data without creating incompatibilities. The key factors in allowing for compatible change are the grouping of similar data in one section and the use of the offset/length/number triplet pointers to access the data stored in each section. Figure 1 shows the general format of the SMF records that RMF generates. The figure shows both the pointer structure and the storage layout for the sections.

Also, you can access fields in the SMF common header and the RMF product section by either a general name or a specific name. For example, you can access the interval start time in a type 70 record by either its general name (SMFIST) or its specific name (SMF70IST). Thus, code that processes all records can use the general name while code that processes only a specific record type can use the specific name.

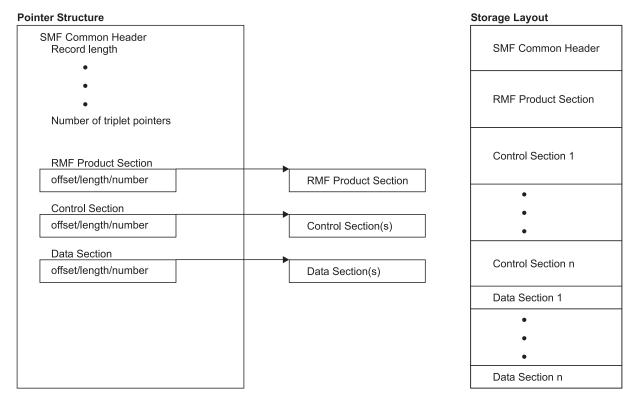

Figure 1. SMF Record Format

If your installation has existing data reduction programs that use SMF record input, check the SMF record formats carefully to determine what changes are required. Note that using the SMF record mapping macro instructions supplied by RMF is the most flexible way to access the contents of the SMF records your programs require. When you use the mapping macros, usually only a re-assembly of your program is required to incorporate changes to the record format.

The SMF record mapping macro instruction is ERBSMFR. Its format is: ERBSMFR(nn1[,nn...1])

where nn identifies the type(s) of the SMF record(s) you want to map. Note that the parentheses are required only when two or more SMF record types are specified.

If you specify ERBSMF, the macro generates a mapping of the SMF common header and the RMF product section using only the general names.

The mapping macros reside in SYS1.MACLIB.

Because RMF can generate spanned SMF records – particularly when I/O device activity is measured – correct DCB parameters are important. Do not override the DCB parameters in the data set label by specifying DCB parameters on JCL statements. However, when using unlabeled tape the JCL describing an input SMF record data set should specify RECFM=VBS and a logical record length (LRECL) that is at least equal to the length of the longest record.

## Archived performance data

You may find it useful to archive the performance data collected in the SMF records produced by RMF. You can use this data to study trends or to evaluate the impact of a system change. Because of system changes and/or RMF changes, the archived data recorded by various versions or releases of RMF is not always the same. The SMF record level change number field in all RMF SMF records lets you process any SMF record changes that may result from later RMF releases.

## **RMF version numbers**

The Postprocessor reads the RMF version number of each SMF record in the input stream. This number appears in field name SMFxxMFV, where xx is the record number, for example the field may contain one of the following values:

- X'780F' for an SMF record produced by z/OS V1R13 RMF
- X'790F' for an SMF record produced by z/OS V2R1 RMF
- X'792F' for an SMF record produced by z/OS V2R2 RMF

When the version number indicates that the record was produced by an earlier version or release of RMF, the Postprocessor converts the record to the current RMF format. A converted record, however, is not exactly the same as a current record. The major differences are:

- Fields for data that only the current version of RMF collects contain blanks or zeroes in the converted record.
- Fields for data that will not be collected anymore are omitted.
- The converted record contains a flag that indicates that it is a converted record, but RMF does preserve the original record version number.

These differences will also be reflected accordingly in the reports.

|

T

### Printing SMF records

You might occasionally find it necessary to print the SMF records RMF produces. Printed records are useful, for example, when designing and implementing a user-written record processing program or when diagnosing problems with RMF reports. There are two ways to print the records:

- The standard utility program IDCAMS it can print all SMF records in dump format.
- The RMF utility program ERBSCAN running under ISPF it can format all SMF/RMF records in record-type-specific sections.

## Using the IDCAMS utility

A sample of the JCL needed to print SMF records follows. The first step (SELECT) limits the amount of output to the record types or time frames that you need. If you want to print the entire data set, use only the second step (PRINT), defining the data set with the SMF records. These JCL statements and SMF dump parameters select and print SMF record type 74 that were written from 19:00 AM until 19:15 AM on April 3, 2016.

```
EXEC PGM=IFASMFDP
//SELECT
//SYSPRINT DD
                  SYSOUT=A
//IN
            DD
                  DSN=data set containing SMF records
//OUT
            DD
                  DSN=&&RMFREC, DISP=(NEW, PASS), UNIT=SYSDA
//SYSIN
            DD
 INDD(IN,OPTIONS(DUMP))
 OUTDD(OUT, TYPE(74))
 START (1900)
 END(1915)
 DATE(20160403,20160403)
/*
            EXEC PGM=IDCAMS
//PRINT
//SYSPRINT DD
                  SYSOUT=A
//RMFREC
            DD
                  DSN=&&RMFREC,DISP=(OLD,PASS)
//SYSIN
            DD
                  *
 PRINT
         INFILE(RMFREC)
/*
```

*z/OS MVS System Management Facilities (SMF)* contains more information on the IFASMFDP dump program. *z/OS DFSMS Access Method Services Commands* contains more information about IDCAMS.

Because you do not specify the format on the PRINT statement, the format defaults to DUMP. The records are printed in a dump format. Figure 2 on page 6 is an example of the SMF record dump format. The offsets are in the left column, and the right side of the dump contains a printable section to help find the fields of interest. Note that the PRINT utility does not include the record length and segment descriptor fields in its output. As a result, a field shown at offset 4 in an SMF record in *z/OS MVS System Management Facilities (SMF)* appears at offset 0 in the formatted dump. You must adjust subsequent offsets accordingly to refer back and forth from the formatted dump to the printed SMF records in *z/OS MVS System Management Facilities (SMF)*.

| IDCAMS                                                                                                    | SYSTEM SE                                                                                    | ERVICES                                                                                                    |           |                                                                                                    |                                                                                              |                                                                                                    | TIME:                                                                                                    | 13:28:15                                                                                                 | 04/28/15                                              | PAGE                                | 2       |  |
|----------------------------------------------------------------------------------------------------|----------------------------------------------------------------------------------------------|----------------------------------------------------------------------------------------------------|-----------|----------------------------------------------------------------------------------------------------|----------------------------------------------------------------------------------------------|----------------------------------------------------------------------------------------------------|----------------------------------------------------------------------------------------------------|----------------------------------------------------------------------------------------------------|-------------------------------------------------------|-------------------------------------|---------|--|
| LISTING                                                                                                    | OF DATA S                                                                                    | SET -SYS1.                                                                                                    | .SW.SMFIO |                                                                                                    |                                                                                              |                                                                                                    |                                                                                                    |                                                                                                    |                                                       |                                     |         |  |
| RECORD<br>000000                                                                                                 | SEQUENCE N<br>1E02004E                                                                       |                                                                                                    |           | D7D4                                                                                                    |                                                                                              |                                                                                                    |                                                                                                    |                                                                                                    | *+"VSPM                                               |                                     | *       |  |
| RECORD<br>000000<br>00020<br>00040<br>00060<br>00080<br>000080<br>000000<br>000000<br>000120<br>000120<br>000140 | 606FD9D4<br>40404040<br>74800000<br>D6E2F0F4<br>00000000<br>00000000<br>40404040<br>0000007A | A70B0100<br>001C0001<br>C6404040<br>0009999F<br>00000000<br>40404040<br>D6E2F0F1<br>0000000<br>00400000<br>00000000 |           | 0038000E<br>900F0100<br>F0F6F0F0<br>03840DD4<br>00000000<br>00800000<br>00000000<br>00000000<br>C4C5C6C1 | 000003D8<br>094F1500<br>03E00438<br>B3D6ECD1<br>00000000<br>00000008<br>00000000<br>E4D3E340 | 00050000<br>00580040<br>000F0000<br>B3D6ECD1<br>1A600000<br>00000000<br>40404040<br>00000ABE<br>D6E2F0F1<br>00006889 | 000019D8<br>0000005A<br>1A600000<br>E2D7D3C5<br>00000000<br>00000000<br>40404040<br>00000000<br>40404040 | 002C00C0<br>00003000<br>00001AD2<br>E7F0F140<br>00000000<br>00001B58<br>D6E2F0F1<br>00000000<br>00400000 | * 0S04<br>*H<br>*VE0206<br>*0S04<br>*0S01<br>*<br>*DE | QQ<br>00.\0.<br>.M.O.J<br>FAULT 0S0 | Q{*<br> |  |

Figure 2. Dump Format of SMF Record

## Using the ERBSCAN utility

You can use the ERBSCAN utility to display RMF records directly under ISPF.

ERBSCAN data-set-name

| VIEW   |                                                                    | 5119.T13 | 9441.R/ | A000.BTEU | .R0500089  |           |          | s 00001 000 |      |  |
|--------|--------------------------------------------------------------------|----------|---------|-----------|------------|-----------|----------|-------------|------|--|
|        | Command ===> Scroll ===> HALF ****** ***************************** |          |         |           |            |           |          |             |      |  |
|        |                                                                    |          |         |           |            |           |          |             | **** |  |
|        | 1z/0S V2F                                                          | R2 RMF E | RBMFSCI | N Version | 9 (30 Apı  | r 2012) - | SCAN SMF | dataset     |      |  |
| 000002 |                                                                    |          |         |           |            |           |          |             |      |  |
| 000003 | SMF data                                                           | aset cha | racter  | istics:   |            |           |          |             |      |  |
| 000004 | RECFM                                                              | : VBS    |         |           |            |           |          |             |      |  |
| 000005 | LRECL                                                              |          |         |           |            |           |          |             |      |  |
| 000006 | -                                                                  | : 2700   | 9       |           |            |           |          |             |      |  |
| 000007 | DATASETS                                                           |          |         |           |            |           |          |             |      |  |
| 000008 |                                                                    | S): SYS1 |         |           |            |           |          |             |      |  |
| 000009 | DATE/TIN                                                           | ME: 2016 | April   | 28 13     | 3:04:41.58 | 30        |          |             |      |  |
| 000010 |                                                                    |          |         |           |            |           |          |             |      |  |
| 000011 |                                                                    |          |         |           |            |           |          |             |      |  |
|        | 1Rec-Num                                                           | Туре     | RecLn   | SMFDate   | SMFTime    | RMFDate   | RMFTime  | Int-Len     | SMF  |  |
| 000013 |                                                                    |          |         |           |            |           |          |             |      |  |
| 000014 |                                                                    |          | -       |           | 14:19:01   |           |          |             | VSP  |  |
| 000015 |                                                                    |          |         |           |            |           |          | 15:00:000   |      |  |
| 000016 |                                                                    |          |         |           |            |           |          | 15:00:000   |      |  |
| 000017 |                                                                    |          |         |           |            |           |          | 15:00:090   |      |  |
| 000018 | -                                                                  |          | -       |           |            |           |          | 15:00:000   |      |  |
| 000019 |                                                                    |          |         |           |            |           |          | 15:00:000   |      |  |
| 000020 |                                                                    |          |         |           |            |           |          | 15:00:090   |      |  |
| 000021 | -                                                                  |          |         |           |            |           |          | 15:00:090   |      |  |
| 000022 | 9                                                                  | 074.001  | 32604   | 2016.094  | 19:14:03   | 2016.094  | 18:59:00 | 15:00:090   | 080  |  |

Figure 3. ERBSCAN - Display RMF Record List

The function ERBSHOW is part of ERBSCAN to format a specific record. You call ERBSHOW with specifying a record number, for example: COMMAND===> ERBSHOW 31

This leads to the display of the specified record showing the different sections as they are defined in the record:

| $\left( \right)$ | VIEW<br>Command = | SYS15119.T132135.RA000<br>==>           | <b>.</b> E | 3TEU.R0500097 | Columns 00001 00072<br>Scroll ===> HALF |
|------------------|-------------------|-----------------------------------------|------------|---------------|-----------------------------------------|
|                  |                   |                                         | **         | + Top of Data | ****                                    |
|                  |                   |                                         |            |               |                                         |
|                  |                   | cord Number 31: SMF Reco                |            |               | -                                       |
|                  | 000002            |                                         | ==         |               |                                         |
|                  | 000003            |                                         |            |               |                                         |
|                  |                   | SMF record header                       |            |               |                                         |
|                  |                   |                                         |            |               |                                         |
|                  | 000006            |                                         |            |               |                                         |
|                  | 000007            | SMF record length                       |            |               |                                         |
|                  | 000008            | SMF segment descriptor                  | :          | '0000'X       |                                         |
|                  | 000009            | SMF system indicator                    | :          | '11011111'B   |                                         |
|                  | 000010            | SMF record type                         | :          | 74            |                                         |
|                  | 000011            | SMF record time                         |            |               |                                         |
|                  | 000012            | SMF record date                         | :          | 15.094        |                                         |
|                  | 000013            | SMF system id                           | :          | 0\$04         |                                         |
|                  | 000014            | -                                       |            |               |                                         |
|                  | 000015            | SMF record subtype                      |            |               |                                         |
|                  | 000016            |                                         | •          | -             |                                         |
|                  |                   | RMF header extension                    |            |               |                                         |
|                  |                   | ======================================= |            |               |                                         |
|                  | 000018            |                                         |            |               |                                         |
|                  | 000019            | Number of triplets                      |            | 2             |                                         |
|                  | 000020            | Number of triplets                      | •          | 3             |                                         |
|                  |                   | Continu 1 offerst                       |            |               |                                         |
|                  | 000022            | Section 1 offset                        |            |               |                                         |
|                  | 000023            | j                                       |            |               |                                         |
|                  | 000024            | Section 1 number                        | :          | 1             |                                         |
|                  |                   |                                         |            |               |                                         |

Figure 4. ERBSHOW - Display RMF Record Header

Scrolling forward leads to the different sections of the record.

| VIEW      |       | 5119.T13 | 2135.RA000 | .BTEU.R0 | 500097   | (        | Columns 00001 |         |
|-----------|-------|----------|------------|----------|----------|----------|---------------|---------|
| oommaria  |       |          |            |          |          |          |               |         |
| 000058 -> | Devic | e Data S | ection (19 | 97)      |          |          |               |         |
| 000033    |       | =======  |            |          |          |          |               |         |
| 000060    |       |          |            |          |          |          |               |         |
| 000061    | #1:   | +0000:   | 2F8800F1   | 0001C4C5 | F2C6F8F8 | 3030200F | * h 1 DE2F    | 88 *    |
| 000062    |       | +0010:   | 00000001   | 00000000 | 00000000 | 00000000 | *             | *       |
| 000063    |       | +0020:   | 00000000   | 00000000 | 00000000 | 00000000 | *             | *       |
| 000064    |       | +0030:   | 00000000   | 00000000 | 00000000 | 00000384 | *             | d*      |
| 000065    |       | +0040:   | 00000000   | 00000000 | 00000000 | 00000000 | *             | *       |
| 000066    |       | +0050:   | 00000000   | 00000000 | 40404040 | 40404040 | *             | *       |
| 000067    |       | +0060:   | 00000000   | F3F3F9F0 | F3404040 | F2F1F0F5 | * 33903       | 2105*   |
| 000068    |       | +0070:   | 40404040   | 00000000 | 20000000 | 984040F2 | *             | q 2*    |
| 000069    |       | +0080:   | F1F0F540   | 4040C9C2 | D4F7F5F0 | F0F0F0F0 | *105 IBM7     | 500000* |
| 000070    |       | +0090:   | F0F0F1F4   | F0F7F909 | 08000000 | 00000000 | *0014079      | *       |
| 000071    |       | +00A0:   | 00000000   |          |          |          | *             | *       |
| 000072    |       |          |            |          |          |          |               |         |
| 000073    | #2:   | +0000:   | 2F8900F1   | 0001C4C5 | F2C6F8F9 | 3030200F | * i 1 DE2F    | 89 *    |
| 000074    |       | +0010:   | 00000001   | 00000000 | 00000000 | 00000000 | *             | *       |
| 000075    |       | +0020:   | 00000000   | 00000000 | 00000000 | 00000000 | *             | *       |
| 000076    |       | +0030:   | 00000000   | 00000000 | 00000000 | 00000384 | *             | d*      |
| 000077    |       | +0040:   | 00000000   | 00000000 | 00000000 | 00000000 | *             | *       |
| 000078    |       | +0050:   | 00000000   | 00000000 | 40404040 | 40404040 | *             | *       |
| 000079    |       | +0060:   | 00000000   | F3F3F9F0 | F3404040 | F2F1F0F5 | * 33903       | 2105*   |
| 000080    |       | +0070:   | 40404040   | 00000000 | 20000000 | 984040F2 | *             | q 2*    |
| 000081    |       | +0080:   | F1F0F540   | 4040C9C2 | D4F7F5F0 | F0F0F0F0 | *105 IBM7     | 500000* |
| 000082    |       | +0090:   | F0F0F1F4   | F0F7F909 | 09000000 | 00000000 | *0014079      | *       |
| 000083    |       | +00A0:   | 00000000   |          |          |          | *             | *       |

Figure 5. ERBSHOW - Display Device Data Section

## Obtaining SMF record data directly

The RMF data interface service for Monitor II allows you to directly access SMF record data from storage in real time, rather than through SMF. Application programs can easily access SMF record data. The service provides easy access to SMF data for application programs. SMF record type 79, and the Monitor II header information for system CPU utilization and system demand paging rate, are supported.

To use the RMF data interface service, invoke the module ERBSMFI with the registers and parameters described in "Parameter list contents."

**Note:** Do not link the module ERBSMFI into your application program. Code the program to call ERBSMFI at run time. How to do this depends on the programming language you use:

- In Assembler, use LOAD or LINK macros
- In PL/I, use FETCH and RELEASE
- In C, use the fetch built-in function

The service returns only *one* record to the caller, which contains all the data. There is no 32K size limit; that is, the record is not broken up into 32K records.

The caller must be in 31-bit addressing mode and can run unauthorized.

Note that for some of the records, Monitor I must be running. These are as follows:

Subtype 9 - Device activity

Subtype 11 - Paging activity

Subtype 14 - I/O queuing activity

For more information about SMF record type 79, see "SMF record type 79" on page 130.

## **Registers at entry**

The contents of the registers on entry to this service are:

#### Register

Contents

- 0 Not used
- 1 Parameter list address
- 2-12 Not used
- 13 Standard save area address
- 14 Return address
- 15 Entry point address of ERBSMFI

### **Parameter list contents**

The parameter list passed by the caller to the RMF Monitor II data interface service contains nine fullword pointers, which contain the addresses of the following parameters:

#### Parameter 1

Fullword. Request type:

- 1 Parameter list contains 7 parameters
- 2 Parameter list contains 8 parameters
- **3** Parameter list contains 9 parameters
- 4 Parameter list contains 10 parameters
- 5 Parameter list contains 11 parameters

#### Parameter 2

Fullword. SMF record type requested, of which only type 79 is supported.

#### Parameter 3

Fullword. SMF record subtype requested.

#### Parameter 4

Buffer where the SMF record output is returned. Only one record is returned. See "Output" on page 11.

#### Parameter 5

Fullword. Length of the SMF record buffer.

To determine valid record lengths, see *z/OS MVS System Management Facilities (SMF)*. For address space related SMF record type 79 subtypes 1, 2, and 5, you must provide enough space for ASVTMAXU users. RMF does not return partial data. For other SMF record type 79 subtypes, RMF returns partial data if the buffer is not long enough.

#### Parameter 6

Fullword. Returns the system CPU utilization of standard CPs.

#### Parameter 7

Fullword. Returns the system demand paging rate.

#### Parameter 8

Input area which can hold the options used to generate the Monitor II reports.

The area starts with a 2-byte length field followed by the options. If the length field is initialized with 0, the default options are taken:

#### Subtype

#### Command

- 1 ASD(A,A,A)
- 2 ARD(A,A,A)
- 3 SRCS
- 4 SPAG
- 5 ASRM(A,A,A)
- 6 SENQR(ALLVSER)
- 7 SENQ(S)
- 9 DEV(NUMBER(0:FFFF))
- 11 PGSP(PAGE)
- 12 CHANNEL
- 14 IOQUEUE(DASD)

This parameter allows you to pass certain report options to the Monitor II data gatherer when parameter 1 contains the request type **2** or above.

Please, refer to the *z/OS RMF User's Guide*, chapter "*Snapshot Reporting with Monitor II*", for other options. Use the display-session syntax described there.

#### Parameter 9

Fullword. Returns the MVS/SRM CPU utilization of standard CPs.

This parameter is returned for request type  $\geq 3$ .

#### Parameter 10

Fullword. Returns the system CPU utilization of ZAAPs.

This parameter is returned for request type  $\geq 4$ .

#### Parameter 11

Fullword. Returns the system CPU utilization of ZIIPs.

This parameter is returned for request type  $\geq 5$ .

#### Example:

To generate data for the Monitor II Device Activity report for all addresses in the range 0000 to 2FFF, you would have to issue the command: DEV NUM(0000:2FFF)

You can specify this command with the following parameter list:

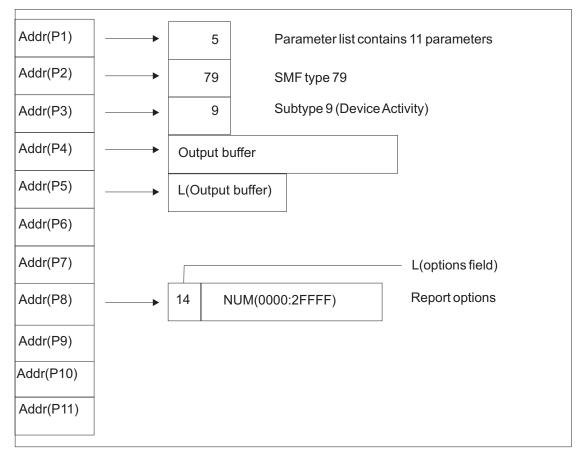

Figure 6. Parameter list for a command to obtain SMF record data

## Output

The following are considerations for the output parameters:

#### Parameter 4

Contains the one SMF record that is returned with all of the data for the system. The SMFxxLEN field contains the length of the input buffer, not the actual length of the record. If the buffer is over 64K, the record contains X'FFFF'. If necessary, you can calculate the actual length of the record from the descriptor fields in the record. The date and time fields (SMF79DTE and SMF79TME fields, respectively) contain zeroes.

In case RMF was not started since the last IPL, the following fields are set to these values:

#### SMF79IML

X'FF'

SMF79PTN X'FF'

## SMF79FLG

LSB (bit 7) off

#### SMF79PRF

Bits 1 and 2 off

#### Parameter 6

Contains the current average standard CP utilization percent as a binary fullword in the area provided. If RMF cannot determine the CPU utilization percent on a PR/SM system because the Monitor I CPU report is not active, RMF returns a value of -1 (FFFFFFF).

#### Parameter 7

Contains the page-ins per second rate as a binary fullword in the area provided. This rate is for demand paging to DASD only. It excludes swap-ins, VIO (virtual input/output), and hiperspaces.

#### Parameter 9

Contains the MVS view of the CPU utilization if Monitor I CPU gathering is active. Otherwise it is filled with the SRM view of the CPU utilization (source is CCVUTILP).

#### Parameter 10

Contains the current average ZAAP utilization percent as a binary fullword in the area provided. If RMF cannot determine the ZAAP utilization percent on a PR/SM system because the Monitor I CPU report is not active, RMF returns a value of -1 (FFFFFFF).

#### Parameter 11

Same as Parameter 10, but for ZIIPs.

## **Return codes**

Upon return from this service, register 15 provides return codes listed in Table 2.

Table 2. Return Codes for the Monitor II Data Interface Service

| Return Code<br>(Decimal) | Description                           |
|--------------------------|---------------------------------------|
| 0                        | Normal completion, data returned.     |
| 4                        | Incorrect syntax in parameter string. |

| Return Code<br>(Decimal) | Description                                                                                                    |
|--------------------------|----------------------------------------------------------------------------------------------------|
| 8                        | Incorrect entry code (internal error in ERBSMFI).                                                                  |
| 16                       | Data is currently not available. It may be available at another time. Try again later.                             |
| 20                       | Recovery environment could not be established.                                                                     |
| 24                       | Syntax error.                                                                                                    |
| 28                       | Data could not all fit in the buffer. Part of the data is returned. To get complete data, use a longer SMF buffer. |
| 32                       | Data is not available; Monitor I gatherer is not active.                                                           |
| 36                       | Data is reinitialized; Monitor I interval ended.                                                                   |
| 40                       | Data is not available. System resource manager's (SRM) store channel path status (STCPS) facility is not active.   |
| 44                       | Data is not available. System is in goal mode.                                                                     |
| 48                       | No transaction data available.                                                                                     |
| 60                       | Invalid I/O measurement level.                                                                                     |
| 100                      | Input record type or subtype is not valid.                                                                         |
| 104                      | No data is returned; SMF record buffer is too short.                                                               |
| 108                      | Request type is not known.                                                                                         |
| 112                      | ESTAE routine had control.                                                                                         |
| 116                      | RMF is not enabled to run on this system.                                                                          |
| 120                      | Service IFAEDREG or IFAEDDRG for registration or deregistration returned with a code greater than 4.               |
| 124                      | The user is not authorized to access Monitor II data.                                                              |

Table 2. Return Codes for the Monitor II Data Interface Service (continued)

## Coded example

The following Assembler code example calls the Monitor II data interface service to obtain SMF record type 79 subtype 2 (address space resource data).

|          |           | J 1 J 1           | · · · · · · · · · · · · · · · · · · · |
|----------|-----------|-------------------|---------------------------------------|
|          | ICTL      | 1,71,20           |                                       |
|          | PRINT     | ON, GEN           |                                       |
| EXSMFI   | CSECT     | -                 |                                       |
|          | STM       | R14,R12,12(R13)   | Save entry regs                       |
|          | LR        | R12,R15           | Set base from entry point             |
|          | USING     | EXSMFI,R12        | Tell asmblr of prcdr base             |
|          | LA        | R2,SAVEAREA       | Ptr to save area                      |
|          | ST        | R13,4(,R2)        | Save old save in new area             |
|          | ST        | R2,8(,R13)        | Save new as forward of last           |
|          | LR        | R13,R2            | Point at new                          |
| * Get st | orage for | SMF record buffer |                                       |
|          | LA        | R3,R792RLEN       | Length of data section                |
|          | L         | R4,CVTPTR         | Address of CVT                        |
|          | USING     | CVT,R4            |                                       |
|          | L         | R5,CVTASVT        | ASVT address                          |
|          | USING     | ASVT,R5           |                                       |
|          | Μ         | R2,ASVTMAXU       | Multiply by maximum users             |
|          | DROP      | R4                | CVT no longer needed                  |
|          | DROP      | R5                | ASVT no longer needed                 |
|          | A         | R3,HDRLEN         | Add length of record headers          |
|          | SR        | R4,R4             | Subpool 0                             |
|          | GETMAIN   | RU,LV=(3),SP=(4)  | Get storage                           |
|          | ST        | R1,BUFFER         | Buffer address to parm list           |
|          |           |                   |                                       |

```
ST
                 R3.BUFLEN
                                    Length to parm list
* Call ERBSMFI to create the record
        LA
                 R1,PARMLIST
                                    Parameter to reg 1
                 EP=ERBSMFI
        LINK
*
 Check the return code and process the record here
                 R2,BUFFER
        1
                                    Get ptr to buffer start
                                    Get buffer length
        L
                 R3,BUFLEN
        SR
                 R4,R4
                                    Subpool zero
        FREEMAIN
                 RU,LV=(3),A=(2),SP=(4)
        L
                 R13,4(,R13)
                                    Point at old save area
                                    Set return code
        SR
                 R15,R15
                 R14,12(,R13)
                                    Restore return register
        L
        LM
                 R0,R12,20(R13)
                                    Restore all the rest
        BR
                 R14
                                    Return to caller
SAVEAREA DS
                 CL72
                                    Save area
PARMLIST DC
                 A(REQTYPE)
                                    Pointer to request type
                                    Pointer to record type
        DC
                 A(RECTYPE)
        DC
                 A(SUBTYPE)
                                    Pointer to subtype
BUFFER
                                    Pointer to output buffer
        DS
                 А
        DC
                                    Pointer to buffer length
                 A(BUFLEN)
        DC
                 A(CPUUTL)
                                    Pointer to CPU utilization
                                    Pointer to demand paging rate
        DC
                 A(DPR)
REQTYPE DC
                 F'1'
                                    Request type
RECTYPE DC
                 F'79'
                                    Record type 79
                 F'2'
SUBTYPE DC
                                    Subtype for ARD report record
BUFLEN
        DS
                 F
                                    Length of SMF record buffer
CPUUTL
        DS
                 F
                                    Return area for CPU util.
DPR
                 F
        DS
                                    Return area for demand paging
                                    Header length
HDRLEN
                 A(HLEN+PLEN+CLEN)
        DC
*
*
        Patch Area
PATCH
        DC
                 64S(*)
*
        LTORG
        PRINT
                 NOGEN
* SMF record 79 mapping
        ERBSMFR
                 79
* Record lengths
SMF79HDR DSECT
                 *-SMF79HDR
HI FN
       EQU
SMF79PR0 DSECT
PLEN
        EQU
                 *-SMF79PR0
R79CHL
        DSECT
CLEN
        EQU
                 *-R79CHL
EXSMFI
        CSECT
* System control block mappings
        CVT
                 DSECT=YES,LIST=NO
        IHAASVT
                 DSECT=YES,LIST=NO
* Registers
RO
        EOU
                 0
R1
        EQU
                 1
                 2
R2
        EQU
R3
                 3
        EQU
R4
        EQU
                 4
R5
        EQU
                 5
R6
        EQU
                 6
R7
        EQU
                 7
R8
                 8
        EQU
R9
        EOU
                 9
R10
        EQU
                 10
R11
        EQU
                 11
                 12
R12
        EQU
```

## **Obtaining SMF records**

| R13 | EQU | 13     |
|-----|-----|--------|
| R14 | EQU | 14     |
| R15 | EQU | 15     |
|     | END | EXSMFI |

# Chapter 2. RMF sysplex data services

The information in this chapter describes callable services (available for 31-bit and 64-bit environments) that enable you to access sysplex data:

- ERBDSQRY/ERBDSQ64 RMF Query Available Sysplex SMF Data Service
- ERBDSREC/ERBDSR64 RMF Request Sysplex SMF Record Data Service
- ERB2XDGS/ERB2XD64 RMF Monitor II Sysplex Data Gathering Service
- ERB3XDRS/ERB3XD64 RMF Monitor III Sysplex Data Retrieval Service

This chapter describes the CALL statements that invoke RMF sysplex data services. Each description includes a syntax diagram, parameter descriptions, and return code and reason code explanations with recommended actions. Return codes and reason codes are shown in decimal.

# How to call sysplex data services

To use RMF sysplex data services, you issue CALLs that invoke the appropriate data service program. All of them are available as a set of APIs for the 31-bit environment, as well as for the 64-bit environment (see "How to call sysplex data services in 64-bit mode" on page 16). Each service program performs one or more functions and requires a set of parameters coded in a specific order on the CALL statement.

Do not link the data-services modules into your application program. Code the program to call the modules at run time. How you do this depends on the programming language you use:

- In Assembler, use LOAD or LINK macros
- In PL/I, use FETCH and RELEASE
- In C, use the fetch built-in function

The RMF supplied samplib contains three sample programs (written in C) that invoke these services (only in 31-bit mode):

- ERBDSMP1 calls ERBDSQRY/ERBDSREC
- ERBDSMP2 calls ERB2XDGS
- ERBDSMP3 calls ERB3XDRS

You might take one of the above sample programs as base for your own program MYERBSRV which you will code according to your requirements.

**Example:** The sample program ERBDSMP2 specifies ERBDSMX2 as exit. This program (an assembler program) is also part of the samplib and might be used as example on how to write an exit program.

Typically, one would not use sample exit ERBDSMX2 when running MYERBSRV, but would either use the RMF supplied exit ERB2XSMF which returns the complete SMF type 79 records, or one might write an own exit routine for a data reduction.

For ERB3XDRS (ERBDSMP3 sample program), the RMF supplied exit routine provided is ERB3XSOS (returns the complete Monitor III Set-of-Samples).

A sample JCL for compile, link and go could be set up as follows:

```
//
      job record
//*
//PROCLIB JCLLIB ORDER=CBC.SCBCPRC
//*
11
           EXEC EDCCLG.
           INFILE='SYS1.SAMPLIB(ERBDSMP2)',
11
           OUTFILE='loadlib(ERBDSMP2),DISP=SHR',
//
11
           CPARM='OPTFILE(DD:OPTS)'
//COMPILE.OPTS DD *
SEARCH('SYS1.SAMPLIB')
SOURCE, NOLIST, OPTIMIZE, NOXREF, GONUMBER
```

**Note:** For information about the RACF<sup>®</sup> definitions needed to allow access to the sysplex data services, refer to *Controlling access to RMF data for the sysplex data services* in the *z*/OS *RMF User's Guide*.

# How to call sysplex data services in 64-bit mode

With the introduction of the z/Architecture<sup>®</sup>, applications can run in 64-bit addressing mode. The sysplex data services mentioned above can also be called by 64-bit callers using alternate entry points as described in Table 3:

| 31-bit API | 64-bit API |
|------------|------------|
| ERBDSQRY   | ERBDSQ64   |
| ERBDSREC   | ERBDSR64   |
| ERB2XDGS   | ERB2XD64   |
| ERB3XDRS   | ERB3XD64   |

Table 3. Sysplex data services

The parameters for the 64-bit API are identical to those for the 31-bit API. The 64-bit APIs may be called with parameters located above or below the 2 GB bar, except the answer area which must be located below the 2 GB bar.

**Note:** Information provided for the 31-bit APIs is also valid for the 64-bit APIs, even though not explicitly mentioned. Exceptions from that rule are indicated where required.

# **ERBDSQRY - RMF Query available sysplex SMF data service**

Call ERBDSQRY to request a directory of SMF record data available in the RMF Data Buffers on each system in the sysplex.

Write the CALL for ERBDSQRY as shown, coding all parameters in the specified order. Ensure that the values you assign to the parameters are in the format shown.

Table 4. ERBDSQRY Service

| Service call statement | Parameters                                                                                                    |
|------------------------|----------------------------------------------------------------------------------------------------|
| CALL ERBDSQRY          | (answer_area_addr<br>,answer_area_alet<br>,answer_area_length<br>,request_type<br>,start_time<br>,end_time<br>,smf_record_type_info<br>,smf_record_type_list<br>,smf_system_name_info<br>,smf_system_name_list<br>,time_out<br>,return_code<br>,reason_code) |

#### answer\_area\_addr

Specifies the address of the area where RMF returns the requested information. The area can be in the caller's primary address space or in an address or data space addressable through a public entry on the caller's Dispatchable Unit Access List (DU-AL).

Define *answer\_area\_addr* as pointer variable of length 4.

#### ,answer\_area\_alet

Specifies the ALET of the answer area provided on the *answer\_area\_addr* parameter. If the area resides in the caller's primary address space, *answer\_area\_alet* must be 0.

Define *answer\_area\_alet* as unsigned integer variable of length 4.

#### ,answer\_area\_length

Specifies the length of the answer area provided on the *answer\_area\_addr* parameter. If you do not provide enough length, RMF sets a return code and reason code, and places the length you need in the *answer\_area\_length* parameter.

Define *answer\_area\_length* as an unsigned integer variable of length 4.

#### ,request\_type

Specifies the ERBDSQRY request type. Specify one of the following values:

SMF Request information about SMF records of any type and subtype. Information will be returned about all SMF records whose time information, specified in the SMF record header, is within the time interval specified in the *start\_time* and *end\_time* parameters, that is: C2S(start time) ≤ (SMFxxDTE;SMFxxTME) ≤ C2S(end time)

where C2S is the conversion function from character to SMF date and time format.

**Note:** This is the time the record was presented to SMF. For RMF-gathered data, it does not necessarily coincide exactly with the interval end time of the data collection interval.

The directory entries returned by ERBDSQRY contain the SMF record header plus a record token.

**RMF** Request information about SMF records of any RMF type and

subtype. Information will be returned about all SMF records whose projected RMF measurement interval end time, specified in the RMF product section, is within the time interval specified in the *start\_time* and *end\_time* parameters, that is:

C2T(start\_time) ≤ (SMFxxGIE + SMFxxLG0) ≤ C2T(end\_time)

where C2T is the conversion function from character to time-of-day (store clock) format.

**Note:** This is a theoretical value, it may not coincide with the actual RMF measurement interval (also part of the RMF product section of the SMF record).

The directory entries returned by ERBDSQRY contain SMF record header, RMF measurement interval information, plus a record token.

See "ERBDSQRY/ERBDSQ64 data section layout" on page 38.

Define *request\_type* as character variable of length 3.

#### ,start\_time

Specifies the beginning of the time interval for which information is requested.

Define *start\_time* as character variable of length 14 in the "sorted" format:

| уууу | mm | dd | hh | mm | SS |
|------|----|----|----|----|----|
|      |    |    |    |    |    |

#### Figure 7. Format of the start time

If you want to omit this information, pass a value of 14 blanks. It will then default to the "oldest" SMF time found in any of the RMF Data Buffers at the time the service is called.

#### ,end\_time

Specifies the date and time of the end of the time interval information is requested for.

Define *end\_time* as character variable of length 14 in the same "sorted" format as *start\_time*.

If you want to omit this information, pass a value of 14 blanks. It will then default to the "newest" SMF time found in any of the RMF Data Buffers at the time the service is called.

#### ,smf\_record\_type\_info

Specifies the type of the list of SMF record types provided on the *smf\_record\_type\_list* parameter. Specify one of the following values:

#### INCLUDE

The list of SMF record types provided on the *smf\_record\_type\_list* parameter is an inclusion list. Information is requested for the listed SMF record types.

#### EXCLUDE

The list of SMF record types provided on the *smf\_record\_type\_list* parameter is an exclusion list. Information is requested for all but the listed SMF record types.

ALL Information is requested for all SMF record types. The list of SMF record types provided on the *smf\_record\_type\_list* parameter must start with an unsigned integer variable of length 4 set to a value of 0 (zero).

Define *smf\_record\_type\_info* as a character variable of length 7. If you specify ALL, pad the string on the right with 4 blanks.

#### ,smf\_record\_type\_list

Specifies the list of SMF record types for which information is requested.

Define *smf\_record\_type\_list* as an unsigned integer variable of length 4 (#rtypes) followed by an array of pairs of unsigned integers of length 2 (rt1... and st1...). The variable *#rtypes* specifies the number of array elements. Give *#rtypes* the value 0 (zero) to obtain information for all record types. The first number of each pair (rt1...) specifies the record type, and the second number of each pair (st1...) specifies the record subtype. For record types without subtypes, specify a subtype of 0.

**Note:** If you have specified **RMF** for *request\_type*, record types outside the range 70 to 79 are ignored.

| #rtypes | rt1 | st1 | rt2 | st2 | <br> |
|---------|-----|-----|-----|-----|------|
|         |     |     |     |     |      |

#### ,smf\_system\_name\_info

Specifies the type of the list of SMF system names provided on the *smf\_system\_name\_list* parameter. Specify one of the following values:

#### INCLUDE

The list of SMF system names provided on the *smf\_system\_name\_list* parameter is an inclusion list. Information is requested for systems with the listed SMF system names.

#### EXCLUDE

The list of SMF system names provided on the *smf\_system\_name\_list* parameter is an exclusion list. Information is requested for all systems in the sysplex excluding the systems with the listed SMF system names.

ALL Information is requested for all systems in the sysplex. The list of SMF system names provided on the *smf\_system\_name\_list* parameter must start with an unsigned integer variable of length 4 set to a value of 0 (zero).

The list of SMF system names provided on the *smf\_system\_name\_list* parameter is ignored. Information is requested for all systems in the sysplex.

Define *smf\_system\_name\_info* as a character variable of length 7. If you specify ALL, pad the string on the right with 4 blanks.

#### ,smf\_system\_name\_list

Specifies the list of SMF system names information is requested for.

Define *smf\_system\_name\_list* as an unsigned integer variable of length 4 that specifies the number of array elements, followed by an array of character variables of length 4.

| Γ |   |       |    |  |     |    |  |    |    |  |   |  |
|---|---|-------|----|--|-----|----|--|----|----|--|---|--|
|   | # | tenam | es |  | #si | า1 |  | #s | n2 |  |   |  |
| L |   |       |    |  |     |    |  |    |    |  | L |  |

#### ,time\_out

Specifies a time interval in seconds. If the time interval expires during the processing of the service, RMF returns to the caller with a corresponding return code and reason code and partial data.

Define *time\_out* as a positive unsigned integer of length 4. Any other value will be overridden by a default value of 60.

#### ,return\_code

When ERBDSQRY completes, *return\_code* contains the return code.

Define *return\_code* as an unsigned integer variable of length 4.

For details see "Return codes and reason codes" on page 31.

#### ,reason\_code

When ERBDSQRY completes, reason\_code contains the reason code.

Define *reason\_code* as an unsigned integer variable of length 4.

For details see "Return codes and reason codes" on page 31.

# **ERBDSREC - RMF Request sysplex SMF record data service**

Call ERBDSREC to request SMF record data from the RMF Data Buffers on each system in the sysplex. For each requested SMF record, include the record token, obtained from an earlier call of ERBDSQRY, on the list of record tokens passed as parameter to ERBDSREC.

Write the CALL for ERBDSREC as shown, coding all parameters in the specified order. Ensure that the values you assign to the parameters are in the format shown.

| Service call statement | Parameters                                                                                                    |
|------------------------|----------------------------------------------------------------------------------------------------|
| CALL ERBDSREC          | (answer_area_addr<br>,answer_area_alet<br>,answer_area_length<br>,rmf_record_token_list<br>,time_out<br>,return_code |

Table 5. ERBDSREC Service

#### answer\_area\_addr

Specifies the address of the area to which RMF returns the requested information. The area can be in the caller's primary address space or in an address or data space addressable through a public entry on the caller's Dispatchable Unit Access List (DU-AL).

Define *answer\_area\_addr* as a pointer variable of length 4.

#### ,answer\_area\_alet

Specifies the ALET of the answer area provided on the *answer\_area\_addr* parameter. If the area resides in the caller's primary address space, *answer\_area\_alet* must be 0.

Define *answer\_area\_alet* as an unsigned integer variable of length 4.

#### ,answer\_area\_length

Specifies the length of the answer area provided on the *answer\_area\_addr* parameter. If you do not provide enough length, RMF sets a return code and reason code, and places the length you need in the *answer\_area\_length* parameter.

Define *answer\_area\_length* as unsigned integer variable of length 4.

#### ,rmf\_record\_token\_list

Specifies the list of record tokens for the requested SMF records.

Define *rmf\_record\_token\_list* as an unsigned integer variable of length 4 that specifies the number of array elements, followed by an array of character of length 8.

| #tokens | token1 | token2 |  |
|---------|--------|--------|--|
|         |        |        |  |

#### ,time\_out

Specifies a time interval in seconds. If the time interval expires during the processing of the service, RMF returns to the caller with a corresponding return code and reason code and partial data.

Define *time\_out* as a positive unsigned integer of length 4. Any other value will be overridden by a default value of 60.

#### ,return\_code

When ERBDSREC completes, *return\_code* contains the return code.

Define *return\_code* as an unsigned integer variable of length 4.

For details see "Return codes and reason codes" on page 31.

#### ,reason\_code

When ERBDSREC completes, reason\_code contains the reason code.

Define *reason\_code* as an unsigned integer variable of length 4.

For details see "Return codes and reason codes" on page 31.

## ERB2XDGS - RMF Monitor II sysplex data gathering service

Call ERB2XDGS to request Monitor II data according to the specified SMF record type 79 (Monitor II) subtype.

Write the CALL for ERB2XDGS as shown, coding all parameters in the specified order. For parameters that ERB2XDGS uses to obtain input values, assign values that are acceptable to ERB2XDGS.

| Table 6. E | ERB2XDGS | Service |
|------------|----------|---------|
|------------|----------|---------|

| Service call statement | Parameters                                                                                                    |
|------------------------|----------------------------------------------------------------------------------------------------|
| CALL ERB2XDGS          | (answer_area_addr<br>,answer_area_alet<br>,answer_area_length<br>,system_name<br>,data_gatherer_parm<br>,data_gatherer_parm_length<br>,exit_name<br>,exit_parm<br>,exit_parm_length<br>,time_out<br>,return_code<br>,reason_code) |

#### answer\_area\_addr

Specifies the address of the area where RMF returns the requested information. The area can be in the calling program's primary address space, or in an address or data space addressable through a public entry on the calling program's dispatchable unit access list (DU-AL).

Define *answer\_area\_addr* as pointer variable of length 4.

#### ,answer\_area\_alet

Specifies the ALET of the answer area provided on the *answer\_area\_addr* parameter. If the area resides in the calling program's primary address space, *answer\_area\_alet* must be 0.

Define *answer\_area\_alet* as unsigned integer variable of length 4.

#### ,answer\_area\_length

Specifies the length of the answer area provided on the *answer\_area\_addr* parameter. If you do not provide enough space, RMF lets you know how much space you should have provided. The *answer\_area\_length* input/output parameter contains the length needed for the complete data.

Define *answer\_area\_length* as unsigned integer variable of length 4.

#### ,system\_name

Specifies the name of the system for which you are requesting information. This is the four character SMF system identification (SID). **\*ALL** specifies that the request is to be sent to **all** systems in the sysplex.

Define *system\_name* as character variable of length 4.

#### ,data\_gatherer\_parm

Specifies the parameters for the Monitor II data gatherer on each system.

Define *data\_gatherer\_parm* as structure variable of variable length. The layout of the parameter area is as follows:

rty sty dg\_options ...

where:

rty Specifies the SMF record type of the requested Monitor II data.

Define *rty* as unsigned integer variable of length 2.

sty Specifies the SMF record subtype of the requested Monitor II data.

Define *sty* as unsigned integer variable of length 2.

#### dg\_options

Specifies options for the Monitor II data gatherer for the specified SMF record type and subtype.

Define *dg\_options* as character variable of variable length, maximum 32.

You find a list of all subtypes in "Overview" on page 1.

**Example:** You want to receive data that is equivalent to the Monitor II command

SENQ D

This requires the following values for this parameter:

rty SMF record type - 79

sty SMF record subtype for the SENQ - 07

#### dg\_options

Command option - D

This results in the value '7907D' for the data gatherer parameter.

#### ,data\_gatherer\_parm\_length

Specifies the length of the parameter string *data\_gatherer\_parm*.

Define *data\_gatherer\_parm\_length* as unsigned integer variable of length 4.

#### ,exit\_name

Specifies the name of a data reduction exit routine that is invoked by RMF on each system from which data is requested. After the Monitor II data has been retrieved by RMF, this exit may call selected areas from the data to the answer area provided by RMF. These data areas are then combined into the answer area provided by the caller on the requesting system.

The data reduction exit routine ERB2XSMF, provided by IBM, copies the complete data gathered by the Monitor II data gatherer (SMF record type 79) to the answer area. ERB2XSMF has no exit parameters.

Define *exit\_name* as character variable of length 8.

#### ,exit\_parm

Specifies a parameter string that may be passed to the routine specified in *exit\_name*. Use this parameter to control the selection of Monitor II data areas to be returned to the caller.

Define *exit\_parm* as character variable of variable length, maximum 32768.

#### ,exit\_parm\_length

Specifies the length of the parameter string *exit\_parm* that is passed to the routine specified in *exit\_name*.

Define *exit\_parm\_length* as unsigned integer variable of length 4.

#### ,time\_out

Specifies a time interval in seconds. If this time interval expires during the processing of the service, RMF returns to the caller with a corresponding return and reason code and partial data.

Define *time\_out* as unsigned integer variable of length 4.

The specification of a non-positive value will cause RMF to use a default value of 60.

#### ,return\_code

When ERB2XDGS completes, *return\_code* contains the return code.

Define return\_code as unsigned integer variable of length 4.

For details see "Return codes and reason codes" on page 31.

#### ,reason\_code

When ERB2XDGS completes, *reason\_code* contains the reason code.

Define *reason\_code* as unsigned integer variable of length 4.

For details see "Return codes and reason codes" on page 31.

## ERB2XDGS data reduction exit routines

The exit routine specified in the **exit\_name** parameter of the ERB2XDGS service is invoked on each system to which the ERB2XDGS request was directed. The routine is assumed to have the following attributes:

## Location:

JPA State: Problem Key: Any Amode: 31

Rmode:

Any

Dispatchable unit mode: Task

Address space control mode: AR

#### Cross Memory Mode: PASN=SASN=HASN

#### Serialization:

Enabled, unlocked

Type: Reentrant, Refreshable

The exit is called by RMF as shown, with the parameters in the specified order.

#### Table 7. ERB2XDGS Exit Routine

| Service call statement | Parameters                                                                                                    |
|------------------------|----------------------------------------------------------------------------------------------------|
| CALL exit_name         | (answer_area_addr<br>,answer_area_alet<br>,answer_area_length<br>,output_area_length<br>,input_data_address<br>,exit_parm<br>,exit_parm_length) |

#### answer\_area\_addr

Specifies the address of the area where the exit routine may return the selected information. The area resides in a data space owned by the RMF address space.

Answer\_area\_addr is defined as pointer variable of length 4.

#### ,answer\_area\_alet

Specifies the ALET of the answer area provided on the *answer\_area\_addr* parameter.

Answer\_area\_alet is defined as unsigned integer variable of length 4.

#### ,answer\_area\_length

Specifies the length of the answer area provided on the *answer\_area\_addr* parameter. RMF provides an answer area in the length of the answer area the caller provided to ERB2XDGS, rounded to the next multiple of 4096. However, the data returned by the data reduction exit routine must fit into the answer area the caller provided to ERB2XDGS, including the common header and data headers created by RMF.

Answer\_area\_length is defined as unsigned integer variable of length 4.

#### ,output\_area\_length

Specifies the length of the data that the exit routine provided. If this value is larger than *answer\_area\_length*, a return and reason code are set, indicating that the length of the answer area was not sufficient.

*Output\_area\_length* is defined as unsigned integer variable of length 4 and **must be set by the exit routine**.

#### ,input\_area\_address

Specifies the address of the SMF record type 79 image in storage.

*Input\_area\_address* is defined as pointer variable of length 4.

#### ,exit\_parm

Specifies the parameter that has been provided for the exit routine by the caller of ERB2XDGS.

*Exit\_parm* is defined as character variable of variable length.

#### ,exit\_parm\_length

Specifies the length of the parameter string *exit\_parm* that was passed to the exit routine.

*Exit\_parm\_length* is defined as unsigned integer variable of length 4.

## ERB3XDRS - RMF Monitor III sysplex data retrieval service

Call ERB3XDRS to request a set-of-samples of Monitor III data from to the specified date and time range.

Write the CALL for ERB3XDRS as shown, coding all parameters in the specified order. For parameters that ERB3XDRS uses to obtain input values, assign values that are acceptable to ERB3XDRS.

| Service call statement | Parameters                                                                                                    |
|------------------------|----------------------------------------------------------------------------------------------------|
| CALL ERB3XDRS          | (answer_area_addr<br>,answer_area_alet<br>,answer_area_length<br>,system_name<br>,data_retrieval_parm<br>,data_retrieval_parm_length<br>,exit_name<br>,exit_parm<br>,exit_parm<br>,exit_parm_length<br>,time_out<br>,return_code<br>,reason_code) |

#### Table 8. ERB3XDRS Service

#### answer\_area\_addr

Specifies the address of the area to which RMF returns the requested information. The area can be in the calling program's primary address space or in an address or data space addressable through a public entry on the calling program's dispatchable unit access list (DU-AL).

Define *answer\_area\_addr* as pointer variable of length 4.

#### ,answer\_area\_alet

Specifies the ALET of the answer area provided on the *answer\_area\_addr* parameter. If the area resides in the calling program's primary address space, *answer\_area\_alet* must be 0.

Define answer\_area\_alet as unsigned integer variable of length 4.

#### ,answer\_area\_length

Specifies the length of the answer area provided on the *answer\_area\_addr* parameter. If you do not provide enough space, RMF lets you know how much space you should have provided. The *answer\_area\_length* input/output parameter contains the length needed for the complete data.

Define *answer\_area\_length* as unsigned integer variable of length 4.

#### ,system\_name

Specifies the name of the system for which information is being requested. This is the four-character SMF system ID (SID). **\*ALL** specifies that the request is to be sent to **all** systems in the sysplex. However, only the systems with a running Monitor III data gatherer session are able to return the requested data.

Define *system\_name* as character variable of length 4.

#### ,data\_retrieval\_parm

Specifies the parameters for the retrieval of Monitor III data on each system.

Define *data\_retrieval\_parm* as structure variable with a length of 34 bytes. This structure contains the start and end of the range for which data is requested, and parameters that define the format of the returned data. The layout of the 34-byte parameter area is as follows:

| start time                            | end time | df ssos df_ |
|---------------------------------------|----------|-------------|
| · · · · · · · · · · · · · · · · · · · |          |             |

#### start\_time

Specifies the date and time of the beginning of the time range for which information is requested.

Define *start\_time* as a character variable of length 14 in "sorted" format.

| ſ |   |      | I |    |    |    |    |    |
|---|---|------|---|----|----|----|----|----|
|   |   | уууу |   | mm | dd | hh | mm | SS |
| l | 1 |      | 1 |    |    |    |    | 1  |

If you want to omit this information, pass a value of 14 blanks. ERB3XDRS will then return information for one Monitor III MINTIME, ending with or containing the date and time specified in *end\_time*. If this parameter is omitted as well, information for the latest available MINTIME is returned.

#### end\_time

Specifies the date and time of the end of the time range for which information is requested.

Define *end\_time* as character variable of length 14 in the same "sorted" format as *start\_time*.

If you want to omit this information, pass a value of 14 blanks. ERB3XDRS will then return information for one Monitor III MINTIME, starting with or containing the date and time specified in *start\_time*. If this parameter is omitted as well, information for the latest available MINTIME is returned.

#### df\_ssos

Data format Single Set-Of-Samples - specifies whether or not the set-of-samples data should be returned as a combined set-of-samples (as opposed to a sequence of individual sets-of-samples).

- **YES** the data is returned in a combined form, that is, the individual sets-of-samples are combined into one common set-of-samples.
- **NO** the data is returned in individual sets-of-samples.

Define *df\_ssos* as character variable of length 3. If you specify NO, pad the string on the right with a blank.

#### df\_comp

Data format Compressed Set-Of-Samples - specifies whether or not the set-of-samples data should be returned in compressed format

- **YES** the data is returned compressed (as it resides in the Monitor III data sets). This means that it will have to be decompressed using the RMF service ERB3RDEC.
- **NO** the data is returned uncompressed

Define *df\_comp* as character variable of length 3. If you specify NO, pad the string on the right with a blank.

#### ,data\_retrieval\_parm\_length

Specifies the length of the parameter string *data\_retrieval\_parm*.

Define *data\_retrieval\_parm\_length* as unsigned integer variable of length 4.

#### ,exit\_name

Specifies the name of a data reduction exit routine that is invoked by RMF on each system from which data is requested. After the set-of-samples data has been retrieved by RMF, this exit may call selected areas from the set-of-samples to the answer area provided by RMF. These data areas are then combined into the answer area provided by the caller on the requesting system.

The data reduction exit routine ERB3XSOS, provided by IBM, copies the complete data retrieved from the Monitor III data gatherer (the set-of-samples data) to the answer area. ERB3XSOS has no exit parameters.

Define *exit\_name* as a character variable of length 8.

#### ,exit\_parm

Specifies a parameter string that may be passed to the routine specified in *exit\_name*. Use this parameter to control the selection of set-of-samples data areas that are to be returned to the caller.

Define *exit\_parm* as a character variable of variable length, with a maximum of 32768.

#### ,exit\_parm\_length

Specifies the length of the parameter string *exit\_parm* that is passed to the routine specified in *exit\_name*.

Define *exit\_parm\_length* as an unsigned integer variable of length 4.

#### ,time\_out

Specifies a time interval in seconds. If this time interval expires during the processing of the service, RMF returns to the caller with a corresponding return and reason code and partial data.

Define *time\_out* as an unsigned integer variable of length 4.

The specification of a non-positive value will cause RMF to use a default value of 60.

#### ,return\_code

When ERB3XDRS completes, *return\_code* contains the return code.

Define *return\_code* as an unsigned integer variable of length 4.

For details see "Return codes and reason codes" on page 31.

#### ,reason\_code

When ERB3XDRS completes, reason\_code contains the reason code.

Define *reason\_code* as an unsigned integer variable of length 4.

For details see "Return codes and reason codes" on page 31.

## ERB3XDRS data reduction exit routines

The exit routine specified in the **exit\_name** parameter of the ERB3XDRS service is invoked on each system the ERB3XDRS request was directed to. The routine is assumed to have the following attributes:

#### Location:

JPA

State: Problem Key: Any Amode: 31 Rmode: Any Dispatchable unit mode: Task Address space control mode: AR Cross Memory Mode: PASN=SASN=HASN Serialization: Enabled, unlocked

Type: Reentrant, Refreshable

The exit is called by RMF as shown, with the parameters in the specified order.

Table 9. ERB3XDRS Exit Routine

| Service call statement | Parameters                                                                                                    |
|------------------------|----------------------------------------------------------------------------------------------------|
| CALL exit_name         | (answer_area_addr<br>,answer_area_alet<br>,answer_area_length<br>,output_area_length<br>,input_data_address<br>,exit_parm<br>,exit_parm_length) |

#### answer\_area\_addr

Specifies the address of the area to which the exit routine may return the selected information. The area resides in a data space owned by the RMF address space.

Answer\_area\_addr is defined as a pointer variable of length 4.

#### ,answer\_area\_alet

Specifies the ALET of the answer area provided on the *answer\_area\_addr* parameter.

Answer\_area\_alet is defined as an unsigned integer variable of length 4.

#### ,answer\_area\_length

Specifies the length of the answer area provided on the *answer\_area\_addr* parameter. RMF provides an answer area the same length as the answer area that the caller provided for ERB3XDRS, rounded to the next multiple of 4096. However, the data returned by the data reduction exit routine must fit into the answer area the caller provided for ERB3XDRS, including the common header and data headers created by RMF.

Answer\_area\_length is defined as an unsigned integer variable of length 4.

#### ,output\_area\_length

Specifies the length of the data that is provided by the exit routine. If this

value is larger than *answer\_area\_length*, a return and reason code is set, indicating that the length of the answer area is not sufficient.

*Output\_area\_length* is defined as an unsigned integer variable of length 4 and **must be set by the exit routine**.

#### ,input\_area\_address

Specifies the address of the data reduction exit input data area. This data area contains the Monitor III control block XMHG3 at offset 0, followed by zero or more sets-of-samples, each of them starting with the Monitor III control block SSHG3.

*Input\_area\_address* is defined as a pointer variable of length 4. Control block XMHG3 has the following format:

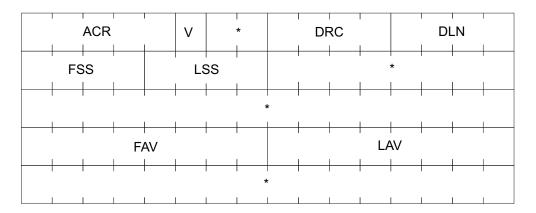

- ACR (offset +00, length 5) Acronym of XMHG3, EBCDIC "XMHG3"
- V (offset +05, length 1) Version of XMHG3
- **DRC** (offset +08, length 4) Data return code. The possible codes are:
  - 0 Successful data retrieval
  - 4 Time out of range
  - 8 Area too small
  - 12 No data available
  - 16 Severe error
- DLN (offset +12, length 4) Total data length including XMHG3 itself
- FSS (offset +16, length 4) Offset from XMHG3 to first set-of-samples header SSHG3
- LSS (offset +20, length 4) Offset from XMHG3 to last set-of-samples header SSHG3
- FAV (offset +40, length 8) Time in STCK format of first available data
- LAV (offset +48, length 8) Time in STCK format of last available data

#### ,exit\_parm

Specifies the parameter for the exit routine that has been provided by the caller of ERB3XDRS.

*Exit\_parm* is defined as character variable of variable length.

#### ,exit\_parm\_length

Specifies the length of the parameter string *exit\_parm* that is passed to the exit routine.

*Exit\_parm\_length* is defined as unsigned integer variable of length 4.

## Return codes and reason codes

When the RMF Sysplex Data Services return control to your program, *return\_code* contains the return code and *reason\_code* contains the reason code.

Not every combination of return and reason codes applies to each of the services. The possible combinations are shown in Table 10.

The return and reason codes are grouped into classes indicating the severity of the situation that has been recognized. The classes are:

#### Successful (RC=0)

The operation was successful. The requested data has been stored in the answer area provided by the calling program

#### Information (RC=4)

The requested data may be inconsistent (ERB3XDRS and ERB3XD64 only)

#### Warning (RC=8)

The requested data could not be retrieved completely

#### Error (RC=12)

No data was returned, for example, because no RMF address space was active

#### Severe Error (RC=16)

The calling program invoked the service with invalid parameters or in an invalid mode

#### Unrecoverable Error (RC=20)

A problem has been detected within RMF processing. This code is normally accompanied by console messages, or a dump, or both. Refer to the explanations of the issued messages.

The following table identifies return code and reason code combinations, and recommends the action that you should take. Codes are decimal numbers. Applicable service routines are:

- **Q** ERBDSQRY and ERBDSQ64
- **R** ERBDSREC and ERBDSR64
- 2 ERB2XDGS and ERB2XD64
- **3** ERB3XDRS and ERB3XD64

#### Table 10. RMF Sysplex Data Services Return and Reason Codes (SMF Services)

| Return<br>Code | Reason<br>Code | Service<br>Routine | Meaning<br>Action                                                                          |
|----------------|----------------|--------------------|--------------------------------------------------------------------------------------------|
| 0              | 0              | Q,R,2,3            | <b>Meaning:</b> The operation was successful. The answer area contains the requested data. |
|                |                |                    | Action: Continue normal program execution.                                                 |

## Codes

| Tahla 10    | RME Syspley Data   | Sarvicas Raturn | and Reason Co | odes (SMF Services)   | (continued) |
|-------------|--------------------|-----------------|---------------|-----------------------|-------------|
| Table TU. I | піміг Зузріёх Dala | Services neturn | anu neason Co | Jues (Sivir Services) | (continueu) |

|                |                |                    | Meaning                                                                                                    |  |
|----------------|----------------|--------------------|----------------------------------------------------------------------------------------------------|--|
| Return<br>Code | Reason<br>Code | Service<br>Routine | Action                                                                                                    |  |
| 8              | 8              | -,-,3              | <b>Meaning:</b> Warning - data could not be retrieved. For the specified date and time range, either partial data or no data at all could be retrieved by the ERB3XDRS service because time gaps have been detected in the gathered data.                                                                             |  |
|                |                |                    | Action: Check the time range ( <i>start_time</i> or <i>end_time</i> ) parameters on the ERB3XDRS service and rerun the program.                                                                                                    |  |
| 8              | 9              | -,-,-,3            | <b>Meaning:</b> Warning - VSAM retrieval errors occurred. For the specified date and time range, either partial data or no data at all could be retrieved.                                                                                                    |  |
|                |                |                    | Action: Check the time range ( <i>start_time</i> or <i>end_time</i> ) parameters on the ERB3XDRS service and rerun the program.                                                                                                    |  |
| 8              | 13             | -,-,-,3            | Meaning: Warning - inconsistent data returned by ERB3XDRS. The WLM service policy has changed, or the IPS values have been modified.                                                                                                    |  |
| 8              | 14             | -,-,-,3            | Meaning: Warning - inconsistent data returned by ERB3XDRS. The RMF cycle tim has changed.                                                                                                    |  |
| 8              | 15             | -,-,-,3            | Meaning: Warning - inconsistent data returned by ERB3XDRS. IPL detected.                                                                                                    |  |
| 8              | 30             | Q,R,-,-            | <b>Meaning:</b> Warning - timeouts detected. Due to timeout situations, ERBDSQRY or ERBDSREC could not return all the requested information.                                                                                                    |  |
|                |                |                    | Action: Request a smaller a mount of information on one call of the RMF service.                                                                                                    |  |
| 8              | 31             | -,R,-,-            | Meaning: Warning - no such record. One or more requested SMF records were not available for ERBDSREC, either the SMF record data was overwritten by the wrap-around management of the data buffer or it never existed.                                                                                                |  |
|                |                |                    | Action: Ensure that the elapsed time between calls to ERBDSQRY and ERBDSREC is not too large, and that a valid token list is passed to ERBDSREC.                                                                                                    |  |
| 8              | 35             | -,-,2,-            | <b>Meaning:</b> Warning - defaults taken. Due to incorrectly specified Monitor II data gatherer options on the $dg_options$ parameter of the ERB2XDGS service, the data gatherer decided to use the default options.                                                                                                  |  |
|                |                |                    | Action: Correct Monitor II data gatherer options and rerun the program.                                                                                                    |  |
| 8              | 70             | Q,R,-,-            | <b>Meaning:</b> Warning - answer area too small. The answer area provided by the calling program was too small for the service to return all the requested information. The variable <i>answer_area_length</i> contains the length of the answer area you should have provided for this ERBDSQRY or ERBDSREC request. |  |
|                |                |                    | Action: Provide an answer area large enough to contain all the requested information.                                                                                                    |  |
| 12             | 0              | Q,R,2,3            | Meaning: Error - RMF Sysplex Data Server is not active.                                                                                                    |  |
|                |                |                    | Action: Start the local RMF address space.                                                                                                    |  |
| 12             | 1              | Q,R,2,3            | <b>Meaning:</b> Error - System(s) inactive. None of the system(s) specified for the ERBDSQRY, ERB2XDGS, or ERB3XDRS services were active in the sysplex. For ERBDSREC, none of the record tokens specified belong to SMF records collected on systems that are currently active in the sysplex.                       |  |
|                |                |                    | Action: Check the system name list ( <i>smf_system_name_list</i> , for ERBDSQRY), record token list ( <i>rmf_record_token_list</i> , for ERBDSREC), or the system name ( <i>system_name</i> , for ERB2XDGS and ERB3XDRS) parameter and rerun the program.                                                             |  |
| 12             | 5              | -,-,2,-            | Meaning: Error - Monitor I interval ended. The Monitor I interval ended during the Monitor II data gathering phase while processing the ERB2XDGS request.                                                                                                    |  |
|                |                |                    | Action: Rerun the program.                                                                                                    |  |
| 12             | 6              | -,-,2,-            | <b>Meaning:</b> Error - No RMF data available. No data is currently available that matches the specification in the <i>data_gathering_parm</i> parameter of the ERB2XDGS service.                                                                                                    |  |
|                |                |                    | Action: Check the parameters of ERB2XDGS and rerun the program.                                                                                                    |  |

| Table 10. RMF Sysplex Data Services Return and Reason Codes | (SMF Services) | (continued) |
|-------------------------------------------------------------|----------------|-------------|
|-------------------------------------------------------------|----------------|-------------|

|                |                |                    | Meaning                                                                                                    |
|----------------|----------------|--------------------|----------------------------------------------------------------------------------------------------|
| Return<br>Code | Reason<br>Code | Service<br>Routine | Action                                                                                                    |
| 12             | 7              | -,-,2,-            | Meaning: Error - No Monitor I data gatherer. The Monitor I data gatherer was not active. However, for the data gathering of certain SMF record subtypes (record type 79, subtypes 8, 9, 11, 13, and 14) specified for the ERB2XDGS service, an active Monitor I session is required.                                                              |
|                |                |                    | <b>Action:</b> Verify Monitor I is active on the systems from which data is requested, and rerun the program.                                                                                                    |
| 12             | 8              | -,-,-,3            | <b>Meaning:</b> Error - data could not be retrieved. For the specified date and time range, no data could be retrieved by the ERB3XDRS service.                                                                                                    |
|                |                |                    | Action: Check the time range ( <i>start_time</i> or <i>end_time</i> ) parameters on the ERB3XDRS service and rerun the program.                                                                                                    |
| 12             | 9              | -,-,-,3            | <b>Meaning:</b> Error - VSAM retrieval errors occurred. For the specified date and time range, no data could be retrieved by the ERB3XDRS service.                                                                                                    |
|                |                |                    | Action: Check the time range ( <i>start_time</i> or <i>end_time</i> ) parameters on the ERB3XDRS service and rerun the program.                                                                                                    |
| 12             | 16             | -,-,-,3            | Meaning: Error - no data returned by ERB3XDRS. No data available.                                                                                                    |
| 12             | 17             | -,-,-,3            | <b>Meaning:</b> Error - The Monitor III session is not active on the system specified on the <i>system_name</i> parameter of the ERB3XDRS service. If data was requested from all systems in the sysplex, no Monitor III session was found active in the sysplex.                                                                                 |
|                |                |                    | Action: Start Monitor III on the system(s) for which Monitor II data was requested. Check the system name parameter passed to the ERB3XDRS service.                                                                                                    |
| 12             | 18             | -,-,-,3            | <b>Meaning:</b> Error - no data returned by ERB3XDRS. Preallocated data sets unusable (detected at start of retrieval).                                                                                                    |
| 12             | 19             | -,-,-,3            | <b>Meaning:</b> Error - no data returned by ERB3XDRS. Preallocated data sets unusable (detected during data retrieval).                                                                                                    |
| 12             | 20             | -,-,-,3            | <b>Meaning:</b> Error - no data returned by ERB3XDRS. Too many reporters tried to get data from the in-storage buffer.                                                                                                    |
| 12             | 21             | -,-,-,3            | <b>Meaning:</b> Error - no data returned by ERB3XDRS. Retrieval from in-storage buffer failed.                                                                                                    |
| 12             | 22             | -,-,-,3            | Meaning: Error - no data returned by ERB3XDRS. No data in the in-storage buffer.                                                                                                    |
| 12             | 23             | -,-,-,3            | <b>Meaning:</b> Error - no data returned by ERB3XDRS. Not enough storage available to copy the requested data from the in-storage buffer.                                                                                                    |
| 12             | 25             | -,-,2,-            | <b>Meaning:</b> Error - SRM STCPS facility not available. The system resource manager (SRM) Store Channel Path Status (STCPS) facility is not available.                                                                                                    |
| 12             | 30             | -,-,2,3            | <b>Meaning:</b> Error - Timeout. Due to a timeout situation, ERB2XDGS or ERB3XDRS could not return the requested information.                                                                                                    |
|                |                |                    | Action: Request a smaller amount of information on one call of the ERB2XDGS or ERB3XDRS service.                                                                                                    |
| 12             | 36             | Q,-,-,-            | <b>Meaning:</b> Error - no data returned by ERBDSQRY. No SMF data was found in the sysplex matching the specification provided by the <i>smf_start_time</i> , <i>smf_end_time</i> , <i>smf_record_type_info</i> , <i>smf_record_type_list</i> , <i>smf_system_name_info</i> , and <i>smf_system_name_list</i> parameters of the ERBDSQRY service. |
|                |                |                    | Action: Check the parameter specifications.                                                                                                    |
| 12             | 37             | Q,R,-,-            | <b>Meaning:</b> Error - All RMF Data Buffers for SMF data are inactive on the systems specified on the <i>smf_system_name_info</i> and <i>smf_system_name_list</i> parameters of the ERBDSQRY service. For ERBDSREC, an attempt was made to request SMF records from a system on which the RMF data buffer is inactive.                           |
|                |                |                    | Action: Start RMF Data Buffer on one or more systems in the sysplex. Check the list of system names passed to the ERBDSQRY service.                                                                                                    |

## Codes

| Table 10  | RMF Sysplex Da  | ta Services Returr | and Reason | Codes (SMF | Services) | (continued) |
|-----------|-----------------|--------------------|------------|------------|-----------|-------------|
| Tuble TO. | Thin Oyspick De |                    |            | 00000 (000 | 00111003) | (continucu) |

|                |                |                    | Meaning                                                                                                    |
|----------------|----------------|--------------------|----------------------------------------------------------------------------------------------------|
| Return<br>Code | Reason<br>Code | Service<br>Routine | Action                                                                                                    |
| 12             | 70             | -,-,2,3            | <b>Meaning:</b> Error - answer area too small. The answer area provided by the calling program was too small for the service to return all the requested information. The variable <i>answer_area_length</i> area contains the length of the answer you should have provided for this ERB2XDGS or ERB3XDRS request. |
|                |                |                    | Action: Provide an answer area large enough to contain all the requested information.                                                                                                    |
| 16             | 0              | -,-,-,-            | Meaning: Reserved for RMF internal use.                                                                                                    |
|                |                |                    | Action: Not applicable.                                                                                                    |
| 16             | 41             | Q,-,-,-            | <b>Meaning:</b> Severe error - The calling program specified an invalid value for the request type ( <i>request_type</i> ).                                                                                                    |
|                |                |                    | Action: Examine your program to locate the CALL that caused the error condition. Correct the statements that are wrong, and rerun your program.                                                                                                    |
| 16             | 42             | Q,-,-,3            | <b>Meaning:</b> Severe error - The calling program specified an invalid value for the interval/range start or end time ( <i>start_time</i> or <i>end_time</i> ) or parameter (YYYYMMDDHHMMSS) on the ERBDSQRY ERB3XDRS service. This includes wrong-formatted parameters and out-of-range or invalid dates.         |
|                |                |                    | Action: Examine your program to locate the CALL that caused the error condition. Correct the statements that are wrong, and rerun your program.                                                                                                    |
| 16             | 43             | Q,-,-,-            | <b>Meaning:</b> Severe error - The calling program specified an invalid value for the SMF record type ( <i>smf_record_type_info</i> ) parameter (INCLUDE/EXCLUDE/ALL) of the ERBDSQRY service.                                                                                                    |
|                |                |                    | Action: Examine your program to locate the CALL that caused the error condition. Correct the statements that are wrong, and rerun your program.                                                                                                    |
| 16             | 44             | Q,-,-,-            | <b>Meaning:</b> Severe error - The calling program specified an invalid value for the SMF system name ( <i>smf_system_name_info</i> ) parameter (INCLUDE/EXCLUDE/ALL) of the ERBDSQRY service.                                                                                                    |
|                |                |                    | Action: Examine your program to locate the CALL that caused the error condition. Correct the statements that are wrong, and rerun your program.                                                                                                    |
| 16             | 45             | -,-,-,3            | <b>Meaning:</b> Severe error - The calling program specified an invalid value for the data format ( <i>df_ssos</i> or <i>df_comp</i> ) subparameters (YES/NO) of the ERB3XDRS service.                                                                                                    |
|                |                |                    | Action: Examine your program to locate the CALL that caused the error condition. Correct the statements that are wrong, and rerun your program.                                                                                                    |
| 16             | 46             | -,-,2,-            | <b>Meaning:</b> Severe error - A bad SMF record type or subtype ( <i>rty</i> or <i>sty</i> ) was specified for the ERB2XDGS service.                                                                                                    |
|                |                |                    | Action: Examine your program to locate the CALL that caused the error condition. Correct the statements that are wrong, and rerun your program.                                                                                                    |
| 16             | 52             | -,-,3              | <b>Meaning:</b> Severe error - The calling program specified range start and end times with a difference greater than 9999 seconds in the ( <i>start_time</i> and <i>end_time</i> ) parameters of the ERB3XDRS service.                                                                                             |
|                |                |                    | Action: Examine your program to locate the CALL that caused the error condition. Correct the statements that are wrong, and rerun your program.                                                                                                    |
| 16             | 53             | Q,-,-,-            | <b>Meaning:</b> Severe error - An invalid SMF record type or subtype was specified in the record type list ( <i>smf_record_type_list</i> ) for the ERBDSQRY service. Either the length of the list was negative, or a record type was out of the range of 0 to 255.                                                 |
|                |                |                    | Action: Examine your program to locate the CALL that caused the error condition. Correct the statements that are wrong, and rerun your program.                                                                                                    |
| 16             | 54             | Q,-,-,-            | Meaning: Severe error - An invalid SMF system name was specified in the system name list ( <i>smf_system_name_list</i> ) for the ERBDSQRY service, or the length of the list was negative.                                                                                                    |
|                |                |                    | Action: Examine your program to locate the CALL that caused the error condition. Correct the statements that are wrong, and rerun your program.                                                                                                    |

| Table 10. RMF Sysplex Data | Services Return and Reason | Codes (SMF Services) | (continued) |
|----------------------------|----------------------------|----------------------|-------------|
|                            |                            |                      | (           |

|                |                |                    | Meaning                                                                                                    |
|----------------|----------------|--------------------|----------------------------------------------------------------------------------------------------|
| Return<br>Code | Reason<br>Code | Service<br>Routine | Action                                                                                                    |
| 16             | 55             | Q,-,-,3            | <b>Meaning:</b> Severe error - An invalid data time interval ( <i>start_time</i> or <i>end_time</i> ) was specified for the ERBDSQRY or ERB3XDRS service, i.e. the start time is greater than or equal to the end time. |
|                |                |                    | Action: Examine your program to locate the CALL that caused the error condition. Correct the statements that are wrong, and rerun your program.                                                                         |
| 16             | 56             | Q,-,-,-            | <b>Meaning:</b> Severe error - An empty SMF record type and subtype list ( <i>smf_record_type_list</i> and <i>smf_record_type_info</i> = INCLUDE) was specified for the ERBDSQRY service.                               |
|                |                |                    | Action: Examine your program to locate the CALL that caused the error condition. Correct the statements that are wrong, and rerun your program.                                                                         |
| 16             | 57             | Q,-,-,-            | <b>Meaning:</b> Severe error - An empty SMF system name list ( <i>smf_system_name_list</i> and <i>smf_system_name_info</i> = INCLUDE) was specified for the ERBDSQRY service.                                           |
|                |                |                    | Action: Examine your program to locate the CALL that caused the error condition. Correct the statements that are wrong, and rerun your program.                                                                         |
| 16             | 58             | -,R,-,-            | <b>Meaning:</b> Severe error - An empty record token list ( <i>rmf_record_token_list</i> ) was specified for the ERBDSREC service.                                                                                      |
|                |                |                    | Action: Examine your program to locate the CALL that caused the error condition. Correct the statements that are wrong, and rerun your program.                                                                         |
| 16             | 60             | Q,R,2,3            | Meaning: Severe error - RMF could not access one or more of the parameters.                                                                                                    |
|                |                |                    | Action: Examine your program to locate the CALL that caused the error condition. Correct the statements that are wrong, and rerun your program.                                                                         |
| 16             | 61             | Q,R,2,3            | <b>Meaning:</b> Severe error - RMF could not access the answer area via the specified ALET ( <i>answer_area_alet</i> ).                                                                                                 |
|                |                |                    | Action: Examine your program to locate the CALL that caused the error condition. Correct the statements that are wrong, and rerun your program.                                                                         |
| 16             | 70             | Q,R,2,3            | <b>Meaning:</b> Severe error - The answer area provided by the calling program ( <i>answer_area_addr</i> and <i>answer_area_length</i> ) header was too small to contain even the information.                          |
|                |                |                    | Action: Examine your program to locate the CALL that caused the error condition. Correct the statements that are wrong, and rerun your program.                                                                         |
| 16             | 71             | Q,R,-,-            | Meaning: Severe error - The requested storage could not be allocated.                                                                                                    |
|                |                |                    | Action: Increase the size of the region where the calling program is running.                                                                                                    |
| 16             | 80             | Q,R,-,-            | <b>Meaning:</b> Severe error - The user is not authorized to call the RMF sysplex data services for SMF data (ERBDSQRY, ERBDSREC, ERB2XDGS and ERB3XDRS).                                                               |
|                |                |                    | Action: Contact your local security administrator.                                                                                                    |
| 16             | 81             | Q,R,2,3            | Meaning: Severe error - The calling program is not in task mode.                                                                                                    |
|                |                |                    | Action: Rerun your program in the correct mode.                                                                                                    |
| 16             | 82             | Q,R,2,3            | Meaning: Severe error - The calling program is not enabled.                                                                                                    |
|                |                |                    | Action: Rerun your program in the correct mode.                                                                                                    |
| 16             | 83             | Q,R,2,3            | Meaning: Severe error - The calling program is not unlocked.                                                                                                    |
|                |                |                    | Action: Rerun your program in the correct mode.                                                                                                    |
| 16             | 84             | -,-,2,-            | Meaning: Severe error - The user is not authorized to access Monitor II data.                                                                                                    |
|                |                |                    | Action: Contact your local security administrator.                                                                                                    |
| 16             | 85             | -,-,-,3            | Meaning: Severe error - The user is not authorized to access Monitor III data.                                                                                                    |
|                |                |                    | Action: Contact your local security administrator.                                                                                                    |

## Codes

| Table 10. RM | IF Sysplex Da | ata Services Re | eturn and Reason Codes | (SMF Services) | (continued) |
|--------------|---------------|-----------------|------------------------|----------------|-------------|
|              |               |                 |                        |                |             |

| Return | Reason | Service | Meaning                                                                                                    |  |
|--------|--------|---------|----------------------------------------------------------------------------------------------------|--|
| Code   | Code   | Routine | Action                                                                                                    |  |
| 16     | 86     | -,-,2,- | <b>Meaning:</b> Severe error - The calling program is not authorized or is using a data reduction exit that is not approved.                                                                                                    |  |
|        |        |         | Action: If the calling program is properly designed to be safe to run authorized, the application or program can be adapted to run in supervisor state, system state, or APF authorized. Otherwise, approve the exit by adding RACF resource ERBSDS.MON2EXIT. <exit_name> to RACLISTed class FACILITY and grant read access to the profile for the user ID invoking the Sysplex Data Server API.</exit_name> |  |
| 16     | 87     | -,-,-,3 | <b>Meaning:</b> Severe error - The calling program is not authorized or is using a data reduction exit that is not approved.                                                                                                    |  |
|        |        |         | Action: If the calling program is properly designed to be safe to run authorized, the application or program can be adapted to run in supervisor state, system state, or APF authorized. Otherwise, approve the exit by adding RACF resource ERBSDS.MON3EXIT. <exit_name> to RACLISTed class FACILITY and grant read access to the profile for the user ID invoking the Sysplex Data Server API.</exit_name> |  |
| 16     | 90     | Q,R,2,3 | <b>Meaning:</b> Severe error - RMF encountered a severe error when calling the service routine. This may be caused by a terminating RMF address space.                                                                                                    |  |
|        |        |         | Action: Restart RMF and rerun your program.                                                                                                    |  |
| 16     | 91     | -,-,2,3 | <b>Meaning:</b> Severe error - RMF encountered a severe error when loading the service exit routine. The routine was not found.                                                                                                    |  |
|        |        |         | Action: Ensure the exit routine is properly installed on all systems the request is directed to. Rerun your program.                                                                                                    |  |
| 16     | 92     | -,-,2,3 | <b>Meaning:</b> Severe error - RMF recognized a severe error when executing the service exit routine. The exit completion code is provided in the answer area returned by the service.                                                                                                    |  |
|        |        |         | Action: Correct the exit routine problems and rerun your program.                                                                                                    |  |
| 20     | 0      | Q,R,2,3 | <b>Meaning:</b> Unrecoverable error - An unrecoverable RMF error was encountered during the processing of the requested service. This situation is normally accompanied by error messages sent to the system console and/or a dump.                                                                                                    |  |
|        |        |         | Action: Notify your system programmer.                                                                                                    |  |

# Layout of RMF callable services answer area

When the RMF Sysplex Data Services complete successfully and return control to your program, the answer area contains a common header and one or more data sections.

# Layout of common answer area header

The layout for the common callable service answer area header is:

| NAM | VER   |      | TLN  |
|-----|-------|------|------|
| PI  | _X    | SOF  | SLN  |
| SNO | DOF   | DLN  | DNO  |
| SN  | M1    | SID1 | RMF1 |
| SN  | M2    | SID2 | RMF2 |
|     | · · · |      |      |

where:

NAM Four-character acronym of the common header as follows:

- 'DSQA' for ERBDSQRY/ERBDSQ64
- 'DSRA' for ERBDSREC/ERBDSR64
- 'XDGH' for ERB2XDGS/ERB2XD64
- 'XDRH' for ERB3XDRS/ERB3XD64
- **VER** Version of the common header (initially set to 1).
- **LEN** Total length of the returned data.
- TLN Total length of the answer area needed to contain all the requested data.
- **PLX** Name of the sysplex on which the calling application is running.
- **SOF** Offset from the header to the first system list entry SNM.
- SLN Length of one system list entry (SNM,SID,RMF).
- **SNO** Number of system list entries (SNM,SID,RMF).
- **DOF** Offset from the header to the first data section. For the detailed layout, refer to the individual data section explanations.
- **DLN** Length of one data section. For a variable length data section, this field is zero. In this case, the length is stored in the individual data section header.
- DNO Number of returned data sections.

#### system list

contains one entry per system in the sysplex:

#### SNMn

8-character system name

- **SIDn** 4-character SMF system ID. If RMF is not active on this system, this field contains hex zeros.
- RMFn 32-bit RMF status indicator, in which:
  - Bit 0 (high-order bit) indicates the status of the RMF address space on this system ('1'B = active)
  - Bit 1 indicates the status of the RMF Data Buffer for SMF data on this system ('1'B = active)
  - Bit 2 indicates the status of the RMF Monitor III address space on this system ('1'B = active)

• Bits 3 to 31 are reserved

# ERBDSQRY/ERBDSQ64 data section layout

When ERBDSQRY completes successfully and returns control to your program, the answer area contains the common header plus one directory entry for each SMF record. The directory entry contains a record token created by ERBDSQRY, which may be used for a subsequent call to ERBDSREC to request the actual SMF record itself, and the SMF record header.

The complete layout for the answer area directory entry for *request\_type* = **SMF** is:

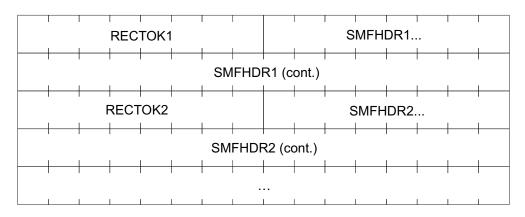

where:

#### RECTOKENn

Record token provided by ERBDSQRY to be used on subsequent calls to ERBDSREC.

#### **SMFHDRn**

SMF record header (24 bytes) as described in *z/OS MVS System Management Facilities (SMF)*. For SMF record types without subtypes, which have a header only 18 bytes long, bytes 19 to 24 contain hex zeros.

| Name     | Length | Format   | Description.                |
|----------|--------|----------|-----------------------------|
| SMFxxLEN | 2      | Integer  | SMF record length           |
| SMFxxSEG | 2      | Integer  | SMF segment descriptor      |
| SMFxxFLG | 1      | Binary   | SMF system indicator        |
| SMFxxRTY | 1      | Integer  | SMF record type             |
| SMFxxTME | 4      | Integer  | SMF record time (1/100 sec) |
| SMFxxDTE | 4      | 0CYYDDDF | SMF record date             |
| SMFxxSID | 4      | Char     | SMF system id               |
| SMFxxSSI | 4      | Char     | SMF subsystem id            |
| SMFxxSTY | 2      | Integer  | SMF record subtype          |

For *request\_type* = **SMF**, the directory entries are sorted by:

- 1. SMFxxDTE: SMF record date
- 2. **SMFxxTME**: SMF record time
- 3. **SMFxxRTY**: SMF record type
- 4. **SMFxxSTY**: SMF record subtype
- 5. SMFxxSID: SMF record system ID

For *request\_type* = **RMF** only, each directory entry contains **additional** information from the RMF product section of the SMF record. The layout for *request\_type* = *RMF* is:

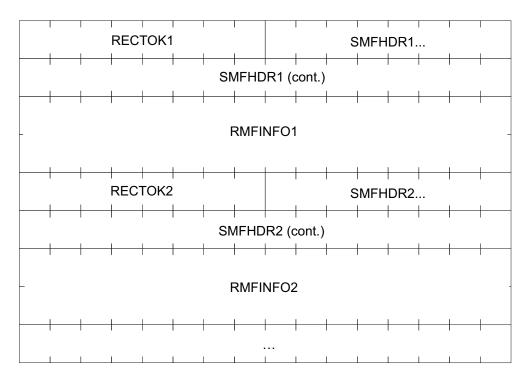

where:

#### **RMFINFOn**

For *request\_type* = **RMF**, this field contains 32 bytes of additional information from the RMF product section of the SMF record:

| Name     | Length | Format   | Description.                            |  |
|----------|--------|----------|-----------------------------------------|--|
| SMFxxDAT | 4      | 0CYYDDDF | RMF actual interval start date          |  |
| SMFxxIST | 4      | 0HHMMSSF | RMF actual interval start time          |  |
| SMFxxINT | 4      | MMSSTTTF | RMF actual interval length              |  |
| SMFxxOIL | 2      | Integer  | RMF projected interval length (seconds) |  |
| SMFxxSYN | 2      | Integer  | RMF synchronization value (seconds)     |  |
| SMFxxLGO | 8      | (STCK)   | RMF offset GMT to local time            |  |
| SMFxxGIE | 8      | (STCK)   | RMF projected interval end (GMT)        |  |

For *request\_type* = **RMF**, the directory entries are sorted by:

- 1. SMFxxDAT: RMF interval start date
- 2. SMFxxIST: RMF interval start time
- 3. SMFxxRTY: SMF record type
- 4. SMFxxSTY: SMF record subtype
- 5. SMFxxSID: SMF record system ID

# ERBDSREC/ERBDSR64 data section layout

When ERBDSREC returns control to your program after the service was completed successfully, the answer area contains the common header and one entry for each requested SMF record. The entries appear in the order of the request, which is

identical to the order of the tokens in the record token list. The entry for each record contains a data header, which is provided by ERBDSREC, and the SMF record itself.

The complete layout of the data section is as follows:

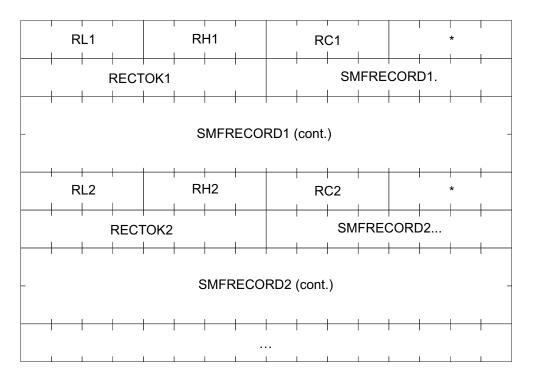

where:

- **RLn** Length of this SMF record data entry, including the data header
- RHn Length of this SMF record data header
- **RCn** Return code for the request of this SMF record:
  - 0 Data returned. SMF record data follows this data header
  - 4 Data not returned. Timeout occurred before the record was received from the remote system
  - 8 Data not returned. The record token does not correspond to an existing SMF record in the sysplex

#### RECTOKn

Record token for this SMF record (copied from input parameter)

**SMFRECORD**n

SMF record

## ERB2XDGS/ERB2XD64 data section layout

When ERB2XDGS returns control to your program after the service was completed successfully, the answer area contains the common header and one or more data sections. Each data section contains a data header followed by the Monitor II data itself.

The layout of the data header is

| DEL | HDL | RTN | RSN |  |
|-----|-----|-----|-----|--|
| CPU | PRT | DRC |     |  |
|     | SRM | SID | *   |  |
| ZAP | ZIP |     |     |  |

where:

- DEL Length of this data section
- HDL Length of this data header
- RTN Data Retrieval return code
- RSN Data Retrieval reason code
- **CPU** System CPU utilization of standard CPs (if Monitor I CPU gathering is not active, this field has the value '-1')
- **PRT** System Paging Rate
- **DRC** Data Reduction exit completion code, if the exit ended abnormally. The completion is in the format TCCCRRRRRRR, where:
  - T is 'S' or 'U' for a system or user completion code, respectively
  - CCC is the hexadecimal completion code. The highest possible user completion code is x'FFF'.
  - RRRRRRR is the hexadecimal reason code associated with the completion code.
- **SRM** MVS view of CPU utilization of standard CPs if Monitor I CPU gathering is active, otherwise the SRM view of the CPU utilization (CCVUTILP).
- **SID** SMF system ID.
- **ZAP** System CPU utilization of zAAPs (if Monitor I CPU gathering is not active, this field has the value '-1')
- **ZIP** System CPU utilization of zIIPs (if Monitor I CPU gathering is not active, this field has the value '-1')
- Reserved.

Each data section contains the data header described above, followed by the data provided by the data reduction exit routine.

## ERB3XDRS/ERB3XD64 data section layout

When ERB3XDRS returns control to your program after the service has completed successfully, the answer area contains the common header and one or more data sections. Each data section contains a data header followed by the Monitor III data itself. The layout of the data section is as follows:

• One or more set-of-samples. The layout of the uncompressed set-of-samples is described in "Data gatherer sample structure" on page 148.

The layout of the data header is

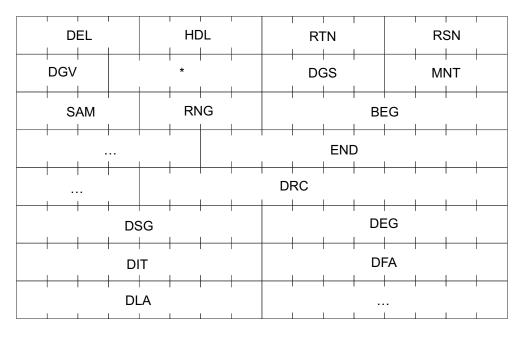

where:

- **DEL** Length of this data section
- HDL Length of this data header
- **RTN** Data Retrieval return code
- RSN Data Retrieval reason code
- DGV Data gatherer version in the format 'VRM'.
- DGS System name of the system on which the data gatherer is running
- MNT Data gatherer MINTIME option
- SAM Actual number of samples in the returned data
- RNG Actual range length in seconds
- **BEG** Actual range start time in the format YYYYMMDDHHMMSS.
- **END** Actual range end time in the format YYYYMMDDHHMMSS.
- **DRC** Data Reduction exit completion code, if the exit ended abnormally The completion code is in the format TCCCRRRRRRR, where:
  - T is 'S' or 'U' for a system or a user completion code, respectively
  - CCC is the hexadecimal completion code
  - RRRRRRR is the hexadecimal reason code associated with the completion code

The following fields will be filled with Monitor III data statistics for certain warning and error conditions.

For return code 8 or 12 and reason code 8 or 9:

DSG Start time of a time gap in the Monitor III data in store clock format

DEG End time of a time gap in the Monitor III data in store clock format

For return code 8 or 12 and reason code 15:

**DIT** IPL time of the system in store clock format

For return code 12 and reason code 16:

- **DFA** Start time of the Monitor III data that is available for reporting on this system in store clock format
- **DLA** End time of the Monitor III data that is available for reporting on this system in store clock format
- \* Reserved

**Note:** The data header length field contains 120 instead of 80 if the additional data statistics are present. If the systems in the sysplex have a different RMF service level, both data header formats may appear in the same ERB3XDRS answer area.

Each data section contains the data header described above, followed by the data provided by the data reduction exit routine.

Answer area

# Chapter 3. Accessing performance data using the RMF Distributed Data Server

With the two flavours of the Distributed Data Server (GPMSERVE and GPM4CIM, also known as RMF XP), RMF offers a solution to monitor the performance of systems in heterogeneous environments. Application programs which want to retrieve performance data can use the HTTP API of the Distributed Data Server (DDS). The DDS returns the requested performance data as a structured XML document.

- For systems in a z/OS environment, the DDS GPMSERVE component gathers data from the RMF instances running on the sysplex members. An application program can request selected performance metrics or complete reports from the DDS. Thus, exploiters of this HTTP API have instant access to a great variety of z/OS performance metrics, including short-term information as well as long-term historical data.
- The HTTP API of the DDS can also serve requests for AIX, Linux and Windows performance data, which are directed against an active GPM4CIM instance. RMF XP supports the following operating systems:
  - AIX on System p
  - Linux on System x
  - Linux on System z
  - Windows on System x

GPM4CIM is the core component of RMF XP. For detailed information about RMF XP, refer to the *z*/OS RMF User's Guide.

z/OS Sysplex

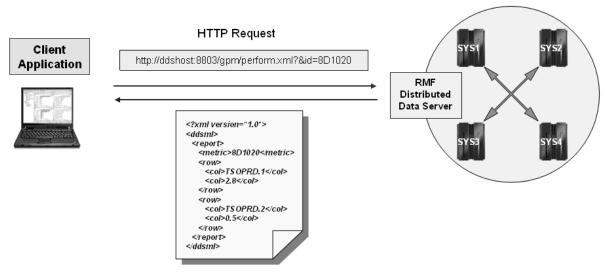

XML Response Document

Figure 8. Example: How to use the DDS HTTP API in a z/OS environment

Figure 8 illustrates how to use the DDS HTTP API in a z/OS environment, where requests must be sent to the GPMSERVE component of the DDS. Likewise, in a heterogeneous AIX/Linux/Windows environment, you send your HTTP request to

the corresponding GPM4CIM instance of the DDS. Each instance of GPMSERVE or GPM4CIM uses a unique port to listen for incoming requests. The returned XML documents have the same syntax for both Distributed Data Server components.

This information unit describes the format and usage of DDS requests as well as the format of the returned XML documents in the following topics:

- "How to specify HTTP requests to the DDS for performance data"
- "How to interpret an XML document returned by the DDS" on page 62

## How to specify HTTP requests to the DDS for performance data

You can specify a variety of requests for different purposes. For example, you can request:

- the children of a resource
- a metric value for a resource
- · a list of associated metrics for a resource
- · a list of associated details for a resource
- a selection of Monitor III and Postprocessor reports

The required information how to specify such requests is contained in the following topics:

- "Understanding the underlying resource models"
- "Structure of DDS requests" on page 50
- "Description and purpose of parameters" on page 51
- "How to specify different types of requests" on page 59

## Understanding the underlying resource models

It is useful to understand the concept of the used resources and their associated metrics, because most requests are specified against a resource from which you want to retrieve performance data.

The hierarchies of resources in the supported environments are illustrated in the following topics:

- "The z/OS RMF Monitor III resource model"
- "The AIX resource model" on page 47
- "The Linux on System x resource model" on page 48
- "The Linux on System z resource model" on page 49
- "The Windows on System x resource model" on page 50

## The z/OS RMF Monitor III resource model

The z/OS RMF Monitor III resource model represents a composition of resources with the SYSPLEX as top-level resource. All other resources are children or grand-children of the SYSPLEX, for example, *PROCESSOR* and *STORAGE* resources are children of an *MVS Image* and grandchildren of a *SYSPLEX*. The entire hierarchical model looks as shown in Figure 9 on page 47.

## SYSPLEX

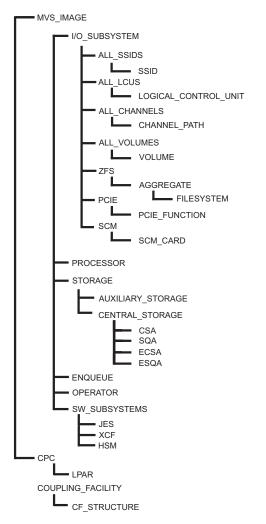

Figure 9. The z/OS RMF Monitor III resource model

## The AIX resource model

The AIX resource model represents a composition of resources with an AIX\_SYSTEM\_COMPLEX as top-level resource. An AIX\_SYSTEM\_COMPLEX resource denotes a complex of distributed systems running AIX, where the performance data is gathered by a CIM server. All other resources are children or grand-children of the AIX\_SYSTEM\_COMPLEX. The entire hierarchical model looks as shown in Figure 10 on page 48.

AIX\_SYSTEM\_COMPLEX

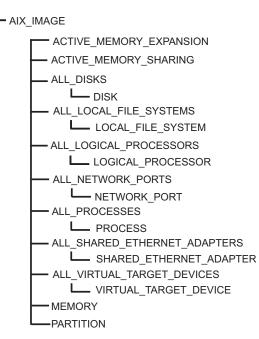

Figure 10. The AIX resource model

## The Linux on System x resource model

The Linux on System x resource model represents a composition of resources with an XLINUX\_SYSTEM\_COMPLEX as top-level resource. An XLINUX\_SYSTEM\_COMPLEX resource denotes a complex of distributed systems running Linux on System x, where the performance data is gathered by a CIM

server. All other resources are children or grand-children of the XLINUX\_SYSTEM\_COMPLEX. The entire hierarchical model looks as shown in

Figure 11 on page 49.

XLINUX\_SYSTEM\_COMPLEX

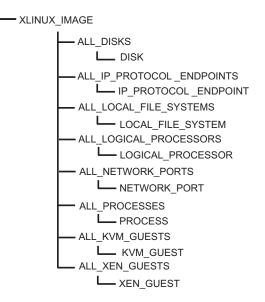

Figure 11. The Linux on System x resource model

#### The Linux on System z resource model

The Linux on System z resource model represents a composition of resources with a ZLINUX\_SYSTEM\_COMPLEX as top-level resource. A ZLINUX\_SYSTEM\_COMPLEX resource denotes a complex of distributed systems running Linux on System z, where the performance data is gathered by a CIM server. All other resources are children or grandchildren of the ZLINUX\_SYSTEM\_COMPLEX. The entire hierarchical model looks as shown in Figure 12.

ZLINUX\_SYSTEM\_COMPLEX

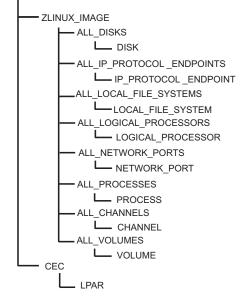

Figure 12. The Linux on System z resource model

## The Windows on System x resource model

The RMF XP Windows resource model is derived from the corresponding CIM instrumentation for the Windows operating system. The hierarchical model served by the IBM Systems Director Platform Agent for Windows is shown in Figure 13

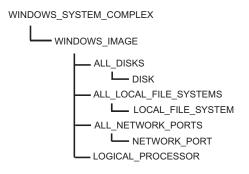

Figure 13. The Windows on System x resource model

# Structure of DDS requests

To request performance data in a z/OS environment, an application must send an HTTP request to the DDS server located on the monitored z/OS sysplex.

To request cross platform performance data from distributed platforms, the HTTP request must be sent to the DDS server with the monitored AIX, Linux or Windows system defined in its configuration file.

Topic "Description and purpose of parameters" on page 51 first explains the set of request parameters, used in the various request types. Then, "How to specify different types of requests" on page 59 presents detailed information about the purpose of the request types and how to specify them.

Here is an example request for a certain performance metric for a specified resource: it requests the response time (denoted by the metric ID *8D10F0*) of volume *SYSLIB* of system *SYSA*:

http://ddshost:8803/gpm/perform.xml?resource=SYSA,SYSLIB,VOLUME&id=8D10F0

An example request for the Postprocessor CPU and CRYPTO reports looks similar to the following:

http://ddshost:8803/gpm/rmfpp.xml?reports=CPU,CRYPTO&date=20090801,20090804

## General request syntax:

http://<ddshost>:<ddsport>/gpm/<filename>?<parm\_1>=<value\_1>&...&<parm\_n>=<value\_n>

The parameters have the following meanings:

#### ddshost

is the IP address or the symbolic name of the DDS server.

Example:

ddshost

#### ddsport

is the port number of the DDS server (GPMSERVE or GPM4CIM).

*Example:* 8803

#### filename

is the filename of the XML document you want to retrieve, followed by the extension .xml. It determines the request type and the returned XML document type. The valid filenames are described in "How to specify different types of requests" on page 59.

Examples:

perform.xml
rmfpp.xml

#### <parm\_1>=<value\_1>&...&<parm\_n>=<value\_n>

is the query string within the request. It is composed of multiple parameter/value pairs, separated by & characters, that precisely specify the requested information. Available parameters are described in "Description and purpose of parameters."

## Description and purpose of parameters

Table 11 shows an overview of parameters which you can specify in the query string of the request. The remainder of this topic describes the parameters in detail.

| Parameter                                   | Purpose                                                                                 |  |  |
|---------------------------------------------|-----------------------------------------------------------------------------------------|--|--|
| Parameters for Monitor III and CIM requests |                                                                                         |  |  |
| resource                                    | Monitor III resource identifier                                                         |  |  |
| id                                          | metric identifier associated with the resource                                          |  |  |
| range                                       | start and end time of data interval                                                     |  |  |
| filter                                      | filter string                                                                           |  |  |
| workscope                                   | workscope specification                                                                 |  |  |
| name                                        | name of list element                                                                    |  |  |
| listtype                                    | type of list element                                                                    |  |  |
| report                                      | Monitor III report name                                                                 |  |  |
| Parameters for Postprocessor requests       |                                                                                         |  |  |
| reports                                     | list of Postprocessor report names                                                      |  |  |
| date                                        | start and end date of the reporting period for the requested<br>Postprocessor report(s) |  |  |
| duration                                    | interval length for the requested Postprocessor duration report(s)                      |  |  |
| timeofday                                   | start and end time of the reporting period for each day in the reporting period         |  |  |
| sysid                                       | system name for single system reports                                                   |  |  |
| overview                                    | list of control statements for the Overview report                                      |  |  |
| timeout                                     | timeout period in seconds for the completion of Postprocessor jobs                      |  |  |

Table 11. Request parameters

## The *resource* parameter

resource=[ulq],[resource\_name],resource\_type

This parameter describes the resource for which information is requested. The resource parameter is composed of three parts:

- upper level qualifier (ULQ)
- resource name

I

resource type

You can see the available resource types in the syntax required for the request string in Figure 9 on page 47.

An ULQ is needed for the resource parameter, because resources with the same name can exist multiple times in a sysplex, for example volumes or channels. For most of the resources, the ULQ is the name of the associated z/OS system.

For the sysplex resource, the ULQ can be omitted. In such a case, the resource specification starts with a comma. For unique resources like the PROCESSOR resource in an MVS IMAGE, you can either omit the resource name or you can assign an asterisk as the resource name.

#### **Examples for Monitor III resources:**

- An MVS image named *SYSA* in a sysplex is represented as resource=,SYSA,MVS\_IMAGE. That is, in this case the upper level qualifier can be omitted, since the system name is unique in a sysplex.
- An instance of resource type CHANNEL\_PATH with ID **0***F* in MVS\_IMAGE *SYSA* is represented as resource=SYSA,0F,CHANNEL\_PATH. Here, all three parts of the resource identifier are required, because channel paths are not unique in a sysplex.
- An instance of resource type PROCESSOR, which is unique in MVS\_IMAGE *SYSA* is represented as resource=SYSA,,PROCESSOR or resource=SYSA,\*,PROCESSOR.

Examples for Linux/AIX resources: (resource names are case-sensitive)

- A Linux on System z image named LINZRMF5 is represented as resource=,LINZRMF5,ZLINUX\_IMAGE. You can omit the upper level qualifier, as system names are unique in a ZLINUX\_SYSTEM\_COMPLEX, and also are unique in an XLINUX\_SYSTEM\_COMPLEX and in an AIX\_SYSTEM\_COMPLEX, too.
- An AIX image named *p6rmf2* is represented as resource=,p6rmf2,AIX\_IMAGE.
- A process on a Linux image named *LINXRMF5* with resource name 102 is represented as resource=LINXRMF5,102,PROCESS. Here, all three parts of the resource identifier are required, because processes are not unique in Linux/AIX complexes.

resource=p6rmf2,cimlistener[7209212],PROCESS is an example of a process on an AIX image.

• An instance of resource type LOGICAL\_PROCESSOR with resource name *CPU0* on system *P6RMF1* is represented as resource=P6RMF1,CPU0,LOGICAL\_PROCESSOR. This notation is valid for either Linux or AIX.

## The id parameter

id=metric\_ID

This parameter identifies the Monitor III metric that you want to request. The metric identifier must be applicable for the resource given in the same request. You can retrieve a metric ID in the following ways, depending on whether you search for any arbitrary metric or for a metric that is associated with a certain resource:

To find any arbitrary metric ID, search the file http://<ddshost>:<ddsport>/
gpm/index.xml for the desired metric. For example, searching for the metric #
active users would return the desired information:

```
<metric id="8D0620">
<description># active users</description>
...
```

2. To find a metric ID that is associated with a certain resource (in our example for a resource of type MVS\_IMAGE), specify a listmetrics request similar to the following one:

http://<ddshost>:<ddsport>/gpm/listmetrics.xml?resource=,<system\_name>,MVS\_IMAGE

The returned metric list contains the desired information in the same format as shown for alternative 1 on page 52.

### The *range* parameter

range=YYYYMMDDhhmmss[,YYYYMMDDhhmmss]

This parameter specifies the time interval for the requested performance data. Start and end times are specified as a string of the form YYYYMMDDhhmmss, provided in local time of the monitored system. If you omit the end time, the defined Monitor III gatherer interval (MINTIME) is used to determine the end time.

#### **Example:**

RANGE=20090725100000,20090725110000

specifies the start time as 10:00 AM on 07/25/2009 and the end time as 11:00 AM on the same day.

#### The *filter* parameter

filter=list\_of\_filter\_criteria

You can focus on the data of your interest by adding a filter specification when requesting a list of values. You can use filters to specify the following:

- one or more name patterns to be matched against the names in the list
- a lower and upper bound to be compared to the values in a list
- a maximum list length with an indicator to select the instances with either the highest or the lowest values
- a sorting order for either the names or the values of the list (ascending or descending).

You can separate multiple filter criteria by a semicolon (";").

The following keywords are available for filters:

#### PAT=<expression>

Specifies one or more patterns which must match the name part of a list element.

### LB=<double>

Specifies a lower bound value. That is, only list elements with values higher than the given lower bound are returned.

#### UB=<double>

Specifies an upper bound value. That is, only list elements with values lower than the specified upper bound are returned.

#### HI=<integer>

Only the highest <integer> list elements are returned (mutually exclusive with LO). The default is 20.

#### LO=<integer>

Only the lowest <integer> list elements are returned (mutually exclusive with HI).

#### ORD=<xx>

Sort the list of name/value pairs by their names in ascending (NA) or descending (ND) order (<xx>=NA or ND), or by their values in ascending (VA) or descending (VD) order. The default is VD. If you do not want to have any sort order, specify ORD=NN.

If you do not explicitly specify a filter, the default settings are &filter=HI=20;ORD=VD which returns the top 20 values, sorted by value, in descending order (VD).

#### **Examples:**

| Filter term               | Result                                                                                   |
|---------------------------|------------------------------------------------------------------------------------------|
| &filter=PAT=*CICS*   *SH* | only instances containing the name patterns CICS <sup>®</sup> , SH, or both are returned |
| &filter=LB=10.5           | only instances with a value higher than 10.5 are returned                                |
| &filter=UB=12.8           | only instances with a value lower than 12.8 are returned                                 |
| &filter=HI=5              | only the instances containing the five highest values are returned                       |
| &filter=LO=5              | only the instances containing the five lowest values are returned                        |
| &filter=ORD=NA            | specifies that the returned instances should be sorted<br>by name in ascending order     |

## The *workscope* parameter

workscope=[ulq],name,type

Use this parameter to qualify a request for performance data in more detail with regard to address spaces and WLM entities. Workscopes can be applied to single valued metrics as well as to list valued metrics. For example,

- for the metric *performance index*, the workscope parameter denotes the associated service class period
- for the metric % *workflow by job*, you can use this parameter to focus on jobs that belong to a certain service class.

The workscope parameter consists of three parts:

- an upper level qualifier which may be blank or which specifies the name of a WLM service class, if the workscope type is a WLM service class period
- a workscope name (for example, job name or report class name) or a service class period
- a workscope type

Available workscope types:

- **G** global (no workscope required)
- W WLM workload
- **S** WLM service class
- **P** WLM service class period
- **R** WLM report class
- J job

#### **Examples:**

| Workscope term        | result                                    |
|-----------------------|-------------------------------------------|
| &workscope=,BATCH,W   | focus on workload BATCH                   |
| &workscope=HOTTSO,3,P | focus on period 3 of service class HOTTSO |
| &workscope=,CICSPRD,R | focus on report class CICSPRD             |
| &workscope=,CATALOG,J | focus on job catalog                      |

#### Example request strings with a workscope parameter:

*Example 1 (single valued metric):* Retrieve the performance index (ID = 8D1000) for the first period of service class BATCHMED:

```
http://ddshost:8803/gpm/perform.xml?resource=,MVSPLEX,SYSPLEX
&id=8D1000&workscope=BATCHMED,1,P
```

*Example 2 (list valued metric):* Retrieve the workflow by job (ID = 8D0560) for all jobs running in service class HOTTSO:

http://ddshost:8803/gpm/perform.xml?resource=,SYSA,MVS\_IMAGE &id=8D0560&workscope=,HOTTS0,S

#### The *name* parameter

name=resource\_name

This parameter is required in a *detailsname* request, which returns the attributes of a resource. In such a request, the *name* parameter specifies the name of a resource for which the attributes are requested. For example, you can retrieve the attributes of a volume with a specified name as shown in "How to specify a *detailsname* request" on page 60.

## The *listtype* parameter

listtype=type

This parameter is required for the following request types:

- in a *detailsname* type request together with the *name* parameter. It specifies the list type of the resource for which details are requested. For example, if you want to know attributes of a volume, you need to specify *listtype=V*.
- in a *filterinst* type request. In such a request, the list type denotes the resource type of the requested filter instances.

For example, you use the *listtype* parameter to retrieve either volumes (listtype=V) or channels (listtype=C) as filter instances for the sysplex resource.

Available z/OS list types:

- A partition
- **B** job (only for SYSPLEX resource)
- C channel path
- D data set
- E enclave
- **F** coupling facility
- G zFS aggregate
- I SSID
- J job
- K WLM report class period
- L LCU

- M MVS image
- **O** USS pid and job
- P WLM service class period
- Q storage group
- **R** WLM report class
- **S** WLM service class
- T CF structure
- U channel path and CU
- V volume
- W WLM workload
- X CPC
- Y zFS file system

## Available AIX list types:

- A shared ethernet adapter
- D disk
- **F** file system
- I AIX image
- L logical processor
- N network port
- P process
- V virtual target device

Available Linux on System x list types:

- D disk
- E IP protocol endpoint
- **F** local file system
- I Linux image
- K KVM domain
- L logical processor
- N network port
- P process
- X XEN domain

Available Linux on System z list types:

- C CEC
- D disk
- **E** IP protocol endpoint
- **F** local file system
- H channel
- I Linux image
- L logical processor
- N network port
- P process
- R LPAR
- V volume

Available Windows on System x list types:

- D disk
- **F** local file system
- I Windows image
- N network port

## The *report* parameter

report=report\_name

|

This parameter specifies the name of one Monitor III report to be returned by the request.

Example:

|

I

L

I

report=PROCU

Requests a Monitor III Processor Usage report

## The reports parameter

reports=report\_name[(options)][, report\_name[(options)], ... report\_name[(options)]]

This parameter enumerates one or more identifiers of Postprocessor reports to be returned by the request. You may define options for applicable reports, as described in the *z*/OS *RMF User's Guide* in topic *Long-term reporting with the Postprocessor*.

#### **Examples:**

• Get detailed data for service class TSOPROD by requesting the Service Class report:

reports=WLMGL(SCLASS(TSOPROD))

- Create a Workload Activity report and assume that all CICS applications run in the three workload groups CICSPROD, CICSTEST, and CICSADMN. Get the Workload Group report for all groups: reports=WLMGL(WGROUP(CICS\*))
- Request a list of Postprocessor reports, with the WLMGL report with suboptions: reports=CPU,CRYPTO,WLMGL(SCPER(STCLOW))

#### Note:

- 1. The enumerated report identifiers can be enclosed in double quotes.
- 2. You cannot use the *reports* parameter and the *overview* parameter in the same request. That is, you can either request one or more standard Postprocessor reports or one Overview report (see "The *overview* parameter" on page 58).

For a complete list of available Postprocessor reports in XML format refer to the z/OS RMF User's Guide.

## The date parameter

date=<start-date>,<end-date>

This parameter specifies the start and end date of the reporting period for all Postprocessor reports in the format yyyymmdd or yyddd.

## **Examples:**

date=20101125,20101126 date=10256,10257

## The *duration* parameter

duration=<interval-length>

This parameter specifies that the Postprocessor is to generate duration reports and indicates the length of the duration interval in the format *hhmm*. The minimum value is 0000 which is corrected by the Postprocessor to the interval length that is found in the data being processed. The maximum value is 9960 which is equivalent to 100 hours.

Example:

duration=1200

## The timeofday parameter

timeofday=<start-time>,<end-time>

This parameter specifies the start and end time of the reporting period for each day in the reporting period in the format hhmm.

#### **Example:**

timeofday=0800,1600

## The *sysid* parameter

sysid=<ccc>

This parameter identifies the single system for which the reports are to be generated. It is ignored for sysplex reports.

#### **Example:**

sysid=SYSA

#### The overview parameter

overview=(<statement\_1>),(<statement\_2>)...(<statement\_n>)

where <statement\_n> is

control\_statement\_name(condition\_name(qualifier))[,SYSTEMS | ,NOSYSTEMS]

This parameter contains a list of control statements for the Overview report, equivalent to the OVW control statements as described in the *z*/OS *RMF User's Guide*. The maximum number of control statements is 253.

#### **Example:**

The request parameter

```
overview=(DATA01(CADSTG(SSID(0600),DEVN(06F3)))),
(DB2PRD(CADRT(DEVN(0722),SSID(0700)))),
(RHT0050(CASRHT(SSID(0050))))
```

represents the following overview control statements:

```
OVW(DATA01(CADSTG(SSID(0600),DEVN(06F3))))
OVW(DB2PRD(CADRT(SSID(0700),DEVN(0722))))
OVW(RHT0050(CASRHT(SSID(0050)))
```

## The timeout parameter

**timeout=**<wait-time>

This parameter specifies the timeout period in seconds, that the DDS should wait for Postprocessor jobs to complete. The valid range is from 0 to 3600 seconds. The default value is 300 seconds.

#### **Example:**

timeout=1200

# How to specify different types of requests

This topic explains the purpose of the available types of requests and describes how to specify each request type. A request type is determined by the specified value of the *<filename>* parameter.

There is one subtopic for each available request type, presenting an example request and listing the required and optional parameters. The resulting XML documents are documented in "How to interpret an XML document returned by the DDS" on page 62.

Table 12 lists all filename specifications which are valid in a request string to a z/OS system and also indicates which filenames can be specified for AIX, Linux or Windows.

| Filename        | See                                                                 | Purpose                              | XML document type                                           | Valid for<br>AIX, Linux<br>or<br>Windows |
|-----------------|---------------------------------------------------------------------|--------------------------------------|-------------------------------------------------------------|------------------------------------------|
| contained.xml   | "How to specify a<br><i>contained</i><br>request" on page<br>60     | list of child resources              | <contained-resources-<br>list&gt;</contained-resources-<br> | yes                                      |
| details.xml     | "How to specify a<br><i>details</i> request"<br>on page 60          | attributes of a resource             | <attribute-list></attribute-list>                           | no                                       |
| detailsname.xml | "How to specify a<br><i>detailsname</i><br>request" on page<br>60   | attributes of a resource             | <attribute-list></attribute-list>                           | no                                       |
| filterinst.xml  | "How to specify a <i>filterinst</i> request"<br>on page 60          | list of filter instances             | <filter-instances-list></filter-instances-list>             | yes                                      |
| index.xml       | "How to specify<br>an <i>index</i> request"<br>on page 61           | list of metrics for all resources    | <metric-list></metric-list>                                 | yes                                      |
| listmetrics.xml | "How to specify a<br><i>listmetrics</i><br>request" on page<br>61   | list of metrics for one<br>resource  | <metric-list></metric-list>                                 | yes                                      |
| perform.xml     | "How to specify a <i>perform</i> request" on page 61                | performance data                     | <report></report>                                           | yes                                      |
| rmfm3.xml       | "How to specify a <i>report</i> request" on page 61                 | Monitor III report                   | <report></report>                                           | no                                       |
| rmfpp.xml       | "How to specify a<br><i>postprocessor</i><br>request" on page<br>62 | one or more Postprocessor<br>reports | <postprocessor></postprocessor>                             | no                                       |
| root.xml        | "How to specify a<br>root request" on<br>page 62                    | root resource                        | <contained-resources-<br>list&gt;</contained-resources-<br> | yes                                      |

Table 12. Valid filename specifications

I

Table 12. Valid filename specifications (continued)

| Filename       | See                                                              | Purpose            | XML document type                 | Valid for<br>AIX, Linux<br>or<br>Windows |
|----------------|------------------------------------------------------------------|--------------------|-----------------------------------|------------------------------------------|
| workscopes.xml | "How to specify a<br><i>workscopes</i><br>request" on page<br>62 | list of workscopes | <workscope-list></workscope-list> | no                                       |

## How to specify a contained request

A request using this filename returns the list of children for the specified resource. The result is an XML file of type <contained-resources-list>.

#### Example request strings:

```
http://ddshost:8803/gpm/contained.xml?resource=,MVSPLEX,SYSPLEX
http://ddshost:8805/gpm/contained.xml?resource=,,AIX_SYSTEM_COMPLEX
http://ddshost:8805/gpm/contained.xml?resource=,P6RMF1,AIX_IMAGE
```

#### **Required parameter:**

resource

## How to specify a *details* request

A request using this filename returns the list of attributes for the selected resource. The result is an XML file of type <attribute-list>.

## Example request string:

http://ddshost:8803/gpm/details.xml?resource=,SYSA,MVS\_IMAGE

## **Required parameter:**

resource

## How to specify a *detailsname* request

A request using this filename returns the list of attributes for the single resource designated by the *name* parameter. You must also specify the type of the list, for example &listtype=V for volumes. The result is an XML file of type <a tribute-list>.

## Example request string:

http://ddshost:8803/gpm/detailsname.xml?resource=SYSA,\*,ALL\_VOLUMES&name=SYSLIB
 &listtype=V

## **Required parameters:**

resource, name, listtype

## How to specify a *filterinst* request

A request using this filename returns a list of all possible filter instances with the specified list type for the given resource. The result is an XML file of type <filter-instances-list>.

#### Example request strings:

```
http://ddshost:8803/gpm/filterinst.xml?resource=,MVSPLEX,SYSPLEX&listtype=C
http://ddshost:8807/gpm/filterinst.xml?resource=,ZLINUXPLEX,ZLINUX_SYSTEM_COMPLEX
&listtype=V
```

## **Required parameters:**

resource, listtype

## How to specify an *index* request

A request using this filename returns the list with all resources and associated metrics in the sysplex. It is invoked without any parameters. The result is an XML file of type <metric-list>.

#### Example request string:

http://ddshost:8803/gpm/index.xml

## How to specify a *listmetrics* request

A request using this filename returns the list of associated metrics for the specified resource type. The result is an XML file of type <metric-list>.

#### Example request strings:

```
http://ddshost:8803/gpm/listmetrics.xml?resource=,SYSA,MVS_IMAGE
http://ddshost:8805/gpm/listmetrics.xml?resource=P6RMF1,CPU0,LOGICAL_PROCESSOR
```

#### **Required parameter:**

resource

## How to specify a perform request

A request using this filename returns performance data for the selected metric of the specified resource. The result is an XML file of type <report>.

#### Example request strings:

```
http://ddshost:8803/gpm/perform.xml?resource=,SYSA,MVS_IMAGE&id=8D0160
http://ddshost:8806/gpm/perform.xml?resource=,XLINSYSA,XLINUX_IMAGE&id=203160
http://ddshost:8807/gpm/perform.xml?resource=ZLINXRMF,PROC0,LOGICAL_PROCESSOR
&id=304010
```

#### **Required parameters:**

resource, id

## Optional parameters:

range, filter, workscope

## How to specify a *report* request

A request using this filename returns a complete RMF Monitor III report for the specified resource. The result is an XML file of type <report>.

The request string for a Monitor III report contains the report name, such as CHANNEL or SYSSUM, specified with the report parameter.

#### Example request string:

|

I

http://ddshost:8803/gpm/rmfm3.xml?report=CHANNEL&resource=,SYSA,MVS IMAGE

# **Required parameters:**

report, resource

#### **Optional parameters**

range

• To request a list of available reports with sysplex scope, specify a listmetrics request for the SYSPLEX resource, for example:

http://ddshost:8803/gpm/listmetrics.xml?resource=,MVSPLEX,SYSPLEX

• To request a list of available reports with single system scope, specify a listmetrics request for an MVS\_IMAGE resource, for example:

http://ddshost:8803/gpm/listmetrics.xml?resource=,SYSA,MVS IMAGE

Available reports are listed in the returned document as follows:

<metric id="report\_name"> <format>report</format> </metric>

## How to specify a *root* request

A request using this filename returns the z/OS SYSPLEX, or the respective Linux, AIX or Windows SYSTEM\_COMPLEX as root resource. It is invoked without any parameters. The result is an XML file of type <contained-resources-list> containing only the root resource.

#### Example request string:

http://ddshost:8803/gpm/root.xml

#### How to specify a *workscopes* request

A request using this filename returns the list of associated workscopes for the specified resource. The result is an XML file of type <workscope-list>.

- A request against a SYSPLEX resource returns all WLM entities in the sysplex.
- A request against an MVS\_IMAGE resource returns the active jobs in the system.

### Example request string:

http://ddshost:8803/gpm/workscopes.xml?resource=,MVSPLEX,SYSPLEX

#### **Required parameter:**

resource

#### How to specify a *postprocessor* request

A request using filename *rmfpp.xml* returns either the requested (list of) standard Postprocessor report(s) or an Overview report, depending on the parameters (see "Description and purpose of parameters" on page 51). The result of the request is an XML file of type <postprocessor> containing the requested report(s).

#### Example request string:

Request for a list of reports containing the *CPU* and the *CRYPTO* report between the first and fourth of August 2010:

http://ddshost:8803/gpm/rmfpp.xml?reports=CPU,CRYPT0&date=20100801,20100804

#### **Required parameter:**

either *reports* or *overview* 

#### **Optional parameters:**

date, duration, timeofday, sysid, timeout

## How to interpret an XML document returned by the DDS

This topic contains all syntax information needed to read the XML documents returned by the DDS. It describes the syntax rules of all XML tags used in the returned documents. From these documents, your application program can extract the requested performance data.

The data types **token**, **NMTOKEN**, **byte**, and **nonNegativeInteger** of the returned values are used as defined in the XML Schema language.

# Description of the XML document structure

Each XML document type starts with the <ddsml> tag, followed by the <server>...</server> specification.

The content which follows the <server>...</server> tags, is enclosed into a pair of corresponding start and end tags, for example:

<attribute-list> ... content ... </attribute-list>

or:

<report> ... content ... </report>

## Syntax: ddsml

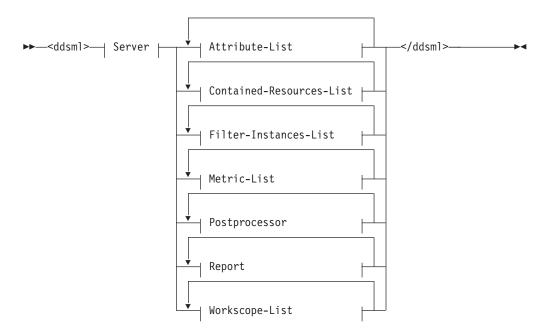

#### Server:

```
▶-</server>-
Tag/Fragment
                     Description
                                                                       Type
                     characteristics of the DDS server
server
                                                                       see syntax diagram
                     name of the DDS server, value is set to
                                                                       token
name
                     RMF-DDS-Server
version
                     operating system release
                                                                       token
functionality
                     level number of the DDS server
                                                                       token
platform
                     operating system
                                                                       token
Attribute-List
                     attributes for a resource
                                                                       See "Attribute-List
                                                                       element" on page
                                                                       65
```

| Tag/Fragment                 | Description                       | Туре                                                             |
|------------------------------|-----------------------------------|------------------------------------------------------------------|
| Contained-<br>Resources-List | list of child resources           | See<br>"Contained-<br>Resources-List<br>element" on page<br>67   |
| Filter-Instances-List        | list of filter instances          | See<br><i>"Filter-Instances-<br/>List</i> element" on<br>page 68 |
| Metric-List                  | list of metrics for a resource    | See " <i>Metric-List</i><br>element" on page<br>69               |
| Postprocessor                | one or more Postprocessor reports | See " <i>Postprocessor</i><br>element" on page<br>76             |
| Report                       | performance data                  | See " <i>Report</i><br>element" on page<br>71                    |
| Workscope-List               | list of workscopes                | See<br><i>"Workscope-List</i><br>element" on page<br>75          |

As mentioned in "How to specify different types of requests" on page 59, the document type is determined by the *filename* specification in the request. A specification of the same document type may occur multiple times in one XML document, as shown in the following example, where there are multiple instances of document type *metric*.

## Example:

```
<ddsml xmlns:xsi="http://www.w3.org/2001/XMLSchema-instance"
xsi:noNamespaceSchemaLocation="/gpm/include/ddsml.xsd">
<server>
<name>RMF-DDS-Server</name>
<version>ZOSV2R2</version>
<functionality>2381</functionality>
<platform>z/OS</platform>
</server>
<metric-list>
<resource>
. . .
</resource>
<metric id="8D2060">
. . .
</metric>
. . .
. . .
• • •
<metric id="8D2170">
. . .
</metric>
</metric-list>
</ddsml>
```

The remainder of this topic describes the syntax of the available document types and presents an example document for each type.

# Attribute-List element

The <attribute-list> tag lists a resource and its attributes.

## Syntax: Attribute-List

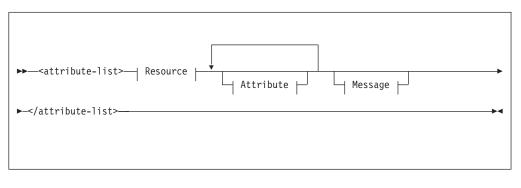

| Tag/Fragment | Description               | Туре                       |
|--------------|---------------------------|----------------------------|
| Resource     | description of a resource | See "Resource"             |
| Attribute    | list of attributes        | See "Attribute" on page 66 |
| Message      | error message or warning  | See "Message" on page 67   |

# Example XML code:

```
<attribute-list>
<resource>
...
</resource>
<attribute id="37">
...
</attribute>
...
<attribute>
...
</attribute>
</attribute>
</attribute>
</attribute>
```

## Resource

The <resource> tag specifies a resource in detail.

## Syntax: Resource

| •• | <pre><resource><reslabel>token</reslabel></resource></pre> |
|----|------------------------------------------------------------|
| ▶  | <pre>resname&gt;tokentoken+</pre>                          |
| ▶  | <pre>reslabelurl&gt;—token—_</pre>                         |
| ►  | <pre>expandable&gt;</pre>                                  |
| -  | _ <attributes></attributes>                                |

```
►-</resource>-
```

| Tag/Fragment | Description                                                                     | Туре    |
|--------------|---------------------------------------------------------------------------------|---------|
| reslabel     | description of resource                                                         | token   |
| resulq       | upper level qualifier of the resource                                           | token   |
| resname      | resource name                                                                   | token   |
| restype      | resource type                                                                   | token   |
| reslabelurl  | resource label for use in an URL without blanks                                 | token   |
| expandable   | denotes whether resource itself contains other<br>resources; value in {YES, NO} | NMTOKEN |
| icon         | name of icon image for this resource                                            | token   |
| attributes   | denotes whether attributes may be queried for this resource; value in {YES, NO} | NMTOKEN |
| helpurl      | URL of help description                                                         | token   |

▶◀

▶∢

## Example XML code:

```
<resource>
<reslabel>,CF01,COUPLING_FACILITY</reslabel>
<resname>CF01</resname>
<restype>COUPLING_FACILITY</restype>
<reslabelurl>,CF01,COUPLING_FACILITY</reslabelurl>
<expandable>YES</expandable>
<icon>rmfcf.gif</icon>
<attributes>YES</attributes>
</resource>
```

## Attribute

The <attribute> tag specifies the name and value of each attribute of a resource.

## Syntax: Attribute

```
>>--<attribute id="token">---<description>---token---</description>----->
```

>--<value>---</value>---</attribute>---

| Tag/Fragment | Description                       | Туре  |
|--------------|-----------------------------------|-------|
| id           | unique attribute ID               | token |
| description  | description of a single attribute | token |
| value        | value of this attribute           | token |

```
<attribute id="1">
<description>Processor type</description>
<value>2064</value>
</attribute>
<attribute id="16">
<description>unit</description>
<value>3390-9</value>
</attribute>
```

## Message

The <message> tag specifies an error message or warning.

## Syntax: Message

```
>--<message id="token">--<description>--token---</description>---
```

| Tag/Fragment | Description             | Туре  |
|--------------|-------------------------|-------|
| id           | unique message ID       | token |
| description  | message text            | token |
| severity     | severity of the message | byte  |

## Example XML code:

```
<message id="GPM0626I">
<description>The metric 008D1000 is not defined for resource type SYSPLEX ...
</description>
<severity>4</severity>
</message>
```

# Contained-Resources-List element

The <contained-resources-list> tag lists all child resources of a given resource within the resource tree.

## Syntax: Contained-Resources-List

| ►►— <contained-resources-list>—  Resource   Contained   Message  </contained-resources-list> |   |
|----------------------------------------------------------------------------------------------|---|
| ►-                                                                                           | ► |

| Tag/Fragment | Description               | Туре                       |
|--------------|---------------------------|----------------------------|
| Resource     | description of a resource | See "Resource" on page 65  |
| Contained    | list of child resources   | See "Contained" on page 68 |
| Message      | error message or warning  | See "Message"              |

```
<contained-resources-list>
<resource>
...
</resource>
<contained>
...
</contained>
</contained-resources-list>
```

## Contained

The <contained> tag encloses the list of child resources.

## Syntax: Contained

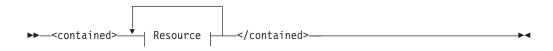

| Tag/Fragment | Description               | Туре              |
|--------------|---------------------------|-------------------|
| Resource     | description of a resource | See "Resource" on |
|              |                           | page 65           |

## Example XML code:

```
<contained>
<resource>
<reslabel>,SYSA,MVS IMAGE</reslabel>
<restype>MVS IMAGE</restype>
<reslabelurl>,SYSA,MVS IMAGE</reslabelurl>
<expandable>YES</expandable>
<icon>rmfmvsim.gif</icon>
<attributes>YES</attributes>
</resource>
. . .
<resource>
<reslabel>,CF01,COUPLING_FACILITY</reslabel>
<resname>CF01</resname>
<reslabelurl>,CF01,COUPLING FACILITY</reslabelurl>
<expandable>YES</expandable>
<icon>rmfcf.gif</icon>
<attributes>YES</attributes>
</resource>
</contained>
```

# Filter-Instances-List element

The <filter-instances-list> tag lists all possible filter instances with a specific list type for the given resource.

## Syntax: Filter-Instances-List

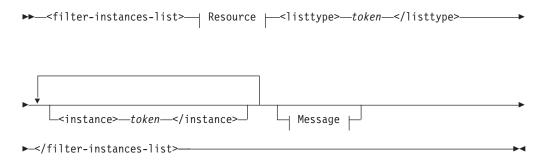

| Tag/Fragment | Description               | Туре                      |
|--------------|---------------------------|---------------------------|
| Resource     | description of a resource | See "Resource" on page 65 |

| Tag/Fragment | Description                                 | Туре                        |
|--------------|---------------------------------------------|-----------------------------|
| listtype     | list type of the requested filter instances | token                       |
| instance     | element of the instances list               | token                       |
| Message      | error message or warning                    | See "Message" on page<br>67 |

## **Example XML code:**

```
<filter-instances-list>
<resource>
...
</resource>
<listtype>V</listtype>
<instance>SYSA,IMS610,V</instance>
...
<instance>SYSA,IMS710,V</instance>
</filter-instances-list>
```

# Metric-List element

The <metric-list> tag lists all available metrics for a given resource.

## Syntax: Metric-List

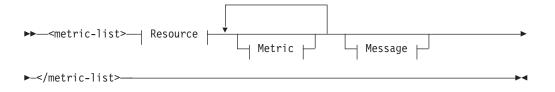

| Tag/Fragment | Description                       | Туре                        |
|--------------|-----------------------------------|-----------------------------|
| Resource     | description of a resource         | See "Resource" on page 65   |
| Metric       | list of metrics for this resource | See "Metric"                |
| Message      | error message or warning          | See "Message" on page<br>67 |

## Example XML code:

```
<metric-list>
<resource>
...
</resource>
<metric id="8D2060">
...
</metric>
...
<metric id="8D1FF0">
...
</metric>
</metric>
```

## Metric

The <metric> tag describes a metric in detail.

# Syntax: Metric

r

| ► → <metric id="token"> →</metric>                                                                                                    |
|----------------------------------------------------------------------------------------------------|
| ►- <description>—token—</description> — <format>—NMTOKEN—</format> —                                                                                                    |
| <pre></pre>                                                                                                    |
| <pre>workscopes-supported&gt; Workscope-Type //workscopes-supported&gt;</pre>                                                                                                    |
| <pre>workscope&gt;token<filter>token</filter></pre>                                                                                                    |
| <pre>vunit&gt;tokentoken</pre> |
| <pre></pre>                                                                                                    |
| Workscope-Type:                                                                                                    |
| <workscope-type>NMTOKEN</workscope-type>                                                                                                    |

| Tag/Fragment             | Description                                                                                                    | Туре                   |
|--------------------------|----------------------------------------------------------------------------------------------------|------------------------|
| id                       | unique metric ID                                                                                                    | token                  |
| description              | description of a metric                                                                                                    | token                  |
| format                   | type of counter used for this metric; value is in {single, list, report}                                                                                                    | NMTOKEN                |
| numcols                  | number of columns in report, if metric is a report                                                                                                    | nonNegative<br>Integer |
| listtype                 | list type of the resource                                                                                                    | token                  |
| workscopes-<br>supported | valid workscopes for this metric                                                                                                    | n/a                    |
| workscope-type           | valid workscope for this metric; value in<br>{G,W,S,P,R,J}                                                                                                    | NMTOKEN                |
| workscope                | description of the workscope (see also "The <i>workscope</i> parameter" on page 54)                                                                                                | token                  |
| filter                   | filter argument                                                                                                    | token                  |
| unit                     | unit of the values returned by this metric; valid<br>values in {count, index, megabytes, micro-,<br>milliseconds , percent, rate per hour, rate per second,<br>seconds, undefined} | token                  |
| helpurl                  | URL of help document                                                                                                    | token                  |
| helpid                   | ID of corresponding paragraph in help document                                                                                                    | token                  |

## Example XML code:

```
<metric id="8D2060">
<description>% processor utilization</description>
<format>single</format>
<listtype> </listtype>
<workscopes-supported>
</workscopes-supported>
</workscopes-supported>
</unit>percent</unit>
<helpurl>/gpm/include/metrics.html</helpurl>
<helpid>5050</helpid>
</metric>
```

# Report element

The <report> tag encloses performance data for a specific resource or metric.

## Syntax: Report

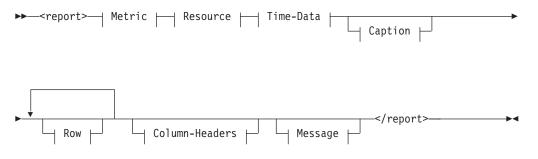

| Tag/Fragment   | Description                                     | Туре                            |
|----------------|-------------------------------------------------|---------------------------------|
| Metric         | metric used for the report                      | See "Metric" on page 69         |
| Resource       | description of a resource                       | See "Resource" on page 65       |
| Time-Data      | time and interval information for the report    | See "Time-Data" on page<br>72   |
| Caption        | additional (sub-) headings for the report       | See "Caption" on page 73        |
| Row            | performance data                                | See "Row" on page 74            |
| Column-Headers | unique names of the columns in the report table | See "Column-Headers" on page 74 |
| Message        | error message or warning                        | See "Message" on page 67        |

```
<report>
<metric id="CPC">
...
</metric>
<resource>
...
</resource>
<time-data>
...
</time-data>
...
</caption>
...
</caption>
<row refno="1">
...
</row>
```

```
...
<row refno="15">
...
</row>
<column-headers>
...
</column-headers>
</report>
```

# Time-Data

The <time-data> tag provides information on the time intervals used in a report.

# Syntax: Time-Data

| <pre>&gt;&gt;<time-data><local-start>token</local-start>&gt;</time-data></pre> |
|--------------------------------------------------------------------------------|
| ►- <local-end>token</local-end> token                                          |
| ►- <utc-end>token</utc-end>                                                    |
| <pre>local-next&gt;—token—_</pre>                                              |
| ►- <display-start locale="token">token</display-start>                         |
| ► <display-end locale="token">token</display-end>                              |
| ►- <gatherer-interval unit="NMTOKEN">nonNegativeInteger</gatherer-interval>    |
| ► <data-range unit="NMTOKEN">nonNegativeInteger</data-range> ►-                |
|                                                                                |

| Tag/Fragment      | Description                                                                                  | Туре                   |
|-------------------|----------------------------------------------------------------------------------------------|------------------------|
| local-start       | local start time of data range in format<br>yyyymmddhhmmss (a sequence of 14 digits)         | token                  |
| local-end         | local end time of data range in format<br>yyyymmddhhmmss                                     | token                  |
| utc-start         | start of data range, specified as coordinated<br>universal time in the format yyyymmddhhmmss | token                  |
| utc-end           | end of range, specified as coordinated universal time<br>in the format yyyymmddhhmmss        | token                  |
| local-prev        | local timestamp of previous sample in format yyyymmddhhmmss                                  | token                  |
| local-next        | local timestamp of next sample in format<br>yyyymmddhhmmss                                   | token                  |
| display-start     | local start time of data range in displayable format<br>mm/dd/yyyy hh:mm:ss                  | token                  |
| locale            | locale for which displayable format is shown                                                 | token                  |
| display-end       | local end time of data range in displayable format<br>mm/dd/yyyy hh:mm:ss                    | token                  |
| gatherer-interval | length of gatherer interval                                                                  | nonNegative<br>Integer |

| Tag/Fragment | Description                                                                         | Туре                   |
|--------------|-------------------------------------------------------------------------------------|------------------------|
| unit         | unit of time; valid values in {hours, microseconds, milliseconds, minutes, seconds} | NMTOKEN                |
| data-range   | length of data range                                                                | nonNegative<br>Integer |

## Example XML code:

```
<time-data>
<local-start>20160214180800</local-start>
<local-end>20160214180830</local-end>
<utc-start>20160214170800</utc-start>
<utc-end>20160214170830</utc-end>
<local-prev>20160214180745</local-prev>
<local-next>20160214180845</local-next>
<display-start locale="en-us">02/14/2016 18:08:00</display-start>
<display-end locale="en-us">02/14/2016 18:08:30</display-end>
<gatherer-interval unit="seconds">30</gatherer-interval>
<data-range unit="seconds">30</data-range>
</time-data>
```

## Caption

The <caption> tag contains additional headings and summary information for a report.

## **Syntax: Caption**

| Tag/Fragment | Description                                     | Туре  |
|--------------|-------------------------------------------------|-------|
| var          | description of variables in additional headings | n/a   |
| name         | name of variable                                | token |
| value        | value of variable                               | token |

```
<caption>
<var>
<name>CPCHPNAM</name>
<value>SYSA</value>
</var>
...
<var>
<name>CPCHMOD</name>
<value>2817</value>
</var>
</caption>
```

## Row

The <row> tag contains the requested performance data values to be displayed in a Monitor III or Postprocessor report.

## Syntax: Row

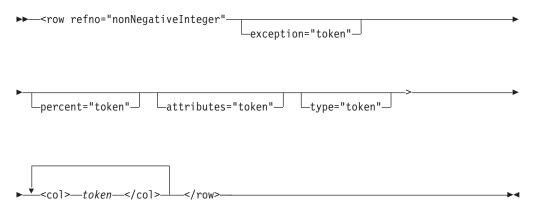

| Tag/Fragment | Description                                                                                                    | Туре                   |
|--------------|----------------------------------------------------------------------------------------------------|------------------------|
| col          | value for cells in a row of a data table                                                                                             | token                  |
| refno        | unique row reference number                                                                                                    | nonNegative<br>Integer |
| exception    | indicates if the value in this row exceeds exception thresholds; valid values in {NONE, WARN, CRIT}                                  | NMTOKEN                |
| percent      | percentage of the value compared to the maximum<br>value in the list (only meaningful for list-valued<br>metrics)                    | token                  |
| attributes   | denotes whether attributes may be queried for the resource in this row; valid values in {YES, NO}                                    | NMTOKEN                |
| type         | is set if the row contains values with a special meaning, for example, SUM denotes a row containing a total of certain previous rows | NMTOKEN                |

#### Example XML code of a row in a Postprocessor report:

<row refno="1" type="SUM"> <col>TOTAL/AVERAGE</col> <col>CP</col> <col>3.08</col> <col>3.05</col> <col>191.2</col> <col>7.45</col> <col>0.58</col>

## **Column-Headers**

The <column-headers> tag contains the names of the columns in the report table:

- For Monitor III data, these names are equal to the ISPF variable names in the Monitor III ISPF reports.
- For Postprocessor data, these names are the field headings in the data tables.

## Syntax: Column-Headers

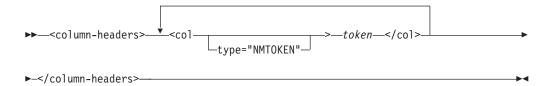

| Tag/Fragment | Description                                                                                                    | Туре    |
|--------------|----------------------------------------------------------------------------------------------------|---------|
| col          | unique name of the column                                                                                                    | token   |
| type         | data type in this column; valid values in {M, N, S, T} for either <i>M</i> ixed alphanumerics, <i>N</i> umbers, <i>S</i> caled numbers, or <i>T</i> ext | NMTOKEN |

## Example XML code:

```
<column-headers>
<col type="T">CPCPPNAM</col>
<col type="N">CPCPDMSU</col>
...
<col type="N">CPCPLTOU</col>
</column-headers>
```

# Workscope-List element

The <workscope-list> tag lists the available workscopes for a given resource.

## Syntax: Workscope-List

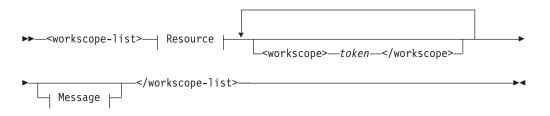

| Tag/Fragment | Description                | Туре                      |
|--------------|----------------------------|---------------------------|
| Resource     | description of a resource  | See "Resource" on page 65 |
| workscope    | description of a workscope | token                     |
| Message      | error message or warning   | See "Message" on page 67  |

## Example XML code:

<workscope-list> <resource> ... </resource> <workscope>,BATCH,W</workscope>

...
<workscope>,HOTTSO,S</workscope>
</workscope-list>

# Postprocessor element

The <postprocessor> tag encloses one Postprocessor report denoted by the Metric-PP specification.

## Syntax: Postprocessor

| Tag/Fragment | Description                                                   | Туре                             |
|--------------|---------------------------------------------------------------|----------------------------------|
| Metric-PP    | name of a Postprocessor report                                | See "Metric-PP"                  |
| Version-PP   | version information for Postprocessor reports                 | See "Version-PP" on page 77      |
| Resource-PP  | description of the reported resource                          | See "Resource-PP"<br>on page 77  |
| Time-Data-PP | time information for the report interval                      | See "Time-Data-PP"<br>on page 78 |
| Segment      | named Postprocessor report segment containing the report data | See "Segment" on page 79         |
| Message      | error message or warning                                      | See "Message" on page 67         |

## Example XML code:

```
<postprocessor>
<metric id="CPU">...</metric>
<version>...</version>
<resource>...</resource>
<time-data>...</time-data>
<segment><name>CPU ACTIVITY</name>...</segment>
<segment><name>PARTITION DATA REPORT</name>...</segment>
<segment><name>LPAR CLUSTER REPORT</name>...</segment>
<segment><name>GROUP CAPACITY REPORT</name>...</segment>
</postprocessor>
```

## **Metric-PP**

The <metric> tag within the <postprocessor> tag contains the name of a Postprocessor report.

## Syntax: Metric-PP

►►—<metric-

-id="token"\_\_\_\_\_option="token"\_\_\_

►-<description>-token-</description>--<type>--token--</type>--

└\_<helpurl>*─\_token*—</helpurl>┘ └\_<helpid>*─\_token*—</helpid>

Tag/Fragment Description Type id token name of the Postprocessor report option suboptions specified for the Postprocessor reports token description descriptive title of the report token token type of the Postprocessor report; can be either type Interval, Duration, or Overview URL of help document helpurl token helpid ID of corresponding paragraph in help document token

</metric>—

#### Example XML code:

```
<metric id="CPU">
<description>CPU Activity Report</description>
<type>Interval</type>
</metric>
```

## **Version-PP**

The <version> tag within the <postprocessor> tag contains version information for Postprocessor reports.

## Syntax: Version

wersion>--<smf\_data>--</smf\_data>--<rmf\_report>--token---</rmf\_report>---</version>-------+

| Tag/Fragment | Description                                                | Туре  |
|--------------|------------------------------------------------------------|-------|
| smf_data     | version of the operating system that captured the SMF data | token |
| rmf_report   | version of the RMF Postprocessor                           | token |

#### Example XML code:

```
<version>
<smf-data>z/OS V1R12</smf-data>
<rmf-report>V1R12 RMF</rmf-report>
</version>
```

#### **Resource-PP**

A <resource> tag within the <postprocessor> tag specifies the reported resource, for example, a system.

#### Syntax: Resource-PP

www.setup.com/orestance/com/orestance/com

</resource>

| Tag/Fragment | Description   | Туре  |
|--------------|---------------|-------|
| resname      | resource name | token |
| restype      | resource type | token |

## Example XML code:

```
<resource>
<resname>SYSE</resname>
<restype>SYSTEM ID</restype>
</resource>
```

## **Time-Data-PP**

A <time-data> tag within the <postprocessor> tag provides information on the time intervals used in a report.

## Syntax: Time-Data-PP

```
>--<time-data>--<display-start locale="token">--token--</display-start>--</display-end locale="token">--token--</display-end">--<<display-end">--<</display-end">--<</display-end">--</display-end">--</display-end"</display-end"</display-end"</display-end"</display-end"</display-end">--</display-end"</displa
```

| Tag/Fragment    | Description                                                                                   | Туре                   |
|-----------------|-----------------------------------------------------------------------------------------------|------------------------|
| display-start   | local start date and time of the reporting interval in displayable format mm/dd/yyyy-hh:mm:ss | token                  |
| locale          | locale for which displayable format is shown                                                  | token                  |
| display-end     | local end date and time of the reporting interval in displayable format mm/dd/yyyy-hh:mm:ss   | token                  |
| report-interval | length of the measurement interval (reporting time)                                           | nonNegative<br>Integer |
| cycle           | cycle length of data sampling                                                                 | nonNegative<br>Integer |
| unit            | unit of time; valid values in {hours, minutes, seconds, milliseconds, microseconds}           | NMTOKEN                |

```
<time-data>
<display-start locale="en-us">03/26/2010-11.15.00</display-start>
<display-end locale="en-us">03/26/2010-11.30.00</display-end>
<report-interval unit="minutes">14:59:999</report-interval>
<cycle unit="milliseconds">1000</cycle>
</time-data>
```

## Segment

A <segment> tag contains one report section (which can consist of multiple parts, in XML terms) of a Postprocessor report.

## Syntax: Segment

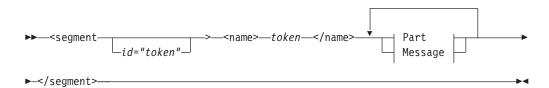

| Tag/Fragment | Description                                                                                             | Туре                     |
|--------------|----------------------------------------------------------------------------------------------------|--------------------------|
| id           | unique segment ID                                                                                       | token                    |
| name         | name of a report segment                                                                                | token                    |
| Part         | part of a report segment which can contain any<br>number of variable-name/value lists or data<br>tables | See "Part"               |
| Message      | error message or warning                                                                                | See "Message" on page 67 |

#### Example XML code:

```
<segment><name>CPU ACTIVITY</name>
<part>...</part>
<part>...</part>
...
</segment>
```

See another <segment> code example in the description of the tag in "Table" on page 81.

## Part

A <part> tag encloses a part of a report segment. Such a part can either contain one or more variable lists (specified by the *Var-List* fragment) or one or more data tables (specified by the *Table* fragment).

## Syntax: Part

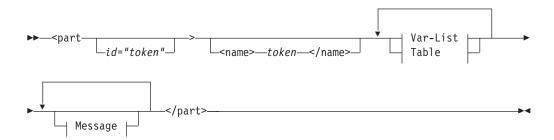

| Tag/Fragment | Description    | Туре  |
|--------------|----------------|-------|
| id           | unique part ID | token |

| Tag/Fragment | Description                            | Туре                        |
|--------------|----------------------------------------|-----------------------------|
| name         | name of a part within a report segment | token                       |
| Var-List     | a list of variable-name/value pairs    | See "Var-List"              |
| Table        | a data table within a report part      | See "Table" on page 81      |
| Message      | error message or warning               | See "Message" on page<br>67 |

## Example XML code:

For a <part> code example, see the description of the tag ("Table" on page 81).

## Var-List

A <var-list> tag contains a list of variable-name/value pairs, for example: CPU 2817, Model 715, H/W Model M15

## Syntax: Var-List

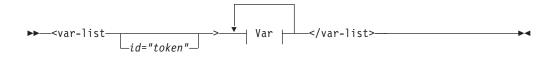

| Tag/Fragment | Description                | Туре      |
|--------------|----------------------------|-----------|
| Var          | a variable-name/value pair | See "Var" |

#### Example XML code:

For a <var-list> code example, see the description of the <var> tag (information unit "Var").

## Var

A <var> tag contains a variable-name/value pair, for example: CPU 2817

## Syntax: Var

>>--<var>---<name>---token---</name>---<value>---token---</value>---</value>---</value>---

| Tag/Fragment | Description         | Туре  |
|--------------|---------------------|-------|
| name         | name of a variable  | token |
| value        | value of a variable | token |

```
<segment id="1"><name>CPU Activity</name>
<part id="2">
<var-list id="3">
<var><name>CPU</name><value>2817</value></var>
<var><name>Model</name><value>715</value></var>
<var><<name>H/W Model</name><value>M15</value></var>
```

```
...
</var-list>

...

</part>
<part id="5">
...
</part>
...
</segment>
```

## Table

A tag contains a data table, consisting of the column headers and at least one row.

## Syntax: Table

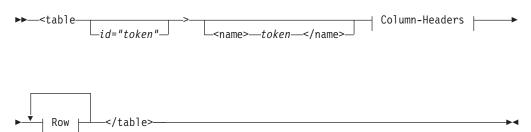

| Tag/Fragment   | Description                                     | Туре                            |
|----------------|-------------------------------------------------|---------------------------------|
| id             | unique table ID                                 | token                           |
| name           | name of a table                                 | token                           |
| Column-Headers | unique names of the columns in the report table | See "Column-Headers" on page 74 |
| Row            | performance data                                | See "Row" on page 74            |

```
<segment id="3"><name>Details for all Channels</name>
<part id="4">
<column-headers>
<col type="T">Channel Path ID</col>
<col type="T">Type</col>
<col type="T">Generation</col>
<col type="T">Shared</col>
<col type="T">Status</col>
<col type="N">Util% (LPAR)</col>
. . .
</column-headers>
<row refno="1">
<col>0D</col>
<col>OSD</col>
<col/>
<col>Yes</col>
<col>Online</col>
<col>0.24</col>
• • •
</row>
<row refno="2">...</row>
</part></segment>
```

## **Resulting browser display:**

Details for all Channels

| Channel<br>Path ID | Туре        | Generation | Shared     | Status           | Util%<br>(LPAR) | ••• |
|--------------------|-------------|------------|------------|------------------|-----------------|-----|
| 0D<br>30           | OSD<br>FC_S | 9          | Yes<br>Yes | Online<br>Online |                 | ••• |

# Coding example for requesting and receiving Monitor III performance data

The subsequent Java<sup> $^{\text{IM}}$ </sup> code sample demonstrates a method how to send a HTTP requests to the DDS and how to receive the response into a text file, from where you can extract the required values.

```
import java.io.*;
import java.net.*;
import sun.misc.*;
* A command line program to communicate with the DDS server *
public class ParseDDS {
public final static String URLPREFIX =
     "http://<ddshost>:<ddsport>/gpm/";
public final static String OUTFILE = "ParseDDS.txt";
PrintWriter writer;
* Constructor: Builds a performance data request and sends it to the DDS. *
* Writes results into a local file.
public ParseDDS() {
try {
    String urlstr:
    writer = new PrintWriter(new FileOutputStream(OUTFILE, false));
    for (int i = 0; i < 1; i++) {
    /* Get performance data (Performance index of all service class periods) */
    urlstr = URLPREFIX + "perform/perform.xml?resource=,*,SYSPLEX&id=8D1020";
    getAndWrite(urlstr);
    }
}
catch (Exception e) {
     e.printStackTrace();
}
writer.close();
}
* Sends request to server and writes XML data to file *
public void getAndWrite(String urlstr) throws Exception {
    URL url = new URL(urlstr);
    HttpURLConnection con = (HttpURLConnection) url.openConnection();
    String line;
```

```
con.setDoInput(true);
      con.connect();
      int cl = con.getContentLength();
      /* Write HTTP contents (XML document) to file */
      line = "URL=" + urlstr;
      System.out.println(line);
      writer.println(line);
      if (cl > 0) {
            BufferedReader reader =
              new BufferedReader(new InputStreamReader(con.getInputStream()));
            int k = 0;
            while ((line = reader.readLine()) != null) {
                   k++;
                   System.out.println(line);
                   writer.println(line);
            System.out.println(
            " " + cl + " Bytes XML content received from DDS.");
      System.out.println(" ");
}
main
*
public static void main(String[] args) {
    System.out.println(
           "ParseDDS started. Output will be written to file: " + OUTFILE);
    ParseDDS myDDs = new ParseDDS();
    System.out.println("ParseDDS ended.");
    System.exit(0);
 }
}
```

# Chapter 4. z/OS CIM monitoring

The Common Information Model (CIM) is a standard data model developed by a consortium of major hardware and software vendors (including IBM), called the Distributed Management Task Force (DMTF). It provides a common definition for describing and accessing systems management data in heterogeneous environments. It allows vendors and system programmers to write applications (CIM monitoring clients) that measure system resources in a network with different operating systems and hardware, and to actually manage those systems.

The z/OS base element *Common Information Model* (z/OS CIM) implements the *CIM server*, based on the OpenPegasus open source project. A CIM monitoring client invokes the CIM server, which in turn collects z/OS metrics from the system and returns it to the calling client.

z/OS CIM Monitoring provides access to z/OS resources and monitoring data.

If a CIM client requests the CIM server to obtain z/OS metrics, the CIM server invokes the appropriate *z/OS RMF monitoring provider* which retrieves these metrics associated to z/OS system resources. The *z/OS RMF monitoring providers* use RMF Monitor III performance data.

For more information on the z/OS CIM element refer to z/OS Common Information Model User's Guide (SC34-2671).

# z/OS RMF CIM monitoring

z/OS RMF CIM monitoring for z/OS is available only if RMF is running and the RMF DDS is started. How to provide these prerequisites is described in *Starting and stopping RMF*, in *Setting up the Distributed Data Server*, and in *Starting the Distributed Data Server* in the z/OS RMF User's Guide. How to set the required environment variables for the CIM server is described in the z/OS Common Information Model User's Guide (SC34-2671).

z/OS RMF CIM monitoring uses metrics that are associated with resource classes implemented by the z/OS RMF monitoring providers described in the z/OS *Common Information Model User's Guide*.

The following CIM classes have been implemented as IBM supplied providers according to the DMTF dynamic metrics model. You can find more information on this data model in the CIM Metrics White Paper (DSP0141), which is available at the DMTF web page (http://www.dmtf.org) in the CIM White Paper section.

- *IBMzOS\_BaseMetricDefinition*: representation of metric definition (for example, metric name and ID); a subclass of *CIM\_BaseMetricDefinition*
- *IBMzOS\_BaseMetricValue*: representation of a metric value (with value, time stamp and duration); a subclass of *CIM\_BaseMetricValue*
- *IBMzOS\_MetricDefForME*: association between a managed element (resource) and metric definition instances; a subclass of *CIM\_MetricDefForME*.
- *IBMzOS\_MetricForME*: association between a managed element (resource) and metric value instances; a subclass of *CIM\_MetricForME*.

• IBMzOS\_BaseMetricInstance: association between metric definition and metric value instances; a subclass of *CIM\_MetricInstance*.

All instances of IBMzOS\_BaseMetricValue will return volatile data. Historical data is not supported with this release.

For a list of the metrics supported in z/OS, see "z/OS metrics" on page 91. Also see the CIM class and instance MOF files. The MOF file *IBMzOS\_Monitoring.mof* can be found in /usr/lpp/wbem/provider/schemas/os\_monitoring.

The following diagram illustrates the relationship between the IBM extension classes, and the CIM base classes they extend:

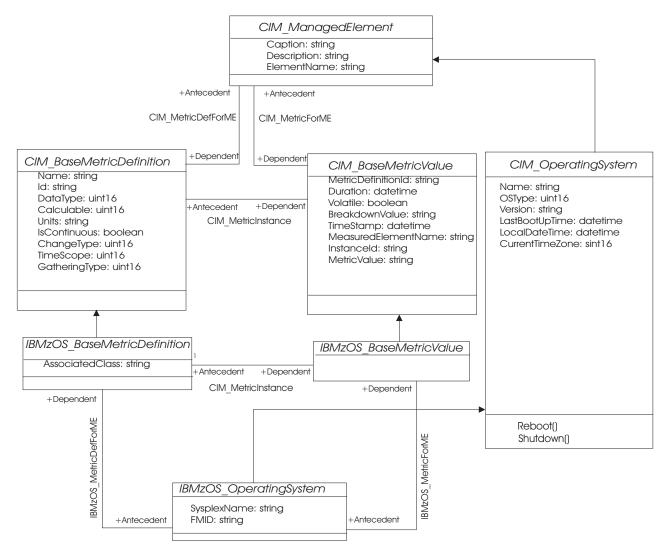

Figure 14. z/OS RMF implementation of the DMTF dynamic metrics model

Class *IBMzOS\_OperatingSystem* is implemented by the *z/OS OS Management Providers* (part of base element *z/OS* CIM). It is just an example of a resource which can be inherited from *CIM\_OperatingSystem*. Class *CIM\_OperatingSystem* can be implemented with the same attributes on any operating system that exploits the CIM model. *IBMzOS\_OperatingSystem* inherits all properties from this base class and implements further *z/OS*-specific attributes, like SysplexName and FMID. BaseMetricValue and BaseMetricDefinition instances can be associated to it.

### CIM\_BaseMetricDefinition:

An instance of this class represents how a metric is defined. The associated class CIM\_BaseMetricValue holds the metric value. CIM\_BaseMetricDefinition provides a way to introduce a new metric definition at run time and capture its instance values in a separate class.

### CIM\_BaseMetricValue:

Each instance of this class represents a metric value.

### CIM\_MetricDefForME/IBMzOS\_MetricDefForME:

Traversing this association from a resource returns the set of all metric definitions for the given resource. **Usage example:** If you want to know what metric definitions are available for the *CIM\_Process* resource, you can use this association. This association returns static data, which does not change without applying service to z/OS CIM. Therefore call it once in your application at startup time to figure out what is available. You do not need to traverse it several times.

### CIM\_MetricForME/IBMzOS\_MetricForME:

This association links a measured element (resource instance) to all metric instances available for it. **Usage example:** Traversing this association starting from an *IBMzOS\_OperatingSystem* instance, returns all associated *IBMzOS\_BaseMetricValue* instances. In other words, this association returns metrics for the z/OS image on which the CIM server is running.

### CIM\_MetricInstance/IBMzOS\_MetricInstance:

Traversing this association gives you all metric instances available for a given *CIM\_BaseMetricDefinition*. Usage example: In order to get the metric values for the ResidentSetSize (working set size) of all process instances (z/OS address spaces) you can start at the metric definition instance of the ResidentSetSize instance. Traversing the *CIM\_MetricInstance* association returns all instances of the ResidentSetSize metric for all address spaces in your system.

### z/OS resource classes based on RMF

This section documents those CIM resource classes available for z/OS that are implemented based on RMF data.

**Note:** All described classes are only available if RMF is up and running on the system where the monitored resources are located.

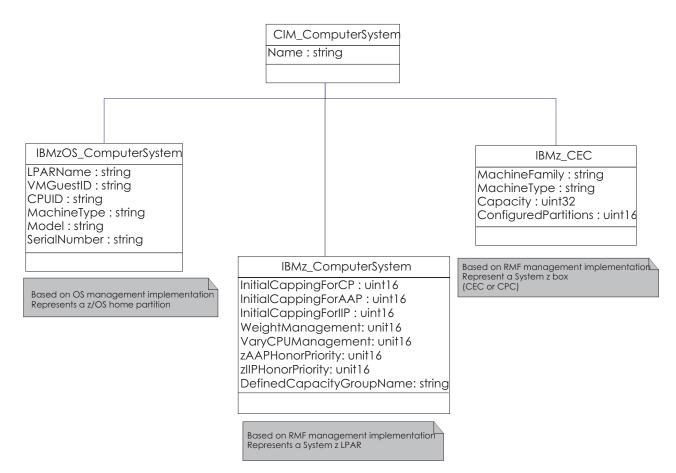

Figure 15. z/OS resource classes implemented by RMF. Simplified subset of LPAR- and CEC-related resource classes

## IBMz\_CEC

This resource represents a System z box including processors, memory, I/O cages and so on. Note that CEC (central electronics complex) is a commonly used synonym for CPC (central processing complex). IBMz\_CEC contains the following attributes:

| Property                       | Description                                         |
|--------------------------------|-----------------------------------------------------|
| string Name (key)              | CEC serial number                                   |
| string CreationClassName (key) | Value "IBMz_CEC"                                    |
| string Machine Family          | Processor type, for example, "2094"                 |
| string Machine Type            | Software model of the processor, for example, "716" |
| uint32 Capacity                | System capacity in MSU/hour                         |
| uint16 ConfiguredPartitions    | Number of configured partitions in the CEC          |

# IBMz\_ComputerSystem

This class represents a logical partition (LPAR) and contains the following attributes:

| Property                        | Description                                                                                                    |  |  |
|---------------------------------|----------------------------------------------------------------------------------------------------|--|--|
| string Name (key)               | LPAR name                                                                                                    |  |  |
| string CreationClassName (key)  | Value "IBMz_ComputerSystem"                                                                                              |  |  |
| string CECName (key)            | Name of the CEC this LPAR exists on                                                                                      |  |  |
| uint16 InitialCappingForCP      | Information about initial capping for this partition(logical processor type CP):00unknown1other2enabled3disabled         |  |  |
| uint16 InitialCappingForAAP     | Information about initial capping for this partition(logical processor type zAAP):0unknown1other2enabled3disabled        |  |  |
| uint16 InitialCappingForIIP     | Information about initial capping for this partition(logical processor type zIIP):0unknown1other2enabled3disabled        |  |  |
| uint16 WeightManagement         | Information about z/OS IRD LPAR weight<br>management:<br>0 unknown<br>1 other<br>2 enabled<br>3 disabled                 |  |  |
| uint16 VaryCPUManagement        | Information about z/OS IRD vary CPUmanagement:0unknown1other2enabled3disabled                                            |  |  |
| uint16 zAAPHonorPriority        | Information about zAAP honor priority:<br>0 unknown<br>1 other<br>2 enabled<br>3 disabled                                |  |  |
| uint16 zIIPHonorPriority        | Information about zIIP honor priority:<br>0 unknown<br>1 other<br>2 enabled<br>3 disabled                                |  |  |
| string DefinedCapacityGroupName | Name of the capacity group to which the partition<br>belongs, if it is managed towards a common group<br>capacity limit. |  |  |
| real32 HWcapLimitCP             | The defined hardware capping limit in numbers of CPUs for general purpose processors for the partition.                  |  |  |
| real32 HWcapLimitAAP            | The defined hardware capping limit in numbers of CPUs for specialty processors of type AAP for the partition.            |  |  |

| Property                  | Description                                                                                                    |  |  |
|---------------------------|----------------------------------------------------------------------------------------------------|--|--|
| real32 HWcapLimitIIP      | The defined hardware capping limit in numbers of<br>CPUs for specialty processors of type IIP for the<br>partition.                                              |  |  |
| string DefinedHWGroupName | The name of the hardware group which the<br>partition belongs to, if it is managed towards a<br>common hardware group capping limit.                             |  |  |
| real32 HWGroupCapLimitCP  | The defined hardware group capping limit in<br>numbers of CPUs for general purpose processors<br>for the hardware group which the partition<br>belongs to.       |  |  |
| real32 HWGroupCapLimitIIP | The defined hardware group capping limit in<br>numbers of CPUs for specialty processors of type<br>IIP for the hardware group which the partition<br>belongs to. |  |  |
| uint16 AbsMSUCap          | Information about absolute MSU capping for this<br>partition.0unknown1other2enabled3disabled                                                                     |  |  |

## IBMzOS\_Channel

T I I I Т T Т Т Т Т T L T Т 

This resource represents a channel path in the computer system, based on RMF information. IBMzOS\_Channel contains the following attributes:

| Property                | Description             |
|-------------------------|-------------------------|
| string DeviceID (key)   | Channel path ID (CHPID) |
| string SystemName (key) | z/OS MVS system name    |
| string ChannelPathType  | Type of channel path    |

## IBMzOS\_WLMServiceDefinition

This class represents the z/OS WLM policy. It is a subclass from *CIM\_ManagedElement* and contains the following attributes:

| Property                      | Description                                             |
|-------------------------------|---------------------------------------------------------|
| string Name (key)             | Name of the WLM service definition                      |
| string PolicyName             | Name of the active WLM service policy                   |
| datetime PolicyActivationTime | Date and time the WLM service policy has been activated |

# IBMzOS\_WLMServiceClassPeriod

This class provides basic properties of a service class period defined for a WLM service class and contains the following attributes:

| Property | Description                                                              |
|----------|--------------------------------------------------------------------------|
| 8        | Name of the WLM service class to which this service class period belongs |

| Property               | Description                                                                                                    |
|------------------------|----------------------------------------------------------------------------------------------------|
| string PeriodNumber    | Service class period in which the service class is currently running                                                                                                    |
| uint16 ImportanceLevel | Importance level ranging form 1 to 5 where 1 is<br>the most important level. If the property value<br>cannot be determined, for example, for inactive<br>service classes periods or for service class periods<br>with importance 'discretionary', NULL is returned. |

## z/OS metrics

This chapter describes the CIM metrics, as they are supported by z/OS RMF, with z/OS specific details.

In the following, this chapter contains a subsection for each resource class which lists the metrics available for these classes.

## IBMzOS\_LogicalDisk

This class represents a logical disk in the system. The following metrics are associated to IBMzOS\_LogicalDisk:

| Property type                                                                                                    | Property value                     | Property type   | Property value         |  |
|----------------------------------------------------------------------------------------------------|------------------------------------|-----------------|------------------------|--|
| ActiveTimePercentage                                                                                                    |                                    |                 |                        |  |
| <b>Description:</b> Percentage of time the disk unit was actively processing requests, calculated as the sum of connect, disconnect and pending time. |                                    |                 |                        |  |
| any given time.                                                                                                    | not exceed 100%, and it does not s | tate now many r | equests were active at |  |
| Datatype                                                                                                    | real32                             | Units           | percent                |  |
| ChangeType                                                                                                    | 4 (Gauge)                          | TimeScope       | 3 (Interval)           |  |
| GatheringType                                                                                                    | 3 (Periodic)                       | IsContinuous    | true                   |  |
| DDS metric<br>name                                                                                                    | % active time                      | DDS metric ID   | 8D0010                 |  |
| Associated<br>class                                                                                                    | IBMzOS_LogicalDisk                 |                 |                        |  |
| AvailableSpace                                                                                                    |                                    |                 |                        |  |
| Description: Fre                                                                                                    | ee capacity on the disk drive.     |                 |                        |  |
| Datatype                                                                                                    | uint64                             | Units           | bytes                  |  |
| ChangeType                                                                                                    | 4 (Gauge)                          | TimeScope       | 2 (Point)              |  |
| GatheringType                                                                                                    | 3 (Periodic)                       | IsContinuous    | true                   |  |
| DDS metric<br>name                                                                                                    | freespace                          | DDS metric ID   | 8D3090                 |  |
| Associated<br>class                                                                                                    | IBMzOS_LogicalDisk                 |                 |                        |  |
| AverageDeviceUtilization                                                                                                    |                                    |                 |                        |  |

| Property type                                                                                                    | Property value                       | Property type     | Property value                                                         |  |
|----------------------------------------------------------------------------------------------------|--------------------------------------|-------------------|------------------------------------------------------------------------|--|
| Description: Av                                                                                                    | verage device utilization (not norm  | alized to 100% fe | or parallel I/O activity).                                             |  |
| This metric can be above 100% if the device is executing multiple I/Os in parallel. A busy time percentage of 200% means that on average, the device was executing two I/Os in parallel. This metric does not tell you whether the busy time of the measured device could be even higher, because this is architecture dependent. |                                      |                   |                                                                        |  |
| Datatype                                                                                                    | real32                               | Units             | percent                                                                |  |
| ChangeType                                                                                                    | 4 (Gauge)                            | TimeScope         | 3 (Interval)                                                           |  |
| GatheringType                                                                                                    | 3 (Periodic)                         | IsContinuous      | true                                                                   |  |
| DDS metric<br>name                                                                                                    | i/o activity rate and response time  | DDS metric ID     | based on 8D0E90 and<br>8D10F0                                          |  |
| Associated<br>class                                                                                                    | IBMzOS_LogicalDisk                   |                   |                                                                        |  |
| Capacity                                                                                                    |                                      |                   |                                                                        |  |
| <b>Description:</b> Ca                                                                                                    | pacity of the disk drive.            |                   |                                                                        |  |
| Datatype                                                                                                    | uint64                               | Units             | bytes                                                                  |  |
| ChangeType                                                                                                    | 4 (Gauge)                            | TimeScope         | 2 (Point)                                                              |  |
| GatheringType                                                                                                    | 3 (Periodic)                         | IsContinuous      | true                                                                   |  |
| DDS metric<br>name                                                                                                    | capacity                             | DDS metric ID     | 8D2FF0                                                                 |  |
| Associated<br>class                                                                                                    | IBMzOS_LogicalDisk                   |                   |                                                                        |  |
| FastWriteRate                                                                                                    |                                      |                   |                                                                        |  |
| Description: Ra                                                                                                    | te of write operations executed as   | fast writes.      |                                                                        |  |
| Datatype                                                                                                    | real32                               | Units             | 1/s                                                                    |  |
| ChangeType                                                                                                    | 4 (Gauge)                            | TimeScope         | 3 (Interval)                                                           |  |
| GatheringType                                                                                                    | 3 (Periodic)                         | IsContinuous      | true                                                                   |  |
| DDS metric<br>name                                                                                                    | cache DFW hits (all systems)         | DDS metric ID     | 8D21D0                                                                 |  |
| Associated<br>class                                                                                                    | IBMzOS_LogicalDisk                   |                   |                                                                        |  |
| IOIntensity                                                                                                    |                                      |                   |                                                                        |  |
| <b>Description:</b> I/                                                                                                    | O utilization indicator: IOIntensity | = ResponseTime    | e * IORate                                                             |  |
| Datatype                                                                                                    | real32                               | Units             | milliseconds per second                                                |  |
| ChangeType                                                                                                    | 4 (Gauge)                            | TimeScope         | 3 (Interval)                                                           |  |
| GatheringType                                                                                                    | 3 (Periodic)                         | IsContinuous      | true                                                                   |  |
| DDS metric<br>name                                                                                                    | i/o intensity                        | DDS metric ID     | 8D1290                                                                 |  |
| Associated<br>class                                                                                                    | IBMzOS_LogicalDisk                   |                   |                                                                        |  |
| QueueDepth                                                                                                    |                                      |                   |                                                                        |  |
| Description: Av                                                                                                    | verage number of I/O requests cur    | rently in queue ( | OS view).                                                              |  |
| Datatype                                                                                                    | real32                               | Units             | s/s = I/O request rate<br>[1/s] * average response<br>time [ms] / 1000 |  |

| Property type       | Property value                      | Property type | Property value                |
|---------------------|-------------------------------------|---------------|-------------------------------|
| ChangeType          | 4 (Gauge)                           | TimeScope     | 3 (Interval)                  |
| GatheringType       | 3 (Periodic)                        | IsContinuous  | true                          |
| DDS metric<br>name  | i/o activity rate and response time | DDS metric ID | based on 8D0E90 and<br>8D10F0 |
| Associated<br>class | IBMzOS_LogicalDisk                  |               |                               |

#### ReadCacheHitRate

**Description:** Rate of read requests that did not need access to disk drives because data was available in cache.

| Datatype                                                                         | real32                        | Units         | 1/s                      |
|----------------------------------------------------------------------------------|-------------------------------|---------------|--------------------------|
| ChangeType                                                                       | 4 (Gauge)                     | TimeScope     | 3 (Interval)             |
| GatheringType                                                                    | 3 (Periodic)                  | IsContinuous  | true                     |
| DDS metric<br>name                                                               | cache read hits (all systems) | DDS metric ID | 8D2280                   |
| Associated<br>class                                                              | IBMzOS_LogicalDisk            |               |                          |
| RequestRate                                                                      |                               |               |                          |
| <b>Description:</b> Number of I/O requests per second for the associated device. |                               |               |                          |
| Datatune                                                                         | real32                        | Units         | 1 / s (events per second |

| Datatype            | real32             | Units         | 1 / s (events per second<br>) |
|---------------------|--------------------|---------------|-------------------------------|
| ChangeType          | 4 (Gauge)          | TimeScope     | 3 (Interval)                  |
| GatheringType       | 3 (Periodic)       | IsContinuous  | true                          |
| DDS metric<br>name  | i/o activity rate  | DDS metric ID | 8D0E90                        |
| Associated<br>class | IBMzOS_LogicalDisk |               |                               |

#### ResponseTime

**Description:** ResponseTime associated to a logical disk drive. The average response time (in milliseconds) that the device required to complete an I/O request. For comparison of average response times on different platforms, please keep in mind that this metric may be reported by the disk device itself or it may be computed by the operating system, beginning at the point in time when an application issues a disk related command and ending at the point in time when the data is returned. In this case, the queue times, network times and other components of response time are included in the ResponseTime metric.

In z/OS, this metric represents the operating system view of the disk response time.

| Datatype            | real32             | Units         | milliseconds |
|---------------------|--------------------|---------------|--------------|
| ChangeType          | 4 (Gauge)          | TimeScope     | 3 (Interval) |
| GatheringType       | 3 (Periodic)       | IsContinuous  | true         |
| DDS metric<br>name  | response time      | DDS metric ID | 8D10F0       |
| Associated<br>class | IBMzOS_LogicalDisk |               |              |
| WaitTime            |                    |               |              |

| Property type                                                                                                    | Property value                                            | Property type | Property value                |  |  |  |
|----------------------------------------------------------------------------------------------------|-----------------------------------------------------------|---------------|-------------------------------|--|--|--|
| Description: Wa                                                                                                    | Description: WaitTime associated to a logical disk drive. |               |                               |  |  |  |
| This metric comprises an estimation of the delay components of <i>ResponseTime</i> (in milliseconds), or <i>AverageResponseTime</i> minus service time, and the time spent in queues. |                                                           |               |                               |  |  |  |
| Datatype                                                                                                    | real32                                                    | Units         | milliseconds                  |  |  |  |
| ChangeType                                                                                                    | 4 (Gauge)                                                 | TimeScope     | 3 (Interval)                  |  |  |  |
| GatheringType                                                                                                    | 3 (Periodic)                                              | IsContinuous  | true                          |  |  |  |
| DDS metric<br>name                                                                                                    | % connect time and response time                          | DDS metric ID | based on 8D00B0 and<br>8D10F0 |  |  |  |
| Associated<br>class                                                                                                    | IBMzOS_LogicalDisk                                        |               |                               |  |  |  |

# IBMz\_CEC

This class contains basic properties of a CEC box of a System z.

**Note:** Not only that CEC is instrumented on which RMF is running, but all CECs of the sysplex. If z/OS is running as a guest under z/VM, **IBMz\_CEC** instances and associated metrics are not available.

| Property type       | Property value                    | Property type | Property value |  |  |  |
|---------------------|-----------------------------------|---------------|----------------|--|--|--|
| LPARWeightFo        | LPARWeightForAAP                  |               |                |  |  |  |
| Description: LP     | AR weight for processor type zAA  | AP.           |                |  |  |  |
| Datatype            | uint32                            | Units         | weight         |  |  |  |
| ChangeType          | 4 (Gauge)                         | TimeScope     | 2 (Point)      |  |  |  |
| GatheringType       | 3 (Periodic)                      | IsContinuous  | true           |  |  |  |
| DDS metric<br>name  | LPAR weight (AAP)                 | DDS metric ID | 8D3F30         |  |  |  |
| Associated<br>class | IBMz_CEC                          |               |                |  |  |  |
| LPARWeightFo        | rCP                               |               |                |  |  |  |
| Description: LP     | AR weight for standard processor. |               |                |  |  |  |
| Datatype            | uint32                            | Units         | weight         |  |  |  |
| ChangeType          | 4 (Gauge)                         | TimeScope     | 2 (Point)      |  |  |  |
| GatheringType       | 3 (Periodic)                      | IsContinuous  | true           |  |  |  |
| DDS metric<br>name  | LPAR weight (CP)                  | DDS metric ID | 8D3F60         |  |  |  |
| Associated<br>class | IBMz_CEC                          |               |                |  |  |  |
| LPARWeightFo        | rICF                              | 1             |                |  |  |  |
| Description: LP     | AR weight for processor type ICF. |               |                |  |  |  |
| Datatype            | uint32                            | Units         | weight         |  |  |  |
| ChangeType          | 4 (Gauge)                         | TimeScope     | 2 (Point)      |  |  |  |
| GatheringType       | 3 (Periodic)                      | IsContinuous  | true           |  |  |  |
| DDS metric<br>name  | LPAR weight (ICF)                 | DDS metric ID | 8D3F90         |  |  |  |

| Property type          | Property value                     | Property type | Property value |  |  |
|------------------------|------------------------------------|---------------|----------------|--|--|
| Associated<br>class    | IBMz_CEC                           |               |                |  |  |
| LPARWeightFo           | rIFL                               |               |                |  |  |
| Description: LP        | AR weight for processor type IFL.  |               |                |  |  |
| Datatype               | uint32                             | Units         | weight         |  |  |
| ChangeType             | 4 (Gauge)                          | TimeScope     | 2 (Point)      |  |  |
| GatheringType          | 3 (Periodic)                       | IsContinuous  | true           |  |  |
| DDS metric<br>name     | LPAR weight (IFL)                  | DDS metric ID | 8D3FE0         |  |  |
| Associated<br>class    | IBMz_CEC                           |               |                |  |  |
| LPARWeightFo           | rIIP                               |               |                |  |  |
| Description: LP        | AR weight for processor type zIIP  |               |                |  |  |
| Datatype               | uint32                             | Units         | weight         |  |  |
| ChangeType             | 4 (Gauge)                          | TimeScope     | 2 (Point)      |  |  |
| GatheringType          | 3 (Periodic)                       | IsContinuous  | true           |  |  |
| DDS metric<br>name     | LPAR weight (IIP)                  | DDS metric ID | 8D4010         |  |  |
| Associated<br>class    | IBMz_CEC                           |               |                |  |  |
| NumberOfDed            | icatedCPs                          |               |                |  |  |
| Description: Nu        | umber of dedicated standard proce  | essors.       |                |  |  |
| Datatype               | uint32                             | Units         | processors     |  |  |
| ChangeType             | 4 (Gauge)                          | TimeScope     | 2 (Point)      |  |  |
| GatheringType          | 3 (Periodic)                       | IsContinuous  | true           |  |  |
| DDS metric<br>name     | none                               | DDS metric ID | none           |  |  |
| Associated<br>class    | IBMz_CEC                           |               |                |  |  |
| NumberOfDefi           | nedAAPs                            |               |                |  |  |
| <b>Description:</b> Nu | umber of defined processors of typ | e zAAP.       |                |  |  |
| Datatype               | uint32                             | Units         | processors     |  |  |
| ChangeType             | 4 (Gauge)                          | TimeScope     | 2 (Point)      |  |  |
| GatheringType          | 3 (Periodic)                       | IsContinuous  | true           |  |  |
| DDS metric<br>name     | none                               | DDS metric ID | none           |  |  |
| Associated<br>class    | IBMz_CEC                           |               |                |  |  |
| NumberOfDefi           | NumberOfDefinedCPs                 |               |                |  |  |
| Description: Nu        | umber of defined standard process  | ors.          |                |  |  |
| Datatype               | uint32                             | Units         | processors     |  |  |
| ChangeType             | 4 (Gauge)                          | TimeScope     | 2 (Point)      |  |  |
| GatheringType          | 3 (Periodic)                       | IsContinuous  | true           |  |  |

| Property type           | Property value                     | Property type | Property value |
|-------------------------|------------------------------------|---------------|----------------|
| DDS metric<br>name      | none                               | DDS metric ID | none           |
| Associated<br>class     | IBMz_CEC                           |               |                |
| NumberOfDefi            | nedICFs                            |               |                |
| <b>Description</b> : Nu | umber of defined processors of typ | e ICF.        |                |
| Datatype                | uint32                             | Units         | processors     |
| ChangeType              | 4 (Gauge)                          | TimeScope     | 2 (Point)      |
| GatheringType           | 3 (Periodic)                       | IsContinuous  | true           |
| DDS metric<br>name      | none                               | DDS metric ID | none           |
| Associated<br>class     | IBMz_CEC                           |               |                |
| NumberOfDefi            | nedIFLs                            |               |                |
| Description: Nu         | umber of defined processors of typ | e IFL.        |                |
| Datatype                | uint32                             | Units         | processors     |
| ChangeType              | 4 (Gauge)                          | TimeScope     | 2 (Point)      |
| GatheringType           | 3 (Periodic)                       | IsContinuous  | true           |
| DDS metric<br>name      | none                               | DDS metric ID | none           |
| Associated<br>class     | IBMz_CEC                           |               |                |
| NumberOfDefi            | nedIIPs                            |               |                |
| <b>Description:</b> Nu  | umber of defined processors of typ | oe zIIP.      |                |
| Datatype                | uint32                             | Units         | processors     |
| ChangeType              | 4 (Gauge)                          | TimeScope     | 2 (Point)      |
| GatheringType           | 3 (Periodic)                       | IsContinuous  | true           |
| DDS metric<br>name      | none                               | DDS metric ID | none           |
| Associated<br>class     | IBMz_CEC                           |               |                |
| NumberOfShar            | redAAPs                            |               |                |
| Description: Nu         | umber of shared processors of type | e zAAP.       |                |
| Datatype                | real32                             | Units         | processors     |
| ChangeType              | 4 (Gauge)                          | TimeScope     | 3 (Interval)   |
| GatheringType           | 3 (Periodic)                       | IsContinuous  | true           |
| DDS metric<br>name      | none                               | DDS metric ID | none           |
| Associated<br>class     | IBMz_CEC                           |               |                |
| NumberOfShar            | redCPs                             |               |                |
| Description: Nu         | umber of shared standard processo  | ors.          |                |
| Datatype                | uint32                             | Units         | processors     |
| ChangeType              | 4 (Gauge)                          | TimeScope     | 2 (Point)      |

| Property type          | Property value                     | Property type      | Property value       |
|------------------------|------------------------------------|--------------------|----------------------|
| GatheringType          | 3 (Periodic)                       | IsContinuous       | true                 |
| DDS metric             | none                               | DDS metric ID      | none                 |
| name                   |                                    |                    |                      |
| Associated<br>class    | IBMz_CEC                           |                    |                      |
| NumberOfShar           | redIIPs                            |                    |                      |
| <b>Description:</b> Nu | umber of zIIPs in zIIP shared pool | (shared physical   | s).                  |
| Datatype               | uint32                             | Units              | processors           |
| ChangeType             | 4 (Gauge)                          | TimeScope          | 2 (Point)            |
| GatheringType          | 3 (Periodic)                       | IsContinuous       | true                 |
| DDS metric<br>name     | none                               | DDS metric ID      | none                 |
| Associated<br>class    | IBMz_CEC                           |                    |                      |
| SumOfAAPsAc            | rossLPARs                          |                    |                      |
| <b>Description:</b> Su | m of shared logical zAAP process   | ors or cores acros | ss all LPARs in CEC. |
| Datatype               | uint32                             | Units              | processors           |
| ChangeType             | 4 (Gauge)                          | TimeScope          | 2 (Point)            |
| GatheringType          | 3 (Periodic)                       | IsContinuous       | true                 |
| DDS metric<br>name     | # logical processors shared (AAP)  | DDS metric ID      | 8D3B70               |
| Associated<br>class    | IBMz_CEC                           |                    |                      |
| SumOfCPsAcro           | ossLPARs                           | -                  |                      |
| Description: Su        | m of CPs across all LPARs in CEC   | (shared logicals   | ).                   |
| Datatype               | uint32                             | Units              | processors           |
| ChangeType             | 4 (Gauge)                          | TimeScope          | 2 (Point)            |
| GatheringType          | 3 (Periodic)                       | IsContinuous       | true                 |
| DDS metric<br>name     | # logical processors shared (CP)   | DDS metric ID      | 8D3BA0               |
| Associated<br>class    | IBMz_CEC                           |                    |                      |
| SumOfIIPsAcro          | ossLPARs                           |                    |                      |
| Description: Su        | m of shared logical zIIP processor | s or cores across  | all LPARs in CEC.    |
| Datatype               | uint32                             | Units              | processors           |
| ChangeType             | 4 (Gauge)                          | TimeScope          | 2 (Point)            |
| GatheringType          | 3 (Periodic)                       | IsContinuous       | true                 |
| DDS metric<br>name     | # logical processors shared (IIP)  | DDS metric ID      | 8D3C50               |
| Associated<br>class    | IBMz_CEC                           |                    |                      |
| SumOfOnlineA           | APsAcrossLPARs                     |                    |                      |
| Description: Su        | m of online logical zAAP processo  | ors or cores acros | s all LPARs in CEC.  |
| Datatype               | uint32                             | Units              | processors           |
|                        | 1                                  |                    | ]                    |

| Property type                                                      | Property value                          | Property type     | Property value    |  |  |
|--------------------------------------------------------------------|-----------------------------------------|-------------------|-------------------|--|--|
| ChangeType                                                         | 4 (Gauge)                               | TimeScope         | 2 (Point)         |  |  |
| GatheringType                                                      | 3 (Periodic)                            | IsContinuous      | true              |  |  |
| DDS metric<br>name                                                 | # processors online (AAP)               | DDS metric ID     | 8D3C80            |  |  |
| Associated<br>class                                                | IBMz_CEC                                |                   |                   |  |  |
| SumOfOnlineC                                                       | PsAcrossLPARs                           |                   |                   |  |  |
| Description: Su                                                    | m of online CPs across all LPARs        | in CEC (shared l  | ogicals).         |  |  |
| Datatype                                                           | uint32                                  | Units             | processors        |  |  |
| ChangeType                                                         | 4 (Gauge)                               | TimeScope         | 2 (Point)         |  |  |
| GatheringType                                                      | 3 (Periodic)                            | IsContinuous      | true              |  |  |
| DDS metric<br>name                                                 | # processors online (CP)                | DDS metric ID     | 8D3CA0            |  |  |
| Associated<br>class                                                | IBMz_CEC                                |                   |                   |  |  |
| SumOfOnlineI                                                       | IPsAcrossLPARs                          | ·                 |                   |  |  |
| Description: Su                                                    | m of online logical zIIP processor      | s or cores across | all LPARs in CEC. |  |  |
| Datatype                                                           | uint32                                  | Units             | processors        |  |  |
| ChangeType                                                         | 4 (Gauge)                               | TimeScope         | 2 (Point)         |  |  |
| GatheringType                                                      | 3 (Periodic)                            | IsContinuous      | true              |  |  |
| DDS metric<br>name                                                 | # processors online (IIP)               | DDS metric ID     | 8D3D50            |  |  |
| Associated<br>class                                                | IBMz_CEC                                |                   |                   |  |  |
| TotalAAPTimeI                                                      | Percentage                              |                   |                   |  |  |
| Description: To                                                    | tal physical zAAP utilization perc      | entage (CEC leve  | l).               |  |  |
| Datatype                                                           | real32                                  | Units             | percent           |  |  |
| ChangeType                                                         | 4 (Gauge)                               | TimeScope         | 3 (Interval)      |  |  |
| GatheringType                                                      | 3 (Periodic)                            | IsContinuous      | true              |  |  |
| DDS metric<br>name                                                 | % of total physical utilization (AAP)   | DDS metric ID     | 8D3300            |  |  |
| Associated<br>class                                                | IBMz_CEC                                |                   |                   |  |  |
| TotalCPTimePe                                                      | rcentage                                |                   |                   |  |  |
| Description: Total physical CP utilization percentage (CEC level). |                                         |                   |                   |  |  |
| Datatype                                                           | real32                                  | Units             | percent           |  |  |
| ChangeType                                                         | 4 (Gauge)                               | TimeScope         | 3 (Interval)      |  |  |
| GatheringType                                                      | 3 (Periodic)                            | IsContinuous      | true              |  |  |
| DDS metric<br>name                                                 | % of total physical utilization<br>(CP) | DDS metric ID     | 8D2540            |  |  |
| Associated<br>class                                                | IBMz_CEC                                |                   |                   |  |  |
| TotalIIPTimePe                                                     | TotalIIPTimePercentage                  |                   |                   |  |  |
| Description: To                                                    | tal physical zIIP utilization percen    | tage (CEC level). |                   |  |  |
|                                                                    |                                         |                   |                   |  |  |

| Datatypereal32UnitspercentChangeType4 (Gauge)TimeScope3 (Interval)GatheringType3 (ortiola physical utilization<br>(IIP)DDS metricMo fo total physical utilization<br>(IIP)Associated<br>classIBMz_CECImage of total physical utilization<br>percentDDS metricMo for total physical utilization<br>percentTotalSharedAAPTimePercentageUnitspercentDescription: Total physical ZAAP utilization percentage (shared zAAP, CEC level).Datatypereal32UnitspercentChangeType3 (Periodic)IsContinuous<br>truetrueDDS metric<br>(AAP)% of total physical utilization<br>(AAP)DDS metric IDBD3910Associated<br>classIBMz_CECImage of total physical utilization<br>(AAP)DDS metric IDBD3910Datatypereal32UnitspercentChangeType4 (Gauge)TimeScope3 (Interval)Datatypereal32UnitspercentChangeType3 (Ortiodic)ISContinuoustrueDDS metric<br>class% of total physical utilization<br>(shared CP)DDS metric IDBD3920Associated<br>classIBMz_CECImage of total physical utilization<br>(shared CP)DDS metric IDBD3920Datatypereal32UnitspercentChangeType4 (Gauge)Image of total physical utilization<br>(shared CP)DDS metric IDBD3930Associated<br>classIBMz_CECImage of total physical utilization<br>(shared ICF)DDS metric ID <th>Property type</th> <th>Property value</th> <th>Property type</th> <th>Property value</th>                                                                                                    | Property type   | Property value                       | Property type     | Property value   |
|----------------------------------------------------------------------------------------------------|-----------------|--------------------------------------|-------------------|------------------|
| GatheringType3 (Periodic)IsContinuoustrueDDS metric<br>name% of total physical utilization<br>(IIP)DDS metric ID8D1C70Associated<br>classIBM_CECIBM_CECImmediateTotalSharedAAPTimePercentageUnitspercentDescription: Total physical ZAAP utilization percentage (shared zAAP, CEC level).DatatypeDatatypereal32UnitspercentChangeType4 (Gauge)TimeScope3 (Interval)GatheringType3 (Deriodic)IsContinuoustrueDDS metric<br>(AAP)% of total physical utilization<br>(AAP)DDS metric ID8D3910Associated<br>classIBMz_CECImmediateSD3910Datatypereal32UnitspercentChangeType4 (Gauge)TimeScope3 (Interval)GatheringType3 (Periodic)IsContinuoustrueDatatypereal32UnitspercentChangeType3 (Periodic)IsContinuoustrueDDS metric<br>(shared CP)% of total physical utilization<br>(shared CP)DDS metric IDAssociated<br>classIBMz_CECIBMz_CECChangeType4 (Gauge)TimeScope3 (Interval)GatheringType3 (Periodic)IsContinuoustrueDDS metric<br>associated<br>(shared ICF)Solared CP, CEC level).DatatypeDatatypereal32UnitspercentChangeType4 (Gauge)TimeScope3 (Interval)GatheringType3 (Periodic)IsContinuous <td>Datatype</td> <td>real32</td> <td>Units</td> <td>percent</td>                                                                                                    | Datatype        | real32                               | Units             | percent          |
| DDS metric<br>name% of total physical utilization<br>(IIIP)DDS metric ID<br>Netric ID8D1C70Associated<br>classIBM_CCECImage: State of the state of the state                                                           | ChangeType      | 4 (Gauge)                            | TimeScope         | 3 (Interval)     |
| name(IIP)Image: Constraint of the section of the section of th          | GatheringType   | 3 (Periodic)                         | IsContinuous      | true             |
| classImage: classImage: classTotalSharedAAFTimePercentageDescription: Total physical ZAAP utilization percentage (shared ZAAP, CEC level).Datatypereal32UnitspercentChangeType3 (Periodic)Is ContinuoustrueDDS metric3 (Interval)GatheringType3 (Periodic)Is ContinuoustrueDDS metric ID3 (Periodic)Is ContinuoustrueDatatype3 (Periodic)Is ContinuoustrueChangeType1BMz_CECclassImitspercentPoscription: Total Physical CP utilization percentageStatutypereal32UnitspercentChangeType4 (Gauge)TimeScope3 (Interval)GatheringType3 (Periodic)Is ContinuoustrueDDS metric% of total physical utilization<br>(shared CP)percentAssociated<br>classIBMz_CECImitspercentCotalSharedICFFuePercentageDescription: Total Physical ICF utilization percentage (shared ICF, CEC level).Datatypereal32UnitspercentCotalSharedICFFuePercentageDescription: Total Physical ICF utilization percentageShared CPAssociated<br>classis CentinuoustrueCotalSharedICFECC level).                                                                                                    |                 |                                      | DDS metric ID     | 8D1C70           |
| Description: Total physical ZAAP utilization percentage (shared zAAP, CEC level).Datatypereal32UnitspercentChangeType4 (Gauge)TimeScope3 (Interval)GatheringType3 (Periodic)IsContinuoustrueDDS metric% of total physical utilization<br>(AAP)DDS metric ID8D3910Associated<br>classIBMz_CECImitspercentTotalSharedCPTimePercentageUnitspercentDatatypereal32UnitspercentChangeType4 (Gauge)TimeScope3 (Interval)GatheringType3 (Periodic)IsContinuoustrueDDS metric% of total physical utilization<br>(shared CP)DDS metric ID8D3920GatheringType3 (Periodic)IsContinuoustrueDDS metric% of total physical utilization<br>(shared CP)DDS metric ID8D3920Associated<br>classIBMz_CECImitspercentChangeType4 (Gauge)TimeScope3 (Interval)Datatypereal32UnitspercentChangeType4 (Gauge)TimeScope3 (Interval)GatheringType3 (Periodic)IsContinuoustrueDatatypereal32UnitspercentChangeType4 (Gauge)TimeScope3 (Interval)GatheringType3 (Periodic)IsContinuoustrueDS metric IDSociated<br>(shared ICF)DDS metric ID8D3930GatheringType3 (Periodic)IsContinuoustrueDDS                                                                                                    |                 | IBMz_CEC                             |                   |                  |
| Datatypereal32UnitspercentChangeType4 (Gauge)TimeScope3 (Interval)GatheringType3 (Periodic)IsContinuoustrueDDS metric% of total physical utilization<br>(AAP)DDS metric ID8D3910Associated<br>classIBMz_CECImageSD3910TotalSharedCPTimePercentageImage(shared CP, CEC level).Datatypereal32UnitspercentChangeType4 (Gauge)TimeScope3 (Interval)GatheringType3 (Periodic)IsContinuoustrueDDS metric% of total physical utilization<br>(shared CP)DDS metric ID8D3920Associated<br>classIBMz_CECImageSD3920TotalSharedCFTimePercentageDDS metric ID8D3920Datatypereal32UnitspercentChangeType4 (Gauge)TimeScope3 (Interval)GatheringType1BMz_CECImageSD3920ClassIBMz_CECImage3 (Interval)Datatypereal32UnitspercentChangeType4 (Gauge)TimeScope3 (Interval)GatheringType3 (Periodic)IsContinuoustrueDDS metricvi of total physical utilizationpercentSD3930GatheringType3 (Periodic)IsContinuoustrueDDS metric% of total physical utilizationpercentSD3930GatheringType3 (Periodic)IsContinuoustrueDDS metric% of total physical UT <t< td=""><td>TotalSharedAA</td><td>PTimePercentage</td><td></td><td></td></t<>                                                                                                    | TotalSharedAA   | PTimePercentage                      |                   |                  |
| ChangeType4 (Gauge)TimeScope3 (Interval)GatheringType3 (Periodic)IsContinuoustrueDDS metric% of total physical utilization<br>(AAP)DDS metric ID8D3910Associated<br>classIBMz_CECIBMz_CECImage of the second of the second of the se                                                                                                    | Description: To | tal physical ZAAP utilization perc   | entage (shared z  | AAP, CEC level). |
| GatheringType3 (Periodic)IsContinuoustrueDDS metric<br>name% of total physical utilization<br>(AAP)DDS metric ID<br>8D39108D3910Associated<br>classIBMz_CECIBMz_CECIBMz_CEC level).TotalSharedCPTimePercentageUnitspercentDescription: Total physical CP utilization percentage (shared CP, CEC level).Interval)Datatypereal32UnitspercentChangeType4 (Gauge)IsContinuoustrueGatheringType3 (Periodic)IsContinuoustrueDDS metric<br>class% of total physical utilization<br>(shared CP)DDS metric ID<br>associated803920Associated<br>classIBMz_CECImitspercentDatatypereal32UnitspercentCotalSharedICFTimePercentageIsContinuoustrueDescription: Total physical ICF utilization percentage3 (Interval)Datatypereal32UnitspercentChangeType4 (Gauge)TimeScope3 (Interval)GatheringType3 (Periodic)IsContinuoustrueDDS metric<br>amme% of total physical utilization<br>(shared ICF)DDS metric ID<br>associated803930GatheringType3 (Periodic)IsContinuoustrueDDS metric<br>amme% of total physical utilization percentage803930ChangeType4 (Gauge)Immescope3 (Interval)Datatypereal32UnitspercentChangeType4 (Gauge)TimeScope3 (Interval) <t< td=""><td>Datatype</td><td>real32</td><td>Units</td><td>percent</td></t<>                                                                                                    | Datatype        | real32                               | Units             | percent          |
| DOS metric<br>name% of total physical utilization<br>(AAP)DDS metric ID<br>DDS metric ID\$D3910Associated<br>classIBMz_CECTotalSharedCPTimePercentageUnitspercentDescription: Total physical CP utilization percentage(Shared CP, CE level).Datatypereal32UnitspercentChangeType4 (Gauge)TimeScope3 (Interval)GatheringType3 (Periodic)IsContinuoustrueDDS metric<br>(shared CP)% of total physical utilization<br>(shared CP)DDS metric ID8D3920Associated<br>classIBMz_CECImitspercentDatatypereal32UnitspercentChangeType4 (Gauge)TimeScope3 (Interval)Datatypereal32UnitspercentChangeType4 (Gauge)TimeScope3 (Interval)GatheringType3 (Periodic)IsContinuoustrueDDS metric<br>(shared ICF)% of total physical utilization<br>(shared ICF)DDS metric ID8D3930GatheringType3 (Periodic)IsContinuoustrueDDS metric<br>(shared ICF)% of total physical utilization<br>(shared ICF)DDS metric ID8D3930Associated<br>classIBMz_CECImitspercentDDS metric<br>(shared ICF)% of total physical utilization<br>(shared ICF)3 (Interval)GatheringType3 (Periodic)IsContinuoustrueDDS metric<br>(alssPhysical IFL utilization percentagepercentDotatype <td>ChangeType</td> <td>4 (Gauge)</td> <td>TimeScope</td> <td>3 (Interval)</td>                                                                                                    | ChangeType      | 4 (Gauge)                            | TimeScope         | 3 (Interval)     |
| name(AAP)ImageAssociated<br>classIBMz_CECImageImageTotalSharedCFImageImageImageDescription: Total physical CP utilization percentVercentVercentDatatypereal32UnitspercentChangeType4 (Gauge)TimeScope3 (Interval)GatheringType3 (Periodic)IsContinuoustrueDDS metric<br>name% of total physical utilization<br>(shared CP)DDS metric ID8D3920Associated<br>classIBMz_CECImageSecontinuousTotalSharedICFImageImageImageSecontinuousDatatypereal32UmitspercentChangeType4 (Gauge)ImageSecontinuousIrueDatatypereal32UmitspercentChangeType3 (Periodic)IsContinuousIrueDatatypesociated<br>(shared ICF)IsContinuousIrueMassociated<br>classIBMz_CECImageSecontinuousTotalSharedIFImageSecontinuousIrueDatatypes (Periodic)IsContinuousIrueDatatype4 (Gauge)ImageSecontinuousIrueDatatypes (Stated ICF)SecontinuousIrueDatatypes (Stated ICF)SecontinuousIrueDatatypes (Stated ICF)SecontinuousIrueAssociated<br>classIBMz_CECImageSecontinuousDatatypes (Gauge)ImageSecontinuousIn                                                                                                    | GatheringType   | 3 (Periodic)                         | IsContinuous      | true             |
| classImage: constraint of the second of the second of the sec |                 | 1 5                                  | DDS metric ID     | 8D3910           |
| Description: Total physical CP utilization percentation (shared CP, CE level).Datatypereal32UnitspercentChangeType4 (Gauge)TimeScope3 (Interval)GatheringType3 (Periodic)IsContinuoustrueDDS metric% of total physical utilization<br>(shared CP)DDS metric ID8D3920Associated<br>classIBMz_CECImage Colspan="2">Image Colspan="2">Image Colspan="2">Image Colspan="2">Image Colspan="2">Image Colspan="2">Image Colspan="2">Image Colspan="2">Image Colspan="2">Image Colspan="2">Image Colspan="2">Image Colspan="2">Image Colspan="2">Image Colspan="2">Image Colspan="2">Image Colspan="2">Image Colspan="2"DatatypeIBMz_CECImage Colspan="2">Image Colspan="2"Datatypereal32UnitspercentChangeType4 (Gauge)Image Colspan="2"3 (Interval)GatheringType3 (Periodic)IsContinuoustrueDDS metric<br>name% of total physical utilization<br>(shared ICF)DDS metric ID8D3930Associated<br>classIBMz_CECImage Colspan="2"Image Colspan="2"DS metric<br>class% of total physical utilization percerterSolassSolassTotalSharedIFTIFL utilization percerterVercerterImage Colspan="2"Datatypereal32Image Colspan="2"Image Colspan="2"DS metric<br>class% of total physical utilization percerterSolassImage Colspan="2"Datatypereal32Image Colspan="2"Image Colspan="2"Image Colspan="2"Datatypereal32Image Colspan="2                                                                                                    |                 | IBMz_CEC                             |                   |                  |
| Datatypereal32UnitspercentChangeType4 (Gauge)TimeScope3 (Interval)GatheringType3 (Periodic)IsContinuoustrueDDS metric% of total physical utilization<br>(shared CP)DDS metric ID8D3920Associated<br>classIBMz_CECIBMz_CECImage CeccTotalSharedICFTmePercentageUnitspercentDescription: Total physical ICF utilization percentse (shared ICF, CEC level).DatatypeDatatypereal32UnitspercentChangeType4 (Gauge)TimeScope3 (Interval)GatheringType3 (Periodic)IsContinuoustrueDDS metric% of total physical utilization<br>(shared ICF)DDS metric ID8D3930Associated<br>classIBMz_CECImage CeccImage CeccDatatypereal32UnitspercentChangeType4 (Gauge)Image CeccImage CeccDDS metric% of total physical utilization<br>(shared ICF)DDS metric ID8D3930Associated<br>classIBMz_CECImage CeccImage CeccDatatypereal32UnitspercentChangeType4 (Gauge)TimeScope3 (Interval)GatheringType3 (Periodic)IsContinuoustrueDS metric% of total physical utilization<br>(shared IFL)Image Cecc3 (Interval)GatheringType3 (Periodic)IsContinuoustrueDatatypereal32Image CeccImage CeccDatatypereal32 <t< td=""><td>TotalSharedCP</td><td><b>FimePercentage</b></td><td></td><td></td></t<>                                                                                                    | TotalSharedCP   | <b>FimePercentage</b>                |                   |                  |
| ChangeType4 (Gauge)TimeScope3 (Interval)GatheringType3 (Periodic)IsContinuoustrueDDS metric<br>name% of total physical utilization<br>(shared CP)DDS metric ID8D3920Associated<br>classIBMz_CECIBMz_CECandTotalSharedICFTimePercentageTimeScope3 (Interval)Datatypereal32UnitspercentChangeType4 (Gauge)TimeScope3 (Interval)GatheringType3 (Periodic)IsContinuoustrueDDS metric<br>class% of total physical utilization<br>(shared ICF)DDS metric ID8D3930GatheringType3 (Periodic)IsContinuoustrueDDS metric<br>class% of total physical utilization<br>(shared ICF)DDS metric ID8D3930Associated<br>classIBMz_CECImitspercentTotalSharedIFTimePercentageDDS metric ID8D39308D3930Datatypereal32UnitspercentTotalSharedIFTimePercentageImitspercentImitsDatatypereal32UnitspercentGatheringType3 (Periodic)IsContinuoustrueDatatypereal32UnitspercentGatheringType3 (Periodic)IscontinuoustrueDS metric% of total physical utilization percentser (shared IFL, CEC level).ImitsDatatypereal32UnitspercentDatatypesi (Gauge)IscontinuoustrueDatatypesi (of total physical utiliz                                                                                                    | Description: To | tal physical CP utilization percenta | age (shared CP, C | CEC level).      |
| GatheringType3 (Periodic)IsContinuoustrueDDS metric<br>name% of total physical utilization<br>(shared CP)DDS metric ID8D3920Associated<br>classIBMz_CECIIBMz_CECIIIBMz_CEC level).TotalSharedICFTimePercentageIIIIIIIIIIIIIIIIIIIIIIIIIIIIIIIII                                                                                                    | Datatype        | real32                               | Units             | percent          |
| DDS metric<br>name% of total physical utilization<br>(shared CP)DDS metric ID<br>sD39208D3920Associated<br>classIBMz_CECIBMz_CECIITotalSharedICFTimePercentageIIIIDescription: Total physical ICF utilization percentage (shared ICF, CEC level).Datatypereal32UnitspercentDatatypereal32UnitspercentIIIGatheringType3 (Periodic)IsContinuoustrueIDDS metric<br>name% of total physical utilization<br>(shared ICF)DDS metric ID<br>solared ICF)8D3930Associated<br>classIBMz_CECIIIDatatypereal32UnitspercentDDS metric<br>name% of total physical utilization percentageSolared IFL, CEC level).IDatatypereal32UnitspercentSociated<br>classIBMz_CECIIIDatatypereal32UnitspercentDatatypereal32UnitspercentDatatypereal32UnitspercentDatatypereal32IIIDatatypereal32IIIDatatypereal32IIIDatatypereal32IIIDatatypereal32IIIDatatypereal32IIIDatatypereal32IIIDatatypereal32III <td>ChangeType</td> <td>4 (Gauge)</td> <td>TimeScope</td> <td>3 (Interval)</td>                                                                                                    | ChangeType      | 4 (Gauge)                            | TimeScope         | 3 (Interval)     |
| name(shared CP)ImageAssociated<br>classIBMz_CECImageImageDescription: TurePercentageImageImageDatatypereal32UnitspercentChangeType4 (Gauge)TimeScope3 (Interval)GatheringType3 (Periodic)IsContinuoustrueDDS metric<br>class% of total physical utilization<br>(shared ICF)DDS metric ID<br>solated8D3930Associated<br>classIBMz_CECImageImageDescription: TurePercentageImageImageImageDatatypereal32UnitspercentDatatypereal32UnitspercentDatatypereal32UnitspercentChangeType4 (Gauge)TimeScope3 (Interval)ChangeType3 (Periodic)IsContinuoustrueDatatypesecondIsContinuoustrueObs metric<br>ame3 (Periodic)IsContinuoustrueDS metric<br>ameAssociatedIsMac_CECIsContinuousDS metric<br>ameSolotal physical utilizationDDS metric ID8D3940Associated<br>ameIbMz_CECIntervalIntervalAssociated<br>ameIbMz_CECIntervalInterval                                                                                                    | GatheringType   | 3 (Periodic)                         | IsContinuous      | true             |
| classImage: classTotalSharedICFTmePercentageDescription: TotalSharedICF utilization percents: (shared ICF, CEC level).Datatypereal32UnitspercentChangeType4 (Gauge)TimeScope3 (Interval)GatheringType3 (Periodic)IsContinuoustrueDDS metric<br>name% of total physical utilization<br>(shared ICF)DDS metric ID<br>(shared ICF)BD3930Associated<br>classIBMz_CECCImage: Image: Im                                                                                                    |                 |                                      | DDS metric ID     | 8D3920           |
| Description: Total physical ICF utilization percentation percentationDatatypereal32UnitspercentChangeType4 (Gauge)TimeScope3 (Interval)GatheringType3 (Periodic)IsContinuoustrueDDS metric<br>name% of total physical utilization<br>(shared ICF)DDS metric ID8D3930Associated<br>classIBMz_CECIBMz_CECImage CeccDatatypereal32UnitspercentDatatypereal32UnitspercentDatatypereal32UnitspercentChangeType4 (Gauge)TimeScope3 (Interval)Datatypereal32UnitspercentChangeType3 (Periodic)IsContinuoustrueDDS metric<br>class% of total physical utilization<br>percentationDDS metric IDBatatypeIBMz_CECImage Cecc3 (Interval)GatheringType3 (Periodic)IsContinuoustrueDDS metric<br>class% of total physical utilization<br>(shared IFL)DDS metric ID8D3940                                                                                                    |                 | IBMz_CEC                             |                   |                  |
| Datatypereal32UnitspercentChangeType4 (Gauge)TimeScope3 (Interval)GatheringType3 (Periodic)IsContinuoustrueDDS metric<br>name% of total physical utilization<br>(shared ICF)DDS metric ID<br>BDS metric ID8D3930Associated<br>classIBMz_CECIBMz_CECImage StateDescription:<br>TotalSharedIFLreal32UnitspercentDatatypereal32UnitspercentChangeType4 (Gauge)TimeScope3 (Interval)GatheringType3 (Periodic)IsContinuoustrueDDS metric<br>name% of total physical utilization<br>(shared IFL)DDS metric ID<br>B039408D3940Associated<br>classIBMz_CECImage StateStateDDS metric<br>class% of total physical utilization<br>(shared IFL)DDS metric ID<br>B039408D3940                                                                                                    | TotalSharedICF  | TimePercentage                       |                   |                  |
| ChangeType4 (Gauge)TimeScope3 (Interval)GatheringType3 (Periodic)IsContinuoustrueDDS metric<br>name% of total physical utilization<br>(shared ICF)DDS metric ID<br>solution8D3930Associated<br>classIBMz_CECIBMz_CECImageDescription:<br>TotalSharedIFreal32UnitspercentDatatype4 (Gauge)TimeScope3 (Interval)GatheringType3 (Periodic)IsContinuoustrueDDS metric<br>(shared IFL)% of total physical utilization<br>percent1sContinuousDDS metric<br>(shared IFL)6 (Dage)Image1 (Dage)Associated<br>(shared IFL)IsContinuoustrueDDS metric<br>(shared IFL)% of total physical utilization<br>(shared IFL)DDS metric ID<br>Source IDAssociated<br>(shared IFL)IBMz_CECImageImageIBMz_CECImageImageImageImageImageIBMz_CECImageImageImageImageImageImageImageImageImageImageImageImageImageImageImageImageImageImageImageImageImageImageImageImageImageImageImageImageImageImageImageImageImageImageImageImageImageImageImageImageImageImageImageImageImageImageImage<                                                                                                    | Description: To | tal physical ICF utilization percent | tage (shared ICF, | CEC level).      |
| GatheringType3 (Periodic)IsContinuoustrueDDS metric<br>name% of total physical utilization<br>(shared ICF)DDS metric ID8D3930Associated<br>classIBMz_CECTotalSharedIFLTimePercentage </td <td>Datatype</td> <td>real32</td> <td>Units</td> <td>percent</td>                                                                                                    | Datatype        | real32                               | Units             | percent          |
| DDS metric<br>name% of total physical utilization<br>(shared ICF)DDS metric ID<br>8D3930Associated<br>classIBMz_CECIBMz_CECTotalSharedIFLTimePercentageIEDescription: Total physical IFL utilization percentage (shared IFL, CEC level).Datatypereal32UnitsPatatype4 (Gauge)TimeScopeGatheringType3 (Periodic)IsContinuousDDS metric<br>name% of total physical utilization<br>(shared IFL)DDS metric ID<br>8D3940                                                                                                    | ChangeType      | 4 (Gauge)                            | TimeScope         | 3 (Interval)     |
| name(shared ICF)Image: CECAssociated<br>classIBMz_CECImage: CECTotalSharedIF-mePercentageDescription: TwePercentageDescription: TwePercentageDatatypereal32Image: CEC level).Datatypeseccent4 (Gauge)ImitsGatheringType3 (Periodic)IsContinuousTrueSDS metric<br>name% of total physical utilization<br>(shared IFL)DDS metric ID<br>Sometric IDAssociated<br>classIBMz_CECImage: CECImage: CEC                                                                                                    | GatheringType   | 3 (Periodic)                         | IsContinuous      | true             |
| classImage: classImage: classImage: classTotalSharedIFF:mePercentageDescription: Type: align of the physical IFL utilization percent set (shared IFL, CEC level).Datatypereal32UnitspercentA (Gauge)TimeScope3 (Interval)GatheringType3 (Periodic)IsContinuoustrueDDS metric<br>name% of total physical utilization<br>(shared IFL)DDS metric ID<br>(shared IFL)8D3940Associated<br>classIBMz_CECImage: Second Second Se                                                                                                    |                 |                                      | DDS metric ID     | 8D3930           |
| Description: Total physical IFL utilization percentCEC level).Datatypereal32UnitspercentChangeType4 (Gauge)TimeScope3 (Interval)GatheringType3 (Periodic)IsContinuoustrueDDS metric<br>name% of total physical utilization<br>(shared IFL)DDS metric ID<br>(shared IFL)8D3940Associated<br>classIBMz_CECIsMz_CECIsmallIsmall                                                                                                    |                 | IBMz_CEC                             |                   |                  |
| Datatypereal32UnitspercentChangeType4 (Gauge)TimeScope3 (Interval)GatheringType3 (Periodic)IsContinuoustrueDDS metric<br>name% of total physical utilization<br>(shared IFL)DDS metric ID8D3940Associated<br>classIBMz_CECIBMz_CECImage: CECImage: CEC                                                                                                    | TotalSharedIFL  | TimePercentage                       |                   |                  |
| ChangeType4 (Gauge)TimeScope3 (Interval)GatheringType3 (Periodic)IsContinuoustrueDDS metric<br>name% of total physical utilization<br>(shared IFL)DDS metric ID<br>BDS metric ID8D3940Associated<br>classIBMz_CECIsContinuousIscontinuous                                                                                                    | Description: To | tal physical IFL utilization percent | age (shared IFL,  | CEC level).      |
| GatheringType3 (Periodic)IsContinuoustrueDDS metric<br>name% of total physical utilization<br>(shared IFL)DDS metric ID<br>8D39408D3940Associated<br>classIBMz_CECIBMz_CECImage: CECImage: CEC                                                                                                    | Datatype        | real32                               | Units             | percent          |
| DDS metric<br>name     % of total physical utilization<br>(shared IFL)     DDS metric ID     8D3940       Associated<br>class     IBMz_CEC     IBMz_CEC     IBMz_CEC     IBMZ_CEC                                                                                                    | ChangeType      | 4 (Gauge)                            | TimeScope         | 3 (Interval)     |
| name     (shared IFL)       Associated<br>class     IBMz_CEC                                                                                                    | GatheringType   | 3 (Periodic)                         | IsContinuous      | true             |
| class                                                                                                    |                 |                                      | DDS metric ID     | 8D3940           |
| TotalSharedIIPTimePercentage                                                                                                    |                 | IBMz_CEC                             |                   |                  |
| TotalSharedIIPTimePercentage                                                                                                    | TotalSharedIIP  | FimePercentage                       | 1                 | 1                |

| Property type       | Property value                                                                    | Property type | Property value |  |  |
|---------------------|-----------------------------------------------------------------------------------|---------------|----------------|--|--|
| Description: To     | Description: Total physical zIIP utilization percentage (shared zIIP, CEC level). |               |                |  |  |
| Datatype            | real32                                                                            | Units         | percent        |  |  |
| ChangeType          | 4 (Gauge)                                                                         | TimeScope     | 3 (Interval)   |  |  |
| GatheringType       | 3 (Periodic)                                                                      | IsContinuous  | true           |  |  |
| DDS metric<br>name  | % of total physical utilization (shared IIP)                                      | DDS metric ID | 8D3950         |  |  |
| Associated<br>class | IBMz_CEC                                                                          |               |                |  |  |

## IBMz\_ComputerSystem

Instances of the *IBMz\_ComputerSystem* class represent System z logical partitions (LPARs). If z/OS is running under z/VM, *IBMz\_ComputerSystem* instances and associated metrics are not available.

| Property type                                   | Property value                                  | Property type | Property value |  |  |
|-------------------------------------------------|-------------------------------------------------|---------------|----------------|--|--|
| LPARWeightFor                                   | AAP                                             |               |                |  |  |
| Description: LPAR weight (processor type zAAP). |                                                 |               |                |  |  |
| Datatype                                        | uint32                                          | Units         | weight         |  |  |
| ChangeType                                      | 4 (Gauge)                                       | TimeScope     | 2 (Point)      |  |  |
| GatheringType                                   | 3 (Periodic)                                    | IsContinuous  | true           |  |  |
| DDS metric<br>name                              | LPAR weight (AAP)                               | DDS metric ID | 8D3F20         |  |  |
| Associated<br>class                             | IBMz_ComputerSystem                             |               |                |  |  |
| LPARWeightFor                                   | ·CP                                             |               |                |  |  |
| Description: LP.                                | AR weight (processor type CP).                  |               |                |  |  |
| Datatype                                        | uint32                                          | Units         | weight         |  |  |
| ChangeType                                      | 4 (Gauge)                                       | TimeScope     | 2 (Point)      |  |  |
| GatheringType                                   | 3 (Periodic)                                    | IsContinuous  | true           |  |  |
| DDS metric<br>name                              | LPAR weight (CP)                                | DDS metric ID | 8D3F50         |  |  |
| Associated<br>class                             | IBMz_ComputerSystem                             |               |                |  |  |
| LPARWeightFor                                   | ICF                                             |               |                |  |  |
| Description: LP.                                | AR weight (processor type ICF).                 |               |                |  |  |
| Datatype                                        | uint32                                          | Units         | weight         |  |  |
| ChangeType                                      | 4 (Gauge)                                       | TimeScope     | 2 (Point)      |  |  |
| GatheringType                                   | 3 (Periodic)                                    | IsContinuous  | true           |  |  |
| DDS metric<br>name                              | LPAR weight (ICF)                               | DDS metric ID | 8D3F80         |  |  |
| Associated<br>class                             | IBMz_ComputerSystem                             |               |                |  |  |
| LPARWeightFor                                   | IIP                                             | ·             |                |  |  |
| Description: LP.                                | Description: LPAR weight (processor type zIIP). |               |                |  |  |

| Property type       | Property value                     | Property type | Property value     |
|---------------------|------------------------------------|---------------|--------------------|
| Datatype            | uint32                             | Units         | weight             |
| ChangeType          | 4 (Gauge)                          | TimeScope     | 2 (Point)          |
| GatheringType       | 3 (Periodic)                       | IsContinuous  | true               |
| DDS metric<br>name  | LPAR weight (IIP)                  | DDS metric ID | 8D4000             |
| Associated<br>class | IBMz_ComputerSystem                |               |                    |
| MTCapFactorC        | P                                  |               |                    |
| Description: M      | T capacity factor for CP           |               |                    |
| Datatype            | real64                             | Units         | MT capacity factor |
| ChangeType          | 4 (Gauge)                          | TimeScope     | 3 (Interval)       |
| GatheringType       | 3 (Periodic)                       | IsContinuous  | true               |
| DDS metric<br>name  | MT capacity factor for CP          | DDS metric ID | 8D4B10             |
| Associated<br>class | IBMz_ComputerSystem                |               |                    |
| MTCapFactorII       | Р                                  |               |                    |
| Description: M      | T capacity factor for IIP          |               |                    |
| Datatype            | real64                             | Units         | MT capacity factor |
| ChangeType          | 4 (Gauge)                          | TimeScope     | 3 (Interval)       |
| GatheringType       | 3 (Periodic)                       | IsContinuous  | true               |
| DDS metric<br>name  | MT capacity factor for IIP         | DDS metric ID | 8D4B30             |
| Associated<br>class | IBMz_ComputerSystem                |               |                    |
| MTMaxCapFac         | torCP                              |               |                    |
| Description: M      | T maximum capacity factor for C    | Р             |                    |
| Datatype            | real64                             | Units         | MT capacity factor |
| ChangeType          | 4 (Gauge)                          | TimeScope     | 3 (Interval)       |
| GatheringType       | 3 (Periodic)                       | IsContinuous  | true               |
| DDS metric<br>name  | MT maximum capacity factor for CP  | DDS metric ID | 8D4B70             |
| Associated<br>class | IBMz_ComputerSystem                |               |                    |
| MTMaxCapFac         | torIIP                             |               |                    |
| Description: M      | T maximum capacity factor for II   | Р             |                    |
| Datatype            | real64                             | Units         | MT capacity factor |
| ChangeType          | 4 (Gauge)                          | TimeScope     | 3 (Interval)       |
| GatheringType       | 3 (Periodic)                       | IsContinuous  | true               |
| DDS metric<br>name  | MT maximum capacity factor for IIP | DDS metric ID | 8D4B90             |
| Associated<br>class | IBMz_ComputerSystem                |               |                    |
| MTModeCP            |                                    |               |                    |

| Property type                                                             | Property value                             | Property type     | Property value |  |  |  |
|---------------------------------------------------------------------------|--------------------------------------------|-------------------|----------------|--|--|--|
| Description: M                                                            | Description: MT mode for processor type CP |                   |                |  |  |  |
| Datatype                                                                  | uint16                                     | Units             | MT mode        |  |  |  |
| ChangeType                                                                | 4 (Gauge)                                  | TimeScope         | 2 (Point)      |  |  |  |
| GatheringType                                                             | 3 (Periodic)                               | IsContinuous      | true           |  |  |  |
| DDS metric<br>name                                                        | MT mode for CP                             | DDS metric ID     | 8D4BD0         |  |  |  |
| Associated<br>class                                                       | IBMz_ComputerSystem                        |                   |                |  |  |  |
| MTModeIIP                                                                 |                                            |                   |                |  |  |  |
| Description: M                                                            | T mode for processor type IIP              |                   |                |  |  |  |
| Datatype                                                                  | uint16                                     | Units             | MT mode        |  |  |  |
| ChangeType                                                                | 4 (Gauge)                                  | TimeScope         | 2 (Point)      |  |  |  |
| GatheringType                                                             | 3 (Periodic)                               | IsContinuous      | true           |  |  |  |
| DDS metric<br>name                                                        | MT mode for IIP                            | DDS metric ID     | 8D4BF0         |  |  |  |
| Associated<br>class                                                       | IBMz_ComputerSystem                        |                   |                |  |  |  |
| NumberOfDed                                                               | icatedAAPs                                 |                   |                |  |  |  |
| Description: Nu                                                           | umber of dedicated processors or o         | cores of type zAA | AP.            |  |  |  |
| Datatype                                                                  | real32                                     | Units             | processors     |  |  |  |
| ChangeType                                                                | 4 (Gauge)                                  | TimeScope         | 3 (Interval)   |  |  |  |
| GatheringType                                                             | 3 (Periodic)                               | IsContinuous      | true           |  |  |  |
| DDS metric<br>name                                                        | # processors dedicated (AAP)               | DDS metric ID     | 8D3B00         |  |  |  |
| Associated<br>class                                                       | IBMz_ComputerSystem                        |                   |                |  |  |  |
| NumberOfDed                                                               | icatedCPs                                  | 1                 |                |  |  |  |
| Description: Nu                                                           | umber of dedicated standard proce          | essors.           |                |  |  |  |
| Datatype                                                                  | real32                                     | Units             | processors     |  |  |  |
| ChangeType                                                                | 4 (Gauge)                                  | TimeScope         | 3 (Interval)   |  |  |  |
| GatheringType                                                             | 3 (Periodic)                               | IsContinuous      | true           |  |  |  |
| DDS metric<br>name                                                        | # processors dedicated (CP)                | DDS metric ID     | 8D3B20         |  |  |  |
| Associated<br>class                                                       | IBMz_ComputerSystem                        |                   |                |  |  |  |
| NumberOfDed                                                               | icatedIIPs                                 | 1                 |                |  |  |  |
| <b>Description:</b> Number of dedicated processors or cores of type zIIP. |                                            |                   |                |  |  |  |
| Datatype                                                                  | real32                                     | Units             | processors     |  |  |  |
| ChangeType                                                                | 4 (Gauge)                                  | TimeScope         | 3 (Interval)   |  |  |  |
| GatheringType                                                             | 3 (Periodic)                               | IsContinuous      | true           |  |  |  |
| DDS metric<br>name                                                        | # processors dedicated (IIP)               | DDS metric ID     | 8D3B40         |  |  |  |
| Associated<br>class                                                       | IBMz_ComputerSystem                        |                   |                |  |  |  |

| Property type          | Property value                     | Property type   | Property value |
|------------------------|------------------------------------|-----------------|----------------|
| NumberOfOnli           |                                    |                 |                |
| Description: Nu        | umber of online processors or core | s of type zAAP. |                |
| Datatype               | real32                             | Units           | processors     |
| ChangeType             | 4 (Gauge)                          | TimeScope       | 3 (Interval)   |
| GatheringType          | 3 (Periodic)                       | IsContinuous    | true           |
| DDS metric<br>name     | # processors online (AAP)          | DDS metric ID   | 8D3C70         |
| Associated<br>class    | IBMz_ComputerSystem                |                 |                |
| NumberOfOnli           | neCPs                              |                 |                |
| <b>Description:</b> Nu | umber of online standard processo  | rs.             |                |
| Datatype               | real32                             | Units           | processors     |
| ChangeType             | 4 (Gauge)                          | TimeScope       | 3 (Interval)   |
| GatheringType          | 3 (Periodic)                       | IsContinuous    | true           |
| DDS metric<br>name     | # processors online (CP)           | DDS metric ID   | 8D2610         |
| Associated<br>class    | IBMz_ComputerSystem                |                 |                |
| NumberOfOnli           | ineICFs                            |                 |                |
| <b>Description:</b> Nu | umber of online processors of type | ICF.            |                |
| Datatype               | real32                             | Units           | processors     |
| ChangeType             | 4 (Gauge)                          | TimeScope       | 3 (Interval)   |
| GatheringType          | 3 (Periodic)                       | IsContinuous    | true           |
| DDS metric<br>name     | # processors online (ICF)          | DDS metric ID   | 8D3CC0         |
| Associated<br>class    | IBMz_ComputerSystem                |                 |                |
| NumberOfOnli           | neIFLs                             |                 |                |
| <b>Description:</b> Nu | umber of online processors of type | IFL.            |                |
| Datatype               | real32                             | Units           | processors     |
| ChangeType             | 4 (Gauge)                          | TimeScope       | 3 (Interval)   |
| GatheringType          | 3 (Periodic)                       | IsContinuous    | true           |
| DDS metric<br>name     | # processors online (IFL)          | DDS metric ID   | 8D3D10         |
| Associated<br>class    | IBMz_ComputerSystem                |                 |                |
| NumberOfOnli           | neIIPs                             |                 |                |
| Description: Nu        | umber of online processors or core | s of type zIIP. |                |
| Datatype               | real32                             | Units           | processors     |
| ChangeType             | 4 (Gauge)                          | TimeScope       | 3 (Interval)   |
| GatheringType          | 3 (Periodic)                       | IsContinuous    | true           |
| DDS metric<br>name     | # processors online (IIP)          | DDS metric ID   | 8D3D40         |

| Property type          | Property value                     | Property type      | Property value |
|------------------------|------------------------------------|--------------------|----------------|
| Associated<br>class    | IBMz_ComputerSystem                |                    |                |
| NumberOfShar           | redAAPs                            | ·                  |                |
| <b>Description:</b> Nu | umber of shared processors or core | es of type zAAP.   |                |
| Datatype               | real32                             | Units              | processors     |
| ChangeType             | 4 (Gauge)                          | TimeScope          | 3 (Interval)   |
| GatheringType          | 3 (Periodic)                       | IsContinuous       | true           |
| DDS metric<br>name     | # logical processors shared (AAP)  | DDS metric ID      | 8D3B60         |
| Associated<br>class    | IBMz_ComputerSystem                |                    |                |
| NumberOfShar           | redCPs                             |                    |                |
| Description: Nu        | umber of shared standard processo  | ors (shared logica | lls).          |
| Datatype               | real32                             | Units              | processors     |
| ChangeType             | 4 (Gauge)                          | TimeScope          | 3 (Interval)   |
| GatheringType          | 3 (Periodic)                       | IsContinuous       | true           |
| DDS metric<br>name     | # logical processors shared (CP)   | DDS metric ID      | 8D3B90         |
| Associated<br>class    | IBMz_ComputerSystem                |                    |                |
| NumberOfShar           | redIIPs                            |                    |                |
| Description: Nu        | umber of shared processors or core | es of type zIIP.   |                |
| Datatype               | real32                             | Units              | processors     |
| ChangeType             | 4 (Gauge)                          | TimeScope          | 3 (Interval)   |
| GatheringType          | 3 (Periodic)                       | IsContinuous       | true           |
| DDS metric<br>name     | # logical processors shared (IIP)  | DDS metric ID      | 8D3C40         |
| Associated<br>class    | IBMz_ComputerSystem                |                    |                |
| PartitionCapaci        | tyCappedPercentage                 |                    |                |
| <b>Description</b> : W | LM capping percentage.             |                    |                |
| Datatype               | real32                             | Units              | percent        |
| ChangeType             | 4 (Gauge)                          | TimeScope          | 3 (Interval)   |
| GatheringType          | 3 (Periodic)                       | IsContinuous       | true           |
| DDS metric<br>name     | % WLM capping                      | DDS metric ID      | 8D2490         |
| Associated<br>class    | IBMz_ComputerSystem                |                    |                |
| PartitionCapaci        | tyFourHourAverage                  |                    |                |
| Description: Fo        | ur hour rolling average.           |                    |                |
| Datatype               | uint64                             | Units              | MSU/h          |
| ChangeType             | 4 (Gauge)                          | TimeScope          | 3 (Interval)   |
| GatheringType          | 3 (Periodic)                       | IsContinuous       | true           |

| Property type          | Property value                    | Property type    | Property value    |
|------------------------|-----------------------------------|------------------|-------------------|
| DDS metric<br>name     | four hour MSU average             | DDS metric ID    | 8D2630            |
| Associated<br>class    | IBMz_ComputerSystem               |                  |                   |
| PartitionDefine        | dCapacity                         |                  |                   |
| <b>Description:</b> Pe | rcentage of defined CPU capacity  | used by this LPA | AR or VM guest.   |
| Datatype               | real32                            | Units            | percent           |
| ChangeType             | 4 (Gauge)                         | TimeScope        | 3 (Interval)      |
| GatheringType          | 3 (Periodic)                      | IsContinuous     | true              |
| DDS metric<br>name     | defined MSU                       | DDS metric ID    | 8D2620            |
| Associated<br>class    | IBMzOS_ComputerSystem             |                  |                   |
| PartitionDefine        | dCapacityUsedPercentage           |                  |                   |
| <b>Description:</b> Pe | rcentage of defined CPU capacity  | used by this LPA | AR or z/VM guest. |
| Datatype               | real32                            | Units            | percent           |
| ChangeType             | 4 (Gauge)                         | TimeScope        | 3 (Interval)      |
| GatheringType          | 3 (Periodic)                      | IsContinuous     | true              |
| DDS metric<br>name     | % capacity used                   | DDS metric ID    | 8D2870            |
| Associated<br>class    | IBMzOS_ComputerSystem             |                  |                   |
| TotalAAPTimel          | Percentage                        | •                |                   |
| <b>Description:</b> zA | AP time percentage.               |                  |                   |
| Datatype               | real32                            | Units            | percent           |
| ChangeType             | 4 (Gauge)                         | TimeScope        | 3 (Interval)      |
| GatheringType          | 3 (Periodic)                      | IsContinuous     | true              |
| DDS metric<br>name     | % total logical utilization (AAP) | DDS metric ID    | 8D38D0            |
| Associated<br>class    | IBMz_ComputerSystem               |                  |                   |
| TotalAAPonCP           | TimePercentage                    | l                |                   |
| Description: zA        | AP on CP time percentage.         |                  |                   |
| Datatype               | real32                            | Units            | percent           |
| ChangeType             | 4 (Gauge)                         | TimeScope        | 3 (Interval)      |
| GatheringType          | 3 (Periodic)                      | IsContinuous     | true              |
| DDS metric<br>name     | % AAP on CP                       | DDS metric ID    | 8D2C90            |
| Associated<br>class    | IBMz_ComputerSystem               |                  |                   |
| TotalCPTimePe          | rcentage                          |                  | 1                 |
| Description: To        | tal CP time percentage.           |                  |                   |
| Datatype               | real32                            | Units            | percent           |
| ChangeType             | 4 (Gauge)                         | TimeScope        | 3 (Interval)      |

| Property type           | Property value                                   | Property type | Property value |
|-------------------------|--------------------------------------------------|---------------|----------------|
| GatheringType           | 3 (Periodic)                                     | IsContinuous  | true           |
| DDS metric<br>name      | % total logical utilization (CP)                 | DDS metric ID | 8D2510         |
| Associated<br>class     | IBMz_ComputerSystem                              |               |                |
| TotalIIPonCPTi          | mePercentage                                     |               |                |
| <b>Description:</b> zII | P on CP time percentage.                         |               |                |
| Datatype                | real32                                           | Units         | percent        |
| ChangeType              | 4 (Gauge)                                        | TimeScope     | 3 (Interval)   |
| GatheringType           | 3 (Periodic)                                     | IsContinuous  | true           |
| DDS metric<br>name      | % IIP on CP                                      | DDS metric ID | 8D3550         |
| Associated<br>class     | IBMz_ComputerSystem                              |               |                |
| TotalIIPTimePe          | rcentage                                         |               |                |
| Description: To         | tal zIIP time percentage.                        |               |                |
| Datatype                | real32                                           | Units         | percent        |
| ChangeType              | 4 (Gauge)                                        | TimeScope     | 3 (Interval)   |
| GatheringType           | 3 (Periodic)                                     | IsContinuous  | true           |
| DDS metric<br>name      | % total logical utilization (IIP)                | DDS metric ID | 8D3900         |
| Associated<br>class     | IBMz_ComputerSystem                              |               |                |
| RemainingTime           | eUntilCapping                                    |               |                |
| Description: Re         | maining time until capping in seco               | onds.         |                |
| Datatype                | unit64                                           | Units         | seconds        |
| ChangeType              | 4 (Gauge)                                        | TimeScope     | 3 (Interval)   |
| GatheringType           | 3 (Periodic)                                     | IsContinuous  | true           |
| DDS metric<br>name      | remaining time until capping in seconds          | DDS metric ID | 8D2680         |
| Associated<br>class     | IBMz_ComputerSystem                              |               |                |
| RemainingTime           | eUntilGroupCapping                               |               |                |
| Description: Re         | maining time until group capping                 | in seconds.   |                |
| Datatype                | unit64                                           | Units         | seconds        |
| ChangeType              | 4 (Gauge)                                        | TimeScope     | 3 (Interval)   |
| GatheringType           | 3 (Periodic)                                     | IsContinuous  | true           |
| DDS metric<br>name      | remaining time until group<br>capping in seconds | DDS metric ID | 8D4460         |
| Associated<br>class     | IBMz_ComputerSystem                              |               |                |
| AvailableCapac          | ityForCapacityGroup                              |               |                |
| Description: av         | ailable capacity (MSU/h) for the g               | group.        |                |
| Datatype                | unit64                                           | Units         | MSU/h          |

| Property type       | Property value                       | Property type | Property value |
|---------------------|--------------------------------------|---------------|----------------|
| ChangeType          | 4 (Gauge)                            | TimeScope     | 3 (Interval)   |
| GatheringType       | 3 (Periodic)                         | IsContinuous  | true           |
| DDS metric<br>name  | available capacity (MSU/h) for group | DDS metric ID | 8D43E0         |
| Associated<br>class | IBMz_ComputerSystem                  |               |                |
| ActualMSU           |                                      |               |                |
| Description: act    | tual MSU.                            |               |                |
| Datatype            | unit64                               | Units         | MSU/h          |
| ChangeType          | 4 (Gauge)                            | TimeScope     | 3 (Interval)   |
| GatheringType       | 3 (Periodic)                         | IsContinuous  | true           |
| DDS metric<br>name  | actual MSU                           | DDS metric ID | 8D25E0         |
| Associated<br>class | IBMz_ComputerSystem                  |               |                |
| DefinedCapacit      | tyGroupLimit                         |               |                |
| Description: De     | efined capacity group limit (MSU/    | h).           |                |
| Datatype            | unit64                               | Units         | MSU/h          |
| ChangeType          | 4 (Gauge)                            | TimeScope     | 3 (Interval)   |
| GatheringType       | 3 (Periodic)                         | IsContinuous  | true           |
| DDS metric<br>name  | defined capacity group limit         | DDS metric ID | 8D4530         |
| Associated<br>class | IBMz_ComputerSystem                  |               |                |

# IBMzOS\_OperatingSystem

This class contains basic properties of a running z/OS operating system image.

| Property type                                                                                                    | Property value                                                                                                    | Property type     | Property value |  |  |
|----------------------------------------------------------------------------------------------------|----------------------------------------------------------------------------------------------------|-------------------|----------------|--|--|
| DelayForAAPP                                                                                                    | ercentage (breakdown dimension:                                                                                          | WLM service cla   | ass period)    |  |  |
|                                                                                                    | <b>Description:</b> Percentage of samples where the reported WLM service class period has been found delayed for a zAAP. |                   |                |  |  |
| Datatype                                                                                                    | real32                                                                                                    | Units             | percent        |  |  |
| ChangeType                                                                                                    | 4 (Gauge)                                                                                                    | TimeScope         | 3 (Interval)   |  |  |
| GatheringType                                                                                                    | 3 (Periodic)                                                                                                    | IsContinuous      | true           |  |  |
| DDS metric<br>name                                                                                                    | % of zAAP delay samples by WLM service class period                                                                      | DDS metric ID     | 8D37E0         |  |  |
| Associated<br>class                                                                                                    | IBMzOS_OperatingSystem                                                                                                   |                   |                |  |  |
| DelayForCPPer                                                                                                    | centage (breakdown dimension: W                                                                                          | /LM service class | s period)      |  |  |
| <b>Description:</b> Percentage of samples where the reported WLM service class period has been found delayed for a standard processor. |                                                                                                    |                   |                |  |  |
| Datatype                                                                                                    | real32                                                                                                    | Units             | percent        |  |  |
| ChangeType                                                                                                    | 4 (Gauge)                                                                                                    | TimeScope         | 3 (Interval)   |  |  |

| Property type                          | Property value                                                                                                    | Property type      | Property value             |
|----------------------------------------|----------------------------------------------------------------------------------------------------|--------------------|----------------------------|
| GatheringType                          | 3 (Periodic)                                                                                                    | IsContinuous       | true                       |
| DDS metric<br>name                     | % of standard CP delay samples<br>by WLM service class period                                                                                                    | DDS metric ID      | 8D3740                     |
| Associated<br>class                    | IBMzOS_OperatingSystem                                                                                                    |                    |                            |
| DelayForIIPPer                         | centage (breakdown dimension: W                                                                                                    | VLM service class  | s period)                  |
| <b>Description:</b> Pe found delayed f | rcentage of samples where the rep<br>for a zIIP.                                                                                                    | orted WLM serv     | ice class period has been  |
| Datatype                               | real32                                                                                                    | Units              | percent                    |
| ChangeType                             | 4 (Gauge)                                                                                                    | TimeScope          | 3 (Interval)               |
| GatheringType                          | 3 (Periodic)                                                                                                    | IsContinuous       | true                       |
| DDS metric<br>name                     | % of zIIP delay samples by<br>WLM service class period                                                                                                    | DDS metric ID      | 8D3830                     |
| Associated<br>class                    | IBMzOS_OperatingSystem                                                                                                    |                    |                            |
| DelayForProces                         | sorPercentage (breakdown dimens                                                                                                    | sion: WLM servi    | ce class period)           |
|                                        | tal percentage of samples where the average of samples where the average of the same set of the same set of th | ne reported WLN    | 1 service class period has |
| Datatype                               | real32                                                                                                    | Units              | percent                    |
| ChangeType                             | 4 (Gauge)                                                                                                    | TimeScope          | 3 (Interval)               |
| GatheringType                          | 3 (Periodic)                                                                                                    | IsContinuous       | true                       |
| DDS metric<br>name                     | % of total delay samples by WLM service class period                                                                                                    | DDS metric ID      | 8D3790                     |
| Associated<br>class                    | IBMzOS_OperatingSystem                                                                                                    |                    |                            |
| DelayPercentag                         | e (breakdown dimension: WLM se                                                                                                    | ervice class perio | d)                         |
| Description: Pe                        | rcentage of total delay samples.                                                                                                    |                    |                            |
| Datatype                               | real32                                                                                                    | Units              | percent                    |
| ChangeType                             | 4 (Gauge)                                                                                                    | TimeScope          | 3 (Interval)               |
| GatheringType                          | 3 (Periodic)                                                                                                    | IsContinuous       | true                       |
| DDS metric<br>name                     | % delay by WLM service class period                                                                                                    | DDS metric ID      | 8D17E0                     |
| Associated<br>class                    | IBMzOS_OperatingSystem                                                                                                    |                    |                            |
| DelayCount (br                         | eakdown dimension: WLM service                                                                                                    | e class period)    |                            |
| Description: Nu found delayed.         | umber of samples where the repor-                                                                                                    | ted WLM service    | e class period has been    |
| Datatype                               | real32                                                                                                    | Units              | samples                    |
| ChangeType                             | 4 (Gauge)                                                                                                    | TimeScope          | 3 (Interval)               |
| GatheringType                          | 3 (Periodic)                                                                                                    | IsContinuous       | true                       |
| DDS metric<br>name                     | # of total delay samples by<br>WLM service class period                                                                                                    | DDS metric ID      | 8D43C0                     |
| Associated<br>class                    | IBMzOS_OperatingSystem                                                                                                    |                    |                            |
| FreePhysicalMe                         | emory                                                                                                    |                    |                            |
| 1                                      |                                                                                                    |                    |                            |

| Property type          | Property value                                                                                                    | Property type    | Property value            |  |  |
|------------------------|----------------------------------------------------------------------------------------------------|------------------|---------------------------|--|--|
| -                      | <b>Description:</b> Number of KBytes of physical memory currently unused and available. On z/OS, physical memory is also known as central storage. |                  |                           |  |  |
| Datatype               | uint64                                                                                                    | Units            | kilobytes                 |  |  |
| ChangeType             | 4 (Gauge)                                                                                                    | TimeScope        | 2 (Point)                 |  |  |
| GatheringType          | 3 (Periodic)                                                                                                    | IsContinuous     | true                      |  |  |
| DDS metric             | # frames available                                                                                                    | DDS metric ID    | 8D2EE0                    |  |  |
| name                   |                                                                                                    |                  |                           |  |  |
| Associated<br>class    | IBMzOS_OperatingSystem                                                                                                    |                  |                           |  |  |
| FreeSpaceInPag         | gingFiles                                                                                                    | 1                |                           |  |  |
|                        | tal number of free Kbytes in the oper of slots available in z/OS auxil                                                                             |                  | s paging files. For z/OS, |  |  |
| Datatype               | uint64                                                                                                    | Units            | kilobytes                 |  |  |
| ChangeType             | 4 (Gauge)                                                                                                    | TimeScope        | 2 (Point)                 |  |  |
| GatheringType          | 3 (Periodic)                                                                                                    | IsContinuous     | true                      |  |  |
| DDS metric<br>name     | # slots available                                                                                                    | DDS metric ID    | 8D2F10                    |  |  |
| Associated<br>class    | IBMzOS_OperatingSystem                                                                                                    |                  |                           |  |  |
| FreeVirtualMen         | nory                                                                                                    |                  |                           |  |  |
| <b>Description:</b> Nu | umber of KBytes of virtual memor                                                                                                    | y currently unus | ed and available.         |  |  |
| Datatype               | uint64                                                                                                    | Units            | kilobytes                 |  |  |
| ChangeType             | 4 (Gauge)                                                                                                    | TimeScope        | 2 (Point)                 |  |  |
| GatheringType          | 3 (Periodic)                                                                                                    | IsContinuous     | true                      |  |  |
| DDS metric<br>name     | # frames and slots available                                                                                                    | DDS metric ID    | 8D2ED0                    |  |  |
| Associated<br>class    | IBMzOS_OperatingSystem                                                                                                    |                  |                           |  |  |
| InternalViewA          | APTimePercentage                                                                                                    |                  |                           |  |  |
| <b>Description:</b> M  | VS view of the zAAP utilization.                                                                                                    |                  |                           |  |  |
| Datatype               | real32                                                                                                    | Units            | percent                   |  |  |
| ChangeType             | 4 (Gauge)                                                                                                    | TimeScope        | 3 (Interval)              |  |  |
| GatheringType          | 3 (Periodic)                                                                                                    | IsContinuous     | true                      |  |  |
| DDS metric<br>name     | % MVS utilization (zAAP)                                                                                                    | DDS metric ID    | 8D3AE0                    |  |  |
| Associated<br>class    | IBMzOS_OperatingSystem                                                                                                    |                  |                           |  |  |
| InternalViewIII        | InternalViewIIPTimePercentage                                                                                                    |                  |                           |  |  |
| Description: M         | VS view of the zIIP utilization.                                                                                                    |                  |                           |  |  |
| Datatype               | real32                                                                                                    | Units            | percent                   |  |  |
| ChangeType             | 4 (Gauge)                                                                                                    | TimeScope        | 3 (Interval)              |  |  |
| GatheringType          | 3 (Periodic)                                                                                                    | IsContinuous     | true                      |  |  |
| DDS metric<br>name     | % MVS utilization (zIIP)                                                                                                    | DDS metric ID    | 8D3AF0                    |  |  |

| Property type                                                                                                    | Property value                                                                                                    | Property type      | Property value           |  |
|----------------------------------------------------------------------------------------------------|----------------------------------------------------------------------------------------------------|--------------------|--------------------------|--|
| Associated<br>class                                                                                                    | IBMzOS_OperatingSystem                                                                                                    |                    |                          |  |
| InternalViewTo                                                                                                    | talCPUTimePercentage                                                                                                    |                    |                          |  |
| <b>Description:</b> M is active.                                                                                                    | VS view of the CP utilization, only                                                                                                | v available for LF | PARs in which z/OS RMF   |  |
| Datatype                                                                                                    | real32                                                                                                    | Units              | percent                  |  |
| ChangeType                                                                                                    | 4 (Gauge)                                                                                                    | TimeScope          | 3 (Interval)             |  |
| GatheringType                                                                                                    | 3 (Periodic)                                                                                                    | IsContinuous       | true                     |  |
| DDS metric<br>name                                                                                                    | % MVS utilization (CP)                                                                                                    | DDS metric ID      | 8D0420                   |  |
| Associated<br>class                                                                                                    | IBMzOS_OperatingSystem                                                                                                    |                    |                          |  |
| KernelModeTir                                                                                                    | ne                                                                                                    |                    |                          |  |
| <b>Description:</b> Tin<br>to uncaptured t                                                                                          | ne in kernel mode on the operatir<br>ime.                                                                                          | ng system level. ( | On z/OS, this is mapped  |  |
| Datatype                                                                                                    | uint64                                                                                                    | Units              | milliseconds             |  |
| ChangeType                                                                                                    | 4 (Gauge)                                                                                                    | TimeScope          | 3 (Interval)             |  |
| GatheringType                                                                                                    | 3 (Periodic)                                                                                                    | IsContinuous       | true                     |  |
| DDS metric<br>name                                                                                                    | uncaptured time                                                                                                    | DDS metric ID      | 8D3240                   |  |
| Associated<br>class                                                                                                    | IBMzOS_OperatingSystem                                                                                                    |                    |                          |  |
| LoadAverage                                                                                                    |                                                                                                    |                    |                          |  |
| be executed on                                                                                                    | rerage in-ready queue length, that<br>a CP processor. In relation to the r<br>PU contention indicator, because w<br>CPU resources. | number of availa   | ble CPs, this metric can |  |
| Datatype                                                                                                    | real32                                                                                                    | Units              | queue length             |  |
| ChangeType                                                                                                    | 4 (Gauge)                                                                                                    | TimeScope          | 2 (Point)                |  |
| GatheringType                                                                                                    | 3 (Periodic)                                                                                                    | IsContinuous       | true                     |  |
| DDS metric<br>name                                                                                                    | load average                                                                                                    | DDS metric ID      | 8D30E0                   |  |
| Associated<br>class                                                                                                    | IBMzOS_OperatingSystem                                                                                                    |                    |                          |  |
| LocalPI (breakd                                                                                                    | lown dimension: WLM service clas                                                                                                   | ss period)         |                          |  |
| <b>Description:</b> Local performance index; the performance index of the MVS image on which the contacted CIM provider is running. |                                                                                                    |                    |                          |  |
| Datatype                                                                                                    | real32                                                                                                    | Units              | n/a                      |  |
| ChangeType                                                                                                    | 4 (Gauge)                                                                                                    | TimeScope          | 3 (Interval)             |  |
| GatheringType                                                                                                    | 3 (Periodic)                                                                                                    | IsContinuous       | true                     |  |
| DDS metric<br>name                                                                                                    | performance index by WLM service class period                                                                                      | DDS metric ID      | 8D1020                   |  |
| Associated<br>class                                                                                                    | IBMzOS_OperatingSystem                                                                                                    |                    |                          |  |
| NumberOfProc                                                                                                    | esses                                                                                                    |                    |                          |  |
|                                                                                                    |                                                                                                    |                    |                          |  |

| Property type          | Property value                                                                       | Property type | Property value |  |  |
|------------------------|--------------------------------------------------------------------------------------|---------------|----------------|--|--|
| <b>Description</b> : N | <b>Description:</b> Number of z/OS address spaces active during the sample interval. |               |                |  |  |
| Datatype               | uint32                                                                               | Units         | processes      |  |  |
| ChangeType             | 4 (Gauge)                                                                            | TimeScope     | 2 (Point)      |  |  |
| GatheringType          | 3 (Periodic)                                                                         | IsContinuous  | true           |  |  |
| DDS metric<br>name     | # users                                                                              | DDS metric ID | 8D0D50         |  |  |
| Associated<br>class    | IBMzOS_OperatingSystem                                                               |               |                |  |  |
| NumberOfUser           | 10                                                                                   |               | 1              |  |  |

#### NumberOfUsers

**Description:** Number of user sessions for which the operating system is currently storing state information. On z/OS, this is mapped to the number of TSO users currently active on the z/OS image.

| Datatype            | uint32                                     | Units         | users     |  |
|---------------------|--------------------------------------------|---------------|-----------|--|
| ChangeType          | 4 (Gauge)                                  | TimeScope     | 2 (Point) |  |
| GatheringType       | 3 (Periodic)                               | IsContinuous  | true      |  |
| DDS metric<br>name  | # users (Work scope: WLM<br>Workload: TSO) | DDS metric ID | 8D0D50    |  |
| Associated<br>class | IBMzOS_OperatingSystem                     |               |           |  |
|                     |                                            |               |           |  |

### OperationalStatus

**Description:** Overall status of the associated CIM\_OperatingSystem resource (= z/OS image). Currently, two states can be shown by the z/OS implementation:

• 'Stressed' (= 0x10 as metric value), indicating that the system is severely overloaded

• 'Ok' (= 0x04 as metric value).

If the workflow with workscope SYSTEM is less than 60%, the system is reported to be 'Stressed', because in this case, even the workloads with highest priority are significantly delayed.

| uciayeu.            |                                                                                          |               |                   |
|---------------------|------------------------------------------------------------------------------------------|---------------|-------------------|
| Datatype            | uint32                                                                                   | Units         | n/a               |
| ChangeType          | n/a                                                                                      | TimeScope     | 2 (Point)         |
| GatheringType       | 3 (Periodic)                                                                             | IsContinuous  | false             |
| DDS metric<br>name  | % workflow (based on DDS<br>metric 0x8D0550 with work<br>scope: WLM Workload:<br>SYSTEM) | DDS metric ID | 8D0550            |
| Associated<br>class | IBMzOS_OperatingSystem                                                                   |               |                   |
| PageInRate          |                                                                                          |               |                   |
| Description: Nu     | umber of pages paged in per secor                                                        | ıd.           |                   |
| Datatype            | uint64                                                                                   | Units         | events per second |
| ChangeType          | 4 (Gauge)                                                                                | TimeScope     | 3 (Interval)      |
| GatheringType       | 3 (Periodic)                                                                             | IsContinuous  | true              |
| DDS metric<br>name  | pagein rate                                                                              | DDS metric ID | 8D30F0            |
| Associated<br>class | IBMzOS_OperatingSystem                                                                   |               |                   |

| Property type                                                                                                    | Property value                                                          | Property type     | Property value |  |
|----------------------------------------------------------------------------------------------------|-------------------------------------------------------------------------|-------------------|----------------|--|
| PercentDelay (z                                                                                                    | z/OS only)                                                              | I                 |                |  |
| <b>Description:</b> Percentage of samples during which the z/OS operating system was delayed for some resources.                                                                              |                                                                         |                   |                |  |
| Datatype                                                                                                    | real32                                                                  | Units             | percent        |  |
| ChangeType                                                                                                    | 4 (Gauge)                                                               | TimeScope         | 3 (Interval)   |  |
| GatheringType                                                                                                    | 3 (Periodic)                                                            | IsContinuous      | true           |  |
| DDS metric<br>name                                                                                                    | % delay                                                                 | DDS metric ID     | 8D0160         |  |
| Associated<br>class                                                                                                    | IBMzOS_OperatingSystem                                                  |                   |                |  |
| RGCappingDel                                                                                                    | aySamples (breakdown dimension                                          | n: WLM service o  | class period)  |  |
| Description: Re                                                                                                    | source group capping delay samp                                         | les percentage.   |                |  |
| Datatype                                                                                                    | real32                                                                  | Units             | percent        |  |
| ChangeType                                                                                                    | 4 (Gauge)                                                               | TimeScope         | 3 (Interval)   |  |
| GatheringType                                                                                                    | 3 (Periodic)                                                            | IsContinuous      | true           |  |
| DDS metric<br>name                                                                                                    | % of RG capping delay samples by WLM service class period               | DDS metric ID     | 8D3880         |  |
| Associated<br>class                                                                                                    | IBMzOS_OperatingSystem                                                  |                   |                |  |
| SRBTimePercer                                                                                                    | ntage (breakdown dimension: WL                                          | M service class p | eriod)         |  |
|                                                                                                    | rcentage of SRB time used by all v<br>ivided by the number of processor |                   |                |  |
| Datatype                                                                                                    | real32                                                                  | Units             | percent        |  |
| ChangeType                                                                                                    | 4 (Gauge)                                                               | TimeScope         | 3 (Interval)   |  |
| GatheringType                                                                                                    | 3 (Periodic)                                                            | IsContinuous      | true           |  |
| DDS metric<br>name                                                                                                    | % SRB by WLM service class period                                       | DDS metric ID     | 8D2D40         |  |
| Associated<br>class                                                                                                    | IBMzOS_OperatingSystem                                                  |                   |                |  |
| SysplexPI (brea                                                                                                    | kdown dimension: WLM service of                                         | class period)     |                |  |
| <b>Description:</b> Sy                                                                                                    | splex performance index.                                                |                   |                |  |
| Datatype                                                                                                    | real32                                                                  | Units             | n/a            |  |
| ChangeType                                                                                                    | 4 (Gauge)                                                               | TimeScope         | 3 (Interval)   |  |
| GatheringType                                                                                                    | 3 (Periodic)                                                            | IsContinuous      | true           |  |
| DDS metric<br>name                                                                                                    | performance index by WLM service class period                           | DDS metric ID     | 8D1020         |  |
| Associated<br>class                                                                                                    | IBMzOS_OperatingSystem                                                  |                   |                |  |
| TCBTimePercer                                                                                                    | ntage (breakdown dimension: WL)                                         | M service class p | eriod)         |  |
| <b>Description:</b> Percentage of TCB time used by all work in the system, or by WLM classes.<br>This metric is divided by the number of processors. It does not include zAAP and zIIP times. |                                                                         |                   |                |  |
| Datatype                                                                                                    | real32                                                                  | Units             | percent        |  |
| ChangeType                                                                                                    | 4 (Gauge)                                                               | TimeScope         | 3 (Interval)   |  |
|                                                                                                    | Į                                                                       | -                 |                |  |

| Property type       | Property value                                                             | Property type    | Property value     |  |  |
|---------------------|----------------------------------------------------------------------------|------------------|--------------------|--|--|
| GatheringType       | 3 (Periodic)                                                               | IsContinuous     | true               |  |  |
| DDS metric<br>name  | % TCB by WLM service class period                                          | DDS metric ID    | 8D2D50             |  |  |
| Associated<br>class | IBMzOS_OperatingSystem                                                     |                  |                    |  |  |
| TotalAAPTimel       | Percentage                                                                 |                  |                    |  |  |
| Description: zA     | AP utilization percentage                                                  |                  |                    |  |  |
| Datatype            | real32                                                                     | Units            | percent            |  |  |
| ChangeType          | 4 (Gauge)                                                                  | TimeScope        | 3 (Interval)       |  |  |
| GatheringType       | 3 (Periodic)                                                               | IsContinuous     | true               |  |  |
| DDS metric<br>name  | % CPU utilization (zAAP)                                                   | DDS metric ID    | 8D39B0             |  |  |
| Associated<br>class | IBMzOS_OperatingSystem                                                     |                  |                    |  |  |
| TotalAAPTimel       | Percentage (breakdown dimension                                            | : WLM service cl | ass period)        |  |  |
| Description: zA     | AP utilization percentage for a given                                      | ven WLM service  | e class period)    |  |  |
| Datatype            | real32                                                                     | Units            | percent            |  |  |
| ChangeType          | 4 (Gauge)                                                                  | TimeScope        | 3 (Interval)       |  |  |
| GatheringType       | 3 (Periodic)                                                               | IsContinuous     | true               |  |  |
| DDS metric<br>name  | % zAAP                                                                     | DDS metric ID    | 8D2C60             |  |  |
| Associated<br>class | IBMzOS_OperatingSystem                                                     |                  |                    |  |  |
| TotalAAPonCP        | TimePercentage (breakdown dime                                             | nsion: WLM serv  | vice class period) |  |  |
| Description: To     | tal zAAP on CP time percentage.                                            |                  |                    |  |  |
| Datatype            | real32                                                                     | Units            | percent            |  |  |
| ChangeType          | 4 (Gauge)                                                                  | TimeScope        | 3 (Interval)       |  |  |
| GatheringType       | 3 (Periodic)                                                               | IsContinuous     | true               |  |  |
| DDS metric<br>name  | % zAAP on CP by WLM service class period                                   | DDS metric ID    | 8D2D00             |  |  |
| Associated<br>class | IBMzOS_OperatingSystem                                                     |                  |                    |  |  |
| TotalCPUTime        |                                                                            |                  |                    |  |  |
| Description: To     | tal system CPU time used.                                                  |                  |                    |  |  |
| Datatype            | uint64                                                                     | Units            | milliseconds       |  |  |
| ChangeType          | 4 (Gauge)                                                                  | TimeScope        | 3 (Interval)       |  |  |
| GatheringType       | 3 (Periodic)                                                               | IsContinuous     | true               |  |  |
| DDS metric<br>name  | total time                                                                 | DDS metric ID    | 8D31F0             |  |  |
| Associated<br>class | IBMzOS_OperatingSystem                                                     |                  |                    |  |  |
| ciuss               | TotalIIPonCPTimePercentage (breakdown dimension: WLM service class period) |                  |                    |  |  |
|                     | mePercentage (breakdown dimens                                             | sion: WLM servi  | ce class period)   |  |  |
| TotalIIPonCPTi      | m <b>ePercentage</b> (breakdown dimens<br>IP on CP time percentage.        | sion: WLM servi  | ce class period)   |  |  |

| Property type           | Property value                           | Property type    | Property value |
|-------------------------|------------------------------------------|------------------|----------------|
| ChangeType              | 4 (Gauge)                                | TimeScope        | 3 (Interval)   |
| GatheringType           | 3 (Periodic)                             | IsContinuous     | true           |
| DDS metric<br>name      | % zIIP on CP by WLM service class period | DDS metric ID    | 8D35D0         |
| Associated<br>class     | IBMz_OperatingSystem                     |                  |                |
| TotalIIPTimePe          | rcentage                                 |                  |                |
| Description: zll        | P utilization percentage.                |                  |                |
| Datatype                | real32                                   | Units            | percent        |
| ChangeType              | 4 (Gauge)                                | TimeScope        | 3 (Interval)   |
| GatheringType           | 3 (Periodic)                             | IsContinuous     | true           |
| DDS metric<br>name      | % CPU utilization (zIIP)                 | DDS metric ID    | 8D39C0         |
| Associated<br>class     | IBMzOS_OperatingSystem                   |                  |                |
| TotalIIPTimePe          | rcentage (breakdown dimension:           | WLM service clas | ss period)     |
| <b>Description:</b> zII | P utilization percentage for a give      | n WLM service o  | class period)  |
| Datatype                | real32                                   | Units            | percent        |
| ChangeType              | 4 (Gauge)                                | TimeScope        | 3 (Interval)   |
| GatheringType           | 3 (Periodic)                             | IsContinuous     | true           |
| DDS metric<br>name      | % CP utilization (zIIP)                  | DDS metric ID    | 8D3520         |
| Associated<br>class     | IBMzOS_OperatingSystem                   |                  |                |
| UserModeTime            |                                          |                  |                |
| Description: Til        | ne in user mode on operating syst        | tem level.       |                |
| On z/OS, this is        | s mapped to captured time.               | 1                | r              |
| Datatype                | uint64                                   | Units            | milliseconds   |
| ChangeType              | 4 (Gauge)                                | TimeScope        | 3 (Interval)   |
| GatheringType           | 3 (Periodic)                             | IsContinuous     | true           |
| DDS metric<br>name      | captured time                            | DDS metric ID    | 8D3030         |
| Associated<br>class     | IBMzOS_OperatingSystem                   |                  |                |

# IBMzOS\_ComputerSystem

This class provides basic computer system information such as computer name, and status information. It represents either virtual or physical computer systems in the sense of a container inside which an operating system runs. On zSeries, this class represents either an LPAR or a  $z/VM^{\oplus}$  guest.

| Property type           | Property value | Property type | Property value |
|-------------------------|----------------|---------------|----------------|
| ActiveVirtualProcessors |                |               |                |

| Property type          | Property value                                                                                                    | Property type     | Property value |  |  |
|------------------------|----------------------------------------------------------------------------------------------------|-------------------|----------------|--|--|
|                        | <b>Description:</b> Average number of regular CPs assigned to this IBMzOS_ComputerSystem (LPAR). If z/OS is running in a z/VM guest environment, this metric returns zero. |                   |                |  |  |
| Datatype               | real32                                                                                                    | Units             | processors     |  |  |
| ChangeType             | 4 (Gauge)                                                                                                    | TimeScope         | 3 (Interval)   |  |  |
| GatheringType          | 3 (Periodic)                                                                                                    | IsContinuous      | true           |  |  |
| DDS metric<br>name     | average number of logical processors                                                                                                    | DDS metric ID     | 8D2610         |  |  |
| Associated<br>class    | IBMzOS_ComputerSystem                                                                                                    |                   |                |  |  |
| PartitionDefine        | edCapacityUsedPercentage                                                                                                    |                   |                |  |  |
| <b>Description:</b> Pe | rcentage of defined capacity actua                                                                                                    | lly used by the p | partition.     |  |  |
| If z/OS is runn        | ing in a z/VM guest environment,                                                                                                    | this metric retur | rns zero.      |  |  |
| Datatype               | uint32                                                                                                    | Units             | percent        |  |  |
| ChangeType             | 4 (Gauge)                                                                                                    | TimeScope         | 3 (Interval)   |  |  |
| GatheringType          | 3 (Periodic)                                                                                                    | IsContinuous      | true           |  |  |
| DDS metric<br>name     | % capacity used                                                                                                    | DDS metric ID     | 8D2870         |  |  |
| Associated<br>class    | IBMzOS_ComputerSystem                                                                                                    |                   |                |  |  |

## IBMzOS\_Process

This class provides basic process information such as process name, priority, and run-time state. Instances of class IBMzOS\_Process are mapped to z/OS address spaces. Client applications can use this class to give clients an understanding of the processes (address spaces) running on the managed system within the context of their operating system.

| Property type       | Property value                                                 | Property type      | Property value         |
|---------------------|----------------------------------------------------------------|--------------------|------------------------|
| PageInRate          |                                                                |                    |                        |
| Description: Nu     | umber of pages paged in per secor                              | nd on behalf of th | ne associated process. |
| Datatype            | uint64                                                         | Units              | events per second      |
| ChangeType          | 4 (Gauge)                                                      | TimeScope          | 3 (Interval)           |
| GatheringType       | 3 (Periodic)                                                   | IsContinuous       | true                   |
| DDS metric<br>name  | pagin rate per residency time by job                           | DDS metric ID      | 8D1090                 |
| Associated<br>class | IBMzOS_Process                                                 |                    |                        |
| ResidentSetSiz      | e                                                              |                    |                        |
|                     | emory in bytes currently allocated nown as 'working set size'. | in physical mem    | ory by the given       |
| Datatype            | uint64                                                         | Units              | bytes                  |
| ChangeType          | 4 (Gauge)                                                      | TimeScope          | 2 (Point)              |
| GatheringType       | 3 (Periodic)                                                   | IsContinuous       | true                   |
| DDS metric<br>name  | working set by job                                             | DDS metric ID      | 8D1280                 |

| Property type       | Property value                                                   | Property type      | Property value          |
|---------------------|------------------------------------------------------------------|--------------------|-------------------------|
| Associated<br>class | IBMzOS_Process                                                   |                    |                         |
| TotalCPUTime        |                                                                  |                    |                         |
| Description: Ar     | nount of CPU time used by the gi                                 | ven process.       |                         |
| Datatype            | uint64                                                           | Units              | milliseconds            |
| ChangeType          | 4 (Gauge)                                                        | TimeScope          | 3 (Interval)            |
| GatheringType       | 3 (Periodic)                                                     | IsContinuous       | true                    |
| DDS metric<br>name  | eappl time by job                                                | DDS metric ID      | 8D3070                  |
| Associated<br>class | IBMzOS_Process                                                   |                    |                         |
| UserModeTime        |                                                                  |                    |                         |
|                     | PU time used in user mode specific same as <b>TotalCPUTime</b> . | cally for the give | n process. On z/OS this |
| Datatype            | uint64                                                           | Units              | milliseconds            |
| ChangeType          | 4 (Gauge)                                                        | TimeScope          | 3 (Interval)            |
| GatheringType       | 3 (Periodic)                                                     | IsContinuous       | true                    |
| DDS metric<br>name  | eappl time by job                                                | DDS metric ID      | 8D3070                  |
| Associated<br>class | IBMzOS_Process                                                   |                    |                         |

## IBMzOS\_UnixProcess

This class provides basic information about z/OS processes running in the z/OS UNIX System Services. It implements all properties from CIM\_Process plus a set of properties typical for UNIX processes.

| Property type                          | Property value                                    | Property type       | Property value        |
|----------------------------------------|---------------------------------------------------|---------------------|-----------------------|
| AccumulatedTo                          | talCPUTime                                        |                     |                       |
| Description: CI                        | PU time in seconds spent for this p               | process since USS   | process creation.     |
| Datatype                               | real32                                            | Units               | seconds               |
| ChangeType                             | 3 (Counter)                                       | TimeScope           | 4 (Startup Interval)  |
| GatheringType                          | 3 (Periodic)                                      | IsContinuous        | true                  |
| DDS metric<br>name                     | total cpu seconds by uss pid<br>and jobname       | DDS metric ID       | 8D31E0                |
| Associated<br>class                    | IBMzOS_UnixProcess                                |                     |                       |
| ExternalViewU                          | serModePercentage                                 | 1                   |                       |
| <b>Description:</b> Us the measurement | sage percentage of the system CPU<br>nt interval. | Is for this process | s in user mode during |
| Datatype                               | real32                                            | Units               | percent               |
| ChangeType                             | 4 (Gauge)                                         | TimeScope           | 3 (Interval)          |
| GatheringType                          | 3 (Periodic)                                      | IsContinuous        | true                  |
| DDS metric<br>name                     | % appl by uss pid and jobname                     | DDS metric ID       | 8D2830                |

| Property type       | Property value     | Property type | Property value |
|---------------------|--------------------|---------------|----------------|
| Associated<br>class | IBMzOS_UnixProcess |               |                |
|                     |                    |               |                |

# IBMzOS\_Channel

Instances of this class represent z/OS channels, with property DeviceID containing the Channel Path ID (CHPID). The purpose of this resource class is to enable the association of related metrics.

| Property type                                                                                                    | Property value                     | Property type     | Property value          |  |
|----------------------------------------------------------------------------------------------------|------------------------------------|-------------------|-------------------------|--|
| BusUtilization                                                                                                    |                                    |                   |                         |  |
| <b>Description:</b> Percentage of bus cycles, the bus has been found busy for this channel in relation to the theoretical limit. |                                    |                   |                         |  |
| Datatype                                                                                                    | real32                             | Units             | percent                 |  |
| ChangeType                                                                                                    | 4 (Gauge)                          | TimeScope         | 3 (Interval)            |  |
| GatheringType                                                                                                    | 3 (Periodic)                       | IsContinuous      | true                    |  |
| DDS metric<br>name                                                                                                    | % bus utilization                  | DDS metric ID     | 8D2360                  |  |
| Associated<br>class                                                                                                    | IBMzOS_Channel                     |                   |                         |  |
| BytesReceived                                                                                                    |                                    |                   |                         |  |
| Description: To                                                                                                    | tal number of bytes received per s | econd, including  | framing characters      |  |
| Datatype                                                                                                    | uint64                             | Units             | bytes                   |  |
| ChangeType                                                                                                    | 4 (Gauge)                          | TimeScope         | 3 (Interval)            |  |
| GatheringType                                                                                                    | 3 (Periodic)                       | IsContinuous      | true                    |  |
| DDS metric<br>name                                                                                                    | total bytes read/sec               | DDS metric ID     | 8D23D0                  |  |
| Associated<br>class                                                                                                    | IBMzOS_Channel                     |                   |                         |  |
| BytesTransmitte                                                                                                    | ed                                 |                   |                         |  |
| Description: To                                                                                                    | tal number of bytes transmitted pe | er second, includ | ing framing characters. |  |
| Datatype                                                                                                    | uint64                             | Units             | bytes                   |  |
| ChangeType                                                                                                    | 4 (Gauge)                          | TimeScope         | 3 (Interval)            |  |
| GatheringType                                                                                                    | 3 (Periodic)                       | IsContinuous      | true                    |  |
| DDS metric<br>name                                                                                                    | total bytes written/sec            | DDS metric ID     | 8D23F0                  |  |
| Associated<br>class                                                                                                    | IBMzOS_Channel                     |                   |                         |  |
| ErrorRate                                                                                                    |                                    |                   |                         |  |
| Description: Nu                                                                                                    | umber of network errors per secon  | d.                |                         |  |
| Datatype                                                                                                    | real32                             | Units             | errors per second       |  |
| ChangeType                                                                                                    | 4 (Gauge)                          | TimeScope         | 3 (Interval)            |  |
| GatheringType                                                                                                    | 3 (Periodic)                       | IsContinuous      | true                    |  |
| DDS metric<br>name                                                                                                    | send fail/sec                      | DDS metric ID     | 8D31C0                  |  |

| Property type            | Property value                                                                                                | Property type      | Property value          |
|--------------------------|----------------------------------------------------------------------------------------------------|--------------------|-------------------------|
| Associated<br>class      | IBMzOS_Channel                                                                                                |                    |                         |
| NetworkPortUt            | ilizationPercentage                                                                                           |                    |                         |
| precise, meaning         | rcentage of z/OS channel capacity<br>g that for some non-ideal work loa<br>ay not be possible to reach 100% v | ads (like transfer |                         |
| Datatype                 | real32                                                                                                    | Units              | percent                 |
| ChangeType               | 4 (Gauge)                                                                                                    | TimeScope          | 3 (Interval)            |
| GatheringType            | 3 (Periodic)                                                                                                  | IsContinuous       | true                    |
| DDS metric<br>name       | % total utilization                                                                                           | DDS metric ID      | 8D0080                  |
| Associated<br>class      | IBMzOS_Channel                                                                                                |                    |                         |
| PartitionBytesI          | Received (z/OS only)                                                                                          |                    |                         |
| Description: To          | tal number of bytes received.                                                                                 |                    |                         |
| Datatype                 | uint64                                                                                                    | Units              | bytes                   |
| ChangeType               | 4 (Gauge)                                                                                                    | TimeScope          | 3 (Interval)            |
| GatheringType            | 3 (Periodic)                                                                                                  | IsContinuous       | true                    |
| DDS metric<br>name       | partition bytes read/sec                                                                                      | DDS metric ID      | 8D2390                  |
| Associated<br>class      | IBMzOS_Channel                                                                                                |                    |                         |
| PartitionBytesT          | Fransmitted (z/OS only)                                                                                       | 1                  |                         |
| Description: To          | tal number of bytes transmitted.                                                                              |                    |                         |
| Datatype                 | uint64                                                                                                    | Units              | bytes                   |
| ChangeType               | 4 (Gauge)                                                                                                    | TimeScope          | 3 (Interval)            |
| GatheringType            | 3 (Periodic)                                                                                                  | IsContinuous       | true                    |
| DDS metric<br>name       | partition bytes written/sec                                                                                   | DDS metric ID      | 8D23B0                  |
| Associated<br>class      | IBMzOS_Channel                                                                                                |                    |                         |
| PartitionUtiliza         | tion                                                                                                    |                    |                         |
| Description: Ch          | annel path utilization percentage                                                                             | for an individual  | logical partition.      |
| Datatype                 | real32                                                                                                    | Units              | percent                 |
| ChangeType               | 4 (Gauge)                                                                                                    | TimeScope          | 3 (Interval)            |
| GatheringType            | 3 (Periodic)                                                                                                  | IsContinuous       | true                    |
| DDS metric<br>name       | % partition utilization                                                                                       | DDS metric ID      | 8D0060                  |
| Associated<br>class      | IBMzOS_Channel                                                                                                |                    |                         |
| ReceiveErrorRa           | te (z/OS only)                                                                                                |                    |                         |
| Description: Nu channel. | umber of network errors per secon                                                                             | d related to rece  | iving activities of the |
| Datatype                 | real32                                                                                                    | Units              | errors per second       |

| Property type       | Property value                    | Property type      | Property value           |
|---------------------|-----------------------------------|--------------------|--------------------------|
| ChangeType          | 4 (Gauge)                         | TimeScope          | 3 (Interval)             |
| GatheringType       | 3 (Periodic)                      | IsContinuous       | true                     |
| DDS metric<br>name  | receive fail/sec                  | DDS metric ID      | 8D3160                   |
| Associated<br>class | IBMzOS_Channel                    |                    |                          |
| TotalUtilization    | l                                 |                    |                          |
| Description: Ch     | annel path utilization percentage | for the entire sys | tem during the interval. |
| Datatype            | real32                            | Units              | percent                  |
| ChangeType          | 4 (Gauge)                         | TimeScope          | 3 (Interval)             |
| GatheringType       | 3 (Periodic)                      | IsContinuous       | true                     |
| DDS metric<br>name  | % total utilization               | DDS metric ID      | 8D0080                   |
| Associated<br>class | IBMzOS_Channel                    |                    |                          |

## IBMzOS\_UnixLocalFileSystem

This class represents UNIX file systems that are locally attached to a computer system. On z/OS, the hierarchical file system zFS is supported.

**Note:** The class IBMzOS\_UnixLocalFileSystem is inherited from CIM\_FileSystem.

| Property type                                                                                                    | Property value             | Property type | Property value |
|----------------------------------------------------------------------------------------------------|----------------------------|---------------|----------------|
| AvailableSpace                                                                                                    |                            |               |                |
| <b>Description:</b> Total amount of free space for the associated file system in bytes. This metric is not implemented based on RMF data. |                            |               |                |
| Datatype                                                                                                    | uint64                     | Units         | bytes          |
| ChangeType                                                                                                    | 4 (Gauge)                  | TimeScope     | 2 (Point)      |
| GatheringType                                                                                                    | 4 (OnRequest)              | IsContinuous  | true           |
| DDS metric<br>name                                                                                                    | none                       | DDS metric ID | none           |
| Associated<br>class                                                                                                    | IBMzOS_UnixLocalFileSystem |               |                |

## Chapter 5. Adding Monitor I and Monitor II installation exits

This chapter describes:

- How to create Monitor I user exit routines
- How to create Monitor II user reports

### **Overview**

Facilities in RMF allow you to gather and report data relevant to your installation.

During a Monitor I session, installation exits let you sample data at each RMF cycle, collect this data and examine system indicators at each RMF interval, format and write your own SMF records, and format and write your own reports. You can also use the RMF trace facilities to trace the contents of any SQA, fixed CSA, or nucleus field that you require. During a Monitor II session, the data interface service allows you to directly access SMF record data from storage in real time rather than through SMF. The service provides easy access to this data by invoking the module ERBSMFI.

During a Monitor II session, installation exits enable you to gather and report your own data by coding your own data-gathering and data-reporting routines. RMF provides the USER option for a background session and the USER menu item for a display session. To generate one additional report, you replace module ERBGUS99 with your data gatherer and ERBRUS99 with your data reporter. Specifying USER then causes your own report to be generated. Should you want to obtain more than one user report, you must add an entry to the option list or menu list as well as supply a data-gathering and a data-reporting routine. Data gathered for your routine can be reported either during the session or during execution of the Postprocessor.

During a Monitor II TSO/E display session, with TSO/E installed, a user exit enables your installation to verify that a terminal user is authorized to use RMF. See "TSO terminal user authorization" on page 145 for an explanation of this user exit.

### Monitor I session user reports

To gather and report data relevant to your installation during a Monitor I session, RMF provides both the EXITS option and installation exits at various points during Monitor I session processing. When EXITS is specified, you can:

- · Initialize for the other user exit routines
- Sample fixed CSA, SQA, or nucleus data at each RMF cycle
- Perform interval processing, for example, reduce sampled data, examine system state indicators, format SMF records to be written to the SMF data set or passed to your report writer
- Write reports during a session
- · Handle termination processing for the other installation exits
- Write reports during execution of the Postprocessor.

In addition, you can use the Monitor I session tracing routines to trace the contents of a fixed SQA, CSA, or nucleus field regardless of whether or not EXITS is specified.

### Guidelines

Each of the user functions is described in detail in the following sections. The following guidelines apply to Monitor I user exit routines:

- All of the user exit routines must be reenterable.
- All user-written exit routines receive control in 31-bit addressing mode.
- The routines must save registers when they receive control and restore registers when they return control. Register 13 contains the address of the register save area; register 14 contains the return address; and register 15 contains the entry address.
- One input parameter that RMF passes to each user exit routine (except the tracing routine and the Postprocessor user exit) is the address of a two-word area reserved for the use of your routines. Because these words provide a means of communication between your exit routines, their use should be controlled by conventions agreed upon by your installation.
- RMF passes a phase parameter to each user exit routine except the sampler, the tracing routine, and the Postprocessor user exit. This phase parameter indicates which RMF phase is invoking the user exit.

RMF provides dummy routines for all Monitor I session exits that are not used.

### Caution

Because all of the user exit routines except ERBMFRUR (the report writer) run in supervisor state with a key of 0, your installation must carefully control their use. Program errors that cause an exit routine to overlay system areas could bring down the system.

### Initialization for Monitor I session user exit routines

The initialization user exit is ERBMFIUC. It is called at the start of a Monitor I session and whenever the Monitor I session options are modified. Use this exit to perform any initialization the other installation exits require, such as building a control block structure.

When the exit routine gets control, register 1 points to a three-word address list. The first address points to the two-word area reserved for use by your routines. This same two-word area is passed to all the user exit routines and can be used for communication between them. The second address points to the RMF phase parameter, a full-word field that is always X'4:', indicating that the exit is called during Monitor I session initialization. The third address points to a word that is relevant only when you are providing a routine to sample data at each cycle; one of the functions your initialization routine will perform is to put the address of the user sampler in this word. Figure 16 on page 123 illustrates the input parameter structure.

When the initialization routine is entered, the system is in supervisor state, and all interrupts are enabled. ERBMFIUC runs in key 0.

Special initialization procedures are required when your user routines include a sampling routine to sample data at each cycle; see "Sampling Data at Each Cycle." When you have a user sampler, your initialization routine **must** do the following:

- The user sampling routine must be loaded and page fixed. You must use the PGSER macro to page fix the user sampler routine because the sampler code runs disabled.
- The address of the user sampling routine must be placed in the third input parameter.
- All storage the sampler routine will require must be obtained; this storage must be obtained from SQA (subpool 245).
- The address of the SQA storage obtained must be placed in one of the two user words. The choice depends on the conventions established at your installation.

When you have completed the initialization required by all the installation exits, return control by branching on register 14.

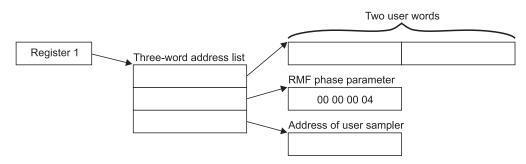

Figure 16. ERBMFIUC Input Parameter Structure

## Sampling data at each cycle

To sample data at each cycle, the steps described earlier for initialization must be performed to load and page fix the user sampler routine. A user sampler routine is activated at each cycle only when another measurement that includes a sampling routine is activated. These measurements include paging activity, page/swap data set activity, channel path activity, I/O queuing activity, device activity, and trace activity. At least one of these measurements must be specified to enable RMF to invoke your user sampler.

When the sampler gets control, register 1 points to a two-word area. One of these words, selected by your installation, contains the address of the storage area obtained for the sampler by ERBMFIUC. Figure 17 on page 124 illustrates the input parameter structure.

When the user sampler is entered, the system is in supervisor state, and all interrupts are disabled. The routine runs in key 0. It can sample any fixed data in CSA, SQA, or the nucleus; no other data areas can be sampled. You place the data sampled in the storage area obtained by ERBMFIUC and passed to you when your routine is invoked. This storage area is always in SQA (subpool 245). At the end of the RMF interval, RMF passes the address of the storage area to the user interval processing routine. Should your routine cause a page fault, the Monitor I session terminates abnormally with an abend code of 0FE.

When your sampling is completed, return control by branching on register 14.

## Mon I sampling

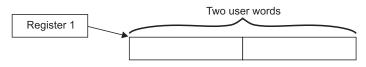

Figure 17. User Sampler Input Parameter Structure

**Note:** The user sampler must reside in SYS1.SERBLPA. See "Adding Your Routines to RMF" later in this chapter.

## Interval processing

The interval processing user exit is ERBMFDUC. It is invoked at the start of the Monitor I session and at the end of each RMF interval.

When the exit gets control, register 1 points to a two-word address list. The first address points to the two-word area reserved for use by your routines. When these routines include a user sampler, one of these words, selected by your installation, will contain the address of the sampled data. The second address points to the RMF phase parameter. This parameter is a full word that contains X'4' when the exit is called during Monitor I session initialization, X'8' when the exit is called at the end of an RMF interval, or X'C' when the exit is called at the end of an RMF interval, or X'C' when the exit is called at the end of an RMF interval for which data collection was skipped. Figure 18 on page 125 illustrates the input parameter structure.

When the interval processing exit routine is entered, the system is in supervisor state, and all interrupts are enabled. The routine runs in key 0. The routine can process the data generated by the user sampler. It can also collect its own data from system control blocks or system state indicators and format an SMF record. The SMF record can be written to the SMF data set; see *z*/*OS MVS System Management Facilities* (*SMF*) for details on using the SMFEWTM macro instruction to write a user SMF record.

The SMF record or a record your routine formats as agreed by convention between ERBMFDUC and ERBMFRUR (the report writer exit routine) can be printed by your report writer. Your routine can format SMF record output, report record output, or both. When your routine formats any records to be printed by your report writer, the address of the formatted records must be placed in the user word selected by your installation. Because the user words are passed to your report writer, the records can then be printed in a formatted report.

When the length of the RMF interval exceeds 99 minutes, which can occur when RMF is not dispatched at the end of an interval, data collection for the interval is skipped. Because there is no data collected, RMF does not call the report writer user exit (ERBMFRUR); instead, ERBMFDUC is called twice. The phase parameter is X'8' for the first invocation of the exit routine and X'C' for the second. When the exit routine is called with a phase parameter of X'C', your routine must free the storage areas normally freed by ERBMFRUR. RMF issues a message to notify the operator that data collection was skipped for the interval.

When your routine has completed processing, return control by branching on register 14.

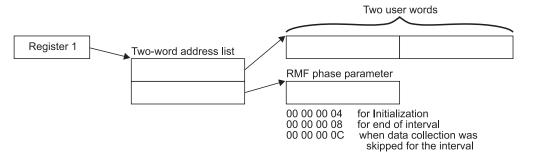

Figure 18. ERBMFDUC Input Parameter Structure

# Report writing during session processing

The report writer exit is ERBMFRUR. It is called once during the Monitor I session report writing phase.

When the exit gets control, register 1 points to a two-word address list. The first address points to the two-word area reserved for use by user routines. The second address points to the RMF phase parameter, which is always X'10' for the report writer. Figure 19 illustrates the input parameter structure.

When the report writer exit is entered, the system is in problem state, and all interrupts are enabled. The routine runs in the user key 8. The user word your installation selects contains the address of the formatted records built by ERBMFDUC. Because all of your installation's exit routines use these words, the report writer must not alter their contents. Report writer processing must obtain output space for the printed reports, then write the reports for subsequent printing. Before terminating, the routine must free the storage that contained the records formatted by ERBMFDUC.

When the report writer completes its processing, return control by branching on register 14.

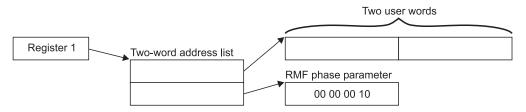

Figure 19. ERBMFRUR Input Parameter Structure

## Termination

The termination exit is ERBMFTUR. It is called when the Monitor I session is terminated.

When the exit gets control, register 1 points to a two-word address list. The first address points to a two-word area reserved for use by your routines. The second address points to the RMF phase parameter, which is always X'C' for termination. Figure 20 on page 126 illustrates the input parameter structure.

When the termination routine is entered, the system is in supervisor state, and all interrupts are enabled. The routine runs in key 0. You would use this exit to page free any user samples or data areas and to free any user SQA data areas obtained

by the other exits, with one exception: during termination processing, ERBMFTUR gets control before the report writer exit (ERBMFRUR). Therefore, it must free only the SQA and global storage the other user routines obtained, but it **must** not free the storage the interval processing routine (ERBMFDUC) used to build records to be passed to the report writer. The address of this storage will be in the user word selected by your installation.

When the termination routine has completed processing, return control by branching on register 14.

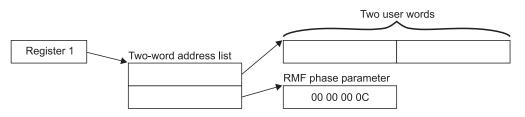

Figure 20. ERBMFTUR Input Parameter Structure

# Tracing your own field

Whenever the TRACE option is in effect during a Monitor I session, you can use the tracing routines to trace the contents of any SQA, CSA, or nucleus field that you require. The EXITS option, required to generate your own reports, is not required to use the trace facilities because the trace exit, ERBTRACE, is called whenever the TRACE option is in effect.

The field that you want to trace must be fixed in CSA, SQA, or the nucleus; it cannot contain negative values; and it must be from one to four bytes in length. Once you have selected your field, there are two steps required to enable RMF to trace the contents of the field. After you have performed these steps, you can then specify the name in the field name portion of the TRACE option. The steps can be performed in any order, but both must be done before you can use RMF to trace the field.

## Step 1 -- Defining the name to RMF

To define the name, you must add four fields to the RMF CSECT ERBMFTTB, which contains the names RMF recognizes as valid for tracing. The fields you must add are:

- 1. The name of the field to be traced. The name can be from one to eight bytes long. It must not be the same as any name already recognized by RMF. When the name of the field is less than eight bytes long, it must be padded on the right with blanks to a length of eight bytes.
- 2. The length of the name. This field is one byte long; the value must be from 01 to 08.
- 3. A one-byte constant that always contains the value X'DC'.
- 4. The length of the field to be traced. This field is one byte long; the value must be from 01 to 04.

One byte of binary zeroes must follow the last entry to be added; the byte of binary zeroes indicates the end of the variable-length trace table. Figure 21 on page 127 shows an example of how to superzap ERBMFTTB to add a new name for tracing. The parenthesized numbers in the text refer to the parenthesized numbers in the figure. The example adds a nucleus field named MYDATA (1) that is two bytes in length (4) to the list of names valid for RMF tracing. The name is six bytes

long (2), and the required constant is also supplied (3). A byte of binary zeroes (5) indicates the end of the trace table. Adding the name definition to ERBMFTTB causes RMF to pass the name to ERBTRACE during each tracing cycle. The four fields must be added for each name you want RMF to trace; only the last entry must be followed by the byte of binary zeroes.

| //ZAP      | JOB      | MSGLEVEL=1                 |
|------------|----------|----------------------------|
| //SS       | EXEC     | PGM=AMASPZAP               |
| //SYSPRINT | DD       | SYSOUT=A                   |
| //SYSLIB   | DD       | DSN=SYS1.SERBLINK,DISP=SHR |
| //SYSIN    | DD       | *                          |
| NAME       | ERBMFMFC | ERBMFTTB                   |
| VER        | 040C     | 0040D7C1                   |
| REP        | 040C     | D4E8C4C1E3C14040 (1)       |
| REP        | 0414     | 06 (2)                     |
| REP        | 0415     | DC (3)                     |
| REP        | 0416     | 02 (4)                     |
| REP        | 0417     | 00 (5)                     |
| /*         |          |                            |

/\*

Figure 21. Example of Adding a Name to ERBMFTTB

### Step 2 -- Replacing ERBTRACE

The tracing user exit is ERBTRACE. The function of ERBTRACE is to return to RMF the address of a valid user field. It is called by the RMF tracing routine whenever it encounters a trace name that is not the name of a field in the SRM domain table. To trace your own field, you must replace ERBTRACE with your own routine and link edit your ERBTRACE with the RMF CSECT ERBMFITR.

When ERBTRACE gets control, register 1 points to a two-word address list. The first address points to an eight-byte field that holds the name to be validated. The second address points to a full word to be used by ERBTRACE to return the address of the user field to RMF. Figure 22 illustrates the input parameter structure.

When ERBTRACE is entered, the system is in supervisor state, and all interrupts are enabled. The routine runs in key 0. It must examine the field name passed to it by RMF to determine if the name is a user field name. When the name is a valid user name, place the address of the field to be traced in the first parameter, set a return code of zero in register 15, and return control. If the name is not one recognized as a valid user name, always set a non-zero return code in register 15 before returning control. The non-zero return code tells RMF to process the name.

When your processing is completed, return control by branching on register 14.

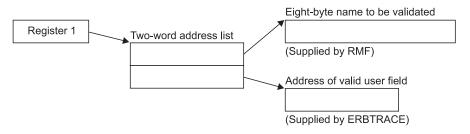

Figure 22. ERBTRACE Input Parameter Structure

# Report writing by the Postprocessor

The Postprocessor user exit is ERBMFPUS. It is called during post-processing at the point when the Postprocessor first encounters each SMF record. When the exit gets control, register 1 points to a three-word address list:

- The first address points to a full word that contains the address of the SMF record to be processed.
- The second address points to a full word reserved for the use of your routine. The user word contains zeros the first time the exit is called, and the Postprocessor does not modify its contents between invocations of the user exit routine. Thus, the word can be used to save information, such as the address of a DCB, that is needed by a subsequent invocation of the user exit routine.
- The third address points to a FIXED(8) field, which contains X'01' for EOF.

Figure 23 illustrates the input parameter structure.

When the Postprocessor user exit is entered, the system is in problem state and all interrupts are enabled. The routine runs in the user key 8.

Your routine examines the SMF record passed to you, performs any required processing, and set a return code in register 15. The return code depends on the action you want the Postprocessor to take. A return code of 0 tells the Postprocessor to continue processing the SMF record. A return code of 4 tells the Postprocessor to ignore the SMF record; set a return code of 4 when the exit routine has, for example, processed the record or determined that it should not be processed. A return code of 8 indicates that the Postprocessor should terminate.

The processing your exit performs can consist of formatting the data in the records that the interval processing user exit routine (ERBMFDUC) generates into a printed report. Your exit could also screen the SMF records that the Postprocessor encounters to determine which records are to be included in any reports generated by the Postprocessor, or it could use the SMF records RMF generates as input to your own report. Because all SMF records are passed to the user exit, ERBMFPUS could also be used to incorporate any SMF data reduction routines used at your installation into the RMF Postprocessor function.

When your routine has finished processing, set the appropriate return code in register 15 and return control to the RMF Postprocessor by branching on register 14.

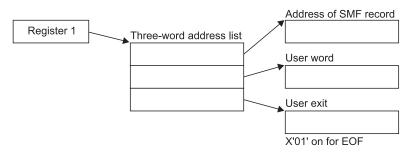

Figure 23. ERBMFPUS Input Parameter Structure

# Adding your routines to RMF

Before your Monitor I session user exit routines can be tested and used, they must be assembled and link edited with the appropriate RMF modules. If you are using your private libraries, you have to ensure that they are concatenated in front of the distributed RMF libraries. Figure 24 shows sample JCL for performing the required link edit for all user routines except the sampler routine. If you have a user sampler, a separate link edit is required; a sample is shown in Figure 25.

```
//LINKEXIT JOB
                 MSGLEVEL=1
//LINK0001 EXEC PGM=IEWL, PARM='MAP, XREF, REUS, RENT, REFR, NCAL'
//SYSPRINT DD
                 SYSOUT=A
                 DSN=SYS1.SERBLINK, DISP=(OLD, KEEP)
//SYSLMOD DD
//SYSUT1
           DD
                 UNIT=SYSDA, DISP=(, DELETE), SPACE=(TRK, (20,5))
         DD
//SYSLIN
    (ERBMFIUC object deck)
    ENTRY ERBMFIUC
            ERBMFIUC(R)
    NAME
    (ERBMFDUC object deck)
    ENTRY ERBMFDUC
            ERBMFDUC(R)
    NAME
    (ERBMFRUR object deck)
    ENTRY ERBMFRUR
    NAME
            ERBMFRUR(R)
    (ERBMFTUR object deck)
    ENTRY ERBMFTUR
    NAME
            ERBMFTUR(R)
    (ERBTRACE object deck)
    INCLUDE SYSLMOD(ERBMFITR)
    ENTRY ERBMFITR
    NAME
            ERBMFITR(R)
    (ERBMFPUS object deck)
    ENTRY ERBMFPUS
    NAME
            ERBMFPUS(R)
1*
Figure 24. Replacing Installation Exits
//LINKEXIT JOB
                 MSGLEVEL=1
//LINK0001 EXEC PGM=IEWL, PARM='MAP, XREF, REUS, RENT, REFR, NCAL'
//SYSPRINT DD
                 SYSOUT=A
```

```
//SYSLMOD DD DSN=SYS1.SERBLPA,DISP=(OLD,KEEP)
//SYSUT1 DD UNIT=SYSDA,DISP=(,DELETE),SPACE=(TRK,(20,5))
//SYSLIN DD *
   (user sampler object deck)
   ENTRY entry name
   NAME sampler name
/*
```

```
Figure 25. Adding a User Sampler
```

## Monitor II session user reports

RMF generates a Monitor II session report by invoking a data-gathering module and a data-reporting module in response to either:

- · a menu item identifying a display session report
- an option identifying a background session report

From an external viewpoint, the menu item and the option are different because they are used during different types of sessions, have slightly different syntax, and produce either display output or printed output. However, from an internal point of view, the menu item and the option are very similar. The valid menu items for a display session are listed in the RMF CSECT ERBFMENU.

**Note:** If you are running the Kanji version of RMF, the corresponding CSECT is ERBJMENU, and you should ensure that both CSECTs stay synchronized.

The options for a background session are listed in the RMF CSECT ERBBMENU. The formats of the entries in each list are identical. When an option or menu item is specified during a session, RMF uses the data entry for the report in the list appropriate for the session type to verify that the option or menu item is valid and to load the required data gatherer and data reporter modules.

Each list contains an entry called USER that enables you to add a single user report. When USER is specified, RMF loads modules ERBGUS99, the data gatherer for USER, and ERBRUS99, the data reporter for USER. By replacing these two modules with your own routines, you can add a single report to the Monitor II reports provided by RMF. This process is described later in this chapter under "Coding a User Report."

The data gathering module and the data reporting module communicate through a type 79 SMF record. The data gatherer formats the record and completes the required data fields. The data reporter uses the data in the record to generate a formatted report for printing or display. See "SMF Record Type 79."

To add more than one Monitor II session report, you must, in addition to providing a data gatherer and a data reporter, add an entry to ERBFMENU for a display session report and to ERBBMENU for a background session report. Then, when your option or menu item is specified during a session, RMF will load your data gatherer and data reporter to generate the report. The process to follow to add an entry to the option list and menu list is described later in this chapter under "Installing a User Report."

## Guidelines

Each of the user functions is described in detail in the following sections. The following guidelines apply to all Monitor II user exit routines.

- All of the user exit routines must be reenterable.
- All user-written exit routines receive control in 31-bit addressing mode.
- The routines must save registers when they receive control and restore registers when they return control. Register 13 contains the address of the register save area; register 14 contains the return address; and register 15 contains the entry address.
- All of the user exit routines receive control in problem state, key 8.

# SMF record type 79

SMF record type 79 must be used to record data gathered by a user data gathering routine. Figure 26 on page 131 shows the layout of the record sections that are common to all Monitor II data gatherers, whether coded by a user or provided by RMF. The figure illustrates the layout of these common sections by showing the expansion of the RMF mapping macro ERBSMF79.

The fields in the common sections fall into three categories. Each category is indicated by a letter in the figure that corresponds to the letters in the following text:

- A The fields that the RMF routines fill in before the data gathering routine is invoked.
- **B** The fields that the data gathering routine must fill in during its processing. (See "Relocate Blocks" later in this section.)

**C** The fields that the RMF routines will fill in when the RECORD option is in

effect. RMF completes these fields after the data gatherer returns control but before the record is written to the SMF data set. During a display session or a background session when NORECORD is in effect, these fields are not completed because the record is not actually written to the SMF data set.

Before invoking the data gatherer, RMF calculates the length of the storage buffer required for the record, as described later under "Relocate Blocks," obtains a buffer for the record, and fills in some of the common section fields. The address of the SMF record buffer is passed to the data gatherer. The data gatherer fills in some fields in the common section and all of the data section of the record.

|   | ***              | ******** |        | COMMON SM               | 1F HEADER ************************************              |
|---|------------------|----------|--------|-------------------------|-------------------------------------------------------------|
|   |                  | SMF79HDR | DSECT  |                         |                                                             |
|   | С                |          |        | BL2                     | RECORD LENGTH                                               |
|   |                  | SMF79SEG |        | BL2                     | SEGMENT DESCRIPTOR                                          |
|   | C                | SMF79FLG |        | BL1                     | HEADER FLAG BYTE                                            |
|   |                  | SMF79RRF | EQU    | X'80'                   | NEW SMF RECORD FORMAT IF=1                                  |
|   |                  | SMF79SUT |        | X'40'                   | SUBTYPE UTILIZED IF=1                                       |
|   |                  | SMF79ESA | EQU    | X'08'<br>X'04'<br>X'02' | MVS/ESA IF=1                                                |
|   |                  | SMF79VXA |        | X'04'                   | MVS/XA IF=1                                                 |
|   |                  | SMF790S  | EQU    | X'02'                   | OPERATING SYSTEM IS OS/VS2                                  |
|   |                  | SMF79BFY |        | X.01.                   | SYSTEM IS RUNNING IN PR/SM MUDE                             |
|   |                  | SMF79PTN | DS     | BL1                     | PR/SM PARTITION NUMBER                                      |
|   | С                |          | DS     | BL1                     | RECORD TYPE                                                 |
|   |                  | SMF79TME | DS     | BL4                     | TOD RECORD WRITTEN                                          |
|   |                  | SMF79DTE | DS     | PL4                     | DATE RECORD WRITTEN                                         |
|   | С                | SMF79SID | DS     | CL4                     | SYSTEM ID FROM INSTALLATION                                 |
|   | С                | SMF79SSI | DS     | CL4                     | SUBSYSTEM ID (RMF)                                          |
|   | В                | SMF79STY | DS     | BL2                     | SUBTYPE                                                     |
|   | Α                | SMF79TRN | DS     | BL2                     | NUMBER OF TRIPLETS IN THIS RECORD                           |
|   |                  |          | DS     | BL2                     | RESERVED                                                    |
|   | Α                | SMF79PRS | DS     | BL4                     |                                                             |
|   | Α                | SMF79PRL | DS     | BL2                     | LENGTH OF RMF PRODUCT SECTION                               |
|   | Α                | SMF79PRN | DS     | BL2                     | NUMBER OF RMF PRODUCT SECTIONS                              |
|   | *                | *******  | ****** | *** INDIV               | IDUAL HEADER EXTENSION ************************************ |
|   | Α                | SMF79MCS | DS     | F -                     | OFFSET TO MONITOR II CONTROL SECTION                        |
|   | Α                | SMF79MCL | DS     | Н –                     | LENGTH OF MONITOR II CONTROL SECTION                        |
|   | A<br>B           | SMF79MCN | DS     | Н –                     | NUMBER OF MONITOR II CONTROL SECTION                        |
|   | В                | SMF79ASS | DS     | F -                     | OFFSET TO DATA SECTION                                      |
|   | В                | SMF79ASL | DS     | Н –                     | LENGTH OF DATA SECTION                                      |
| В | A<br>A<br>B<br>B | SMF79ASN | DS     | Н –                     | NUMBER OF DATA SECTION                                      |
|   | Α                | SMF79DCS | DS     | F -                     | OFFSET TO DATA CONTROL SECTION                              |
|   | В                | SMF79DCL | DS     | Н –                     | LENGTH OF DATA CONTROL SECTION                              |
|   | В                | SMF79DCN | DS     | Н –                     | NUMBER OF DATA CONTROL SECTION                              |
|   |                  | SMF79QSS | DS     | F -                     | OFFSET IOQ GLOBAL SECTION                                   |
|   |                  | SMF79QSL | DS     | Н –                     | LENGTH IOQ GLOBAL SECTION                                   |
|   |                  | SMF79QSN | DS     | Н –                     | NUMBER IOQ GLOBAL SECTION                                   |
|   |                  |          |        |                         |                                                             |

Figure 26. ERBSMF79 Mapping Macro Expansion

|   | *******  | ******* | *** COMM | ON SMF PRODUCT SECTION ********************                 |
|---|----------|---------|----------|-------------------------------------------------------------|
|   | SMF79PR0 | DSECT   |          |                                                             |
| С | SMF79MFV | DS      | CL2      | RMF VERSION NUMBER, WITH                                    |
|   | *        |         |          | INTRODUCTION OF THE MVS                                     |
|   | *        |         |          | SOFTWARE LEVEL, THE FORMAT                                  |
|   | *        |         |          | CHANGES TO PACKED (VRLF),                                   |
| С | SMF79PRD | DS      | CL8      | PRODUCT NAME                                                |
| _ | SMF79IST | DS      | PL4      | TOD MONITOR 1 INTERVAL START: OHHMMSSF                      |
| С | SMF79DAT | DS      | PL4      | DATE MONITOR 1 INTERVAL START: 00YYDDDF                     |
|   | SMF79INT | DS      | PL4      | DURATION OF MONITOR 1 INTERVAL: MMSSTTTF                    |
|   | *        | DS      | BL2      | RESERVED                                                    |
| В | SMF79SAM | DS      | BL4      | NUMBER OF SAMPLES                                           |
|   | *        | DS      | BL2      | RESERVED                                                    |
|   | SMF79FLA | DS      | BL2      | FLAGS                                                       |
|   | SMF79ISS | DS      | X'40'    | INVALID SAMPLES TO BE SKIPPED                               |
|   | SMF79M3R | DS      | X'20'    | RECORD WAS WRITTEN BY RMF MONITOR III                       |
|   | SMF79ISM | DS      | X'10'    | INTERVAL WAS UNDER SMF CONTROL                              |
|   | *        | DS      | BL4      | RESERVED                                                    |
| В | SMF79CYC | DS      | PL4      | CYCLE IN PACKED DECIMAL 000TTTTF                            |
| В | SMF79MVS | DS      | CL8      | MVS SOFTWARE LEVEL                                          |
| В | SMF79IML | DS      | BL1      | TYPE OF PROCESSOR COMPLEX ON WHICH DATA IS MEASURED         |
| В | SMF79PRF | DS      | XL1      | PROCESSOR FLAGS                                             |
| В | SMF79QES | EQU     | X'80'    | EQUIPPED WITH EXPANDED STORAGE                              |
| В | SMF79CNE | EQU     | X'40'    | EQUIPPED WITH ESCON CHANNEL                                 |
| В | SMF79DRC | EQU     | X'20'    | ESCON DIRECTOR IN CONFIG.                                   |
| В | SMF79EME | EQU     | X'10'    | SYSTEM IS RUNNING IN Z/ARCHITECTURE                         |
| В | SMF79PTN | DS      | BLI      | PR/SM PARTITION NUMBER                                      |
|   | SMF79SLR | DS      | BL1      | SMF RECORD LEVEL                                            |
|   | SMF79IET | DS      | CL8      | INTERVAL EXPIRATION TIME TOKEN                              |
|   | ******** |         |          | TOR II CONTROL SECTION ************************************ |
|   | R79CHL   | DSECT   |          | COMMON RECORD 79 HEADER                                     |
| В | R79GT0D  | DS      | XL4 -    | DATA GATHERER CALL TOD                                      |
| В | R79LF2   | DS      | XL1 -    | FLAG BYTE                                                   |
|   | R79PAR   | EQU     | X'80'    | NOT ENOUGH RELOCATE SECTION TO                              |
|   | *        | -40     |          | COMPLETE DATA GATHERING                                     |
|   | R79SG    | EQU     | X'40'    | REPORT TO BE SORTED BY SG                                   |
|   | R79RV1   | DS      | XL1 -    | RESERVED                                                    |
| С | R79SES   | DS      | CL2 -    | SESSION NAME                                                |
|   | R79RSV   | DS      | XL2 -    | RESERVED                                                    |
|   | R79USER  | DS      | XL2 -    | USER FIELD                                                  |
| C | R79RID   | DS      | CL8 -    | MEASUREMENT NAME                                            |
| C | R79CTXTL | DS      | XL2 -    | LEN OF COMMAND TEXT                                         |
| C | R79CTEXT | DS      | CL32 -   | COMMAND TEXT                                                |
| C | R79DTXTL | DS      | XL2 -    | LEN OF DEFAULT DR TEXT                                      |
| Č | R79DTEXT | DS      | CL32 -   | DEFAULT DR TEXT                                             |
| č | R79IST   | DS      | CL4 -    | MON III INTERVAL START TIME :0HH MMSSF                      |
|   | *******  |         |          |                                                             |
|   | R799LCU  | DS      | BL2      | LOGICAL CONTROL UNIT NUMBER 0 TO 255                        |
|   | R799SGN  | DS      | CL8      | STORAGE GROUP NAME                                          |
|   |          | -       |          |                                                             |

Figure 27. ERBSMF79 Mapping Macro Expansion (continued)

### **Relocate blocks**

The data section of SMF record type 79 is unique to each report. It is composed of one or more data sections called **relocate** blocks and, possibly, one data control section. A relocate block is the portion of the SMF record that contains the data for one report data line. A record for a row report has one relocate block. A record for a table report has multiple relocate blocks; for example, the SMF record for the address space state data report includes one relocate block for each address space included in the report. When your SMF record has multiple relocate blocks and you are gathering data that applies to all of them, you can, instead of reporting the data in each relocate block, place this common data in a data control section, as described later under "Data Control Section".

The format of the data in the relocate block depends on the report you are generating. You set the format that best meets your needs. When you are

generating a table report, the SMF record consists of multiple relocate blocks, and each relocate block must have the same length.

When you add a menu item to ERBFMENU or an option to ERBBMENU, the entry that describes the new report must include a field that specifies the length of the relocate block, the maximum number of possible relocate blocks, and the length of the data control section. For information on how to add an entry to ERBFMENU or ERBBMENU, see "Using the PICTURE macro" on page 143. To determine the storage to allocate, RMF multiplies the length of the relocate block by the maximum number of relocate blocks and adds this value to the length of the data control section and the common section. The result of this computation is the maximum possible length of the SMF record, and RMF allocates a buffer for the record that is equal in size to the maximum length.

To determine the actual length of the SMF record, the data gatherer must complete the fields in the individual header extension section that describe the offset, length, and number of data sections and the data control sections. After the data gatherer has completed its processing and returned control, RMF uses these values to determine the length of the SMF record to be written to the SMF data set, a calculation that is performed only when the RECORD option is in effect for a background session. Note that the value your routine sets in SMF79ASL and the value specified for RBLEN in the PICTURE macro for the report should be identical.

Other fields in the common section that the data gather completes are R79GTOD and SMF79STY. R79GTOD must contain a packed decimal value that indicates the time when the data gatherer was invoked, in the form 0hhmmssF, where F is the sign. SMF79STY can contain the subtype number of the SMF record that you are creating. You use this number as a unique identifier for each record subtype that you create; no subtype number should be less than 1000.

The maximum length of an SMF record is 32,756 bytes; any records that exceed this length are truncated before they are written to the SMF data set. Truncation, which can occur only during a background session when the RECORD option is in effect, occurs at the last relocate block boundary within the maximum length. When truncation occurs, RMF adjusts the field indicating the capacity of the buffer (SMF79ASN) to indicate the actual number of relocate blocks in the record. If no truncation occurs, RMF leaves SMF79ASN unchanged.

### Data control section

A data control section is useful when your SMF record might have many relocate blocks and some of the data you are gathering is common to all of them. For example, the channel path Monitor II control section (subtype C) uses a control section to record the number of times the channel was sampled. To use a data control section:

- 1. Set the value for the FBLEN parameters on the PICTURE macro instruction for your report, as described under "Using the PICTURE macro" on page 143.
- 2. Format the data control section to hold the common data.
- **3.** Place it between the Monitor II control section and the data section. SMF79DCS contains the offset at which it should start.
- 4. Set SMF79DCL and SMF79DCN to the length and number of the data control sections.
- **5**. Set the offset to the first data section SMF79ASS to point to the end of the data control section.

When a data control section is *not* used:

- 1. Set SMF79ASS to the value in SMF79DCS.
- 2. Set SMF79DCL and SMF79DCN to 0.

## Coding a user report

To add a Monitor II report, you must code your own data gatherer module and data reporter module. These modules can reside in SYS1.SERBLINK, SYS1.SERBLPA, a steplib, a joblib, a tasklib, or a library in a linklist.

The primary means of communicating data between the gatherer and the reporter is the type 79 SMF record. The gatherer collects data from whatever areas it can access (it runs in problem state with a key of 8) and places the data in the SMF record. The reporter takes the data from the SMF record, formats it for output, and passes it to the RMF putline routine. During a Monitor II background session, the data reporter would be called when the REPORT option is in effect. When NOREPORT and RECORD are in effect, RMF writes out the SMF records that the data gatherer formats, and the data reporter is not invoked. Your data reporter can be invoked at a later time by the Postprocessor.

A Monitor II session report can have operands that the report user specifies when requesting the report. Any operands specified when a report is requested are passed to both the data gatherer and the data reporter. The defaults established for each possible operand are specified in the option list or menu list entry for the report; these defaults are also passed to both the data gatherer and the data reporter. Your routines can also include hard-coded default operands.

Because the option list and menu item list are in different RMF control sections, you can set different default operands for a background session and a display session. Each list entry contains separate fields for the data gatherer default operands and the data reporter default operands; you can thus set different default operands for the data gatherer and the data reporter. For example, the default operands for the RMF address space state data gatherer module cause data to be gathered on all address spaces in the system; to limit the actual output produced, the defaults for the reporter cause only the active address spaces to be reported. "Using the PICTURE Macro" describes how to specify default operands.

RMF passes parameters to both the gatherer and reporter; these parameters include a subpool number that indicates the subpool from which the routines should obtain the storage they require, and two user words that can be used for communication between the data gatherer and the data reporter. Because the same two words are passed to both routines, use of these words must be governed by conventions established by your installation.

**Note:** A system status line precedes each display report supplied by IBM. RMF obtains the data for this line before it invokes the data gatherer for the report. RMF will generate the same system status line before each user-coded display report.

### Data gatherer

The data gatherer runs in problem state, with a key of 8, and in 31-bit addressing mode. The data gatherer must be reenterable. It receives control by a BALR instruction and must save the registers when it receives control and restore the registers when it returns control. Register 13 contains the address of the register save area; register 14 contains the return address; and register 15 contains the entry address.

Upon entry to the data gatherer, register 1 points to a contiguous list of seven addresses that point to seven input parameters. The first address points to the first parameter, the second address points to the second parameter, and so forth. The input parameters are:

First Parameter: A fullword entry code that must always be X'2'.

**Second Parameter:** The operands, if any, specified by the report user when he requested the report, in the form:

| Operand 1 | Operand 2 |
|-----------|-----------|
| LL        | text      |

**LL** A two-byte length field indicating the length of the following text (does not include the two bytes of LL)

#### text

A character string of up to 32 characters containing the input operands

When the report has no operands or the report request did not include operands, LL is set to zeros.

RMF determines the operands to be placed in **text** by scanning the report request. The first non-blank character after the report name is assumed to be the first character of the operand field. The next blank character is assumed to mark the end of the operand field.

**Third Parameter:** The default operands from ERBFMENU or ERBBMENU, in the form:

| Operand 1 | Operand 2 |
|-----------|-----------|
| LL        | text      |

**LL** A two-byte length field indicating the length of the following text (does not include the two bytes of LL)

### text

A character string of up to 32 characters containing the default operands

When the report has no operands or no default operands, LL is set to zeros.

**Fourth Parameter:** The pointer to the SMF record buffer where your routine is to place the data it gathers.

Fifth Parameter: The first of the two words reserved for the use of your routines.

**Sixth Parameter:** The second of the two words reserved for the use of your routines.

**Seventh Parameter:** A byte containing the number of the subpool to use when you issue a GETMAIN to obtain the storage your routine requires.

The processing your data gathering routine performs is determined largely by the nature of the report for which you are gathering data. This processing should include a validation of the entry code in the first parameter to verify that it is X'2'. If it is not, set a return code of 8 in register 15 and return control.

### Mon II gathering

If the report has operands that can be specified when the report is requested, check the second input parameter to determine if the request specified operands. If it did, validate the syntax of the operands; if the syntax is invalid, set a return code of 4 in register 15 and return control. If the request did not specify operands, verify the syntax of the default menu operands passed as the third input parameter; if the syntax is invalid, set a return code of 24 in register 15 and return control.

Your routine should complete the required fields in the SMF record common section (the **B** fields in Figure 26 on page 131), using the RMF mapping macro ERBSMF79 to access the fields in the common section. The address of the storage buffer obtained for your record is passed in the fourth input parameter. Your routine would gather the data required and format the data section of the record as agreed upon by convention between the data gatherer and the data reporter. Should your routine locate no data that is applicable to the report requested, set a return code of 16 in register 15 and return control.

When your routine has finished processing, set a return code in register 15 and return to the caller by branching on the contents of register 14. Table 13 shows the possible return codes, their meaning, and the action RMF takes in response. These return codes apply to both the data gatherer and the data reporter.

**Note:** If your report will be run only during a display session, you can perform both the data gathering function and the data reporting function in the data reporter module. In this case, your data gatherer's only function would be to set a return code of zero in register 15. However, if you choose to perform both functions in the data reporter module, your report cannot run during a Monitor II background session and, during a display session, you will not be able to use the recall command to re-display your report.

| Code | Meaning                               | RMF Response<br>(Display Session)                                                                                           | RMF Response<br>(Background Session)                                                                                                    |
|------|---------------------------------------|----------------------------------------------------------------------------------------------------|----------------------------------------------------------------------------------------------------|
| 0    | Successful completion.                | The session continues.                                                                                                    | The session continues.                                                                                                    |
| 4    | Invalid operand syntax.               | The command is displayed as entered.                                                                                        | Message ERB409I is issued. The current<br>measurement continues if the error was<br>detected by the data reporter and RECORD is<br>in effect; otherwise, the measurement is<br>discontinued. The session continues. The<br>operator can modify the session options. |
| 8    | Invalid entry code.                   | Abend - the user code is 1402.                                                                                              | Abend - the user code is 1402.                                                                                                    |
| 12   | I/O error.                            | Messages ERB403I and ERB404I<br>are displayed, including the<br>SYNAD text.                                                 | The current measurement continues when RECORD is in effect, but no subsequent reports are printed; otherwise, the measurement is discontinued. The session continues.                                                                                               |
| 16   | No data found.                        | Message ERB405I is displayed.                                                                                               | Message ERB405I is issued. No report or SMF record is produced for this interval. All measurements continue.                                                                                                    |
| 20   | ESTAE macro failed.                   | Message ERB406I is displayed.                                                                                               | Message ERB406I is issued. The current<br>measurement continues if the error was<br>detected by the data reporter and RECORD is<br>in effect; otherwise, the measurement is<br>discontinued. The session continues.                                                 |
| 24   | Menu default operand syntax<br>error. | Message ERB407I is displayed,<br>including the menu defaults and<br>advice to retry the report,<br>specifying all operands. | Message ERB407I is issued. The current<br>measurement continues if the error was<br>detected by the data reporter and RECORD is<br>in effect; otherwise, the measurement is<br>discontinued. The session continues.                                                 |

Table 13. Return Codes from the Data Gatherer and Data Reporter

| Code | Meaning                                                                                                    | RMF Response<br>(Display Session) | RMF Response<br>(Background Session)                                                                                                    |
|------|----------------------------------------------------------------------------------------------------|-----------------------------------|----------------------------------------------------------------------------------------------------|
| 28   | The amount of data to be gathered exceeds the number of available relocate blocks.                                   | Message ERB411I is displayed.     | Message ERB411I is issued. The report or SMF record produced for the interval includes only the data gathered before the condition was detected. All measurements continue.                                         |
| 32   | Monitor I report not active.                                                                                         | Message ERB412I is displayed.     | Message ERB412I is issued. No report or SMF record is produced for the interval. All measurements continue.                                                                                                    |
| 36   | Monitor I interval is less than<br>Monitor II interval.                                                              | Message ERB413I is displayed.     | Message ERB413I is issued. No report or SMF record is produced or the interval. All measurements continue.                                                                                                    |
| 40   | The SRM's store channel path<br>status facility is not active. Used<br>by channel path activity<br>(CHANNEL) report. | Message ERB264I is displayed.     | Message ERB264I is issued. No report or SMF record for channel path activity is produced; the current measurement is discontinued. All other measurements continue.                                                 |
| 44   | Report option no longer applicable.                                                                                  | Message ERB434I is displayed.     | Message ERB434I is issued. No SMF record is<br>produced for this report. All other<br>measurements continue.                                                                                                    |
| 48   | No transaction data available.                                                                                       | Message ERB435I is displayed.     | Message ERB435I is issued. No SMF record is<br>produced for this report. All other<br>measurements continue.                                                                                                    |
| 52   | SRM mode changed - interval skipped.                                                                                 | Message ERB436I is displayed.     | Message ERB436I is issued. No SMF record is<br>produced for this report. All other<br>measurements continue.                                                                                                    |
| >56  | Unexpected.                                                                                                    | Message ERB408I is displayed.     | Message ERB408I is issued. The current<br>measurement continues if the error was<br>detected by the data reporter and RECORD is<br>in effect; otherwise, the measurement is<br>discontinued. The session continues. |

Table 13. Return Codes from the Data Gatherer and Data Reporter (continued)

## Data reporter

The data reporter runs in problem state, with a key of 8, and in 31-bit addressing mode. The data reporter must be reenterable. It receives control by a BALR instruction and must save the registers when it receives control and restore the registers when it returns control. Register 13 contains the address of the register save area; register 14 contains the return address; and register 15 contains the entry address.

The data reporter formats each line in the report, using the data placed in the type 79 SMF record by the data gatherer. The RMF putline routine is used to perform the actual output operation.

Because the putline routine handles the actual output operations, your data reporter can function identically during a background session, a display session, a display session in hardcopy mode, or an execution of the Postprocessor. The putline routine writes the line to a logical screen buffer for a display session, to a logical screen buffer and an output data set for a display session in hardcopy mode, or to an output data set for a background session or an execution of the past processor. For a display session, the screen is updated to show the lines collected by the putline routine when your data reporter returns control. Note that RMF handles any framing required for the display session user to view all the frames in a multi-frame table report after the data reporter completes its processing.

### Mon II reporting

The data reporter you code can generate either a row report or a table report. The maximum number of header lines is two.

A row report consists of one or two header lines and a single data line. For a row report, RMF invokes the data reporter twice: once to format the header line(s) and once to format the data line. When a row report is executed repetitively, RMF invokes the reporter to format the header line(s) for the first execution; for all subsequent executions, the reporter is invoked to format a data line.

A table report consists of one or two header lines and a variable number of data lines. For a table report, RMF invokes the data reporter once to format both the header line(s) and the data lines. The number of data lines must be less than or equal to the number of relocate blocks created in the SMF record by the data gatherer.

Upon entry to the data reporter, register 1 points to a contiguous list of eleven addresses that point to eleven input parameters. The first address points to the first parameter, the second address points to the second parameter, and so forth. The input parameters are:

**First Parameter:** A full word entry code that can be either X'1' or X'2'. X'1' indicates that the reporter is to format the header line(s) for a row report. X'2' indicates, for a row report, that the reporter is to format the single data line. For a table report, the entry code should always be X'2', indicating that the reporter is to format both the header line(s) and the data lines.

**Second Parameter:** A full word report mode indicator that can have either of the following values:

X'1'

Total mode; the values in the report are to reflect session totals.

X'2'

Delta mode; the values in the report are to reflect changes since the last request for the report.

**Third Parameter:** The operands, if any, specified by the report user when he requested the report, in the form:

| Operand 1 | Operand 2 |
|-----------|-----------|
| LL        | text      |

**LL** A two byte length field indicating the length of the following text (does not include the two bytes of LL).

### text

A character string of up to 32 characters containing the report operands.

When the report has no operands or the report request did not include operands, LL is set to zeros.

**Fourth Parameter:** The default operands from ERBFMENU or ERBBMENU, in the form:

| Operand 1 | Operand 2 |
|-----------|-----------|
| LL        | text      |

- **LL** A two byte length field indicating the length of the following text (does not include the two bytes of LL).
- text

A character string of up to 32 characters containing the default operands.

When the report has no operands or no default operands, LL is set to zeros.

**Fifth Parameter:** The address of the current SMF record buffer; that is, the buffer where the data gatherer has placed the data for the current execution of the reporter.

**Sixth Parameter:** The address of the previous SMF record buffer; that is, the buffer where the data gatherer placed the data for the previous execution of the report. When the report mode (the second parameter) indicates delta mode, the data fields in the previous SMF record enable your data reporter to calculate the changes that have occurred since the last request for the report.

**Seventh Parameter:** The first of the two words reserved for the use of your routines.

**Eighth Parameter:** The second of the two words reserved for the use of your routines.

**Ninth Parameter:** A byte containing the number of the subpool to use when you issue a GETMAIN to obtain the storage your routine requires.

**Tenth Parameter:** The address of the RMF putline routine. When the data reporter has formatted a report line, it calls the putline routine to perform the actual output operation.

**Eleventh Parameter:** The control block address that your data reporter must pass to the putline routine.

The processing your data reporting routine performs is determined largely by the nature of the report for which you are formatting report lines. This processing should include a validation of the entry code. If it is not a valid code, set a return code of 8 in register 15 and return control. If your report is a row report, examining the entry code determines whether your routine has been invoked to format the header line(s) or the data line for the report.

If the report has operands that can be specified when the report is requested, check the third input parameter to determine if the request specified operands. If it did, validate the syntax of the operands; if the syntax is invalid, set a return code of 4 in register 15 and return control. If the request did not specify operands, verify the syntax of the menu default operands passed as the fourth input parameter; if the syntax is invalid, set a return code of 24 in register 15 and return control.

If your report contains fields that are affected by the session mode – either delta mode or total mode – check the second input parameter to determine which mode is in effect. When delta mode is in effect, use the data fields in the previous SMF record buffer (pointed to by the sixth parameter) and the data fields in the current SMF record buffer (pointed to by the fifth parameter) to calculate the changes that have occurred since the last report request.

### Mon II reporting

When your routine has formatted a report line, it should invoke the RMF putline routine to perform the actual output operation. To use the putline routine, perform the following steps:

1. Set up the input parameters that the putline routine requires. To do this, set register 1 to point to a list of four addresses that point to the following four parameters:

**First Putline Parameter:** The record you have formatted, preceded by a two-byte length field. The length specified **must not** include the two bytes of the length field. The maximum record length is 79 characters. Note that the 3270 field attribute bytes must **not** be included; RMF supplies these bytes.

**Second Putline Parameter:** A two-byte field that tells the putline routine whether the record you have formatted is a header line or a data line. The field must contain one of the following:

'HD'

Indicates that the record is a header line

'DT'

Indicates that the record is a data line

Header lines generally contain column headings. These lines are repeated when the terminal user frames forward through a multi-frame table report or when the hardcopy output crosses a page boundary.

Third Putline Parameter: A one-byte field; its bits have the following meaning:

### Bit Meaning

- **0** Set to 1 if high intensity display is desired. Set to 0 if low intensity display is desired. (The bit is ignored during a background session.)
- **1-7** Reserved. These bits must be set to zeros.

**Fourth Putline Parameter:** The control block address that RMF passed to your data reporter in the eleventh input parameter.

- 2. Invoke the putline routine using standard linkage conventions. Set register 13 to point to your register save area, set register 15 to the address of the putline routine (passed to your data reporter in the tenth parameter), and pass control to the putline routine by a BALR 14,15 instruction.
- **3**. When the putline routine returns control to the data reporter, a return code is set in register 15. A return code of zero indicates successful completion. A return code of 4, indicates an uncorrectable I/O error; set a return code of 12 in register 15 and return control.

When your data reporter has finished processing, set a return code in register 15 and return control by branching on the contents of register 14. Table 13 on page 136 shows the possible return codes, their meaning, and the action RMF takes in response to each code.

## Installing a user report

Once your data gatherer and data reporter are coded, two steps are required to install the report:

1. Include an entry for the report in the option list for a background session (ERBBMENU) and the menu list for a display session (ERBFMENU), depending on the type of session during which your report can be run.

If data collected during a Monitor II background session is to be reported during execution of the Postprocessor, a copy of the option list control section (ERBBMENU) that includes the entry for your report must be link edited with the Postprocessor.

RMF supplies the PICTURE macro to simplify the process of adding or changing an entry in the option list or menu list. See "Using the PICTURE macro" on page 143. You can also superzap an entry to make changes when the length of the entry is not changed.

2. Link edit your data gatherer and data reporter and test your report.

The option list or menu list consists of a set of variable-length entries, each describing a valid report. The option list appears in the RMF control section ERBBMENU; the menu list appears in ERBFMENU. Two separate control sections are provided to allow for a report that will run only during a background session or only during a display session. Also, the two different control sections allow different sets of default operands to be established for display sessions and background sessions. For example, you might want the display defaults to specify a limited set of possible data, while the background defaults specify all possible data.

The steps required to add an entry to the list are:

- Determine whether the USER entry supplied by RMF is appropriate for your report. The USER entry contains specifications for a table report (RPTTYP=T) with a single relocate block (MAXRBS=1) that is four bytes long (RBLEN=4). The report title is 'USER PICTURE'. If the entry is not appropriate for your report, replace the entry with a new entry for USER.
- 2. If you are changing the USER entry or adding a new entry, make a copy of ERBFMENU for a display report or ERBBMENU for a background session or both from the source code data set.
- 3. In the copy you have made, either replace the USER entry or insert a new PICTURE macro. For a new display report, insert the PICTURE macro where you want the new report to appear in the menu frame. For details, see "Using the PICTURE macro" on page 143.
- 4. Assemble ERBFMENU for a display report and ERBBMENU for a background report.
- 5. Link edit the menu list or option list CSECT(s) that you have assembled into the RMF load modules:

ERBMFMFC - RMF control

RMFMON - Monitor II RMFMON command

ERBRMFPP - Postprocessor

ERB2RCTL - Monitor II ISPF version

ERB2XDG0 - Monitor II Internal Data Gatherer

A sample of the control statements required is:

### Mon II installing

```
//LINKEXIT JOB
                MSGLEVEL=1
//LINK0001 EXEC PGM=IEWL,PARM='MAP,XREF,REUS,RENT,REFR,NCAL'
//SYSPRINT DD
                 SYSOUT=A
//SYSLMOD DD
                 DSN=SYS1.SERBLINK,DISP=(OLD,KEEP)
//SYSUT1 DD
                 UNIT=SYSDA,DISP=(,DELETE),SPACE=(TRK,(20,5))
//SYSLIN DD
                 *
  (ERBFMENU object deck)
  (ERBBMENU object deck)
  INCLUDE SYSLMOD (ERBMFMFC)
  ENTRY ERBMFMFC
 ALIAS ERBMFMPR
 ALIAS ERBMFCLS
 SETCODE AC(1)
 NAME ERBMFMFC(R)
  (ERBFMENU object deck)
  INCLUDE SYSLMOD(ERBMFTSO)
  ENTRY
          ERBMFTSO
 ALIAS
           RMFMON
 NAME
          ERBMFTSO(R)
  (ERBBMENU object deck)
  INCLUDE SYSLMOD(ERBRMFPX)
 ENTRY
          ERBRMFPP
 NAME
          ERBRMFPX(R)
  (ERBFMENU object deck)
  INCLUDE SYSLMOD(ERB2RCTL)
  ENTRY ERB2RCTL
 NAME ERB2RCTL(R)
  (ERBFMENU object deck)
  INCLUDE SYSLMOD(ERB2XDG0)
  ENTRY ERB2XDG0
 NAME ERB2XDG0(R)
/*
```

Figure 28. Install User Report

To install your report, you must link edit your data gatherer and data reporter.

If you are using the USER entry, name your gatherer routine ERBGUS99; name your reporter routine ERBRUS99. Replace the dummy RMF modules that have these names with your own routines. The link edit control statements required are:

(ERBGUS99 object deck) ENTRY ERBGUS99 NAME ERBGUS99(R) (ERBRUS99 object deck) ENTRY ERBRUS99 NAME ERBRUS99(R)

If you are not using the USER entry, give your data gatherer and data reporter modules names that match the names you are specifying in the PICTURE macro for the report that you are adding. Link edit the modules as shown in the above control statements, replacing ERBGUS99 with the name of your data gatherer and ERBRUS99 with the name of your data reporter.

Once your modules have been link edited, you are ready to test your report. You might find it simpler to test your new report on TSO before making it available to other RMF users at your installation. Perform the following steps:

- 1. Use a testing tasklib, a special partitioned data set (for example, TESTLIB.LOAD). Place your data gatherer, data reporter, and the RMFMON load module that includes the new menu list in the testing tasklib.
- You can then test the new report by entering: CALL TESTLIB(RMFMON)

The new menu should appear on the screen in response to this command. You can then invoke your report by specifying its menu item name.

If your report routine terminates abnormally, you can obtain a dump by replying 'STOP' to the messages describing the abnormal termination.

## Using the PICTURE macro

The PICTURE macro describes a Monitor II session report to RMF. Use the PICTURE macro to replace the USER description or add or replace any entry in either ERBBMENU or ERBFMENU. The PICTURE macro is located in SYS1.MACLIB.

The syntax of the macro and the meaning of each operand are as follows:

### [label] PICTURE

ID=name, GATHER=gathername, REPORT=reportname, RBLEN=length, RPTTYP={R | T} [,PFK=n] [,TITLE='title'] [,DGTEXT='dgdefaults'] [,DRTEXT='drdefaults'] [,MAXRBS=nn] [,FBLEN=len] [,HELP={\*\*'| 'panelname'}]

Figure 29. Syntax of the PICTURE Macro

#### ID=name

The option or menu item that will identify the report.

The name must consist of one to eight alphameric characters. The first character must not be 'R'; RMF takes 'R' to be a request to recall a report. For a display report, this name will appear on the menu frame.

#### **GATHER=gathername**

The name of the module RMF is to invoke to gather data for the report.

#### PFK=n

The PF key number associated with the report, where n is a one-digit or two-digit decimal identifier in the range of 1 to 24. For a display report, this number appears in the menu frame. If a PF key is not specified, the report is not associated with a PF key.

### REPORT=reportname

The name of the module RMF is to invoke to format the header lines and data line(s) for the report.

#### RBLEN=length

The length of the relocate block generated by the data gatherer for each line in the report.

#### RPTTYP={R|T}

The type of report. T indicates a table report; R indicates a row report.

#### TITLE='title'

An optional report title. The title specified appears in the menu frame for a display session. The title must be enclosed in single quotation marks. Use a

double quotation mark to represent any quotation mark used in the title. The title can contain up to 50 printable characters. However, a maximum of 35 characters can be printed or displayed; therefore, a title longer than 35 characters will be truncated to fit into the menu frame.

### DGTEXT='dgdefaults'

The default operands that are passed to the data-gathering routine for the report. This field is optional; it is used when the report requires operands. The text must be enclosed in single quotation marks, and the maximum length of the text is 32 characters. Any characters are valid between the quotation marks. Use two quotation marks to represent any quotation mark used in the text. When more than 32 characters are specified, the text is truncated.

### DRTEXT='drdefaults'

The default operands that are passed to the data-reporting routine for the report. This field is optional; it is used when the report requires operands. The text must be enclosed in single quotation marks. Use two single quotation marks to represent any quotation marks used in the text. Any characters are valid between the quotation marks. When more than 32 characters are specified, the text is truncated.

### MAXRBS=nnn

The initial number of relocate blocks. This number is equivalent to the maximum number of data lines in the report. The field is optional; when it is omitted, the default is 1 when RPTTYP=R is specified, indicating a row report. When RPTTYP=T is specified, indicating a table report, the field defaults to zero; however, enough storage is provided to allow a relocate block for each address space possible in the system. The maximum value possible for MAXRBS is 32,767.

### FBLEN=1en

The total length of all data control sections of the SMF record. The default value is 0.

### HELP={'\*'|'panelname'}]

Name of ISPF panel (maximal 8 characters) that contains help for this report. If HELP is requested on this report during a Monitor II ISPF display session, the panel *'panelname'* will be shown, if there is no message pending. If this option is omitted, *'\*'* is generated by default which causes the tutorial displayed in such a case. The option has no effect for the TSO RMFMON session and for background sessions.

Except of **GATHER**, **REPORT**, **TITLE**, **DGTEXT**, **DRTEXT**, and **HELP**, all options are ignored, if the current picture is the second definition for a report with the same ID.

### Example

The following example shows how to use the PICTURE macro to add a menu item to ERBFMENU. The menu item for the report is ANL, the data gatherer is ANLDG, the PF key is 23, the data reporter is ANLRP, the length of the relocate block is 32, the length of all data control sections is 0, and the report is a table report. The title of the report is USER ANALYSIS, the default operands for the gatherer and the reporter are 1,1,1. The maximum number of relocate blocks is 128.

ANLPIC PICTURE ID=ANL,GATHER=ANLDG,PFK=23,REPORT=ANLRP,RBLEN=32,FBLEN=0, RPTTYP=T,TITLE='USER ANALYSIS',DGTEXT='1,1,1', DRTEXT='1,1,1'MAXRBS=128

## **TSO terminal user authorization**

All the data collected and reported by RMF during a Monitor II TSO display session is obtained from commonly addressable storage that is not fetch protected. However, if your installation wants to limit the use of the command that starts an RMF Monitor II (RMFMON) session under TSO, one method available is to replace the RMF control section with your own module. For Monitor II you replace the control section ERBTSOCK. Your routine will then be invoked as part of the RMF response to the RMFMON command.

**Note:** You cannot protect the ISPF session by ERBTSOCK. Instead, RACF services should be used in order to prevent from unauthorized calling of RMF Monitor II.

ERBTSOCK (Monitor II) runs in problem state with a key of 8. When this control section gets control, register 1 points to a two-word address list. The first address points to the seven-byte userid of the user who has issued the RMFMON command. The second word points to the PSCB. Figure 30 illustrates the input parameter structure.

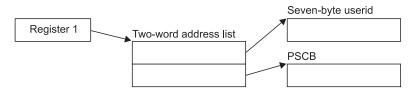

Figure 30. ERBTSOCK Input Parameter Structure

The module that you code to replace ERBTSOCK must be reenterable. It receives control by a BALR instruction and must save the registers when it receives control and restore the registers when it returns control. Register 13 contains the address of the register save area; register 14 contains the return address; and register 15 contains the entry address.

The processing your module performs depends on the method you choose to validate the user. Possible methods include issuing a RACHECK, prompting the user for a password, or checking the userid against a list of valid userids. Information on the TSO services available to perform these functions, such as TGET or TPUT, can be found in *z*/*OS TSO/E Programming Services*.

You can also use the PSCB bits defined for user use. This field (PSCBATR2 in the PSCB) comes from the UADS and can be updated by the USERDATA keyword of the ADD and CHANGE subcommands of the ACCOUNT command. See *z*/*OS TSO/E System Programming Command Reference* for more information on these commands.

TSO/E must be installed on your system to use the ACCOUNT, TGET and TPUT commands.

When your routine has completed its processing, set a return code of 0 in register 15 to indicate to RMF that the user is authorized to issue RMFMON. Set a return code of 4 in register 15 to indicate to RMF that the user is not authorized to issue RMFMON. In response to this return code, RMF displays a message to the terminal, and does not start the session. After setting the appropriate return code, RMF returns control by branching on the contents of register 14.

For the Monitor II TSO/E display session the user authorization exit routine (ERBTSOCK) is part of the RMF load module that contains the RMFMON command. This module resides in SYS1.SERBLINK as load module RMFMON; its entry point is ERBMFTSO. Before your authorization routine can execute, you must link edit it with RMFMON; the control statements required are:

(ERBTSOCK object deck) INCLUDE ddname(RMFMON) ENTRY ERBMFTSO NAME RMFMON(R)

# Chapter 6. Adding Monitor III user exits

RMF provides user exits to allow you to tailor data collection and reporting to the needs of your installation. There are three main advantages to this. You can:

- · Add information to a standard Monitor III report
- · Sort the information in a standard report in a different order
- Create new reports combining the data that Monitor III gathers in the way you need them

In principle, you can modify any Monitor III report, with the exception of the Group Response Time report.

## Overview

The **RMF Monitor III Utility** (see "The Monitor III utility" on page 154) is the most important tool at your disposal for writing user exits. It is dialog-driven, and helps you use the necessary ISPF table services and RMF data-retrieval interface. However, you should be familiar with ISPF, Dialog Management Services, and RMF if you want to create and implement your own exit routines.

## Data gathering

RMF generates Monitor III data by invoking a data gatherer module at each CYCLE. Replace the RMF dummy module ERB3GUSR with your own data gatherer routine, to have RMF invoke it, too, at each CYCLE.

## Reporting

RMF takes several different actions in the course of producing a report, and the user exits allow you to modify each of these actions in order to change a report or produce a new one.

In the four separate processing **phases** of the reporter session, RMF:

- 1. Generates
- 2. Modifies
- **3**. Formats and displays
- 4. Cleans up

the ISPF tables with the report data. The Monitor III Utility helps you to modify phases 1 and 3. Phases 2 and 4 are provided specially for user reports. See "Data reporter phases" on page 153 for more details.

## Invoking user reports

The Monitor III Utility allows you to tailor RMF reports and to define the layout of new, user reports. RMF selects existing reports using ISPF SELECT, and uses the same method to select user-defined reports. To take advantage of this handling for your user reports:

- · Use the Monitor III Utility to update the user-report selection panel
- Update the RMF command table, using the standard ISPF function

You can choose the time range to invoke the data reporter either:

- Before entering your user exit, by using the BREF/FREF commands or the RANGE/REFRESH session options
- Or from within the first phase of your reporter, by invoking the Data Retrieval Service module, ERB3RDRS, either by calling it or using the ISPF SELECT service.

"Data retrieval service (ERB3RDRS)" on page 182 describes this process.

## **Measurement data**

The data gatherer collects data, and the data reporter uses this data to generate a formatted report for printing or display. The data gatherer module and the data reporter module communicate through control blocks that contain data from a set-of-samples.

Your user exits can use this means of communication, too. The format of the sample data is described in "Data gatherer sample structure."

## Data gatherer sample structure

RMF writes *resource data records* with the data that the gatherer routine collects at each CYCLE, and combines them into a *sample*. At the end of each MINTIME period, RMF combines these samples into a *set-of-samples* in the data gatherer's address space, and moves the sets-of-samples into an in-storage buffer. The data reporter retrieves the data from this storage area, reduces it, and formats it for output.

Figure 31 on page 149 shows the layout of three data areas that are common to all Monitor III data gatherers, whether coded by a user or provided by RMF. These areas are:

- The set-of-samples header
- The sample header
- The resource data record (RED)

Field offsets in the sample header and resource data record refer to offsets from the start of the control block containing the field. For example, the address of the first user record is the address of the REDG3 plus the offset to the first user record. All of these areas are maintained by RMF, specifically by the mainline data gathering module (ERB3GMFC). Figure 31 on page 149 also shows the relationship between the data collected by the data gatherer user exit routine and the sample structure maintained by RMF.

**Note:** For a description of how Monitor III maintains a set of samples when VSAM data sets are used with data set support, see Chapter 7, "Using Monitor III VSAM data set support," on page 187.

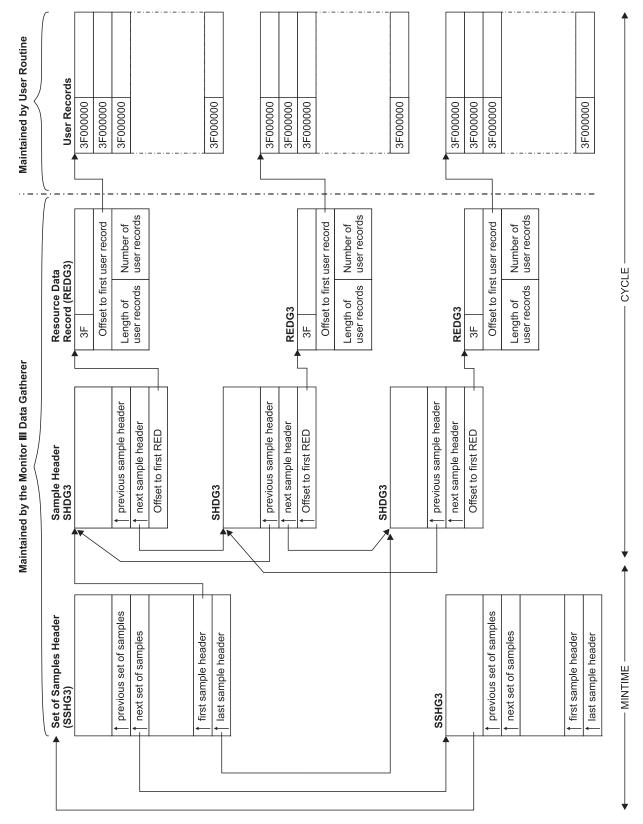

Figure 31. Data Gatherer Sample Structure

# Data gatherer control blocks

Figure 32 describes the fields in the set-of-samples header control block, the sample header, and the resource data record. These data areas are mapped by the RMF macros ERBSSHG3, ERBSHDG3, and ERBREDG3.

| *******                                                                                                    | *******                                                                  | -                                                                 | ET OF SAMPLES HEADER<br>RBSSHG3 MAPPING MACRO) ********************                                                                                                    |
|----------------------------------------------------------------------------------------------------|--------------------------------------------------------------------------|-------------------------------------------------------------------|----------------------------------------------------------------------------------------------------|
| SSHG3<br>SSHSSHG3<br>SSHRMFV<br>SSHLEN<br>SSHRMFVN<br>SSHFLAG1<br>SSHGCOMP<br>SSHPREVP<br>SSHNEXTP<br>SSHSHDFP | DSECT<br>DS<br>DS<br>DS<br>DS<br>DS<br>EQU<br>DS<br>DS<br>DS<br>DS<br>DS | 0D<br>XL5<br>XL1<br>H<br>XL3<br>XL1<br>X'80'<br>A<br>A<br>4F<br>A | SAMPLE HEADER<br>ALIGN ON DWORD BOUNDARY<br>ACRONYM SSHG3<br>SSHG3 CONTROL BLOCK VERSION '05'X<br>LENGTH OF SSHG3<br>RMF VERSION NUMBER<br>FLAG BYTE<br>ON = DATA ARE COMPRESSED<br>POINTER TO PREVIOUS SSH<br>POINTER TO NEXT SSH<br>RESERVED<br>POINTER FIRST SAMPLE HEADER     |
| SSHSHDLP                                                                                                    | DS                                                                       | A                                                                 | POINTER TO LAST SAMPLE HEADER                                                                                                    |
| *******                                                                                                    | ******                                                                   | **** (El                                                          | SAMPLE HEADER<br>RBSHDG3 MAPPING MACRO) ********************                                                                                                    |
| SHDG3<br>SHDSHDG3<br>SHDRMFV<br>SHDLEN<br>SHDFLAG1<br>SHDINVAL<br>SHDPREVP<br>SHDNEXTP<br>SHDREDOF             | DSECT<br>DS<br>DS<br>DS<br>DS<br>DS<br>EQU<br>DS<br>DS<br>DS<br>DS       | 0F<br>XL5<br>XL1<br>XL1<br>XL1<br>X'80'<br>A<br>A<br>A            | SAMPLE HEADER<br>ALIGN ON WORD BOUNDARY<br>ACRONYM 'SHDG3'<br>SHDG3 CONTROL BLOCK VERSION NUMBER X'02'<br>LENGTH OF SHDG3<br>SAMPLE FLAG 1<br>SAMPLE IS INVALID<br>POINTER TO PREVIOUS SAMPLE<br>POINTER TO NEXT SAMPLE<br>OFFSET TO FIRST RED RECORD                             |
| *******                                                                                                    | *******                                                                  |                                                                   | ESOURCE DATA RECORD<br>RBREDG3 MAPPING MACRO) *********************                                                                                                    |
| REDG3<br>REDREDID<br>REDUSRCB<br>REDFLAG1<br>REDINVAL<br>REDRETRY<br>REDFUWDO<br>REDUSERL<br>REDUSERN          | DSECT<br>DS<br>EQU<br>DS<br>EQU<br>DS<br>EQU<br>DS<br>DS<br>DS<br>DS     | 0F<br>XL1<br>X'3F'<br>XL1<br>X'80'<br>H<br>F<br>H<br>H            | RESOURCE RECORD<br>ALIGN ON WORD BOUNDARY<br>RED ID<br>RED ID FOR USER EXIT<br>RED FLAG1<br>USER EXIT DATA ARE INVALID FOR THIS SAMPLE<br>NR OF RETRIES OF THE USER EXIT ROUTINE<br>OFFSET TO FIRST USER EXIT RECORD<br>LENGTH OF USER EXIT RECORD<br>NUMBER OF USER EXIT RECORDS |

Figure 32. Mapping Macros of ERBSSHG3, ERBSHDG3 and ERBREDG3

## Set of samples header control block (SSHG3)

The set-of-samples header control block represents all samples collected during a MINTIME interval. This control block contains pointers to the previous and next set-of-samples header control block, as well as pointers to the first and last sample header control blocks. A set-of-samples is the smallest amount of data that the data reporter can retrieve. RMF maintains and updates all fields in this control block as needed.

## Sample header control block (SHDG3)

This control block identifies a single sample taken at the end of a CYCLE. RMF identifies each sample with a sequence number and increments the sequence

number at every CYCLE. This sample header contains forward and backward pointers to other sample header control blocks in the chain, as well as a pointer to the resource data record. RMF maintains and updates all fields in this control block as needed.

### **Resource data record (REDG3)**

There is one resource data (RED) record for each defined resource in the system. RMF maintains and updates all fields in this record as needed. RMF uses RED records to access USE/WAIT records (in the case of the Monitor III data gatherer) or user records (in the case of a data gathering user exit routine). RED records are fixed in length, and contain X'3F' in the resource identifier (REDREDID) field when RMF invokes your data gatherer user exit routine. RMF uses this identifier to locate your user records, which also must have the same hexadecimal identifier. The RED record also contains the offset to the first user record (REDFUWDO), the length of your user exit records (REDUSERL), and the number of user exit records (REDUSERN) created during a CYCLE. While RMF maintains all the fields in the RED record, it obtains the length and number of user records from values you provide in the interface area used by the Monitor III data gatherer and your user routine. When RMF invokes your user exit, the second input parameter points to this interface area (see "Programming a data gatherer").

### User record

A user record contains the information your data gathering routine collects at each CYCLE. The user record must be fixed in length and the first four bytes must contain the identifier X'3F000000'. You define the remaining fields in the user record and fill them in with the data you collect. The format of the data in the user record depends on the report you are generating. You set the format that best meets your needs.

## Programming a data gatherer

The data gatherer runs in the Monitor III data gatherer address space in problem state, with a key of 8, and in 31-bit addressing mode. The data gatherer must be coded as reentrant. It receives control by a BALR instruction and must save the registers when it receives control and restore the registers when it returns control. The register contents are:

```
Register 13
```

```
Address of the register save area

Register 14

Return address

Register 15

Entry address
```

Upon entry to the data gatherer, register 1 points to a contiguous list of three addresses that point to three input parameters. The first address points to the first parameter, the second address points to the second parameter, and the third address points to the third parameter. The input parameters are:

### First Parameter

An area containing the management fields for the Monitor III data gatherer and the user data gatherer exit routine. The GGDMODAR DSECT (global data gatherer control block) is mapped by the ERBGGDG3 macro and describes the dynamic storage obtained when your data gatherer routine issues the GETMAIN macro. When RMF invokes your routine for the first time, it provides information in the following fields:

### GGDMODNA

The module name, which is ERB3GUSR.

### GGDAUSBP

The subpool number from which your routine must obtain storage via the GETMAIN macro.

#### GGDREDID

The resource identifier, which is X'3F'.

You must fill in the address and the length of the storage area (within the user subpool) that you obtain with the GETMAIN macro. The Monitor III data gatherer can then free this area at the end of the gatherer session. The fields in the global data gatherer control block that you must fill in are:

### GGDAULEN

The length of the storage area.

### GGDAUPTR

The address of the storage area.

All other fields in the GGDMODAR control block are set to zeroes. The contents of the fields in GGDMODAR are not changed by RMF between calls to your user exit routine.

### Second Parameter

The interface area between the Monitor III data gatherer and the user exit routine. The interface area is reinitialized by RMF before each call to the exit. The interface area is four fullwords in length and contains the following:

- First fullword The user subpool number from which the user exit routine must obtain storage via the GETMAIN macro if additional storage is required.
- Second fullword The address of the retry work area (RETSTACK DSECT) used in error recovery. The ERBGGDG3 macro maps this retry work area. RMF provides this address, and your routine must not destroy it. The RETSTACK DSECT contains information that the Monitor III data gatherer error recovery module (ERB3GESA) uses if an error occurs in your data gatherer exit routine. Because RMF provides a recovery environment, it is not necessary to provide an ESTAE exit for your routine. If you choose to use the ESTAE or SPIE macro, you must not alter the Monitor III error recovery environment. You might choose to have your exit routine get control as a retry routine in the event of an abend. For example, if a control block chain changes while your data gatherer routine is scanning it, then your exit routine might abend. In this case, you must set up several fields in the retry work area at each invocation of your user exit routine, so that the Monitor III data gatherer can return control to your routine. These fields are:

### RETADDR

Contains the retry entry point address in your routine. The data gatherer returns control to the user exit routine at this address when attempting to retry after an error. In cases where the number of retries is exhausted, the error recovery module (ERB3GESA) returns control to the main data gatherer module (ERB3GMFC) and not the data gatherer exit routine.

#### RETCOUNT

Contains the number of times the user exit routine can be retried during one invocation. The RMF error recovery routine decrements the number in this field each time it gets control.

### RETRUBFL

Specifies registers that must be restored by the recovery termination manager (RTM) before returning control to the address in your routine specified in the RETADDR field. This field should contain X'FFFF', indicating that all registers must be restored after must be restored after error-recovery processing completes.

### RETREGSA

A 16-word storage area used to store the contents of the registers specified in the RETRUBFL field.

- Third fullword The address of an area containing the data the user exit routine collects. Your routine must supply this address each time it is invoked. RMF uses this address to move the collected data from the exit routine's storage area into the data gatherer's in-storage buffer.
- Fourth fullword Two halfwords that the user exit routine must provide at each invocation. The first halfword must contain the length of the user record, and the second halfword must contain the number of user records collected during the current cycle. RMF places the length and number of user records in the resource data (RED) record. All user records must be fixed in length and must start with a fullword hexadecimal identifier of X'3F000000'. RMF uses this information to move your collected data into the in-storage buffer.

### **Third Parameter**

The address of the return code of the user exit routine.

If your user exit routine successfully gathers all the data needed for your report, set a return code of X'00' in the area pointed to by this parameter in the parameter list. RMF will invoke your user exit routine at the next CYCLE. If you do not want RMF to invoke your routine again, set a return code of X'10'. Return to the caller by branching on the contents of register 14.

The processing your data gathering routine performs depends largely on the nature of the report for which you are gathering data. The first time RMF invokes your data gatherer routine, it provides a subpool number (in the GGDAUSBP field) that you must use when issuing the GETMAIN macro. After issuing a GETMAIN for the dynamic storage it needs to execute in, your routine must place the address and length of the storage obtained in the GGDAUPTR and GGDAULEN fields, respectively. (The GGDAUPTR and GGDAULEN fields contain zeroes when RMF invokes your routine for the first time.) When RMF makes subsequent calls to your routine, these two fields still contain the address and length of your dynamic storage. You do not have to issue another GETMAIN and you can reuse the storage obtained on the first call. This function eliminates the overhead of issuing a GETMAIN for dynamic storage each time RMF invokes your routine. Depending on the amount of data you collect, you may need to obtain additional storage to hold your user records.

### Data reporter phases

To display a user-modified or user-created report, RMF makes use of ISPF tables that contain information about the report. You can control four phases to modify or create these tables and to generate and display your own reports for an RMF session.

**Note:** RMF uses two of these phases to generate and display standard RMF reports. Most of the unmodified standard reports, however, are not kept in ISPF tables. These tables are used primarily for user-modified and user-created reports.

### **M III reporting**

The four phases and the activities performed in each are as follows:

• **Phase 1:** RMF generates an ISPF table that contains display data for every modifiable RMF report. Chapter 8, "Monitor III data reporter tables," on page 259 describes these tables. The time range for the display data for your routine can be changed during this phase by calling the Data Retrieval Service (ERB3RDRS) module. See "Data retrieval service (ERB3RDRS)" on page 182 for information about how to invoke the Data Retrieval Service.

RMF does not use the Data Retrieval Service.

- **Phase 2:** RMF invokes your routine to allow you to modify the ISPF table generated in phase 1 in order to change an existing report or create a new report. RMF does not use this phase; you supply your own routine.
- **Phase 3:** RMF formats the ISPF table created in phase 1 or modified in phase 2 and displays the tabular or graphic version of the report through the ISPF service TBDISPL.
- **Phase 4:** RMF invokes your routine to allow you to perform various clean-up operations (for example, to free resources allocated for use in previous phases). RMF does not use this phase; you supply your own routine.

**Note:** If you decide to replace any of these phases, you must conform to the standards and externals described in this manual. If you do not, the results are unpredictable. See "Installing your own phases" on page 178.

## The Monitor III utility

To help you with the steps outlined above, use the Monitor III report format definition utility. This utility consists of a series of ISPF panels that allow you to modify the ISPF tables that RMF uses during the four phases.

The three ISPF tables used to control RMF report formatting and display are:

- The phase driver table ERBPHDS3, which contains all RMF-supplied report definitions to generate reports during phase 1.
- The tabular report format table ERBFMTS3, which contains the information used to format each RMF tabular report during phase 3.
- The graphic parameter report table ERBPTGS3, which contains entries for the graphic version of each RMF report during phase 3.

Chapter 8, "Monitor III data reporter tables," on page 259 contains samples of each table and its entries.

You should be familiar with ISPF and TSO to use the report panel definition utility.

## Report utility panel flow

Figure 33 on page 155 shows the panel sequence for the report format definition utility.

To exit any panel, you can enter CANCEL on the command line or press END (PF3). If you enter CANCEL, the report format definition utility displays the report definition initialization panel (ERB3RD1) but saves none of your changes. If you press END on any panel, RMF displays the previous panel but does not save changes you have made. To continue viewing panels in sequence, press ENTER.

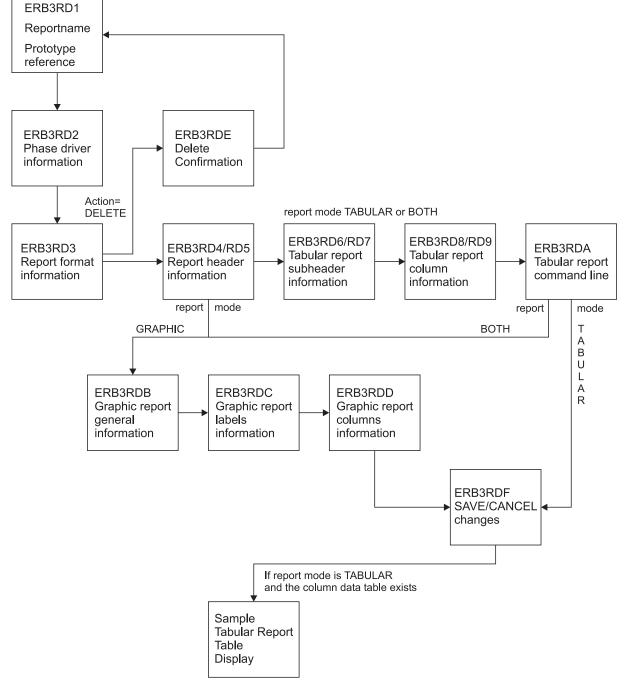

### **RMF Report Definition Initialization panel**

Figure 33. Panel Sequence for the Report Definition Utility

# Before you start the utility

**Note:** The actions described in this section are only required if you do not want to use the standard concatenation of the RMF libraries.

Do not use the RMF distribution table library as your ISPF output library (ERBTAB); you could destroy standard RMF report formats as a result. Allocate

ERBTAB as part of a private user table library. You can concatenate this private library to the beginning of the RMF input table library (ERBTLIB) and can safely delete the ISPF tables you have modified or created (ERBPHDS3, ERBFMTS3, and ERBPTGS3) for your own reports.

You can merge your own libraries with RMF libraries. If you want to change the data set names and the allocations, modify CLIST ERBRMF3X. CLIST ERBRMF3X allocates the RMF ISPF libraries from the following distribution libraries:

- Panels from SYS1.SERBPENU
- Tables from SYS1.SERBTENU
- Messages from SYS1.SERBMENU

This CLIST is available in SYS1.SERBCLS, which must be concatenated to your SYSPROC library.

## Starting the report utility

As a prerequisite for the invocation of the Monitor III report format definition utility, SYS1.SERBCLS must be concatenated to your SYSPROC library. For more information, refer to chapter "Setting up RMF" in the *z*/OS *RMF User's Guide*.

To start the utility, use one of the following commands:

- from TSO/E ready mode: RMF UTIL
- from within ISPF: TSO RMF UTIL

If you have the Kanji version of RMF, you start the Monitor III utility by entering: RMFJPN UTIL

### Note:

- 1. Do not use a 3270 session with a screen size lower than 32x80.
- 2. Do not try to access the report format definition utility in split screen mode when you are in an active RMF Monitor III reporter session.

For more information about a specific panel, use the HELP keys.

## Example - Modified SYSINFO report

The task of creating a new Monitor III report is shown based on the example of a modified SYSINFO report. The SYSINFO report has this format:

| RMF V2R2System InformationLine 1 of 28Command ===>Scroll ===> HALF |    |      |      |       |        |         |        |       |         |        |       |        |        |       |
|--------------------------------------------------------------------|----|------|------|-------|--------|---------|--------|-------|---------|--------|-------|--------|--------|-------|
| Samples:                                                           |    | 60   | Syst | em: S | YSE D  | )ate: ( | 96/08, | /2016 | Time:   | 08.59  | 0.00  | Range  | e:     | 60Sec |
| Partition                                                          | :  | S١   | (SE  | 2084  | Mode   | 1314    |        | А     | pp1%:   | 22     | 2 Po  | olicy  | :STANE | ARD   |
| CPs Onlin                                                          | e: | 4.   | 0    | Avg   | CPU Ut | :il%:   | 24     | EA    | pp1%:   | 22     | 2 Dat | te:    | 05/12  | 2/05  |
| AAPs Onli                                                          | ne | : 1. | .0   | Avg   | MVS Ut | :il%:   | 26     |       | p1% AAF |        | ) Tir | me:    | 12.20  | .27   |
| IIPs Onli                                                          | ne | :    | -    |       |        |         |        | Ap    | pl% IIF | ): -   | -     |        |        |       |
| Group                                                              | Т  | WFL  | Use  | rs    | RESP   | TRANS   | -AVG   | USG-  | -Aver   | rage N | lumbe | r Dela | ayed F | or –  |
|                                                                    |    | %    | TOT  | ACT   | Time   | /SEC    | PROC   | DEV   | PROC    | DEV    | STOR  | SUBS   | OPER   | ENQ   |
| *SYSTEM                                                            |    | 98   | 167  | 2     |        | 0.12    | 1.6    | 0.1   | 0.0     | 0.0    | 0.0   | 0.0    | 0.0    | 0.0   |
| *TS0                                                               |    | 50   | 3    | 0     |        | 0.12    | 0.0    | 0.0   | 0.0     | 0.0    | 0.0   | 0.0    | 0.0    | 0.0   |
| *BATCH                                                             |    | 99   | 3    | 2     |        | 0.00    | 1.5    | 0.0   | 0.0     | 0.0    | 0.0   | 0.0    | 0.0    | 0.0   |
| *STC                                                               |    | 91   | 158  | 0     |        | 0.00    | 0.1    | 0.1   | 0.0     | 0.0    | 0.0   | 0.0    | 0.0    | 0.0   |
| *ASCH                                                              |    | -    | 0    | 0     |        | 0.00    | 0.0    | 0.0   | 0.0     | 0.0    | 0.0   | 0.0    | 0.0    | 0.0   |
| *OMVS                                                              |    |      | 3    | 0     |        | 0.00    | 0.0    | 0.0   | 0.0     | 0.0    | 0.0   | 0.0    | 0.0    | 0.0   |
| *ENCLAVE                                                           |    |      | 0    | N/A   |        | N/A     | 0.0    | N/A   | 0.0     | N/A    | 0.0   | N/A    | N/A    | N/A   |
| BATCH                                                              | W  | 99   | 4    | 2     | .000   | 0.00    | 1.5    | 0.0   | 0.0     | 0.0    | 0.0   | 0.0    | 0.0    | 0.0   |
| BATCHLOW                                                           | S  | 99   | 3    | 2     | .000   | 0.00    | 1.5    | 0.0   | 0.0     | 0.0    | 0.0   | 0.0    | 0.0    | 0.0   |
| OMVSKERN                                                           | S  |      | 1    | 0     | .000   | 0.00    | 0.0    | 0.0   | 0.0     | 0.0    | 0.0   | 0.0    | 0.0    | 0.0   |
| OMVS                                                               | W  |      | 2    | 0     | .000   | 0.00    | 0.0    | 0.0   | 0.0     | 0.0    | 0.0   | 0.0    | 0.0    | 0.0   |
| 0E                                                                 | S  |      | 2    | 0     | .000   | 0.00    | 0.0    | 0.0   | 0.0     | 0.0    | 0.0   | 0.0    | 0.0    | 0.0   |
| STC                                                                |    | 100  | 26   | 0     | .000   | 0.00    | 0.0    | 0.0   | 0.0     | 0.0    | 0.0   | 0.0    | 0.0    | 0.0   |
| STCDEF                                                             | S  | 100  | 26   | 0     | .000   | 0.00    | 0.0    | 0.0   | 0.0     | 0.0    | 0.0   | 0.0    | 0.0    | 0.0   |
| SYSTEM                                                             | W  | 90   | 132  | 0     | .000   | 0.00    | 0.1    | 0.1   | 0.0     | 0.0    | 0.0   | 0.0    | 0.0    | 0.0   |
| SYSSTC                                                             | S  | 100  | 111  | 0     | .000   | 0.00    | 0.0    | 0.0   | 0.0     | 0.0    | 0.0   | 0.0    | 0.0    | 0.0   |
| SYSTEM                                                             | S  | 88   | 21   | 0     | .000   | 0.00    | 0.1    | 0.1   | 0.0     | 0.0    | 0.0   | 0.0    | 0.0    | 0.0   |
| TSO                                                                | W  |      | 3    | 0     | .010   | 0.17    | 0.0    | 0.0   | 0.0     | 0.0    | 0.0   | 0.0    | 0.0    | 0.0   |
| TSODEF                                                             | S  | 0.0  | 3    | 0     | .010   | 0.17    | 0.0    | 0.0   | 0.0     | 0.0    | 0.0   | 0.0    | 0.0    | 0.0   |
| BCP                                                                | R  | 99   | 3    | 2     | .000   | 0.00    | 1.5    | 0.0   | 0.0     | 0.0    | 0.0   | 0.0    | 0.0    | 0.0   |

Figure 34. SYSINFO Report

The target is to create a report called SYSCPU that provides some more CPU related information as TCB% and SRB% for each group. This data is available in the corresponding Monitor III table.

| RMF V2R2System InformationLine 1 of 26Command ===>Scroll ===> PAGEPress END to return.        |                       |                                                              |                                                |                                                                              |                                                                                      |                                                                     |                                                                 |                                                                           |                                                                              |                                                                           |                                                                    |                                                                    |
|-----------------------------------------------------------------------------------------------|-----------------------|--------------------------------------------------------------|------------------------------------------------|------------------------------------------------------------------------------|--------------------------------------------------------------------------------------|---------------------------------------------------------------------|-----------------------------------------------------------------|---------------------------------------------------------------------------|------------------------------------------------------------------------------|---------------------------------------------------------------------------|--------------------------------------------------------------------|--------------------------------------------------------------------|
| Samples:                                                                                      |                       |                                                              | tem: S                                         | YSE D                                                                        | ate: 0                                                                               | 6/08/2                                                              | 016 T                                                           | ime: 0                                                                    | 08.59                                                                        | .00 Ra                                                                    | ange:                                                              | 60Se                                                               |
| Partition<br>CPs Onlin<br>AAPs Onli<br>IIPs Onli                                              | e:<br>ne:             | SYSE<br>4.0<br>1.0<br>-                                      | Avg                                            | 5                                                                            |                                                                                      |                                                                     | App1%: 22<br>24 EApp1%: 22<br>26 App1% AAP: 19<br>App1% IIP: -  |                                                                           |                                                                              | Policy: STANDARD<br>Date: 05/12/05<br>Time: 12.20.27                      |                                                                    |                                                                    |
| Group                                                                                         |                       | FLUs<br>% TOT                                                | ers<br>ACT                                     | RESP<br>Time                                                                 | TRANS<br>/SEC                                                                        | CPU<br>%                                                            | TCB<br>%                                                        | SRB<br>%                                                                  | -AVG<br>PROC                                                                 | USG-<br>DEV                                                               | -Avg<br>PROC                                                       | Del-<br>DEV                                                        |
| *SYSTEM<br>*TSO<br>*BATCH<br>*STC<br>*ASCH<br>*OMVS<br>*ENCLAVE<br>BATCH<br>BATCHLOW          | W                     | 98 167<br>3<br>99 3<br>91 158<br>0<br>3<br>0<br>99 4<br>99 3 | 2<br>0<br>0<br>0<br>0<br>N/A<br>2<br>2         | .000                                                                         | 0.12<br>0.00<br>0.00<br>0.00<br>0.00<br>N/A<br>0.00<br>0.00                          | 21.6<br>0.0<br>20.5<br>1.2<br>0.0<br>0.0<br>N/A<br>20.5<br>20.5     | 21.5<br>0.0<br>20.5<br>1.0<br>0.0<br>0.0<br>N/A<br>20.5<br>20.5 | 0.2<br>0.0<br>0.2<br>0.0<br>0.0<br>0.0<br>N/A<br>0.0<br>0.0               | 1.6<br>0.0<br>1.5<br>0.1<br>0.0<br>0.0<br>0.0<br>1.5<br>1.5                  | 0.1<br>0.0<br>0.1<br>0.0<br>0.0<br>N/A<br>0.0<br>0.0                      | 0.0<br>0.0<br>0.0<br>0.0<br>0.0<br>0.0<br>0.0<br>0.0<br>0.0        | 0.0<br>0.0<br>0.0<br>0.0<br>0.0<br>0.0<br>N/A<br>0.0<br>0.0        |
| OMVSKERN<br>OMVS<br>OE<br>STC<br>STCDEF<br>SYSTEM<br>SYSSTC<br>SYSTEM<br>TSO<br>TSODEF<br>BCP | S 10<br>S 8<br>W<br>S |                                                              | 0<br>0<br>0<br>0<br>0<br>0<br>0<br>0<br>0<br>2 | .000<br>.000<br>.000<br>.000<br>.000<br>.000<br>.000<br>.010<br>.010<br>.000 | 0.00<br>0.00<br>0.00<br>0.00<br>0.00<br>0.00<br>0.00<br>0.00<br>0.17<br>0.17<br>0.00 | 0.0<br>0.0<br>0.1<br>0.1<br>1.0<br>0.3<br>0.7<br>0.0<br>0.0<br>20.5 | 0.0<br>0.0<br>0.1<br>0.1<br>0.3<br>0.6<br>0.0<br>0.0<br>20.5    | 0.0<br>0.0<br>0.0<br>0.0<br>0.2<br>0.0<br>0.2<br>0.0<br>0.2<br>0.0<br>0.0 | $\begin{array}{c} 0.0\\ 0.0\\ 0.0\\ 0.0\\ 0.0\\ 0.1\\ 0.0\\ 0.1\\ 0.0\\ 0.0$ | 0.0<br>0.0<br>0.0<br>0.0<br>0.1<br>0.0<br>0.1<br>0.0<br>0.0<br>0.0<br>0.0 | 0.0<br>0.0<br>0.0<br>0.0<br>0.0<br>0.0<br>0.0<br>0.0<br>0.0<br>0.0 | 0.0<br>0.0<br>0.0<br>0.0<br>0.0<br>0.0<br>0.0<br>0.0<br>0.0<br>0.0 |

Figure 35. SYSCPU Report as Modification of the SYSINFO Report

You find details about all values that can be displayed for all Monitor III reports in Chapter 8, "Monitor III data reporter tables," on page 259.

# Report format definition panel (ERB3RD1)

After you call the report format definition utility by RMF UTIL, you get the **Report Definition Initialization** panel (ERB3RD1). On this panel, you can specify whether you want to create a new report or modify or delete an existing one. You can also select the name of an existing RMF report to use as a prototype for the new report.

ERB3RD1 RMF Report Format Definition Row 1 of 7 Command ===> Enter the following information. To continue press ENTER. To exit enter CANCEL or press the END key. ===> CREATE MODIFY, CREATE or DELETE ACTION ===> CREATE ===> SYSCPU ===> GOAI REPORT NAME Name of report WLM MODE ===> GOAL WLM Mode of report (GOAL or COMPAT) Enter following information only, if you want to use an existing report definition as a prototype for the new report you want to create. PROTOTYPE NAME ===> SYSINFO Name of existing report to be used WLM MODE ===> GOAL WLM Mode of existing report to be used The following report names are available for MODIFY or as prototype CACHDET CACHSUM CFACT CFOVER CFSYS CHANNEL CPC DELAY DEV DEVN DEVR DEVT DSD DSINDEX DSND DSNJ DSNV ENCLAVE ENQ ENQR HSM 10Q JES JOB LOCKSP LOCKSU MSI OPD PCIE PROC RLSDS STUK STORC STORS SVETT PROCU RG RLSLRU RLSSC SCM SPACED SPACEG STORCR STORF STORM STORR SYSINFO SYSRTD SYSTREND SYSWKM USAGE WFEX XCF SYSSUM ZFSSUM ZFSACT ZFSFS ZFSKN ZFSOVW 

Figure 36. Report Definition Initialization Panel ERB3RD1

The panel fields and their meanings are:

# ACTION

Specifies the action you want RMF to perform as follows:

MODIFY - to change an existing RMF report

CREATE - to create a new report

DELETE - to delete an existing report

# **REPORT NAME**

Specifies the name of the report that RMF is to modify, create, or delete. The report name must conform to ISPF naming conventions.

# WLM MODE

Specifies the mode of the report, either compatibility or goal mode.

# PROTOTYPE NAME

When you enter CREATE for ACTION, specify the name of an existing RMF report to use as a prototype or model for your report. RMF provides you those report values, which you can change when you modify or create your report.

When you enter MODIFY or DELETE for ACTION, you can ignore this field.

# Phase driver information panel (ERB3RD2)

Press ENTER to display the next panel, the **Phase Driver Information** panel (ERB3RD2).

On this panel, you can specify the selection character(s) to use for the new or modified report on the Primary menu of a report session. You can also specify for each reporter phase the program or CLIST to modify, create, or print your report, or perform clean-up services and routines.

# **Phase driver**

If you want to modify an existing RMF report without changing the layout or header information, you can provide your own program or CLIST for phase 2 on this panel. You can use ISPF services and commands like TBSORT, TBDELETE, or TBCREATE to perform these modifications during phase 2.

If you want to modify an existing RMF report format or layout without adding or deleting lines from a report, you can specify the name of the RMF report you want to modify for phase 1 (optionally for phase 2) and the name of the standard program that RMF uses to format RMF reports for phase 3. See PHASE 3 STRING in Figure 37. You can then use the remaining report format definition utility panels to make the header and layout changes for the modified report.

If you want to create a report, you should use a prototype (see Figure 36 on page 159 for the Report Format Definition panel) and make sure to include the report selection on the Primary menu for the RMF report session.

Figure 37 is an example of a Phase Driver Information panel that contains information about the SYSINFO report. It assumes that the new SYSCPU report will become available as option 4 in the User Selection menu.

ERB3RD2 RMF Report Format Definition Command ===> Report Name: SYSCPU Section 1: Phase Driver Information WLM Mode: GOAL Definitions on this panel are independent of WLM mode. Enter the following information. To continue press ENTER. To quit enter CANCEL. To go backwards press END. Select Strings format is: PGM(nnnnnnn) PARM(mmm) or CMD(nnnnnnn mmm) SELECTION CHARACTERS ===> U.4 Selection on Primary Option Panel PHASE 1 SELECT STRING ===> PGM(ERB3RPH1) PARM(SYSINFO) TABLE NAME ===> ERBSYST3 Name of reporter phase 1 result table PHASE 2 SELECT STRING ===> TABLE NAME ===> ERBSYST3 Optional name of phase 2 result table PHASE 3 SELECT STRING ===> PGM(ERB3RDSP) PHASE 4 SELECT STRING ===>

Figure 37. Phase Driver Information Panel (ERB3RD2)

The panel fields and their meanings are as follows:

#### SELECTION CHARACTERS

Specifies a 1 to 8 character alphanumeric value that RMF uses as a selection value on the Primary menu of a report session. You must have defined these selection characters in the menu panel.

If you enter a selection that is currently used on the Primary menu of a report session, RMF displays the report that you modify or create on this panel when you make the selection.

# PHASE 1 SELECT STRING

Specifies the name of the program or CLIST that the reporter control module (ERB3RDPC) uses to generate the ISPF report table during phase 1. You must specify a CLIST for CMD or program for PGM. (Follow the rules for ISPF

SELECT services.) If you are modifying an existing RMF report or creating a new report using a prototype, you must specify for PGM the program name ERBRPH1, and for PARM the command name of the RMF report that you are modifying or using as a prototype. If you are creating a new report, be sure to include the report as a selection on the Primary menu or on the User Selection menu.

See the RMF supplied phase driver table (ERBPHDS3) in Chapter 8, "Monitor III data reporter tables," on page 259 for a list of the RMF program and PARM names.

#### PHASE 1 TABLE NAME

Specifies the name of the ISPF table that results when your program or CLIST is invoked during phase 1. You must specify this parameter if you have specified PHASE 1 SELECT STRING.

For a list of the RMF report data tables (PHDRTAB1) in the RMF supplied phase driver table (ERBPHDS3), see Chapter 8, "Monitor III data reporter tables," on page 259.

#### PHASE 2 SELECT STRING

Specifies the name of the program or CLIST used to modify the ISPF report data table created in phase 1. If you are creating a new report without having specified a prototype, you must enter the name of your CLIST to create the new report. (Follow the rules for ISPF SELECT services.) If you are modifying only the report header or layout of an existing RMF report, you do not need to enter a PHASE 2 SELECT STRING.

#### PHASE 2 TABLE NAME

Specifies the name of the ISPF table that results after phase 2. If you have entered a value for PHASE 2 SELECT STRING, you must specify a valid phase 2 table name.

If you are modifying the report header or layout of an existing RMF report, you can enter the same name you entered for PHASE 1 TABLE NAME.

#### PHASE 3 SELECT STRING

Specifies the program or CLIST that RMF uses to initiate phase 3 to format your report.

If you do not provide a program or CLIST for this field, RMF skips the remaining report format definition utility panels and displays the report definition initialization panel ERB3RD1. When you invoke your report during an RMF session, RMF does not display the report.

If you are creating a report and you want RMF to display it, specify PGM(ERB3RDSP), the standard RMF display module.

# PHASE 4 SELECT STRING

Specifies the program or CLIST that ERB3RDPC uses to initiate phase 4. This field is optional.

# Report format information panel (ERB3RD3)

If you have entered a name for PHASE 3 SELECT STRING on ERB3RD2, RMF next displays the **Report Format Information** panel (ERB3RD3). This panel is the first in a series of panels that allows you to change the header and subheader layout of an RMF report.

On this panel (ERB3RD3), you can specify tabular or graphic, or both the tabular and graphic displays for the report, the panel name of the tabular version of the report, or specify the name of a report help panel.

Figure 38 is an example of a Report Format Information panel for the SYSINFO report:

```
ERB3RD3
                       RMF Report Format Definition
Command ===>
Report Name: SYSCPU
                                          Section 2: Report Format Information
WLM Mode:
            GOAL
Enter the following information. To continue press ENTER.
To quit enter CANCEL. To go backwards press END.
REPORT MODE
                    ===> BOTH
                                      TABULAR, GRAPHIC or BOTH
PANEL NAME
                    ===> ERB4CPU
                                      Name of tabular report panel
HELP PANEL NAME
                    ===> ERB4CPU0
                                      Name of HELP panel
LOGICAL LINE NUMBER ===> SYSDTLLN
                                      Name of table variable
SEQUENCE NUMBER ===> SYSDTPSN
                                      Name of table variable
```

Figure 38. Report Format Information Panel (ERB3RD3)

The panel fields and their meanings are as follows:

#### **REPORT MODE**

Specifies the display mode for the report. Valid values are as follows: TABULAR GRAPHIC BOTH

# PANEL NAME

Specifies the name of the ISPF display panel for the tabular version of the report when you enter TABULAR or BOTH for REPORT MODE.

For a tabular report, you must specify the name of the display panel that is to contain the report information. RMF-supplied panel names that you can use are ERB3DSI (if you are modifying or using the DI screen as a prototype), ERB3SRR (if you are modifying or using the STORR delay report as a prototype), ERB3SYS (if you are modifying or using the SYSINFO report as a prototype), ERB3WFX (if you are modifying or using the WFEX report as a prototype), or ERB3CMN (if you are modifying or using any other report as a prototype).

If you specify the name of your own panel, make sure that the panel includes the following information:

- Output fields for 2 standard header lines (DSPHDR1 and DSPHDR2)
- Output fields for up to 5 subheader lines (DSPSUBH1 DSPSUBH5) contained in the RMF report you want to modify

- Output fields for up to 3 column header lines (FMTCOLH1 -FMTCOLH3) contained in the RMF report you want to modify. For a description of the report format table ERBFMTS3, see Chapter 8, "Monitor III data reporter tables," on page 259.
- Up to 3 model line variables (FMTMODL1 FMTMODL3) contained in the model section of the RMF report you want to modify. For a description of the entries in the report format table ERBFMTS3, see Chapter 8, "Monitor III data reporter tables," on page 259.
- The command line (defined by variable ZCMD) and scroll amount field (defined by variable AMT)

Also, ensure that the user-defined panel for your report includes an initialization (INIT), reinitialization (REINIT), and processing (PROC) section as in the RMF-supplied panels.

If you enter GRAPHIC for REPORT MODE, leave PANEL NAME blank.

# HELP PANEL NAME

When you enter a value for PANEL NAME, specifies the name of the ISPF help panel that contains help information for your report. The field is optional.

# LOGICAL LINE NUMBER/SEQUENCE NUMBER

Specifies the name of key variables in the data table of the RMF report you are modifying. A logical line number identifies a logical group of related data rows within a report; a line sequence number identifies each physical table row that belongs to the logical group.

The logical line number (that identifies the entire data group) is 1; the sequence number (the number of physical lines that belong to the logical group and include the volume serial/device type on one line and the space type on the second line of the graphic report) is 2 or more.

When you toggle between tabular and graphic reports, RMF uses these variables to synchronize the line or bar displayed on the screen (the beginning of a logical group of data table rows). For examples of RMF report data tables, see Chapter 8, "Monitor III data reporter tables," on page 259.

# Report header layout panels (ERB3RD4 and ERB3RD5)

Press ENTER to display the next panel, ERB3RD4, the **Report Header Layout** panel.

Each RMF report contains report headings, subheadings, and columns that you can modify. The Report Header Layout panels (ERB3RD4 and ERB3RD5) allow you to change up to 2 header lines for the tabular and graphic versions of the report.

On the first of these panels (ERB3RD4), you can specify the header lines and header variables for your report. At the bottom of the panel, enter the header lines exactly as you want them to appear on your report. You can use the variables listed on the panel to appear in the headings of your report. (Panel ERB3RD4 lists variables from header data table ERBHDRS3. For the meaning of all variables in ERBHDRS3, see Chapter 8, "Monitor III data reporter tables," on page 259.)

If a variable name is too long to enter in the header line, you can use a placeholder (&Z). After you press ENTER, you define these placeholders with variable names on the next panel.

Figure 39 on page 164 is an example of a report format definition panel ERB3RD4 that shows you the headings and variables for the SYSINFO report with the

# modified report title CPU Information:

ERB3RD4 RMF Report Format Definition Command ===> Report Name: SYSCPU WLM Mode: GOAL Section 3: Report Header Layout Enter or change the report header lines. To continue press ENTER. To guit enter CANCEL. To go backwards press END. You may intermix: text, variables, and variable placeholders (&Z). If you specify variable placeholders (&Z) the next panel will ask you to specify the variable name that is to replace each &Z The following variables are available for use in the header: &ERBSID &ERBSAMPL &ERBTIME &ERBRMFVD & ERBSNUM &ERBHCTXT &ERBDATE &ERBRANGE &ERBSPXID &ERBSAMWL Variables ERBSID, ERBDATE, ERBTIME and ERBRANGE will be supported as input fields only, if they are part of second header line. Enter or change up to two report heading lines: &ERBRMFVD CPU Information &ERBHCTXT Samples: &Z Date: & ERBDATE Time: & ERBTIME Range: &Z System: &Z Sec

Figure 39. Report Header Layout Panel (ERB3RD4)

In Figure 39, two report header lines appear at the bottom of the panel and ten variable names are available for the header lines.

- Variables & ERBHCTXT and & ERBRMFVD are specified at the beginning of the first header line.
- Variables & ERBDATE and & ERBTIME are specified for Date and Time.
- Placeholders (&Z) for the other variables (&ERBSID for session id, &ERBSAMPL for samples, and &ERBRANGE for range) appear in the appropriate fields of the header lines and indicate that the variable names they represent might not fit in the space provided. These placeholders can be defined on the next panel.

Press ENTER to display the second **Report Header Layout** panel (ERB3RD5).

On ERB3RD5, you can specify variable names for any Z placeholders you have used. The headings, variables names, and placeholders as you entered them on ERB3RD4 appear at the top of the panel. The variable names appear under the headings in the order specified on ERB3RD4. You can specify your own variable names in the spaces provided; however, in order for RMF to display the user-specified variables during a report session, they must be in the function pool for phase 3 or in the shared ISPF variable pool. Otherwise, blanks appear in the report. See "Installing your own phases" on page 178.

You must specify a number for each Z placeholder and its corresponding variable. Numbers must start with 1 and continue in sequence. There must be a one-to-one correspondence between placeholders and variable names, each pair with a unique number assigned to indicate the order of placement of the variable.

Figure 40 on page 165 is an example of Report Header Layout panel ERB3RD5 that defines the placeholders used on the previous panel. If you do not have placeholders to define, press ENTER to get the next panel.

```
      ERB3RD5
      RMF Report Format Definition

      Command ===>
      Report Name: SYSCPU
      Section 3: Report Header Layout

      WLM Mode:
      GOAL

      The following report header lines have been specified:
      &ERBHCTXT &ERBRMFVD CPU Information

      Samples: Z1
      System: Z2
      Date: &ERBDATE Time: &ERBTIME Range: Z3
      Sec

      Specify the placeholder (Z) number next to the variable name to replace each Z above.To continue press ENTER.To go backwards press END.To quit enter CANCEL.
      &ERBSAMPL ===> 1

      &ERBSID ===> 2
      &ERBHCTXT ===> 2
      &ERBSTIME ===> 3

      &ERBSAMVL ===> 2
      &ERBSTIME ===> 2
      &ERBSNUM ===> 3

      &ERBSAMWL ===> 2
      ===> 2
      ===> 2
      ===> 2

      ===> 2
      ===> 2
      ===> 2
      ===> 2
      ===> 2

      ===> 2
      ===> 2
      ===> 2
      ===> 2
      ===> 2
```

Figure 40. Report Header Layout Panel (ERB3RD5)

- Variable & ERBSAMPL that contains the number of samples replaces Z1.
- Variable & ERBSID that contains the session id replaces Z2 in the first header line of the report.
- &ERBRANGE that contains the range value replaces Z3 in the second header line.

Depending on your selection on panel ERB3RD3, you will continue as follows:

- If you specified TABULAR or BOTH for report mode, RMF displays the **Report Subheader Layout** panel ERB3RD6.
- If you specified GRAPHIC for report mode, RMF displays the **Graphic Parameter Definition** panel ERB3RDB, see "Graphic parameter definition panels (ERB3RDB, ERB3RDC, ERB3RDD)" on page 170.

# Report subheader layout panels (ERB3RD6 and ERB3RD7)

The Report Subheader Layout panel (ERB3RD6) displays up to five subheader lines of an existing RMF report. (Subheader lines are any lines in an RMF report that appear between the two standard header lines and the column headings.) ERB3RD6 also lists the variables that are available for use in the subheader lines of the modified report.

At the bottom of ERB3RD6, you enter the subheader lines exactly as you want them to appear on your report. You can use the variables listed on the panel to appear in the subheadings of your report. Panel ERB3RD6 lists variables from header data table ERBHDRS3.

If a variable name is too long to appear in the header line, you can use a placeholder (&Z). After you press ENTER, you define these placeholders with variable names on the next panel.

Figure 41 on page 166 is an example of a Report Subheader Layout panel ERB3RD6 that shows the subheadings of the SYSINFO report.

ERB3RD6 RMF Report Format Definition Command ===> Report Name: SYSINFO WLM Mode: GOAL Section 4: Report Subheader Layout Enter or change the report subheader lines. To continue press ENTER. To quit enter CANCEL. To go backwards press END. You may intermix: text, variables, and variable placeholders (&Z). If you specify variable placeholders (&Z) the next panel will ask you to specify the variable name that is to replace each &Z. The following variables are available for use in the subheader: &SYSPARVC &SYSMODVC &SYSMDLVC &SYSTSVVC &SYSIPVVC &SYSPOLVC &SYSVEPVC &SYSPRVVC &SYSCUVVC &SYSTSEVC &SYSOPVVC &SYSPADVC &SYSAPIVC &SYSPRIVC &SYSICVVC &SYSLCPVC &SYSPATVC &SYSPRTVC &SYSAPTVC &SYSATCVC &SYSAICVC &SYSLOAVG &SYSTCTVC &SYSUTCVC Enter or change up to five report subheading lines: &Z Policy: &Z &Z &Z Model &Z App1%: &Z CPs Online: &Z Avg CPU Util%: &Z EApp1%: Date: &Z App1% AAP: &Z AAPs Online: &Z &Z Time: &Ζ IIPs Online: &Z Appl% IIP: &Z

Figure 41. Report Subheader Layout Panel (ERB3RD6)

In Figure 41, subheader lines appear at the bottom of the panel and 24 variable names from the SYSINFO report are available. You can modify these subheader lines and indicate where you want the available variables to appear in them.

Press ENTER to display the next panel ERB3RD7, the second Report Subheader Layout panel.

On this panel, you can specify variable names for any Z placeholders you have used. For a description of how to replace placeholders with variable names, see the Report Header Layout panel (Figure 40 on page 165).

Figure 42 on page 167 shows panel ERB3RD7 that defines placeholders used on the previous panel.

```
ERB3RD7<br/>Command ===>RMF Report Format DefinitionReport Name: SYSINF0WLM Mode: GOALSection 4: Report Subheader LayoutThe following report subheader lines have been specified:<br/>Z1Z2Model Z3Appl%: Z4Policy: Z5CPs Online: Z6Avg CPU Util%: Z7EAppl%: Z8Date: Z9AAPs Online: Z10Z11Appl% AAP: Z12Time: Z13IIPs Online: Z14Appl% IIP: Z15Specify the placeholder (Z) number next to the variable name to replace each Z<br/>above. To continue press ENTER. To go backwards press END.To quit enter CANCEL.&SYSPARVC ===> 1<br/>&SYSTSEVC ===> 4<br/>&SYSPRVC ===> 6<br/>&SYSPRVC ===> 6<br/>&SYSPADVC ===> 7<br/>&SYSPRVC ===> 10<br/>&SYSPRVC ===> 10<br/>&SYSPATVC ===> 13<br/>&SYSAPTVC ===> 14<br/>&SYSAPTVC ===> 15<br/>&SYSATCVC ===> 2<br/>&SYSATCVC ===> 2<br/>&SYSATCVC ===> 2<br/>&SYSATCVC ===> 14<br/>&SYSATCVC ===> 15<br/>&SYSTCTVC ===> 2<br/>&SYSTCTVC ===> 2<br/>&SYSUTCYC ===> 2<br/>&SYSUTCYC ===> 2<br/>&SYSUTCYC ===> 2<br/>&SYSUTCYC ===> 2<br/>&SYSUTCYC ===> 2<br/>&SYSUTCYC ===> 2<br/>&SYSTCTYC ===> 173<br/>&SYSATCYC ===> 174<br/>&SYSUTCYC ===> 2<br/>&SYSUTCYC ===> 2
```

Figure 42. Report Subheader Layout Panel (fERB3RD7)

# Report column layout panels (ERB3RD8 and ERB3RD9)

Press ENTER to display the next panel, ERB3RD8, the report subheader first **Report Column Layout** panel.

On this panel, you can modify report columns. You can enter up to three column header lines as you want them to appear in the report.

You can specify up to three model lines for your columns by using an attribute character followed by a variable name or placeholder (&Z). (See DATA ATTRIBUTE CHARACTERS described below.)

You can use the variable names listed at the bottom of the panel to appear in the columns of your report. This panel also allows you to specify a placeholder (&Z) for any variable name you want to use. (Panel ERB3RD8 lists variables from the data table of the RMF report you are modifying. All variables might not appear on the first page of the panel. Scroll through the panel and select the variable names you need. For information about RMF report data tables, see Chapter 8, "Monitor III data reporter tables," on page 259.) You can define placeholders for variable names on the next panel.

Figure 43 on page 168 is an example of ERB3RD8 that shows report column headings for the modified SYSINFO report with columns that contain data about TCB%, SRB%, and execution velocity. The details about delay percentages have been removed.

# **Column layout**

ERB3RD8 RMF Report Format Definition Line 1 of 10 Scroll ===> PAGE Command ===> Report Name: SYSINFO Section 5: Report Column Layout WLM Mode: GOAL Enter or change the following information. To continue press ENTER. To quit enter CANCEL. To go backwards press END. DATA ATTRIBUTE CHARACTERS ===> \_? Define meaning in attribute section of associated table display (ERB3SYS). Enter or change up to three column header lines: T WFL --Users-- RESP TRANS CPU TCB SRB -AVG USG--Avg Del-Group % TOT ACT Time /SEC % % PROC DEV PROC DEV Enter or change up to three model lines: ?Z ?7 ?Z?Z ?Z ?Z ?Z ?Z ?Z ?Z ?Z ?Z ?7 ?7 The following variables are available for use in the model lines: SYSTYPVC SYSTUSVC SYSTRSVC SYSNAMVC SYSWFLVC SYSAUSVC SYSAFCVC SYSVECVC SYSAUPVC SYSAUDVC SYSADPVC SYSADDVC SYSADUVC SYSADOVC SYSADEVC SYSADSVC SYSADJVC SYSADHVC SYSADXVC SYSADNVC SYSADMVC SYSCPUVC SYSSRBVC SYSTCBVC SYSCPVC SYSRSPVC SYSVELVC SYSIFAVC SYSIFCVC SYSUGMVC SYSUGPVC SYSUGDVC SYSWGDVC SYSWGPVC SYSDGMVC SYSUJMVC SYSDJMVC SYSDGHVC SYSDGDVC SYSDGOVC SYSDGEVC SYSDGJVC SYSDDSIP SYSEAPVC SYSLPIVC SYSSUPVC SYSSUCVC SYSDTLLN

Figure 43. Report Column Layout Panel (ERB3RD8)

# DATA ATTRIBUTE CHARACTERS

Specifies the ISPF characters used to indicate the start of a data field. Specify the data attribute characters before each variable name or placeholder (&Z) used in the model lines.

You must specify the name of a panel for the tabular version of a new or modified report. For RMF-supplied panels, the attribute characters appear as follows:

- a question mark (?) indicates that the output display characters appear unhighlighted (low intensity) in turquoise
- a slash (1) indicates that the output display characters appear highlighted (high intensity) in white
- a blank indicates that the input display characters appear unhighlighted (high intensity) in green

For user-defined panels, be sure that the data attribute characters match the characters in the attribute section of your ISPF display panel. See PANEL NAME on the report format information panel (ERB3RD3).

Press ENTER to display the next panel ERB3RD9, the second Report Column Layout panel.

On this panel, you can specify variable names for any Z placeholders you have used. The variable names available on the previous panel are listed at the bottom; you can add your own variable names in the spaces provided. If your variable names are not available when you invoke the report, blanks will appear instead of data. See the report header information panel (ERB3RD5) in Figure 40 on page 165 for a description of how to replace placeholders with variable names.

If not all variable names appear on the first page of the panel, scroll through the remaining pages of the panel to see all available variable names.

Figure 44 is an example of Report Column Layout panel ERB3RD9 that defines placeholders used on the previous panel.

ERB3RD9 RMF Report Format Definition Line 1 of 21 Command ===> Scroll ===> PAGE Report Name: SYSINFO Section 5: Report Column Layout WLM Mode: GOAL The following report column header and model lines have been specified: Group T WFL --Users-- RESP TRANS CPU TCB SRB -AVG USG- -Avg Del-% TOT ACT Time /SEC % % % PROC DEV PROC DEV Z2Z3 Z4 Z5 Z6 Z7 Z8 Z9 Z10 Z11 Z12 Z13 Z14 Z1 Specify the placeholder (Z) number next to the variable name to replace each Z above. To continue press ENTER. To go backwards press END.To quit enter CANCEL. SYSNAMVC ===> 1SYSTYPVC ===> 2SYSWFLVC ===> 3SYSTUSVC ===> 4SYSAUSVC ===> 5SYSRSPVC ===> 6SYSTRSVC ===> 7SYSCPUVC ===> 8SYSTCBVC ===> 9SYSSRBVC ===> 10SYSAUPVC ===> 11SYSAUDVC ===> 12SYSADPVC ===> 13SYSADDVC ===> 14SYSAFCVC ===> \_\_\_\_SYSADVC ===> \_\_\_\_SYSADSVC ===> \_\_\_\_SYSADUC ===> \_\_\_\_SYSADVC ===> \_\_\_\_SYSADSVC ===> \_\_\_\_SYSADUC ===> \_\_\_\_SYSADVC ===> \_\_\_\_SYSADXC ===> \_\_\_\_SYSADNVC ===> \_\_\_\_SYSADNVC ===> \_\_\_\_SYSADXC ===> \_\_\_\_\_SYSADNVC ===> \_\_\_\_\_SYSADNVC ===> \_\_\_\_SYSIFAVC ===> \_\_\_\_\_SYSUGNVC ===> \_\_\_\_\_SYSUGPVC ===> \_\_\_\_SYSUGVC ===> \_\_\_\_\_SYSUGNVC ===> \_\_\_\_\_SYSUGPVC ===> \_\_\_\_SYSDGNVC ===> \_\_\_\_\_SYSUGNVC ===> \_\_\_\_\_\_SYSDJMVC ===> \_\_\_\_\_SYSDGNVC ===> \_\_\_\_\_\_SYSDGNVC ===> \_\_\_\_\_\_SYSDGNVC ===> \_\_\_\_\_SYSDGNVC ===> \_\_\_\_\_\_\_SYSDGNVC ===> \_\_\_\_\_\_\_SYSDGPVC ===> \_\_\_\_\_\_SYSDGSVC ===> \_\_\_\_\_\_\_SYSDGUVC ===> \_\_\_\_\_\_\_

Figure 44. Report Column Layout Panel (ERB3RD9)

# Command line layout panel (ERB3RDA)

Press ENTER to display the next panel ERB3RDA, the **Command Line Layout** panel.

On this panel, you can specify the format of the command line and scroll line as you want them to appear on the hardcopy of the tabular report. You must also define the command line and scroll line on the display panel of the tabular report.

Figure 45 on page 170 is an example of Command Line Layout panel ERB3RDA.

# **Graphic panels**

```
ERB3RDA
                        RMF Report Format Definition
Command ===>
Report Name: SYSCPU
                       WLM Mode: GOAL
                                             Section 6: Command Line Layout
Enter or change the following information. To continue press ENTER.
To quit enter CANCEL. To go backwards press END.
You may intermix: text, variables, and variable placeholders (&Z).
The following variables are available for use in the command line:
 &ZCMD
                 &AMT
Enter or change the command line:
Command ===>
Specify a variable name in each of the entry fields to replace each Z above.
Z1 ===>
Z2 ===>
Z3 ===>
```

Figure 45. Command Line Layout Panel (ERB3RDA)

# Graphic parameter definition panels (ERB3RDB, ERB3RDC, ERB3RDD)

If you specified BOTH or GRAPHIC for report mode on ERB3RD3, RMF displays the first **Graphic Parameter Definition** panel, ERB3RDB.

On this panel, you can specify general information about the graphic version of the report.

**Note:** If you specified TABULAR for report mode on the report format information panel (ERB3RD1) or used DI or WFEX as a prototype, the report format definition utility displays panel ERB3RDF. This panel allows you to save your changes and view the tabular report you have created or cancel your changes. See "Saving or cancelling changes on panel ERB3RDF" on page 174.

Figure 46 on page 171 is an example of the Graphic Parameter Definition panel ERB3RDB that specifies general information for the graphic version of the SYSINFO report:

```
ERB3RDB
                        RMF Report Format Definition
Command ===>
Report Name: SYSCPU
                                        Section 7: Graphic Parameter Definition
WLM Mode:
            GOAL
            Definitions on this panel are independent of WLM mode.
Enter the following information. To continue press ENTER.
To quit enter CANCEL. To go backwards press END.
                              GENERAL INFORMATION
NAME FOR HELP PANEL ===> ERBGSYS0
                                     Name of HELP PANEL, if any
TITLE FOR Y-AXIS
                   ===> Average Number of Active Users
MINIMUM AXIS RANGE ===> 1
                                      Axis will contain at least this
                                      number of data points
SELECTION RULE
                   ===> 1
                                      Specify 0, 1, 2 or 3
```

Figure 46. Graphic Parameter Definition Panel (ERB3RDB)

The fields and their meanings follow:

# NAME FOR HELP PANEL

Specifies the name of the help panel that you provide for the graphic report. The field is optional.

# TITLE FOR Y-AXIS

Specifies a line of text (maximum of 50 characters) to appear as a label for the bar graph in the graphic version of the report. Sample lines that appear in the graphic parameter table (ERBPTGS3) are:

- Percentage of Each User's Time
- Percentage of the User's Time
- Average Number of Active Users

For an example of the graphic parameter table (ERBPTGS3), see Chapter 8, "Monitor III data reporter tables," on page 259.

# MINIMUM AXIS RANGE

Specifies the length of the bar graph depending on the text specified in TITLE FOR Y-AXIS as follows. For each line of text listed in the previous example, the minimum axis range is as follows:

- 100 for "Percent of Each User's Time"
- 100 for "Percent of the User's Time"
- 1 for "Average Number of Active Users"

If the length of the largest bar in the report exceeds the value you specify, RMF uses the length of the largest bar.

For an example of the graphic parameter table (ERBPTGS3), see Chapter 8, "Monitor III data reporter tables," on page 259.

# SELECTION RULE

Specifies how the lines of the tabular report appear as bar graphs on the graphic version of the report. You can select one of the following values:

• 0 - One bar corresponds to one line of the RMF tabular report

# **Graphic panels**

| • | 1 - One bar corresponds to one line of the RMF tabular report with sequence |
|---|-----------------------------------------------------------------------------|
|   | number 1 (for example, DEV, HSM, JES, STOR, PROC, DELAY, SYSINFO,           |
|   | and ENQ)                                                                    |

- 2 One bar corresponds to the summary of logical lines of the report (for example, ENQR, DEVR reports)
- 3 Two bar types can result from all logical lines of a logical block in the RMF tabular report (for example, STORR report) as follows:
  - Bar type 1 corresponds to a line of the tabular report with sequence number 1
  - Bar type 2 corresponds to each additional line of the logical block for a tabular report with a sequence number greater than 1

For an example of the graphic parameter table (ERBPTGS3), see Chapter 8, "Monitor III data reporter tables," on page 259. For a description of logical line number and sequence number, see the panel field description for ERB3RD3 (Figure 38 on page 162).

Press ENTER to display the next panel, ERB3RDC, the second **Graphic Parameter Definition** panel.

On this panel, you can specify labels for the graphic bars in the report. You can specify variable names for bar type 1 labels and bar type 2 labels.

Figure 47 is an example of the Graphic Parameter Definition panel ERB3RDC.

| ERB3RDC<br>Command ===>                                          |                                               |                                                                                                    |  |  |  |  |  |
|------------------------------------------------------------------|-----------------------------------------------|----------------------------------------------------------------------------------------------------|--|--|--|--|--|
| Report Name:<br>WLM Mode:                                        | GOAL                                          | Section 7: Graphic Parameter Definition panel are independent of WLM mode.                             |  |  |  |  |  |
|                                                                  | llowing information.<br>r CANCEL. To go backw | To continue press ENTER.<br>ards press END.                                                            |  |  |  |  |  |
|                                                                  | LABEL INF                                     | ORMATION FOR BAR TYPE I                                                                                |  |  |  |  |  |
| PRIMARY LABE<br>SECONDARY LA<br>PRIMARY COMPO<br>SECONDARY COM   | BEL ===>                                      | Variable name containing label<br>Variable name containing label<br>Prefix of label<br>Prefix of label |  |  |  |  |  |
| LABEL INFORMATION FOR BAR TYPE II                                |                                               |                                                                                                    |  |  |  |  |  |
| PRIMARY LABE<br>SECONDARY LA<br>PRIMARY COMPO<br>SECONDARY COMPO | BEL ===><br>OSITE ===>                        | Variable name containing label<br>Variable name containing label<br>Prefix of label<br>Prefix of label |  |  |  |  |  |

The panel fields and their meanings are as follows:

# PRIMARY LABEL/SECONDARY LABEL

Specifies an 8 character variable name for a data value in the graphic version of the report. You can use the variable names that appear in the ISPF data table of the corresponding tabular report.

Figure 47. Graphic Parameter Definition Panel (ERB3RDC)

For example, in Figure 47 on page 172, the Primary label will appear as average number of active users (SYSNAMVC) on the graphic version of the SYSCPU report.

See Chapter 8, "Monitor III data reporter tables," on page 259 for examples of the Graphic Parameter table (ERBPTGS3) and the RMF Report Data tables.

#### PRIMARY COMPOSITE/SECONDARY COMPOSITE

Specifies up to 5 characters of text as a prefix to the variable label specified in PRIMARY/SECONDARY LABEL. In Figure 47 on page 172, no composite labels appear in the SYSCPU report. You can specify a prefix to appear in the graphic version of the report. The prefix is concatenated to the rightmost contents of the report table variable specified in PRIMARY/SECONDARY label.

See Chapter 8, "Monitor III data reporter tables," on page 259 for examples of the Graphic Parameter table (ERBPTGS3) and the RMF Report Data tables.

BAR TYPE refers to the number of bars used in the report depending on the logical line and sequence numbers.

See LOGICAL LINE/SEQUENCE NUMBER in the field descriptions for ERB3RD3 (Figure 38 on page 162).

Press ENTER to display the next panel, ERB3RDD, the third **Graphic Parameter Definition** panel.

On this panel, you can specify data columns that you want to appear in the graphic version of the report.

Figure 48 is an example of the Graphic Parameter Definition panel ERB3RDD.

| ERB3RDD<br>Command ===>   |                                        |                                                                                   |                   |             |  |  |  |
|---------------------------|----------------------------------------|-----------------------------------------------------------------------------------|-------------------|-------------|--|--|--|
| Report Name:<br>WLM Mode: | GOAL                                   | Section 7: Graphic Parameter Definition n this panel are independent of WLM mode. |                   |             |  |  |  |
|                           | llowing informati<br>r CANCEL. To go b | ackwards press                                                                    | END.              |             |  |  |  |
|                           | COLUMN SPE                             | CIFICATION FOR                                                                    | GRAPHIC BAR TYPES |             |  |  |  |
| NAMI                      | E L                                    | EGEND ID                                                                          | TRANS ID          | BAR TYPE ID |  |  |  |
| 1. ===> SYS/              | ADPVC ===>                             | 14                                                                                | ===> 0            | ===> 1      |  |  |  |
| 2. ===> SYS/              | ADDVC ===>                             | 08                                                                                | ===> 0            | ===> 1      |  |  |  |
| 3. ===> SYS/              | ADSVC ===>                             | 15                                                                                | ===> 0            | ===> 1      |  |  |  |
| 4. ===> SYS/              | ADUVC ===>                             | 28                                                                                | ===> 0            | ===> 1      |  |  |  |
| 5. ===> SYS/              | ADOVC ===>                             | 29                                                                                | ===> 0            | ===> 1      |  |  |  |
| 6. ===> SYS/              | ADEVC ===>                             | 09                                                                                | ===> 0            | ===> 1      |  |  |  |
| 7. ===> SYS/              | AUPVC ===>                             | 19                                                                                | ===> 0            | ===> 1      |  |  |  |
| 8. ===> SYS/              | AUDVC ===>                             | 18                                                                                | ===> 0            | ===> 1      |  |  |  |
| 9. ===>                   | ===>                                   |                                                                                   | ===> _            | ===> _      |  |  |  |
| (10. ===>                 | ===>                                   |                                                                                   | ===> _            | ===> _      |  |  |  |

Figure 48. Graphic Parameter Definition Panel (ERB3RDD)

The panel fields and their meanings are as follows:

# NAME

Specifies an 8 character variable name for a data value from the corresponding tabular report. This value will appear as a bar column in the graphic version of the report. The bar column can be a single bar (bar type 1) or a stacked bar (bar type 2) depending on what you specify for BARTYPE ID. See Chapter 8, "Monitor III data reporter tables," on page 259 for examples of RMF report data tables.

# LEGEND ID

Specifies a number that corresponds to the color, pattern and the text of the graphic chart legend. Variables specified for NAME will appear in the color specified for LEGEND ID. You can specify a decimal value from 04 to 27; the numbers must match the color ID entries on the Color Graphic Option panels.

# TRANS ID

Specifies a number that controls how the values for the variable in NAME are scaled on the bar graph in the graphic version of the report.

- 0 value appears as is; no division is performed
- n value is divided by 10<sup>n</sup> where **n** equals an integer from 1 to 9.

See Chapter 8, "Monitor III data reporter tables," on page 259 for examples of RMF report data tables.

# BARTYPE ID

Specifies a value that indicates where the data value for the variable in NAME appears for bar types in the graphic version of the report:

- 0 indicates the value appears in both bar types
- 1 indicates the value occurs in bar type 1
- 2 indicates the value occurs in bar type 2

If you specified label information for only bar type 1 on the report parameter definition panel (ERB3RDC), you must specify bar type 1.

# Saving or cancelling changes on panel ERB3RDF

Once you have created or modified a report using the report format definition utility panels, RMF displays panel ERB3RDF, which allows you to confirm or cancel your changes.

| ERB3RDF<br>Command ===> | RMF Report Format Definition                                                                |  |  |  |  |  |  |  |  |
|-------------------------|---------------------------------------------------------------------------------------------|--|--|--|--|--|--|--|--|
| This is a cc            | This is a confirmation/cancellation panel for report: SYSCPU<br>related with WLM mode: GOAL |  |  |  |  |  |  |  |  |
| The followir            | g actions are allowed:                                                                      |  |  |  |  |  |  |  |  |
| Туре                    | SAVE command to save report                                                                 |  |  |  |  |  |  |  |  |
| Туре                    | CANCEL command to cancel processing                                                         |  |  |  |  |  |  |  |  |
| Press                   | END key to go one step backwards                                                            |  |  |  |  |  |  |  |  |
| Press                   | ENTER key to see the sample report                                                          |  |  |  |  |  |  |  |  |

Figure 49. Configuration/Cancellation Panel (ERB3RDF)

You can get a report with sample data just to verify the correct layout of the report. In this example, some values are not displayed because they are not part of the sample data.

| ERB4CPU<br>Command =                             | ==>       | >          |           | RM     | IF V2R2                  | CPU          | Inform     | ation      |            |            |                         | ine 1 c<br> ] ===> |                         |
|--------------------------------------------------|-----------|------------|-----------|--------|--------------------------|--------------|------------|------------|------------|------------|-------------------------|--------------------|-------------------------|
| Samples:                                         |           | 60         | Syst      | em: S  | YSE D                    | ate: 0       | 6/08/2     | 016 T      | ime: (     | 08.59      | .00 Ra                  | ange:              | 60Sec                   |
| Partition<br>CPs Onlin<br>AAPs Onli<br>IIPs Onli | e:<br>ne: | 4.<br>: 1. |           |        | Mode<br>CPU Ut<br>MVS Ut |              | 24<br>26   |            |            |            | Polic<br>Date:<br>Time: |                    | NDARD<br>12/05<br>20.27 |
| Group                                            | Т         | WFL        | Use       | rs     | RESP                     | TRANS        | CPU        | тсв        | SRB        | -AVG       | USG-                    | -Avg               | Del-                    |
|                                                  |           | %          | TOT       | ACT    | Time                     | /SEC         | %          | %          | %          | PROC       | DEV                     | PROC               | DEV                     |
| *SYSTEM                                          |           | 98         | 167       | 2      |                          | 0.12         | 21.6       | 21.5       | 0.2        | 1.6        | 0.1                     | 0.0                | 0.0                     |
| *TSO                                             |           |            | 3         | 0      |                          | 0.12         | 0.0        | 0.0        | 0.0        | 0.0        | 0.0                     | 0.0                | 0.0                     |
| *BATCH                                           |           | 99         | 3         | 2      |                          | 0.00         | 20.5       | 20.5       | 0.0        | 1.5        | 0.0                     | 0.0                | 0.0                     |
| *STC                                             |           | 91         | 158       | 0      |                          | 0.00         | 1.2        | 1.0        | 0.2        | 0.1        | 0.1                     | 0.0                | 0.0                     |
| *ASCH                                            |           |            | 0         | 0      |                          | 0.00         | 0.0        | 0.0        | 0.0        | 0.0        | 0.0                     | 0.0                | 0.0                     |
| *OMVS                                            |           |            | 3         | 0      |                          | 0.00         | 0.0        | 0.0        | 0.0        | 0.0        | 0.0                     | 0.0                | 0.0                     |
| *ENCLAVE                                         |           |            | 0         | N/A    |                          | N/A          | N/A        | N/A        | N/A        | 0.0        | N/A                     | 0.0                | N/A                     |
| BATCH                                            | W         | 99         | 4         | 2      | .000                     | 0.00         | 20.5       | 20.5       | 0.0        | 1.5        | 0.0                     | 0.0                | 0.0                     |
| BATCHLOW                                         | S         | 99         | 3         | 2      | .000                     | 0.00         | 20.5       | 20.5       | 0.0        | 1.5        | 0.0                     | 0.0                | 0.0                     |
| OMVSKERN                                         | S         |            | 1         | 0      | .000                     | 0.00         | 0.0        | 0.0        | 0.0        | 0.0        | 0.0                     | 0.0                | 0.0                     |
| OMVS                                             | W         |            | 2         | 0      | .000                     | 0.00         | 0.0        | 0.0        | 0.0        | 0.0        | 0.0                     | 0.0                | 0.0                     |
| 0E                                               | S         | 100        | 2         | 0      | .000                     | 0.00         | 0.0        | 0.0        | 0.0        | 0.0        | 0.0                     | 0.0                | 0.0                     |
| STC                                              |           | 100        | 26        | 0      | .000                     | 0.00         | 0.1        | 0.1        | 0.0        | 0.0        | 0.0                     | 0.0                | 0.0                     |
| STCDEF                                           | S         |            | 26        | 0      | .000                     | 0.00         | 0.1        | 0.1        | 0.0        | 0.0        | 0.0                     | 0.0                | 0.0                     |
| SYSTEM                                           | W         | 90         | 132       | 0      | .000                     | 0.00         | 1.0        | 0.9        | 0.2        | 0.1        | 0.1                     | 0.0                | 0.0                     |
| SYSSTC                                           | S<br>S    | 100<br>88  | 111<br>21 | 0      | .000                     | 0.00         | 0.3        | 0.3        | 0.0        | 0.0        | 0.0                     | 0.0                | 0.0                     |
| SYSTEM<br>TSO                                    | S<br>W    | õõ         | 21        | 0<br>0 | .000                     | 0.00<br>0.17 | 0.7<br>0.0 | 0.6<br>0.0 | 0.2<br>0.0 | 0.1<br>0.0 | 0.1<br>0.0              | 0.0<br>0.0         | 0.0<br>0.0              |
| TSODEF                                           | w<br>S    |            | 3<br>3    | 0      | .010                     | 0.17         | 0.0        | 0.0        | 0.0        | 0.0        | 0.0                     | 0.0                | 0.0                     |
| BCP                                              | S<br>R    | 99         | 3         | 2      | .010                     | 0.00         | 20.5       | 20.5       | 0.0        | 0.0        | 0.0                     | 0.0                | 0.0                     |

Figure 50. Initial Version of the SYSCPU Report

The report shows that adjustments for some columns are necessary. You can do this either by stepping back to panel ERB3RD8 before you save the report or by modifying the stored report.

Enter SAVE to save the report or CANCEL to cancel your changes and return to the report definition initialization panel (ERB3RD1). If you save the report, RMF redisplays panel ERB3RD1 with a message that tells you the report has been modified or created. To exit the sample report panel and return to panel ERB3RDF, press END.

# Deleting a user-defined report

If you specify DELETE for a report on the report format definition panel, RMF displays panel ERB3RDE. To confirm the deletion of the report, press ENTER and the report is deleted. To cancel the deletion, type CANCEL and press ENTER. RMF returns you to ERB3RD1.

**Note:** You can only delete a user-defined report. RMF does not allow you to delete an existing RMF report.

# Ending the report utility

You can end the report format definition utility session by pressing END (PF3) on the report format definition panel (ERB3RD1) or by specifying CANCEL on any panel.

# Implementing the report

To make the new SYSCPU report available, it needs to be integrated in a Monitor III selection panel. As defined initially, the report shall be added to the User Selection menu ERB3USR. You can do this by these modifications to the definition of the panel:

```
)attr default(!+ )
/*
      PANEL NAME: ERB3USR
/*
. . .
)body expand("") cmd(zcmd)
                                                     RMF User-written Report Selection Menu
+
      !
!Selection ===>_ZCMD " " +
+
<Enter selection number or command for desired report.
+
!
 1<MSI
                +Migration SYSINFO including Execution Velocity
               +Detailed Storage Delays
! 2<DSD
!
  3<RG
               +Resource Group Data
!
 4<SYSCPU
                +Modified SYSINFO including CPU details
+
```

•••

Figure 51. Modifications in User Selection Menu Definition (ERB3USR) - Part 1

```
&erbcmdc = trans(&erbcmdc
                1,'MSI'
                2,'DSD'
                3.'RG'
                4,'SYSCPU'
                ST, 'SYSTREND'
               DA,'DEVN'
               DT,'DEVT'
                *,*)
/* Checks if command input is a valid RMF command.
                                                             */
   ver(&erbcmdc,LIST, CANCEL, FIND, GRAPHIC, ICU, HARDCOPY, RESET,
       RFIND, TABULAR, TOGGLE,
      MSI, DSD, RG, SYSCPU,
       DEVN, DEVT, SYSTREND,
       MSG=ERB562I)
                                                             */
/* Checks if command input is a valid on this screen.
   ver(&erbcmdc,LIST,;
       MSI, DSD, RG, SYSCPU,
       DEVN, DEVT, SYSTREND,
      MSG=ERB573I)
. . .
&zsel = trans(&erbcmdc
            MSI, 'PGM(ERB3RDPC) PARM(MSI)'
            DSD, 'PGM(ERB3RDPC) PARM(DSD)'
         RG, 'PGM(ERB3RDPC) PARM(RG)'
SYSCPU, 'PGM(ERB3RDPC) PARM(SYSCPU)'
           DEVN, 'PGM(ERB3RDPC) PARM(DEVN)
           DEVT, 'PGM(ERB3RDPC) PARM(DEVT)'
        SYSTREND, 'PGM(ERB3RDPC) PARM(SYSTREND)'
              *,' ')
)END
```

Figure 52. Modifications in User Selection Menu Definition (ERB3USR) - Part 2

If you call the User Selection menu, you now get this new version:

```
ERB3USR
                    RMF User-written Report Selection Menu
Selection ===>
Enter selection number or command for desired report.
                   Migration SYSINFO including Execution Velocity
 1 MSI
 2 DSD
                   Detailed Storage Delays
 3 RG
                   Resource Group Data
 4 SYSCPU
                   Modified SYSINFO including CPU details
Device Reports
DA DEVN
                   Device Activity
DT DEVT
                   Device Trend
                   Device =>
System Reports
ST SYSTREND
                    System and Workload Trend
                   Workload =>
```

Figure 53. Modified User Selection Menu (ERB3USR)

# Special considerations for modifying reports

If you want to add or delete lines in an existing RMF report or sort lines of a report without modifying the report heading, consider the following when you use the report format definition utility:

- Each RMF report data table (PHDRTAB1 in the phase driver table) contains the ISPF key type variables for the logical line number and line sequence number for the report. Each data table lists the logical lines and the sequence number(s) for logical lines of data in the report in ascending order. Sequence numbers for each logical line begin with 1. When you add, delete, or sort lines of an RMF report, be sure that the output table of your report (PHASE 1 or 2 TABLE on phase driver information panel ERB3RD2) arranges logical line and sequence numbers in ascending order.
- If you delete a line of a report with sequence number 1, you must also delete the logical line number of the report from the data table.
- If you want to rearrange the lines of an RMF report, you can use the ISPF service TBSORT as part of the CLIST you specify for phase 2. You can specify the CLIST with TBSORT on the phase driver information panel (ERB3RD2) as follows:

CMD(mysort)

where "mysort" is the name of your CLIST.

# Installing your own phases

When you select a report during a reporter session, RMF uses ISPF SELECT services to generate report data tables and display the reports. You can supply your own routines for any of the 4 phases to produce user-defined reports. See "Data reporter phases" on page 153 for a description of the phases RMF invokes.

The following ISPF shared variables are available during all phases. They can be updated in Phase 1 by the Data Retrieval Service.

# ERBDATE, ERBTIME

The ISPF shared pool variables that contain the beginning date and time of the display data.

# ERBRANGE

The ISPF shared pool variable that contains the range time of the display data. The beginning date/time plus the range time of the display data equals the ending date/time.

# ERBSID

The ISPF shared pool variable that contains the id of the system on which the data was collected.

# ERBSAMPL

The ISPF shared pool variable that contains the number of data samples for the time range.

# **ERBRMFVD**

The ISPF shared pool variable that contains the RMF version number of the data gatherer which collected the data. The format is **RMF VvRr** (that is, RMF V2R2).

# ERBDTBEG

The ISPF shared pool variable which contains the beginning date/time value for the requested time range. The format is **MMDDYYYYHHMMSS** (that is, 09252016183050 represents September 25, 2016 at 18:30:50).

# ERBDTEND

The ISPF shared pool variable which contains the ending date/time value for the requested time range. The format is **MMDDYYYHHMMSS** (that is, 08272016173010 represents August 27, 2016 at 17:30:10).

#### ERBMNTIM

The ISPF shared pool variable which contains the Monitor III data gatherer MINTIME option value that was in effect when the data was gathered. The data is in external decimal format.

# Phase 1

If you want to use your own program for phase 1, you must ensure that the ISPF shared pool variable PHDRPH1 contains the name of your program or CLIST. This variable appears in the phase driver table (ERBPHDS3) as an ISPF SELECT string. For RMF reports, the PARM value of the string matches the name of the RMF report command. You can use the report definition format utility to specify your own PHASE 1 SELECT STRING. See Chapter 8, "Monitor III data reporter tables," on page 259 for an example of the phase driver table (ERBPHDS3) entries and how they are specified.

If you want to change the time range from which your data is collected, you can invoke the Data Retrieval Service (ERB3RDRS) module from your phase 1 program. See "Data retrieval service (ERB3RDRS)" on page 182 for information about how to invoke the Data Retrieval Service.

The following ISPF shared variables contain information that RMF uses to generate a report during phase 1:

#### ERBREPC

The ISPF shared pool variable that contains the current command or report selection. RMF uses this variable as a key to ERBPHDT3, the phase driver table. This table has an entry (in the table field PHREPNA) for each RMF command or report selection. RMF retrieves the necessary information to generate the report during phase 1 from ERBPHDT3 (a copy of ERBPHDS3).

# ERBCMDC, ERBPARC

The ISPF shared pool variables that contain the current command (ERBCMDC) and any command parameters (ERBPARC).

# **ERBSSHG3**

The ISPF shared pool variable that contains the address of the set-of-samples header (SSHG3). This control block contains the addresses of the sample data that correspond to the time and range values specified during the Monitor III data gatherer session or as indicated by the Data Retrieval Service. (See Figure 32 on page 150 for an example of ERBSSHG3.)

#### **ERBSUPP**

The ISPF shared pool variable that contains the number of the subpool that non RMF functions must use for GETMAINS.

During phase 1, the phase driver module (ERB3RPH1) uses the information in the report row entry of ISPF table ERBPHDT3 (a copy of ERBPHDS3) to produce the RMF report. If you supplied your own program or CLIST for phase 1, that routine gets control.

Upon completion, phase 1 must provide the following output:

# ERBREPC

The ISPF shared pool variable that should be restored to its value at entry to phase 1.

# PHDRET1

The ISPF shared pool variable that should contain your return code from the program or CLIST used in phase 1.

For RMF supplied reports, ERB3RPH1 creates the report in phase 1 and returns one of the following return codes:

- **0** ISPF table successfully generated for the report
- 4 ISPF table generated for the report has some data, but errors have occurred
- 8 ISPF table generated for the report has no data, and an error has occurred

For your own routine, you might want to use the same return codes.

# PHDRTAB1

The ISPF shared pool variable that contains the name of the ISPF data table generated in phase 1. If you omit phase 2, you must ensure that PHDRTAB2 contains the same name as PHDRTAB1. See phases 2 and 3 described later.

You can define your own ISPF shared pool variables to contain information that you want to include for phase 1. To ensure that no interference with RMF created variables occurs, the first three characters of user-defined variables should appear as follows:

USR

# Phase 2

For phase 2, you supply a program or CLIST to modify the ISPF table created for the report in phase 1.

The following ISPF shared variables contain information for phase 2:

# ERBREPC

The ISPF shared pool variable that should contain the current command or report selection.

# ERBCMDC, ERBPARC

The ISPF shared pool variables that should contain the current command (ERBCMDC) and any command parameters (ERBPARC).

# PHDRET1

The ISPF shared pool variable that should contain your return code from the program or CLIST used in phase 1.

For RMF supplied reports, ERB3RPH1 creates the report in phase 1 and returns one of the following return codes:

- **0** ISPF table successfully generated for the report
- 4 ISPF table generated for the report has some data, but errors have occurred
- 8 ISPF table generated for the report has no data, and an error has occurred

For your own routine, you might want to use the same return codes.

# PHDRTAB1

The ISPF shared pool variable that contains the name of the ISPF data table generated in phase 1.

Upon completion, phase 2 must provide the following output:

# ERBREPC

The ISPF shared pool variable that should be restored to its value at entry to phase 1.

# PHDRET2

The ISPF shared pool variable that should contain the return codes from the RMF program or CLIST used to create the report in phase 2.

# PHDRTAB2

The ISPF shared pool variable that should contain the name of the ISPF data table generated in phase 2. You can use the same table name as for PHDRTAB1.

# Phase 3

For phase 3, RMF formats the ISPF table generated in phase 1 or 2 and displays the report. To format the ISPF report data tables, RMF uses the tabular report format table (ERBFMTS3), the RMF header table (ERBHDRS3), and the graphic parameter table (ERBPTGS3). The RMF display phase module (ERB3RDSP) displays the report by means of the ISPF TBDISPL service.

The following ISPF shared variables contain information that you can use to format and display a report during phase 3:

#### ERBREPC

The ISPF shared pool variable that contains the current command or report selection. The variable is a key to obtain formatting information for the tabular report in the report format table (ERBFMTS3) or the graphic report in the graphic parameter table (ERBPTGS3). For examples of these tables, see Appendix B.

# ERBCMDC, ERBPARC

The ISPF shared pool variables that contain the current command (ERBCMDC) and any command parameters (ERBPARC).

# PHDRET1, PHDRET2

The ISPF shared pool variables that should contain return codes from phase 1 and 2.

#### PHDRTAB2

The ISPF shared pool variable that should contain the name of the ISPF data table generated in phase 1 and/or phase 2.

#### SESRPFU3

The ISPF shared pool variable that contains the report mode (TABULAR or GRAPHIC).

RMF uses module ERB3RDSP to display the reports. The module dynamically constructs a panel from information in the format tables. It builds header and model lines and constructs the graphic area within the panel and uses the ISPF data table whose name appears in the ISPF shared pool variable PHDRTAB2.

Upon completion, phase 3 must provide the following output:

#### ERBREPC

The ISPF shared pool variable that should be restored to its value at entry to phase 1.

# PHDRET3

The ISPF shared pool variable that should contain the return code from the program or CLIST used to format and display the report.

If you decide to replace the RMF module ERB3RDSP with your own routine, you must consider the following:

- To obtain a display of your reports in GO mode, you must invoke the ISPF service CONTROL LOCK before the ISPF service TBDISPL is performed.
- Your module must handle all ISPF PASSTHRU commands.

# Phase 4

For phase 4, you provide a program that can perform cleanup services for resources you might have used during previous phases. For example, if you have used ISPF TBCREATE with the WRITE SHARE option to create an ISPF table, you can use ISPF TBEND to delete the table during phase 4. Or use TBEND to save and then delete the table. See the ISPF publications that describe these services for more information.

The following ISPF shared variables contain information that you can use to format and display a report during phase 4:

#### ERBREPC

The ISPF shared pool variable that contains the current command or report selection.

# ERBCMDC, ERBPARC

The ISPF shared pool variables that contain the current command (ERBCMDC) and any command parameters (ERBPARC).

#### ERBSUPP

The ISPF shared pool variable that contains the number of the subpool used for GETMAINS.

#### PHDRET1,PHDRET2,PHDRET3

The ISPF shared pool variables that should contain return codes from phase 1, 2, and 3.

Upon completion, phase 4 must provide the following output:

# **ERBREPC**

The ISPF shared pool variable that should be restored to its value at entry to phase 1.

#### PHDRET4

The ISPF shared pool variables that should contain return codes from phase 4.

# Data retrieval service (ERB3RDRS)

The Data Retrieval Service (ERB3RDRS) module provides flexibility for user exits to change the time range from which data is collected. The module is called from phase 1 of your user exit. This service can be invoked by either calling it,

# Example

CALL ERB3RDRS (PARMAREA)

or by using the ISPF SELECT service.

# Example

ISPEXEC SELECT PGM(ERB3RDRS) PARM(PARMAREA)

To use this service, the caller must invoke the module ERB3RDRS with the registers and parameter area described in "Parameter area contents."

# **Programming considerations**

Do not link the module ERB3RDRS to your application program. Assembler programs must use LOAD or LINK macros to access the module; PL/I programs must use FETCH/RELEASE; and C programs must use the built-in function FETCH.

The caller must be in 31-bit addressing mode and can run unauthorized.

# **Function codes**

The function code specifies the time range to be used by the Data Retrieval Service:

- 1 Most recent number of MINTIMEs (as in GO mode)
- 2 Retrieve data from the range determined by BEG Date and Time and END Date and Time (similar to the BREF command with parameters DATE=,TIME=, and RANGE=)
- **3** Retrieve data from the range determined by using END Date and Time as end time, and going backward in time using the current RANGE (similar to the BREF command without parameters)
- 4 Retrieve data from the range determined by BEG Date and Time as begin time, and going forward in time using the current RANGE (similar to the FREF command without parameters)

# **Registers at entry**

The contents of the registers on entry to this service are:

# Register

Contents

- 0 Not used
- 1 Parameter list address
- 2-12 Not used
- 13 Standard save area address
- 14 Return address
- 15 Entry point address of ERB3RDRS

# Parameter area contents

The parameter area passed by the caller to the RMF Data Retrieval Service is a single character string, preceded by a halfword containing the length of the parameter area in binary. The parameter area is as follows:

# First word

Bytes 0 to 3: function code

# Second word

Bytes 4 to 7: number of MINTIMEs (this is used only with function code 1)

# **Character string**

Bytes 8 to 21: begin date and time of the requested time range in character format of MMDDYYYYHHMMSS.

**Character string** 

Bytes 22 to 35: end date and time of the requested time range in character format of MMDDYYYYHHMMSS.

# Output

The Data Retrieval Service module updates the following shared pool variables:

# ERBSSHG3

The ISPF shared pool variable that contains the beginning address of the common set of samples. If no data could be retrieved, this variable is set to hexadecimal zero.

# ERBDTBEG

The ISPF shared pool variable that contains the beginning date/time value of the retrieved range.

# **ERBDTEND**

The ISPF shared pool variable that contains the ending date/time value of the retrieved range.

# ERBMNTIM

The ISPF shared pool variable that contains the Monitor III data gatherer MINTIME option value in external format.

# **Return codes**

Upon return from this service, register 15 provides the return code and reason code as listed in Table 14:

- Bytes 0 and 1 are not used (x'0000')
- Byte 2 contains reason code
- Byte 3 contains return code

Table 14. Return and Reason Codes for the Data Retrieval Service (ERB3RDRS)

| Return Code<br>(Decimal) | Reason Code<br>(Decimal) | Description                                                                             |
|--------------------------|--------------------------|-----------------------------------------------------------------------------------------|
| 0                        | 0                        | Data returned with no errors.                                                           |
| 4                        | 4                        | Data might be inconsistent due to a SET IPS change detected within the specified range. |
|                          |                          | This is valid for data being gathered with RMF Version 4.                               |
| 8                        |                          | Data only partially returned.                                                           |
|                          | 8                        | Partial data returned. Message ERB589I displayed.                                       |
|                          | 9                        | VSAM retrieval error occurred. Partial data returned.<br>Message ERB589I displayed.     |
|                          | 13                       | The WLM service policy has changed, or the IPS values have been modified.               |
|                          |                          | This is valid for data being gathered with RMF Version 5 and above.                     |
|                          | 14                       | The RMF cycle time has changed.                                                         |
|                          | 15                       | IPL detected.                                                                           |
| 12                       |                          | No data returned.                                                                       |
|                          | 8                        | No data returned. Message ERB587I displayed.                                            |
|                          | 9                        | VSAM retrieval error occurred. No data returned.<br>Message ERB587I displayed.          |

| Return Code<br>(Decimal) | Reason Code<br>(Decimal) | Description                                                                                   |
|--------------------------|--------------------------|-----------------------------------------------------------------------------------------------|
|                          | 14                       | Cycle time changed. Message ERB559I displayed.                                                |
|                          | 15                       | IPL detected. Message ERB558I displayed.                                                      |
|                          | 16                       | No data available. Message ERB591I displayed                                                  |
|                          | 17                       | Data gatherer is not active. Message ERB565I displayed.                                       |
|                          | 18                       | Preallocated data sets are unusable. Message<br>ERB583I displayed.                            |
|                          | 19                       | Preallocated data sets found to be unusable during data retrieval. Message ERB583I displayed. |
|                          | 20                       | Too many reporters tried to access the in-storage buffer. Message ERB564I displayed.          |
|                          | 21                       | Retrieval from in-storage buffer failed. Message<br>ERB564I displayed.                        |
|                          | 22                       | No data is in the in-storage buffer. Message ERB591I displayed.                               |
|                          | 23                       | Insufficient storage to copy data from the in-storage buffer. Message ERB564I displayed.      |
| 16                       | 0                        | Incorrect function code.                                                                      |

Table 14. Return and Reason Codes for the Data Retrieval Service (ERB3RDRS) (continued)

**Note:** The RMF Monitor III standard reports provide information on the same time range as was requested in the last use of the Data Retrieval Service.

# **TSO/E** user authorization

TSO/E must be installed on your system to use the following commands.

All the data collected and reported by RMF during a Monitor III display session is obtained from commonly addressable storage that is not fetch protected. However, if your installation wants to limit the use of the command that starts an RMF Monitor III session under TSO/E, one method available is to replace the RMF control section with your own module. For Monitor III you replace the control section ERB3SOCK. Your routine will then be invoked as part of the RMF response to the RMF command.

ERB3SOCK (Monitor III) runs in problem state with a key of 8. When this control section gets control, register 1 points to a two-word address list. The first address points to the seven-byte user ID of the user who has entered the RMF command. The second word points to the PSCB. Figure 54 on page 186 illustrates the input parameter structure.

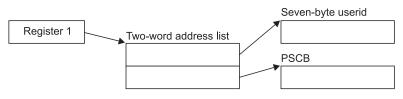

Figure 54. ERB3SOCK Input Parameter Structure

The module that you code to replace ERB3SOCK must be reenterable. It receives control by a BALR instruction and must save the registers when it receives control and restore the registers when it returns control. Register 13 contains the address of the register save area; register 14 contains the return address; and register 15 contains the entry address.

The processing your module performs depends on the method you choose to validate the user. Possible methods include issuing a RACHECK, prompting the user for a password, or checking the userid against a list of valid userids. Information on the TSO/E services available to perform these functions, such as TGET or TPUT, can be found in *z/OS TSO/E Programming Services*.

You can also use the PSCB bits defined for user use. This field (PSCBATR2 in the PSCB) comes from the UADS and can be updated by the USERDATA keyword of the ADD and CHANGE subcommands of the ACCOUNT command. See *z*/*OS TSO/E System Programming Command Reference* for more information on these commands.

When your routine has completed its processing, set a return code of 0 in register 15 to indicate to RMF that the user is authorized to enter RMF. Set a return code of 4 in register 15 to indicate to RMF that the user is not authorized to enter RMF. In response to this return code, RMF will display a message at the display station. No session will be started. After setting the appropriate return code, return control by branching on the contents of register 14.

For the Monitor III TSO/E session the user authorization exit routine (ERB3SOCK) is part of the RMF load module that contains the RMF command. This module resides in SYS1.SERBLINK as load module RMF; its entry point is ERB3RTSO. Before your authorization routine can run, you must link edit it with RMF; the control statements required are:

(ERB3SOCK object deck) INCLUDE ddname(RMF) ENTRY ERB3RTSO NAME RMF(R)

# Chapter 7. Using Monitor III VSAM data set support

This topic provides the following information:

- It describes the data set structure and content for the Monitor III data set support function
- It lists the record fields and table entries associated with data set support

See the *z*/OS RMF User's Guide for more information about data set support and recording.

# Data set record structure

If no specific limitation is stated, then all fields in the records, including those indicated as RESERVED FOR USER, but **excluding** all others indicated as RESERVED are part of the programming interface.

With the data set support function, RMF uses VSAM relative record data sets (RRDS) to record measurement information during a Monitor III gatherer session.

During data set recording RMF collects measurement data in the form of one set of samples for each MINTIME and records the samples on the VSAM data sets. Before storing the data, RMF compresses the data one MINTIME at a time. The data is stored in compressed format except for the Data Set Header and Index Table (ERBDSIG3) and the MINTIME Set of Samples Header Table (ERBSSHG3). The description of the data tables are valid only after the RMF decompression interface (ERB3RDEC) is used to decompress the data one MINTIME at time. The RMF Monitor III reporter will decompress the data after retrieving it from the VSAM data sets. To directly access the VSAM data sets and process them without the use of the Monitor III reporter, use the service module, ERB3RDEC. See "Data set decompression" on page 188 for more information.

RMF data can be accessed directly by relative record number or by sequential records. Each data set is a string of fixed-length records, and each record is identified by a relative record number. Because RMF treats the data it records on the data set as a linear data set, it writes the logical records as a contiguous stream of sampled data with little dependency on the record size. To allow retrieval of the data, an index relates the time stamp of every MINTIME set of samples with the offset of the set of samples within the data set and its length; therefore, you can determine the relative record number of any given set of samples within a data set by dividing the offset and the length of the set of samples by the record length, which is 32,752 bytes. (Note: VSAM does not maintain the index.)

The first record on every VSAM data set contains the data set header. It is followed by the index information (see "ERBDSIG3 - Data set header and index" on page 220). RMF builds one index entry for each MINTIME set of samples in the data set. When no more entries can fit into the index, RMF closes the data set. The records in the data set following the index information contain the measurements of each MINTIME set of samples (see "ERBSSHG3 - MINTIME set of samples header" on page 250). RMF stores data on the data set as follows:

- contiguously arranges MINTIME sets of samples in chronological order
- · stores the data so that one MINTIME may cross record boundaries

Figure 55 shows an example of how these records can be arranged on a Monitor III VSAM data set.

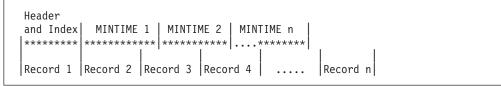

Figure 55. Monitor III Data Set Record

Record processing requires reading the header (record 1) and index to obtain the offset and length of a selected MINTIME set of samples. The record(s) containing the MINTIME sets of samples must be read into contiguous storage before RMF can process them. MINTIME 2 starts in record 3 and ends in record 4. Note that before MINTIME processing can begin, both records 3 and 4 must be read into contiguous storage.

# Data set decompression

The MINTIME set-of-samples stored on VSAM data sets is compressed by RMF prior to storing the data. For direct access of the VSAM data sets and processing without use of the Monitor III reporter, you will need to use the Data Set Decompression Interface Service module, ERB3RDEC.

To use this service, the caller must invoke the module ERB3RDEC with the registers and parameter area described in "Parameter area contents" on page 189. The service returns only *one* record to the caller, which contains all the data.

# **Programming considerations**

Do not link the module ERB3RDEC to your application program. Assembler programs must use LOAD or LINK macros to access the module; PL/I programs must use FETCH/RELEASE; and C programs must use the built-in function FETCH.

The caller must be in 31-bit addressing mode and can run unauthorized.

# **Registers at entry**

The contents of the registers on entry to this service are:

# Register

Contents

- 0 Reserved
- 1 Parameter list address
- 2-12 Reserved
- 13 Standard save area address
- 14 Return address
- 15 Entry point address of ERB3RDEC

# Parameter area contents

The parameter area passed by the caller to the RMF Data Set Decompression Interface Service is a 3-fullword string, preceded by a halfword containing the length of the parameter area. The parameter area is as follows:

#### First word

Bytes 0 to 3: address of the compressed set-of-samples

#### Second word

Bytes 4 to 7: address of output area for decompressed set-of-samples

#### Third word

Bytes 8 to 11: length of output area

# Output

ERB3RDEC returns the following information in the parameter area depending on the return code (RC):

#### Third word

**RC=0:** length of the output area for the decompressed set-of-samples.

**RC=4:** minimum length required for the output area to hold the decompressed set-of samples.

**RC>4:** the bytes remain unchanged.

# **Return codes**

Upon return from this service, register 15 provides return codes listed in Table 15.

Table 15. Return Codes for the Data Set Decompression Interface Service

| Return Code<br>(Decimal) | Description                                                                                                    |
|--------------------------|----------------------------------------------------------------------------------------------------|
| 0                        | Decompression successful, length of decompressed set-of-samples returned.                                                                                                    |
| 4                        | Decompression unsuccessful. The output area was too small to hold the decompressed set-of-samples. The minimum length required to hold the decompressed set-of-samples is returned. Obtain a larger output area and try again. |
| 8                        | Decompression unsuccessful. Address passed for the compressed set-of-samples points to an uncompressed set-of-samples.                                                                                                    |
| 12                       | Decompression unsuccessful. Address passed for the compressed set-of-samples does not point to a valid set-of-samples.                                                                                                    |

# Coded example

The following Assembler code example calls the Data Set Decompression Interface Service twice. The first call obtains the required length of the output area for the specified decompressed set-of samples. The second call performs the decompression.

This sample code assumes that register 2 points to the address of the compressed set-of-samples. It can be included in your installation's data retrieval code.

 \* Assuming, register 2 points to the compressed set-of-samples MVC INRECA,0(R2) Pointer to input record
 \* Calls Decompress Routine to retrieve the length of the
 \* uncompressed record.

LA R1,OUTAREA Address of uncompressed record

ST R1.OUTRECA Stores address in parmlist MVC OUTRECL, INITLNG Length of uncompressed record LA R1, PARMADDR Parameter to R1 LINK Invokes decompress routine EP=ERB3RDEC \* Checks Return Code ST R15,RETCODE Saves return code CLC R15,=F'4' Checks return code BNE PROCESS Output area NOT too small \* Allocates required output area R3,OUTRECL Required output length L SR R4,R4 Subpool 0 RU,LV=(3),SP=(4) GETMAIN Get storage Address of uncompressed record ST R1,OUTRECA \* Calls Decompress Routine R1, PARMADDR Parameter to R1 LA LINK EP=ERB3RDEC Invokes decompress routine \* Checks Return Code Saves return code ST R15,RETCODE LTR R15,R15 Tests return code ΒZ PROCESS Decompress successful \* Decompress not successful. Releases output area L R2,OUTRECA Area address R3,OUTRECL Area length L SR R4,R4 Subpool 0 FREEMAIN RU, LV=(3), A=(2), SP=(4)PROCESS DS 0H \* Check return code and process the decompressed record here. \* OUTRECA contains the address of the uncompressed record and the \* return code from ERB3RDEC is in RETCODE. \* Declarations for the coding example above INITLNG DC F'100' Initial length OUTAREA DS Initial output area CL100 PARMADDR DC A(PARMLIST) Address of parameter list RETCODE DS F Return code Alignment CNOP 2,4 PARMLIST DC Length of parameter area. This H'12' field has to be initialized with the decimal value 12. INRECA First word. It has to be DS F initialized with the address of the compressed set-of-samples. OUTRECA DS F Second word. It has to be initialized with the address of \* the output area which holds the \* uncompressed set-of-samples. \* OUTRECL DS F Third word. It has to be initialized with the size of the output area. ERB3RDEC will \* \* return the size of the uncompressed set-of-samples in this field. \* Registers RO EQU 0 EQU R1 1 R2 EQU 2 R3 EOU 3 R4 EQU 4 R5 EQU 5 EQU R6 6 R7 EQU 7 R8 8 EQU R9 EQU 9 R10 EQU 10

R11

EQU

11

| R12 | EQU | 12 |
|-----|-----|----|
| R13 | EQU | 13 |
| R14 | EQU | 14 |
| R15 | EQU | 15 |

# Data set content

A MINTIME set of samples collected during the Monitor III gatherer session can be formatted and displayed during a Monitor III reporter display session. Each MINTIME set of samples is independent of other MINTIME sets of samples, and if you specify the same MINTIME value as that of the RANGE period for a display session, the report displays the information for that MINTIME set of samples collected during the gatherer session. Measurement values for each MINTIME set of samples are organized as tables or records, the formats of which appear at the end of this chapter. The types of measurement tables or records are:

# ERBASIG3

ASID table

#### ERBCATG3

Cache data information table

#### ERBCFIG3

Coupling facility information table

# ERBCPCDB

CPC data control block

#### ERBCPDG3

Channel data information table

# ERBCPUG3

Processor data control block

# ERBCSRG3

Common storage remaining table

#### ERBDSIG3

Data set header and index

#### **ERBDVTG3**

Device table

#### **ERBENCG3**

Enclave data table

#### ERBENTG3

Enqueue name table

# ERBGEIG3

General information table

#### **ERBGGDG3**

Global gatherer data table

# **ERBOPDG3**

OMVS process data table

#### ERBRCDG3

Resource collection data table

# **ERBREDG3**

Resource data record

ERBSHDG3 Sample header

# ERBSSHG3

MINTIME set of samples header

# ERBSPGG3

Storage group and volume data table

# ERBSVPG3

Service policy data table

# ERBUWDG3

USE/WAIT record

# ERBXMHG3

Moved samples header control block

Each is described in "Monitor III data set record and table formats" on page 194. Each offset is from the beginning of the table that contains the offset. Clock times are local from the time-of-day (TOD) clock.

Figure 56 on page 193 shows the relationships between the Monitor III data set support tables and records.

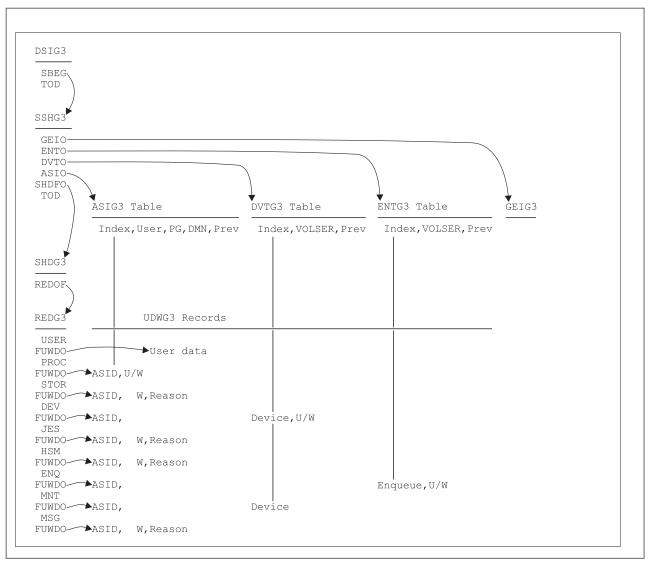

Figure 56. Monitor III Measurement Table and Record Relationships

The data set header and index (ERBDSIG3) describe the available measurement times (MINTIME sets of samples) and the data set offsets of each MINTIME set of samples header (ERBSSHG3).

The MINTIME set of samples header (ERBSSHG3) contains offsets to the address space id table (ERBASIG3), the device table (ERBDVTG3), enqueue name table (ERBENTG3), the general information table (ERBGEIG3), a group of sample headers (ERBSHDG3), and the common storage remaining table (ERBCSRG3). These tables describe information about each MINTIME interval within a data set.

Each sample header (ERBSHDG3) describes one sample CYCLE, and sample headers (ERBSHDG3) within one MINTIME are chained together by offsets.

The resource records (ERBREDG3) contain information about sampling for each resource. RMF first samples each type of hardware and software resource; RMF then samples user-written exit routines. The sample header (ERBSHDG3) for user-written exit routines contains an offset to the first resource record.

# VSAM data

RMF creates in sequence one USE/WAIT record (ERBUWDG3) for each entry it finds in the queue for each resource. The resource record (ERBREDG3) contains an offset to the first USE/WAIT record for each resource.

The address space id table (ERBASIG3) contains one entry for each ASID/job combination. Each table entry contains the ASID number, its own index, and the index of the previous table entry for the ASID. (During one MINTIME interval, a job could exit, then reenter the system and therefore be assigned the same ASID. In this case, the job could have two sets of table entries for that MINTIME.)

The device table (ERBDVTG3) contains an entry for each device/VOLSER combination. Each entry contains the device number, its own index, and the index of the previous table entry for the device.

RMF correlates USE/WAIT records with their current table entries also by index.

To obtain the offset of each entry within the ASIG3 or DVTG3 table, multiply the length of each table entry by the index (see Figure 56 on page 193). Index x length of table entry.

For higher level languages, ASIG3 or DVTG3 arrays can be accessed with the index and an origin of 0.

To obtain the offset of each entry within the ENTG3 table, multiply the length of each table entry by the index (see Figure 56 on page 193) minus 1: (Index - 1) x length of table entry.

For higher level languages, the ENTG3 array can be accessed with the index and an origin of 1.

The common storage remaining table (ERBCSRG3) contains one entry for each job that ended and did not release all common storage. Each table entry contains the ASID number, the jobname, the JES-ID, the termination date, the termination time, and the amount of remaining common storage.

# Monitor III data set record and table formats

This section describes the measurement records and tables used for the Monitor III data set support function. Fields that are reserved for RMF are used for debugging purposes, for maintaining the data areas, or do not contain RMF Monitor III report data.

**Note:** The following record and table mappings apply only to the current release and are subject to change for future releases.

| Dec<br>Offset | Hex<br>Offset         | Name     | Length | Format | Description                 |  |  |  |  |
|---------------|-----------------------|----------|--------|--------|-----------------------------|--|--|--|--|
| ASIG3 He      | ASIG3 Header Section: |          |        |        |                             |  |  |  |  |
| 0             | 0                     | ASIASIG3 | 5      | EBCDIC | Acronym 'ASIG3'             |  |  |  |  |
| 5             | 5                     | ASIVERG3 | 1      | binary | Control block version X'16' |  |  |  |  |
| 6             | 6                     | ASIHDRLE | 1      | binary | Length of ASIG3 header      |  |  |  |  |
| 7             | 7                     | *        | 1      | *      | Reserved                    |  |  |  |  |

# **ERBASIG3 - Address space identification table**

| Dec<br>Offset | Hex<br>Offset | Name        | Length | Format         | Description                                                                                                    |
|---------------|---------------|-------------|--------|----------------|----------------------------------------------------------------------------------------------------|
| 8             | 8             | ASIENTMX    | 4      | binary         | Number of table entries                                                                                                    |
| 12            | С             | ASIENTNR    | 4      | binary         | Index of last table entry                                                                                                    |
| 16            | 10            | ASIENTLN    | 4      | binary         | Length of one entry                                                                                                    |
| 20            | 14            | ASISSTVO    | 4      | binary         | Offset to service-class-served table                                                                                                    |
| 24            | 18            | *           | 8      | *              | Reserved                                                                                                    |
| 32            | 20            | ASIENTRY(*) | *      | *              | Array of all ASID table entries                                                                                                    |
| ASIG3 Ta      | ble Entry     | Section:    | ·      |                |                                                                                                    |
| 0             | 0             | ASIENIDX    | 2      | binary         | Index of this table entry                                                                                                    |
| 2             | 2             | ASIPREVI    | 2      | binary         | Index of the previous table entry for the same address space (ASID)                                                                                                    |
| 4             | 4             | ASIJOBNA    | 8      | EBCDIC         | Jobname for this address space id (ASID).<br>This and the next 5 offsets describe the sort<br>criteria for the address space (ASID). RMF<br>creates a new entry whenever the<br>JOBNAME changes for the address space. |
| 12            | С             | ASINPG      | 2      | binary         | Control performance group                                                                                                    |
| 14            | Е             | *           | 1      | *              | Reserved                                                                                                    |
| 15            | F             | ASIDMNN     | 1      | binary         | Domain                                                                                                    |
| 16            | 10            | ASIASINR    | 2      | binary         | ASID number                                                                                                    |
| 18            | 12            | ASIFLAG1    | 2      | binary         | Job flags                                                                                                    |
|               |               |             |        |                | Bit Meaning When Set                                                                                                    |
|               |               |             |        |                | 0 Started task                                                                                                    |
|               |               |             |        |                | 1 Batch job                                                                                                    |
|               |               |             |        |                | 2 TSO ASID                                                                                                    |
|               |               |             |        |                |                                                                                                    |
|               |               |             |        |                | 3 ASCH ASID                                                                                                    |
|               |               |             |        |                | 4 OMVS ASID                                                                                                    |
|               |               |             |        |                | 5-15 Reserved                                                                                                    |
| 20            | 14            | ASICPUTA    | 4      | binary         | Total TCB+SRB time (in milliseconds) <sup>1</sup>                                                                                                    |
| 24            | 18            | ASIDCTIA    | 4      | binary         | Total channel connect time (in 128 microsecond units) <sup>1</sup>                                                                                                    |
| 28            | 1C            | ASIFIXA_VE  | 4      | floating point | Number of central fixed frames <sup>1</sup>                                                                                                    |
| 32            | 20            | ASITRCA     | 4      | binary         | Total number of transactions <sup>1</sup>                                                                                                    |
| 36            | 24            | ASIFMCT_VE  | 4      | floating point | Number of frames for swapped-in users <sup>1</sup>                                                                                                    |
| 40            | 28            | ASIFMCTI_VE | 4      | floating point | Number of frames for idle users <sup>1</sup>                                                                                                    |
| 44            | 2C            | ASIESF_VE   | 4      | floating point | Number of expanded storage frames for swapped-in users <sup>1</sup>                                                                                                    |
| 48            | 30            | ASIESFI_VE  | 4      | floating point | Number of expanded storage frames for idle users <sup>1</sup>                                                                                                    |
| 52            | 34            | ASISMPCT    | 2      | binary         | Number of valid samples                                                                                                    |
| 54            | 36            | ASISWAP     | 2      | binary         | Number of samples when job was physically swapped-out                                                                                                    |
| 56            | 38            | ASIIDLE     | 2      | binary         | Number of samples when job was idle                                                                                                    |
| 58            | 3A            | ASISWAR     | 2      | binary         | Number of samples when job was swapped-out ready                                                                                                    |
| 60            | 3C            | ASIACT      | 2      | binary         | Active using or delayed count                                                                                                    |
| 62            | 3E            | ASIUKN      | 2      | binary         | Number of samples when job status was unknown                                                                                                    |
| 64            | 40            | ASISUSEN    | 2      | binary         | Number of single state using samples                                                                                                    |

| Dec<br>Offset | Hex<br>Offset | Name        | Length | Format         | Description                                                                      |
|---------------|---------------|-------------|--------|----------------|----------------------------------------------------------------------------------|
| 66            | 42            | ASISUCPR    | 2      | binary         | Number of single state samples using processor (PROC)                            |
| 68            | 44            | ASISUCDV    | 2      | binary         | Number of single state samples using device (DEV)                                |
| 70            | 46            | ASISWAIN    | 2      | binary         | Number of single state samples delayed by any resource                           |
| 72            | 48            | ASISDCPR    | 2      | binary         | Number of single state samples delayed by the processor (PROC)                   |
| 74            | 4A            | ASISDCDV    | 2      | binary         | Number of single state samples delayed by device (DEV)                           |
| 76            | 4C            | ASISDCST    | 2      | binary         | Number of single state samples delayed by paging or swapping (STOR)              |
| 78            | 4E            | ASISDCJE    | 2      | binary         | Number of single state samples delayed by JES                                    |
| 80            | 50            | ASISDCHS    | 2      | binary         | Number of single state samples delayed by<br>HSM                                 |
| 82            | 52            | ASISDCEN    | 2      | binary         | Number of single state samples delayed by ENQ                                    |
| 84            | 54            | ASIVECTA    | 4      | binary         | Total accumulated vector processor time                                          |
| 88            | 58            | ASISDCSU    | 2      | binary         | Number of single state samples delayed by SUBS                                   |
| 90            | 5A            | ASISDCOP    | 2      | binary         | Number of single state samples delayed by OPER                                   |
| 92            | 5C            | ASISDCMS    | 2      | binary         | Number of single state samples delayed by OPER MESSAGE                           |
| 94            | 5E            | ASISDCMT    | 2      | binary         | Number of single state samples delayed by OPER MOUNT                             |
| 96            | 60            | ASIPAGES    | 2      | binary         | Page delay                                                                       |
| 98            | 62            | ASISWAPS    | 2      | binary         | Swap delay                                                                       |
| 100           | 64            | ASIDIV_VE   | 4      | floating point | Number of DIV frames                                                             |
| 104           | 68            | ASIAUXSC_VE | 4      | floating point | Number of auxiliary slots                                                        |
| 108           | 6C            | ASIPINA     | 4      | binary         | Page-in counts                                                                   |
| 112           | 70            | ASIDIVCT    | 2      | binary         | Number of DIV invocations                                                        |
| 114           | 72            | ASIACTHF    | 2      | binary         | Number of address spaces active and holding storage counter                      |
| 116           | 74            | ASISWAPI    | 2      | binary         | Number of address spaces swapped in (not<br>logically and not physically swapped |
| 118           | 76            | ASISDCXC    | 2      | binary         | Number of single state samples delayed by XCF - part of subs                     |
| 120           | 78            | ASIJCLAS    | 8      | EBCDIC         | Job class, Source: OUCBCLS                                                       |
| 128           | 80            | ASIPINES    | 4      | binary         | Expanded storage page-in count                                                   |
| 132           | 84            | ASIFLAG2    | 4      | binary         | Common storage flags                                                             |
|               |               |             |        |                | Bit Meaning When Set                                                             |
|               |               |             |        |                | <b>0</b> CSA amounts incomplete                                                  |
|               |               |             |        |                | 1 SQA amounts incomplete                                                         |
|               |               |             |        |                | 2 APPC initiator                                                                 |
|               |               |             |        |                | 3 BATCH initiator                                                                |
|               |               |             |        |                | 4-31 Reserved                                                                    |
|               |               | 1           | 1      | 1              | THE RESERVED                                                                     |

| Dec<br>Offset | Hex<br>Offset | Name     | Length | Format         | Description                                                                            |
|---------------|---------------|----------|--------|----------------|----------------------------------------------------------------------------------------|
| 140           | 8C            | ASISQASC | 4      | binary         | SQA sample count                                                                       |
| 144           | 90            | ASICSAA  | 4      | floating point | CSA allocation                                                                         |
| 148           | 94            | ASISQAA  | 4      | floating point | SQA allocation                                                                         |
| 152           | 98            | ASIECSAA | 4      | floating point | ECSA allocation                                                                        |
| 156           | 9C            | ASIESQAA | 4      | floating point | ESQA allocation                                                                        |
| 160           | A0            | ASIJLCYC | 4      | binary         | Time-offset when this job was last found in the system, expressed in CYCLE time units. |
| 164           | A4            | ASIJOBST | 8      | EBCDIC         | Job selection time in GMT                                                              |
| 172           | AC            | ASIJESID | 8      | EBCDIC         | JES ID                                                                                 |
| 180           | B4            | ASITET   | 4      | binary         | Transaction elapsed time, in 1024 microsecs units                                      |
| 184           | B8            | ASISRBTA | 4      | binary         | Total accumulated SRB time                                                             |
| 188           | BC            | ASIIOCNT | 4      | binary         | IO count                                                                               |
| 192           | C0            | ASILSCT  | 2      | binary         | Count of "long" logical swaps                                                          |
| 194           | C2            | ASIESCT  | 2      | binary         | Count of "long" swaps to expanded storage                                              |
| 196           | C4            | ASIPSCT  | 2      | binary         | Count of "long" physical swaps                                                         |
| 198           | C6            | ASILSCF  | 4      | floating point | Sum of all central frames for logically swapped user at all samples.                   |
| 202           | CA            | ASILSEF  | 4      | floating point | Sum of all expanded frames for logically swapped user at all samples.                  |
| 206           | CE            | ASILSSA  | 2      | binary         | Total logically swapped samples                                                        |
| 208           | D0            | ASIPSEF  | 4      | floating point | Sum of all expanded frames for swapped user (except logical) at all samples.           |
| 212           | D4            | ASIPSSA  | 2      | binary         | Total swapped samples (except logical)                                                 |
| 214           | D6            | ASIORTI  | 2      | binary         | STOR/OUTR delay samples for swap<br>reason 1: Terminal input wait                      |
| 216           | D8            | ASIORTO  | 2      | binary         | STOR/OUTR delay samples for swap<br>reason 2: Terminal output wait                     |
| 218           | DA            | ASIORLW  | 2      | binary         | STOR/OUTR delay samples for swap<br>reason 3: Long wait                                |
| 220           | DC            | ASIORXS  | 2      | binary         | STOR/OUTR delay samples for swap<br>reason 4: Aux. storage shortage                    |
| 222           | DE            | ASIORRS  | 2      | binary         | STOR/OUTR delay samples for swap<br>reason 5: Real storage shortage                    |
| 224           | E0            | ASIORDW  | 2      | binary         | STOR/OUTR delay samples for swap<br>reason 6: Detected long wait                       |
| 226           | E2            | ASIORRQ  | 2      | binary         | STOR/OUTR delay samples for swap reason 7: Requested swap                              |
| 228           | E4            | ASIORNQ  | 2      | binary         | STOR/OUTR delay samples for swap reason 8: Enqueue exchange swap                       |
| 230           | E6            | ASIOREX  | 2      | binary         | STOR/OUTR delay samples for swap reason 9: Exchange swap                               |
| 232           | E8            | ASIORUS  | 2      | binary         | STOR/OUTR delay samples for swap reason 10: Uniliteral swap                            |
| 234           | EA            | ASIORTS  | 2      | binary         | STOR/OUTR delay samples for swap reason 11: Transition swap                            |
| 236           | EC            | ASIORIC  | 2      | binary         | STOR/OUTR delay samples for swap<br>reason 12: Improve central storage usage           |
| 238           | EE            | ASIORIP  | 2      | binary         | STOR/OUTR delay samples for swap reason 13: Improve system paging rate                 |

| Dec<br>Offset | Hex<br>Offset | Name     | Length | Format         | Description                                                                           |
|---------------|---------------|----------|--------|----------------|---------------------------------------------------------------------------------------|
| 240           | F0            | ASIORMR  | 2      | binary         | STOR/OUTR delay samples for swap<br>reason 14: Make room for an out too long<br>user  |
| 242           | F2            | ASIORAW  | 2      | binary         | STOR/OUTR delay samples for swap reason 15: APPC wait                                 |
| 244           | F4            | ASIORIW  | 2      | binary         | STOR/OUTR delay samples for swap reason 16: OMVS input                                |
| 246           | F6            | ASIOROW  | 2      | binary         | STOR/OUTR delay samples for swap<br>reason 17: OMVS output                            |
| 248           | F8            | ASIRCLX  | 2      | binary         | Report-class-list index                                                               |
| 250           | FA            | ASIORSR  | 2      | binary         | STOR/OUTR delay samples for swap<br>reason 18: In-real swap                           |
| 252           | FC            | ASICPUC  | 2      | binary         | CPU capping delay                                                                     |
| 254           | FE            | ASIACOM  | 2      | binary         | Common paging                                                                         |
| 256           | 100           | ASIAPRV  | 2      | binary         | Private paging                                                                        |
| 258           | 102           | ASIAVIO  | 2      | binary         | VIO paging                                                                            |
| 260           | 104           | ASIASWA  | 2      | binary         | Swapping                                                                              |
| 262           | 106           | ASIUNKN  | 2      | binary         | Unknown count for calculating execution velocity                                      |
| 264           | 108           | ASICCAP  | 2      | binary         | Resource capping delay                                                                |
| 266           | 10A           | ASICQUI  | 2      | binary         | Quiesce delay                                                                         |
| 268           | 10C           | ASIAXM   | 2      | binary         | Cross-memory delay                                                                    |
| 270           | 10E           | ASIAHSP  | 2      | binary         | Hiperspace <sup>™</sup> delay                                                         |
| 272           | 110           | ASICUSE  | 4      | binary         | CPU using                                                                             |
| 276           | 114           | ASITOTD  | 4      | binary         | Total delays for calculating execution velocity                                       |
| 280           | 118           | ASISRVO  | 4      | binary         | Offset from service-class-served table-header to corresponding row                    |
| 284           | 11C           | ASITOTSV | 4      | floating point | Total number of shared page views in this address space                               |
| 288           | 120           | ASISVINR | 4      | floating point | Total number of shared pages in central storage that are valid for this address space |
| 292           | 124           | ASISPVLC | 4      | floating point | Total number of shared page validations in this address space                         |
| 296           | 128           | ASIGSPPI | 4      | floating point | Total number of shared page-ins from<br>auxiliary storage for this address space      |
| 300           | 12C           | ASIGASPD | 2      | binary         | Number of single state samples delayed for shared storage paging                      |
| 302           | 12E           | *        | 2      | *              | Reserved                                                                              |
| 304           | 130           | ASIOREPL | 4      | binary         | Number of outstanding replies                                                         |
| 308           | 134           | ASITOTU  | 4      | binary         | Number of multi-state using samples                                                   |
| 312           | 138           | ASIIOU   | 4      | binary         | Number of multi-state I/O using samples                                               |
| 316           | 13C           | ASIASSTA | 4      | binary         | Additional SRB time                                                                   |
| 320           | 140           | ASIPHTMA | 4      | binary         | Preemptable-class SRB time                                                            |

| Dec<br>Offset | Hex<br>Offset | Name     | Length | Format | Description                                                                                                    |
|---------------|---------------|----------|--------|--------|----------------------------------------------------------------------------------------------------|
| 324           | 144           | ASIMSTS  | 4      | binary | Miscellaneous states.                                                                                                    |
|               |               |          |        |        | Bit Meaning When Set                                                                                                    |
|               |               |          |        |        | 0 Address space is OMVS related                                                                                                    |
|               |               |          |        |        | <ol> <li>Address space matched a<br/>classification rule in the active<br/>policy which prevents managing<br/>the region based on the response<br/>time goals of its served<br/>transactions</li> </ol>                                                                  |
|               |               |          |        |        | 2 CPU protection was assigned<br>either to the address space or to<br>transaction service classes being<br>served by the space, and SRM is<br>honoring the protection                                                                                                    |
|               |               |          |        |        | 3 Storage protection was assigned<br>either to the address space or to<br>transaction service classes being<br>served by the space, and SRM is<br>honoring the protection                                                                                                |
|               |               |          |        |        | 4 This address space provides<br>service to transactions classified<br>to a different class than the<br>address space itself                                                                                                    |
|               |               |          |        |        | 5 WLM is managing this address<br>space to meet the goals of work<br>in other service classes                                                                                                    |
|               |               |          |        |        | 6 Address space is a CICS TOR<br>that matched a classification rule<br>in the active policy which allows<br>managing the region based on<br>the region goals but also ensures<br>that completed transactions are<br>reported and used for<br>management of the CICS AORs |
|               |               |          |        |        | 7 I/O priority group HIGH was<br>assigned either to the address<br>space or to transaction service<br>classes served by the address<br>space                                                                                                    |
|               |               |          |        |        | 8-31 Reserved                                                                                                    |
| 328           | 148           | ASISUCIF | 2      | binary | Number of single state samples using zAAP                                                                                                    |
| 330           | 14A           | ASISUCIC | 2      | binary | Number of single state samples using zAAP on CP                                                                                                    |
| 332           | 14C           | ASISDCIF | 2      | binary | Number of single state samples delayed by zAAP                                                                                                    |
| 334           | 14E           | ASISDCCP | 2      | binary | Number of single state samples delayed by standard CP                                                                                                    |
| 336           | 150           | ASICPTA  | 4      | binary | Accumulated CPU time                                                                                                    |
| 340           | 154           | ASIIFATA | 4      | binary | Accumulated zAAP time                                                                                                    |
| 344           | 158           | ASIIFCTA | 4      | binary | Accumulated zAAP on CP time                                                                                                    |
| 348           | 15C           | ASIMCUSE | 4      | binary | Multi state processor using count                                                                                                    |
| 352           | 160           | ASIMCDLY | 4      | binary | Multi state processor delay count                                                                                                    |

| Dec<br>Offset | Hex<br>Offset | Name                       | Length | Format         | Description                                                                                |
|---------------|---------------|----------------------------|--------|----------------|--------------------------------------------------------------------------------------------|
| 356           | 164           | ASISUCCP                   | 2      | binary         | Number of single state samples using standard CP                                           |
| 358           | 166           | ASISUCSP                   | 2      | binary         | Number of single state samples using zIIP                                                  |
| 360           | 168           | ASISUCSC                   | 2      | binary         | Number of single state samples using zIIP on CP                                            |
| 362           | 16A           | ASISDCSP                   | 2      | binary         | Number of single state samples delayed by zIIP                                             |
| 364           | 16C           | ASI_TIME_ON_ZIIP           | 4      | binary         | Accumulated zIIP time                                                                      |
| 368           | 170           | ASI_ZIIP_TIME_ON_CP        | 4      | binary         | Accumulated zIIP on CP time                                                                |
| 372           | 174           | ASI_IFA_PHTM               | 4      | binary         | zAAP-only equivalent of ASIPHTMA                                                           |
| 376           | 178           | ASI_ZIIP_PHTM              | 4      | binary         | zIIP-only equivalent of ASIPHTMA                                                           |
| 380           | 17C           | ASI_LargeMemoryObjects     | 4      | floating point | Number of fixed 1 MB memory objects allocated <sup>1</sup>                                 |
| 384           | 180           | ASI_LargePagesBackedInReal | 4      | floating point | Number of 1 MB pages fixed in central storage $^1$                                         |
| 388           | 184           | ASI_LVNMOMB                | 4      | floating point | Number of high virtual private memory objects allocated <sup>1</sup>                       |
| 392           | 188           | ASI_HVCommonNMOMB          | 4      | floating point | Number of high virtual common memory objects allocated <sup>1</sup>                        |
| 396           | 18B           | ASI_LVSHRNMOMB             | 4      | floating point | Number of high virtual shared memory objects allocated <sup>1</sup>                        |
| 400           | 190           | ASI_LVABytes               | 8      | floating point | Amount of storage allocated from high<br>virtual private memory in memory objects          |
| 408           | 198           | ASI_HVCommonBytes          | 8      | floating point | Amount of storage allocated from high virtual common memory in memory objects <sup>1</sup> |
| 416           | 1A0           | ASI_LVSHRBytes             | 8      | floating point | Amount of storage allocated from high virtual shared memory in memory objects              |
| 424           | 1A8           | ASI_HVCommonHWMBytes       | 8      | floating point | High water mark for the amount of high virtual common storage allocated <sup>1</sup>       |
| 432           | 1B0           | ASI_LVMemLim               | 8      | floating point | Address space memory limit in MB $^1$                                                      |
| 440           | 1B8           | *                          | 376    | *              | Reserved                                                                                   |
| 816           | 330           | ASIQScanReq                | 8      | binary         | Number of QScan requests issued by this address space                                      |
| 824           | 338           | ASIQScanSpecReq            | 8      | binary         | Number of specific QScan requests issued by this address space                             |
| 832           | 340           | ASIQScanRes                | 8      | binary         | Number of resources returned by QScan requests                                             |
| 840           | 348           | ASIQScanResSq              | 16     | binary         | Sum of the squares of ASIQScanRes                                                          |
| 856           | 358           | ASIQScanTime               | 8      | binary         | Sum of QScan request times in microseconds                                                 |
| 864           | 360           | ASIQScanTimeSq             | 16     | binary         | Sum of the squares of ASIQScanTime                                                         |
| 880           | 370           | ASI_1MBFixedFrames         | 4      | floating point | Number of 1 MB page-fixed frames used for pageable/DREF memory objects <sup>1</sup>        |
| 884           | 374           | ASI_1MBPageableFrames      | 4      | floating point | Number of 1 MB pageable/DREF frames <sup>1</sup>                                           |
| 888           | 378           | *                          | 112    | *              | Reserved                                                                                   |
| 1000          | 3E8           | ASIDP                      | 2      | binary         | Dispatching priority                                                                       |
| 1002          | 3EA           | *                          | 2      | *              | Reserved                                                                                   |
| 1004          | 3EC           | ASITRT                     | 4      | binary         | Transaction resident time                                                                  |

I

Ι

| Dec<br>Offset | Hex<br>Offset | Name                     | Length | Format         | Description                                                             |
|---------------|---------------|--------------------------|--------|----------------|-------------------------------------------------------------------------|
| 1008          | 3F0           | ASITRCA_S                | 4      | binary         | Total accumulated number of transactions (sum)                          |
| 1012          | 3F4           | ASIDCTIA_S               | 4      | binary         | Total accumulated channel connect time (sum)                            |
| 1016          | 3F8           | ASIIOCNT_S               | 4      | binary         | Total EXCP count (sum)                                                  |
| 1020          | 3FC           | *                        | 4      | *              | Reserved                                                                |
| 1024          | 400           | ASICPUTA_LF              | 8      | floating point | Total accumulated CPU time in milliseconds                              |
| 1032          | 408           | ASITCBTA_LF              | 8      | floating point | Total accumulated TCB time in milliseconds                              |
| 1040          | 410           | ASIFRXH_LF               | 8      | floating point | Number of fixed frames high                                             |
| 1048          | 418           | ASIFRXA_LF               | 8      | floating point | Number of fixed frames above                                            |
| 1056          | 420           | ASIFRXB_LF               | 8      | floating point | Number of fixed frames below                                            |
| 1064          | 428           | ASI_HvShrPageValidations | 4      | floating point | Number of page validations for high virtual shared                      |
| 1068          | 42C           | ASI_LvShr1MNMomb         | 8      | floating point | Number of shared 1M memory objects allocated                            |
| 1076          | 434           | ASI_LvShr4KB             | 8      | floating point | Number of shared bytes from high virtua<br>memory in units of 4K        |
| 1084          | 43C           | ASI_LvShr1MGBytes        | 8      | floating point | High water mark for the amount of high virtual shared storage allocated |
| 1092          | 444           | ASI FreemainedFrames     | 8      | floating point | Number of freemained frames                                             |

# ERBCATG3 - Cache data information table

| Off      | sets        |                 |        |        |                                                                                                    |
|----------|-------------|-----------------|--------|--------|----------------------------------------------------------------------------------------------------|
| Dec      | Hex         | Name            | Length | Format | Description                                                                                                    |
| CATG3 H  | leader Sect | ion:            |        |        |                                                                                                    |
| 0        | 0           | CATG3_Acro      | 5      | EBCDIC | Acronym 'CATG3'                                                                                                |
| 5        | 5           | CATG3_Ver       | 1      | binary | Control block version X'01'                                                                                    |
| 6        | 6           | *               | 2      | *      | Reserved                                                                                                    |
| 8        | 8           | CATG3_Tot_Len   | 4      | binary | Total length including this header, the maximum number of CATG3 array entries and all SMF 74 subtype 5 records |
| 12       | С           | *               | 4      | *      | Reserved                                                                                                    |
| 16       | 10          | CATG3_Hdr_Len   | 2      | binary | Length of CATG3 header                                                                                         |
| 18       | 12          | CATG3_Entry_Len | 2      | binary | Length of one CATG3 array entry                                                                                |
| 20       | 14          | CATG3_Entry_Num | 4      | binary | Number of CATG3 array entries in use                                                                           |
| 24       | 18          | CATG3_Max_Num   | 4      | binary | Maximum number of CATG3 array entries                                                                          |
| 28       | 1C          | *               | 20     | *      | Reserved                                                                                                    |
| 48       | 30          | CATG3_LDTO      | 8      | binary | Offset GMT to local time (STCK format)                                                                         |
| 56       | 38          | *               | 8      | *      | Reserved                                                                                                    |
| CAT Tabl | e (CATG3)   | Array Entry:    |        |        |                                                                                                    |
| 0        | 0           | CATG3_SSID      | 2      | binary | Cache subsystem ID (SSID)                                                                                      |
| 2        | 2           | CATG3_MDL       | 1      | binary | Subsystem model                                                                                                |
| 3        | 3           | *               | 1      | *      | Reserved                                                                                                    |
| 4        | 4           | CATG3_B_TOD     | 8      | binary | Cache interval GMT start time (STCK format) <sup>1</sup>                                                       |

| Off | sets |                 |        |        |                                                                                                    |
|-----|------|-----------------|--------|--------|----------------------------------------------------------------------------------------------------|
| Dec | Hex  | Name            | Length | Format | Description                                                                                                    |
| 12  | С    | CATG3_E_TOD     | 8      | binary | Cache interval GMT end time (STCK format) <sup>1</sup>                                                                                              |
| 20  | 14   | CATG3_Msg_Flg   | 2      | binary | If bit 8 is set, no SMF 74.5 record data available for this SSID                                                                                    |
| 22  | 16   | CATG3_Stat_Code | 2      | binary | Status code.<br>0 = SMF 74.5 record data available<br>4 = IOS return code given<br>8 = IDCSS01 return code given<br>98 = System or User Abend given |
| 24  | 18   | CATG3_RC_IOS    | 2      | binary | IOS return code                                                                                                    |
| 26  | 1A   | CATG3_RC_IDCSS  | 2      | binary | IDCSS01 return code                                                                                                    |
| 28  | 1C   | *               | 1      | *      | Reserved                                                                                                    |
| 29  | 1D   | CATG3_CMPC      | 3      | binary | Bit 0-11: System completion code<br>Bit 12-23: User completion code                                                                                 |
| 32  | 20   | CATG3_Rec_VF    | 4      | binary | Offset to SMF 74 subtype 5 record with Cache<br>Subsystem Activity data                                                                             |
| 36  | 24   | CATG3_Rec_Lng   | 4      | binary | Length of SMF 74 subtype 5 record                                                                                                    |

<sup>1</sup> Device reserve activity can cause a data gatherer interface to wait until a RESERVE has been released. This in turn can cause the cache interval to be longer than the set of samples interval (see SSHTIBEG and SSHTIEND). To convert this value to local time, add CATG3\_LDTO (see Header Section).

# **ERBCFIG3 - Coupling facility information table**

| Off      | sets        |          |        |        |                                                                                                    |
|----------|-------------|----------|--------|--------|----------------------------------------------------------------------------------------------------|
| Dec      | Hex         | Name     | Length | Format | Description                                                                                                    |
| CFIG3 He | eader Secti | on:      |        |        |                                                                                                    |
| 0        | 0           | CFICFIG3 | 5      | EBCDIC | Acronym 'CFIG3'                                                                                                    |
| 5        | 5           | CFIVERG3 | 1      | binary | Control block version X'07'                                                                                                    |
| 6        | 6           | CFIHDRLE | 2      | binary | Length of CFIG3 header                                                                                                    |
| 8        | 8           | CFITOTLE | 4      | binary | Length of total CFIG3                                                                                                    |
| 12       | С           | CFIENTLE | 2      | binary | Length of one CFI entry                                                                                                    |
| 14       | Е           | CFIENTNR | 2      | binary | Number of CFI entries                                                                                                    |
| 16       | 10          | CFISTROF | 4      | binary | Offset to first structure entry CFISTRUS                                                                                         |
| 20       | 14          | CFISTRLE | 2      | binary | Length of one structure entry                                                                                                    |
| 22       | 16          | CFISTRNR | 2      | binary | Number of structure entries                                                                                                    |
| 24       | 18          | CFISTEOF | 4      | binary | Offset to first structure extension entry CFISTRES.<br>If extensions exist, there is one CFISTRES entry<br>for a CFISTRUS entry. |
| 28       | 1C          | CFISTELE | 2      | binary | Length of one structure entry                                                                                                    |
| 30       | 1E          | CFISTENR | 2      | binary | Number of structure entries                                                                                                    |
| 32       | 20          | CFICONOF | 4      | binary | Offset to first structure connection entry<br>CFICONNS                                                                           |
| 36       | 24          | CFICONLE | 2      | binary | Length of one CFICONNS entry                                                                                                    |
| 38       | 26          | CFICONNR | 2      | binary | Number of CFICONNS entries                                                                                                    |
| 40       | 28          | CFIRANGE | 4      | binary | Reporting range in seconds                                                                                                    |
| 44       | 2C          | CFIPONAM | 8      | EBCDIC | Policy name                                                                                                    |
| 52       | 34          | CFIPOACT | 8      | EBCDIC | Policy activation time                                                                                                    |

| Off       | sets      |                |        |        |                                                                           |
|-----------|-----------|----------------|--------|--------|---------------------------------------------------------------------------|
| Dec       | Hex       | Name           | Length | Format | Description                                                               |
| 60        | 3C        | CFIPREQS       | 4      | binary | Policy is not large enough to contain all structures that exist in the CF |
| 64        | 40        | CFIPREQC       | 2      | binary | Policy is not large enough to contain all connections                     |
| 66        | 42        | *              | 18     | *      | Reserved                                                                  |
| 68        | 44        | CFICHPOF       | 4      | binary | Offset to first channel path entry CFICHPAS                               |
| 72        | 48        | CFICHPLE       | 2      | binary | Length of channel path entry                                              |
| 74        | 4A        | CFICHPNR       | 2      | binary | Number of channel path entries                                            |
| 76        | 4C        | CFISCMOF       | 4      | binary | Offset to first storage class memory entry CFISSCMS                       |
| 80        | 50        | CFISCMLE       | 2      | binary | Length of storage class memory entry                                      |
| 82        | 52        | CFISCMNR       | 2      | binary | Number of storage class memory entries                                    |
| CFI Table | e (CFIG3) | Entry Section: |        | ·      |                                                                           |
| 0         | 0         | CFIENNAM       | 8      | EBCDIC | Name of CF                                                                |
| 8         | 8         | CFIENSYS       | 8      | EBCDIC | Name of system (from SYSNAME parameter of IEASYSxx member)                |
| 16        | 10        | CFIENST1       | 4      | binary | Index of first CFISTRUS/CFISTRES entries of this CF                       |
| 20        | 14        | CFIENST#       | 4      | binary | Number of CFISTRUS/CFISTRES                                               |
| 24        | 18        | CFIENLVL       | 4      | binary | CFLEVEL of microcode                                                      |
| 28        | 1C        | CFIENMOD       | 4      | EBCDIC | CF model                                                                  |
| 32        | 20        | CFIENVER       | 3      | EBCDIC | CF version                                                                |
| 35        | 23        | CFIENPAM       | 1      | binary | Path used mask for CFIENPID                                               |

| Off | sets           |             |        |              |                                                                                                    |
|-----|----------------|-------------|--------|--------------|----------------------------------------------------------------------------------------------------|
| Dec | Hex            | Name        | Length | Format       | Description                                                                                                    |
| 36  | 36 24 CFIENFLG | 2           | binary | Status flags |                                                                                                    |
|     |                |             |        |              | Bit Meaning When Set                                                                                                    |
|     |                |             |        |              | <b>0</b> Coupling Facility was connected to the system at the end of the MINTIME                                                                                            |
|     |                |             |        |              | 1 Coupling Facility became active during the MINTIME                                                                                                    |
|     |                |             |        |              | 2 Coupling Facility structure hardware<br>data gathered by RMF master gatherer<br>on this member                                                                            |
|     |                |             |        |              | 3 Coupling Facility structure hardware data gathered with CFDETAIL option                                                                                                   |
|     |                |             |        |              | 4 Coupling Facility structure hardware<br>data snapshot values taken from SMF<br>records                                                                                    |
|     |                |             |        |              | 5 The CF storage is volatile when this bit<br>= 1                                                                                                    |
|     |                |             |        |              | 6 Policy change pending which will<br>delete this coupling facility from the<br>CFRM active policy when all allocated<br>structures are gone from this coupling<br>facility |
|     |                |             |        |              | 7 The coupling facility to CFRM policy reconcile process is in progress                                                                                                    |
|     |                |             |        |              | 8 The coupling facility has failed                                                                                                    |
|     |                |             |        |              | 9 CF dynamic dispatching                                                                                                    |
|     |                |             |        |              | <b>10</b> Recovery manager active                                                                                                    |
|     |                |             |        |              | 11 Maintenance mode active                                                                                                    |
|     |                |             |        |              | 12 Coupling thin interrupts are enabled                                                                                                    |
|     |                |             |        |              | 13-15 Reserved                                                                                                    |
| 38  | 26             | CFIENSCG    | 2      | binary       | Number of subchannels defined in the I/O gen                                                                                                    |
| 40  | 28             | CFIENSCU    | 2      | binary       | Number of subchannels currently in use                                                                                                    |
| 42  | 2A             | CFIENSCL    | 2      | binary       | Number of subchannels that can be used (limit)                                                                                                    |
| 44  | 2C             | CFIENPID(8) | 1      | binary       | CF links. Valid entries have corresponding bit in<br>CFIENPAM set                                                                                                    |
| 52  | 34             | CFIENPNR    | 4      | binary       | Number of online processors                                                                                                    |
| 56  | 38             | CFIENBSY    | 4      | binary       | Busy time in milliseconds                                                                                                    |
| 60  | 3C             | CFIENWAI    | 4      | binary       | Wait time in milliseconds                                                                                                    |
| 64  | 40             | CFIENPBC    | 4      | binary       | Number of times CF requests failed due to path busy                                                                                                    |
| 68  | 44             | CFIENSCC    | 4      | binary       | Subchannel contention count (all subchannel busy)                                                                                                    |
| 72  | 48             | CFIENTSD    | 4      | binary       | Total amount of CF storage defined (units = 4K byte blocks)                                                                                                    |
| 76  | 4C             | CFIENTSF    | 4      | binary       | Amount of free CF storage (units = 4K byte blocks)                                                                                                    |
| 80  | 50             | CFIENTOR    | 4      | binary       | Number of total requests                                                                                                    |
| 84  | 54             | CFIENTID(8) | 1      | binary       | CF link type. Valid entries have corresponding b<br>in CFIENPAM set                                                                                                    |

| Off     | sets      |               |        |        |                                                                                                    |
|---------|-----------|---------------|--------|--------|----------------------------------------------------------------------------------------------------|
| Dec     | Hex       | Name          | Length | Format | Description                                                                                                    |
| 92      | 5C        | CFIENSCN      | 4      | binary | Connected MVS system counts - Number of systems connected to specified CF                                                    |
| 96      | 60        | CFIENSTI      | 4      | binary | Structure count in policy - Number of records for structures in specified CF                                                 |
| 100     | 64        | CFIENSTO      | 4      | binary | Structure count out policy - Number of structures<br>in this CF which cannot be added to the policy                          |
| 104     | 68        | CFIENTCS      | 4      | binary | Total control space in 4K blocks. Control space + non-control space = total space                                            |
| 108     | 6C        | CFIENFCS      | 4      | binary | Total free control space in 4K blocks                                                                                        |
| 112     | 70        | CFIENTDS      | 4      | binary | Total dump space in 4K blocks                                                                                                |
| 116     | 74        | CFIENFDS      | 4      | binary | Free dump space in 4K blocks                                                                                                 |
| 120     | 78        | CFIENSCT      | 8      | binary | Summed contention time in microseconds for<br>waiting for subchannels to become free for<br>synchronous immediate operations |
| 128     | 80        | CFIENFOC      | 4      | binary | Count of the number of summed times - for unsuccessful operations                                                            |
| 132     | 84        | CFIENFOT      | 8      | binary | Summed service time in microseconds of unsuccessful operations                                                               |
| 140     | 8C        | CFIENPDE      | 2      | binary | Number of dedicated processors                                                                                               |
| 142     | 8E        | CFIENPSH      | 2      | binary | Number of shared processors                                                                                                  |
| 144     | 90        | CFIENPWG      | 2      | binary | Shared processor average weight                                                                                              |
| 146     | 92        | CFIENPCO      | 1      | binary | Path composite mask for CFIENPID                                                                                             |
| 147     | 93        | *             | 1      | *      | Reserved                                                                                                    |
| 148     | 94        | CFIENCP1      | 4      | binary | Index of first channel path entry CFICHPAS belonging to this CF                                                              |
| 152     | 98        | CFIENCP#      | 4      | binary | Number of CFICHPAS entries belonging to this<br>CF                                                                           |
| 156     | 9C        | CFIENSC1      | 4      | binary | Index of first SCM entry CFISSCM belonging to this CF                                                                        |
| 160     | A0        | CFIENSC#      | 4      | binary | Number of CFISSCM entries belonging to this CF                                                                               |
| 164     | A4        | *             | 4      | *      | Reserved                                                                                                    |
| 168     | A8        | CFIENTSC      | 8      | binary | Total CF storage class memory in 4K blocks                                                                                   |
| 176     | BO        | CFIENFSC      | 8      | binary | Free CF storage class memory in 4K blocks                                                                                    |
| 184     | B8        | CFIENISM      | 2      | binary | Storage class memory increment in 4K blocks                                                                                  |
| CFISTRU | S Table E | ntry Section: | 1      |        |                                                                                                    |
| 0       | 0         | CFISTNAM      | 16     | EBCDIC | Name of connected structure in this CF                                                                                       |
| 16      | 10        | CFISTVER      | 8      | binary | Structure Version number                                                                                                    |
| 24      | 18        | CFISTTYP      | 1      | binary | Structure type:<br>1 = unserialized list<br>2 = serialized list<br>3 = lock<br>4 = cache<br>5 = unknown                      |
| 25      | 19        | *             | 3      | *      | Reserved                                                                                                    |

| Off | sets |          |        |        |                                                                                                    |
|-----|------|----------|--------|--------|----------------------------------------------------------------------------------------------------|
| Dec | Hex  | Name     | Length | Format | Description                                                                                                    |
| 28  | 1C   | CFISTFLG | 1      | binary | Status Flags                                                                                                    |
|     |      |          |        |        | Bit Meaning When Set                                                                                                    |
|     |      |          |        |        | 0 Structure was connected to the system at the end of the MINTIME                                                               |
|     |      |          |        |        | 1 Structure became active during the MINTIME                                                                                    |
|     |      |          |        |        | 2 Async duplexing primary instance of structure                                                                                 |
|     |      |          |        |        | 3 Async duplexing secondary instance of structure                                                                               |
|     |      |          |        |        | 4-7 Reserved                                                                                                    |
| 29  | 1D   | *        | 1      | *      | Reserved                                                                                                    |
| 30  | 1E   | CFISTEIN | 2      | binary | Index of according CFI table entry                                                                                              |
| 32  | 20   | CFISTTRC | 4      | binary | Total number of user requests completed                                                                                         |
| 36  | 24   | CFISTARC | 4      | binary | Count of number of times for async. requests executed by CF                                                                     |
| 40  | 28   | CFISTATM | 8      | binary | Summed service time for asynchronous requests in microseconds                                                                   |
| 48  | 30   | CFISTSRC | 4      | binary | Count of number of times for sync. requests executed by CF                                                                      |
| 52  | 34   | CFISTSTM | 8      | binary | Summed service time for synchronous requests is microseconds                                                                    |
| 60  | 3C   | CFISTSTA | 4      | binary | Number of requests changed from synchronous to asynchronous                                                                     |
| 64  | 40   | CFISTQRC | 4      | binary | Count of number of times for queued requests                                                                                    |
| 68  | 44   | CFISTDRC | 4      | binary | Number of times a request was found delayed in case of dump serialization                                                       |
| 72  | 48   | CFISTCN  | 4      | binary | Lock structure only: Number of times any reque<br>encountered lock contention                                                   |
| 76  | 4C   | CFISTFCN | 4      | binary | Lock structure only: Number of times any requerence encountered false lock contention (storage contention within the structure) |
| 80  | 50   | CFISTCOM | 2      | binary | Maximum number of connections allowed when structure was allocated in CF                                                        |
| 82  | 52   | *        | 2      | *      | Reserved                                                                                                    |
| 84  | 54   | CFISTCOT | 4      | binary | Total of connections to the specified structure                                                                                 |
| 88  | 58   | CFISTCOP | 4      | binary | Number of connections to the specified structure with problems                                                                  |
| 92  | 5C   | CFISTQTM | 8      | binary | Summed service time for queued requests in microseconds                                                                         |

| |

| Off     | sets      |               |        |                |                                                                                                    |
|---------|-----------|---------------|--------|----------------|----------------------------------------------------------------------------------------------------|
| Dec     | Hex       | Name          | Length | Format         | Description                                                                                                    |
| 100     | 64        | CFISTFLE      | 2      | binary         | Status flags extended.                                                                                                    |
|         |           |               |        |                | Bit Meaning When Set                                                                                                    |
|         |           |               |        |                | <b>0</b> Only one structure allocated with this name                                                                                                    |
|         |           |               |        |                | 1 Rebuild (old): The original active structure is now the old structure                                                                                              |
|         |           |               |        |                | 2 Rebuild (new): This structure is the new structure                                                                                                    |
|         |           |               |        |                | 3 Transitional state                                                                                                    |
|         |           |               |        |                | 4 Hold state                                                                                                    |
|         |           |               |        |                | 5 Structure cannot be deallocated since a dump table is associated with it                                                                                           |
|         |           |               |        |                | 6 Structure failure for this version of the structure                                                                                                    |
|         |           |               |        |                | 7 Structure allocated with STRDISP = KEEP                                                                                                    |
|         |           |               |        |                | 8 Change pending in structure policy                                                                                                    |
|         |           |               |        |                | <b>9</b> Structure is defined in policy                                                                                                    |
|         |           |               |        |                | <b>10</b> Structure contains users                                                                                                    |
|         |           |               |        |                | 11-15 Reserved                                                                                                    |
| 102     | 66        | CFISTRBP      | 1      | binary         | REBUILDPERCENT as specified in active CFRM policy                                                                                                    |
| 103     | 67        | *             | 3      | *              | Reserved                                                                                                    |
| 106     | 6A        | CFISTPL       | 35     | EBCDIC         | CF preference list                                                                                                    |
| 141     | 8D        | CFISTXL       | 67     | EBCDIC         | Structure exclusion list                                                                                                    |
| 208     | D0        | CFISTETM      | 8      | floating point | Summed structure execution time in microseconds                                                                                                    |
| CFISTRE | S Table E | ntry Section: |        |                |                                                                                                    |
| 0       | 0         | CFIENCN1      | 4      | binary         | Index of first CFICONNS entry belonging to this structure                                                                                                    |
| 4       | 4         | CFIENCN#      | 4      | binary         | Number of CFICONNS entries belonging to this structure                                                                                                    |
| 8       | 8         | CFISTSIZ      | 4      | binary         | Allocated size of structure (units = 4K byte blocks)                                                                                                    |
| 12      | С         | CFISTMAE      | 4      | binary         | List structure only: Maximum number of<br>elements. The estimated maximum number of list<br>elements that may reside in storage class memory<br>is not included.     |
| 16      | 10        | CFISTCUE      | 4      | binary         | List structure only: Current number of elements<br>in use. The number of list elements that currently<br>reside in storage class memory is not included.             |
| 20      | 14        | CFISTLEL      | 4      | binary         | List structure only: Limit on number of list<br>entries. The estimated maximum number of list<br>entries that may reside in storage class memory is<br>not included. |
|         |           |               |        |                | Lock structure: Limit on number of data elements.                                                                                                    |

| Off     | sets      |               |        |        |                                                                                                    |
|---------|-----------|---------------|--------|--------|----------------------------------------------------------------------------------------------------|
| Dec     | Hex       | Name          | Length | Format | Description                                                                                                    |
| 24      | 18        | CFISTLEM      | 4      | binary | List structure only: Current number of list entries<br>used during MINTIME. The number of list<br>entries that currently reside in storage class<br>memory is not included.<br>Lock structure: Current number of data elements |
|         |           |               |        |        | in use.                                                                                                    |
| 28      | 1C        | CFISTLTL      | 4      | binary | Lock + serialized List structure only Limit on<br>number of lock table entries                                                                                                    |
| 32      | 20        | CFISTLTM      | 4      | binary | Lock + serialized List structure only Maximum<br>number of lock table entries used during<br>MINTIME                                                                                                    |
| 36      | 24        | CFISTDEN      | 4      | binary | Cache structure only: Total directory entry count                                                                                                    |
| 40      | 28        | CFISTDEL      | 4      | binary | Cache structure only: Total data element count                                                                                                    |
| 44      | 2C        | CFISCDEC      | 4      | binary | Cache structure only: Current directory entry count                                                                                                    |
| 48      | 30        | CFISCDAC      | 4      | binary | Cache structure only: Current data element count                                                                                                    |
| 52      | 34        | CFISCRHC      | 4      | binary | Cache Read hit Counter                                                                                                    |
| 56      | 38        | CFISCWHC      | 4      | binary | Cache Write hit counter                                                                                                    |
| 60      | 3C        | CFISCDER      | 4      | binary | Cache Directory entry reclaim counter                                                                                                    |
| 64      | 40        | CFISCXIS      | 4      | binary | Cache XI counter                                                                                                    |
| 68      | 44        | CFISCCOC      | 4      | binary | Cache Castout Counter                                                                                                    |
| 72      | 48        | CFISTXSS      | 4      | binary | Maximum structure size (units = 4K byte blocks)                                                                                                    |
| 76      | 4C        | CFISTMSS      | 4      | binary | Minimum structure size (units = 4K byte blocks)                                                                                                    |
| 80      | 50        | CFISTDTS      | 4      | binary | Structure dump table size (4k blocks)                                                                                                    |
| 84      | 54        | CFISTLHD      | 4      | binary | Number of list headers (list only)                                                                                                    |
| 88      | 58        | CFISTLEC      | 1      | binary | List element characteristic. Size of list element in bytes is 256*(2**LELX)                                                                                                    |
| 89      | 59        | CFISTMDS      | 1      | binary | Maximum data list entry size (maximum number of elements per entry)                                                                                                    |
| 90      | 5A        | CFISTLTC      | 1      | binary | Lock table entry characteristic                                                                                                    |
| 91      | 5B        | CFISTLFL      | 1      | binary | List structure flags                                                                                                    |
| 92      | 5C        | CFISTDEC      | 1      | binary | Data area element characteristic (cache only)                                                                                                    |
| 93      | 5D        | CFISTDAS      | 1      | binary | Maximum data area size (cache only)                                                                                                    |
| 94      | 5E        | CFISTDSC      | 1      | binary | Maximum storage class (cache only)                                                                                                    |
| 95      | 5F        | *             | 1      | *      | Reserved                                                                                                    |
| 96      | 60        | CFISTDCC      | 2      | binary | Maximum castout class (cache only)                                                                                                    |
| 98      | 62        | CFISTFCC      | 2      | binary | First castout class (cache only)                                                                                                    |
| 100     | 64        | CFISTLCC      | 2      | binary | Last castout class (cache only)                                                                                                    |
| 102     | 66        | CFISTCFL      | 1      | binary | Cache structure flags                                                                                                    |
| 103     | 67        | *             | 1      | binary | Reserved                                                                                                    |
| 104     | 68        | CFISTCEN      | 4      | binary | Cache structure only: Total structure changed entry count.                                                                                                    |
| 108     | 6C        | CFISTCEL      | 4      | binary | Cache structure only: Total structure changed data element count.                                                                                                    |
| CFICHPA | S Table E | ntry Section: |        |        |                                                                                                    |
| 0       | 0         | CFICHPID      | 1      | binary | ID of channel path connected to the CF                                                                                                    |
| 1       | 1         | *             | 3      | *      | Reserved                                                                                                    |
| 4       | 4         | CFICHEIN      | 2      | binary | Index of according CFI table entry                                                                                                    |

| Off     | sets       |                |        |        |                                                                                                    |
|---------|------------|----------------|--------|--------|----------------------------------------------------------------------------------------------------|
| Dec     | Hex        | Name           | Length | Format | Description                                                                                                    |
| 6       | 6          | *              | 2      | *      | Reserved                                                                                                    |
| 8       | 8          | CFICHTYPE      | 1      | binary | Channel path type                                                                                                    |
| 9       | 9          | *              | 3      | *      | Reserved                                                                                                    |
| 12      | С          | CFICHFLAGS     | 4      | binary | Channel path validity flags                                                                                                    |
|         |            |                |        |        | BitMeaning When Set0HCA ID and port number valid1Channel path operation mode valid2Latency valid3Degraded bit valid4-7Corresponding entry in CFICHSAP<br>valid8Physical channel path ID valid9-31Reserved |
| 16      | 10         | CFICHAID       | 2      | binary | Host channel adapter ID (HCA)                                                                                                    |
| 18      | 12         | CFICHAPN       | 1      | binary | Host channel adapter port number                                                                                                    |
| 19      | 13         | CFICHOPM       | 1      | binary | Channel path operation mode                                                                                                    |
| 20      | 14         | CFICHLAT       | 4      | binary | Channel path latency time                                                                                                    |
| 24      | 18         | CFICHSTA       | 1      | binary | Channel path status flags                                                                                                    |
|         |            |                |        |        | Bit     Meaning When Set       0     Channel path is operating in degraded mode       1-7     Reserved                                                                                                    |
| 25      | 19         | *              | 1      | *      | Reserved                                                                                                    |
| 26      | 1A         | CFICHPCP       | 2      | binary | Physical channel path ID                                                                                                    |
| 28      | 1C         | CFICHSAP(4)    | 1      | binary | System assist processor to which the channel path is accessible                                                                                                    |
| 32      | 20         | *              | 4      | ×-     | Reserved                                                                                                    |
| CFISSCM | IS Table E | Entry Section: |        |        |                                                                                                    |
| 0       | 0          | CFISCNAM       | 16     | EBCDIC | Name of connected structure in this CF                                                                                                    |
| 16      | 10         | CFISCVER       | 8      | binary | Structure Version number                                                                                                    |
| 24      | 18         | CFISCMAX       | 8      | binary | Maximum amount of storage class memory the structure can use in 4K-blocks                                                                                                    |
| 32      | 20         | CFISCALG       | 1      | binary | SCM algorithm type                                                                                                    |
| 33      | 21         | *              | 3      | binary | Reserved                                                                                                    |
| 36      | 24         | CFISCFAU       | 4      | binary | Fixed augmented space in 4K-blocks                                                                                                    |
| 40      | 28         | *              | 4      | binary | Reserved                                                                                                    |
| 44      | 2C         | CFISCIUA       | 4      | binary | Amount of augmented space in use by the structure in 4K-blocks                                                                                                    |
| 48      | 30         | CFISCIUS       | 8      | binary | Amount of storage class memory in use by the structure in 4K-blocks                                                                                                    |
| 56      | 38         | *              | 4      | binary | Reserved                                                                                                    |
| 60      | 3C         | CFISCEMA       | 4      | binary | Estimated maximum amount of space that may<br>be assigned as augmented space for the structure<br>in 4K-blocks                                                                                            |
| 64      | 40         | CFISCEML       | 8      | binary | Estimated maximum number of list entries that may reside in storage class memory                                                                                                    |
| 72      | 48         | CFISCEME       | 8      | binary | Estimated maximum number of list elements that may reside in storage class memory                                                                                                    |
| 80      | 50         | CFISCENL       | 8      | binary | Number of existing structure list entries that reside in storage class memory                                                                                                    |

| sets       |                                                                     |                                                                                                 |                                                                                                    |                                                                                                    |
|------------|---------------------------------------------------------------------|-------------------------------------------------------------------------------------------------|----------------------------------------------------------------------------------------------------|----------------------------------------------------------------------------------------------------|
| Hex        | Name                                                                | Length                                                                                          | Format                                                                                                    | Description                                                                                                    |
| 58         | CFISCENE                                                            | 8                                                                                               | binary                                                                                                    | Number of existing structure list elements that reside in storage class memory                                                                                                    |
| NS Table H | Entry Section:                                                      |                                                                                                 |                                                                                                    |                                                                                                    |
| 0          | CFICNSIN                                                            | 2                                                                                               | binary                                                                                                    | Index of according CFISTRUS table entry                                                                                                    |
| 2          | *                                                                   | 2                                                                                               | *                                                                                                    | Reserved                                                                                                    |
| 4          | CFICNSYS                                                            | 8                                                                                               | EBCDIC                                                                                                    | Name of connecting system                                                                                                    |
| С          | CFICNNAM                                                            | 16                                                                                              | EBCDIC                                                                                                    | Name of connection                                                                                                    |
| 1C         | CFICNJOB                                                            | 8                                                                                               | EBCDIC                                                                                                    | Name of connecting job                                                                                                    |
| 24         | CFICNASI                                                            | 2                                                                                               | binary                                                                                                    | ASID of connecting job                                                                                                    |
| 26         | CFICNSTA                                                            | 2                                                                                               | binary                                                                                                    | Connection status:<br>0 = Not known<br>1 = Active<br>2 = Failed Persistent<br>3 = Failing<br>4 = Disconnecting                                                                                                    |
| 28         | CFICNCFL                                                            | 4                                                                                               | binary                                                                                                    | CF Level requested for connect                                                                                                    |
| 2C         | CFICNFLG                                                            | 2                                                                                               | binary                                                                                                    | Connection flags         Bit       Meaning When Set         0       Rebuild allowed         1       Duplexing rebuild allowed         2       Structure alter allowed         3       Auto allowed         4       Auto allowed and suspend specified for connection. Valid only when ALLAuto=ON. Applicable only when CONN_Status = 1 .         5-15       Reserved. |
|            | 58<br><b>IS Table I</b><br>0<br>2<br>4<br>C<br>1C<br>24<br>26<br>28 | HexName58CFISCENE58CFISCENE0CFICNSIN2*4CFICNSYSCCFICNSYSCCFICNJOB24CFICNASI26CFICNSTA28CFICNCFL | Hex         Name         Length           58         CFISCENE         8           NS Table Entry Section:         2           0         CFICNSIN         2           2         *         2           4         CFICNSYS         8           C         CFICNJOB         8           24         CFICNASI         2           26         CFICNSTA         2           28         CFICNCFL         4 | HexNameLengthFormat58CFISCENE8binary0CFICNSIN2binary2*2*4CFICNSYS8EBCDICCCFICNJOB8EBCDIC1CCFICNASI2binary24CFICNSTA2binary26CFICNSTA2binary28CFICNCFL4binary                                                                                                    |

# **ERBCPCDB - CPC data control block**

| Offsets |           | Name         | Length | Format | Description                      |
|---------|-----------|--------------|--------|--------|----------------------------------|
| Dec     | Hex       |              |        |        |                                  |
| CPCDB I | Header Se | ction:       |        |        |                                  |
| 0       | 0         | CPC_EyeCt    | 5      | EBCDIC | Name of CPCDB                    |
| 5       | 5         | CPC_VerNum   | 1      | binary | Control block version X'07'      |
| 6       | 6         | 34           | 2      | *      | Reserved                         |
| 8       | 8         | CPC_HdrLen   | 4      | binary | Length of CPCDB header           |
| 12      | С         | CPC_TotLen   | 4      | binary | Total length of CPCDB            |
| 16      | 10        | CPC_Flags    | 2      | binary | Status flags                     |
|         |           |              |        |        | Bit Meaning When Set             |
|         |           |              |        |        | 0 No data from Sysevent REQLPDAT |
|         |           |              |        |        | 1 Partition PHYSICAL exists      |
|         |           |              |        |        | 2 Data invalid                   |
|         |           |              |        |        | 3-15 Reserved                    |
| 18      | 12        | CPC_MaxLpars | 2      | binary | Maximum number of LPARs          |

Ι

| Off     | sets      | Name              | Length | Format | Description                                                                                                    |
|---------|-----------|-------------------|--------|--------|----------------------------------------------------------------------------------------------------|
| Dec     | Hex       |                   |        |        |                                                                                                    |
| 20      | 14        | CPC_MaxProcs      | 2      | binary | Maximum number of processors                                                                                                   |
| 22      | 16        | CPC_PhysProcs     | 2      | binary | Number of physical processors                                                                                                  |
| 24      | 18        | CPC_Homeo         | 4      | binary | Offset to home LPAR Section                                                                                                    |
| 28      | 1C        | CPC_Homel         | 2      | binary | Length of home LPAR Section                                                                                                    |
| 30      | 1E        | CPC_LparMainL     | 2      | binary | Length of CPC LPAR Section                                                                                                    |
| 32      | 20        | CPC_LparO         | 4      | binary | Offset to CPC LPAR Sections                                                                                                    |
| 36      | 24        | CPC_LparL         | 2      | binary | Length of CPC LPAR Section with CPC Logical<br>Processor Section(s)                                                            |
| 38      | 26        | CPC_LparN         | 2      | binary | Number of CPC LPAR Sections                                                                                                    |
| 40      | 28        | CPC_DTime         | 8      | EBCDIC | Time delta between two DIAG calls                                                                                              |
| Home LP | AR Sectio | n:                |        |        |                                                                                                    |
| 0       | 0         | CPC_HomeFlags     | 2      | binary | Status flags                                                                                                    |
|         |           |                   |        |        | Bit Meaning When Set                                                                                                    |
|         |           |                   |        |        | 0 Capacity values available                                                                                                    |
|         |           |                   |        |        | 1-2 Reserved                                                                                                    |
|         |           |                   |        |        | <b>3</b> VARYCPU option set                                                                                                    |
|         |           |                   |        |        | 4 WLM LPAR management enabled                                                                                                  |
|         |           |                   |        |        | 5 Multithreading measurements                                                                                                  |
|         |           |                   |        |        | <ul><li>available</li><li>ABSMSUCAPPING option set</li></ul>                                                                   |
|         |           |                   |        |        | <b>7-15</b> Reserved                                                                                                    |
| 2       | 2         | *                 | 2      | *      | Reserved                                                                                                    |
| 4       | 4         | CPC_CecMSU        | 4      | binary | Effective processor capacity available to the CPC                                                                              |
| 8       | 8         | CPC_LparMSU       | 4      | binary | see LPDatImgCapacity of IRALPDAT                                                                                               |
| 12      | С         | *                 | 4      | *      | Reserved                                                                                                    |
| 16      | 10        | CPC_HomeLPName    | 8      | EBCDIC | Name of the home partition                                                                                                    |
| 24      | 18        | CPC_PhysAdj       | 4      | binary | see LPDatPhyCpuAdjFactor of IRALPDAT                                                                                           |
| 28      | 1C        | CPC_WeightCumD    | 4      | binary | see LPDatCumWeight of IRALPDAT. This is the delta between begin and end of MINTIME.                                            |
| 32      | 20        | CPC_WeightNumD    | 4      | binary | see LPDatWeightAccumCounter of IRALPDAT.<br>This is the delta between begin and end of<br>MINTIME.                             |
| 36      | 24        | *                 | 2      | *      | Reserved                                                                                                    |
| 38      | 26        | CPC_CapAdj        | 1      | binary | Capacity adjustment indication                                                                                                 |
| 39      | 27        | CPC_CapRsn        | 1      | binary | Capacity change reason                                                                                                    |
| 40      | 28        | CPC_ImgMsuLimit   | 4      | binary | Image capacity MSU limit                                                                                                    |
| 44      | 2C        | CPC_4hAverage     | 4      | binary | see LPDatAvgImgService of IRALPDAT                                                                                             |
| 48      | 30        | CPC_UncappedTimeD | 8      | binary | Uncapped time delta. See<br>LPDatCumUncappedElapsedTime of<br>IRALPDAT. This is the delta between begin and<br>end of MINTIME. |
| 56      | 38        | CPC_CappedTimeD   | 8      | binary | Capped time delta. See<br>LPDatCumCappedElapsedTime of IRALPDAT.<br>This is the delta between begin and end of<br>MINTIME.     |

| Offsets |           | Name               | Length | Format | Description                                                                                                    |
|---------|-----------|--------------------|--------|--------|----------------------------------------------------------------------------------------------------|
| Dec     | Hex       | -                  |        |        |                                                                                                    |
| 64      | 40        | CPC_MsuInterval    | 4      | binary | Approximate time interval (in seconds) for each<br>entry in the MSU table. see<br>LPDatServiceTableEntryInterval of IRALPDAT. |
| 68      | 44        | CPC_MsuDataEntries | 4      | binary | Number of WLM intervals within the last 4 hours.                                                                              |
| 72      | 48        | *                  | 384    | *      | Reserved                                                                                                    |
| 456     | 1C8       | CPC_GrpCapName     | 8      | EBCDIC | Name of the capacity group to which the partition belongs                                                                     |
| 464     | 1D0       | CPC_GrpCapLimit    | 4      | binary | MSU limit for the capacity group to which this partition belongs                                                              |
| 468     | 1D4       | *                  | 4      | *      | Reserved                                                                                                    |
| 472     | 1D8       | CPC_GrpJoinedTOD   | 8      | binary | Time when this LPAR has joined the group (STCK format)                                                                        |
| 480     | 1E0       | *                  | 192    | *      | Reserved                                                                                                    |
| 672     | 2A0       | CPC_Prod_AAP       | 4      | Binary | Multithreading core productivity numerator for AAP                                                                            |
| 676     | 2A4       | CPC_Prod_IIP       | 4      | Binary | Multithreading core productivity numerator for IIP                                                                            |
| 680     | 2A8       | CPC_Prod_CP        | 4      | Binary | Multithreading core productivity numerator for CP                                                                             |
| 684     | 2AC       | CPC_MaxCapF_AAP    | 4      | Binary | Multithreading Maximum Capacity Factor numerator for AAP                                                                      |
| 688     | 2B0       | CPC_MaxCapF_IIP    | 4      | Binary | Multithreading Maximum Capacity Factor<br>numerator for IIP                                                                   |
| 692     | 2B4       | CPC_MaxCapF_CP     | 4      | Binary | Multithreading Maximum Capacity Factor<br>numerator for CP                                                                    |
| 696     | 2B8       | CPC_CapF_AAP       | 4      | Binary | Multithreading Capacity Factor numerator for AAP                                                                              |
| 700     | 2BC       | CPC_CapF_IIP       | 4      | Binary | Multithreading Capacity Factor numerator for IIP                                                                              |
| 704     | 2C0       | CPC_CapF_CP        | 4      | Binary | Multithreading Capacity Factor numerator for CP                                                                               |
| 708     | 2C4       | CPC_ATD_AAP        | 4      | Binary | Average Thread Density for AAP                                                                                                |
| 712     | 2C8       | CPC_ATD_IIP        | 4      | Binary | Average Thread Density for IIP                                                                                                |
| 716     | 2CC       | CPC_ATD_CP         | 4      | Binary | Average Thread Density for CP                                                                                                 |
| 720     | 2D0       | CPC_MODE_AAP       | 2      | Binary | MT Mode AAP                                                                                                    |
| 722     | 2D2       | CPC_MODE_IIP       | 2      | Binary | MT Mode IIP                                                                                                    |
| 724     | 2D4       | CPC_MODE_CP        | 2      | Binary | MT Mode CP                                                                                                    |
| 726     | 2D6       | *                  | 14     | Binary | Reserved                                                                                                    |
| 740     | 2E4       | CPC_CecName        | 8      | EBCDIC | Name of the CPC                                                                                                    |
| CPC LPA | R Sectior | 1:                 |        |        | 1                                                                                                    |
| 0       | 0         | CPC_LparName       | 8      | EBCDIC | LPAR name                                                                                                    |
| 8       | 8         | CPC_LparId         | 2      | binary | LPAR number                                                                                                    |

T

| Off      | sets        | Name            | Length | Format | Description                                                                                                    |
|----------|-------------|-----------------|--------|--------|----------------------------------------------------------------------------------------------------|
| Dec      | Hex         | -               |        |        |                                                                                                    |
| 10       | А           | CPC_LparFlags   | 1      | binary | LPAR status flags                                                                                                    |
|          |             |                 |        |        | Bit Meaning When Set                                                                                                    |
|          |             |                 |        |        | 0 This is the home partition                                                                                              |
|          |             |                 |        |        | 1 LPAR data invalid                                                                                                    |
|          |             |                 |        |        | 2 Number of processors defined for this partition exceeds limit                                                           |
|          |             |                 |        |        | <b>3</b> CPC_UPID is valid                                                                                                |
|          |             |                 |        |        | 4 Partition belongs to a capacity group;<br>CPC_GroupName and<br>CPC_GroupMLU are valid                                   |
|          |             |                 |        |        | 5 WLM weight management enabled                                                                                           |
|          |             |                 |        |        | 6 Initial weight instead of current<br>weight should be used to project<br>usage of the members in the capacity<br>group. |
|          |             |                 |        |        | 7 Reserved                                                                                                    |
| 11       | В           | CPC_UPID        | 1      | EBCDIC | User partition ID                                                                                                    |
| 12       | С           | CPC_LparDefMSU  | 4      | binary | Defined MSU limit                                                                                                    |
| 16       | 10          | CPC_OSname      | 8      | EBCDIC | OS instance name                                                                                                    |
| 24       | 18          | CPC_ProcO       | 4      | binary | Offset to Logical Processor Sections                                                                                      |
| 28       | 1C          | CPC_ProcL       | 2      | binary | Length of Logical Processor Section                                                                                       |
| 30       | 1E          | CPC_ProcN       | 2      | binary | Number of Logical Processor Sections                                                                                      |
| 32       | 20          | CPC_LPCname     | 8      | EBCDIC | LPAR cluster name                                                                                                    |
| 40       | 28          | CPC_GroupName   | 8      | EBCDIC | Name of the capacity group to which the partition belongs                                                                 |
| 48       | 30          | CPC_GroupMLU    | 4      | binary | Group maximum license units                                                                                               |
| 52       | 34          | CPC_OnlineCS    | 4      | binary | Central storage (in MB) currently online to this partition                                                                |
| 56       | 38          | CPC_HWGroupName | 8      | EBCDIC | Name of hardware group to which this partition belongs                                                                    |
| CPC Logi | ical Proces | ssor Section:   |        |        |                                                                                                    |
| 0        | 0           | CPC_ProcId      | 2      | binary | Logical CPU address                                                                                                    |
| 2        | 2           | CPC_ProcTyp     | 1      | binary | Processor type:                                                                                                    |
|          |             |                 |        |        | 1=CP<br>2=ICF-pool<br>3=AAP<br>4=IFL<br>5=ICF<br>6=IIP                                                                    |
| 3        | 3           | *               | 1      | *      | Reserved                                                                                                    |

| Off | sets | Name                 | Length | Format | Description                                                                                                    |
|-----|------|----------------------|--------|--------|----------------------------------------------------------------------------------------------------|
| Dec | Hex  |                      |        |        |                                                                                                    |
| 4   | 4    | CPC_ProcState        | 2      | binary | Processor status indicators                                                                                                    |
|     |      |                      |        |        | Bit Meaning When Set                                                                                                    |
|     |      |                      |        |        | 0 Processor not available in MINTIME                                                                                                    |
|     |      |                      |        |        | 1 Processor online                                                                                                    |
|     |      |                      |        |        | 2 Processor dedicated                                                                                                    |
|     |      |                      |        |        | 3 Wait completion = yes                                                                                                    |
|     |      |                      |        |        | 4 Wait completion = no                                                                                                    |
|     |      |                      |        |        | 5 Initial capping = 'ON'                                                                                                    |
|     |      |                      |        |        | 6 Polarization flag: this partition is<br>vertically polarized; that is,<br>HiperDispatch mode is active.<br>CPC_ProcPolarWgt is valid.                                                                                                    |
|     |      |                      |        |        | <ul> <li>7-8 Polarization indicator:</li> <li>00 Horizontally polarized or polarization not indicated</li> <li>01 Vertically polarized with low entitlement</li> <li>10 Vertically polarized with medium entitlement</li> <li>11 Vertically polarized with high entitlement</li> </ul> |
|     |      |                      |        |        | 9-15 Reserved.                                                                                                    |
| 6   | 6    | CPC_ProcChgInd       | 2      | binary | Processor status-change indicators                                                                                                    |
|     |      |                      |        |        | Bit Meaning When Set                                                                                                    |
|     |      |                      |        |        | 0 Changed from online to offline or vice-versa                                                                                                    |
|     |      |                      |        |        | 1 Changed from shared to dedicated or vice-versa                                                                                                    |
|     |      |                      |        |        | 2 'Initial capping' status changed                                                                                                    |
|     |      |                      |        |        | 3 Wait completion changed                                                                                                    |
|     |      |                      |        |        | 4 Maximum weight changed                                                                                                    |
|     |      |                      |        |        | 5 Absolute limit on partition usage changed                                                                                                    |
|     |      |                      |        |        | 6 Hardware group name or absolute<br>limit on hardware group usage<br>changed                                                                                                    |
|     |      |                      |        |        | 7-15 Reserved                                                                                                    |
| 8   | 8    | CPC_ProcDispTimeD    | 8      | binary | Dispatch time between begin and end of MINTIME in microseconds                                                                                                    |
| 16  | 10   | CPC_ProcEffDispTimeD | 8      | binary | Effective dispatch time between begin and end of MINTIME in microseconds                                                                                                    |
| 24  | 18   | CPC_ProcOnlineTimeD  | 8      | binary | Online time between begin and end of MINTIME in microseconds                                                                                                    |
| 32  | 20   | CPC_ProcMaxWeight    | 2      | binary | Maximum LPAR share                                                                                                    |
| 34  | 22   | CPC_ProcCurWeight    | 2      | binary | Current LPAR share                                                                                                    |
| 36  | 24   | CPC_ProcMinWeight    | 2      | binary | Minimum LPAR share                                                                                                    |
| 38  | 26   | CPC_ProcIniWeight    | 2      | binary | Defined (initial) LPAR weight                                                                                                    |

| | |

T

| Offs | sets | Name                | Length | Format | Description                                                                                                    |
|------|------|---------------------|--------|--------|----------------------------------------------------------------------------------------------------|
| Dec  | Hex  |                     |        |        |                                                                                                    |
| 40   | 28   | CPC_ProcPolarWeight | 4      | binary | Weight for the logical CPU when HiperDispatch<br>mode is active. See bit 6 of CPC_ProcState.<br>Multiplied by a factor of 4096 for more<br>granularity.                                                                                                    |
| 44   | 2C   | CPC_HWCapLimit      | 4      | binary | If not zero, absolute limit on partition usage of<br>all CPUs of the type indicated in CPC_ProcTyp<br>in terms of a number specified in hundredths of<br>a CPU. For example, a value of 250 indicates<br>that the partition is limited to using 2.5 CPUs.                                                         |
| 48   | 30   | CPC_HWGrpCapLimit   | 4      | binary | If not zero, absolute limit on partition usage of<br>all CPUs of the type indicated in CPC_ProcTyp<br>that are members of the same hardware group,<br>in terms of a number specified in hundredths of<br>a CPU. For example, a value of 250 indicates<br>that the hardware group is limited to using 2.5<br>CPUs. |
| 52   | 34   | *                   | 4      | binary | Reserved                                                                                                    |

# ERBCPDG3 - Channel data table

| Of       | fsets      | Name      | Length | Format | Description                                                                              |
|----------|------------|-----------|--------|--------|------------------------------------------------------------------------------------------|
| Dec      | Hex        | -         |        |        |                                                                                          |
| CPDG3 I  | Header Se  | ction:    | l      | I      |                                                                                          |
| 0        | 0          | CPDACR    | 5      | EBCDIC | Acronym 'CPDG3'                                                                          |
| 5        | 5          | CPDVER    | 1      | EBCDIC | Control block version X'01'                                                              |
| 6        | 6          | CPDHDRL   | 2      | binary | Length of CPDG3 header                                                                   |
| 8        | 8          | CPDTOTL   | 4      | binary | Total length of CPDG3                                                                    |
| 12       | С          | CPDNDAT   | 2      | binary | Number of online channel path data sections                                              |
| 14       | Е          | CPDLDAT   | 2      | binary | Length of channel path data section                                                      |
| 16       | 10         | CPDODAT   | 4      | binary | Offset to first channel path data section                                                |
| Global c | hannel inf | ormation: |        |        |                                                                                          |
| 20       | 14         | CPDSMP    | 4      | binary | Number of samples weighted by SRM, only valid if bit 6 of CPDFLG = OFF                   |
| 24       | 18         | CPDFLG    | 1      | binary | Flags:                                                                                   |
|          |            |           |        |        | Bit Meaning When Set                                                                     |
|          |            |           |        |        | 0 No data                                                                                |
|          |            |           |        |        | 1 Running in LPAR mode                                                                   |
|          |            |           |        |        | 2 CPMF available                                                                         |
|          |            |           |        |        | <b>3</b> Configuration change                                                            |
|          |            |           |        |        |                                                                                          |
|          |            |           |        |        | 11 5                                                                                     |
|          |            |           |        |        | 5 Configuration contains DCM managed channels                                            |
|          |            |           |        |        | 6 HW allows multiple channel subsystems                                                  |
|          |            |           |        |        | 7 Reserved                                                                               |
| 25       | 19         | CPDCMI    | 1      | binary | CPMF mode info:<br>0 = CPMF not available<br>1 = Compatibility mode<br>2 = Extended mode |

### ERBCPDG3 - Channel data table

| Off    | sets      | Name          | Length | Format | Description                                                                                                    |
|--------|-----------|---------------|--------|--------|----------------------------------------------------------------------------------------------------|
| Dec    | Hex       |               |        |        |                                                                                                    |
| 26     | 1A        | CPDCSS        | 1      | binary | Channel subsystem ID, only valid if bit 6 of CPDFLG = ON                                                                  |
| 27     | 1B        | CPDLPN        | 1      | binary | Logical partition number                                                                                                  |
| 28     | 1C        | CPDCFRC       | 4      | binary | CPMF restart count                                                                                                    |
| 32     | 20        | CPDCFSC       | 4      | binary | CPMF sample count                                                                                                    |
| 36     | 24        | *             | 12     | EBCDIC | For alignment                                                                                                    |
| hannel | path perf | ormance data: | ·      |        | · ·                                                                                                    |
| 0      | 0         | CPDCPID       | 1      | EBCDIC | Channel path identification                                                                                               |
| 1      | 1         | CPDCFLG       | 1      | binary | Channel flags                                                                                                    |
|        |           |               |        |        | Bit Meaning When Set                                                                                                    |
|        |           |               |        |        | 0 Channel path is online                                                                                                  |
|        |           |               |        |        | 1 Channel path is shared between logical partitions                                                                       |
|        |           |               |        |        | 2 CPMF indication: this entry is invali                                                                                   |
|        |           |               |        |        | 3 Channel path is DCM managed                                                                                             |
|        |           |               |        |        | 4 Channel characteristics changed                                                                                         |
|        |           |               |        |        | 5-7 Reserved                                                                                                    |
| 2      | 2         | CPDDFLG       | 1      | binary | Channel data flags for channel measurement<br>group 2 or 3 data                                                           |
|        |           |               |        |        |                                                                                                    |
|        |           |               |        |        | Bit Meaning When Set                                                                                                    |
|        |           |               |        |        | 0 Channel characteristics word 1 valid                                                                                    |
|        |           |               |        |        | 1 Channel characteristics word 2 valid                                                                                    |
|        |           |               |        |        | 2 Channel characteristics word 3 valid                                                                                    |
|        |           |               |        |        | 3 Channel characteristics word 4 valid                                                                                    |
|        |           |               |        |        | 4 Channel characteristics word 5 valid                                                                                    |
|        |           |               |        |        | 5-7 Reserved                                                                                                    |
| 3      | 3         | CPDCPD        | 1      | binary | Channel path description. For an explanation, you can issue the command: D M=CHP.                                         |
| 4      | 4         | CPDCPA        | 5      | EBCDIC | Channel path acronym                                                                                                    |
| 9      | 9         | CPDCMG        | 1      | binary | Channel measurement group                                                                                                 |
| 10     | А         | CPDCPP        | 1      | binary | Channel path parameter                                                                                                    |
| 11     | В         | CPDGEN        | 1      | binary | Channel type generation                                                                                                   |
| 12     | С         | CPDBSY        | 4      | binary | Number of samples the channel path was bus weighted by SRM                                                                |
| 16     | 10        | СРДРВҮ        | 4      | binary | LPAR channel-path-busy time in units of 128 micro-seconds                                                                 |
| 20     | 14        | CPDCPTX       | 4      | binary | Extended last time stamp                                                                                                  |
| 20     | 14        | *             | 1      | binary | Overflow area                                                                                                    |
| 21     | 15        | CPDCPTS       | 3      | binary | Last CPMB entry time stamp in units of 128<br>micro-seconds (note that this time value wrap<br>about every 35.79 minutes) |
| 24     | 18        | *             | 24     | *      | Reserved                                                                                                    |
| 48     | 30        | СРДССМС       | 20     | EBCDIC | Characteristics part                                                                                                    |
| 68     | 44        | CPDCCMD       | 28     | EBCDIC | Measurements part                                                                                                    |

#### ERBCPDG3 - Channel data table

| Off     | sets     | Name                        | Length         | Format         | Description                                                                              |
|---------|----------|-----------------------------|----------------|----------------|------------------------------------------------------------------------------------------|
| Dec     | Hex      |                             |                |                |                                                                                          |
| 0       | 0        | CPDCC1                      | 20             | EBCDIC         | not used                                                                                 |
| Channel | measuren | nent group 1 data - Measur  | ements part:   | - 1            |                                                                                          |
| 20      | 14       | CPDTUT                      | 4              | floating point | CPMF total channel path busy time in units of 128 micro-seconds                          |
| 24      | 18       | CPDPUT                      | 4              | floating point | CPMF LPAR channel path busy time in units of 128 micro-seconds                           |
| 28      | 1C       | *                           | 20             | *              | Reserved                                                                                 |
| Channel | measuren | nent group 2 data - Charact | eristics part: | ·              |                                                                                          |
| 0       | 0        | CPDMBC                      | 4              | floating point | CPMF maximum bus cycles per second (word 1)                                              |
| 4       | 4        | CPDMCU                      | 4              | floating point | CPMF maximum channel work units per second (word 2)                                      |
| 8       | 8        | CPDMWU                      | 4              | floating point | CPMF maximum write data units per second (word 3)                                        |
| 12      | С        | CPDMRU                      | 4              | floating point | CPMF maximum read data units per second (word 4)                                         |
| 16      | 10       | CPDUS                       | 4              | floating point | CPMF data unit size in bytes (word 5)                                                    |
| Channel | measuren | nent group 2 data - Measur  | ements part:   |                |                                                                                          |
| 20      | 14       | CPDTBC                      | 4              | floating point | CPMF total bus cycle count                                                               |
| 24      | 18       | CPDTUC                      | 4              | floating point | CPMF total channel work unit count                                                       |
| 28      | 1C       | CPDPUC                      | 4              | floating point | CPMF LPAR channel work unit count                                                        |
| 32      | 20       | CPDTWU                      | 4              | floating point | CPMF total write data units                                                              |
| 36      | 24       | CPDPWU                      | 4              | floating point | CPMF LPAR write data units                                                               |
| 40      | 28       | CPDTRU                      | 4              | floating point | CPMF total read data units                                                               |
| 44      | 2C       | CPDPRU                      | 4              | floating point | CPMF LPAR read data units                                                                |
| Channel | measuren | nent group 3 data - Charact | eristics part: |                |                                                                                          |
| 0       | 0        | CPDPDU                      | 4              | floating point | CPMF LPAR data unit size in bytes (word 1)                                               |
| 4       | 4        | CPDTDU                      | 4              | floating point | CPMF total data unit size in bytes (word 2)                                              |
| 8       | 8        | CPDPUM                      | 4              | floating point | CPMF LPAR message sent unit size (word 3)                                                |
| 12      | С        | CPDTUM                      | 4              | floating point | CPMF total message sent unit size (word 4)                                               |
| 16      | 10       | *                           | 4              | *              | Reserved                                                                                 |
| Channel | measuren | nent group 3 data - Measur  | ements part:   |                |                                                                                          |
| 20      | 14       | CPDPMS                      | 4              | floating point | CPMF LPAR message sent units count                                                       |
| 24      | 18       | CPDTMS                      | 4              | floating point | CPMF total message sent units count                                                      |
| 28      | 1C       | CPDPUS                      | 4              | floating point | CPMF LPAR count of unsuccessful attempts to send messages                                |
| 32      | 20       | CPDPUB                      | 4              | floating point | CPMF LPAR count of unsuccessful attempts to receive messages due to unavailable buffers  |
| 36      | 24       | CPDTUB                      | 4              | floating point | CPMF total count of unsuccessful attempts to receive messages due to unavailable buffers |
| 40      | 28       | CPDPDS                      | 4              | floating point | CPMF LPAR data units sent count                                                          |
| 44      | 2C       | CPDTDS                      | 4              | floating point | CPMF total data units sent count                                                         |

# **ERBCPUG3 - Processor data control block**

| Off | sets | Name           | Length | Format | Description                                                                                                    |
|-----|------|----------------|--------|--------|----------------------------------------------------------------------------------------------------|
| Dec | Hex  | _              |        |        |                                                                                                    |
| 0   | 0    | CPUG3_AC       | 5      | EBCDIC | Name of CPUG3                                                                                                    |
| 5   | 5    | CPUG3_VE       | 1      | binary | Version of CPUG3                                                                                                    |
| 6   | 6    | *              | 2      | *      | Reserved                                                                                                    |
| 8   | 8    | CPUG3_HDRL     | 4      | binary | Length of CPUG3 header                                                                                                    |
| 12  | С    | CPUG3_TOTL     | 4      | binary | Total length this area                                                                                                    |
| 16  | 10   | CPUG3_NUMPRC   | 8      | binary | Number of processors (online during total<br>MINTIME) multiplied by MINTIME (in<br>microseconds)                                                                                               |
| 24  | 18   | CPUG3_LOGITI   | 8      | binary | Logical CPU time in microseconds. This is the<br>sum of MVS NON_WAIT time of all online<br>logical processors in the time range                                                                |
| 32  | 20   | CPUG3_PHYSTI   | 8      | binary | Physical CPU time in microseconds. This is the<br>sum of all CPU times used by all logical cores.<br>In the case of a native (non PR/SM) system,<br>this time is equal to the logical CPU time |
| 40  | 28   | CPUG3_STATUS   | 4      | binary | Status information                                                                                                    |
|     |      |                |        |        | Bit Meaning When Set                                                                                                    |
|     |      |                |        |        | 0 BASIC mode system                                                                                                    |
|     |      |                |        |        | 1 LPAR mode system                                                                                                    |
|     |      |                |        |        | 2 Running as VM guest                                                                                                    |
|     |      |                |        |        | 3 Gatherer had permanent error                                                                                                    |
|     |      |                |        |        | 1 I                                                                                                    |
|     |      |                |        |        | 0                                                                                                    |
|     |      |                |        |        | 5 VARY activity seen during the range.<br>The number of logical processors<br>used to accumulate the CPU time<br>values varied.                                                                |
|     |      |                |        |        | 6 Diagnose 204 extended format available                                                                                                    |
|     |      |                |        |        | 7 No MSU data available                                                                                                    |
|     |      |                |        |        | 8 Does not contain CPCDB data area                                                                                                    |
|     |      |                |        |        | 9 HISMT failed                                                                                                    |
|     |      |                |        |        | <b>10-31</b> Reserved                                                                                                    |
| 44  | 2C   | CPUG3_PRCON    | 4      | binary | Number of online processors at end of MINTIME                                                                                                    |
| 48  | 30   | CPUG3_NUMPRCOL | 4      | binary | Accumulated number of online processors. To get average number, divide by number of samples                                                                                                    |
| 52  | 34   | CPUG3_NUMVECOL | 4      | binary | Accumulated number of online vector<br>processors. To get average number, divide by<br>number of samples                                                                                       |
| 56  | 38   | CPUG3_CPCOFF   | 4      | binary | Offset to CPCDB area                                                                                                    |
| 60  | 3C   | CPUG3_IFCON    | 4      | binary | Number of zAAPs online at end of range                                                                                                    |
| 64  | 40   | CPUG3_NUMIFCOL | 4      | binary | Accumulated number of zAAPs online. To get average number, divide by number of samples.                                                                                                    |
| 68  | 44   | CPUG3_NUMPRIFA | 8      | binary | Accumulated online time of zAAPs in microseconds                                                                                                    |

#### **ERBCPUG3 - Processor DCB**

| Off | sets | Name              | Length | Format | Description                                                                                                    |
|-----|------|-------------------|--------|--------|----------------------------------------------------------------------------------------------------|
| Dec | Hex  |                   |        |        |                                                                                                    |
| 76  | 4C   | CPUG3_LOGITIFA    | 8      | binary | Logical CPU time: The sum of MVS<br>NON_WAIT time of all online logical zAAPs in<br>the time range (in microseconds)   |
| 84  | 54   | CPUG3_PHYSTIFA    | 8      | binary | Physical CPU time: The sum of all CPU times<br>used by all online logical zAAPs in the time<br>range (in microseconds) |
| 92  | 5C   | CPUG3_SUCON       | 4      | binary | Number of zIIPs online at end of range                                                                                 |
| 96  | 60   | CPUG3_NUMSUCOL    | 4      | binary | Accumulated number of zIIPs online. To get average number, divide by number of samples.                                |
| 100 | 64   | CPUG3_NUMPRSUP    | 8      | binary | Accumulated online time of zIIPs in microseconds                                                                       |
| 108 | 6C   | CPUG3_LOGITSUP    | 8      | binary | Logical CPU time: The sum of MVS<br>NON_WAIT time of all online logical zIIPs in<br>the time range (in microseconds)   |
| 116 | 74   | CPUG3_PHYSTSUP    | 8      | binary | Physical CPU time: The sum of all CPU times<br>used by all online logical zIIPs in the time<br>range (in microseconds) |
| 124 | 7C   | CPUG3_PARK_CP     | 8      | binary | Accumulated parked time on CPs in microseconds                                                                         |
| 132 | 84   | CPUG3_PARK_IFA    | 8      | binary | Accumulated parked time on zAAPs (IFAs) in microseconds                                                                |
| 140 | 8C   | CPUG3_PARK_SUP    | 8      | binary | Accumulated parked time on zIIPs (SUPs) in microseconds                                                                |
| 148 | 94   | CPUG3_CPUOFF      | 4      | binary | Offset to CPUDB data area                                                                                              |
| 152 | 98   | CPUG3_CPOnlCore#  | 4      | Binary | Accumulated number of online CP cores. To get average number divide by number of samples.                              |
| 156 | 9C   | CPUG3_IFAOnlCore# | 4      | Binary | Accumulated number of online zAAP cores. To get average number divide by number of samples.                            |
| 160 | A0   | CPUG3_SUPOnlCore# | 4      | Binary | Accumulated number of online zIIP cores. To get average number divide by number of samples.                            |
| 164 | A4   | *                 | 4      | *      | Reserved                                                                                                    |

# ERBCSRG3 - Common storage remaining table

| Off      | sets       |          |        |        |                               |
|----------|------------|----------|--------|--------|-------------------------------|
| Dec      | Hex        | Name     | Length | Format | Description                   |
| CSRG3 H  | eader Sect | ion:     |        |        |                               |
| 0        | 0          | CSRCSRG3 | 5      | EBCDIC | Acronym 'CSRG3'               |
| 5        | 5          | CSRVERG3 | 1      | binary | Control block version X'01'   |
| 6        | 6          | *        | 1      | *      | Reserved                      |
| 8        | 8          | CSRHDRLE | 2      | binary | Length of CSRG3 header        |
| 10       | А          | CSRENTLE | 2      | binary | Length of one entry           |
| 12       | С          | *        | 4      | *      | Reserved                      |
| 16       | 10         | CSRENTNR | 4      | binary | Index of last available entry |
| 20       | 14         | *        | 12     | *      | Reserved                      |
| CSRG3 Ta | able Entry | Section: |        |        |                               |
| 0        | 0          | CSRASINR | 2      | binary | ASID number                   |
| 2        | 2          | *        | 2      | *      | Reserved                      |

#### ERBCSRG3 - CSR table

| Off | sets |          |        |        |                                                                             |
|-----|------|----------|--------|--------|-----------------------------------------------------------------------------|
| Dec | Hex  | Name     | Length | Format | Description                                                                 |
| 4   | 4    | CSRJOBNA | 8      | EBCDIC | Jobname                                                                     |
| 12  | С    | CSRJESID | 8      | EBCDIC | JES-ID, taken from JSAB                                                     |
| 20  | 14   | CSRTDATE | 4      | EBCDIC | Ending Date, packed decimal OYYYYDDD, see documentation of the 'TIME' macro |
| 24  | 18   | CSRTTIME | 4      | EBCDIC | Ending Date, packed decimal HHMMSSth, see documentation of the 'TIME' macro |
| 28  | 1C   | CSRCSA   | 4      | binary | CSA amount                                                                  |
| 32  | 20   | CSRSQA   | 4      | binary | SQA amount                                                                  |
| 36  | 24   | CSRECSA  | 4      | binary | ECSA amount                                                                 |
| 40  | 28   | CSRESQA  | 4      | binary | ESQA amount                                                                 |
| 44  | 2C   | CSRFLAG  | 2      | binary | Common Storage Flags                                                        |
|     |      |          |        |        | Bit Meaning                                                                 |
|     |      |          |        |        | 0 CSA amounts complete                                                      |
|     |      |          |        |        | 1 SQA amounts complete                                                      |
|     |      |          |        |        | 2-15 Reserved                                                               |
| 46  | 2E   | *        | 2      | *      | Reserved                                                                    |

# ERBDSIG3 - Data set header and index

| Offsets |            |          |        |        |                                               |
|---------|------------|----------|--------|--------|-----------------------------------------------|
| Dec     | Hex        | Name     | Length | Format | Description                                   |
| DSIG3 H | eader Sect | ion:     |        | ·      |                                               |
| 0       | 0          | DSIDSIG3 | 5      | EBCDIC | Acronym 'DSIG3'                               |
| 5       | 5          | DSIGRMFV | 1      | binary | Control block version X'02'                   |
| 6       | 6          | DSIGID   | 4      | EBCDIC | System identifier                             |
| 10      | А          | 24       | 2      | *      | Reserved                                      |
| 12      | С          | DSIGTODC | 8      | binary | Time data set was opened                      |
| 20      | 14         | DSIGTODF | 8      | binary | Time stamp for first set of samples           |
| 28      | 1C         | DSIGTODL | 8      | binary | Time stamp for last set of samples            |
| 36      | 24         | DSIGFSPT | 4      | binary | Offset of first set of samples from ERBDSIG3  |
| 40      | 28         | DSIGLSPT | 4      | binary | Offset of last set of samples from ERBDSIG3   |
| 44      | 2C         | DSIGNEPT | 4      | binary | Offset of next set of samples to be written   |
| 48      | 30         | DSIGFIPT | 4      | binary | Offset of the first index entry from ERBDSIG3 |
| 52      | 34         | DSIGLIPT | 4      | binary | Offset of the last index entry from ERBDSIG3  |
| 56      | 38         | DSIGNIPT | 4      | binary | Offset of next index to be written            |
| 60      | 3C         | DSIGILEN | 4      | binary | Length of an index entry                      |
| 64      | 40         | DSIGINUS | 4      | signed | Number of current index to set of samples     |
| 68      | 44         | DSIGTDSF | 8      | EBCDIC | Time stamp of first policy                    |
| 76      | 4C         | DSIGTDSL | 8      | EBCDIC | Time stamp of last policy                     |
| 84      | 54         | DSIGFPPT | 4      | signed | Offset to start of first policy               |
| 88      | 58         | DSIGLPPT | 4      | signed | Offset to start of the last policy            |
| 92      | 5c         | DSIGFPIP | 4      | signed | Offset to first policy index                  |
| 96      | 60         | DSIGLPIP | 4      | signed | Offset to last policy index                   |
| 100     | 64         | DSIGNPIP | 4      | signed | Offset to next policy index                   |
| 104     | 68         | DSIGCIPN | 4      | signed | Current index number to policy                |

| Off      | sets       |          |        |        |                                                                                                    |
|----------|------------|----------|--------|--------|----------------------------------------------------------------------------------------------------|
| Dec      | Hex        | Name     | Length | Format | Description                                                                                                    |
| 108      | 6C         | DSIGFIPN | 4      | signed | First index number to policy                                                                                         |
| 112      | 70         | DSIGSPLX | 8      | EBCDIC | Sysplex-ID of this system                                                                                            |
| 120      | 78         | DSIGSPXD | 32     | EBCDIC | Reserved for sysplex                                                                                                 |
| 152      | 98         | *        | 104    | *      | Reserved                                                                                                    |
| Data Set | Index Sect | ion      |        |        |                                                                                                    |
| 0        | 0          | DSIGTOD1 | 8      | EBCDIC | Time stamp for start of set of samples or service policy                                                             |
| 8        | 8          | DSIGTOD2 | 8      | EBCDIC | Time stamp for end of set of samples or service policy                                                               |
| 16       | 10         | DSIGSBEG | 4      | binary | Offset from the start of the data set to the start of the set of samples or start of the service policy              |
| 20       | 14         | DSIGSLEN | 4      | binary | Physical (possibly compressed) length of the set<br>of samples or length of service policy as<br>contained in SVPDLE |
| 24       | 18         | DSIGFLG  | 1      | binary | Data set flags         Bit       Meaning         0       Service policy index         1-7       Reserved             |
| 25       | 19         | *        | 3      | *      | Reserved                                                                                                    |

# **ERBDVTG3 - Device table**

| Off       | sets       |                    |        |        |                                                       |
|-----------|------------|--------------------|--------|--------|-------------------------------------------------------|
| Dec       | Hex        | Name               | Length | Format | Description                                           |
| DVTG3 H   | leader Sec | tion:              |        |        |                                                       |
| 0         | 0          | DVTDVTG3           | 5      | EBCDIC | Acronym 'DVTG3'                                       |
| 5         | 5          | DVTVERG3           | 1      | binary | Control block version X'08'                           |
| 6         | 6          | DVTHDRLE           | 1      | binary | Length of DVTG3 header                                |
| 7         | 7          | DVTENTLE           | 1      | binary | Length of each table entry                            |
| 8         | 8          | DVTENTMX           | 4      | binary | Number of table entries                               |
| 12        | С          | DVTENTNR           | 4      | binary | Index of last table entry                             |
| 16        | 10         | DVTENTRY           | 144    | EBCDIC | Entry in the device table                             |
| Device Ta | ble (DVT   | G3) Entry Section: |        |        |                                                       |
| 0         | 0          | DVTVOLI            | 6      | EBCDIC | VOLSER for this device                                |
| 6         | 6          | DVTENIDX           | 2      | binary | Index of this table entry                             |
| 8         | 8          | DVTDEVNR           | 2      | binary | Device number in hexadecimal format                   |
| 10        | А          | DVTPREVI           | 2      | binary | Index of the previous table entry for the same device |
| 12        | С          | DVTSMPCT           | 4      | binary | Number of valid samples                               |
| 16        | 10         | DVTSMPNR           | 4      | binary | Sample sequence number                                |

### **ERBDVTG3 - Device table**

| Off | sets |          |        |        |                                                                                                    |
|-----|------|----------|--------|--------|----------------------------------------------------------------------------------------------------|
| Dec | Hex  | Name     | Length | Format | Description                                                                                                    |
| 20  | 14   | DVTFLAG1 | 1      | binary | Device type indicator                                                                                             |
|     |      |          |        |        | Bit Meaning When Set                                                                                              |
|     |      |          |        |        | 0 Reserved                                                                                                    |
|     |      |          |        |        | 1 DASD device                                                                                                    |
|     |      |          |        |        | 2 TAPE device                                                                                                    |
|     |      |          |        |        | 3 Number of alias exposures for a PAV device has changed                                                          |
|     |      |          |        |        | 4 Virtual DASD                                                                                                    |
|     |      |          |        |        | 5 Reserved                                                                                                    |
|     |      |          |        |        | 6 LCU number is valid                                                                                             |
|     |      |          |        |        | 7 Multiple exposure device (PAV)                                                                                  |
| 21  | 15   | DVTFLAG2 | 1      | binary | Device storage indicators — these flags indicate if<br>the time values in offsets 24 through 60 are<br>available. |
|     |      |          |        |        | Bit Meaning When Set                                                                                              |
|     |      |          |        |        | 0 CONN/DISC/PEND time values at begin time available                                                              |
|     |      |          |        |        | 1 CONN/DISC/PEND time values at end time available                                                                |
|     |      |          |        |        | 2 DEV BUSY DELAY/CUB DELAY/DPB<br>DELAY time values at end time<br>available                                      |
|     |      |          |        |        | 3 DEV BUSY DELAY/CUB DELAY/DPB<br>DELAY time values at end time<br>available                                      |
|     |      |          |        |        | 4 Device has PLPA page data sets                                                                                  |
|     |      |          |        |        | 5 Device has COMMON page data sets                                                                                |
|     |      |          |        |        | 6 Device has LOCAL page data sets                                                                                 |
|     |      |          |        |        | 7 Reserved                                                                                                    |
| 22  | 16   | DVTMEXNR | 2      | binary | Number of base and alias volumes                                                                                  |
| 24  | 18   | DVTDISIF | 4      | binary | Native device DISC time at the beginning of the MINTIME for this set of samples (in 2048-microsecond units)       |
| 28  | 1C   | DVTPETIF | 4      | binary | Native device PEND time at the beginning of the MINTIME for this set of samples (in 2048-microsecond units)       |
| 32  | 20   | DVTCOTIF | 4      | binary | Native device CONN time at the beginning of the MINTIME for this set of samples (in 2048-microsecond units)       |
| 36  | 24   | DVTDVBIF | 4      | binary | Device busy delay time at the beginning of the MINTIME for this set of samples (in 2048-microsecond units)        |
| 40  | 28   | DVTCUBIF | 4      | *      | No longer used                                                                                                    |
| 44  | 2C   | DVTDISIL | 4      | binary | Native device DISC time at the end of the MINTIME for this set of samples (in 2048-microsecond units)             |
| 48  | 30   | DVTPETIL | 4      | binary | Native device PEND time at the end of the<br>MINTIME for this set of samples (in<br>2048-microsecond units)       |

| Off | sets |          |        |        |                                                                                                    |
|-----|------|----------|--------|--------|----------------------------------------------------------------------------------------------------|
| Dec | Hex  | Name     | Length | Format | Description                                                                                                 |
| 52  | 34   | DVTCOTIL | 4      | binary | Native device CONN time at the end of the<br>MINTIME for this set of samples (in<br>2048-microsecond units) |
| 56  | 38   | DVTDVBIL | 4      | binary | Device busy delay time at the end of the MINTIME for this set of samples (in 2048-microsecond units)        |
| 60  | 3C   | DVTCUBIL | 4      | *      | No longer used                                                                                              |
| 64  | 40   | DVTTYP   | 4      | EBCDIC | Device type mapped by the UCBTYP macro                                                                      |
| 68  | 44   | DVTIDEN  | 8      | EBCDIC | Device identification (device model)                                                                        |
| 76  | 4C   | DVTCUID  | 8      | EBCDIC | Control unit model                                                                                          |
| 84  | 54   | DVTSPBIF | 4      | *      | No longer used                                                                                              |
| 88  | 58   | DVTSPBIL | 4      | *      | No longer used                                                                                              |
| 92  | 5C   | DVTIOQLC | 4      | binary | I/O queue length count                                                                                      |
| 96  | 60   | DVTSAMPA | 4      | binary | Accumulated I/O instruction count                                                                           |
| 100 | 64   | *        | 2      | *      | Reserved                                                                                                    |
| 102 | 66   | DVTLCUNR | 2      | binary | LCU number                                                                                                  |
| 104 | 68   | DVTSAMPP | 4      | binary | I/O instruction count (previous value)                                                                      |
| 108 | 6C   | DVTCMRIF | 4      | binary | Initial command response time first                                                                         |
| 112 | 70   | DVTCMRIL | 4      | binary | Initial command response time last                                                                          |
| 116 | 74   | DVTCUQTP | 4      | binary | Control unit queuing time previous sample                                                                   |
| 120 | 78   | DVTCUQTN | 4      | binary | Accumulated control unit queuing time for devices not connected to FICON channel                            |
| 124 | 7C   | DVTCUQTF | 4      | binary | Accumulated control unit queuing time for devices connected to FICON channel                                |
| 128 | 80   | DVTHPNUM | 4      | signed | Accumulated number of HyperPAV aliases in each cycle                                                        |
| 132 | 84   | DVTPSM   | 4      | signed | Number of successful PAV samples                                                                            |
| 136 | 88   | DVTFLAG3 | 1      | binary | Flag byte                                                                                                   |
|     |      |          |        |        | Bit Meaning When Set                                                                                        |
|     |      |          |        |        | <b>0</b> device is a HyperPAV base device                                                                   |
|     |      |          |        |        | 1-7 Reserved                                                                                                |
| 137 | 89   | DVTHPCON | 1      | binary | Configured HyperPAV aliases for that LSS                                                                    |
| 138 | 8A   | *        | 3      | *      | Reserved                                                                                                    |
| 141 | 8D   | DVTSSID  | 1      | binary | Subchannel set                                                                                              |
| 142 | 8E   | DVTDEVN2 | 2      | binary | Device number same as DVTDEVNR                                                                              |

# ERBENCG3 - Enclave data table

| Offsets |          |              |        |        |                             |  |  |  |  |
|---------|----------|--------------|--------|--------|-----------------------------|--|--|--|--|
| Dec     | Hex      | Name         | Length | Format | Description                 |  |  |  |  |
| ENCARR  | ENCARRAY |              |        |        |                             |  |  |  |  |
| 0       | 0        | ENCG3ACR     | 5      | EBCDIC | Acronym 'ENCG3'             |  |  |  |  |
| 5       | 5        | ENCG3VER     | 1      | binary | Control block version X'07' |  |  |  |  |
| 6       | 6        | *            | 2      | *      | Reserved                    |  |  |  |  |
| 8       | 8        | ENCG3TLN     | 4      | binary | ENCG3 table length          |  |  |  |  |
| 12      | C        | ENCG3TET (6) | 12     | binary | table entry triplets        |  |  |  |  |

### **ERBENCG3 - Enclave table**

| Off     | sets      |          |        |            |                                            |
|---------|-----------|----------|--------|------------|--------------------------------------------|
| Dec     | Hex       | Name     | Length | Format     | Description                                |
| 12      | С         | ENCG3TEO | 4      | binary     | table entry offset                         |
| 16      | 10        | ENCG3TEL | 4      | binary     | table entry length                         |
| 20      | 14        | ENCG3TEN | 4      | binary     | table entry number                         |
| 84      | 54        | ENCG3DEO | 4      | binary     | descriptor entry offset                    |
| 88      | 58        | ENCG3DEL | 4      | binary     | descriptor entry length                    |
| 92      | 5C        | ENCG3DEN | 4      | binary     | descriptor entry number                    |
| ENCG3 H | leader Se | ction:   | 1      | - <b>I</b> |                                            |
| 0       | 0         | ENCG3LEN | 4      | binary     | table entry length                         |
| 4       | 4         | ENCTOKEN | 8      | EBCDIC     | enclave token                              |
| 12      | С         | ENCCLX   | 2      | binary     | service class index                        |
| 12      | С         | ENCPGN   | 2      | binary     | performance group                          |
| 14      | Е         | ENCSRPG  | 2      | binary     | subsystem RCLX/RPGN                        |
| 16      | 10        | ENCNRPG  | 2      | binary     | trx name RPGN                              |
| 18      | 12        | ENCURPG  | 2      | binary     | user ID RPGN                               |
| 20      | 14        | ENCCRPG  | 2      | binary     | trx class RPGN                             |
| 22      | 16        | ENCARPG  | 2      | binary     | account no RPGN                            |
| 24      | 18        | ENCPER   | 1      | binary     | SC   PG period                             |
| 25      | 19        | ENCDMN   | 1      | binary     | domain                                     |
| 26      | 1A        | ENCG3KFI | 1      | binary     | key field status flags                     |
|         |           |          |        |            | Bit Meaning When Set                       |
|         |           |          |        |            | <b>0</b> key SC/PG has changed             |
|         |           |          |        |            | 1   key period has changed                 |
|         |           |          |        |            |                                            |
|         |           |          |        |            | 2 domain has changed                       |
|         |           |          |        |            | 3-7 Reserved                               |
| 27      | 1B        | *        | 9      | *          | Reserved                                   |
| 36      | 24        | ENCG3EDO | 4      | binary     | offset from ENCG3 element to EDEG3 element |
| 40      | 28        | ENCG3SMP | 4      | binary     | sample count                               |
| 44      | 2C        | ENCUSTOT | 4      | binary     | using count Total                          |
| 48      | 30        | ENCDETOT | 4      | binary     | delay count Total                          |
| 52      | 34        | ENCIDLES | 4      | binary     | IDLE sample counts                         |
| 56      | 38        | ENCUNKNS | 4      | binary     | UNKNOWN sample counts                      |
| 60      | 3C        | ENCUSCPU | 4      | binary     | using count CPU                            |
| 64      | 40        | ENCDECPU | 4      | binary     | delay count CPU                            |
| 68      | 44        | ENCDECCA | 4      | binary     | delay count CPU capping                    |
| 72      | 48        | ENCDESTG | 4      | binary     | delay count STOR paging                    |
| 76      | 4C        | ENCDECOM | 4      | binary     | delay count COM paging                     |
| 80      | 50        | ENCDEXMM | 4      | binary     | delay count X/M                            |
| 84      | 54        | ENCDESHP | 4      | binary     | delay count Shared pag                     |

#### **ERBENCG3 - Enclave table**

| Off | sets | _        |        |                |                                                            |
|-----|------|----------|--------|----------------|------------------------------------------------------------|
| Dec | Hex  | Name     | Length | Format         | Description                                                |
| 88  | 58   | ENCFLAGS | 2      | binary         | ENCG3 descriptive flags                                    |
|     |      |          |        |                | Bit Meaning When Set                                       |
|     |      |          |        |                | 0 dependent enclave                                        |
|     |      |          |        |                | 1 original independent enclave                             |
|     |      |          |        |                | 2 foreign independent enclave                              |
|     |      |          |        |                | 3 foreign dependent enclave                                |
|     |      |          |        |                | 4-15 Reserved                                              |
| 90  | 5A   | ENCOASID | 2      | binary         | Owner ASID                                                 |
| 92  | 5C   | ENCTOTS  | 4      | binary         | multistate samples                                         |
| 96  | 60   | ENCUMCPU | 4      | binary         | using count CPU (multistate samples)                       |
| 100 | 64   | ENCUMIO  | 4      | binary         | using count I/O                                            |
| 104 | 68   | ENCDMCPU | 4      | binary         | delay count CPU (multistate samples)                       |
| 108 | 6C   | ENCDMIO  | 4      | binary         | delay count I/O                                            |
| 112 | 70   | ENCDMQUE | 4      | binary         | delay count queue                                          |
| 116 | 74   | ENCDMCCA | 4      | binary         | delay count capping                                        |
| 120 | 78   | ENCDMSTO | 4      | binary         | delay count storage                                        |
| 124 | 7C   | ENCMIDLE | 4      | binary         | idle count                                                 |
| 128 | 80   | ENCMUNKN | 4      | binary         | unknown count                                              |
| 132 | 84   | ENCTCPUT | 4      | floating point | CPU time since creation of enclave                         |
| 136 | 88   | ENCCPUT  | 4      | floating point | CPU time                                                   |
| 140 | 8C   | *        | 8      | *              | Reserved                                                   |
| 148 | 94   | ENCOWSYS | 8      | EBCDIC         | Enclave owner system or blank if not a foreign enclave     |
| 156 | 9C   | ENCOWJOB | 8      | EBCDIC         | Enclave owner jobname or blank if not a foreign enclave    |
| 164 | 9C   | ENCXTOK  | 32     | EBCDIC         | Enclave export token or zero if not a multi-system enclave |
| 196 | C4   | ENCTIFAT | 4      | floating point | zAAP time since creation of enclave                        |
| 200 | C8   | ENCTIFCT | 4      | floating point | zAAP on CP time since creation of enclave                  |
| 204 | CC   | ENCIFAT  | 4      | floating point | zAAP time                                                  |
| 208 | D0   | ENCIFCT  | 4      | floating point | zAAP on CP time                                            |
| 228 | E4   | ENCUSIFA | 4      | binary         | using count zAAP                                           |
| 232 | E8   | ENCUSIFC | 4      | binary         | using count zAAP on CP                                     |
| 236 | EC   | ENCDEIFA | 4      | binary         | delay count zAAP                                           |
| 240 | F0   | ENCUMIFA | 4      | binary         | using count zAAP (multistate samples)                      |
| 244 | F4   | ENCUMIFC | 4      | binary         | using count zAAP on CP (multistate samples)                |
| 248 | F8   | ENCDMIFA | 4      | binary         | delay count zAAP (multistate samples)                      |
| 252 | FC   | ENCUSCP  | 4      | binary         | using count CP (single state samples)                      |
| 256 | 100  | ENCDECP  | 4      | binary         | delay count CP (single state samples)                      |
| 260 | 104  | ENCTSUPT | 4      | floating point | zIIP time since creation of enclave                        |
| 264 | 108  | ENCTSUCT | 4      | floating point | zIIP on CP time since creation of enclave                  |
| 268 | 10C  | ENCSUPT  | 4      | floating point | zIIP time                                                  |
| 272 | 110  | ENCSUCT  | 4      | floating point | zIIP on CP time                                            |
| 276 | 114  | *        | 16     | *              | Reserved                                                   |

### ERBENCG3 - Enclave table

| Off     | sets      |                                    |        |        |                                                                                                    |
|---------|-----------|------------------------------------|--------|--------|----------------------------------------------------------------------------------------------------|
| Dec     | Hex       | Name                               | Length | Format | Description                                                                                                 |
| 292     | 124       | ENCUSSUP                           | 4      | binary | using count zIIP (single state sample)                                                                      |
| 296     | 128       | ENCUSSUC                           | 4      | binary | using count zIIP on CP (single state sample)                                                                |
| 300     | 12C       | ENCDESUP                           | 4      | binary | delay count zIIP (single state sample)                                                                      |
| 304     | 130       | ENCUMSUP                           | 4      | binary | using count zIIP (multi state sample)                                                                       |
| 308     | 134       | ENCUMSUC                           | 4      | binary | using count zIIP on CP (multi state sample)                                                                 |
| 312     | 138       | ENCDMSUP                           | 4      | binary | delay count zIIP (multi state sample)                                                                       |
| RMF Enc | lave Desc | riptor Entry (EDEG3)               |        |        |                                                                                                    |
| 0       | 0         | EDETRXN                            | 8      | EBCDIC | transaction program name                                                                                    |
| 8       | 8         | EDEUSER                            | 8      | EBCDIC | user ID                                                                                                    |
| 16      | 10        | EDETRXC                            | 8      | EBCDIC | transaction class                                                                                           |
| 24      | 18        | EDENET                             | 8      | EBCDIC | network ID                                                                                                  |
| 32      | 20        | EDELU                              | 8      | EBCDIC | logical unit name                                                                                           |
| 40      | 28        | EDEPLAN                            | 8      | EBCDIC | plan                                                                                                    |
| 48      | 30        | EDEPCKG                            | 8      | EBCDIC | package name (filled if                                                                                     |
| 10      | 50        | EDEFERG                            | 0      | LDCDIC | EDE_PackageNameLong has not been filled)                                                                    |
| 56      | 38        | EDECNCTN                           | 8      | EBCDIC | connection                                                                                                  |
| 64      | 40        | EDECOLL                            | 18     | EBCDIC | collection                                                                                                  |
| 82      | 52        | EDECORR                            | 12     | EBCDIC | correlation                                                                                                 |
| 94      | 5E        | ECDSUBT                            | 4      | EBCDIC | subsystem type                                                                                              |
| 98      | 62        | ECDFCN                             | 8      | EBCDIC | function name                                                                                               |
| 106     | 6A        | ECDSUBN                            | 8      | EBCDIC | subsystem name                                                                                              |
| 114     | 72        | EDESSPM                            | 255    | EBCDIC | subsystem parameter                                                                                         |
| 369     | 171       | EDEACCT                            | 143    | EBCDIC | accounting info                                                                                             |
| 512     | 200       | EDE_ PROCEDURENAME                 | 18     | EBCDIC | procedure name (filled if<br>EDE_ProcedureNameLong has not been<br>filled)                                  |
| 530     | 212       | EDE_PERFORM                        | 8      | EBCDIC | Perform=value                                                                                               |
| 538     | 21A       | *                                  | 2      | *      | Reserved                                                                                                    |
| 540     | 21C       | EDE_PRIORITY                       | 4      | binary | Subsystem priority in binary format.<br>Contains X'8000000' if the subsystem did<br>not provide a priority. |
| 544     | 220       | EDE_ PROCESSNAME                   | 32     | EBCDIC | process name                                                                                                |
| 576     | 240       | EDE_ SchedulingEnvironment         | 16     | EBCDIC | scheduling environment                                                                                      |
| 592     | 250       | EDE_ SchedulingEnvironment_<br>Len | 1      | EBCDIC | length of EDE_SchedulingEnvironment                                                                         |
| 593     | 251       | *                                  | 3      | *      | Reserved                                                                                                    |
| 596     | 254       | EDE_<br>SubsystemCollectionName    | 8      | EBCDIC | subsystem collection                                                                                        |
| 604     | 25C       | EDE_PackageNameLong                | 128    | EBCDIC | package name - long version                                                                                 |
| 732     | 2DC       | EDE_ PackageNameLong_Len           | 2      | binary | length of EDE_PackageNameLong                                                                               |
| 734     | 2DE       | EDE_ProcedureNameLong              | 128    | EBCDIC | procedure name - long version                                                                               |
| 862     | 35E       | EDE_<br>ProcedureNameLong_Len      | 2      | binary | length of EDE_ProcedureNameLong                                                                             |
| 864     | 360       | EDE_ClientIPAddress                | 39     | EBCDIC | client IP address                                                                                           |
| 903     | 387       | EDE_ClientIPAddress_Len            | 1      | binary | length of EDE_ClientIPAddress                                                                               |
| 904     | 388       | EDE_ClientUserID                   | 128    | EBCDIC | client user ID                                                                                              |
| 1032    | 408       | <br>EDE_ClientUserID_Len           | 2      | binary | length of EDE_ClientUserID                                                                                  |

| Off  | sets |                          |        |        |                                 |
|------|------|--------------------------|--------|--------|---------------------------------|
| Dec  | Hex  | Name                     | Length | Format | Description                     |
| 1034 | 40A  | EDE_ClientTrxName        | 255    | EBCDIC | client transaction name         |
| 1289 | 509  | *                        | 1      | *      | Reserved                        |
| 1290 | 50A  | EDE_ClientTrxName_Len    | 2      | binary | length of EDE_ClientTrxName     |
| 1292 | 50C  | EDE_ClientWksName        | 255    | EBCDIC | client workstation or hostname  |
| 1547 | 60B  | *                        | 1      | *      | Reserved                        |
| 1548 | 60C  | EDE_ClientWksName_Len    | 2      | binary | length of EDE_EDE_ClientWksName |
| 1550 | 60E  | EDE_ClientAccounting     | 512    | EBCDIC | client accouting information    |
| 2062 | 80E  | EDE_ClientAccounting_Len | 2      | binary | length of EDE_ClientAccounting  |

# ERBENTG3 - Enqueue name table

| Off     | sets       |              |        |        |                                                                                      |
|---------|------------|--------------|--------|--------|--------------------------------------------------------------------------------------|
| Dec     | Hex        | Name         | Length | Format | Description                                                                          |
| ENTG3 H | leader Sec | tion:        |        | ·      |                                                                                      |
| 0       | 0          | ENTENTG3     | 5      | EBCDIC | Acronym 'ENTG3'                                                                      |
| 5       | 5          | ENTVERG3     | 1      | binary | Control block version X'02'                                                          |
| 6       | 6          | ENTHDRLE     | 1      | binary | Length of ENTG3 header                                                               |
| 7       | 7          | ENTENTLE     | 1      | binary | Length of one entry                                                                  |
| 8       | 8          | ENTENTMX     | 4      | binary | Number of table entries                                                              |
| 12      | С          | ENTENTNR     | 4      | binary | Index of last filled entry (Highest possible index is ENTENTMX)                      |
| 16      | 10         | ENTENTRY (*) | 48     | EBCDIC | Entries in the ENTG3 table                                                           |
| ERBENT  | G3 Entry S | Section      |        | ·      |                                                                                      |
| 0       | 0          | ENTENIDX     | 2      | binary | ENQ NAME table entry index                                                           |
| 2       | 2          | ENTMAJNA     | 8      | EBCDIC | Major name of this resource                                                          |
| 10      | А          | ENTMINNA     | 36     | EBCDIC | Minor name of this resource                                                          |
| 46      | 2E         | ENTSCOPE     | 1      | binary | Scope of this resource                                                               |
|         |            |              |        |        | Bit Meaning When Set                                                                 |
|         |            |              |        |        | <b>0</b> SYSTEM (When not set: NOSYSTEM)                                             |
|         |            |              |        |        | 1 SYSTEMS (When not set: NOSYSTEMS)                                                  |
|         |            |              |        |        | 2 Reserved                                                                           |
|         |            |              |        |        | 3 GLOBAL (When not set: LOCAL)                                                       |
|         |            |              |        |        | 4-7 Reserved                                                                         |
| 47      | 2F         | ENTFLAGS     | 1      | binary | Additional flags                                                                     |
|         |            |              |        |        | Bit Meaning When Set                                                                 |
|         |            |              |        |        | <b>0</b> This resource has suspended jobs.                                           |
|         |            |              |        |        | This flag is valid only during data gathering. It is not meaningful within reporter. |
|         |            |              |        |        | 1-7 Reserved                                                                         |

# **ERBGEIG3 - General information table**

| Dec<br>Offset | Hex<br>Offset | Name        | Length | Format         | Description                                                                    |
|---------------|---------------|-------------|--------|----------------|--------------------------------------------------------------------------------|
| 0             | 0             | GEIGEIG3    | 5      | EBCDIC         | Acronym 'GEIG3'                                                                |
| 5             | 5             | GEIVERG3    | 1      | binary         | Control block version X'10'                                                    |
| 6             | 6             | GEILEN      | 2      | binary         | Length of this control block (GEIG3)                                           |
| 8             | 8             | *           | 16     | *              | Reserved                                                                       |
| 24            | 18            | GEIVERSN    | 1      | binary         | CPU version number                                                             |
| 25            | 19            | *           | 1      | *              | Reserved                                                                       |
| 26            | 1A            | GEIFLAG     | 1      | binary         | Processor flags                                                                |
|               |               |             |        |                | Bit Meaning When Set                                                           |
|               |               |             |        |                | 0 Service processor architecture supported                                     |
|               |               |             |        |                | 1 PR/SM machine                                                                |
|               |               |             |        |                | 2 Reserved                                                                     |
|               |               |             |        |                | 3 BEG                                                                          |
|               |               |             |        |                | 4 END                                                                          |
|               |               |             |        |                | 5 No collector data                                                            |
|               |               |             |        |                | 6 Data in GEIGG3 is unpredictable because ERB3GGSS terminated                  |
|               |               |             |        |                | <ul><li>7 No ENQ contention data available due to GRS system problem</li></ul> |
| 27            | 1B            | GEIFLG1     | 1      | binary         | Additional flags                                                               |
|               |               |             |        |                | Bit Meaning When Set                                                           |
|               |               |             |        |                | 0 No ENQ contention data available<br>because of RMF/GRS interface problem     |
|               |               |             |        |                | 1 z/Architecture mode                                                          |
|               |               |             |        |                | 2 CMR data available                                                           |
|               |               |             |        |                | 3 zAAPs available                                                              |
|               |               |             |        |                | 4 zIIPs available                                                              |
|               |               |             |        |                | 5 Enhanced DAT architecture available                                          |
|               |               |             |        |                | <b>6</b> Pageable large pages support enabled                                  |
|               |               |             |        |                | 7 At least one zIIP is currently installed                                     |
| 28            | 1C            | GEIMODEL    | 2      | packed         | CPU model number (The value is not signed.)                                    |
| 30            | 1E            | GEIIPSID    | 2      | EBCDIC         | Installation performance specification (IPS)<br>member suffix                  |
| 32            | 20            | GEIOPTN     | 2      | EBCDIC         | Option (OPT) member suffix                                                     |
| 34            | 22            | GEIICSN     | 2      | EBCDIC         | Installation control specification (ICS) member suffix                         |
| 36            | 24            | GEISID      | 4      | EBCDIC         | SYSTEM name (SMF system id)                                                    |
| 40            | 28            | *           | 4      | *              | Reserved                                                                       |
| 44            | 2C            | GEIAHUIC_VE | 4      | floating point | Current system UIC <sup>1</sup>                                                |
| 48            | 30            | GEIRPOOL_VE | 4      | floating point | Number of online real storage frames <sup>1</sup>                              |
| 52            | 34            | GEIRCOMA_VE | 4      | floating point | Number of real storage COMMON frames <sup>1</sup>                              |
| 56            | 38            | GEIRSQAA_VE | 4      | floating point | Number of real storage SQA frames <sup>1</sup>                                 |
| 60            | 3C            | GEIRAFC_VE  | 4      | floating point | Number of available real storage frames <sup>1</sup>                           |

1

| Dec<br>Offset   | Hex<br>Offset | Name        | Length         | Format         | Description                                                                                       |
|-----------------|---------------|-------------|----------------|----------------|---------------------------------------------------------------------------------------------------|
| 64              | 40            | GEINUCA_VE  | 4              | floating point | Number of nucleus (NUC) frames (real nucleus plus extended storage nucleus frames) <sup>1</sup>   |
| 68              | 44            | GEIRSHR_VE  | 4              | floating point | Number of real storage shared frames <sup>1</sup>                                                 |
| 72              | 48            | *           | 4              | *              | Reserved                                                                                          |
| 76              | 4C            | GEIEESPL_VE | 4              | floating point | Number of online extended storage frames <sup>1</sup>                                             |
| 80              | 50            | GEIGAGE_VE  | 4              | floating point | Extended storage migration age <sup>1</sup>                                                       |
| 84              | 54            | GEIECOME_VE | 4              | floating point | Number of extended storage COMMON frames                                                          |
| 88              | 58            | GEIEAEC_VE  | 4              | floating point | Number of available extended storage frames <sup>1</sup>                                          |
| 92              | 5C            | *           | 4              | *              | Reserved                                                                                          |
| 96              | 60            | GEIESQAF_VE | 4              | floating point | Number of expanded storage SQA frames <sup>1</sup>                                                |
| 100             | 64            | GEIRLPAF_VE | 4              | floating point | Number of central storage LPA frames <sup>1</sup>                                                 |
| 100             | 68            | GEIELPAF_VE | 4              | floating point | Number of expanded storage LPA frames <sup>1</sup>                                                |
| 104             | 6C            | GEIRCSAF_VE | 4              | floating point | Number of expanded storage EFA frames           Number of central storage CSA frames <sup>1</sup> |
|                 |               |             |                |                |                                                                                                   |
| 112             | 70            | GEIECSAF_VE | 4              | floating point | Number of expanded storage CSA frames <sup>1</sup>                                                |
| 116             | 74            | GEIASMPC    | 4              | binary         | Monitor I sample count accumulated per<br>MINTIME used by Monitor III reporter                    |
| 120             | 78            | GEIASQAO_VE | 4              | floating point | Number of SQA overflow frames - BEGIN of<br>MINTIME used by Monitor III reporter <sup>1</sup>     |
| 124             | 7C            | GEICSARE    | 4              | binary         | Amount of unallocated common area left (CSA SQA)                                                  |
| 128             | 80            | *           | 4              | *              | Reserved                                                                                          |
| 132             | 84            | GEICPUON    | 2              | binary         | Snapshot number of online processors at end of the MINTIME <sup>1</sup>                           |
| 134             | 86            | *           | 2              | *              | Reserved                                                                                          |
| 136             | 88            | GEICSASZ    | 4              | binary         | IPL Size of CSA below 16M                                                                         |
| 140             | 8C            | GEISQASZ    | 4              | binary         | IPL Size of SQA below 16M                                                                         |
| 144             | 90            | GEIECSAZ    | 4              | binary         | IPL Size of CSA above 16M                                                                         |
| 148             | 94            | GEIESQAZ    | 4              | binary         | IPL Size of SQA above 16M                                                                         |
| 152             | 98            | GEISTCSA    | 4              | binary         | Start of CSA/ECSA tracking (first fullword of TOD)                                                |
| 156             | 9C            | GEISTSQA    | 4              | binary         | Start of SQA/ESQA tracking (first fullword of TOD)                                                |
| 160             | A0            | GEIENCSA    | 4              | binary         | End of CSA/ECSA tracking (first fullword of TOD)                                                  |
| 164             | A4            | GEIENSQA    | 4              | binary         | End of SQA/ESQA tracking (first fullword of TOD)                                                  |
| 168             | A8            | GEINSCSA    | 4              | binary         | Number of CSA samples                                                                             |
| 172             | AC            | GEINSSQA    | 4              | binary         | Number of SQA samples                                                                             |
| 176             | BO            | GEICSAMX    | 4              | binary         | Max. allocated CSA below 16M                                                                      |
| 180             | B4            | GEISQAMX    | 4              | binary         | Max. allocated SQA below 16M                                                                      |
| 184             | B8            | GEIECSAX    | 4              | binary         | Max. allocated CSA above 16M                                                                      |
| 188             | BC            | GEIESQAX    | 4              | binary         | Max. allocated SQA above 16M                                                                      |
| 192             | C0            | GEICSASP    | 4              | binary         | Current allocated CSA below 16M                                                                   |
| 192             | C4            | GEISQASP    | 4              | binary         | Current allocated SQA below 16M                                                                   |
| 200             | C4<br>C8      | GEIECSAP    | 4              | binary         | Current allocated CSA above 16M                                                                   |
| 200             | CC            | GEIESQAP    | 4              | binary         | Current allocated SQA above 16M                                                                   |
| 40 <del>4</del> |               | -           | - <del>'</del> |                |                                                                                                   |
| 208             | D0            | GEICSAAV    | 4              | floating point | Accumulated allocated CSA below 16M <sup>1</sup>                                                  |

### **ERBGEIG3 - General table**

| Dec<br>Offset | Hex<br>Offset | Name     | Length | Format         | Description                                                                 |
|---------------|---------------|----------|--------|----------------|-----------------------------------------------------------------------------|
| 216           | D8            | GEIECSAV | 4      | floating point | Accumulated allocated CSA above 16M <sup>1</sup>                            |
| 220           | DC            | GEIESQAV | 4      | floating point | Accumulated allocated SQA above 16M <sup>1</sup>                            |
| 224           | EO            | GEICSACN | 4      | floating point | Accumulated CSA conv. below 16M <sup>1</sup>                                |
| 228           | E4            | GEIECSAN | 4      | floating point | Accumulated CSA conv. above 16M <sup>1</sup>                                |
| 232           | E8            | GEICSACE | 4      | binary         | snapshot CSA conv. below 16M                                                |
| 236           | EC            | GEIECSAE | 4      | binary         | snapshot CSA conv. above 16M                                                |
| 240           | F0            | GEICSAAS | 4      | floating point | Accumulated allocated CSA below 16M (held by the system) <sup>1</sup>       |
| 244           | F4            | GEISQAAS | 4      | floating point | Accumulated allocated SQA below 16M (held by the system) <sup>1</sup>       |
| 248           | F8            | GEIECSAS | 4      | floating point | Accumulated allocated CSA above 16M (held by the system) <sup>1</sup>       |
| 252           | FC            | GEIESQAS | 4      | floating point | Accumulated allocated SQA above 16M (held by the system) <sup>1</sup>       |
| 256           | 100           | GEIBATCS | 4      | floating point | Accumulated allocated CSA below 16M (held by BATCH initiators) <sup>1</sup> |
| 260           | 104           | GEIBATEC | 4      | floating point | Accumulated allocated SQA below 16M (held by BATCH initiators) <sup>1</sup> |
| 264           | 108           | GEIBATSQ | 4      | floating point | Accumulated allocated CSA above 16M (held by BATCH initiators) <sup>1</sup> |
| 268           | 10C           | GEIBATES | 4      | floating point | Accumulated allocated SQA above 16M (held by BATCH initiators) <sup>1</sup> |
| 272           | 110           | GEIASCCS | 4      | floating point | Accumulated allocated CSA below 16M (held by ASCH initiators) <sup>1</sup>  |
| 276           | 114           | GEIASCEC | 4      | floating point | Accumulated allocated SQA below 16M (held by ASCH initiators) <sup>1</sup>  |
| 280           | 118           | GEIASCSQ | 4      | floating point | Accumulated allocated CSA above 16M (held by ASCH initiators) <sup>1</sup>  |
| 284           | 11C           | GEIASCES | 4      | floating point | Accumulated allocated SQA above 16M (held by ASCH initiators) <sup>1</sup>  |
| 288           | 120           | GEIOMVCS | 4      | floating point | Accumulated allocated CSA below 16M (held by OMVS initiators) <sup>1</sup>  |
| 292           | 124           | GEIOMVEC | 4      | floating point | Accumulated allocated SQA below 16M (held by OMVS initiators) <sup>1</sup>  |
| 296           | 128           | GEIOMVSQ | 4      | floating point | Accumulated allocated CSA above 16M (held by OMVS initiators) <sup>1</sup>  |
| 300           | 12C           | GEIOMVES | 4      | floating point | Accumulated allocated SQA above 16M (held by OMVS initiators) <sup>1</sup>  |
| 304           | 130           | GEIMTFLG | 1      | binary         | Indicators for the current MINTIME                                          |
|               |               |          |        |                | Bit Meaning When Set                                                        |
|               |               |          |        |                | <b>0</b> IPS changed during this MINTIME                                    |
|               |               |          |        |                | 1 CSA amounts incomplete in system<br>CAUB                                  |
|               |               |          |        |                | 2 SQA amounts incomplete in system<br>CAUB                                  |
|               |               |          |        |                | 3 Unexpected VSM error                                                      |
|               |               |          |        |                | 4 System is in goal mode                                                    |
|               |               |          |        |                | 5 WLM data not available for this MINTIME                                   |
|               | 1             |          |        | 1              | I I                                                                         |

| Dec<br>Offset | Hex<br>Offset | Name     | Length | Format         | Description                                                                                                  |
|---------------|---------------|----------|--------|----------------|----------------------------------------------------------------------------------------------------|
| 305           | 131           | *        | 3      | *              | Reserved                                                                                                    |
| 308           | 134           | GEISLID  | 4      | EBCDIC         | ID of slip trap                                                                                              |
| 312           | 138           | GEIIPLTI | 8      | EBCDIC         | IPL time in TOD format (local time)                                                                          |
| 320           | 140           | GEIWLMTK | 8      | EBCDIC         | WLM token                                                                                                    |
| 328           | 148           | GEISPLXI | 8      | EBCDIC         | Sysplex name                                                                                                 |
| 336           | 150           | GEISYSNM | 8      | EBCDIC         | MVS system name                                                                                              |
| 344           | 158           | GEIMAXAS | 4      | binary         | Maximum number of address spaces                                                                             |
| 348           | 15C           | GEIESPMB | 4      | floating point | Storage frame movement count: page movement to expanded storage at begin of MINTIME                          |
| 352           | 160           | GEIESPME | 4      | floating point | Storage frame movement count: page movement to expanded storage at end of MINTIME                            |
| 356           | 164           | GEIESMRB | 4      | floating point | Storage frame movement count: migration from<br>expanded storage to auxiliary storage at begin of<br>MINTIME |
| 360           | 168           | GEIESMRE | 4      | floating point | Storage frame movement count: migration from<br>expanded storage to auxiliary storage at end of<br>MINTIME   |
| 364           | 16C           | GEIMDL   | 16     | EBCDIC         | CPC model identifier                                                                                         |
| 380           | 17C           | GEISEQ   | 16     | EBCDIC         | CPC sequence number                                                                                          |
| 396           | 18C           | GEILOAL  | 4      | floating point | User region value allocated below 16M <sup>1</sup>                                                           |
| 400           | 190           | GEIHIAL  | 4      | floating point | LSQA/SWA/229/230 value allocated below 16M <sup>1</sup>                                                      |
| 404           | 194           | GEIELOAL | 4      | floating point | User region value allocated above 16M <sup>1</sup>                                                           |
| 408           | 198           | GEIEHIAL | 4      | floating point | LSQA/SWA/229/230 value allocated above 16M <sup>1</sup>                                                      |
| 412           | 19C           | GEITOTPI | 4      | floating point | Total number of paged-in pages, excluding swap-in, VIO, and hiperspace page-ins                              |
| 416           | 1A0           | GEISLTA  | 4      | floating point | Number of currently available slots <sup>1</sup>                                                             |
| 420           | 1A4           | GEIRLMO  | 4      | floating point | Number of fixed memory objects allocated in the system that can be backed in 1 MB frames <sup>1</sup>        |
| 424           | 1A8           | GEIRLPR  | 4      | floating point | Number of 1 MB pages fixed in central storage <sup>1</sup>                                                   |
| 428           | 1AC           | GEICMO   | 4      | floating point | Number of high virtual common memory objects allocated <sup>1</sup>                                          |
| 432           | 1B0           | GEICFR   | 4      | floating point | Number of high virtual common memory pages backed in central storage <sup>1</sup>                            |
| 436           | 1B4           | GEICFFR  | 4      | floating point | Number of high virtual common memory pages fixed in central storage <sup>1</sup>                             |
| 440           | 1B8           | GEICASL  | 4      | floating point | Number of high virtual common memory auxiliary storage slots (DASD and SCM) <sup>1</sup>                     |
| 444           | 1BC           | GEISMO   | 4      | floating point | Number of high virtual shared memory objects allocated <sup>1</sup>                                          |
| 448           | 1C0           | GEISFR   | 4      | floating point | Number of high virtual shared memory pages backed in central storage <sup>1</sup>                            |
| 452           | 1C4           | GEICSIZ  | 8      | floating point | High virtual common area size                                                                                |
| 460           | 1CC           | GEISSIZ  | 8      | floating point | High virtual shared area size <sup>1</sup>                                                                   |
| 468           | 1D4           | GEILSIZ  | 4      | floating point | Number of 1 MB pages used by memory objects                                                                  |
| 472           | 1D8           | GEIRTFIX | 4      | floating point | Total number of fixed pages <sup>1</sup>                                                                     |
| 476           | 1DC           | GEIRBFIX | 4      | floating point | Number of fixed frames below 16 MB central storage <sup>1</sup>                                              |
| 480           | 1E0           | *        | 4      | *              | Reserved                                                                                                    |
| 484           | 1E4           | GEICUSE  | 8      | floating point | Number of high virtual common pages in-use                                                                   |
| 492           | 1EC           | GEISUSE  | 8      | floating point | Number of high virtual shared pages in-use                                                                   |

#### **ERBGEIG3 - General table**

| Dec<br>Offset | Hex<br>Offset | Name     | Length | Format         | Description                                                                                                    |
|---------------|---------------|----------|--------|----------------|----------------------------------------------------------------------------------------------------|
| 500           | 1F4           | GEILPAG  | 4      | floating point | Number of 1 MB frames that can be used by pageable/DREF memory objects                                           |
| 504           | 1F8           | GEILFUSE | 4      | floating point | Number of 1 MB frames used by fixed memory objects                                                               |
| 508           | 1FC           | GEILPUSE | 4      | floating point | Number of 1 MB frames used by pageable/DREF memory objects                                                       |
| 512           | 200           | GEISASL  | 4      | floating point | Number of high virtual shared memory auxiliary storage slots (DASD and SCM) <sup>1</sup>                         |
| 516           | 204           | GEIRSTRF | 8      | floating point | Number of online real storage frames <sup>1</sup>                                                                |
| 524           | 20C           | GEILCPR  | 8      | floating point | Number of 1 MB high virtual common memory pages backed in central storage <sup>1</sup>                           |
| 532           | 214           | GEILCMO  | 4      | floating point | Number of fixed memory objects allocated in common storage that can be backed in 1 MB frames <sup>1</sup>        |
| 536           | 218           | GEILF4K  | 4      | floating point | Number of 1 MB fixed frames used on behalf of 4k page requests <sup>1</sup>                                      |
| 540           | 21C           | GEILP4K  | 4      | floating point | Number of 1 MB pageable pages used on behalf of 4k page requests <sup>1</sup>                                    |
| 544           | 220           | GEILPFRI | 4      | floating point | Number of failed 1 MB pageable pages that were requested <sup>1</sup>                                            |
| 548           | 224           | GEILPFCI | 4      | floating point | Number of demoted 1 MB pageable pages that were converted from 1 MB pages to 4K pages <sup>1</sup>               |
| 552           | 228           | GEILCMU  | 4      | floating point | Number of 1 MB high virtual common memory objects whose owner is no longer active <sup>1</sup>                   |
| 556           | 22C           | GEILCPU  | 8      | floating point | Number of 1 MB high virtual common memory pages whose owner is no longer active <sup>1</sup>                     |
| 564           | 234           | GEILFPF  | 4      | floating point | Number of 1 MB frames in the LFAREA that<br>were used to satisfy 1 MB pageable page<br>requests <sup>1</sup>     |
| 568           | 238           | *        | 120    | *              | Reserved                                                                                                    |
| 688           | 2B0           | GEILSMO  | 8      | floating point | Number of memory objects allocated in high virtual shared storage that can be backed in 1 MB frames <sup>1</sup> |
| 696           | 2B8           | GEIRFREM | 8      | floating point | Number of freemained frames in all address spaces <sup>1</sup>                                                   |

<sup>1</sup> Sum of values obtained at each sample. To obtain average values, divide by the number of valid samples (SSHSMPNR).

# ERBGGDG3 - Global gatherer data table

| Off         | sets       |          |        |        |                                                         |
|-------------|------------|----------|--------|--------|---------------------------------------------------------|
| Dec         | Hex        | Name     | Length | Format | Description                                             |
| Control Flo | ow Section |          |        |        |                                                         |
| 0           | 0          | GGDGGDG3 | 5      | EBCDIC | Acronym 'GGDG3'                                         |
| 5           | 5          | GGDRMFV  | 1      | EBCDIC | Control block version X'08'                             |
| 6           | 6          | *        | 2      | *      | Reserved                                                |
| 8           | 8          | GGDCRETR | 4      | binary | Pointer to RETG3 foot print area used for recovery      |
| 12          | С          | GGDMODPT | 4      | binary | Pointer to GGDMODAR area, array of all gatherer modules |
| 16          | 10         | GGDGOPPT | 4      | binary | Pointer to GGDGOPT area, gatherer options               |
| 20          | 14         | GGDCDCBP | 4      | binary | Message DCB pointer                                     |
| 24          | 18         | GGDTOFAG | 4      | binary | Total number of failures of all gatherer modules        |
| 28          | 1C         | GGDALLPT | 4      | binary | Pointer to ERBMFALL module                              |

| Off        | sets        |                      |        |                  |                                                                                |
|------------|-------------|----------------------|--------|------------------|--------------------------------------------------------------------------------|
| Dec        | Hex         | Name                 | Length | Format           | Description                                                                    |
| 32         | 20          | GGDCYECB             | 4      | binary           | Cycle time ECB                                                                 |
|            |             |                      |        |                  | Bit Meaning When Set                                                           |
|            |             |                      |        |                  | <b>0</b> Cycle time ECB is waited on                                           |
|            |             |                      |        |                  | 1 Cycle time ECB is posted                                                     |
|            |             |                      |        |                  | 2-31 Reserved                                                                  |
| 36         | 24          | GGDSMPNR             | 4      | binary           | Sample sequence number                                                         |
| 40         | 28          | GGDCBADS             | 4      | binary           | Number of consecutive failing samples                                          |
| 44         | 2C          | GGDCBADT             | 4      | binary           | Number of consecutive failing for debugging purpose<br>samples threshold value |
| 48         | 30          | GGDCFLAG             | 4      | binary           | Gatherer control flags                                                         |
|            |             |                      |        |                  | Bit Meaning When Set                                                           |
|            |             |                      |        |                  | <b>0</b> Gatherer initializes                                                  |
|            |             |                      |        |                  | 1 Gatherer terminates                                                          |
|            |             |                      |        |                  | 2 MINTIME ended                                                                |
|            |             |                      |        |                  |                                                                                |
|            |             |                      |        |                  | <b>3</b> SMF interval ended                                                    |
|            |             |                      |        |                  | 4 Not fully initialized because the first set-of-samples will be thrown away   |
|            |             |                      |        |                  | 5 New JES2 interface available                                                 |
|            |             |                      |        |                  | 6-31 Reserved                                                                  |
| 52         | 34          | GGDSTDIF             | 8      | EBCDIC           | Local Greenwich time                                                           |
| 60         | 3C          | GGDCTCYC             | 8      | EBCDIC           | Cycle value in TOD format                                                      |
| 68         | 44          | GGDCTSTP             | 8      | EBCDIC           | Stop time in TOD format                                                        |
| 76         | 4C          | GGDCTMNT             | 8      | EBCDIC           | MINTIME in TOD format                                                          |
| 84         | 54          | GGDCTCUC             | 8      | EBCDIC           | Begin current cycle in TOD format                                              |
| 92         | 5C          | GGDCTNXC             | 8      | EBCDIC           | Begin next cycle TOD format                                                    |
| 100        | 64          | GGDCTCUS             | 8      | EBCDIC           | Begin current set-of-samples                                                   |
| 108        | 6C          | GGDCTNXS             | 8      | EBCDIC           | Begin next set-of-samples                                                      |
| _          | -           | Management Section   |        | 1.               |                                                                                |
| 116        | 74          | GGDWSHPT             | 4      | binary           | Pointer to wrap-around storage header                                          |
| 120        | 78          | GGDWSHTL             | 4      | binary           | Total length of wrap-around buffer                                             |
| 124        | 7C          | GGDWSHSP             | 4      | binary           | Subpool number of wrap-around buffer                                           |
|            | ples Sectio | 1                    | 0      | TRCDIC           |                                                                                |
| 128<br>136 | 80<br>88    | GGDSBEGG             | 8      | EBCDIC           | Begin time gatherer                                                            |
| 136        | 90          | GGDSTBEC<br>GGDSTENC | 8      | EBCDIC<br>EBCDIC | Begin time current sample       End time current sample                        |
| 144        | 90<br>98    | GGDFSSHP             | 4      | binary           | Pointer to first SSH control block                                             |
| 152        | 98<br>9C    | GGDLSSHP             | 4      | binary           | Pointer to last SSH control block                                              |
| 160        | A0          | GGDCSSHP             | 4      | binary           | Pointer to current SSH control block                                           |
| 164        | A4          | GGDSSHSP             | 4      | binary           | Subpool of current set-of-sample area                                          |
|            |             | Space VIAADDR        | 1      | 2 sinuary        | calified of current set of sample area                                         |
| 168        | A8          | GGDDSALE             | 4      | EBCDIC           | Alet of data space                                                             |
| 172        | AC          | GGDDSORG             | 4      | binary           | Origin of data space                                                           |
|            | nory Sectio |                      |        | 1                | 0                                                                              |
| 176        | B0          | GGDXCELL             | 4      | binary           | Pointer to first cell element                                                  |

| Off        | fsets      |          |        |        |                                                                                                 |
|------------|------------|----------|--------|--------|-------------------------------------------------------------------------------------------------|
| Dec        | Hex        | Name     | Length | Format | Description                                                                                     |
| 180        | B4         | GGDXCNTR | 4      | binary | Counter for CDS                                                                                 |
| 184        | B8         | GGDXETDP | 4      | binary | Pointer to entry table description                                                              |
| 188        | BC         | GGDJXCPT | 4      | binary | Pointer to JXCG3 table                                                                          |
| 192        | C0         | GGDLXNUM | 4      | binary | Number of LXs requested                                                                         |
| 196        | C4         | GGDLXVAL | 4      | binary | LX value                                                                                        |
| 200        | C8         | GGDTKNUM | 4      | binary | Number of ETs created                                                                           |
| 204        | CC         | GGDTKVAL | 4      | binary | Token returned by ETCRE                                                                         |
| HSM Secti  | ion        |          |        |        |                                                                                                 |
| 208        | D0         | GGDMWELE | 2      | binary | Length of copied MWE part                                                                       |
| 210        | D2         | GGDSTALE | 2      | binary | Length of copied STA part                                                                       |
| Data Set S | upport Sec | tion     |        |        | <u>.</u>                                                                                        |
| 212        | D4         | GGDDSTCB | 4      | binary | Address of DS subtask TCB                                                                       |
| 216        | D8         | GGDDSNPT | 4      | binary | Pointer to data set names table DSNG3                                                           |
| 220        | DC         | GGDDSSPT | 4      | binary | Pointer to data set support table DSSG3                                                         |
| 224        | E0         | GGDDSSCT | 4      | binary | Counter of samples that should have been, but have not been, recorded on DS counted by ERB3GISS |
| 228        | E4         | GGDDSECB | 4      | binary | DS stop ECB - DS subtask signals stop complete                                                  |
|            |            |          |        |        | Bit Meaning When Set                                                                            |
|            |            |          |        |        | <b>0</b> DS stop ECB is waited on                                                               |
|            |            |          |        |        | 1 DS stop ECB is posted                                                                         |
|            |            |          |        |        | 2-31 Reserved                                                                                   |
| 232        | E8         | GGDSAVPT | 4      | binary | Pointer to store subchannel save area                                                           |
| 236        | EC         | GGDIOSPT | 4      | binary | Pointer to IOSB control block                                                                   |
| 240        | F0         | GGDSHBPT | 4      | binary | Pointer to SCHIB control block                                                                  |
| Miscellane | ous Sectio | n        |        | ,      |                                                                                                 |
| 244        | F4         | GGDPMTPT | 4      | binary | Pointer to performance measurement block                                                        |
| 248        | F8         | GGDCPUVN | 1      | EBCDIC | CPU version number                                                                              |
| 249        | F9         | *        | 3      | *      | Reserved                                                                                        |
| 252        | FC         | GGDWSIPT | 4      | binary | Pointer to wrap-around storage index header                                                     |
| 256        | 100        | GGDSID   | 4      | EBCDIC | SMF system-id field                                                                             |
| 260        | 104        | GGDJESJN | 8      | EBCDIC | JES jobname                                                                                     |
| 268        | 10C        | GGDJESAS | 2      | binary | JES ASID number                                                                                 |
| 270        | 10E        | *        | 2      | *      | Reserved                                                                                        |
| 272        | 110        | GGDSYNPT | 4      | binary | Pointer to SYNG3 table                                                                          |
| 276        | 114        | GGDMNTPT | 4      | binary | Pointer to temporary OPER MOUNT area                                                            |
| 280        | 118        | GGDFLPCT | 4      | binary | FLPA/EFLPA frames, calculated at initialization                                                 |
| 284        | 11C        | *        | 4      | *      | Reserved                                                                                        |
| 288        | 120        | GGDASCPT | 4      | binary | Pointer to ASCG3 table                                                                          |
| 292        | 124        | GGDCAPPT | 4      | binary | Binary of common WLM services data capsule                                                      |
| 296        | 128        | GGDSPIPT | 4      | binary | Binary of service policy chain                                                                  |
| 300        | 12C        | GGDCSVPP | 4      | binary | Pointer to current SVPG3                                                                        |
| 304        | 130        | GGDCSRQP | 4      | binary | Pointer to RQAA capsule                                                                         |
| 308        | 134        | GGDBDDPT | 4      | binary | Pointer to diagnose x'204' data area                                                            |
|            | 138        | GGDCPUXP | 4      | binary | Pointer to gatherer internal CPUX3 snapshot area                                                |

| Off | sets |          |        |        |                                                       |  |
|-----|------|----------|--------|--------|-------------------------------------------------------|--|
| Dec | Hex  | Name     | Length | Format | Description                                           |  |
| 316 | 13C  | GGDCEDAA | 4      | binary | Pointer to enclave data area                          |  |
| 320 | 140  | GGDCEDCC | 4      | binary | Enclave data cycle count                              |  |
| 324 | 144  | GGDCEDFL | 4      | binary | Enclave data flags                                    |  |
|     |      |          |        |        | Bit Meaning When Set                                  |  |
|     |      |          |        |        | 0 Enclave data in cycle                               |  |
|     |      |          |        |        | 1 Enclave data in MINTIME                             |  |
|     |      |          |        |        | 2-31 Reserved                                         |  |
| 328 | 148  | GGDDDNTP | 4      | binary | Pointer to temporary data set name table              |  |
| 332 | 14C  | GGDBDDPG | 4      | binary | Length of Diagnose X'204' data in 4K-byte pages       |  |
| 336 | 150  | GGDCSFLG | 1      | binary | Current set-of-samples control flags                  |  |
|     |      |          |        |        | Bit Meaning When Set                                  |  |
|     |      |          |        |        | 0 Write in progress                                   |  |
|     |      |          |        |        | 1 Message ERB321I issued                              |  |
|     |      |          |        |        | 2-31 Reserved                                         |  |
| 337 | 151  | GGDCSUCT | 3      | binary | Current number of users reading the uncompressed data |  |
| 340 | 154  | GGDCSARL | 4      | binary | Current set-of-samples area length                    |  |
| 344 | 158  | GGDCSARP | 4      | binary | Current set-of-samples area address (in SUBSSHCF)     |  |
| 348 | 15C  | GGDVRICA | 4      | binary | VSAMRLS data control area pointer                     |  |
| 352 | 160  | GGDOPDCA | 4      | binary | OMVS process data control area pointer                |  |
| 356 | 164  | *        | 12     | *      | Reserved                                              |  |

#### GGDMODSE - Module Dependent Slot Entry Area

| Off | sets | Name          | Length | Format | Description           |
|-----|------|---------------|--------|--------|-----------------------|
| Dec | Hex  |               |        |        |                       |
| 0   | 0    | GGDMODEN (44) | 48     | EBCDIC | Module dependent slot |

#### **GGDMODAR - Module Dependent Area**

| Off | sets | Name     | Length | Format | Description                                |
|-----|------|----------|--------|--------|--------------------------------------------|
| Dec | Hex  |          |        |        |                                            |
| 0   | 0    | GGDAUFL1 | 1      | binary | Automatic storage control flag #1          |
|     |      |          |        |        | Bit Meaning When Set                       |
|     |      |          |        |        | 0 Storage assigned                         |
|     |      |          |        |        | 1 Storage must not be freed                |
|     |      |          |        |        | <b>2-31</b> Reserved for user exit routine |
| 1   | 1    | GGDAUFL2 | 1      | binary | Automatic storage control flag #2          |
|     |      |          |        |        | Bit Meaning When Set                       |
|     |      |          |        |        | 0 Area for STA getmained                   |
|     |      |          |        |        | 1-31 Reserved                              |
| 2   | 2    | GGDAUSBP | 2      | binary | Subpool number                             |
| 4   | 4    | GGDAULEN | 4      | binary | Length of automatic area                   |
| 8   | 8    | GGDAUPTR | 4      | binary | Address of automatic area                  |

| Off | sets | Name     | Length | Format | Description                                 |
|-----|------|----------|--------|--------|---------------------------------------------|
| Dec | Hex  |          |        |        |                                             |
| 12  | С    | GGDMODNA | 8      | EBCDIC | Module name                                 |
| 20  | 14   | GGDMODAD | 4      | binary | Entry address of module                     |
| 24  | 18   | GGDBADMC | 1      | binary | Consecutive failures this module            |
| 25  | 19   | GGDREDNR | 1      | binary | RED number index                            |
| 26  | 1A   | GGDREDID | 1      | binary | RED id                                      |
| 27  | 1B   | GGDMODFL | 1      | binary | Flag bits for this module                   |
|     |      |          |        |        | Bit Meaning When Set                        |
|     |      |          |        |        | 0 This module selected to gatherer data     |
|     |      |          |        |        | 1 This module had permanent error           |
|     |      |          |        |        | 2 SDUMP requested, continue at retry binary |
|     |      |          |        |        | 3-31 Reserved                               |
| 28  | 1C   | GGDTOFAM | 4      | binary | Total number of failures of this module     |
| 32  | 20   | *        | 16     | *      | Reserved                                    |

#### **RETG3 - Retry and Footprint Area**

| Off | sets | Name     | Length | Format | Description                      |
|-----|------|----------|--------|--------|----------------------------------|
| Dec | Hex  |          |        |        |                                  |
| 0   | 0    | RETRETG3 | 5      | EBCDIC | Acronym 'RETG3'                  |
| 5   | 5    | RETRMFV  | 1      | EBCDIC | RETG3 control block version X'3' |
| 6   | 6    | RETSTACT | 2      | binary | Current stack count              |
| 8   | 8    | RETSAVE  | 72     | binary | Save area for ERB3GESA           |
| 80  | 50   | *        | 12     | *      | Reserved                         |
| 92  | 5C   | RETFOOTP | 1      | binary | Footprint area                   |
|     |      |          |        |        | Bit Meaning When Set             |
|     |      |          |        |        | 0 ERB3GINI entered               |
|     |      |          |        |        | 1 ERB3GTER entered               |
|     |      |          |        |        | 2 Reserved                       |
|     |      |          |        |        | 3 ERB3GDAS entered               |
|     |      |          |        |        | 4 ERB3GSTO entered               |
|     |      |          |        |        | 5 ERB3GJS2 entered               |
|     |      |          |        |        | 6 ERB3GJS3 entered               |
|     |      |          |        |        | 7 ERB3GHSM entered               |

| Off | sets | Name | Length | Format |     | Description      |
|-----|------|------|--------|--------|-----|------------------|
| Dec | Hex  |      |        |        |     |                  |
| 93  | 5D   | *    | 1      | binary | Bit | Meaning When Set |
|     |      |      |        |        | 0   | ERB3GENQ entered |
|     |      |      |        |        | 1   | ERB3GMSU entered |
|     |      |      |        |        | 2   | ERB3GISS entered |
|     |      |      |        |        | 3   | ERB3GADR entered |
|     |      |      |        |        | 4   | ERB3GGET entered |
|     |      |      |        |        | 5   | ERB3GUSR entered |
|     |      |      |        |        | 6   | ERB3GDSI entered |
|     |      |      |        |        | 7   | ERB3GGSS entered |
| 94  | 5E   | *    | 1      | binary | Bit | Meaning When Set |
|     |      |      |        |        | 0   | ERB3GMES entered |
|     |      |      |        |        | 1   | ERB3GSMF entered |
|     |      |      |        |        | 2   | ERB3GSIS entered |
|     |      |      |        |        | 3   | ERB3GSMS entered |
|     |      |      |        |        | 4   | ERB3GXCF entered |
|     |      |      |        |        | 5   | ERB3GXCC entered |
|     |      |      |        |        | 6   | ERB3GMGP entered |
|     |      |      |        |        | 7   | ERB3GCSR entered |
| 95  | 5F   | *    | 1      | binary | Bit | Meaning When Set |
|     |      |      |        |        | 0   | ERB3GIXC entered |
|     |      |      |        |        | 1   | ERB3GIXI entered |
|     |      |      |        |        | 2   | ERB3GSTH entered |
|     |      |      |        |        | 3   | ERB3GCFS entered |
|     |      |      |        |        | 4   | ERB3GCFC entered |
|     |      |      |        |        | 5   | ERB3GCFI entered |
|     |      |      |        |        | 6   | ERB3GMRC entered |
|     |      |      |        |        | 7   | ERB3GMRG entered |
| 96  | 60   | *    | 1      | binary | Bit | Meaning When Set |
|     |      |      |        |        | 0   | ERB3GSCM entered |
|     |      |      |        |        | 1   | ERB3GRQA entered |
|     |      |      |        |        | 2   | ERB3GSMG entered |
|     |      |      |        |        | 3   | ERB3GSIG entered |
|     |      |      |        |        | 4   | ERB3GEN0 entered |
|     |      |      |        |        | 5   | ERB3GEN1 entered |
|     |      |      |        |        | 6   | ERB3GEN2 entered |
|     |      |      |        |        | 7   | ERB3GEN3 entered |
|     |      |      |        |        | '   |                  |

| Offs | sets | Name          | Length | Format | Description                                                              |
|------|------|---------------|--------|--------|--------------------------------------------------------------------------|
| Dec  | Hex  | 1             |        |        |                                                                          |
| 97   | 61   | *             | 1      | binary | Bit Meaning When Set                                                     |
|      |      |               |        |        | 0 ERB3GEN5 entered                                                       |
|      |      |               |        |        | 1 ERB3GJSX entered                                                       |
|      |      |               |        |        | 2 ERB3GSM2 entered                                                       |
|      |      |               |        |        | 3 ERB3GHFS entered                                                       |
|      |      |               |        |        | 4 ERB3GCTC entered                                                       |
|      |      |               |        |        | 5 ERB3GVRI entered                                                       |
|      |      |               |        |        | 6 ERB3GOPD entered                                                       |
|      |      |               |        |        | 7 Reserved                                                               |
| 98   | 62   | *             | 2      | *      | Reserved                                                                 |
| 100  | 64   | RETFLAG2      | 1      | binary | Retry flag #2                                                            |
|      |      |               |        |        | Bit Meaning When Set                                                     |
|      |      |               |        |        | 0 Recursion                                                              |
|      |      |               |        |        | 1 XMEM established                                                       |
|      |      |               |        |        | 2 ENQ environment established                                            |
|      |      |               |        |        | 3 Message data set opened                                                |
|      |      |               |        |        | 4 ERB3GXIT was entered                                                   |
|      |      |               |        |        | 5 ERB425I issued for JES2                                                |
|      |      |               |        |        | 6 ERB425I issued for JES3                                                |
|      |      |               |        |        | 7 ERB425I issued for HSM                                                 |
| 101  | 65   | RETFLAG3      | 1      | binary | Retry flag #3                                                            |
|      |      |               |        |        | Bit Meaning When Set                                                     |
|      |      |               |        |        | 0 ALESERV issued for data space, set on by ERB3GENQ, set off by ERB3GTER |
|      |      |               |        |        | <b>1-3</b> Reserved                                                      |
|      |      |               |        |        | 4 Store subchannel entered                                               |
|      |      |               |        |        | 5-7 Reserved                                                             |
| 102  | 66   | RETFLAG4      | 1      | binary | Retry flag #4                                                            |
|      |      |               |        |        | Bit Meaning When Set                                                     |
|      |      |               |        |        | <b>0</b> User exit routine loaded                                        |
|      |      |               |        |        | 1 ERB3GDSI entered via error recovery module erb3gesa                    |
|      |      |               |        |        | 2 ERB3GTEQ entered                                                       |
|      |      |               |        |        | <b>3</b> ERB3GXTE entered                                                |
|      |      |               |        |        | 4 Cancel TTIMER request                                                  |
|      |      |               |        |        | 5 ERBSMFI loaded                                                         |
|      |      |               |        |        | 6-7 Reserved                                                             |
| 103  | 67   | *             | 29     | *      | Reserved                                                                 |
| 132  | 84   | RETSTAAR (10) | 96     | binary | Retry stack area                                                         |

## **RETSTACK - Retry Stack Element**

| Off | sets | Name     | Length | Format | Description                           |
|-----|------|----------|--------|--------|---------------------------------------|
| Dec | Hex  |          |        |        |                                       |
| 0   | 0    | RETTIMBE | 8      | EBCDIC | Time stamp begin                      |
| 8   | 8    | RETADDR  | 4      | binary | Pointer to retry routine or zero      |
| 12  | С    | RETCOUNT | 4      | binary | Retry count for this CSECT            |
| 16  | 10   | RETAMEMP | 4      | binary | Pointer to module dependent slot      |
| 20  | 14   | RETFLAG1 | 2      | binary | Retry flag #1                         |
|     |      |          |        |        | Bit Meaning When Set                  |
|     |      |          |        |        | 0-1 Reserved                          |
|     |      |          |        |        | 2 Issue message ERB280I               |
|     |      |          |        |        | 3 Issue message ERB268I               |
|     |      |          |        |        | 4 Issue message ERB269I               |
|     |      |          |        |        | 5-15 Reserved                         |
| 22  | 16   | RETRUBFL | 2      | binary | Select registers flag                 |
| 24  | 18   | RETREGSA | 64     | binary | Save area for RUB                     |
| 88  | 58   | RETLSIDX | 4      | binary | Offset of link stack entry to recover |
| 92  | 5C   | *        | 4      | *      | Reserved                              |

## **GGDGOPT** - Options Area

| Offs | sets | Name     | Length | Format | Description                                             |
|------|------|----------|--------|--------|---------------------------------------------------------|
| Dec  | Hex  |          |        |        |                                                         |
| 0    | 0    | GGDGOCYC | 4      | binary | Gatherer option CYCLE                                   |
| 4    | 4    | GGDGOSTP | 4      | binary | Gatherer option STOP                                    |
|      |      |          |        |        | Bit Meaning When Set                                    |
|      |      |          |        |        | <b>0</b> NOSTOP option active                           |
|      |      |          |        |        | 1-31 Reserved                                           |
| 8    | 8    | GGDGOSYN | 4      | binary | Gatherer option SYNCH                                   |
|      |      |          |        |        | Bit Meaning When Set                                    |
|      |      |          |        |        | 0 NOSYNCH option active                                 |
|      |      |          |        |        | 1-31 Reserved                                           |
| 12   | С    | GGDGOMNT | 4      | binary | Gatherer option MINTIME                                 |
| 16   | 10   | *        | 3      | *      | Reserved                                                |
| 19   | 13   | GGDGOCLA | 1      | EBCDIC | Gatherer option SYSOUT: sysout class alphanumeric value |

| Off | sets | Name     | Length | Format | Description                                                                        |
|-----|------|----------|--------|--------|------------------------------------------------------------------------------------|
| Dec | Hex  |          |        |        |                                                                                    |
| 20  | 14   | GGDGORES | 2      | binary | Resource selected options                                                          |
|     |      |          |        |        | Bit Meaning When Set                                                               |
|     |      |          |        |        | 0 Resource Processor selected                                                      |
|     |      |          |        |        | 1 Resource DASD selected                                                           |
|     |      |          |        |        | 2 Resource Storage selected                                                        |
|     |      |          |        |        | 3 Resource JES2 selected                                                           |
|     |      |          |        |        | 4 Resource JES3 selected                                                           |
|     |      |          |        |        | 5 Resource HSM selected                                                            |
|     |      |          |        |        | 6 Resource ENQ selected                                                            |
|     |      |          |        |        | 7 Resource Oper MSG selected                                                       |
|     |      |          |        |        | 8 Resource Oper MOUNT selected                                                     |
|     |      |          |        |        | 9 Resource XCF selected                                                            |
|     |      |          |        |        | 10 Resource OMVS selected                                                          |
|     |      |          |        |        | 11-14 Reserved                                                                     |
|     |      |          |        |        | 15 Resource User selected                                                          |
| 22  | 16   | GGDGOFL1 | 1      | binary | Flag byte #1                                                                       |
|     |      |          |        |        | Bit Meaning When Set                                                               |
|     |      |          |        |        | <b>0</b> Performance measurement active                                            |
|     |      |          |        |        | 1 Data set support selected                                                        |
|     |      |          |        |        | 2 IPM measurement requested                                                        |
|     |      |          |        |        | 3 CFDETAIL requested                                                               |
|     |      |          |        |        | 4 CACHE requested                                                                  |
|     |      |          |        |        | 5 VSAMRLS requested                                                                |
|     |      |          |        |        | 6 OPD requested                                                                    |
|     |      |          |        |        | 7 Reserved                                                                         |
| 23  | 17   | *        | 1      | *      | Reserved                                                                           |
| 24  | 18   | GGDJESN  | 4      | EBCDIC | Name of JES subsystem chosen                                                       |
| 28  | 1C   | GGDGOWHL | 4      | binary | Value data set option WHOLD                                                        |
| 32  | 20   | GGDGOWST | 4      | binary | Value of option WSTOR                                                              |
| 36  | 24   | GGDGOSOF | 4      | binary | Offset of synch point from the full hour used by gatherer. Units are full seconds. |
| 40  | 28   | GGDGOCCU | 4      | binary | Pointer to bit array for selected cache SSIDs                                      |
| 44  | 2C   | *        | 32     | *      | Reserved                                                                           |

# ERBOPDG3 - OMVS process data table

| Off     | sets                  |          |        |        |                             |  |  |  |  |
|---------|-----------------------|----------|--------|--------|-----------------------------|--|--|--|--|
| Dec     | Hex                   | Name     | Length | Format | Description                 |  |  |  |  |
| OPDG3 H | OPDG3 Header Section: |          |        |        |                             |  |  |  |  |
| 0       | 0                     | OPDOPDG3 | 5      | EBCDIC | Acronym 'OPDG3'             |  |  |  |  |
| 5       | 5                     | OPDVERG3 | 1      | EBCDIC | Control block version X'01' |  |  |  |  |
| 6       | 6                     | OPDHDRLE | 2      | binary | Length of OPDG3 header      |  |  |  |  |

#### ERBOPDG3 - OMVS process data table

| Off       | sets      |           |        |         |                                                     |
|-----------|-----------|-----------|--------|---------|-----------------------------------------------------|
| Dec       | Hex       | Name      | Length | Format  | Description                                         |
| 8         | 8         | OPDTOTLE  | 4      | binary  | Total length of OPDG3                               |
| 12        | С         | OPDENTO   | 4      | binary  | Offset to OPDG3 array                               |
| 16        | 10        | OPDENTL   | 4      | binary  | Length of OPDG3 entry                               |
| 20        | 14        | OPDENTN   | 4      | binary  | Number of OPDG3 entries                             |
| 24        | 18        | OPDSUMO   | 4      | binary  | Offset to Summary data (OSDG3)                      |
| 28        | 1C        | OPDSUML   | 4      | binary  | Summary data length                                 |
| 32        | 20        | OPDSTAT   | 4      | binary  | Flags:                                              |
|           |           |           |        |         | Bit Meaning When Set                                |
|           |           |           |        |         | 0 OMVS inactive                                     |
|           |           |           |        |         | 1-31 Reserved                                       |
| 36        | 24        | *         | 92     | *       | Reserved                                            |
| OSDG3: St |           | formation | 92     |         | Keseiveu                                            |
| 0         | 0         | OSDPROC   | 8      | EBCDIC  | OMVS procedure name                                 |
| 8         | 8         | *         | 2      | *       | Reserved                                            |
| 10        | A         | OSDKASID  | 2      | binary  | Kernel address space ID                             |
| 10        | C         | OSDPLIST  | 40     | EBCDIC  | OMVS parmlib member list                            |
| OPDG3 A   | _         | 0501 1151 | 40     | EDCDIC  | Old v3 partitio intentoer list                      |
| 0         | 0         | OPDJOBNM  | 8      | EBCDIC  | Job name (as noted in ASCB)                         |
| 8         | 8         | OPDUSER   | 8      | EBCDIC  | User name (from login)                              |
| 16        | 10        | OPDPID    | 4      | binary  | Process ID                                          |
| 20        | 10        | OPDPPID   | 4      | binary  | Parent's process ID                                 |
| 20        | 14        | OPDASID   | 2      | binary  | Address space ID. Undefined state if 0.             |
| 24        | 10<br>1A  | *         | 5      | *       | Reserved                                            |
| 31        | 1F        | OPDSTYY   | 4      | EBCDIC  | 4-digit year                                        |
| 35        | 23        | OPDSTDD   | 3      | EBCDIC  | 3-digit day of year (1-366)                         |
| 38        | 26        | OPDSTHH   | 2      | EBCDIC  | Process start time hour                             |
| 40        | 28        | OPDSTMM   | 2      | EBCDIC  | Process start time minute                           |
| 40        | 20<br>2A  | OPDSTSS   | 2      | EBCDIC  | Process start time second                           |
| 44        | 2/1<br>2C | OPDCT     | 8      | EBCDIC  | Process system and user compute time in STCK format |
| 52        | 34        | OPDSTAT1  | 1      | binary  | MVS status flags:                                   |
| 02        | 01        | CI DOMIT  |        | Cintary | Bit Meaning When Set                                |
|           |           |           |        |         |                                                     |
|           |           |           |        |         | 0 Space swapped out                                 |
|           |           |           |        |         | 1 Ptrace kernel wait                                |
|           |           |           |        |         | 2-7 Reserved                                        |
| 53        | 35        | OPDSTAT2  | 1      | binary  | Process status flags:                               |
|           |           |           |        |         | Bit Meaning When Set                                |
|           |           |           |        |         | 0 Process stopped                                   |
|           |           |           |        |         | 1 Reserved                                          |
|           |           |           |        |         | 2 multiple threads                                  |
|           |           |           |        |         | 3 pthread task in process                           |
|           |           |           |        |         |                                                     |
|           |           |           |        |         | 4-7 Reserved                                        |

#### ERBOPDG3 - OMVS process data table

| Off | fsets |           |        |        |                                                                                                    |
|-----|-------|-----------|--------|--------|----------------------------------------------------------------------------------------------------|
| Dec | Hex   | Name      | Length | Format | Description                                                                                                    |
| 54  | 36    | OPDSTAT3  | 1      | EBCDIC | State of reported task:AMessage queue receive waitBMessage queue sent waitCCommunication system kernel waitDSemaphore operation waitEQuiesce frozenFFile system kernel waitGMVS pause waitHMultiple threads, pthread_create usedISwapped outKOther kernel waitLCancelled, parent waitsMMultiple threads, no pthread_create usedPPtrace kernel waitQQuiesce termination waitRRunningSSleepingWWaiting for childXCreating new processZZombie. Cancelled, Parent does not wait |
| 55  | 37    | *         | 1      | *      | Reserved                                                                                                    |
| 56  | 38    | OPDLWPID  | 4      | binary | Latch process ID the process is waiting for (0 = not waiting)                                                                                                    |
| 60  | 3C    | OPDGFLGS  | 4      | binary | General flags:         Bit       Meaning When Set         0       Server information is valid (in fields OPDSNAME, OPDAFILE, OPDMFILE, OPDSTYPE)         1-31       Reserved                                                                                                    |
| 64  | 40    | OPDSNAME  | 32     | EBCDIC | Server name in mixed case                                                                                                    |
| 96  | 60    | OPDAFILE  | 4      | binary | Number of active files                                                                                                    |
| 100 | 64    | OPDMFILE  | 4      | binary | Maximum number of files                                                                                                    |
| 104 | 68    | OPDSTYPE  | 4      | binary | Server type                                                                                                    |
| 108 | 6C    | OPDCMND   | 40     | EBCDIC | Truncated command buffer in mixed case                                                                                                    |
| 148 | 94    | OPDDCT    | 8      | EBCDIC | Delta TCB time                                                                                                    |
| 156 | 9C    | OPDDCtIIP | 8      | Binary | Delta TCB time for zIIP                                                                                                    |
| 164 | A4    | *         | 4      | Binary | Reserved                                                                                                    |
| 168 | A8    | OPDCtIIP  | 8      | Binary | Process system and user compute time on zIIP                                                                                                    |

# **ERBRCDG3 - Resource collection data**

**Resource Collection Data Header** 

| Dec<br>Offset | Hex<br>Offset | Name    | Length | Format | Description                                                                                         |
|---------------|---------------|---------|--------|--------|----------------------------------------------------------------------------------------------------|
| 0             | 0             | RCDACRO | 5      | EBCDIC | Acronym 'RCDG3'                                                                                     |
| 5             | 5             | RCDVERS | 1      | binary | Control block version X'0A'                                                                         |
| 6             | 6             | RCDHLEN | 2      | binary | Size of RCDHDR                                                                                      |
| 8             | 8             | RCDSIZ  | 4      | binary | Size of all resource collection data. This includes RCDHDR, RCDBMAP, RCDG3, RCDPD, RCDRD and RCDSD. |
| 12            | С             | RCDPNAM | 8      | EBCDIC | Policy name                                                                                         |
| 20            | 14            | RCDPTM  | 8      | binary | Local time policy was activated (TOD format)                                                        |

Ι

| Dec<br>Offset | Hex<br>Offset | Name    | Length | Format | Description                                                                                                    |
|---------------|---------------|---------|--------|--------|----------------------------------------------------------------------------------------------------|
| 28            | 1C            | RCDNTVL | 4      | binary | Current sample interval (in milliseconds). This is the frequency with which WLM samples delays reported in the RCAA.                                                                                                    |
| 32            | 20            | RCDNTV# | 4      | binary | Total number of times WLM sampling code ran. A<br>monitor issuing successive calls to IWMRCOLL should<br>not assume that WLM sampling code ran at the interval<br>specified by RCDNTVL between its calls. This field can<br>be used to translate sampled state data into actual<br>percentages of time. |
| 36            | 24            | RCDMSC# | 2      | binary | Maximum possible number of service classes according to SVPOL service class array                                                                                                    |
| 38            | 26            | RCDMRC# | 2      | binary | Maximum possible number of report classes according to SVPOL report class array                                                                                                    |
| 40            | 28            | RCDMPD# | 2      | binary | Maximum possible number of service or report class period entries according to SVPOL.                                                                                                    |
| 42            | 2A            | RCDMRD# | 2      | binary | Maximum possible number of response time<br>distribution buckets according to number of periods<br>with response time goals                                                                                                    |
| 44            | 2C            | RCDBMPL | 2      | binary | Length of an entry in the response time distribution mapping array                                                                                                    |
| 46            | 2E            | RCDBMP# | 2      | binary | Number of response time distribution buckets                                                                                                    |
| 48            | 30            | RCDBMPO | 4      | binary | Offset from begin of RCDHDR to response time distribution mapping array (RCDBMAP)                                                                                                    |
| 52            | 34            | RCDSCAL | 2      | binary | Length of one RCDG3 workload activity entry in the RCDSCOF array                                                                                                    |
| 54            | 36            | RCDSCA# | 2      | binary | Number of entries in RCDSCOF array. This is the<br>number of service classes returned in IWMSVPOL by<br>IWMPQRY.                                                                                                    |
| 56            | 38            | RCDSCOF | 4      | binary | Offset from begin of RCDHDR to array of RCDG3 entries. These entries represent service classes.                                                                                                    |
| 60            | 3C            | RCDRCAL | 2      | binary | Length of one RCDG3 workload activity entry in the RCDRCOF array                                                                                                    |
| 62            | 3E            | RCDRCA# | 2      | binary | Number of entries in RCDRCOF array. This field is the<br>number of report classes returned in IWMSVPOL by<br>IWMPQRY.                                                                                                    |
| 64            | 40            | RCDRCOF | 4      | binary | Offset from begin of RCDHDR to array of RCDG3 entries                                                                                                    |
| 68            | 44            | RCDPDAL | 2      | binary | Length of one RCDG3 period entry in the RCDPD array                                                                                                    |
| 70            | 46            | RCDPDA# | 2      | binary | Number of entries in the RCDPD array                                                                                                    |
| 72            | 48            | RCDPDAO | 4      | binary | Offset from begin of RCDHDR to begin of RCDPD array                                                                                                    |
| 76            | 4C            | RCDRDAL | 2      | binary | Length of one RCDG3 response time bucket entry in the RCDRD array                                                                                                    |
| 78            | 4E            | RCDRDA# | 2      | binary | Number of entries in the RCDRD array                                                                                                    |
| 80            | 50            | RCDRDAO | 4      | binary | Offset from begin RCDHDR to begin of RCDRD array                                                                                                    |
| 84            | 54            | RCDSDAL | 2      | binary | Length of one RCDG3 subsystem delay data entry in the RCDSD array                                                                                                    |
| 86            | 56            | RCDSDA# | 2      | binary | Number of entries in the RCDSD array                                                                                                    |
| 88            | 58            | RCDSDAO | 4      | binary | Offset from begin of RCDHDR to begin of RCDSD array                                                                                                    |
| 92            | 5C            | RCDSUBP | 2      | binary | Subsystem phase count X'0002'                                                                                                    |
| 94            | 5E            | *       | 2      | *      | Reserved                                                                                                    |
| 96            | 60            | RCDMADJ | 4      | binary | Value of RMCTADJC - adjustment factor for CPU rate                                                                                                    |

| Dec<br>Offset | Hex<br>Offset | Name                | Length | Format               | Description                                                                                                    |
|---------------|---------------|---------------------|--------|----------------------|----------------------------------------------------------------------------------------------------|
| 100           | 64            | RCDNFFI             | 4      | binary               | Normalization factor for zAAP. Multiply zAAP times or<br>service units with this value and divide by 256 to<br>calculate the CP equivalent value.                                                                                                    |
| 104           | 68            | RCDNFFS             | 4      | binary               | Normalization factor for zIIP. Multiply zIIP service units<br>with this value and divide by 256 to calculate the CP<br>equivalent value.                                                                                                    |
| Response      | Time Dist     | ribution Map Array  | y      |                      |                                                                                                    |
| 0             | 0             | RCDBENT             | 4      | binary               | Response time distribution bucket mappings. Each word defines a maximum % of a goal (ie. 50, 70, 100, etc.) When used in conjunction with an RCDDENT, a monitor product can show the number of transactions that completed in a percentage of a goal. The last entry in the array contains X'FFFFFFFF. This indicates that this bucket includes all transactions that completed with longer response times than the previous bucket. |
| Resource      | Collection    | Data Entry          |        | 1                    |                                                                                                    |
| 0             | 0             | RCDTYPE             | 1      | binary               | What this RCDG3 entry represents                                                                                                    |
|               |               |                     |        |                      | Bit Meaning When Set                                                                                                    |
|               |               |                     |        |                      | 0 Service class                                                                                                    |
|               |               |                     |        |                      | 1 Report class                                                                                                    |
|               |               |                     |        |                      | 2-7 Reserved                                                                                                    |
| 1             | 1             | RCDFLGS             | 1      | binary               | Class data availability flags                                                                                                    |
|               |               |                     |        | Bit Meaning When Set |                                                                                                    |
|               |               |                     |        |                      | <b>0</b> Service classes served                                                                                                    |
|               |               |                     |        |                      | 1-7 Reserved                                                                                                    |
| 2             | 2             | RCDCLX              | 2      | binary               | Index into the service class or report class list mapped<br>by SVPCD and SVPHD, respectively (service policy<br>information)                                                                                                    |
| 4             | 4             | RCDMP#              | 1      | EBCDIC               | Maximum possible number of periods for this RCDG3.                                                                                                    |
| 5             | 5             | RCDMB#              | 1      | EBCDIC               | Maximum possible number of response time distribution buckets for this RCDG3.                                                                                                    |
| 6             | 6             | RCDPD#              | 2      | binary               | Number of period data entries for this RCDG3 entry                                                                                                    |
| 8             | 8             | RCDPDI              | 4      | binary               | Index into RCDG3 period entry array                                                                                                    |
| 12            | С             | RCDFRX              | 2      | binary               | Index to first RT-distribution bucket of this class                                                                                                    |
| 14            | Е             | RCDCR#              | 2      | binary               | Number of buckets for this class                                                                                                    |
| 16            | 10            | RCDFSX              | 2      | binary               | Index to first subsystem delay data entry of this class                                                                                                    |
| 18            | 12            | RCDCS#              | 2      | binary               | Number of subsystem delay data entries for this class                                                                                                    |
|               |               | Data - Period Entry | ,<br>  | 1                    |                                                                                                    |
| 0             | 0             | RCDPFLGS            | 1      | binary               | Data availability flags                                                                                                    |
|               |               |                     |        |                      | Bit Meaning When Set                                                                                                    |
|               |               |                     |        |                      | 0 Resource consumption data                                                                                                    |
|               |               |                     |        |                      | 1 Response time data                                                                                                    |
|               |               |                     |        |                      | 2 General execution delay data                                                                                                    |
|               |               |                     |        |                      | 3-7 Reserved                                                                                                    |
| 1             | 1             | RCDPFLG1            | 1      | binary               | Report class period flags                                                                                                    |
|               |               |                     |        |                      | Bit Meaning When Set                                                                                                    |
|               |               |                     |        |                      | 0 Heterogeneous report class period                                                                                                    |
|               |               |                     |        |                      |                                                                                                    |

| Dec<br>Offset | Hex<br>Offset | Name     | Length | Format | Description                                                                                                    |
|---------------|---------------|----------|--------|--------|----------------------------------------------------------------------------------------------------|
| 2             | 2             | RCDPLSC  | 2      | binary | Index of the service class that last contributed to this<br>report class. For homogeneous report class periods, this<br>service class period's goal has to be used to format the<br>response time distribution for ended transactions<br>reported in this report class. Zero for a service class<br>entry. |
| 4             | 4             | RCDPERI  | 1      | binary | Period number                                                                                                    |
| 5             | 5             | RCDRD#   | 1      | binary | Number of entries in the response time distribution<br>bucket array (RCDRD) that belong to this period or zero                                                                                                    |
| 6             | 6             | RCDRDI   | 2      | binary | Index into response time distribution bucket array. This field will be zero when there are no response time goals specified.                                                                                                    |
| 8             | 8             | RCDSD#   | 2      | binary | Number of entries in the subsystem work manager<br>delay array (RCDSD) that belong to this period or zero                                                                                                    |
| 10            | А             | RCDSDI   | 2      | binary | Index into subsystem work manager delay data array.<br>Zero means, there is no subsystem work manager delay<br>data for this period.                                                                                                    |
| 12            | С             | RCDCPU   | 8      | binary | Total CPU service units for this period                                                                                                    |
| 20            | 14            | RCDSRB   | 8      | binary | Total SRB service units for this period                                                                                                    |
| 28            | 1C            | RCDRCP   | 4      | binary | Count of transaction completions for this period. This field also includes transaction completions reported by subsystem work managers via the IWMRPT service.                                                                                                    |
| 32            | 20            | RCDARCP  | 4      | binary | Count of transactions that completed abnormally as<br>reported by subsystem work managers. This value is not<br>part of RCDRCP and should not be used for response<br>time calculations.                                                                                                    |
| 36            | 24            | RCDNCP   | 4      | binary | Count of transactions that completed their execution<br>phase as reported by subsystem work managers via the<br>IWMMNTFY service.                                                                                                    |
| 40            | 28            | RCDANCP  | 4      | binary | Count of transactions that completed their execution<br>phase abnormally as reported by subsystem work<br>manager. This value is not part of RCANCP and should<br>not be used for execution response time calculations.                                                                                    |
| 44            | 2C            | RCDTET   | 8      | binary | Total transaction elapsed time (in 1024-microsecond units)                                                                                                    |
| 52            | 34            | RCDXET   | 8      | binary | Total transaction execution time (in 1024-microsecond units)                                                                                                    |
| 60            | 3C            | RCDCUSE  | 4      | binary | Total using samples                                                                                                    |
| 64            | 40            | RCDTOTD  | 4      | binary | Total delay samples used in SRM's execution velocity calculation                                                                                                    |
| 68            | 44            | RCDQDT   | 8      | binary | Queue delay time (in 1024-microsecond units)                                                                                                    |
| 76            | 4C            | RCDADT   | 8      | binary | Resource affinity delay time (in 1024-microsecond units)                                                                                                    |
| 84            | 54            | RCDCVT   | 8      | binary | JCL conversion delay time (in 1024-microsecond units)                                                                                                    |
| 92            | 5C            | RCDIQT   | 8      | binary | Ineligible queue time (in 1024-microsecond units)                                                                                                    |
| 100           | 64            | RCDRCT   | 4      | binary | Total region control task time in microsecond units                                                                                                    |
| 104           | 68            | RCDIIT   | 4      | binary | Total I/O interrupt time in microsecond units                                                                                                    |
| 108           | 6C            | RCDHST   | 4      | binary | Total hiperspace service time in microsecond units                                                                                                    |
| 112           | 70            | RCDIFAT  | 8      | binary | Total zAAP service time in microsecond units. Multiply with RCDNFFI and divide by 256 to calculate the equivalent time on a CP.                                                                                                    |
| 120           | 78            | RCDIFCT  | 8      | binary | Total zAAP service time spent on CPs in microsecond units                                                                                                    |
| 128           | 80            | RCDIFASU | 8      | binary | Total zAAP service units. Multiply with RCDNFFI and divide by 256 to calculate the CP equivalent value                                                                                                    |

| Dec<br>Offset | Hex<br>Offset | Name               | Length      | Format      | Description                                                                                                    |
|---------------|---------------|--------------------|-------------|-------------|----------------------------------------------------------------------------------------------------|
| 136           | 88            | RCDIFASUCP         | 8           | binary      | Total zAAP service units spent on CPs                                                                                                    |
| 144           | 90            | RCDSUPSU           | 8           | binary      | Total zIIP service units. Multiply with RCDNFFS and divide by 256 to calculate the CP equivalent value                                                                                                    |
| 152           | 98            | RCDSUPSUCP         | 8           | binary      | Total zIIP service units spent on CPs                                                                                                    |
| 160           | A0            | RCDTPDP            | 8           | binary      | Total CPU time spent for work units with promoted dispatching priority (in 1024-microsecond units).                                                                                                    |
| 168           | A8            | RCDCPUDL           | 4           | binary      | CP delay samples                                                                                                    |
| 172           | AC            | RCDAAPDL           | 4           | binary      | zAAP delay samples                                                                                                    |
| 176           | B0            | RCDIIPDL           | 4           | binary      | zIIP delay samples                                                                                                    |
| 180           | B4            | RCDRGCAP           | 4           | binary      | Resource group capping delay samples                                                                                                    |
| Resource      | Collection    | Data - Response Ti | me Distribu | ition Array | ·                                                                                                    |
| 0             | 0             | RCDDENT            | 4           | binary      | An entry in the RCDG3 response time distribution array.<br>Each entry in the array contains the number of<br>transactions that completed in the time period<br>represented by that entry. When used with the response<br>time distribution bucket mapping (RCDBMAP),<br>monitors can construct a distribution of completions<br>versus goals specified. |
| Resource      | Collection    | Data - Subsystem   | Nork Manag  | ger Delays  |                                                                                                    |
| 0             | 0             | RCDSTYP            | 4           | EBCDIC      | Subsystem type, as used in the classification rules specified in the WLM administrative application                                                                                                    |
| 4             | 4             | RCDEFLG            | 1           | binary<br>* | Flags         Bit       Meaning When Set         0       Represents states sampled in the begin-to-end phase of a transaction         1       Represents states sampled in the execution phase of a transaction         2-7       Reserved                                                                                                    |
|               |               |                    |             |             | Reserved                                                                                                    |
| 8             | 8             | RCDESS#            | 4           | binary      | Total number of transaction states sampled in the work<br>phase specified by RCDEFLG                                                                                                    |
| 12            | С             | RCDACTV            | 4           | binary      | Total number of active state samples. Active indicates<br>that there is a program executing on behalf of the work<br>request, from the perspective of the work manager. This<br>does not mean that the program is active from the base<br>control program's perspective.                                                                                |
| 16            | 10            | RCDRDY             | 4           | binary      | Total number of ready state samples. Ready indicates<br>that there is a program ready to execute on behalf of the<br>work request described by the monitoring environment,<br>but the work manager has given priority to another<br>work request.                                                                                                    |
| 20            | 14            | RCDIDL             | 4           | binary      | Total number of idle state samples. Idle indicates that no<br>work request is available to the work manager that is<br>allowed to run.                                                                                                    |
| 24            | 18            | RCDWLOK            | 4           | binary      | Total number of waiting for lock state samples                                                                                                    |
| 28            | 1C            | RCDWIO             | 4           | binary      | Total number of waiting for I/O state samples. Waiting for I/O indicates that the work manager is waiting for an activity related to an I/O request. This may be an actual I/O operation or some other function associated with the I/O request.                                                                                                    |

| Dec<br>Offset | Hex<br>Offset | Name    | Length | Format | Description                                                                                                    |
|---------------|---------------|---------|--------|--------|----------------------------------------------------------------------------------------------------|
| 32            | 20            | RCDWCON | 4      | binary | Total number of waiting for conversation state samples.<br>Waiting for conversation may have been used in<br>conjunction with the WLM service IWMMSWCH to<br>identify where the recipient of the conversation is<br>located. In this case, only the switched state will be<br>recorded.                                                                                                    |
| 36            | 24            | RCDWDST | 4      | binary | Total number of waiting for distributed request state<br>samples. Waiting for distributed request indicates a high<br>level that some function or data must be routed prior to<br>resumption of the work request. This is to be contrasted<br>with waiting for conversation, which is a low level view<br>of the precise resource that is needed. A distributed<br>request could involve waiting on a conversation as part<br>of its processing. |
| 40            | 28            | RCDWSL  | 4      | binary | Waiting for a session to be established locally, ie. on the current MVS image                                                                                                    |
| 44            | 2C            | RCDWSN  | 4      | binary | Waiting for a session to be established somewhere in the network                                                                                                    |
| 48            | 30            | RCDWSS  | 4      | binary | Waiting for a session to be established somewhere in the sysplex                                                                                                    |
| 52            | 34            | RCDWTMR | 4      | binary | Waiting for a timer                                                                                                    |
| 56            | 38            | RCDWO   | 4      | binary | Waiting for another product                                                                                                    |
| 60            | 3C            | RCDWMSC | 4      | binary | Waiting for unidentified resource, possibly among<br>another more specific category, but which may not be<br>readily determined                                                                                                    |
| 64            | 40            | RCDSSL  | 4      | binary | State representing transactions for which there are<br>logical continuations on this MVS image. Subsystem<br>work managers might set this state when they function<br>ship a transaction to another component within the<br>same MVS image.                                                                                                    |
| 68            | 44            | RCDSSS  | 4      | binary | State representing transactions for which there are<br>logical continuations on another MVS image in the<br>sysplex. Subsystem work managers might set this state<br>when they function ship a transaction to another<br>component on another MVS image within the sysplex.                                                                                                    |
| 72            | 48            | RCDSSN  | 4      | binary | State representing transactions for which there are<br>logical continuations somewhere within the network.<br>Subsystem work managers might set this state when<br>they function ship a transaction to another component<br>within the network.                                                                                                    |
| 76            | 4C            | RCDBPMI | 4      | binary | Number of state samples representing DB2 buffer pool misses that resulted in I/O.                                                                                                    |
| 80            | 50            | *       | 12     | *      | Reserved                                                                                                    |
| 92            | 5C            | RCDWNL  | 4      | binary | Total number of state samples reflecting waiting for new latch                                                                                                    |
| 96            | 60            | RCDACTA | 4      | binary | Total number of active application state samples. Active<br>application indicates a program is executing on behalf of<br>the work request, from the perspective of the work<br>manager. This does not mean that the program is active<br>from the base control program's perspective.                                                                                                    |
| 100           | 64            | RCDWSSL | 4      | binary | Total number of waiting for an SSL thread samples                                                                                                    |
| 104           | 68            | RCDWRET | 4      | binary | Total number of waiting for a regular thread samples                                                                                                    |
| 108           | 6C            | RCDWREW | 4      | binary | Total number of waiting for a registration to a work table samples                                                                                                    |
| 112           | 70            | RCDWTY1 | 4      | binary | Total number of waiting for resource type 1 samples                                                                                                    |
| 116           | 74            | RCDWTY2 | 4      | binary | Total number of waiting for resource type 2 samples                                                                                                    |

| Dec<br>Offset | Hex<br>Offset | Name    | Length | Format | Description                                         |
|---------------|---------------|---------|--------|--------|-----------------------------------------------------|
| 120           | 78            | RCDWTY3 | 4      | binary | Total number of waiting for resource type 3 samples |
| 124           | 7C            | RCDWTY4 | 4      | binary | Total number of waiting for resource type 4 samples |
| 128           | 80            | RCDWTY5 | 4      | binary | Total number of waiting for resource type 5 samples |
| 132           | 84            | *       | 40     | *      | Reserved                                            |

# ERBREDG3 - Resource data record

| Of     | fsets      |              |        |        |                                                         |
|--------|------------|--------------|--------|--------|---------------------------------------------------------|
| Dec    | Hex        | Name         | Length | Format | Description                                             |
| 0      | 0          | REDENTRY(10) | 12     | EBCDIC | RED Array                                               |
|        |            |              |        |        | Entry Resource                                          |
|        |            |              |        |        | 1 USER                                                  |
|        |            |              |        |        | 2 PROCESSOR                                             |
|        |            |              |        |        | 3 DEVICE                                                |
|        |            |              |        |        | 4 STORAGE                                               |
|        |            |              |        |        | 5 JES2/JES3                                             |
|        |            |              |        |        | 6 HSM                                                   |
|        |            |              |        |        | 7 ENQ                                                   |
|        |            |              |        |        | 8 MOUNT                                                 |
|        |            |              |        |        | 9 MESSAGE                                               |
|        |            |              |        |        | 10 XCF                                                  |
| REDENT | RY Section | 1            |        |        |                                                         |
| 0      | 0          | REDREDID     | 1      | binary | Resource Data Record ID                                 |
| 1      | 1          | REDFLAG1     | 1      | binary | Flags                                                   |
|        |            |              |        |        | Bit Meaning When Set                                    |
|        |            |              |        |        | <b>0</b> This resource is invalid                       |
|        |            |              |        |        | 1 USE records available                                 |
|        |            |              |        |        | 2 WAIT records available                                |
|        |            |              |        |        | 3-7 Reserved                                            |
| 2      | 2          | *            | 2      | *      | Reserved                                                |
| 4      | 4          | REDFUWDO     | 4      | binary | Offset to first USE/WAIT record                         |
| 8      | 8          | REDUWDLE     | 2      | binary | For all resources except ENQ: Length of USE/WAI record  |
| 8      | 8          | REDUWDL1     | 1      | binary | Short length of ENQ UWD record (without System/Jobname) |
| 9      | 9          | REDUWDL2     | 1      | binary | Total length of ENQ UWD record (with System/Jobname)    |
| 10     | А          | REDUSERN     | 2      | binary | Number of user-exit records                             |

# ERBSHDG3 - Sample header

| Dec<br>Offset | Hex<br>Offset | Name     | Length | Format | Description     |
|---------------|---------------|----------|--------|--------|-----------------|
| 0             | 0             | SHDSHDG3 | 5      | EBCDIC | Acronym 'SHDG3' |

| Dec<br>Offset | Hex<br>Offset | Name     | Length | Format | Description                                                                                                    |
|---------------|---------------|----------|--------|--------|----------------------------------------------------------------------------------------------------|
| 5             | 5             | SHDRMFV  | 1      | binary | Control block version X'02'                                                                                                    |
| 6             | 6             | SHDLEN   | 1      | binary | Length of SHDG3                                                                                                    |
| 7             | 7             | SHDFLAG1 | 1      | binary | Sample flag                                                                                                    |
|               |               |          |        |        | Bit Meaning When Set                                                                                                    |
|               |               |          |        |        | 0 Sample is invalid                                                                                                    |
|               |               |          |        |        | 1-7 Reserved                                                                                                    |
| 8             | 8             | SHDPREVO | 4      | binary | Offset to previous sample. This field contains the<br>offset within the Monitor III data gatherer areas.<br>The Monitor III reporter module changes the<br>offset to a pointer after the data have been moved<br>to the reporter's address space |
| 12            | С             | SHDNEXTO | 4      | binary | Offset to next sample. This field contains the<br>offset within the Monitor III data gatherer areas.<br>The Monitor III reporter module changes the<br>offset to a pointer after the data have been moved<br>to the reporter's address space     |
| 16            | 10            | SHDREDOF | 4      | binary | Offset to first RED record                                                                                                    |
| 20            | 14            | SHDREDNR | 2      | binary | Number of RED records                                                                                                    |
| 22            | 16            | SHDREDLE | 2      | binary | Length of one REDG3 entry                                                                                                    |
| 24            | 18            | *        | 6      | *      | Reserved                                                                                                    |
| 30            | 1E            | SHDUWDNR | 2      | binary | Number of Use/Wait records                                                                                                    |
| 32            | 20            | *        | 16     | *      | Reserved                                                                                                    |

# ERBSPGG3 - Storage group and volume data

| Off     | sets       | Name       | Length | Format | Description                       |
|---------|------------|------------|--------|--------|-----------------------------------|
| Dec     | Hex        |            |        |        |                                   |
| SPGG3 H | eader Sect | ion:       | 1      |        | · ·                               |
| 0       | 0          | SPGACR     | 5      | EBCDIC | Acronym 'SPGG3'                   |
| 5       | 5          | SPGVER     | 1      | binary | Control block version X'01'       |
| 6       | 6          | *          | 2      | *      | Reserved                          |
| 8       | 8          | SPGHDRL    | 4      | binary | Length of SPGG3 header            |
| 12      | С          | SPGTOTL    | 4      | binary | Total length of SPGG3             |
| 16      | 10         | SPGSGDATL  | 4      | binary | Length of one storage group entry |
| 20      | 14         | SPGSGDATN  | 4      | binary | Number of storage group entries   |
| 24      | 18         | SPGSGDATO  | 4      | binary | Offset to storage group entries   |
| 28      | 1C         | SPGVOLDATL | 4      | binary | Length of one volume data entry   |
| 32      | 20         | SPGVOLDATN | 4      | binary | Number of volume data entries     |
| 36      | 24         | SPGVOLDATO | 4      | binary | Offset to volume data entries     |

## ERBSPGG3 - Storage group and volume data

| Off       | sets       | Name       | Length | Format | Description                                        |
|-----------|------------|------------|--------|--------|----------------------------------------------------|
| Dec       | Hex        |            |        |        |                                                    |
| 40        | 28         | SPGSTAT    | 2      | binary | Status flags                                       |
|           |            |            |        |        | Bit Meaning When Set                               |
|           |            |            |        |        | 0 No SPG data collected                            |
|           |            |            |        |        | 1 Internal problem                                 |
|           |            |            |        |        | 2 SMS inactive                                     |
|           |            |            |        |        | 3-7 Reserved                                       |
|           |            |            |        |        | 8 No volume data available                         |
|           |            |            |        |        | 9 no storage group data                            |
|           |            |            |        |        | 10-15 Reserved                                     |
| 42        | 2A         | *          | 6      | ×      | Reserved                                           |
| Storage G | roup Entry | 7          |        |        |                                                    |
| 0         | 0          | GNAMEL     | 2      | binary | Actual length of storage group name                |
| 2         | 2          | GNAME      | 30     | EBCDIC | Storage group name                                 |
| 32        | 20         | FIRSTVOL   | 2      | binary | Index of first volume entry for this storage group |
| 34        | 22         | NUMBERVOL  | 2      | binary | Number of volume entries for this storage group    |
| 36        | 24         | *          | 4      | *      | Reserved                                           |
| Volume D  | ata Entry  | 1          |        | 1      |                                                    |
| 0         | 0          | VNAMEL     | 2      | binary | Actual length of volume name                       |
| 2         | 2          | VNAME      | 6      | EBCDIC | Volume name (volser)                               |
| 8         | 8          | TOTALSPACE | 4      | binary | Total space on volume (megabyte)                   |
| 12        | С          | FREESPACE  | 4      | binary | Free space on volume (megabyte)                    |
| 16        | 10         | LBLOCKSIZE | 4      | binary | Largest block of unallocated space (megabyte)      |
| 20        | 14         | *          | 4      | *      | Reserved                                           |

# ERBSSHG3 - MINTIME set of samples header

| Off     | sets        |          |        |        |                                                                            |
|---------|-------------|----------|--------|--------|----------------------------------------------------------------------------|
| Dec     | Hex         | Name     | Length | Format | Description                                                                |
| SSHG3 H | leader Sect | ion:     |        |        |                                                                            |
| 0       | 0           | SSHSSHG3 | 5      | EBCDIC | Acronym 'SSHG3'                                                            |
| 5       | 5           | SSHRMFV  | 1      | binary | Control block version X'0D'                                                |
| 6       | 6           | SSHLEN   | 2      | binary | Length of SSHG3 header                                                     |
| 8       | 8           | SSHRMFVN | 3      | EBCDIC | RMF version number                                                         |
| 11      | В           | SSHFLAG1 | 1      | binary | Flag byte                                                                  |
|         |             |          |        |        | Bit Meaning                                                                |
|         |             |          |        |        | 0 Data are compressed                                                      |
|         |             |          |        |        | 1 WLM goal mode data                                                       |
|         |             |          |        |        | 2-7 Reserved                                                               |
| 12      | С           | *        | 24     | *      | Reserved                                                                   |
| 36      | 24          | SSHSHDFO | 4      | binary | Offset of first sample header from ERBSSHG3                                |
| 40      | 28          | SSHSHDLO | 4      | binary | Offset of last sample header from ERBSSHG3                                 |
| 44      | 2C          | SSHTOTLE | 4      | binary | Total length for this set of samples (including the set of samples header) |

| Off | sets | _         |        |         |                                                                                                    |
|-----|------|-----------|--------|---------|----------------------------------------------------------------------------------------------------|
| Dec | Hex  | Name      | Length | Format  | Description                                                                                                    |
| 48  | 30   | *         | 8      | *       | Reserved                                                                                                    |
| 56  | 38   | SSHSMPNR  | 4      | binary  | Number of valid samples                                                                                                    |
| 60  | 3C   | SSHTIBEG  | 8      | binary  | Begin time for this set of samples                                                                                          |
| 68  | 44   | SSHTIEND  | 8      | binary  | End time for this set of samples                                                                                            |
| 76  | 4C   | *         | 16     | *       | Reserved                                                                                                    |
| 92  | 5C   | SSHASIO   | 4      | binary  | Offset to ASID table from ERBSSHG3                                                                                          |
| 96  | 60   | *         | 12     | *       | Reserved                                                                                                    |
| 108 | 6C   | SSHDVTO   | 4      | binary  | Offset to DVT table from ERBSSHG3                                                                                           |
| 112 | 70   | *         | 8      | *       | Reserved                                                                                                    |
| 120 | 78   | SSHENTO   | 4      | binary  | Offset to ENT table from ERBSSHG3                                                                                           |
| 124 | 7C   | *         | 24     | *       | Reserved                                                                                                    |
| 148 | 94   | SSHGEIO   | 4      | binary  | Offset to GEIG3 table from ERBSSHG3                                                                                         |
| 152 | 98   | SSHIOML   | 1      | binary  | Processor type on which data was created                                                                                    |
|     |      |           |        |         | Value Meaning                                                                                                    |
|     |      |           |        |         | <b>X'03'</b> 9672, zSeries                                                                                                  |
| 153 | 99   | SSHEFLAG  | 1      | binary  | Extended storage indicators                                                                                                 |
|     |      |           |        |         | Bit Meaning When Set                                                                                                    |
|     |      |           |        |         | <b>0</b> Extended storage installed                                                                                         |
|     |      |           |        |         | 1-7 Reserved                                                                                                    |
| 154 | 9A   | SSHPRFGS  | 1      | hinarry |                                                                                                    |
| 134 | 9A   | 55HF KFG5 | 1      | binary  | Processor flags                                                                                                    |
|     |      |           |        |         | Bit Meaning When Set                                                                                                    |
|     |      |           |        |         | 0 ES/Connection Channel enabled                                                                                             |
|     |      |           |        |         | 1 ES/Connection Director configured                                                                                         |
|     |      |           |        |         | 2-7 Reserved                                                                                                    |
| 155 | 9B   | *         | 1      | *       | Reserved                                                                                                    |
| 156 | 9C   | SSHGOCYC  | 4      | binary  | Gatherer CYCLE option                                                                                                    |
| 160 | A0   | SSHGOSTP  | 4      | binary  | Gatherer STOP option.                                                                                                    |
|     |      |           |        |         | (If the first bit is set to 0, NOSTOP is in effect.)                                                                        |
| 164 | A4   | SSHGOSYN  | 4      | binary  | Gatherer SYNC option.                                                                                                    |
| 101 | 111  | bondebny  | 1      | Unitary |                                                                                                    |
|     |      |           |        |         | (If the first bit is set to 0, NOSYNC is in effect.)                                                                        |
| 168 | A8   | SSHGOMNT  | 4      | binary  | Gatherer MINTIME option                                                                                                    |
| 172 | AC   | *         | 3      | *       | Reserved                                                                                                    |
| 175 | AF   | SSHGOCLA  | 1      | EBCDIC  | Gatherer SYSOUT class option                                                                                                |
| 176 | B0   | *         | 4      | *       | Reserved                                                                                                    |
| 180 | B4   | SSHJESN   | 4      | EBCDIC  | Name of JES subsystem                                                                                                    |
| 184 | B8   | SSHGOWHL  | 4      | binary  | Gatherer DATASET WHOLD suboption                                                                                            |
| 188 | BC   | SSHGOWST  | 4      | binary  | Gatherer WSTOR option                                                                                                    |
| 192 | C0   | *         | 40     | *       | Reserved                                                                                                    |
| 232 | E8   | SSHSTDIF  | 8      | binary  | Difference between local time and Greenwich<br>Mean Time where the difference equals local tim<br>minus Greenwich Mean Time |
| 240 | F0   | SSHHSMJN  | 8      | EBCDIC  | Jobname of HSM subsystem                                                                                                    |
| 248 | F8   | SSHHSMAS  | 2      | binary  | ASID number of HSM subsystem                                                                                                |
| 250 | FA   | SSHJESJN  | 8      | EBCDIC  | Jobname of JES subsystem                                                                                                    |

## ERBSSHG3 - Samples header

| Offsets |     |          |        |        |                                                                                                    |
|---------|-----|----------|--------|--------|----------------------------------------------------------------------------------------------------|
| Dec     | Hex | Name     | Length | Format | Description                                                                                                    |
| 258     | 102 | SSHJESAS | 2      | binary | ASID number of JES subsystem                                                                                       |
| 260     | 104 | *        | 8      | *      | Reserved                                                                                                    |
| 268     | 10C | SSHCSRO  | 4      | binary | Offset to CSR table from ERBSSHG3. This field contains the offset when the data are within the wrap around buffer. |
| 272     | 110 | SSHJLCYC | 4      | binary | Time-offset when the last cycle was gathered, expressed in CYCLE time units.                                       |
| 276     | 114 | *        | 4      | *      | Reserved                                                                                                    |
| 280     | 118 | SSHRCDO  | 4      | binary | Offset to RCDG3 table from ERBSSHG3                                                                                |
| 284     | 11C | SSHCPUO  | 4      | binary | Offset to CPUG3 table from ERBSSHG3                                                                                |
| 288     | 120 | SSHIPLTI | 8      | binary | IPL time in TOD format                                                                                             |
| 296     | 128 | SSHWLMTK | 8      | binary | WLM token                                                                                                    |
| 304     | 130 | SSHENCO  | 4      | binary | Offset to ENCG3 table from ERBSSHG3                                                                                |
| 308     | 134 | *        | 8      | *      | Reserved                                                                                                    |
| 316     | 13C | SSHCFIO  | 4      | binary | Offset to CFIG3 table from ERBSSHG3                                                                                |
| 320     | 140 | SSHCATO  | 4      | binary | Offset to CATG3 table from ERBSSHG3                                                                                |
| 324     | 144 | *        | 4      | *      | Reserved                                                                                                    |
| 328     | 148 | SSHOPDO  | 4      | binary | Offset to OPDG3 table from ERBSSHG3                                                                                |
| 332     | 14C | *        | 4      | *      | Reserved                                                                                                    |
| 336     | 150 | SSHSPGO  | 4      | binary | Offset to SPGG3 table from ERBSSHG3                                                                                |
| 340     | 154 | SSHCPDO  | 4      | binary | Offset to CPDG3 table from ERBSSHG3                                                                                |
| 344     | 158 | *        | 24     | *      | Reserved                                                                                                    |

# **ERBSVPG3 - Service policy**

| Off     | fsets      | Name   | Length | Format | Description                                                             |
|---------|------------|--------|--------|--------|-------------------------------------------------------------------------|
| Dec     | Hex        | 7      |        |        |                                                                         |
| SVPG3 H | eader Sect | ion:   |        |        |                                                                         |
| 0       | 0          | SVPNAM | 5      | EBCDIC | Acronym 'SVPG3'                                                         |
| 5       | 5          | SVPDVN | 1      | binary | Control block version X'02'                                             |
| 6       | 6          | SVPDIL | 2      | binary | Length of SVPG3 header                                                  |
| 8       | 8          | SVPDLE | 4      | binary | Total length of the active service policy data structure                |
| 12      | С          | SVPTIB | 8      | EBCDIC | Begin time in TOD. Time of policy activation                            |
| 20      | 14         | SVPTIE | 8      | EBCDIC | End time in TOD. Time of policy deactivation                            |
| 28      | 1C         | SVPDPO | 4      | binary | Offset to the service policy definition section                         |
| 32      | 20         | SVPDPL | 2      | binary | Length of the policy entry in the policy section                        |
| 34      | 22         | *      | 2      | *      | Reserved                                                                |
| 36      | 24         | SVPDWO | 4      | binary | Offset to the workload definition section                               |
| 40      | 28         | SVPDWC | 2      | binary | Number of workload entries in the workload definition section           |
| 42      | 2A         | SVPDWL | 2      | binary | Length of each workload entry                                           |
| 44      | 2C         | SVPDCO | 4      | binary | Offset to the service class definition section                          |
| 48      | 30         | SVPDCC | 2      | binary | Number of service class entries in the service class definition section |
| 50      | 32         | SVPDCL | 2      | binary | Length of each service class definition entry                           |
| 52      | 34         | SVPDZO | 4      | binary | Offset of service class period entries                                  |

## **ERBSVPG3 - Service policy**

| Off       | sets      | Name   | Length | Format | Description                                                                                                    |
|-----------|-----------|--------|--------|--------|----------------------------------------------------------------------------------------------------|
| Dec       | Hex       |        |        |        |                                                                                                    |
| 56        | 38        | SVPDZC | 2      | binary | Number of service class periods                                                                                                    |
| 58        | 3A        | SVPDZL | 2      | binary | Length of each service class period entry                                                                                             |
| 60        | 3C        | SVPDRO | 4      | binary | Offset to the report class definition section                                                                                         |
| 64        | 40        | SVPDRC | 2      | binary | Number of report class entries in the report class definition section                                                                 |
| 66        | 42        | SVPDRL | 2      | binary | Length of each report class definition entry                                                                                          |
| 68        | 44        | SVPDGO | 4      | binary | Offset to the resource group definition section                                                                                       |
| 72        | 48        | SVPDGC | 2      | binary | Number of resource group entries in the resource group definition                                                                     |
| 74        | 4A        | SVPDGL | 2      | binary | Length of each resource group definition entry                                                                                        |
| 76        | 4C        | *      | 52     | *      | Reserved                                                                                                    |
| ervice Po | olicy     |        | ·      |        |                                                                                                    |
| 0         | 0         | SVPNSP | 8      | EBCDIC | Service policy name                                                                                                    |
| 8         | 8         | SVPDSP | 32     | EBCDIC | Service policy description                                                                                                    |
| 40        | 28        | SVPTPA | 8      | EBCDIC | Time/date (TOD format) of policy activation                                                                                           |
| 48        | 30        | SVPIPU | 8      | EBCDIC | User ID of the system operator or service administrator who activated the service policy                                              |
| 56        | 38        | SVPSNA | 8      | EBCDIC | Name of the system on which policy activation was initiated                                                                           |
| 64        | 40        | SVPSEQ | 4      | binary | Classification sequence number                                                                                                    |
| 68        | 44        | SVPASN | 4      | binary | Activation sequence number                                                                                                    |
| 72        | 48        | SVPIDN | 8      | EBCDIC | Name of the service definition from which the service policy was extracted                                                            |
| 80        | 50        | SVPTDI | 8      | EBCDIC | Time/date (TOD format) that the service definition was installed                                                                      |
| 88        | 58        | SVPIDU | 8      | EBCDIC | User ID of the service administrator who installed the service definition                                                             |
| 96        | 60        | SVPIDS | 8      | EBCDIC | Name of the system on which the service definition wa installed                                                                       |
| 104       | 68        | SVPIDD | 32     | EBCDIC | Description of service definition from which the service policy was extracted                                                         |
| 136       | 88        | SVPCPU | 4      | binary | CPU service coefficient *10000 - the number by which<br>accumulated CPU service units will be multiplied<br>(weighted)                |
| 140       | 8C        | SVPIOC | 4      | binary | I/O service coefficient * 10000 - the number by which<br>accumulated I/O service units will be multiplied<br>(weighted)               |
| 144       | 90        | SVPMSO | 4      | binary | Storage service coefficient (MSO) * 10000 - the number<br>by which accumulated storage service units will be<br>multiplied (weighted) |
| 148       | 94        | SVPSRB | 4      | binary | SRB service coefficient * 10000 - the number by which<br>accumulated SRB service units will be multiplied<br>(weighted)               |
| 152       | 98        | SVPECP | 4      | EBCDIC | EBCDIC representation of CPU service coefficient                                                                                      |
| 156       | 9C        | SVPEIO | 4      | EBCDIC | EBCDIC representation of I/O service coefficient                                                                                      |
| 160       | A0        | SVPEMS | 8      | EBCDIC | EBCDIC representation of Storage service coefficient                                                                                  |
| 168       | A8        | SVPESR | 4      | EBCDIC | EBCDIC representation of SRB service coefficient                                                                                      |
| 172       | AC        | *      | 4      | *      | Reserved                                                                                                    |
| Vorkload  | Informati | ion    | I      | 1      |                                                                                                    |
| 0         | 0         | SVPWNM | 8      | EBCDIC | Workload name                                                                                                    |

## **ERBSVPG3 - Service policy**

| Off       | sets        | Name          | Length | Format | Description                                                                                                    |
|-----------|-------------|---------------|--------|--------|----------------------------------------------------------------------------------------------------|
| Dec       | Hex         |               |        |        |                                                                                                    |
| 8         | 8           | SVPWDE        | 32     | EBCDIC | Workload description                                                                                                    |
| Service C | lass Inforr | nation        |        |        |                                                                                                    |
| 0         | 0           | SVPCNM        | 8      | EBCDIC | Service class name                                                                                                    |
| 8         | 8           | SVPCDE        | 32     | EBCDIC | Service class description                                                                                                    |
| 40        | 28          | SVPCWN        | 8      | EBCDIC | Name of the workload this service class is associated with                                                                                                    |
| 48        | 30          | SVPCRN        | 8      | EBCDIC | Name of the resource group this service class is<br>associated with - blanks if no resource group association                                                                                                    |
| 56        | 38          | SVPCPO        | 4      | binary | Offset of service class period entries for this service class                                                                                                    |
| 60        | 3C          | SVPCPN        | 2      | binary | Number of service class periods for this service class                                                                                                    |
| 62        | 3E          | *             | 2      | *      | Reserved                                                                                                    |
| 64        | 40          | SVPCGI        | 4      | binary | Resource group index - the index of the resource group<br>entry in SVPRG of the resource group to which this<br>service class belongs                                                                                                    |
| 68        | 44          | SVPCWI        | 4      | binary | Workload index - the index of the workload entry in SVPWD of the workload to which this service class belongs                                                                                                    |
| 72        | 48          | SVPCRC        | 4      | binary | Number of periods with response time goals specified                                                                                                    |
| Service C | lass Period | l Information | I      | 1      |                                                                                                    |
| 0         | 0           | SVPTYP        | 4      | binary | Goal type indicators                                                                                                    |
|           |             |               |        |        | Bit Meaning When Set                                                                                                    |
|           |             |               |        |        | <b>0</b> Percentile response time goal                                                                                                    |
|           |             |               |        |        | 1 Average response time goal                                                                                                    |
|           |             |               |        |        | 2 Velocity goal                                                                                                    |
|           |             |               |        |        | 3 Discretionary goal                                                                                                    |
|           |             |               |        |        |                                                                                                    |
|           |             |               |        |        | 4 System goal                                                                                                    |
|           |             |               |        |        | 5-7 Reserved                                                                                                    |
| 4         | 4           | *             | 1      | *      | Reserved                                                                                                    |
| 5         | 5           | SVPRTU        | 1      | binary | Response time unit indicator indicating the units in<br>which SVPVAL is expressed                                                                                                    |
| 6         | 6           | SVPPER        | 2      | binary | Goal percentile value                                                                                                    |
| 8         | 8           | SVPIMP        | 2      | binary | Importance level ranging from 1 to 5 where 1 is most important                                                                                                    |
| 10        | А           | *             | 2      | *      | Reserved                                                                                                    |
| 12        | С           | SVPVAL        | 4      | binary | Response time goal or velocity goal. Zero if discretionary or system goal or no goal defined.                                                                                                    |
| 16        | 10          | SVPDUR        | 4      | binary | Service class period duration in service units, or zero for last period                                                                                                    |
| Resource  | Group Inf   | formation     |        |        |                                                                                                    |
| 0         | 0           | SVPGNM        | 8      | EBCDIC | Resource group name                                                                                                    |
| 8         | 8           | SVPGDE        | 32     | EBCDIC | Resource group description                                                                                                    |
| 40        | 28          | SVPGMN        | 4      | binary | If bit 1 of SVPGLT is ON, this field contains the<br>minimum capacity of the resource group in unweighted<br>CPU service units per second. In addition, the scope of<br>the resource group is sysplex-wide. See also the<br>description of bit 3 and bit 4 of SVPGLT. |

#### **ERBSVPG3 - Service policy**

| Off       | sets       | Name   | Length | Format |                                                                                                    | Description                                                                                                    |
|-----------|------------|--------|--------|--------|----------------------------------------------------------------------------------------------------|----------------------------------------------------------------------------------------------------|
| Dec       | Hex        |        |        |        |                                                                                                    |                                                                                                    |
| 44        | 2C         | SVPGMX | 4      | binary | If bit 0 of SVPGLT is ON, this field contains the maximum capacity of the resource group in unweighte CPU service units per second. In addition, the scope of the resource group is sysplex-wide. See also the description of bit 3 and bit 4 of SVPGLT. |                                                                                                    |
| 48        | 30         | SVPGLT | 4      | binary | Indica                                                                                                    | tors                                                                                                    |
|           |            |        |        |        | Bit                                                                                                    | Meaning When Set                                                                                                    |
|           |            |        |        |        | 0                                                                                                    | Maximum capacity was specified                                                                                                    |
|           |            |        |        |        | 1                                                                                                    | Minimum capacity was specified                                                                                                    |
|           |            |        |        |        | 2                                                                                                    | Reserved                                                                                                    |
|           |            |        |        |        | 3                                                                                                    | Specification of SVPGMN and SVPGMX is in<br>% of the LPAR share. The scope of the<br>resource group is system-wide rather than<br>sysplex-wide.                   |
|           |            |        |        |        | 4                                                                                                    | Specification of SVPGMN and SVPGMX is in<br>% of a single processor (CP) capacity. The<br>scope of the resource group is system-wide<br>rather than sysplex-wide. |
|           |            |        |        |        | 5-7                                                                                                    | Reserved.                                                                                                    |
| Report Cl | ass Inform | ation  |        |        |                                                                                                    |                                                                                                    |
| 0         | 0          | SVPRNM | 8      | EBCDIC | Report                                                                                                    | t class name                                                                                                    |
| 8         | 8          | SVPRDE | 32     | EBCDIC | Report                                                                                                    | t class description                                                                                                    |

# ERBUWDG3 - USE/WAIT record

| Off      | sets       |                          |                |         |            |                                                         |
|----------|------------|--------------------------|----------------|---------|------------|---------------------------------------------------------|
| Dec      | Hex        | Name                     | Length         | Format  |            | Description                                             |
| 0        | 0          | UWDUWRID                 | 1              | binary  | USE/WAI    | IT record id                                            |
|          |            |                          |                |         | Bit        | Meaning When Set                                        |
|          |            |                          |                |         | 0          | WAIT record                                             |
|          |            |                          |                |         | 1          | USE record                                              |
|          |            |                          |                |         | 2-7        | Resource identification                                 |
| 1        | 1          | UWDASID                  | 2              | binary  | Address s  | pace (ASIG3) table index                                |
| Extended | Data for I | PROC Section (See resour | rce id in UWDI | JWRID): |            |                                                         |
| 3        | 3          | UWDFLAGP                 | 1              | binary  | Flag for p | rocessor delay types                                    |
|          |            |                          |                |         | Bit        | Meaning When Set                                        |
|          |            |                          |                |         | 0          | Processor was used by enclaves                          |
|          |            |                          |                |         | 1          | Processor was a zAAP                                    |
|          |            |                          |                |         |            | Processor was a standard processor used by zAAP work    |
|          |            |                          |                |         | 3          | Processor was a standard processor                      |
|          |            |                          |                |         | 4          | Processor was a zIIP                                    |
|          |            |                          |                |         |            | Processor was a standard processor<br>used by zIIP work |
|          |            |                          |                |         | 6-7        | Reserved                                                |
| Extended | Data for I | DEV Section (See resourc | e id in UWDU   | WRID):  |            |                                                         |

Chapter 7. Using Monitor III VSAM data set support  $\phantom{0}255$ 

| Of       | fsets    | _                      |                  |           |                                                                                                    |
|----------|----------|------------------------|------------------|-----------|----------------------------------------------------------------------------------------------------|
| Dec      | Hex      | Name                   | Length           | Format    | Description                                                                                                    |
| 3        | 3        | UWDDEVNR               | 2                | binary    | Device table (DVTG3) index                                                                                                    |
|          |          | STOR Section See reso  | 1                |           |                                                                                                    |
| 3        | 3        | UWDPDEVR               | 2                | binary    | Paging device DVTG3 index                                                                                                    |
| 5        | 5        | UWDFLAGS               | 1                | binary    | Flag for storage status                                                                                                    |
|          |          |                        |                  |           | Bit Meaning When Set                                                                                                    |
|          |          |                        |                  |           | 0 Delayed for LOCAL request                                                                                                    |
|          |          |                        |                  |           | 1 Delayed for SWAP IN request                                                                                                    |
|          |          |                        |                  |           | 2 Delayed for COMMON request                                                                                                    |
|          |          |                        |                  |           | 3 Delayed for VIO request                                                                                                    |
|          |          |                        |                  |           | 4 Space type LOCL                                                                                                    |
|          |          |                        |                  |           | 5 Reserved                                                                                                    |
|          |          |                        |                  |           | 6 Space type COMM                                                                                                    |
|          |          |                        |                  |           | 7 Space type PLPA                                                                                                    |
| Extended | Data for | JES2/JES3 section (See | resource id in U | WDUWRID): | 1 71                                                                                                    |
| 3        | 3        | UWDJESFU               | 2                | binary    | JES2/JES3 function code                                                                                                    |
|          |          |                        |                  |           | For a list of JES function codes, refer to the description of the JES Delays report in <i>z/OS RMF Report Analysis</i> .         |
| 5        | 5        | UWDJS3MO               | 1                | binary    | JES3 modification code                                                                                                    |
| -        |          | HSM Section (See reso  |                  | 5         | ,                                                                                                    |
| 3        | 3        | UWDHSMFU               | 1                | binary    | HSM function code                                                                                                    |
|          |          |                        |                  |           | For a list of HSM function codes, refer to the description of the HSM Delays report in <i>z</i> /OS <i>RMF Report Analysis</i> . |
| 4        | 4        | UWDHSMMO               | 1                | binary    | HSM modification code                                                                                                    |
| Extended | Data for | ENQ Section (See reso  | urce id in UWDL  | JWRID):   |                                                                                                    |
| 3        | 3        | UWDENTID               | 2                | binary    | ENQUEUE name table (ENTG3) index                                                                                                 |
| 5        | 5        | UWDFLAGE               | 1                | binary    | ENQUEUE flags                                                                                                    |
|          |          |                        |                  |           | Bit Meaning When Set                                                                                                    |
|          |          |                        |                  |           | <b>0</b> OFF=Request is EXCLUSIVE                                                                                                |
|          |          |                        |                  |           |                                                                                                    |
|          |          |                        |                  |           | ON=Request is SHARED                                                                                                    |
|          |          |                        |                  |           | 1 ON=Request from another system.<br>(Fields UWDSYSNA/UWDJOBNA are<br>valid)                                                     |
|          |          |                        |                  |           | 2 Server name present                                                                                                    |
|          |          |                        |                  |           | 3-7 Reserved                                                                                                    |
| 6        | 6        | UWDSASID               | 2                | binary    | Server address space analysis index.                                                                                             |
|          |          |                        |                  |           |                                                                                                    |
| 6        | 6        | UWDSYSNA               | 8                | EBCDIC    | Valid if bit 2 of UWDFLAGE is set.                                                                                               |
| 0        | 0        | UWUSISINA              | ð                | EDUDIC    | System name of requestor.                                                                                                    |
|          |          |                        |                  |           | Valid if bit 1 of UWDFLAGE is set.                                                                                               |
|          |          |                        |                  |           | 1                                                                                                    |
| 14       | E        | UWDJOBNA               | 8                | EBCDIC    | Job name of requestor.                                                                                                    |

| Off      | sets                                                           |                          |             |        |                                                       |  |  |  |
|----------|----------------------------------------------------------------|--------------------------|-------------|--------|-------------------------------------------------------|--|--|--|
| Dec      | Hex                                                            | Name                     | Length      | Format | Description                                           |  |  |  |
| 3        | 3                                                              | UWDOREID                 | 4           | EBCDIC | Reply number                                          |  |  |  |
| Extended | Extended Data for MOUNT section (See resource id in UWDUWRID): |                          |             |        |                                                       |  |  |  |
| 3        | 3                                                              | UWDDEVIN                 | 2           | binary | DVTG3 table index                                     |  |  |  |
| Extended | Data for X                                                     | CF section (See resource | id in UWDUW | /RID): |                                                       |  |  |  |
| 3        | 3                                                              | UWDXCDEV                 | 4           | EBCDIC | Device number of path on which the message is pending |  |  |  |
| 7        | 7                                                              | UWDXCMAS                 | 2           | binary | ASID of member sending message                        |  |  |  |
| 9        | 9                                                              | UWDXCHAS                 | 2           | binary | Name of ASID that initiated message out request       |  |  |  |

# ERBXMHG3 - Moved samples header control block

| Dec<br>Offset | Hex<br>Offset | Name     | Length | Format | Description                                                                                                    |
|---------------|---------------|----------|--------|--------|----------------------------------------------------------------------------------------------------|
| 0             | 0             | XMHXMHG3 | 5      | EBCDIC | Acronym 'XMHG3'                                                                                                  |
| 5             | 5             | XMHRMFV  | 1      | binary | Control block version X'03'                                                                                      |
| 6             | 6             | *        | 1      | *      | Reserved                                                                                                    |
| 7             | 7             | XMHFLAG  | 1      | binary | Flags                                                                                                    |
|               |               |          |        |        | Bit Meaning When Set                                                                                             |
|               |               |          |        |        | 0 A data-set table was moved                                                                                     |
|               |               |          |        |        | 1 No data-set table was moved                                                                                    |
|               |               |          |        |        | 2 A DSNC3 table was moved                                                                                        |
|               |               |          |        |        | 3 A DSNG3 table was moved                                                                                        |
|               |               |          |        |        | 4-7 Reserved                                                                                                    |
| 8             | 8             | XMHRETC  | 4      | binary | Return codes                                                                                                    |
|               |               |          |        |        | RC Meaning and Possible Environment                                                                              |
|               |               |          |        |        | 0 Successful (XMEM and DS)                                                                                       |
|               |               |          |        |        | 4 Time out of range (XMEM and DS)                                                                                |
|               |               |          |        |        | 8 Area too small (XMEM)                                                                                          |
|               |               |          |        |        | 16 Severe error - dump call required (XMEM)                                                                      |
| 12            | С             | XMHLEN   | 4      | binary | Total length of getmained sample area. If<br>XMHRETC=8, total length needed to hold all<br>data is returned here |
| 12            | С             | XMHDSPTR | 4      | binary | Address of the sample area getmained by DS.<br>Valid if XMHRETC=0 OFFSET TO FIRST SSH                            |
| 16            | 10            | XMHSSHFP | 4      | binary | Pointer to first SSHG3. This is an address within the requestor's address space.                                 |
| 20            | 14            | XMHSSHLP | 4      | binary | Pointer to last SSHG3. This is an address within the requestor's address space.                                  |
| 24            | 18            | XMHFRSTI | 8      | EBCDIC | Time of first SSH moved. Valid if XMHRETC = 0                                                                    |
| 32            | 20            | XMHLSTTI | 8      | EBCDIC | Time of last SSH moved. Valid if XMHRETC = 0                                                                     |
| 40            | 28            | XMHFRSTA | 8      | EBCDIC | Time of the first SSH available in the wrap around buffer                                                        |
| 48            | 30            | XMHLSTTA | 8      | EBCDIC | Time of the last SSH available in the wrap around buffer                                                         |
| 56            | 38            | XMHDSACI | 2      | binary | Index of the currently active data set within the DSNC3 data set names table                                     |

#### **ERBXMHG3 - Moved samples**

| Dec<br>Offset | Hex<br>Offset | Name     | Length | Format | Description                                           |
|---------------|---------------|----------|--------|--------|-------------------------------------------------------|
| 58            | 3A            | *        | 2      | *      | Reserved                                              |
| 60            | 3C            | XMHDSACL | 8      | EBCDIC | Time of the last SSH available on the active data set |

# Chapter 8. Monitor III data reporter tables

This topic provides the following information:

- It describes the data tables, and graphic parameter table used by the Monitor III data reporter
- It lists the ISPF record fields and table entries associated with creating, formatting, and displaying RMF reports

See Chapter 6, "Adding Monitor III user exits," on page 147 for information on how to create user-defined reports.

## Tabular report format table ERBFMTS3

The RMF format table defines the layout of RMF reports for panel display and hardcopy printing. It also ensures that each output function within RMF produces the same format.

This table contains one row for each report name and format. Each row contains information on how to edit heading and column data and contains an example for each variable name.

| Variable Name | Т | Variable Description                                        | Example             |
|---------------|---|-------------------------------------------------------------|---------------------|
| FMTREPNA      | K | Report name                                                 | DELAY               |
| FMTFORMT      | К | Report format identifier (not yet used)                     | ENGLISH             |
| FMTRMODE      | N | Report mode available<br>(GRAPHIC/TABULAR/BOTH)             | вотн                |
| FMTTPANL      | N | Tabular report panel name                                   | ERB3JDE             |
| FMTTHLPP      | N | Name of related help panel                                  | ERB3JDE1            |
| FMTLOGLN      | N | Name of logical line number variable                        | JDEDTLLN            |
| FMTSEQNR      | N | Name of sequence number variable                            | JDEDTPSN            |
| FMTCMDLN      | N | Content of command line                                     | COMMAND ===> &ZCMD  |
| FMTHDR1       | N | Content of header line 1 (text and variables intermixed)    | RMF DELAYS &HDRSID  |
| FMTHDR2       | N | Content of header line 2 (text and variables intermixed)    | Samples: &Z TIME: . |
| FMTSUBH1      | N | Content of subheader line 1 (text and variables intermixed) |                     |
| FMTSUBH2      | N | Content of subheader line 2 (text and variables intermixed) |                     |
| FMTSUBH3      | N | Content of subheader line 3 (text and variables intermixed) |                     |
| FMTSUBH4      | N | Content of subheader line 4 (text and variables intermixed) |                     |
| FMTSUBH5      | N | Content of subheader line 5 (text and variables intermixed) |                     |
| FMTCOLH1      | N | Text for column header line 1                               | WFL USG             |
| FMTCOLH2      | Ν | Text for column header line 2                               | NAME C DMN % %      |
| FMTCOLH3      | N | Text for column header line 3                               |                     |

#### **Report format**

| Variable Name | Т | Variable Description                                                                                                    | Example                  |
|---------------|---|----------------------------------------------------------------------------------------------------|--------------------------|
| FMTHVPRE      | N | Prefix used in specifying variables in header lines                                                                                                    | &                        |
| FMTHPLCH      | N | Header line placeholder replacement variable names                                                                                                    | HDRSAMPL HDRDATE HDRTIME |
| FMTSPLCH      | N | Subheader line placeholder<br>replacement variable names                                                                                                    |                          |
| FMTCPLCH      | N | Command line placeholder<br>replacement variable names                                                                                                    | AMT                      |
| FMTMODL1      | N | Definition of model line 1 (attribute<br>characters followed by variable<br>names or placeholder values( <i>Z</i> ),<br>variable names used must be<br>elements of the report column data<br>table) | JDELDAN Z Z Z            |
| FMTMODL2      | Ν | Definition of model line 2                                                                                                    |                          |
| FMTMODL3      | Ν | Definition of model line 3                                                                                                    |                          |
| FMTMATTR      | N | Attribute characters used in model lines                                                                                                    | _ ¢                      |
| FMTMPLCH      | N | Model line placeholder replacement<br>variable names (ZVARS)                                                                                                    | JDETYPE JDELDMN JDELPGN  |
| FMTHVMAX      | N | Number of variables within header<br>lines (maximum of 20)                                                                                                    | 6                        |
| FMTSVMAX      | N | Number of variables within subheader lines (maximum of 30)                                                                                                    | 0                        |
| FMTMVMAX      | N | Number of variables within model<br>lines (maximum of 30)                                                                                                    | 16                       |
| FMTCVMAX      | N | Number of variables within command line (maximum of 5)                                                                                                    |                          |
| FMTHVNnn      | S | Variable name used in header lines                                                                                                    | HDRSID                   |
| FMTHVRnn      | S | Number of header line where variable is used                                                                                                    | 1                        |
| FMTHVPnn      | S | Variable position within line                                                                                                    | 52                       |
| FMTHVLnn      | S | Maximum variable length                                                                                                    | 15                       |
| FMTSVNxx      | S | Variable name used in subheader<br>lines                                                                                                    |                          |
| FMTSVRxx      | S | Number of subheader line where variable is used                                                                                                    |                          |
| FMTSVPxx      | S | Variable position within line                                                                                                    |                          |
| FMTSVLxx      | S | Maximum variable length                                                                                                    |                          |
| FMTMVNyy      | S | Variable name used in model lines                                                                                                    | JDELDAN                  |
| FMTMVRyy      | S | Number of model line where variable is used                                                                                                    | 1                        |
| FMTMVPyy      | S | Variable position within line                                                                                                    | 2                        |
| FMTMVLyy      | S | Maximum variable length                                                                                                    | 8                        |
| FMTCVNzz      | S | Variable name used in command line                                                                                                    | ZCMD                     |
| FMTCVPzz      | S | Variable position within line                                                                                                    | 14                       |
| FMTCVLzz      | S | Maximum variable length                                                                                                    | 51                       |

#### Note:

- **K** KEY type variable
- **N** NAMES type variable

- **S** EXTENSION type variable
- **nn** = unique number for each variable used in the header lines
- xx = unique number for each variable used in the subheader lines
- yy = unique number for each variable used in the model lines
- zz = unique number for each variable used in the command line

## Header data table ERBHDRS3

The RMF header data table provides the variable heading information in one table row for each report.

| Variable Name | Т | Variable Description                                                                                                    | Example  |
|---------------|---|----------------------------------------------------------------------------------------------------|----------|
| HDRREPNA      | K | Report name                                                                                                    | DELAY    |
| ERBSID        | N | System identifier                                                                                                    | AQXA     |
| ERBHCTXT      | N | Hardcopy text constant                                                                                                    | HARDCOPY |
| ERBSAMPL      | N | Sample count                                                                                                    | 100      |
| ERBDATE       | N | Starting date                                                                                                    | 07/02/15 |
| ERBTIME       | N | Starting time                                                                                                    | 10.35.00 |
| ERBRANGE      | N | Time range value                                                                                                    | 100      |
| ERBRMFVD      | N | RMF version                                                                                                    | RMF V2R2 |
| ERBSPXID      | N | Sysplex ID                                                                                                    | RMFPLEX  |
| ERBSNUM       | N | Number of systems within sysplex                                                                                           | 5        |
| ERBSAMWL      | N | Number of WLM samples                                                                                                    | 100      |
|               | S | The variable data for subheader lines<br>has to be kept in extension values of<br>this table. Example for STORR<br>report. |          |

#### Note:

- **K** KEY type variable
- **N** NAMES type variable
- **S** EXTENSION type variable

## Monitor III data reporter tables

Each of the following report data tables indicates in column **Report** whether a value is part of the Monitor III report (Yes), is part of a pop-up window (Pop-Up), or is available through the Monitor III Utility (Util).

Column **Type** indicates whether it is a KEY-type variable (K) or a NAMES-type variable (N).

## CACHDET - Tabular report data table ERBCADT3

RMF builds ERBCADT3 when using CACHDET as a report type.

| Name     | Туре | Meaning             | Report |
|----------|------|---------------------|--------|
| CADDTLLN | К    | Logical line number | -      |
| CADDTPSN | К    | Sequence number     | -      |
| CADPVOLU | Ν    | Volume              | Yes    |

#### **CACHDET** data

| Name     | Туре | Meaning                   | Report |
|----------|------|---------------------------|--------|
| CADPDEVN | N    | Device Number             | Yes    |
| CADPSSID | N    | SSID                      | Yes    |
| CADPIOP  | N    | I/O percentage            | Yes    |
| CADPIO   | N    | I/O rate                  | Yes    |
| CADPHITP | N    | Hit percentage            | Yes    |
| CADPREAD | N    | Cache hit rate READ       | Yes    |
| CADPDFW  | N    | Cache hit rate DFW        | Yes    |
| CADPCFW  | N    | Cache hit rate CFW        | Yes    |
| CADPTOT  | N    | DASD I/O rate total       | Yes    |
| CADPSTAG | N    | DASD I/O rate stage       | Yes    |
| CADPSEQ  | N    | Sequential rate           | Yes    |
| CADPASYN | N    | Async rate                | Yes    |
| CADICACH | N    | Cache state               | Yes    |
| CADIDFW  | N    | DFW state                 | Pop-Up |
| CADIPIN  | N    | Pinned state              | Pop-Up |
| CADNRRA  | N    | Norm Read rate            | Pop-Up |
| CADNRHI  | Ν    | Norm Read hit rate        | Pop-Up |
| CADNRHIP | Ν    | Norm Read hit percentage  | Pop-Up |
| CADNWRA  | Ν    | Norm Write rate           | Pop-Up |
| CADNWFA  | Ν    | Norm Write fast rate      | Pop-Up |
| CADNWHI  | Ν    | Norm Write hit rate       | Pop-Up |
| CADNWHIP | Ν    | Norm Write hit percentage | Pop-Up |
| CADNREAP | Ν    | Norm Read percentage      | Pop-Up |
| CADNTRA  | Ν    | Norm Tracks rate          | Pop-Up |
| CADSRRA  | Ν    | Seq Read rate             | Pop-Up |
| CADSRHI  | Ν    | Seq Read hit rate         | Pop-Up |
| CADSRHIP | Ν    | Seq Read hit percentage   | Pop-Up |
| CADSWRA  | Ν    | Seq Write rate            | Pop-Up |
| CADSWFA  | Ν    | Seq Write fast rate       | Pop-Up |
| CADSWHI  | Ν    | Seq Write hit rate        | Pop-Up |
| CADSWHIP | N    | Seq Write hit percentage  | Pop-Up |
| CADSREAP | N    | Seq Read percentage       | Pop-Up |
| CADSTRA  | N    | Seq Tracks rate           | Pop-Up |
| CADCRRA  | Ν    | CFW Read rate             | Pop-Up |
| CADCRHI  | Ν    | CFW Read hit rate         | Pop-Up |
| CADCRHIP | Ν    | CFW Read hit percentage   | Pop-Up |
| CADCWRA  | N    | CFW Write rate            | Pop-Up |
| CADCWHI  | N    | CFW Write hit rate        | Pop-Up |
| CADCWHIP | N    | CFW Write hit percentage  | Pop-Up |
| CADCREAP | N    | CFW Read percentage       | Pop-Up |
| CADTRRA  | N    | Total Read rate           | Pop-Up |
| CADTRHI  | N    | Total Read hit rate       | Pop-Up |
| CADTRHIP | N    | Total Read hit percentage | Pop-Up |
| CADTWRA  | N    | Total Write rate          | Pop-Up |
| CADTWFA  | N    | Total Write fast rate     | Pop-Up |
| CADTWHI  | Ν    | Total Write hit rate      | Pop-Up |

| Name     | Туре | Meaning                    | Report |
|----------|------|----------------------------|--------|
| CADTWHIP | N    | Total Write hit percentage | Pop-Up |
| CADTREAP | N    | Total Read percentage      | Pop-Up |
| CADMDFWB | Ν    | DFW bypass                 | Pop-Up |
| CADMNICL | Ν    | Non-cache ICL              | Pop-Up |
| CADMCWRI | N    | CKD write                  | Pop-Up |
| CADMRCRM | N    | Read miss                  | Pop-Up |
| CADMCFWB | N    | CFW bypass                 | Pop-Up |
| CADMNBYP | N    | Non-cache bypass           | Pop-Up |
| CADMCHIT | N    | CKD hits                   | Pop-Up |
| CADMRCWP | N    | Write prom                 | Pop-Up |
| CADMDFWI | Ν    | DFW inhibit                | Pop-Up |

# CACHSUM - Tabular report data table ERBCAST3

RMF builds ERBCAST3 when using CACHSUM as a report type.

| Name     | Туре | Meaning                   | Report |
|----------|------|---------------------------|--------|
| CASDTLLN | K    | Logical line number       | -      |
| CASDTPSN | K    | Sequence number           | -      |
| CASPSSID | N    | SSID                      | Yes    |
| CASPCUID | N    | CUID                      | Yes    |
| CASPTYPM | N    | Type-Mod                  | Yes    |
| CASPSIZE | N    | Storage size              | Yes    |
| CASPIO   | N    | I/O rate                  | Yes    |
| CASPHITP | N    | Hit percentage            | Yes    |
| CASPHIT  | N    | Hit rate                  | Yes    |
| CASPMTOT | N    | Miss total rate           | Yes    |
| CASPMSTG | N    | Miss stage rate           | Yes    |
| CASPREAP | N    | Read percentage           | Yes    |
| CASPSEQ  | N    | Sequential rate           | Yes    |
| CASPASYN | N    | Async rate                | Yes    |
| CASPOFF  | N    | Off rate                  | Yes    |
| CASNRRA  | N    | Norm Read rate            | Pop-Up |
| CASNRHI  | N    | Norm Read hit rate        | Pop-Up |
| CASNRHIP | N    | Norm Read hit percentage  | Pop-Up |
| CASNWRA  | N    | Norm Write rate           | Pop-Up |
| CASNWFA  | N    | Norm Write fast rate      | Pop-Up |
| CASNWHI  | N    | Norm Write hit rate       | Pop-Up |
| CASNWHIP | N    | Norm Write hit percentage | Pop-Up |
| CASNREAP | N    | Norm Read percentage      | Pop-Up |
| CASNTRA  | N    | Norm Tracks rate          | Pop-Up |
| CASSRRA  | N    | Seq Read rate             | Pop-Up |
| CASSRHI  | Ν    | Seq Read hit rate         | Pop-Up |
| CASSRHIP | Ν    | Seq Read hit percentage   | Pop-Up |
| CASSWRA  | Ν    | Seq Write rate            | Pop-Up |
| CASSWFA  | Ν    | Seq Write fast rate       | Pop-Up |
| CASSWHI  | N    | Seq Write hit rate        | Pop-Up |

#### **CACHSUM** data

| Name     | Туре | Meaning                    | Report |
|----------|------|----------------------------|--------|
| CASSWHIP | N    | Seq Write hit percentage   | Pop-Up |
| CASSREAP | N    | Seq Read percentage        | Pop-Up |
| CASSTRA  | N    | Seq Tracks rate            | Pop-Up |
| CASCRRA  | N    | CFW Read rate              | Pop-Up |
| CASCRHI  | N    | CFW Read hit rate          | Pop-Up |
| CASCRHIP | N    | CFW Read hit percentage    | Pop-Up |
| CASCWRA  | N    | CFW Write rate             | Pop-Up |
| CASCWHI  | N    | CFW Write hit rate         | Pop-Up |
| CASCWHIP | N    | CFW Write hit percentage   | Pop-Up |
| CASCREAP | N    | CFW Read percentage        | Pop-Up |
| CASTRRA  | N    | Total Read rate            | Pop-Up |
| CASTRHI  | N    | Total Read hit rate        | Pop-Up |
| CASTRHIP | N    | Total Read hit percentage  | Pop-Up |
| CASTWRA  | N    | Total Write rate           | Pop-Up |
| CASTWFA  | N    | Total Write fast rate      | Pop-Up |
| CASTWHI  | N    | Total Write hit rate       | Pop-Up |
| CASTWHIP | N    | Total Write hit percentage | Pop-Up |
| CASTREAP | N    | Total Read percentage      | Pop-Up |
| CASMCACH | N    | Cache state                | Pop-Up |
| CASMCCON | N    | Cache configured           | Pop-Up |
| CASMCAVL | N    | Cache available            | Pop-Up |
| CASMCOFF | N    | Cache offline              | Pop-Up |
| CASMCPIN | N    | Cache pinned               | Pop-Up |
| CASMNVS  | N    | NVS state                  | Pop-Up |
| CASMNCON | N    | NVS configured             | Pop-Up |
| CASMNPIN | N    | NVS pinned                 | Pop-Up |

# CFACT - Tabular report data table ERBCFAT3

RMF builds ERBCFAT3 when using CFACT as a report type.

| Name     | Туре | Meaning                         | Report |
|----------|------|---------------------------------|--------|
| CFADTLLN | K    | Logical line number             | -      |
| CFADTPSN | K    | Sequence number                 | -      |
| CFAPSTRU | Ν    | Structure name                  | Yes    |
| CFAPTYPE | N    | Structure type                  | Yes    |
| CFAPSTAT | N    | Structure status                | Yes    |
| CFAPSTEX | Ν    | Structure status extension      | Util   |
| CFAPSYS  | Ν    | System name                     | Yes    |
| CFAPSTEP | Ν    | Structure execution %           | Util   |
| CFAPUTIP | Ν    | CPU utilization %               | Yes    |
| CFAPSYNR | Ν    | Sync rate                       | Yes    |
| CFAPASS  | Ν    | Sync average service time       | Yes    |
| CFAPSYNC | Ν    | Number of synchronous requests  | Util   |
| CFAPASYR | Ν    | Async rate                      | Yes    |
| CFAPAAS  | Ν    | Async average service time      | Yes    |
| CFAPASYC | Ν    | Number of asynchronous requests | Util   |
|          |      |                                 |        |

| Name     | Туре | Meaning                                        | Report |
|----------|------|------------------------------------------------|--------|
| CFAPACHG | N    | Async changed %                                | Yes    |
| CFAPADEL | N    | Async delay %                                  | Yes    |
| CFAPQRT  | N    | Average queued request time                    | Util   |
| CFAPCNVC | N    | Converted request count                        | Util   |
| CFAPDELC | N    | Operation count delayed for dump serialization | Util   |
| CFAPQUEC | N    | Queued operation count                         | Util   |
| CFAPMUSR | N    | Maximum number of users                        | Util   |
| CFAPTUSR | N    | Total number of users                          | Util   |
| CFAPPUSR | N    | Number of problem users                        | Util   |
| CFAPREBP | N    | Rebuild percentage                             | Util   |
| CFAINAM  | N    | Coupling facility name                         | Yes    |
| CFAISTRU | N    | Structure name                                 | Pop-Up |
| CFAITYPE | N    | Structure type                                 | Pop-Up |
| CFAICNAM | N    | Connection name                                | Pop-Up |
| CFAICJOB | N    | Job name                                       | Pop-Up |
| CFAICSTA | N    | Status                                         | Pop-Up |
| CFAICPRB | N    | Problem status                                 | Util   |
| CFAICASI | N    | ASID                                           | Pop-Up |
| CFAICLVL | N    | CF level                                       | Pop-Up |
| CFAICREB | N    | User managed rebuild allowed                   | Util   |
| CFAICDRB | N    | User managed rebuild with duplexing allowed    | Util   |
| CFAICALT | N    | Altering allowed                               | Util   |
| CFAICAUT | N    | System managed processes allowed               | Util   |
| CFAICSUS | N    | Suspension of work is tolerated                | Util   |
| CFAISTRS | N    | Structure size                                 | Pop-Up |
| CFAISTRP | N    | Structure size %                               | Util   |
| CFAISTUP | N    | Structure utilized storage %                   | Util   |
| CFAISTRC | N    | Structure storage class                        | Util   |
| CFAISTRM | N    | Min structure size                             | Util   |
| CFAISTRX | N    | Max structure size                             | Util   |
| CFAIDTS  | N    | Dump table size                                | Util   |
| CFAILDES | N    | Data element size (LIST/LOCK only)             | Util   |
| CFAILDLS | N    | Data list entry size (LIST/LOCK only)          | Util   |
| CFAILEL  | N    | List entries total (LIST/LOCK only)            | Pop-Up |
| CFAILEM  | N    | List entries current (LIST/LOCK only)          | Pop-Up |
| CFAIMAE  | N    | Data elements total (LIST only)                | Pop-Up |
| CFAICUE  | N    | Data elements current (LIST only)              | Pop-Up |
| CFAILTL  | N    | Lock entries total (LIST/LOCK only)            | Pop-Up |
| CFAILTM  | N    | Lock entries current (LIST/LOCK only)          | Pop-Up |
| CFAIDES  | N    | Data element size (CACHE only)                 | Util   |
| CFAIDEN  | N    | Directory entries total (CACHE only)           | Pop-Up |
| CFAIDEC  | N    | Directory entries current (CACHE only)         | Pop-Up |
| CFAICEN  | N    | Directory entries changed (CACHE only)         | Util   |
| CFAIDEL  | N    | Data elements total (CACHE only)               | Pop-Up |
| CFAIDAC  | N    | Data elements current (CACHE only)             | Pop-Up |
| CFAICEL  | N    | Data elements changed (CACHE only)             | Util   |

#### CFACT data

| Name     | Туре | Meaning                                       | Report |
|----------|------|-----------------------------------------------|--------|
| CFAICONT | N    | Contention %                                  | Pop-Up |
| CFAIFCON | N    | False Contention % (LOCK only)                | Pop-Up |
| CFAIREQR | N    | Request rate (CACHE only)                     | Pop-Up |
| CFAIREAR | N    | Read rate (CACHE only)                        | Pop-Up |
| CFAIWRIR | Ν    | Write rate (CACHE only)                       | Pop-Up |
| CFAICAOR | N    | Castout rate (CACHE only)                     | Pop-Up |
| CFAIXIR  | N    | XI rate (CACHE only)                          | Pop-Up |
| CFAIDER  | Ν    | Directory reclaims (CACHE only)               | Pop-Up |
| CFAIFCCL | N    | First castout class                           | Util   |
| CFAILCCL | N    | Last castout class                            | Util   |
| CFAIPREF | N    | Allocation preference list                    | Util   |
| CFAIEXCL | N    | Exclusion preference list                     | Util   |
| CFAISPCF | Ν    | % of CF storage                               | Pop-Up |
| CFAISAUM | N    | Estimated Max. of Augmented Space (LIST only) | Pop-Up |
| CFAISAUP | Ν    | % Augmented Space Used (LIST only)            | Pop-Up |
| CFAISSCM | Ν    | SCM Space Maximum (LIST only)                 | Pop-Up |
| CFAISSCP | Ν    | SCM Space % Used (LIST only)                  | Pop-Up |
| CFAISLTM | Ν    | SCM List Entries Est Max (LIST only)          | Pop-Up |
| CFAISLTC | N    | SCM List Entries Current (LIST only)          | Pop-Up |
| CFAISLMM | N    | SCM List Elements Est Max (LIST only)         | Pop-Up |
| CFAISLMC | N    | SCM List Elements Current (LIST only)         | Pop-Up |
| CFAISALG | Ν    | SCM Algorithm Type                            | Pop-Up |

# **CFOVER - Tabular report data table ERBCFOT3**

RMF builds ERBCFOT3 when using CFOVER as a report type.

| Name     | Туре | Meaning                                | Report |
|----------|------|----------------------------------------|--------|
| CFODTLLN | К    | Logical line number                    | -      |
| CFODTPSN | К    | Sequence number                        | -      |
| CFOPNAM  | N    | Coupling facility name                 | Yes    |
| CFOPMOD  | N    | Model                                  | Yes    |
| CFOPVER  | N    | Version                                | Yes    |
| CFOPLVL  | N    | CF level                               | Yes    |
| CFOPDYND | Ν    | CF dynamic dispatching                 | Yes    |
| CFOPSTAT | N    | Status of CF                           | Util   |
| CFOPVOL  | N    | Volatility status                      | Util   |
| CFOPUTIP | N    | Processor utilization %                | Yes    |
| CFOPDEF  | N    | Processor defined                      | Yes    |
| CFOPPDED | N    | Number of dedicated processors         | Util   |
| CFOPPSHR | N    | Number of shared processors            | Yes    |
| CFOPPWGT | N    | Average weighting of shared processors | Yes    |
| CFOPEFF  | N    | Processor effective                    | Yes    |
| CFOPREQR | N    | Request rate                           | Yes    |
| CFOPTSD  | N    | Storage size                           | Yes    |
| CFOPTSF  | Ν    | Storage available                      | Yes    |
| CFOPUTIS | N    | Utilized storage %                     | Util   |

| Name     | Туре | Meaning                             | Report |
|----------|------|-------------------------------------|--------|
| CFOPTCS  | N    | Total control space                 | Util   |
| CFOPFCS  | N    | Free control space                  | Util   |
| CFOPDTS  | N    | Dump table control space            | Util   |
| CFOPDTUS | N    | Dump table in use                   | Util   |
| CFOPSYSC | N    | Connected MVS system count          | Util   |
| CFOPSTCI | N    | Structure count in policy           | Util   |
| CFOPSTCO | N    | Structure count out policy          | Util   |
| CFOPMNT  | N    | Maintenance mode active             | Util   |
| CFOPRCV  | N    | Recovery manager active             | Util   |
| CFOPSCMS | N    | Storage Class Memory size           | Yes    |
| CFOPSCMA | N    | Storage Class Memory available      | Yes    |
| CFOPSCMU | N    | Utilized Storage Class Memory %     | Util   |
| CFOPAUGS | N    | Augmented space maximum             | Util   |
| CFOPAUGA | N    | Augmented space available           | Util   |
| CFOPAUGU | N    | % Utilized augmented space          | Util   |
| CFOPSMSC | N    | Sum of maximum storage class memory | Util   |

# CFSYS - Tabular report data table ERBCFST3

RMF builds ERBCFST3 when using CFSYS as a report type.

| Name     | Туре | Meaning                                     | Report |
|----------|------|---------------------------------------------|--------|
| CFSDTLLN | K    | Logical line number                         | -      |
| CFSDTPSN | K    | Sequence number                             | -      |
| CFSPNAM  | N    | Coupling facility name                      | Yes    |
| CFSPSYS  | Ν    | System name                                 | Yes    |
| CFSPSDEL | Ν    | Subchannel delay %                          | Yes    |
| CFSPSBSP | N    | Subchannel busy %                           | Yes    |
| CFSPPTHA | Ν    | Paths available                             | Yes    |
| CFSPPDEL | Ν    | Paths delay %                               | Yes    |
| CFSPSYNR | Ν    | Sync rate                                   | Yes    |
| CFSPASS  | Ν    | Sync average service time                   | Yes    |
| CFSPSYNC | N    | Synchronous request count                   | Util   |
| CFSPSOPD | Ν    | Average synchronous operation delay         | Util   |
| CFSPSYNP | Ν    | Synchronous request %                       | Util   |
| CFSPASYR | N    | Async rate                                  | Yes    |
| CFSPAAS  | Ν    | Async average service time                  | Yes    |
| CFSPASYC | N    | Asynchronous request count                  | Util   |
| CFSPACHG | N    | Async changed %                             | Yes    |
| CFSPADEL | N    | Async delay %                               | Yes    |
| CFSPASYP | N    | Asynchronous request %                      | Util   |
| CFSPREQC | N    | Total request %                             | Util   |
| CFSPFOPT | N    | Average failed operation time               | Util   |
| CFSPCNVC | N    | Synchronous to asynchronous conversion rate | Util   |
| CFSINAM  | N    | Coupling facility name                      | Pop-Up |
| CFSISCG  | N    | Subchannels generated                       | Pop-Up |
| CFSISCU  | N    | Subchannels in use                          | Pop-Up |

#### **CFSYS** data

| Name     | Туре | Meaning                                                                 | Report |
|----------|------|-------------------------------------------------------------------------|--------|
| CFSISCL  | Ν    | Subchannels max                                                         | Pop-Up |
| CFSIPATH | Ν    | Paths IDs                                                               | Util   |
| CFSIPTYP | Ν    | TYPES variable string                                                   | Util   |
| CFSITYPE | Ν    | Path types                                                              | Util   |
| CFSICPIn | Ν    | Channel path ID (n <sup>th</sup> of eight)                              | Pop-Up |
| CFSICPTn | Ν    | Channel path type (n <sup>th</sup> of eight)                            | Pop-Up |
| CFSICPOn | Ν    | Channel path operation mode (n <sup>th</sup> of eight)                  | Pop-Up |
| CFSICPDn | N    | Degraded Mode indicator for the channel path (n <sup>th</sup> of eight) | Pop-Up |
| CFSICPLn | Ν    | Estimated distance in kilometers (n <sup>th</sup> of eight)             | Pop-Up |
| CFSIPHYn | Ν    | Physical channel path ID (n <sup>th</sup> of eight)                     | Pop-Up |
| CFSIHCAn | Ν    | Host communication adapter ID (n <sup>th</sup> of eight)                | Pop-Up |
| CFSIHCPn | Ν    | Host communication adapter port number (n <sup>th</sup> of eight)       | Pop-Up |
| CFSIIOPn | Ν    | IOP ID (n <sup>th</sup> of eight)                                       | Pop-Up |

# CHANNEL - Tabular report data table ERBCHAT3

RMF builds ERBCHAT3 when using CHANNEL as a report type.

| Name     | Туре | Meaning                                                       | Report |
|----------|------|---------------------------------------------------------------|--------|
| CHADTLLN | K    | Logical line number                                           | -      |
| CHADTPSN | K    | Sequence number                                               | -      |
| CHACPIVC | N    | Channel path ID                                               | Yes    |
| CHACPNVC | N    | Number of DCM-managed channels                                | Yes    |
| CHACGVC  | N    | Channel type generation                                       | Yes    |
| CHACPTVC | N    | Channel path type                                             | Yes    |
| CHACSIVC | N    | Channel shared indication                                     | Yes    |
| CHACPUVC | N    | Partition utilization percent                                 | Yes    |
| CHACTUVC | N    | Total utilization percent                                     | Yes    |
| CHACTBVC | N    | Bus utilization percent                                       | Yes    |
| CHACPRVC | N    | Partition transfer rate (Read) in B/sec                       | Yes    |
| CHACTRVC | N    | Total transfer rate (Read) in B/sec                           | Yes    |
| CHACPWVC | N    | Partition transfer rate (Write) in B/sec                      | Yes    |
| CHACTWVC | N    | Total transfer rate (Write) in B/sec                          | Yes    |
| CHACPMVC | Ν    | Partition message sent rate                                   | Util   |
| CHACTMVC | N    | Total message sent rate                                       | Util   |
| CHACPSVC | N    | Partition message sent size                                   | Util   |
| CHACTSVC | N    | Total message sent size                                       | Util   |
| CHACSFVC | N    | Partition message sent fail rate                              | Util   |
| CHACPFVC | N    | Partition message receive fail rate                           | Util   |
| CHACTFVC | N    | Total message receive fail rate                               | Util   |
| CHACFRTE | N    | Rate of native FICON operations                               | Yes    |
| CHACFACT | N    | Average number of native FICON operations concurrently active | Yes    |
| CHACXRTE | N    | Rate of High Performance FICON (zHPF) operations              | Yes    |
| CHACXACT | N    | Average number of zHPF operations concurrently active         | Yes    |
| CHACFDFR | N    | Number of deferred native FICON operations per second         | Util   |

| Name     | Туре | Meaning                                                           | Report |
|----------|------|-------------------------------------------------------------------|--------|
| CHACXDFR | Ν    | Number of deferred zHPF operations per second                     | Util   |
| CHACNET1 | N    | Physical-network identifier (PNET ID) of first channel path port  | Util   |
| CHACNET2 | N    | Physical-network identifier (PNET ID) of second channel path port | Util   |

# CPC - Tabular report data table ERBCPCT3

| |

| |

| | RMF builds ERBCPCT3 when using CPC as a report type.

| Name     | Туре | Meaning                                                                                                    | Report |
|----------|------|----------------------------------------------------------------------------------------------------|--------|
| CPCDTLLN | К    | Logical line number                                                                                                    | -      |
| CPCDTPSN | К    | Sequence number                                                                                                    | -      |
| CPCPPNAM | N    | Partition name                                                                                                    | Yes    |
| CPCPDMSU | N    | Defined capacity limit                                                                                                    | Yes    |
| CPCPAMSU | N    | Actual consumed MSUs                                                                                                    | Yes    |
| CPCPCAPD | N    | Hardware capping options of this partition (Y=yes, N=no)                                                                                                    | Yes    |
| CPCPCAPI | N    | Initial capping (yes/no/mix)                                                                                                    | Util   |
| CPCPHWCC | N    | Absolute physical hardware capacity limit in numbers of CPUs                                                                                                    | Util   |
| CPCPLPNO | N    | Average number of logical processors or cores                                                                                                    | Yes    |
| CPCPLEFU | N    | Logical processor effective utilization %                                                                                                    | Yes    |
| CPCPLTOU | N    | Logical processor total utilization %                                                                                                    | Yes    |
| CPCPPLMU | N    | Physical LPAR utilization %                                                                                                    | Yes    |
| CPCPPEFU | N    | Physical processor effective utilization %                                                                                                    | Yes    |
| CPCPPTOU | N    | Physical processor total utilization %                                                                                                    | Yes    |
| CPCPIND  | N    | Type/partition indicator                                                                                                    | No     |
| CPCPLPND | N    | Number of logical processors or cores defined                                                                                                    | Util   |
| CPCPWGHT | N    | Current weighting of shared CPU resources                                                                                                    | Util   |
| CPCPDEDP | N    | Number of dedicated processors online                                                                                                    | Util   |
| CPCPLPSH | N    | Percentage of the physical processor that a logical<br>processor of the LPAR is entitled to use. If HiperDispatch<br>is active, this is the percentage of logical processors with<br>medium share. | Util   |
| CPCPVCMH | N    | If HiperDispatch is active, this is the number of logical processors or cores with high share.                                                                                                    | Util   |
| CPCPVCMM | N    | If HiperDispatch is active, this is the number of logical processors or cores with medium share.                                                                                                   | Util   |
| CPCPVCML | N    | If HiperDispatch is active, this is the number of logical processors or cores with low share.                                                                                                    | Util   |
| CPCPOSNM | N    | Operating system name                                                                                                    | Util   |
| CPCPLPCN | N    | LPAR cluster name                                                                                                    | Util   |
| CPCPLCIW | N    | Initial weight defined                                                                                                    | Util   |
| CPCPLCMW | N    | Minimum weight defined                                                                                                    | Util   |
| CPCPLCXW | N    | Maximum weight defined                                                                                                    | Util   |
| CPCPCGNM | N    | Group capacity name                                                                                                    | Util   |
| CPCPCGLT | N    | Group capacity limit                                                                                                    | Util   |
| CPCPCGEM | N    | Group minimum entitlement                                                                                                    | Util   |
| CPCPCGEX | N    | Group maximum entitlement                                                                                                    | Util   |

| | |

I

I

| Name     | Туре | Meaning                                                                                            | Report |
|----------|------|----------------------------------------------------------------------------------------------------|--------|
| CPCPCSMB | Ν    | Central storage in MB                                                                              | Util   |
| CPCPUPID | N    | User partition ID                                                                                  | Util   |
| CPCPHGNM | N    | Hardware group name to which this partition belongs                                                | Util   |
| CPCPHWGC | N    | Absolute hardware group capping limit for members of<br>the same hardware group in numbers of CPUs | Util   |

# Fields in the CPC report header

| Name     | Description of the variable                     | Report |
|----------|-------------------------------------------------|--------|
| CPCHPNAM | Name of partition that collected the data       | Yes    |
| CPCHMOD  | Processor type                                  | Yes    |
| CPCHMDL  | Processor model                                 | Yes    |
| CPCHCMSU | Effective CPC capacity (MSU/hour)               | Yes    |
| CPCHCCAI | Capacity adjustment indication                  | Util   |
| CPCHCCCR | Capacity change reason                          | Util   |
| CPCHWF   | Weight % of Max                                 | Yes    |
| CPCHLMSU | 4h MSU average                                  | Yes    |
| CPCHGNAM | Capacity group name                             | Yes    |
| CPCHIMSU | Image capacity                                  | Yes    |
| СРСНСАР  | WLM capping %                                   | Yes    |
| CPCHLMAX | 4h MSU maximum                                  | Yes    |
| CPCHGLIM | Capacity group limit                            | Yes    |
| CPCHGL4H | < 4h indicator for group                        | Yes    |
| CPCHAMSU | Absolute MSU capping is active (Y / N)          | Yes    |
| CPCHRMSU | Time until capping                              | Util   |
| CPCHRGRP | Time until capacity group is subject to capping | Util   |
| CPCHGAUN | Capacity group average unused service units     | Util   |
| CPCHCPU  | CPC sequence number                             | Util   |
| CPCHCPCN | CPC name                                        | Util   |
| CPCHCPNO | Number of physical CPs                          | Util   |
| CPCHIFAN | Number of physical ZAAPs                        | Util   |
| CPCHICFN | Number of physical ICFs                         | Util   |
| CPCHIFLN | Number of physical IFLs                         | Util   |
| CPCHSUPN | Number of physical ZIIPs                        | Util   |
| CPCHPANO | Number of configured LPARs                      | Util   |
| CPCHWAIT | Wait completion indicator                       | Util   |
| CPCHPMSU | % capacity used                                 | Util   |
| CPCHDEDC | Number of dedicated CPs across CPC              | Util   |
| CPCHDEDA | Number of dedicated ZAAPs across CPC            | Util   |
| CPCHDEDI | Number of dedicated ZIIPs across CPC            | Util   |
| CPCHSHRC | Number of shared physical CPs across CPC        | Util   |
| CPCHSHRA | Number of shared physical ZAAPs across CPC      | Util   |
| CPCHSHRI | Number of shared physical ZIIPs across CPC      | Util   |
| CPCHCUTL | % total physical utilization of shared CPs      | Util   |
| CPCHAUTL | % total physical utilization of shared ZAAPs    | Util   |
| CPCHUUTL | % total physical utilization of shared ZIIPs    | Util   |

| Name     | Description of the variable                                           | Report |
|----------|-----------------------------------------------------------------------|--------|
| CPCHLUTL | % total physical utilization of shared ICFs                           | Util   |
| CPCHFUTL | % total physical utilization of shared IFLs                           | Util   |
| CPCHVCPU | VARYCPU option (YES/NO)                                               | Util   |
| CPCHWMGT | WLM management (YES/NO)                                               | Util   |
| CPCHPRDS | Multithreading IIP core productivity                                  | Yes    |
| CPCHPRD  | Multithreading core productivity for general purpose processors       | Util   |
| CPCHMCFS | Multithreading Maximum Capacity Factor for IIP                        | Util   |
| CPCHMCF  | Multithreading Maximum Capacity Factor for general purpose processors | Util   |
| CPCHMTMS | Multithreading Mode for IIP                                           | Yes    |
| СРСНМТМ  | Multithreading Mode for general purpose processors                    | Util   |
| CPCHCFS  | Multithreading Capacity Factor for IIP                                | Util   |
| CPCHCF   | Multithreading Capacity Factor for general purpose processors         | Util   |
| CPCHATDS | Average Thread Density for IIP                                        | Util   |
| CPCHATD  | Average Thread Density for general purpose processors                 | Util   |

# **DELAY - Tabular report data table ERBJDET3**

RMF builds ERBJDET3 when using DELAY as a report type.

| Name     | Туре | Meaning                                                              | Report |
|----------|------|----------------------------------------------------------------------|--------|
| JDEDTLLN | К    | Logical line number                                                  | -      |
| JDEDTPSN | K    | Sequence number                                                      | -      |
| JDELDAN  | N    | Jobname or summary                                                   | Yes    |
| JDETYPE  | N    | Class (A, B, E, O, S, or T)                                          | Util   |
| JDETYPX  | N    | Class (A, B, E, O, S, or T) with possible extension O                | Yes    |
| JDELDMN  | N    | Domain number; no longer used                                        | Yes    |
| JDELPGN  | N    | Performance group number; no longer used                             | Yes    |
| JDEPSVCL | N    | Service class name                                                   | Yes    |
| JDEGMIP  | N    | Indicator whether Storage Critical and/or CPU Critical (S, C, or SC) | Yes    |
| JDELWFL  | N    | Work flow percentage                                                 | Yes    |
| JDELUSG  | N    | Using percentage                                                     | Yes    |
| JDELDEL  | N    | Delay percentage                                                     | Yes    |
| JDELIDL  | N    | Idle percentage                                                      | Yes    |
| JDELUKN  | N    | Unknown percentage                                                   | Yes    |
| JDELPROC | Ν    | Processor delay percentage                                           | Yes    |
| JDELDEV  | Ν    | Device delay percentage                                              | Yes    |
| JDELSTOR | Ν    | Storage delay percentage                                             | Yes    |
| JDELSUBS | Ν    | JES, HSM, and XCF delay percentage                                   | Yes    |
| JDELOPER | Ν    | Operator delay percentage                                            | Yes    |
| JDELENQ  | N    | ENQ delay percentage                                                 | Yes    |
| JDELJES  | N    | JES delay percentage                                                 | Util   |
| JDELHSM  | N    | HSM delay percentage                                                 | Util   |
| JDELXCF  | N    | XCF delay percentage                                                 | Util   |
| JDELMNT  | N    | Operator mount delay percentage                                      | Util   |
| JDELMES  | N    | Operator message delay percentage                                    | Util   |

| Name     | Туре | Meaning                           | Report |
|----------|------|-----------------------------------|--------|
| JDELQUI  | Ν    | Operator quiesce delay percentage | Util   |
| JDELREAS | Ν    | Primary reason                    | Yes    |

# **DEV - Tabular report data table ERBDEVT3**

RMF builds table ERBDEVT3 when using DEV as a report type.

| Name     | Туре | Meaning                                  | Report |
|----------|------|------------------------------------------|--------|
| DEVDTLLN | К    | Logical line number                      | -      |
| DEVDTPSN | К    | Sequence number                          | -      |
| DEVPJOB  | N    | Jobname                                  | Yes    |
| DEVPCLA  | N    | Class (A, B, O, S, or T)                 | Yes    |
| DEVPDMN  | N    | Domain number; no longer used            | Yes    |
| DEVPPGN  | N    | Performance group number; no longer used | Yes    |
| DEVPSVCL | N    | Service class name                       | Yes    |
| DEVPODEL | N    | Overall delay percentage                 | Yes    |
| DEVPOUSE | N    | Overall using percentage                 | Yes    |
| DEVPCON  | N    | Connect time                             | Yes    |
| DEV1SDEL | N    | Delay percentage causes by volser1       | Yes    |
| DEV1VOLU | N    | Volume serial number volser1             | Yes    |
| DEV2SDEL | N    | Delay percentage caused by volser2       | Yes    |
| DEV2VOLU | N    | Volume serial number volser2             | Yes    |
| DEV3SDEL | N    | Delay percentage cause by volser3        | Yes    |
| DEV3VOLU | Ν    | Volume serial number volser3             | Yes    |
| DEV4SDEL | N    | Delay percentage caused by volser4       | Yes    |
| DEV4VOLU | N    | Volume serial number volser4             | Yes    |

# **DEVR - Tabular report data table ERBDVRT3**

RMF builds ERBDVRT3 when using DEVR as a report type.

| Name     | Туре | Meaning                         | Report |
|----------|------|---------------------------------|--------|
| DVRDTLLN | К    | Logical line number             | -      |
| DVRDTPSN | K    | Sequence number                 | -      |
| DVRPVOLU | N    | Volser                          | Yes    |
| DVRPDEVN | N    | Device number                   | Yes    |
| DVRPIDEN | N    | Device indication (model)       | Yes    |
| DVRPSTAT | N    | Status                          | Yes    |
| DVRPEXP  | N    | Number of exposures             | Yes    |
| DVRPACTV | N    | Percentage of active time       | Yes    |
| DVRPCONN | N    | Percentage of connect time      | Yes    |
| DVRPDISC | N    | Percentage of disconnect time   | Yes    |
| DVRPPEND | N    | Percentage of pending time      | Util   |
| DVRPDLYR | N    | Pending delay reason header     | Yes    |
| DVRPDLYP | N    | Pending delay reason percentage | Yes    |
| DVRACTRT | N    | Device activity rate            | Yes    |
| DVRRESPT | N    | Response Time                   | Yes    |
| DVRIOSQT | N    | IOS queue time                  | Util   |

| Name     | Туре | Meaning                                     | Report |
|----------|------|---------------------------------------------|--------|
| DVRPDVBT | Ν    | Percentage of device busy delay time        | Util   |
| DVRPCUBT | Ν    | Percentage of control unit busy delay time  | Util   |
| DVRPSPBT | Ν    | Percentage of director port busy delay time | Util   |
| DVRPJOBN | N    | Jobname                                     | Yes    |
| DVRPCLA  | N    | Class (A, B, O, S, or T)                    | Yes    |
| DVRPDMN  | N    | Domain number; no longer used               | Yes    |
| DVRPPGN  | N    | Performance group number; no longer used    | Yes    |
| DVRPSUSE | N    | Percentage of using                         | Yes    |
| DVRPSDEL | N    | Percentage of delay                         | Yes    |
| DVRPSVCL | N    | Service class                               | Yes    |
| DVRPKIND | N    | Device type indicator                       | Util   |
| DVRPLCUN | N    | Logical control unit ID                     | Util   |

# **DI - Tabular report data table ERBDSIT3**

RMF builds ERBDSIT3 when using DI as a report type.

| Name     | Туре | Meaning             | Report |
|----------|------|---------------------|--------|
| DSIDTLLN | K    | Logical line number | -      |
| DSIDTPSN | K    | Sequence number     | -      |
| DSI1SID  | N    | System identifier   | Yes    |
| DSI1DATE | N    | Starting date       | Yes    |
| DSI1TIME | N    | Starting time       | Yes    |
| DSI1DDNM | N    | DD-name             | Yes    |
| DSI1DSNM | N    | Data set name       | Yes    |
| DSI2DATE | N    | Ending date         | Yes    |
| DSI2TIME | N    | Ending time         | Yes    |
| DSI2MESS | Ν    | Message field       | Yes    |

#### **DSND - Tabular report data table ERBDNDT3**

RMF builds ERBDNDT3 when using DSND as a report type.

| Name     | Туре | Meaning             | Report |
|----------|------|---------------------|--------|
| DNDDTLLN | K    | Logical line number | -      |
| DNDDTPSN | K    | Sequence number     | -      |
| DNDPDSN  | N    | Data set name       | Yes    |
| DNDPVOLU | N    | Volume serial       | Yes    |
| DNDPJOBN | N    | Jobname             | Yes    |
| DNDPASID | N    | ASID                | Yes    |
| DNDPDUSG | N    | DUSG (Using %)      | Yes    |
| DNDPDDLY | N    | DDLY (Delay %)      | Yes    |

# DSNJ - Tabular report data table ERBDNJT3

RMF builds ERBDNJT3 when using DSNJ as a report type.

| Name     | Туре | Meaning             | Report |
|----------|------|---------------------|--------|
| DNJDTLLN | K    | Logical line number | -      |
| DNJDTPSN | К    | Sequence number     | -      |
| DNJPASID | N    | ASID                | Yes    |
| DNJPDSN  | N    | Data set name       | Yes    |
| DNJPVOLU | N    | Volume              | Yes    |
| DNJPDEVN | N    | Device number       | Yes    |
| DNJPDUSG | N    | DUSG (Using %)      | Yes    |
| DNJPDDLY | N    | DDLY (Delay %)      | Yes    |

### **DSNV - Tabular report data table ERBDNVT3**

RMF builds ERBDNVT3 when using DSNV as a report type.

| Name     | Туре | Meaning             | Report |
|----------|------|---------------------|--------|
| DNVDTLLN | К    | Logical line number | -      |
| DNVDTPSN | K    | Sequence number     | -      |
| DNVPDSN  | N    | Data set name       | Yes    |
| DNVPJOBN | N    | Jobname             | Yes    |
| DNVPASID | N    | ASID                | Yes    |
| DNVPDUSG | N    | DUSG (Using %)      | Yes    |
| DNVPDDLY | N    | DDLY (Delay %)      | Yes    |

# **ENCLAVE - Tabular report data table ERBENCT3**

RMF builds ERBENCT3 when using ENCLAVE as a report type.

| Name     | Туре | Meaning                                   | Report |
|----------|------|-------------------------------------------|--------|
| ENCDTLLN | K    | Logical line number                       | -      |
| ENCDTPSN | К    | Sequence number                           | -      |
| ENCENAME | Ν    | Enclave name (generated)                  | Yes    |
| ENCCLASS | Ν    | Service class                             | Yes    |
| ENCGOAL  | Ν    | Goal time                                 | Yes    |
| ENCGPERC | N    | Goal percent                              | Yes    |
| ENCPER   | N    | Period                                    | Yes    |
| ENCDENC  | N    | Dependent enclave indicator               | Yes    |
| ENCXENC  | N    | Multi-system enclave indicator            | Yes    |
| ENCTCPU  | N    | Total CPU time (seconds)                  | Yes    |
| ENCTIFA  | N    | Total ZAAP time (seconds)                 | Util   |
| ENCTIFC  | N    | Total ZAAP on CP time (seconds)           | Util   |
| ENCDCPU  | N    | Delta CPU time (seconds)                  | Pop-Up |
| ENCDIFA  | N    | Delta ZAAP time (seconds)                 | Util   |
| ENCDIFC  | N    | Delta ZAAP on CP time (seconds)           | Util   |
| ENCDCPUP | N    | Delta CPU percentage in Monitor III range | Yes    |
| ENCDIFAP | N    | Delta ZAAP percentage                     | Util   |
| ENCDIFCP | Ν    | Delta ZAAP on CP percentage               | Util   |

| Name     | Туре | Meaning                                                                                | Report |
|----------|------|----------------------------------------------------------------------------------------|--------|
| ENCSAMP  | N    | Total execution samples                                                                | Pop-Up |
| ENCTUSG  | N    | % Total using samples                                                                  | Yes    |
| ENCTDLY  | N    | % Total delay samples                                                                  | Yes    |
| ENCIDLE  | N    | % Idle                                                                                 | Yes    |
| ENCCUSG  | Ν    | % CPU using                                                                            | Pop-Up |
| ENCIFAU  | N    | % ZAAP using                                                                           | Pop-Up |
| ENCIFCU  | N    | % ZAAP on CP using                                                                     | Util   |
| ENCCDLY  | N    | % CPU delay                                                                            | Pop-Up |
| ENCIUSG  | N    | % I/O using                                                                            | Pop-Up |
| ENCIDLY  | N    | % I/O delay                                                                            | Pop-Up |
| ENCIFAD  | N    | % ZAAP delay                                                                           | Pop-Up |
| ENCCCAP  | N    | % CPU capping                                                                          | Pop-Up |
| ENCSTOR  | N    | % Storage delay                                                                        | Pop-Up |
| ENCUNKN  | N    | % Unknown                                                                              | Pop-Up |
| ENCQUED  | N    | % Queue delay                                                                          | Pop-Up |
| ENCESTYP | N    | Subsystem type                                                                         | Pop-Up |
| ENCEOWNM | N    | Owner name                                                                             | Pop-Up |
| ENCEOSYS | N    | Owner system                                                                           | Pop-Up |
| ENCXTOKN | N    | Export token                                                                           | Pop-Up |
| ENCATTN  | N    | Number of attributes in table                                                          | Pop-Up |
| ENCATT00 | N    | Used to place selected attributes to report, truncated to a length of eight characters | Yes    |
| ENCATT01 | N    | Accounting Information                                                                 | Pop-Up |
| ENCATT02 | N    | Collection Name                                                                        | Pop-Up |
| ENCATT03 | N    | Connection Type                                                                        | Pop-Up |
| ENCATT04 | N    | Correlation Information                                                                | Pop-Up |
| ENCATT05 | N    | LU Name                                                                                | Pop-Up |
| ENCATT06 | N    | Net ID                                                                                 | Pop-Up |
| ENCATT07 | N    | Package Name                                                                           | Pop-Up |
| ENCATT08 | N    | Plan Name                                                                              | Pop-Up |
| ENCATT09 | N    | Procedure Name                                                                         | Pop-Up |
| ENCATT10 | N    | Process Name                                                                           | Pop-Up |
| ENCATT11 | N    | Scheduling Environment                                                                 | Pop-Up |
| ENCATT12 | N    | Subsystem Collection Name                                                              | Pop-Up |
| ENCATT13 | N    | Subsystem Instance                                                                     | Pop-Up |
| ENCATT14 | N    | Subsystem Parameter                                                                    | Pop-Up |
| ENCATT15 | N    | Subsystem Type                                                                         | Pop-Up |
| ENCATT16 | N    | Transaction/Job Class                                                                  | Pop-Up |
| ENCATT17 | N    | Transaction/Job Name                                                                   | Pop-Up |
| ENCATT18 | N    | User ID                                                                                | Pop-Up |
| ENCATT19 | N    | Priority                                                                               | Pop-Up |
| ENCATT20 | N    | Client IP Address                                                                      | Pop-Up |
| ENCATT21 | N    | Client User ID                                                                         | Pop-Up |
| ENCATT22 | N    | Client Transaction Name                                                                | Pop-Up |
| ENCATT23 | N    | Client Workstation/Host name                                                           | Pop-Up |
| ENCATT24 | N    | Client Accounting Information                                                          | Pop-Up |

| Name     | Туре | Meaning                         | Report |
|----------|------|---------------------------------|--------|
| ENCTSUP  | Ν    | Total ZIIP time (seconds)       | Pop-Up |
| ENCTSUC  | Ν    | Total ZIIP on CP time (seconds) | Util   |
| ENCDSUP  | Ν    | Delta ZIIP time (seconds)       | Pop-Up |
| ENCDSUC  | Ν    | Delta ZIIP on CP time (seconds) | Util   |
| ENCDSUPP | Ν    | Delta ZIIP percentage           | Util   |
| ENCDSUCP | N    | Delta ZIIP on CP percentage     | Util   |
| ENCSUPU  | Ν    | % ZIIP using                    | Pop-Up |
| ENCSUCU  | Ν    | % ZIIP on CP using              | Util   |
| ENCSUPD  | N    | % ZIIP delay                    | Pop-Up |

# ENQ - Tabular report data table ERBENQT3

RMF builds ERBENQT3 when using ENQ as a report type.

| Name     | Туре | Meaning                                               | Report |
|----------|------|-------------------------------------------------------|--------|
| ENQDTLLN | K    | Logical line number                                   | -      |
| ENQDTPSN | K    | Sequence number                                       | -      |
| ENQPWJOB | N    | Jobname of waiting job                                | Yes    |
| ENQPODEL | N    | Overall delay percentage                              | Yes    |
| ENQPRDEL | N    | Percentage of delay for the resource                  | Yes    |
| ENQPWSTT | N    | Status of waiting job                                 | Yes    |
| ENQPMAJS | N    | Resource major name and scope or minor name           | Yes    |
| ENQPHDEL | N    | Holding percentage for the holding job                | Yes    |
| ENQPHJOB | N    | Jobname of holding job or system name for holding job | Yes    |
| ENQPHSTT | N    | Status for the holding job                            | Yes    |

# **ENQR - Tabular report data table ERBEQRT3**

RMF builds ERBEQRT3 when using ENQR as a report type.

| Name     | Туре | Meaning                                              | Report |
|----------|------|------------------------------------------------------|--------|
| EQRDTLLN | К    | Logical line number                                  | -      |
| EQRDTPSN | К    | Sequence number                                      | -      |
| EQRPMAJS | Ν    | Resource major name and scope or resource minor name | Yes    |
| EQRPRDEP | Ν    | Percentage of delay for the delayed job              | Yes    |
| EQRPWJOB | Ν    | Jobname of delayed job                               | Yes    |
| EQRPWSTT | Ν    | Status of delayed job                                | Yes    |
| EQRPHDEP | Ν    | Holding percentage for the holding job               | Yes    |
| EQRPHJOB | Ν    | Jobname of holding job or system name                | Yes    |
| EQRPHSTT | Ν    | Status of holding job                                | Yes    |

# HSM - Tabular report data table ERBHSMT3

RMF builds ERBHSMT3 when using HSM as a report type. The table variables are identical to the variables of the ERBJEST3 table; see the ERBJEST3 table for more information.

#### IOQUEUE - Tabular report data table ERBIOQT3

RMF builds ERBIOQT3 when using IOQUEUE as a report type.

| Name     | Туре | Meaning                                     | Report |
|----------|------|---------------------------------------------|--------|
| IOQDTLLN | K    | Logical line number                         | -      |
| IOQDTPSN | K    | Sequence number                             | -      |
| IOQCPIVC | Ν    | Channel path ID                             | Yes    |
| IOQPATVC | Ν    | Path attributes                             | Util   |
| IOQDCMVC | Ν    | DCM-managed channels                        | Yes    |
| IOQPCUVC | Ν    | Physical CU string                          | Yes    |
| IOQMMNVC | Ν    | Minimum number of DCM-managed channels used | Yes    |
| IOQMMXVC | Ν    | Maximum number of DCM-managed channels used | Yes    |
| IOQMDFVC | Ν    | Defined number of DCM-managed channels      | Yes    |
| IOQLCUVC | Ν    | Logical control unit ID                     | Yes    |
| IOQCRTVC | Ν    | Contention rate                             | Yes    |
| IOQDQLVC | Ν    | Delay queue length                          | Yes    |
| IOQCPTVC | Ν    | Channel path ID taken                       | Yes    |
| IOQSPBVC | Ν    | Director port busy percent                  | Yes    |
| IOQCUBVC | Ν    | Control unit busy percent                   | Yes    |

#### JES - Tabular report data table ERBJEST3

RMF builds ERBJEST3 when using JES as a report type.

| Name     | Туре | Meaning                  | Report |
|----------|------|--------------------------|--------|
| HJSDTLLN | K    | Logical line number      | -      |
| HJSDTPSN | K    | Sequence number          | -      |
| HJSPJOB  | N    | Jobname                  | Yes    |
| HJSPODEL | N    | Overall delay percentage | Yes    |
| HJS1FDEL | Ν    | Delay percentage         | Yes    |
| HJS1FCNR | Ν    | Function code            | Yes    |
| HJS1EXPL | N    | Explanation              | Yes    |
| HJS2FDEL | N    | Delay percentage         | Util   |
| HJS2FCNR | N    | Function code            | Util   |
| HJS2EXPL | N    | Explanation              | Util   |

# JOB - Tabular report data table ERBJDJT3

RMF builds ERBJDJT3 when using JOB as a report type.

| Name     | Туре | Meaning                                               | Report |
|----------|------|-------------------------------------------------------|--------|
| JDJDTLLN | Κ    | Logical line number                                   | -      |
| JDJDTPSN | K    | Sequence number                                       | -      |
| JDJLDAN  | Ν    | Jobname or summary                                    | Yes    |
| JDJLASID | Ν    | Address space identification                          | Yes    |
| JDJCLASS | Ν    | Class (A, B, E, O, S, or T)                           | Util   |
| JDJCLASX | N    | Class (A, B, E, O, S, or T) with possible extension O | Yes    |
| JDJLDMN  | N    | Domain number; no longer used                         | Yes    |
| JDJLPGN  | Ν    | Performance group number; no longer used              | Yes    |

| Name     | Туре | Meaning                           | Report |
|----------|------|-----------------------------------|--------|
| JDJPSVCL | N    | Service class name                | Yes    |
| JDJLWFL  | N    | Work flow percentage              | Yes    |
| JDJLUSP  | N    | Processor using percentage        | Yes    |
| JDJLUSD  | Ν    | Device using percentage           | Yes    |
| JDJLUSG  | N    | Using percentage                  | Util   |
| JDJLDEL  | Ν    | Delay percentage                  | Yes    |
| JDJLIDL  | N    | Idle percentage                   | Yes    |
| JDJLUKN  | N    | Unknown percentage                | Yes    |
| JDJLPROC | N    | Processor delay percentage        | Yes    |
| JDJLDEV  | N    | Device delay percentage           | Yes    |
| JDJLSTOR | N    | Storage delay percentage          | Yes    |
| JDJLSUBS | N    | SUBS delay percentage             | Yes    |
| JDJLOPER | N    | Operator delay percentage         | Yes    |
| JDJLENQ  | N    | ENQ delay percentage              | Yes    |
| JDJLJES  | N    | JES delay percentage              | Util   |
| JDJLHSM  | Ν    | HSM delay percentage              | Util   |
| JDJLXCF  | N    | XCF delay percentage              | Util   |
| JDJLMNT  | N    | Operator mount delay percentage   | Util   |
| JDJLMES  | N    | Operator message delay percentage | Util   |
| JDJLQUI  | N    | Operator quiesce delay percentage | Util   |
| JDJLREAS | N    | Primary reason                    | Yes    |

# LOCKSP - Tabular report data table ERBLSPT3

RMF builds ERBLSPT3 when using LOCKSP as a report type.

| Name     | Туре | Meaning                           | Report |
|----------|------|-----------------------------------|--------|
| LSPDTLLN | K    | Logical line number               | -      |
| LSPDTPSN | K    | Sequence number                   | -      |
| LSPPRES  | Ν    | Resource name                     | Yes    |
| LSPPJT   | Ν    | Spinner jobname / spin lock type  | Yes    |
| LSPPAC   | Ν    | Spinner address space ID / CPU ID | Yes    |
| LSPPRAD  | Ν    | Spinner request address           | Yes    |
| LSPPHELD | Ν    | Spin lock held percentage         | Yes    |
| LSPPSPIN | Ν    | Spin percentage                   | Yes    |

# LOCKSU - Tabular report data table ERBLSUT3

RMF builds ERBLSUT3 when using LOCKSU as a report type.

| Name     | Туре | Meaning                 | Report |
|----------|------|-------------------------|--------|
| LSUDTLLN | К    | Logical line number     | -      |
| LSUDTPSN | К    | Sequence number         | -      |
| LSUPRES  | N    | Resource name           | Yes    |
| LSUPTYPE | N    | Lock Type               | Yes    |
| LSUPJOB  | N    | Holder job name         | Yes    |
| LSUPASI  | N    | Holder address space ID | Yes    |
| LSUPRAD  | N    | Request address         | Yes    |

| Name     | Туре | Meaning                              | Report |
|----------|------|--------------------------------------|--------|
| LSUPHELD | Ν    | Holding percentage                   | Yes    |
| LSUPINTR | Ν    | Holding while interrupted percentage | Yes    |
| LSUPDISP | Ν    | Holding while dispatched percentage  | Yes    |
| LSUPSUSP | Ν    | Holding while suspended percentage   | Yes    |

# **OPD - Tabular report data table ERBOPDT3**

RMF builds ERBOPDT3 when using OPD as a report type.

| Name     | Туре | Meaning                                                       | Report |
|----------|------|---------------------------------------------------------------|--------|
| OPDDTLLN | K    | Logical line number                                           | -      |
| OPDDTPSN | K    | Sequence number                                               | -      |
| OPDPJOBN | N    | Jobname                                                       | Yes    |
| OPDPUSEN | N    | User name                                                     | Yes    |
| OPDPASID | N    | ASID                                                          | Yes    |
| OPDPASIX | N    | Hexadecimal ASID                                              | Yes    |
| OPDPPRID | N    | Process ID                                                    | Yes    |
| OPDPPPID | N    | Parent's process ID                                           | Yes    |
| OPDPLATW | N    | Waiting for process latch                                     | Yes    |
| OPDPSTAT | N    | Process state                                                 | Yes    |
| OPDPAPPL | N    | Percentage of TCB and SRB time                                | Yes    |
| OPDPTOT  | N    | Total computing time since process has been started           | Yes    |
| OPDPSERV | N    | Server type                                                   | Yes    |
| OPDIPRID | N    | Process ID                                                    | Pop-Up |
| OPDIPPID | N    | Parent's process ID                                           | Pop-Up |
| OPDIJOBN | N    | Jobname                                                       | Pop-Up |
| OPDIUSEN | N    | User name                                                     | Pop-Up |
| OPDIASID | N    | ASID                                                          | Pop-Up |
| OPDIASIX | N    | Hexadecimal ASID                                              | Pop-Up |
| OPDITIMD | N    | Start time/date                                               | Pop-Up |
| OPDIAPPL | N    | Percentage of TCB and SRB time                                | Pop-Up |
| OPDITOT  | N    | Total computing time since process has been started           | Pop-Up |
| OPDILPID | N    | Latch process ID the process is waiting for (0 = not waiting) | Pop-Up |
| OPDICMD  | N    | Command buffer                                                | Pop-Up |
| OPDISERN | N    | Server name                                                   | Pop-Up |
| OPDISERV | N    | Server type                                                   | Pop-Up |
| OPDIACTF | N    | Number of active files                                        | Pop-Up |
| OPDIMAXF | N    | Maximum files                                                 | Pop-Up |
| OPDISTAT | N    | Process state                                                 | Pop-Up |
| OPDISTA1 | N    | 1. possible state                                             | Pop-Up |
| OPDISTA2 | N    | 2. possible state                                             | Pop-Up |
| OPDISTA3 | N    | 3. possible state                                             | Pop-Up |

# PCIE – Tabular report data table ERBPCIT3

RMF builds ERBPCIT3 when using PCIE as a report type.

| Name     | Туре | Meaning                                                                                                    | Report |
|----------|------|----------------------------------------------------------------------------------------------------|--------|
| PCIDTLLN | K    | Logical line number                                                                                              | -      |
| PCIDTPSN | К    | Sequence number                                                                                                  | -      |
| PCIEPFID | Ν    | PCIE function id                                                                                                 | Yes    |
| PCIESTAT | Ν    | Function status                                                                                                  | Yes    |
| PCIEPCID | N    | Physical channel id                                                                                              | Yes    |
| PCIEDEVT | N    | Device type                                                                                                    | Yes    |
| PCIEALLT | N    | Function alloc time %                                                                                            | Yes    |
| PCIEJOBN | N    | Owning job name                                                                                                  | Yes    |
| PCIEASID | N    | Owning ASID                                                                                                    | Yes    |
| PCIELOOP | N    | PCI Load operations rate                                                                                         | Yes    |
| PCIESTOP | N    | PCI Store operations rate                                                                                        | Yes    |
| PCIESBOP | N    | PCI Store Block operations rate                                                                                  | Yes    |
| PCIERFOP | N    | PCI Refresh operations rate                                                                                      | Yes    |
| PCIEDMAR | N    | Transfer read rate                                                                                               | Yes    |
| PCIEDMAW | N    | Transfer write rate                                                                                              | Yes    |
| PCIEDPKR | N    | Received packets rate (RoCE only)                                                                                | Util   |
| PCIEDPKT | N    | Transmitted packets rate (RoCE only)                                                                             | Util   |
| PCIEDWUP | N    | Work unit rate (zEDC only)                                                                                       | Util   |
| PCIEDAUT | N    | Adapter utilization (zEDC only)                                                                                  | Util   |
| PCIEADAT | N    | Allocation date                                                                                                  | Pop-Up |
| PCIEATIM | N    | Allocation time                                                                                                  | Pop-Up |
| PCIEDMAN | N    | Number of DMA address spaces                                                                                     | Util   |
| PCIEFTYP | N    | Hardware Accelerator application type                                                                            | Util   |
| PCIEFBSY | N    | Hardware Accelerator time busy %                                                                                 | Pop-Up |
| PCIEFTR  | N    | Hardware Accelerator transfer rate                                                                               | Pop-Up |
| PCIEFRET | N    | Request execution time                                                                                           | Pop-Up |
| PCIEFRES | N    | Request execution time standard deviation                                                                        | Pop-Up |
| PCIEFRQT | N    | Request queue time                                                                                               | Pop-Up |
| PCIEFRQS | N    | Request queue time standard deviation                                                                            | Pop-Up |
| PCIEFRSZ | N    | Request size                                                                                                    | Pop-Up |
| PCIE1RRC | N    | Application request rate compression                                                                             | Pop-Up |
| PCIE1TPC | N    | Application throughput compression                                                                               | Pop-Up |
| PCIE1RCC | N    | Application ratio compression                                                                                    | Pop-Up |
| PCIE1RRD | N    | Application request rate de-compression                                                                          | Pop-Up |
| PCIE1TPD | N    | Application throughput de-compression                                                                            | Pop-Up |
| PCIE1RCD | N    | Application ratio de-compression                                                                                 | Pop-Up |
| PCIE1BPS | N    | Buffer pool memory size                                                                                          | Pop-Up |
| PCIE1BPU | N    | Buffer pool utilization %                                                                                        | Pop-Up |
| PCIENET1 | N    | Physical-network identifier (PNET ID) that identifies the first port of the RoCE device or virtual PCIE function | Util   |
| PCIENET2 | N    | Physical-network identifier (PNET ID) that identifies the second port of the RoCE device                         | Util   |

### **PROC - Tabular report data table ERBPRCT3**

RMF builds ERBPRCT3 when using PROC as a report type.

| Name     | Туре | Meaning                                                                                                    | Report |
|----------|------|----------------------------------------------------------------------------------------------------|--------|
| PRCDTLLN | К    | Logical line number                                                                                                | -      |
| PRCDTPSN | K    | Sequence number                                                                                                    | -      |
| PRCPJOB  | Ν    | Jobname                                                                                                    | Yes    |
| PRCPASI  | Ν    | Address space ID of the job (decimal format)                                                                       | Util   |
| PRCPCLA  | Ν    | Class (A, B, E, O, S, or T)                                                                                        | Util   |
| PRCPCLAX | Ν    | Class (A, B, E, O, S, or T) with possible extension O                                                              | Yes    |
| PRCPDMN  | N    | Domain number; no longer used                                                                                      | Yes    |
| PRCPPGN  | N    | Performance group number; no longer used                                                                           | Yes    |
| PRCPSVCL | N    | Service class name                                                                                                 | Yes    |
| PRCPODEL | N    | Overall delay percentage for this address space.                                                                   | Util   |
| PRCPOUSE | N    | Overall using percentage for this address space.                                                                   | Util   |
| PRCPTYPE | N    | Processor type                                                                                                    | Yes    |
| PRCPTST  | N    | Overall application percentage for this address space.                                                             | Util   |
| PRCPCAP  | N    | Capping delay percentage                                                                                           | Util   |
| PRCPETST | N    | Overall application percentage including EAppl percentage                                                          | Util   |
| PRCPAPPL | N    | Overall application percentage on behalf of this address space and processor type                                  | Util   |
| PRCPEAPP | N    | Overall application percentage including EAppl<br>percentage on behalf of this address space and processor<br>type | Yes    |
| PRCPTWFL | N    | Overall workflow percentage of this address space and processor type                                               | Util   |
| PRCPTDEL | N    | Overall delay percentage for this address space and processor type                                                 | Yes    |
| PRCPTUSE | N    | Overall using percentage for this address space and processor type                                                 | Yes    |
| PRCPAACP | Ν    | % ZAAP on CP using                                                                                                 | Util   |
| PRCPIICP | N    | % ZIIP on CP using                                                                                                 | Util   |
| PRC1SDEL | N    | Delay percentage caused by jobname1                                                                                | Yes    |
| PRC1JOBN | N    | Jobname1                                                                                                    | Yes    |
| PRC2SDEL | N    | Delay percentage caused by jobname2                                                                                | Yes    |
| PRC2JOBN | N    | Jobname2                                                                                                    | Yes    |
| PRC3SDEL | N    | Delay percentage caused by jobname3                                                                                | Yes    |
| PRC3JOBN | N    | Jobname3                                                                                                    | Yes    |
| PRCTCPUT | N    | Total CPU time (milliseconds)                                                                                      | Util   |

#### **PROCU - Tabular report data table ERBPRUT3**

RMF builds ERBPRUT3 when using PROCU as a report type.

| Name     | Туре | Meaning                                      | Report |
|----------|------|----------------------------------------------|--------|
| PRUDTLLN | К    | Logical line number                          | -      |
| PRUDTPSN | К    | Sequence number                              | -      |
| PRUPJOB  | Ν    | Jobname                                      | Yes    |
| PRUPASI  | Ν    | Address space ID of the job (decimal format) | Yes    |

#### **PROCU** data

| Name     | Туре | Meaning                                                                                                    | Report |
|----------|------|----------------------------------------------------------------------------------------------------|--------|
| PRUPCLA  | N    | Class (A, B, E, O, S, or T)                                                                                                    | Util   |
| PRUPCLAX | N    | Class (A, B, E, O, S, or T) with possible extension O                                                                                                    | Yes    |
| PRUPSVCL | N    | Service class name                                                                                                    | Yes    |
| PRUPCLP  | Ν    | Service class period                                                                                                    | Util   |
| PRUPCPT  | Ν    | Time on CP %                                                                                                    | Yes    |
| PRUPAACT | N    | ZAAP time on CP %                                                                                                    | Yes    |
| PRUPIICT | N    | ZIIP time on CP %                                                                                                    | Yes    |
| PRUPCPE  | N    | CP EAppl %                                                                                                    | Yes    |
| PRUPAAPE | N    | ZAAP EAppl %                                                                                                    | Yes    |
| PRUPIIPE | N    | ZIIP EAppl %                                                                                                    | Yes    |
| PRUPTOTC | N    | Percentage of total accumulated CPU time as sum of TCB time, global and local SRB time and preemptable or client SRB time, consumed on behalf of this address space.         | Util   |
| PRUPTOTE | N    | Percentage of total accumulated CPU time as sum of TCB time, global and local SRB time, preemptable or client SRB time, and enclave time consumed within this address space. | Util   |
| PRUPTCB  | N    | Percentage of TCB time consumed in this address space.                                                                                                    | Util   |
| PRUPSRB  | N    | Percentage of SRB time consumed in this address space by local or global SRBs.                                                                                               | Util   |
| PRUPPCS  | N    | Percentage of preemptable or client SRB time consumed<br>on behalf of this address space.                                                                                    | Util   |
| PRUPEPS  | N    | Percentage of preemptable or client SRB and enclave CPU time consumed within this address space.                                                                             | Util   |
| PRUTCPUT | N    | Total CPU time (milliseconds)                                                                                                    | Util   |

#### **RLSDS - Tabular report data table ERBVRDT3**

RMF builds ERBVRDT3 when using RLSDS as a report type.

| Name     | Т | Description of the variable                                                                                                    | Report |
|----------|---|----------------------------------------------------------------------------------------------------|--------|
| VRDDTLLN | K | Logical line number                                                                                                    | -      |
| VRDDTPSN | K | Sequence number                                                                                                    | -      |
| VRDPNAM  | N | VSAM sphere name, Data set name, MVS system name,<br>Access type, Response time, Read rate, Read BMF hit<br>percentage, Read CF hit percentage | Yes    |
| VRDPRDAS | N | Read DASD hit percentage                                                                                                    | Yes    |
| VRDPBMFV | Ν | BMF valid percentage                                                                                                    | Yes    |
| VRDPBMFF | Ν | BMF false invalid percentage                                                                                                    | Yes    |
| VRDPWRTE | Ν | Write rate                                                                                                    | Yes    |
| VRDPCALO | Ν | Castout lock percentage                                                                                                    | Util   |
| VRDPREDA | Ν | Redo activity percentage                                                                                                    | Util   |
| VRDPRRED | Ν | Recursive redo percentage                                                                                                    | Util   |
| VRDPIND  | N | Report indication                                                                                                    | Util   |

# **RLSLRU - Tabular report data table ERBVRLT3**

RMF builds ERBVRLT3 when using RLSLRU as a report type.

| Name     | Т | Description of the variable | Report |
|----------|---|-----------------------------|--------|
| VRLDTLLN | К | Logical line number         | -      |

| Name     | Т | Description of the variable                                                       | Report |
|----------|---|-----------------------------------------------------------------------------------|--------|
| VRLDTPSN | К | Sequence number                                                                   | -      |
| VRLPSYS  | N | MVS system name                                                                   | Yes    |
| VRLPACT  | Ν | Average CPU time                                                                  | Yes    |
| VRLPBSG  | N | Buffer size goal                                                                  | Yes    |
| VRLPBSH  | Ν | Buffer size high                                                                  | Yes    |
| VRLPBSO  | Ν | Buffer percentage accelerated                                                     | Yes    |
| VRLPBSS  | Ν | Buffer percentage reclaiming                                                      | Yes    |
| VRLPABMF | N | Average BMF hit percentage                                                        | Yes    |
| VRLPACAC | N | Average Cache hit percentage                                                      | Yes    |
| VRLPADAS | N | Average DASD hit percentage                                                       | Yes    |
| VRLPCALO | N | Castout lock percentage                                                           | Util   |
| VRLPREDA | N | Redo activity percentage                                                          | Util   |
| VRLPRRED | N | Recursive redo percentage                                                         | Util   |
| VRLISYS  | N | MVS system name                                                                   | Pop-Up |
| VRLIFPL  | N | Fixed pages low                                                                   | Pop-Up |
| VRLIFPH  | Ν | Fixed pages high                                                                  | Pop-Up |
| VRLIFPA  | Ν | Fixed pages average                                                               | Pop-Up |
| VRLIFIXS | N | Fixed storage                                                                     | Pop-Up |
| VRLIRSP  | Ν | Real storage %                                                                    | Pop-Up |
| VRLILSn  | N | Buffer count by pool of size nK, low value, below 2 GB, where n is 2, 4,, 32,     | Pop-Up |
| VRLIHSn  | N | Buffer count by pool of size nK, high value, below 2 GB, where n is 2, 4,, 32,    | Pop-Up |
| VRLICSn  | N | Buffer count by pool of size nK, average value, below 2 GB, where n is 2, 4,, 32  | Pop-Up |
| VRLAFPL  | N | Fixed pages low above 2 GB                                                        | Pop-Up |
| VRLAFPH  | N | Fixed pages high above 2 GB                                                       | Pop-Up |
| VRLAFPA  | N | Fixed pages average above 2 GB                                                    | Pop-Up |
| VRLAFIXS | N | Fixed storage above 2 GB                                                          | Pop-Up |
| VRLARSP  | N | Real storage % above 2 GB                                                         | Pop-Up |
| VRLALSn  | N | Buffer count by pool of size nK, low value, above 2 GB, where n is 2, 4,, 32,     | Pop-Up |
| VRLAHSn  | N | Buffer count by pool of size nK, high value, above 2 GB, where n is 2, 4,, 32,    | Pop-Up |
| VRLACSn  | Ν | Buffer count by pool of size nK, average value, above 2 GB, where n is 2, 4,, 32, | Pop-Up |

# **RLSSC - Tabular report data table ERBVRST3**

RMF builds ERBVRST3 when using RLSSC as a report type.

| Name     | Т | Description of the variable                                         | Report |
|----------|---|---------------------------------------------------------------------|--------|
| VRSDTLLN | K | Logical line number                                                 | -      |
| VRSDTPSN | K | Sequence number                                                     | -      |
| VRSPNAM  | N | Storage class name, MVS system name, CF structure name, Access type | Yes    |
| VRSPRTIM | Ν | Average response time                                               | Yes    |
| VRSPRRTE | Ν | Read rate                                                           | Yes    |
| VRSPRBMF | Ν | Read BMF hit percentage                                             | Yes    |

I

T

| Name     | Т | Description of the variable  | Report |
|----------|---|------------------------------|--------|
| VRSPRCF  | Ν | Read CF hit percentage       | Yes    |
| VRSPRDAS | Ν | Read DASD hit percentage     | Yes    |
| VRSPBMFV | Ν | BMF valid percentage         | Yes    |
| VRSPBMFF | N | BMF false invalid percentage | Yes    |
| VRSPWRTE | N | Write rate                   | Yes    |
| VRSPIND  | Ν | Report indication            | Util   |

# SCM - Tabular report data table ERBSCMT3

RMF builds ERBSCMT3 when using SCM as a report type.

| Name     | Туре | Meaning                                                       | Report |
|----------|------|---------------------------------------------------------------|--------|
| SCMDTLLN | K    | Logical line number                                           | -      |
| SCMDTPSN | К    | Sequence number                                               | -      |
| SCMRPID  | N    | Card id                                                       | Yes    |
| SCMUTL   | N    | LPAR utilization percentage                                   | Yes    |
| SCMUTLC  | N    | Total utilization percentage                                  | Yes    |
| SCMDRD   | N    | LPAR bytes read per second                                    | Yes    |
| SCMDRDC  | N    | Total bytes read per second                                   | Yes    |
| SCMDWR   | N    | LPAR bytes written per second                                 | Yes    |
| SCMDWRC  | N    | Total bytes written per second                                | Yes    |
| SCMQR    | N    | LPAR requests processed per second                            | Yes    |
| SCMQRC   | N    | Total requests processed per second                           | Yes    |
| SCMART   | N    | LPAR response time per request in milliseconds                | Yes    |
| SCMARTC  | N    | Total response time per request in milliseconds               | Yes    |
| SCMAQTC  | N    | Total IOP queue time per request in milliseconds              | Yes    |
| SCMTRQ   | N    | LPAR number of requests                                       | Util   |
| SCMTRQC  | N    | Total number of requests                                      | Util   |
| SCMHSCR  | N    | Number of SSCH instructions to all EADM devices per second    | Yes    |
| SCMHSCH  | N    | Total number of SSCH instructions to all EADM devices         | Yes    |
| SCMHFPT  | N    | Function pending time across all EADM devices in milliseconds | Yes    |
| SCMHIQT  | N    | IOP queue time across all EADM devices in milliseconds        | Yes    |
| SCMHCRT  | Ν    | Command response time across all EADM devices in milliseconds | Yes    |
|          |      | 1                                                             |        |

#### Fields in the SCM report header

| Name    | Туре | Meaning                                                       | Report |
|---------|------|---------------------------------------------------------------|--------|
| SCMHSCR | Ν    | Number of SSCH instructions to all EADM devices per second    | Yes    |
| SCMHSCH | N    | Total number of SSCH instructions to all EADM devices         | Yes    |
| SCMHFPT | N    | Function pending time across all EADM devices in milliseconds | Yes    |
| SCMHIQT | N    | IOP queue time across all EADM devices in milliseconds        | Yes    |
| SCMHCRT | N    | Command response time across all EADM devices in milliseconds | Yes    |

#### SPACED - Tabular report data table ERBSPDT3

RMF builds ERBSPDT3 when using SPACED as a report type.

| Name     | Т | Description of the variable | Report |
|----------|---|-----------------------------|--------|
| SPDDTLLN | К | Logical line number         | -      |
| SPDDTPSN | К | Sequence number             | -      |
| SPDPVOL  | Ν | Volume                      | Yes    |
| SPDPTSP  | Ν | Total capacity in MB        | Yes    |
| SPDPFSP  | Ν | Free space in MB            | Yes    |
| SPDPFSR  | N | Free space percentage       | Yes    |
| SPDPLBK  | N | Largest block in MB         | Yes    |
| SPDPSGN  | N | Storage group name          | Yes    |

#### **SPACEG - Tabular report data table ERBSPGT3**

RMF builds ERBSPGT3 when using SPACEG as a report type.

| Name     | Т | Description of the variable | Report |
|----------|---|-----------------------------|--------|
| SPGDTLLN | К | Logical line number         | -      |
| SPGDTPSN | К | Sequence number             | -      |
| SPGPSGN  | N | Storage Group               | Yes    |
| SPGPTSP  | Ν | Total capacity in MB        | Yes    |
| SPGPFSP  | Ν | Free space in MB            | Yes    |
| SPGPFSR  | Ν | Free space percentage       | Yes    |
| SPGPNVO  | N | Number of Volumes           | Yes    |

#### STOR - Tabular report data table ERBSTRT3

RMF builds ERBSTRT3 when using STOR as a report type.

| Name     | Т | Description of the variable                   | Report |
|----------|---|-----------------------------------------------|--------|
| STRDTLLN | К | Logical line number                           | -      |
| STRDTPSN | К | Sequence number                               | -      |
| STRPJOB  | Ν | Jobname                                       | Yes    |
| STRPCLA  | Ν | Class (A, B, O, S, or T)                      | Yes    |
| STRPDMN  | Ν | Domain number; no longer used                 | Yes    |
| STRPPGN  | Ν | Performance group number; no longer used      | Yes    |
| STRPSVCL | N | Service class name                            | Yes    |
| STRPODEL | Ν | Overall delay percentage                      | Yes    |
| STR1SDEL | Ν | Delay percentage COMM                         | Yes    |
| STR2SDEL | N | Delay percentage local                        | Yes    |
| STR3SDEL | N | Delay percentage VIO                          | Util   |
| STR4SDEL | N | Delay percentage SWAP                         | Yes    |
| STR5SDEL | N | Delay percentage OUTR                         | Yes    |
| STR6SDEL | N | Cross memory delay %                          | Util   |
| STR7SDEL | N | Hiperspace delay %                            | Util   |
| STR8SDEL | N | Other delays % (including VIO, XMEM and HIPR) | Yes    |
| STRPACTV | N | Average ACTV frames                           | Util   |
| STRPFIXD | Ν | Average fixed frames total                    | Util   |

| Name     | Т | Description of the variable   | Report |
|----------|---|-------------------------------|--------|
| STRPIDLE | Ν | Average IDLE frames           | Util   |
| STRPWSET | Ν | Average working set frames    | Yes    |
| STRPWSEX | Ν | Average ES working set frames | Yes    |

### STORC - Tabular report data table ERBCSUT3

RMF builds ERBCSUT3 when using STORC as a report type.

| Name     | Т | Description of the variable              | Report |
|----------|---|------------------------------------------|--------|
| CSUDTLLN | К | Logical line number                      | -      |
| CSUDTPSN | К | Sequence number                          | -      |
| CSXNAME  | N | Jobname                                  | Yes    |
| CSXACT   | N | Active column                            | Yes    |
| CSXCLA   | N | Class (A, B, O, S, or T)                 | Yes    |
| CSXDMN   | N | Domain number; no longer used            | Yes    |
| CSXPGN   | N | Performance group number; no longer used | Yes    |
| CSXCSN   | N | Service class name                       | Yes    |
| CSXASID  | N | Address space identifier                 | Yes    |
| CSXTIME  | N | Elapsed time                             | Yes    |
| CSXPCSA  | N | Percentage of CSA                        | Yes    |
| CSXPECS  | N | Percentage of ECSA                       | Yes    |
| CSXPSQA  | N | Percentage of SQA                        | Yes    |
| CSXPESQ  | N | Percentage of ESQA                       | Yes    |
| CSXACSA  | N | Amount of CSA                            | Yes    |
| CSXAECS  | N | Amount of ECSA                           | Yes    |
| CSXASQA  | N | Amount of SQA                            | Yes    |
| CSXAESQ  | N | Amount of ESQA                           | Yes    |
| CSXJESID | N | JES identifier                           | Util   |
| CSXTDATE | N | Termination date                         | Util   |
| CSXTTIME | N | Termination time                         | Util   |

# STORCR - Tabular report data table ERBCRST3

RMF builds ERBCRST3 when using STORCR as a report type.

| Name     | T | Description of the variable | Report |
|----------|---|-----------------------------|--------|
| CSUDTLLN | K | Logical line number         | -      |
| CSUDTPSN | K | Sequence number             | -      |
| CSXNAME  | Ν | Jobname                     | Yes    |
| CSXJESID | Ν | JES identifier              | Yes    |
| CSXTDATE | N | Termination date            | Yes    |
| CSXTTIME | N | Termination time            | Yes    |
| CSXACSA  | N | Amount of CSA               | Yes    |
| CXSAECS  | N | Amount of ECSA              | Yes    |
| CSXASQA  | N | Amount of SQA               | Yes    |
| CSXAESQ  | Ν | Amount of ESQA              | Yes    |

# STORF - Tabular report data table ERBSTFT3

RMF builds ERBSTFT3 when using STORF as a report type.

| Name     | Туре | Meaning                                          | Report |
|----------|------|--------------------------------------------------|--------|
| STFDTLLN | K    | Logical line number                              | -      |
| STFDTPSN | K    | Sequence number                                  | -      |
| STFPJOB  | N    | Jobname                                          | Yes    |
| STFPCLA  | N    | Class (A, B, O, S, or T)                         | Yes    |
| STFPDMN  | N    | Domain number; no longer used                    | Yes    |
| STFPPGN  | N    | Performance group number; no longer used         | Yes    |
| STFPSVCL | N    | Service class name                               | Yes    |
| STFPTOTL | N    | Frame occupancy TOTAL                            | Yes    |
| STFPACTV | N    | Frame occupancy ACTV                             | Yes    |
| STFPIDLE | N    | Frame occupancy IDLE                             | Yes    |
| STFPWSET | N    | Active frames WSET                               | Yes    |
| STFPFIXD | N    | Active frames FIXED                              | Yes    |
| STFPDIV  | N    | Active frames DIV                                | Yes    |
| STFPAUXS | N    | Auxiliary storage slots                          | Yes    |
| STFPPGIN | N    | Page-in Rate                                     | Yes    |
| STFPEXIN | N    | Page-in rate from expanded storage               | Util   |
| STFPSPPI | N    | Shared pages page-in rate from auxiliary storage | Util   |
| STFPTOTS | N    | Total number of shared page views                | Util   |
| STFPSVIN | N    | Total number of valid shared pages               | Util   |
| STFPSPVL | N    | Shared pages validation rate                     | Util   |
| STFPLMO  | N    | Number of fixed 1 MB memory objects allocated    | Util   |
| STFPLPR  | N    | Number of 1 MB frames fixed in real storage      | Util   |
| STFPFREM | N    | Number of freemained frames                      | Util   |

# STORM - Tabular report data table ERBSTMT3

| | |

RMF builds ERBSTMT3 when using STORM as a report type.

| Name     | Туре | Meaning                                                                                 | Report |
|----------|------|-----------------------------------------------------------------------------------------|--------|
| STMDTLLN | K    | Logical line number                                                                     | -      |
| STMDTPSN | K    | Sequence Number                                                                         | -      |
| STMPJOB  | N    | Jobname                                                                                 | Yes    |
| STMPASI  | N    | Address space identifier                                                                | Yes    |
| STMPCLA  | N    | Class (A, B, O, S, or T)                                                                | Yes    |
| STMPSVCL | N    | Service class name                                                                      | Yes    |
| STMPCLP  | N    | Service class period                                                                    | Util   |
| STMPTMO  | N    | Average number of memory objects allocated (by this address space)                      | Yes    |
| STMPCMO  | N    | Average number of high virtual common memory objects allocated (by this address space)  | Yes    |
| STMPSMO  | N    | Average number of high virtual shared memory objects allocated (by this address space)  | Yes    |
| STMPPMO  | N    | Average number of high virtual private memory objects allocated (by this address space) | Util   |

#### **STORM data**

T

T

I

I

Name Туре Meaning Report STMPLMO Ν Average number of fixed memory objects allocated with Yes this address space as the owner that can be backed in 1 MB frames STMPLSMO Ν Average number of shared memory objects allocated with Util this address space as the owner that can be backed in 1 MB frames STMPLFF Ν Average number of 1 MB page-fixed frames that are used Yes by pageable/DREF memory objects owned by this address space STMPLPF Ν Average number of 1 MB frames that are used by Yes pageable/DREF memory objects owned by this address space. STMPLFR Ν Average number of fixed 1 MB pages backed in central Yes storage owned by this address space STMPVTB Ν Average amount of storage allocated from high virtual Yes memory in memory objects owned by this address space STMPCMB Ν Average amount of high virtual common storage Yes allocated owned by this address space STMPVSB Ν Average amount of high virtual shared storage allocated Yes owned by this address space Average amount of high virtual private storage allocated Ν Util STMPPMB owned by this address space STMPHCB Ν High water mark for the amount of high virtual common Util storage allocated (in bytes) STMPHSB Ν High water mark for the amount of high virtual shared Util storage allocated (in bytes) Ν Util STMPLMB Address space memory limit

#### Fields in the STORM report header

| Name     | Т                                                                                              | Description of the variable                                                                                          | Report |
|----------|------------------------------------------------------------------------------------------------|----------------------------------------------------------------------------------------------------|--------|
| STMHSMO  | N                                                                                              | Average number of high virtual shared memory objects allocated in the system                                         |        |
| STMHCMO  | N                                                                                              | Average number of high virtual common memory objects allocated in the system                                         | Yes    |
| STMHSFR  | Ν                                                                                              | Average number of high virtual shared memory pages backed in central storage                                         | Yes    |
| STMHSSIZ | N                                                                                              | Percentage of high virtual shared memory in use by the system                                                        | Util   |
| STMHCFR  | N                                                                                              | Average number of high virtual common memory pages backed in central storage                                         | Yes    |
| STMHCSIZ | N                                                                                              | Percentage of high virtual common memory in use by the system                                                        |        |
| STMHCFFR | N                                                                                              | Average number of high virtual common memory pages fixed in central storage                                          |        |
| STMHSASL | STMHSASL N Average number of high virtual shared memory auxiliary storage slots (DASD and SCM) |                                                                                                    | Util   |
| STMHCASL | N                                                                                              | N         Average number of high virtual common memory auxiliary<br>storage slots (DASD and SCM)         I           |        |
| STMHLMO  | N                                                                                              | Average number of fixed memory objects that are allocated in<br>the system and can be backed in 1 MB frames          |        |
| STMHLCMO | N                                                                                              | Average number of fixed memory objects allocated in high<br>virtual common storage that can be backed in 1 MB frames | Yes    |

| I |  |
|---|--|
| I |  |
| I |  |

| Name     | Т                                                                                                    | Description of the variable                                                                                                    | Report |
|----------|----------------------------------------------------------------------------------------------------|----------------------------------------------------------------------------------------------------|--------|
| STMHLCMU | N                                                                                                    | Average number of fixed memory objects allocated in high<br>virtual common storage that can be backed in 1 MB frames<br>whose owner is no longer active | Util   |
| STMHLSMO | N                                                                                                    | Average number of memory objects allocated in high virtual shared storage that can be backed in 1 MB frames                                             | Yes    |
| STMHLFR  | Ν                                                                                                    | Average number of 1 MB pages fixed in central storage                                                                                                   | Util   |
| STMHLSIZ | Ν                                                                                                    | Percentage of 1 MB pages used by fixed memory objects                                                                                                   | Util   |
| STMHLFF  | N                                                                                                    | Average number of 1 MB frames that can be used by fixed memory objects                                                                                  | Yes    |
| STMHLF4K | N                                                                                                    | Average number of fixed 1 MB pages used on behalf of 4K pages                                                                                           | Util   |
| STMHLCFR | N                                                                                                    | Average number of 1 MB high virtual common memory pages backed in central storage                                                                       | Yes    |
| STMHLCPU | N                                                                                                    | Average number of 1 MB high virtual common memory pages whose owner is no longer active                                                                 |        |
| STMHFSIZ | Ν                                                                                                    | Percentage of 1 MB frames used in the LFAREA                                                                                                    | Yes    |
| STMHLPF  | MHLPF N Average number of 1 MB frames that can be used by pageable/DREF memory objects. This value is calculated by the system at IPL time. |                                                                                                    | Yes    |
| STMHLP4K | N                                                                                                    | Average number of 1 MB pageable pages used on behalf of 4K page requests or demoted 1 MB pageable pages.                                                | Util   |
| STMHLFPF | N                                                                                                    | Average number of 1 MB frames in the LFAREA that were used to satisfy 1 MB pageable page requests.                                                      | Yes    |
| STMHLPFR | N                                                                                                    | Average number of failed 1 MB pageable pages that were requested                                                                                        |        |
| STMHLPFC | N                                                                                                    | Average number of demoted 1 MB pageable pages that were converted from 1 MB pages to 4K pages                                                           | Util   |
| STMHPSIZ | N                                                                                                    | Percentage of 1 MB frames used by pageable/DREF memory objects                                                                                          | Yes    |

# STORR - Tabular report data table ERBSRRT3

RMF builds ERBSRRT3 when using STORR as a report type.

| Name     | Т | Description of the variable | Report |
|----------|---|-----------------------------|--------|
| SRRDTLLN | K | Logical line number         | -      |
| SRRDTPSN | K | Sequence number             | -      |
| SRRVOLVC | N | Volume serial number        | Yes    |
| SRRDEVTY | N | Device type                 | Yes    |
| SRRCUTY  | N | Control unit type           | Yes    |
| SRREXPCT | N | Number of exposures         | Yes    |
| SRRUSVC  | N | Percentage of using         | Util   |
| SRRA1VC  | N | Percentage of active        | Yes    |
| SRRA2VC  | N | Percentage of connect       | Yes    |
| SRRA3VC  | N | Percentage of disconnect    | Yes    |
| SRRA4VC  | N | Percentage of pending       | Yes    |
| SRRA5VC  | N | Percentage of DLY-DB        | Util   |
| SRRA6VC  | N | Percentage of DLY-CUB       | Util   |
| SRRA7VC  | N | Percentage of DLY-SPB       | Util   |
| SRRSPTVC | N | Space type                  | Yes    |
| SRRAUTOT | N | Average active users: TOTAL | Yes    |

| Name     | Т | Description of the variable | Report |
|----------|---|-----------------------------|--------|
| SRRAULOC | Ν | Average active users: LOCAL | Yes    |
| SRRAUSWP | Ν | Average active users: SWAP  | Yes    |
| SRRAUCOM | Ν | Average active users: COMM  | Yes    |
| SRRPDLYR | N | Delay type header           | Yes    |
| SRRPDLYP | N | Delay reason percentage     | Util   |

# STORS - Tabular report data table ERBSRST3

RMF builds ERBSRST3 when using STORS as a report type.

| Name     | Т | Description of the variable                                               | Report |
|----------|---|---------------------------------------------------------------------------|--------|
| SRSDTLLN | K | Logical line number                                                       | -      |
| SRSDTPSN | K | Sequence number                                                           | -      |
| SRSPDMPG | N | WLM group name for graphic report                                         | Yes    |
| SRSPDMN  | N | Domain number; no longer used                                             | Yes    |
| SRSPPGN  | N | Performance group number; no longer used                                  | Yes    |
| SRSPGNAM | N | Name of WLM group                                                         | Yes    |
| SRSPGTYP | N | Type of WLM group                                                         | Yes    |
| SRSPTOTU | N | Total number of users                                                     | Yes    |
| SRSPACTU | N | Number of active users                                                    | Yes    |
| SRS1SDEL | N | Average number delayed for ANY                                            | Yes    |
| SRS2SDEL | N | Average number delayed for COMM                                           | Yes    |
| SRS3SDEL | N | Average number delayed for LOCL                                           | Yes    |
| SRS4SDEL | N | Average number delayed for VIO                                            | Util   |
| SRS5SDEL | N | Average number delayed for SWAP                                           | Yes    |
| SRS6SDEL | N | Average number delayed for OUTR                                           | Yes    |
| SRS7SDEL | N | Average number delayed for cross memory                                   | Util   |
| SRS8SDEL | N | Average number delayed for hiperspace                                     | Util   |
| SRS9SDEL | N | Average number delayed for other reasons, including VIO,<br>XMEM and HIPR | Yes    |
| SRSPACTV | N | Average ACTV frames                                                       | Yes    |
| SRSPFIXD | N | Average FIXED frames                                                      | Yes    |
| SRSPIDLE | N | Average IDLE frames                                                       | Yes    |
| SRSPPGIN | N | Page-in rate                                                              | Yes    |

# SYSENQ - Tabular report data table ERBEQST3

RMF builds ERBEQST3 when using SYSENQ as a report type.

| Name     | Т | Description of the variable                | Report |
|----------|---|--------------------------------------------|--------|
| EQSDTLLN | K | Logical line number                        | -      |
| EQSDTPSN | K | Sequence number                            | -      |
| EQSPMAJN | Ν | Resource major name or resource minor name | Yes    |
| EQSPWDEP | Ν | Percentage of delay for the delayed job    | Yes    |
| EQSPWJOB | Ν | Jobname of delayed job                     | Yes    |
| EQSPWSNM | N | MVS system name of delayed job             | Yes    |
| EQSPWSTT | N | Status of delayed job                      | Yes    |
| EQSPHUSP | N | Holding percentage for the holding job     | Yes    |

| Name     | Т | Description of the variable    | Report |
|----------|---|--------------------------------|--------|
| EQSPHJOB | Ν | Jobname of holding job         | Yes    |
| EQSPHSNM | Ν | MVS system name of holding job | Yes    |
| EQSPHSTT | Ν | Status of holding job          | Yes    |

# SYSINFO - Tabular report data table ERBSYST3

RMF builds ERBSYST3 when using SYSINFO as a report type.

| Name     | Туре | Meaning                                                                                                    | Report |
|----------|------|----------------------------------------------------------------------------------------------------|--------|
| SYSDTLLN | К    | Logical line number                                                                                                    | -      |
| SYSDTPSN | К    | Sequence number                                                                                                    | -      |
| SYSNAMVC | Ν    | WLM group name                                                                                                    | Yes    |
| SYSTYPVC | Ν    | Type of WLM group                                                                                                    | Yes    |
| SYSWFLVC | N    | Workflow percentage                                                                                                    | Yes    |
| SYSTUSVC | Ν    | Average number of total users                                                                                                    | Yes    |
| SYSAUSVC | N    | Average number of active users                                                                                                    | Yes    |
| SYSTRSVC | N    | Transactions / sec                                                                                                    | Yes    |
| SYSAFCVC | N    | Active frames percentage                                                                                                    | Util   |
| SYSVECVC | N    | Vector utilization                                                                                                    | Util   |
| SYSAUPVC | N    | Average number using PROC                                                                                                    | Yes    |
| SYSAUDVC | N    | Average number using DEV                                                                                                    | Yes    |
| SYSADPVC | N    | Average number delayed for PROC                                                                                                    | Yes    |
| SYSADDVC | N    | Average number delayed for DEV                                                                                                    | Yes    |
| SYSADSVC | N    | Average number delayed for STOR                                                                                                    | Yes    |
| SYSADUVC | N    | Average number delayed for SUBS                                                                                                    | Yes    |
| SYSADOVC | N    | Average number delayed for OPER                                                                                                    | Yes    |
| SYSADEVC | N    | Average number delayed for ENQ                                                                                                    | Yes    |
| SYSADJVC | N    | Average number delayed for JES                                                                                                    | Util   |
| SYSADHVC | N    | Average number delayed for HSM                                                                                                    | Util   |
| SYSADXVC | N    | Average number delayed for XCF                                                                                                    | Util   |
| SYSADNVC | N    | Average number delayed for Mount                                                                                                    | Util   |
| SYSADMVC | N    | Average number delayed for Message                                                                                                    | Util   |
| SYSCPUVC | N    | Percentage of the maximum general purpose processor capacity spent on behalf of a group/class                                         | Util   |
| SYSSRBVC | N    | Percentage of the maximum general purpose processor capacity spent by SRB work on behalf of a group/class                             | Util   |
| SYSTCBVC | N    | Percentage of the maximum general purpose processor<br>capacity used by non-enclave TCB work that executed<br>within a class or group | Util   |
| SYSEAPVC | N    | Percentage of the maximum general purpose processor<br>capacity consumed within a class or group (including<br>enclave time)          | Util   |
| SYSIFAVC | N    | Percentage of the maximum zAAP processor capacity used within a class or group                                                        | Util   |
| SYSCPVC  | N    | Percentage of the maximum general purpose processor<br>capacity used by non-enclave TCB work that executed<br>within a class or group | Util   |
| SYSIFCVC | N    | Percentage of the maximum general purpose processor<br>capacity used by zAAP eligible work that executed<br>within a class or group   | Util   |

| Name     | Туре | Meaning                                                                                                    | Report |
|----------|------|----------------------------------------------------------------------------------------------------|--------|
| SYSRSPVC | N    | Average response time per transaction                                                                                                    | Yes    |
| SYSVELVC | N    | Execution velocity                                                                                                    | Util   |
| SYSUGMVC | N    | % using                                                                                                    | Util   |
| SYSUGPVC | N    | % using processor                                                                                                    | Util   |
| SYSUGDVC | N    | % using device                                                                                                    | Util   |
| SYSWGDVC | N    | % device workflow                                                                                                    | Util   |
| SYSWGPVC | N    | % processor workflow                                                                                                    | Util   |
| SYSDGMVC | N    | % delay                                                                                                    | Util   |
| SYSUJMVC | N    | Average number users using                                                                                                    | Util   |
| SYSDJMVC | N    | Average number users delayed                                                                                                    | Util   |
| SYSDGEVC | N    | % delay for ENQ                                                                                                    | Util   |
| SYSDGHVC | N    | % delay for HSM                                                                                                    | Util   |
| SYSDGDVC | N    | % delay for DEV                                                                                                    | Util   |
| SYSDGJVC | N    | % delay for JES                                                                                                    | Util   |
| SYSDGOVC | N    | % delay for OPER                                                                                                    | Util   |
| SYSDGPVC | N    | % delay for PROC                                                                                                    | Util   |
| SYSDGSVC | N    | % delay for STOR                                                                                                    | Util   |
| SYSDGUVC | N    | % delay for SUBS                                                                                                    | Util   |
| SYSDGXVC | N    | % delay for XCF                                                                                                    | Util   |
| SYSSUPVC | N    | Percentage of the maximum zIIP processor capacity used within a class or group                                                               | Util   |
| SYSSUCVC | N    | Percentage of the maximum general purpose processor<br>capacity used by zIIP eligible work that executed within<br>a class or group          | Util   |
| SYSPDPVC | N    | CPU time in seconds, that transactions of a class or group<br>were running at a promoted dispatching priority during<br>the report interval. | Util   |
| SYSTODVC | N    | % of total delay samples                                                                                                    | Util   |
| SYSCPDVC | N    | % of CP delay samples                                                                                                    | Util   |
| SYSAPDVC | N    | % of ZAAP delay samples                                                                                                    | Util   |
| SYSIPDVC | N    | % of ZIIP delay samples                                                                                                    | Util   |
| SYSRGCVC | Ν    | CPU capping because resource group maximum being enforced                                                                                    | Util   |

#### Fields in the SYSINFO report header

| Name     | Description of the variable                                        | Report |
|----------|--------------------------------------------------------------------|--------|
| SYSPARVC | Partition name                                                     | Yes    |
| SYSMODVC | Processor family                                                   | Yes    |
| SYSMDLVC | Processor model                                                    | Yes    |
| SYSTSVVC | Appl% CP                                                           | Yes    |
| SYSPOLVC | Policy name                                                        | Yes    |
| SYSPRVVC | Average number of online CPs                                       | Yes    |
| SYSCUVVC | Average CPU Util% of CPs                                           | Yes    |
| SYSTSEVC | EAppl% CP                                                          | Yes    |
| SYSPADVC | Policy date                                                        | Yes    |
| SYSPRIVC | Average number of online logical processors / threads of type zAAP | Yes    |

| Name     | Description of the variable                                                             | Report |
|----------|-----------------------------------------------------------------------------------------|--------|
| SYSLCPVC | Average MVS Util% of CPs                                                                | Yes    |
| SYSAPIVC | Appl% ZAAP                                                                              | Yes    |
| SYSPATVC | Policy time                                                                             | Yes    |
| SYSPRTVC | Average number of online logical processors / threads of type zIIP                      | Yes    |
| SYSAPTVC | Appl% ZIIP                                                                              | Yes    |
| SYSCVAVC | Whether CPU reconfiguration changes occurred during the reporting interval (YES or NO). | Util   |
| SYSAICVC | Appl% ZAAP on CP                                                                        | Util   |
| SYSLOAVG | Load average                                                                            | Util   |
| SYSTCTVC | Total CPU time                                                                          | Util   |
| SYSUCTVC | Uncaptured time                                                                         | Util   |
| SYSCCTVC | Captured time                                                                           | Util   |
| SYSCUAVC | Average CPU Util% for ZAAPs                                                             | No     |
| SYSMUAVC | Average MVS Util% for ZAAPs                                                             | No     |
| SYSCUIVC | Average CPU Util% for ZIIPs                                                             | No     |
| SYSMUIVC | Average MVS Util% for ZIIPs                                                             | No     |
| SYSAHPVC | ZAAP honor priority (YES/NO)                                                            | No     |
| SYSIHPVC | ZIIP honor priority (YES/NO)                                                            | No     |
| SYSPKCVC | Average number of parked CPs                                                            | No     |
| SYSPKAVC | Average number of parked logical processors / threads of type zAAP                      | No     |
| SYSPKIVC | SYSPKIVC Average number of parked logical processors / threads of type zIIP             |        |

#### SYSRTD - Tabular report data table ERBRTDT3

RMF builds ERBRTDT3 when using SYSRTD as a report type.

| Name     | Т | Description of the variable   | Report |
|----------|---|-------------------------------|--------|
| RTDDTLLN | К | Logical line number           | -      |
| RTDDTPSN | К | Sequence number               | -      |
| RTDSYS   | N | System identifier             | Yes    |
| RTDDAT   | N | Data availability indication  | Yes    |
| RTDRTQ   | Ν | Queued time / trx             | Yes    |
| RDTRTA   | N | Active time / trx             | Yes    |
| RTDRTT   | N | Total response time / trx     | Yes    |
| RTDTRAN  | N | Ended transactions / second   | Yes    |
| RDTSSA   | N | Transaction active percentage | Yes    |
| RTDSSR   | N | Transaction ready percentage  | Yes    |
| RTDSSD   | N | Transaction delay percentage  | Yes    |
| RTDEXV   | N | Execution velocity percentage | Yes    |
| RTDEXD   | N | Overall delay percentage      | Yes    |

# SYSSUM - Tabular report data table ERBSUMT3

RMF builds ERBSUMT3 when using SYSSUM as a report type.

| Name     | Т | Description of the variable        | Report |
|----------|---|------------------------------------|--------|
| SUMDTLLN | K | Logical line number                | -      |
| SUMDTPSN | K | Sequence number                    | -      |
| SUMGRP   | N | Group name                         | Yes    |
| SUMTYP   | N | Type of WLM group                  | Yes    |
| SUMIMP   | N | Importance of service class period | Yes    |
| SUMVEG   | N | Execution velocity goal            | Yes    |
| SUMEVA   | N | Execution velocity actual          | Yes    |
| SUMRTGT  | N | Response time goal                 | Yes    |
| SUMRTGP  | N | Response time goal percentile      | Yes    |
| SUMRTAT  | N | Response time actual               | Yes    |
| SUMRTAP  | N | Response time actual percentile    | Yes    |
| SUMPFID  | N | Performance index                  | Yes    |
| SUMTRAN  | N | Ended transactions / second        | Yes    |
| SUMARTQ  | N | Queued time                        | Yes    |
| SUMARTA  | N | Active time                        | Yes    |
| SUMARTT  | N | Total response time                | Yes    |
| SUMGOA   | N | Goal type                          | Util   |
| SUMDUR   | N | Duration                           | Util   |
| SUMRES   | N | Resource group name                | Util   |
| SUMSMI   | N | Service rate (capacity), min.      | Util   |
| SUMSMA   | N | Service rate (capacity), max.      | Util   |
| SUMSRA   | N | Service rate (capacity), actual    | Util   |
| SUMEGRP  | N | Description of WLM group           | Util   |

# SYSWKM - Tabular report data table ERBWKMT3

RMF builds ERBWKMT3 when using SYSWKM as a report type.

| Name     | Т | Description of the variable       | Report |
|----------|---|-----------------------------------|--------|
| WKMDTLLN | K | Logical line number               | -      |
| WKMDTPSN | K | Sequence number                   | -      |
| WKMJOB   | N | Jobname                           | Yes    |
| WKMASI   | N | Address space identification      | Yes    |
| WKMSYS   | Ν | System identifier                 | Yes    |
| WKMSRV   | Ν | Service class name                | Yes    |
| WKMSER   | Ν | Service percentage                | Yes    |
| WKMPRC   | Ν | Processor using percentage        | Yes    |
| WKMVEL   | Ν | Execution velocity percentage     | Yes    |
| WKMCAP   | N | Capped delay percentage           | Yes    |
| WKMQUI   | N | Address space quiesced percentage | Yes    |

# **USAGE - Tabular report data table ERBJUST3**

I

I

L

| RMF builds | ERBJUST3 when | n using USAGE as | a report type. |
|------------|---------------|------------------|----------------|
|            |               |                  |                |

| Name     | Туре | Meaning                                                             | Report |
|----------|------|---------------------------------------------------------------------|--------|
| JUSDTLLN | K    | Logical line number                                                 | -      |
| JUSDTPSN | K    | Sequence number                                                     | -      |
| JUSPJOB  | N    | Jobname                                                             | Yes    |
| JUSPASI  | N    | Address space ID (decimal)                                          | Util   |
| JUSPCLA  | N    | Job class                                                           | Util   |
| JUSPCLAX | N    | Extended job class                                                  | Yes    |
| JUSPSVCL | N    | Service class                                                       | Yes    |
| JUSPCLP  | N    | Service class period                                                | Util   |
| JUSPDP   | N    | Dispatching priority                                                | Util   |
| JUSPTAT  | N    | Transaction active time                                             | Util   |
| JUSPTRT  | N    | Transaction resident time                                           | Util   |
| JUSPTCT  | N    | Transaction count                                                   | Util   |
| JUSPFRT  | N    | Frames total                                                        | Yes    |
| JUSPFRXT | N    | Fixed frames total                                                  | Yes    |
| JUSPFRXH | N    | Fixed frames high                                                   | Util   |
| JUSPFRXA | N    | Fixed frames between 16M and 2G                                     | Util   |
| JUSPFRXB | N    | Fixed frames below 16M                                              | Util   |
| JUSPDCTT | N    | Device connect time total since address space creation (in seconds) | Util   |
| JUSPDCTD | N    | Device connect time for interval (in seconds)                       | Yes    |
| JUSPEXCT | N    | Total number of EXCP operations since address space creation        | Util   |
| JUSPEXCD | N    | Number of EXCP operations for interval                              | Util   |
| JUSPEXCR | N    | Number of EXCP operations per second                                | Yes    |
| JUSPCPUT | N    | CPU time total since address space creation (in seconds)            | Util   |
| JUSPCPUD | N    | CPU time for interval (in seconds)                                  | Yes    |
| JUSPTCBT | N    | TCB time total since address space creation (in seconds)            | Util   |
| JUSPTCBD | N    | TCB time for interval (in seconds)                                  | Yes    |
| JUSPQREQ | N    | GQSCAN requests                                                     | Yes    |
| JUSPQSPR | N    | GQSCAN specific requests                                            | Util   |
| JUSPQRES | N    | Average number of GQSCAN resources                                  | Yes    |
| JUSPQRSD | N    | GQSCAN resource count standard deviation                            | Util   |
| JUSPQTIM | N    | Average GQSCAN request time                                         | Yes    |
| JUSPQTSD | N    | GQSCAN request time standard deviation                              | Util   |

### WFEX - Tabular report data table ERBWFXT3

RMF builds ERBWFXT3 when using WFEX as a report type.

| Name     | Т | Description of the variable | Report |
|----------|---|-----------------------------|--------|
| WFXDTLLN | К | Logical line number         | -      |
| WFXDTPSN | К | Sequence number             | -      |
| WFXATTR  | Ν | Attribute                   | Util   |
| WFXNAME  | N | Name                        | Yes    |

I

T

Т

н

T

н

| Name     | Т | Description of the variable | Report |
|----------|---|-----------------------------|--------|
| WFXREASN | Ν | Reason                      | Yes    |
| WFXDELAY | Ν | Delay                       | Yes    |
| WFXPCAUS | Ν | Possible cause              | Yes    |

# XCF - Tabular report data table ERBXCFT3

RMF builds ERBXCFT3 when using XCF as a report type.

| Name     | Т | Description of the variable              | Report |
|----------|---|------------------------------------------|--------|
| XCFDTLLN | K | Logical line number                      | -      |
| XCFDTPSN | К | Sequence number                          | -      |
| XCFPJOB  | N | Jobname                                  | Yes    |
| XCFPCLA  | N | Class (A, B, O, S, or T)                 | Yes    |
| XCFPDMN  | N | Domain number; no longer used            | Yes    |
| XCFPPGN  | N | Performance group number; no longer used | Yes    |
| XCFPSVCL | N | Service class name                       | Yes    |
| XCFPODEL | N | Overall delay                            | Yes    |
| XCF1SDEL | N | Delay percentage (Path 1)                | Yes    |
| XCF1PATH | N | Path 1                                   | Yes    |
| XCF2SDEL | N | Delay percentage (Path 2)                | Yes    |
| XCF2PATH | Ν | Path 2                                   | Yes    |
| XCF3SDEL | N | Delay percentage (Path 3)                | Yes    |
| XCF3PATH | N | Path 3                                   | Yes    |
| XCF4SDEL | N | Delay percentage (Path 4)                | Yes    |
| XCF4PATH | N | Path 4                                   | Yes    |

# ZFSFS - Tabular report data table ERBZFFT3

RMF builds ERBZFFT3 when using ZFSFS as a report type.

| Name     | Туре | Meaning                                                                                                    | Report |
|----------|------|----------------------------------------------------------------------------------------------------|--------|
| ZFFDTLLN | К    | Logical line number                                                                                            | -      |
| ZFFDTPSN | К    | Sequence number                                                                                                | -      |
| ZFFPFILE | N    | File system name line or file system detailed data line containing the 9 values following the file system name | Yes    |
| ZFFPFSN  | N    | File system name                                                                                               | Pop-up |
| ZFFPSYSC | N    | Connected system                                                                                               | Pop-up |
| ZFFPSYSO | N    | Owning system                                                                                                  | Pop-up |
| ZFFPMODE | N    | File system mode                                                                                               | Pop-up |
| ZFFPSIZE | N    | Maximum size                                                                                                   | Util   |
| ZFFPUSGP | N    | Currently used space percentage                                                                                | Util   |
| ZFFPAPIR | N    | I/O rate (read + write) by applications                                                                        | Util   |
| ZFFPAPRT | N    | Response time (read + write) by applications                                                                   | Util   |
| ZFFPAPRP | N    | Percentage of read operations in I/O rate                                                                      | Util   |
| ZFFPAPXR | N    | XCF rate (read + write)                                                                                        | Util   |
| ZFFPFSMP | N    | Mount point                                                                                                    | Pop-up |
| ZFFPFSVN | N    | Vnodes                                                                                                    | Pop-up |
| ZFFPFSVU | Ν    | USS held vnodes                                                                                                | Pop-up |

| Name     | Туре | Meaning                         | Report |
|----------|------|---------------------------------|--------|
| ZFFPOBJO | N    | Open objects                    | Pop-up |
| ZFFPOBJT | N    | Tokens                          | Pop-up |
| ZFFPFSUC | N    | User cache 4K pages             | Pop-up |
| ZFFPFSMC | N    | Metadata cache 8K pages         | Pop-up |
| ZFFPAPRR | N    | Application read rate           | Pop-up |
| ZFFPARRT | N    | Application read response time  | Pop-up |
| ZFFPXFRR | N    | XCF read rate                   | Pop-up |
| ZFFPXRRT | N    | XCF read response time          | Pop-up |
| ZFFPIORR | N    | Aggregate read rate             | Pop-up |
| ZFFPAPWR | N    | Application write rate          | Pop-up |
| ZFFPAWRT | N    | Application write response time | Pop-up |
| ZFFPXFWR | N    | XCF write rate                  | Pop-up |
| ZFFPXWRT | N    | XCF write response time         | Pop-up |
| ZFFPIOWR | N    | Aggregate write rate            | Pop-up |
| ZFFPESPC | N    | ENOSPC errors                   | Pop-up |
| ZFFPEDIO | N    | Disk I/O errors                 | Pop-up |
| ZFFPEXCF | N    | XCF communication failures      | Pop-up |
| ZFFPOPCA | N    | Cancelled operations            | Pop-up |

# ZFSKN - Tabular report data table ERBZFKT3

I

L

I

| | | RMF builds ERBZFKT3 when using ZFSKN as a report type.

| Name     | Т | Description of the variable | Report |
|----------|---|-----------------------------|--------|
| ZFKDTLLN | K | Logical line number         | -      |
| ZFKDTPSN | K | Sequence number             | _      |
| ZFKPSYS  | N | System name                 | Yes    |
| ZFKPRQRL | N | Request rate local          | Yes    |
| ZFKPRQRR | N | Request rate remote         | Yes    |
| ZFKPXFRL | N | XCF rate local              | Yes    |
| ZFKPXFRR | N | XCF rate remote             | Yes    |
| ZFKPRPTL | N | Response time local         | Yes    |
| ZFKPRPTR | N | Response time remote        | Yes    |

# **ZFSOVW - Tabular report data table ERBZFOT3**

RMF builds ERBZFOT3 when using ZFSOVW as a report type.

| Name     | Туре | Meaning                  | Report |
|----------|------|--------------------------|--------|
| ZFODTLLN | K    | Logical line number      | -      |
| ZFODTPSN | K    | Sequence number          | -      |
| ZFOPSYS  | N    | System name              | Yes    |
| ZFOPIORP | N    | Avg response time I/O%   | Yes    |
| ZFOPLORP | Ν    | Avg response time Lock%  | Yes    |
| ZFOPSLRP | N    | Avg response time Sleep% | Yes    |
| ZFOPUCRT | N    | User cache request rate  | Yes    |
| ZFOPUCHP | Ν    | User cache hit%          | Yes    |
| ZFOPVCRT | N    | Vnode cache request rate | Yes    |

Т T Т Т I T T T T Т I Т I Т Т I Т Т I Т Т Т T Т Т

| Name     | Туре | Meaning                                                           | Report |
|----------|------|-------------------------------------------------------------------|--------|
| ZFOPVCHP | Ν    | Vnode cache hit%                                                  | Yes    |
| ZFOPMCRT | Ν    | Metadata cache request rate                                       | Yes    |
| ZFOPMCHP | Ν    | Metadata cache hit%                                               | Yes    |
| ZFOPITYn | N    | IO summary: type of I/O request (where n is 1, 2, 3)              | Pop-up |
| ZFOPICTn | N    | IO summary: total number of I/O requests (where n is 1, 2, 3)     | Pop-up |
| ZFOPIWTn | N    | IO summary: number of I/O requests waiting (where n is 1, 2, 3)   | Pop-up |
| ZFOPICAn | N    | IO summary: number of I/O requests cancelled (where n is 1, 2, 3) | Pop-up |
| ZFOPIMGn | N    | IO summary: number of I/O requests merged (where n is 1, 2, 3)    | Pop-up |
| ZFOPUCSZ | N    | User cache size                                                   | Pop-up |
| ZFOPUCSF | N    | User cache storage fixed                                          | Pop-up |
| ZFOPUCTP | N    | User cache number of total pages                                  | Pop-up |
| ZFOPUCFP | N    | User cache number of free pages                                   | Pop-up |
| ZFOPUCSG | N    | User cache number of segments                                     | Pop-up |
| ZFOPUCRR | N    | User cache read rate                                              | Pop-up |
| ZFOPUCRH | N    | User cache read hit percentage                                    | Pop-up |
| ZFOPUCRD | N    | User cache read delay percentage                                  | Pop-up |
| ZFOPUCAR | N    | User cache asynchronous read rate                                 | Pop-up |
| ZFOPUCWR | N    | User cache write rate                                             | Pop-up |
| ZFOPUCWH | N    | User cache write hit percentage                                   | Pop-up |
| ZFOPUCWD | N    | User cache write delay percentage                                 | Pop-up |
| ZFOPUCSW | N    | User cache scheduled writes rate                                  | Pop-up |
| ZFOPUCRP | N    | User cache read%                                                  | Pop-up |
| ZFOPUCDP | N    | User cache dly%                                                   | Pop-up |
| ZFOPUCRW | N    | User cache number of page reclaim writes                          | Pop-up |
| ZFOPUCFS | N    | User cache number of file synchronization requests                | Pop-up |
| ZFOPVCSZ | N    | Vnode cache size                                                  | Pop-up |
| ZFOPVCAL | N    | Vnode cache number of currently allocated vnodes                  | Pop-up |
| ZFOPVCSN | N    | Vnode cache size of a vnode data structure                        | Pop-up |
| ZFOPVCEX | N    | Vnode cache number of extended vnodes                             | Pop-up |
| ZFOPVCSE | N    | Vnode cache size of an extended vnode                             | Pop-up |
| ZFOPVCOP | N    | Vnode cache number of open vnodes                                 | Pop-up |
| ZFOPVCHE | N    | Vnode cache number of held vnodes                                 | Pop-up |
| ZFOPVCRQ | N    | Vnode cache total number of requests                              | Pop-up |
| ZFOPVCCR | N    | Vnode cache number of requests to allocate (create)<br>vnodes     | Pop-up |
| ZFOPVCDL | N    | Vnode cache number of requests to delete vnodes                   | Pop-up |
| ZFOPMCSZ | N    | Metadata cache size                                               | Pop-up |
| ZFOPMCSF | N    | Metadata cache storage fixed                                      | Pop-up |
| ZFOPMCBU | N    | Metadata cache number of buffers                                  | Pop-up |
| ZFOPMCRQ | N    | Metadata cache total number of requests                           | Pop-up |
| ZFOPMCUD | N    | Metadata cache number of updates                                  | Pop-up |
| ZFOPMCPW | N    | Metadata cache number of partial writes                           | Pop-up |

# Graphic report parameter table ERBPTGS3

The graphic report parameter table defines the layout of graphic reports for panel display and hardcopy printing. The first part describes general information about the graphic report. The second part describes information about labels per bar. The third part describes the column layout.

The format for general information is:

| Name     | Т | Description of the variable                                                                                                  | Example                |
|----------|---|----------------------------------------------------------------------------------------------------|------------------------|
| PTGREPNA | K | Report name (must be specified)                                                                                              | DEV HSM JES            |
| PTGRHELP | N | Name for help panel – See name convention for HELP panels                                                                    |                        |
| PTGRMINY | N | Length of Y-scale, if there is no bar exceeding this length.                                                                 | 1 100                  |
|          |   | 1 for average number of user's time,                                                                                         |                        |
|          |   | <b>100</b> for percentage values                                                                                             |                        |
| PTGRAXTI | N | Title of the axis                                                                                                    | 1 100                  |
|          |   | <ul><li>Percentage of Each User's Time</li><li>Percentage of The User's Time</li></ul>                                       | 1 100                  |
|          |   | Average Number of Active Users                                                                                               |                        |
| PTGRSERU | N | Selection rule for bars:                                                                                                    |                        |
|          |   | <b>0</b> : One bar corresponds to                                                                                            | 0 1 2 3                |
|          |   | one line                                                                                                    | DELAY                  |
|          |   | 1: One bar corresponds to one line with the sequence number 1                                                                | DELAT<br>DEV, HSM, JES |
|          |   | <b>2</b> : One bar corresponds to                                                                                            | DEVR, ENQR             |
|          |   | the summary of logical<br>lines                                                                                              | STORR                  |
|          |   | 3: Two bar-types result from all logical lines of a logical block                                                            |                        |
|          |   | • Bar type 1 corresponds to sequence number 1                                                                                |                        |
|          |   | Bars of bar type 2<br>correspond to each line<br>of the logical block                                                        |                        |
| PTGRBRNM | N | Number of bar types '1' and '2',<br>represented by the character before<br>the last character in the following<br>variables. | 1 2                    |

The format for labels per bar is:

| Variable Name      | Т      | Variable Description                                                   | Example |
|--------------------|--------|------------------------------------------------------------------------|---------|
| PTGRLB10           | Ν      | Number of labels per bar for bar type 1                                | 1 2     |
| PTGRCL1<br>PTGRCL2 | N<br>N | ISPF COLUMN data-table variables containing the labels for bar-type 1. |         |

#### **Graphic layout**

| Variable Name                            | Т           | Variable Description                                                                                                 | Example                 |
|------------------------------------------|-------------|----------------------------------------------------------------------------------------------------|-------------------------|
| PTGRAP1<br>PTGRAP2                       | N<br>N      | Alpha part of the labels, which will be composed by<br>this part and the last 4 digits of the data value.            | 'DMN', 'PG' in<br>DELAY |
| PTGRLB20                                 | N           | Number of labels per bar for bar type 2                                                                              | 1 2                     |
| PTGRCL3<br>PTGRCL4<br>PTGRAP3<br>PTGRAP4 | N<br>N<br>N | (corresponding to PTGRCL1)<br>(corresponding to PTGRCL2)<br>(corresponding to PTGRAP1)<br>(corresponding to PTGRAP2) |                         |

The format for columns is:

| Variable Name                                        | Т                | Variable Description                                                                                                    | Example                                                           |
|------------------------------------------------------|------------------|----------------------------------------------------------------------------------------------------|-------------------------------------------------------------------|
| PTGRCPNM<br>PTGRTV1<br>PTGRLD1<br>PTGRAL1<br>PTGRDC1 | N<br>N<br>N<br>N | Number of data columns to be selected<br>for the bar types.<br>= number of color-pattern-text combin.<br>(0, 1, 2, 9, represented by the last<br>character of the variable.<br>ISPF Column Table variable. This<br>variable contains a specific data<br>value of the tabular report after a<br>TBGET to a row of the Data Column<br>Table. (Must be specified)<br>Legend ID, to specify a particular<br>color-pattern-text combination of the<br>Color-Pattern Table. The ID specifies<br>the legend (color, pattern and subheader)<br>for this data value.<br>Transformation ID<br>0 : don't divide<br>1 : divide by 10<br>2 : divide by 100<br>bartype col ; If '0', the data value<br>0 : reports value in both bar types<br>1 : reports value in first bar type<br>2 : reports value in second bar type | 0 1 9<br>1 2 see<br>color-pattern<br>option table<br>0 2<br>0 1 2 |
| PTGRTV2                                              | N                | (corresponding to PTGRTV1)                                                                                                    |                                                                   |
| PTGRLD2                                              | N                | (corresponding to PTGRLD1)                                                                                                    |                                                                   |
| PTGRAL2                                              | N                | (corresponding to PTGRAL1)                                                                                                    |                                                                   |
| PTGRDC2                                              | N                | (corresponding to PTGRDC1)                                                                                                    |                                                                   |
| PTGRTV3                                              | N                | (corresponding to ptgrtv1)                                                                                                    |                                                                   |
| PTGRLD3                                              | N                | (corresponding to PTGRLD1)                                                                                                    |                                                                   |
| PTGRL3                                               | N                | (corresponding to PTGRAL1)                                                                                                    |                                                                   |
| PTGRDC3                                              | N                | (corresponding to PTGRDC1)                                                                                                    |                                                                   |
| PTGRTV4                                              | N                | (corresponding to PTGRTV1)                                                                                                    |                                                                   |
| PTGRLD4                                              | N                | (corresponding to PTGRLD1)                                                                                                    |                                                                   |
| PTGRAL4                                              | N                | (corresponding to PTGRAL1)                                                                                                    |                                                                   |
| PTGRDC4                                              | N                | (corresponding to PTGRDC1)                                                                                                    |                                                                   |

| Variable Name      | Т      | Variable Description                                     | Example |
|--------------------|--------|----------------------------------------------------------|---------|
|                    |        |                                                          |         |
| PTGRTV5            | N      | (corresponding to PTGRTV1)                               |         |
| PTGRLD5            | Ν      | (corresponding to PTGRLD1)                               |         |
| PTGRAL5            | Ν      | (corresponding to PTGRAL1)                               |         |
| PTGRDC5            | N      | (corresponding to PTGRDC1)                               |         |
| DTCDTV             | NT     | (                                                        |         |
| PTGRTV6<br>PTGRLD6 | N      | (corresponding to PTGRTV1)                               |         |
| PTGRAL6            | N<br>N | (corresponding to PTGRLD1)                               |         |
| PTGRDC6            | N      | (corresponding to PTGRAL1)<br>(corresponding to PTGRDC1) |         |
| PIGKDC6            | IN     | (corresponding to PTGRDC1)                               |         |
| PTGRTV7            | N      | (corresponding to PTGRTV1)                               |         |
| PTGRLD7            | N      | (corresponding to PTGRLD1)                               |         |
| PTGRAL7            | Ν      | (corresponding to PTGRAL1)                               |         |
| PTGRDC7            | Ν      | (corresponding to PTGRDC1)                               |         |
|                    |        |                                                          |         |
| PTGRTV8            | N      | (corresponding to PTGRTV1)                               |         |
| PTGRLD8            | N      | (corresponding to PTGRLD1)                               |         |
| PTGRAL8            | N      | (corresponding to PTGRAL1)                               |         |
| PTGRDC8            | N      | (corresponding to PTGRDC1)                               |         |
| DTCDTM             | NT     |                                                          |         |
| PTGRTV9            | N      | (corresponding to PTGRTV1)                               |         |
| PTGRLD9<br>PTGRAL9 | N      | (corresponding to PTGRLD1)                               |         |
| PTGRAL9<br>PTGRDC9 | N<br>N | (corresponding to PTGRAL1)<br>(corresponding to PTGRDC1) |         |
| I IGRDC9           | 1N     |                                                          |         |
| PTGRTV10           | N      | (corresponding to PTGRTV1)                               |         |
| PTGRLD10           | N      | (corresponding to PTGRLD1)                               |         |
| PTGRAL10           | N      | (corresponding to PTGRAL1)                               |         |
| PTGRDC10           | N      | (corresponding to PTGRDC1)                               |         |

### **RMF Phase driver table ERBPHDS3**

PHDRET3

PHDRET4

Ν

Ν

The phase driver table has rows for each command and selection.

| A table with three | A table with three columns with headings variable Name, Type, and variable Description |                                                                                                    |  |  |
|--------------------|----------------------------------------------------------------------------------------|----------------------------------------------------------------------------------------------------|--|--|
| Variable Name      | Туре                                                                                   | Variable Description                                                                                                    |  |  |
| PHDREPNA           | K                                                                                      | Name of the command or the long form of the report selection.                                                           |  |  |
| PHDREPSE           | N                                                                                      | Selection string to be created. This string will be passed to the primary option panel to perform the command function. |  |  |
| PHDRPH1            | N                                                                                      | Function to be performed for Phase 1. The string if not null, will be selected.                                         |  |  |
| PHDRPH2            | N                                                                                      | Function to be performed for Phase 2. The string if not null, will be selected.                                         |  |  |
| PHDRPH3            | N                                                                                      | Function to be performed for Phase 3. The string if not null, will be selected.                                         |  |  |
| PHDRPH4            | N                                                                                      | Function to be performed for Phase 4. The string if not null, will be selected.                                         |  |  |
| PHDRET1            | N                                                                                      | Return code passed from Phase 1. The Phase 2 and Phase 3 are executed only if the return code from this Phase is zero.  |  |  |
| PHDRET2            | Ν                                                                                      | Return code passed from Phase 2. The Phase 3 is executed only if the                                                    |  |  |

return code from this Phase is zero. Return code passed from Phase 3.

Return code passed from Phase 5.

A table with three columns with headings Variable Name, Type, and Variable Description

| Variable Name | Туре | Variable Description                                                        |
|---------------|------|-----------------------------------------------------------------------------|
| PHDRTAB1      | Ν    | Name of the ISPF table created by Phase 1. This table is input for Phase 2. |
| PHDRTAB2      | Ν    | Name of the ISPF table created by Phase 2. This table is input to Phase 3.  |

A table with three columns with headings Variable Name, Type, and Variable Description

This table lists the report commands, selections, and the variables used for each phase (1,2,3,4). Phase 2 and 4 are null.

| PHDREPNA | PHDREPSE | PHDRPH1                     | PHDRPH3       | PHDRTAB1 |
|----------|----------|-----------------------------|---------------|----------|
| CACHDET  | S.9      | PGM(ERB3RPH1) PARM(CACHDET) | PGM(ERB3RDSP) | ERBCADT3 |
| CACHSUM  | S.8      | PGM(ERB3RPH1) PARM(CACHSUM) | PGM(ERB3RDSP) | ERBCAST3 |
| CFACT    | S.7      | PGM(ERB3RPH1) PARM(CFACT)   | PGM(ERB3RDSP) | ERBCFAT3 |
| CFOVER   | S.5      | PGM(ERB3RPH1) PARM(CFOVER)  | PGM(ERB3RDSP) | ERBCFOT3 |
| CFSYS    | S.6      | PGM(ERB3RPH1) PARM(CFSYS)   | PGM(ERB3RDSP) | ERBCFST3 |
| CHANNEL  | 3.12     | PGM(ERB3RPH1) PARM(CHANNEL) | PGM(ERB3RDSP) | ERBCHAT3 |
| CPC      | 1.3      | PGM(ERB3RPH1) PARM(CPC)     | PGM(ERB3RDSP) | ERBCPCT3 |
| DELAY    | 1.4      | PGM(ERB3RPH1) PARM(DELAY)   | PGM(ERB3RDSP) | ERBJDET3 |
| DEV      | 3.2      | PGM(ERB3RPH1) PARM(DEV)     | PGM(ERB3RDSP) | ERBDEVT3 |
| DEVR     | 3.3      | PGM(ERB3RPH1) PARM(DEVR)    | PGM(ERB3RDSP) | ERBDVRT3 |
| DSINDEX  | S.D      | PGM(ERB3RHP1) PARM(DSINDEX) | PGM(ERB3RDSP) | ERBDSIT3 |
| DSND     | 3.3A     | PGM(ERB3RPH1) PARM(DSND)    | PGM(ERB3RDSP) | ERBDNDT3 |
| DSNJ     | 2.1A     | PGM(ERB3RPH1) PARM(DSNJ)    | PGM(ERB3RDSP) | ERBDNJT3 |
| DSNV     | 3.3B     | PGM(ERB3RPH1) PARM(DSNV)    | PGM(ERB3RDSP) | ERBDNVT3 |
| ENCLAVE  | 1.6      | PGM(ERB3RPH1) PARM(ENCLAVE) | PGM(ERB3RDSP) | ERBENCT3 |
| ENQ      | 3.4      | PGM(ERB3RPH1) PARM(ENQ)     | PGM(ERB3RDSP) | ERBENQT3 |
| ENQR     | 3.5      | PGM(ERB3RPH1) PARM(ENQR)    | PGM(ERB3RDSP) | ERBEQRT3 |
| GROUP    | 1.5      | PGM(ERB3RPH1) PARM(GROUP)   | PGM(ERB3RDSP) | ERBGRTT3 |
| HSM      | 4.1      | PGM(ERB3RPH1) PARM(HSM)     | PGM(ERB3RDSP) | ERBHSMT3 |
| IOQ      | 3.13     | PGM(ERB3RPH1) PARM(IOQ)     | PGM(ERB3RDSP) | ERBIOQT3 |
| JES      | 4.2      | PGM(ERB3RPH1) PARM(JES)     | PGM(ERB3RDSP) | ERBJEST3 |
| JOB      | 2.5      | PGM(ERB3RPH1) PARM(JOB)     | PGM(ERB3RDSP) | ERBJDJT3 |
| OPD      | 1.7      | PGM(ERB3RPH1) PARM(OPD)     | PGM(ERB3RDSP) | ERBOPDT3 |
| PCIE     | 3.14     | PGM(ERB3RPH1) PARM(PCIE)    | PGM(ERB3RDSP) | ERBPCIT3 |
| PROC     | 3.1      | PGM(ERB3RPH1) PARM(PROC)    | PGM(ERB3RDSP) | ERBPRCT3 |
| RLSDS    | S.11     | PGM(ERB3RPH1) PARM(RLSDS)   | PGM(ERB3RDSP) | ERBVRDT3 |
| RLSLRU   | S.12     | PGM(ERB3RPH1) PARM(RLSLRU)  | PGM(ERB3RDSP) | ERBVRLT3 |
| RLSSC    | S.10     | PGM(ERB3RPH1) PARM(RLSSC)   | PGM(ERB3RDSP) | ERBVRST3 |
| SCM      | 3.15     | PGM(ERB3RPH1) PARM(SCM)     | PGM(ERB3RDSP) | ERBSCMT3 |
| STOR     | 3.6      | PGM(ERB3RPH1) PARM(STOR)    | PGM(ERB3RDSP) | ERBSTRT3 |
| STORC    | 3.10     | PGM(ERB3RPH1) PARM(STORC)   | PGM(ERB3RDSP) | ERBCSUT3 |
| STORCR   | 3.11     | PGM(ERB3RPH1) PARM(STORCR)  | PGM(ERB3RDSP) | ERBCRST3 |
| STORF    | 3.7      | PGM(ERB3RPH1) PARM(STORF)   | PGM(ERB3RDSP) | ERBSTFT3 |
| STORR    | 3.8      | PGM(ERB3RPH1) PARM(STORR)   | PGM(ERB3RDSP) | ERBSRRT3 |
| STORS    | 3.9      | PGM(ERB3RPH1) PARM(STORS)   | PGM(ERB3RDSP) | ERBSRST3 |
| SYSENQ   | S.4      | PGM(ERB3RPH1) PARM(SYSENQ)  | PGM(ERB3RDSP) | ERBEQST3 |
| SYSINFO  | 1.2      | PGM(ERB3RPH1) PARM(SYSINFO) | PGM(ERB3RDSP) | ERBSYST3 |

T

T

|   | PHDREPNA | PHDREPSE | PHDRPH1                    | PHDRPH3       | PHDRTAB1 |
|---|----------|----------|----------------------------|---------------|----------|
|   | SYSRTD   | S.2      | PGM(ERB3RPH1) PARM(SYSRTD) | PGM(ERB3RDSP) | ERBRTDT3 |
|   | SYSSUM   | S.1      | PGM(ERB3RPH1) PARM(SYSSUM) | PGM(ERB3RDSP) | ERBSUMT3 |
|   | SYSWKM   | S.3      | PGM(ERB3RPH1) PARM(SYSWKM) | PGM(ERB3RDSP) | ERBWKMT3 |
| I | USAGE    | 1.4A     | PGM(ERB3RPH1) PARM(USAGE)  | PGM(ERB3RDSP) | ERBJUST3 |
|   | WFEX     | 1.1      | PGM(ERB3RPH1) PARM(WFEX)   | PGM(ERB3RDSP) | ERBWFXT3 |
|   | XCF      | 4.3      | PGM(ERB3RPH1) PARM(XCF)    | PGM(ERB3RDSP) | ERBXCFT3 |
| L | ZFSFS    | S.14     | PGM(ERB3RPH1) PARM(ZFSFS)  | PGM(ERB3RDSP) | ERBZFFT3 |
| L | ZFSKN    | S.15     | PGM(ERB3RPH1) PARM(ZFSKN)  | PGM(ERB3RDSP) | ERBZFKT3 |
| L | ZFSOVW   | S.13     | PGM(ERB3RPH1) PARM(ZFSOVW) | PGM(ERB3RDSP) | ERBZFOT3 |

Phase driver

### Chapter 9. Diagnosing problems in RMF

Before using the information provided in this topic, you should:

- Be familiar with RMF. See *z/OS RMF User's Guide* for specific information about RMF sessions.
- Understand the information in the *z*/OS V2R2 Problem Management.

### Identifying problems

The following table lists each problem type and its meaning. The table directs you to a diagnostic procedure for that problem type or to another book.

Table 16. Problem Types

| For these problem types:                                                                                                    | See the following:                                                 |
|----------------------------------------------------------------------------------------------------|--------------------------------------------------------------------|
| Abend X'0D5': RMF detected an address space identifier (ASID) that was not valid.                                                                                   | "Diagnosing abend 0D5"                                             |
| Abend X'0FE': An error occurred, ending the Monitor I ZZ session.                                                                                                   | "Diagnosing abend 0FE" on page 307                                 |
| <b>Abend unexpected by RMF:</b> A module with the prefix ERB abnormally ended with a system completion code other than the codes listed above.                      | "Diagnosing an abend unexpected by RMF" on page 308                |
| Message with ERB prefix.                                                                                                    | "Diagnosing a message with an ERB prefix" on page 309              |
| Message with CEE or EDC prefix.                                                                                                    | "Diagnosing a message with a CEE/EDC prefix" on page 309           |
| Abend with a user completion code issued by a module with an ERB prefix.                                                                                            | z/OS RMF Messages and Codes                                        |
| <b>Incorrect output:</b> Unusually large or small numbers appeared in an RMF report.                                                                                | "Diagnosing incorrect output" on page 310                          |
| Documentation error: An error in RMF documentation was detected.                                                                                                    | "Diagnosing a documentation error"<br>on page 311                  |
| <b>Empty Monitor III JES delays report:</b> A Monitor III JES delays report was displayed that contained no data. The headings appeared, but the fields were blank. | "Diagnosing an empty Monitor III JES<br>Delays report" on page 311 |

### **Diagnosing abend 0D5**

Use this procedure when a module with the prefix ERB abnormally ends with the system completion code X'0D5'. RMF detected an ASID that was not valid.

Table 17. Diagnostic Procedure for Abend 0D5

| Diagnostic Procedure                                                                           | References                                                                                                    |
|------------------------------------------------------------------------------------------------|----------------------------------------------------------------------------------------------------|
| 1. Obtain the SYS1.LOGREC error record and format it with EREP to obtain a detail edit report. | EREP User's Guide for EREP<br>formatting<br>z/OS MVS Diagnosis: Tools and Service<br>Aids to read the SYS1.LOGREC record<br>z/OS MVS Diagnosis: Tools and Service<br>Aids |

Table 17. Diagnostic Procedure for Abend 0D5 (continued)

| Diagnostic Procedure                                                                                                    | References                                                                                 |
|----------------------------------------------------------------------------------------------------|--------------------------------------------------------------------------------------------|
| 2. Check the SYS1.LOGREC error record to determine if the abend occurred in module ERBMFPVS.                                                                                                    | <i>z/OS MVS Diagnosis: Tools and Service</i><br><i>Aids</i> to read the SYS1.LOGREC record |
| If the abend did not occur in module ERBMFPVS, continue with step 4.<br>Otherwise proceed with the next step.                                                                                                    | z/OS MVS Diagnosis: Tools and Service<br>Aids                                              |
| 3. Obtain the SVC dump for the abend.                                                                                                    | z/OS V2R2 Problem Management                                                               |
| 4. Format the dump with the IPCS VERBEXIT LOGDATA subcommand to see the system diagnostic work area (SDWA) and the search argument.                                                                                         | <i>z/OS MVS IPCS Commands</i> for the VERBEXIT LOGDATA and WHERE subcommands               |
| In the dump, find the offset of the failing instruction into the module. If<br>analyzing the dump at a terminal, use the IPCS WHERE subcommand to<br>locate the failing instruction and to find its offset into the module. |                                                                                            |
| 5. Determine if the ASID is not valid. Either:                                                                                                    |                                                                                            |
| The address space does not exist                                                                                                    |                                                                                            |
| • The address space is swapped out.                                                                                                    |                                                                                            |
| Correct the problem and reinitialize RMF. If you cannot determine why the ASID is not valid, continue with the next step.                                                                                                   |                                                                                            |
| 6. Develop a search argument consisting of:                                                                                                    | "Developing a search argument for                                                          |
| Programmer identifier: IDS/566527404                                                                                                    | RMF" on page 312                                                                           |
| • System abend code: AB/S00D5                                                                                                    | z/OS V2R2 Problem Management                                                               |
| CSECT name: RIDS/cccccccc                                                                                                    |                                                                                            |
| Load module name: RIDS/ccccccc#L                                                                                                    |                                                                                            |
| Use the search argument to search problem reporting data bases. If the search finds that the problem has been reported before, request the problem fix. If not, continue with the next step.                                |                                                                                            |
| 7. Report the problem to IBM. Provide the following problem data:                                                                                                    | "Reporting a problem to IBM" on                                                            |
| Load module name and level                                                                                                    | page 313                                                                                   |
| CSECT name and level                                                                                                    |                                                                                            |
| <ul> <li>Offset of the failing instruction into the module</li> </ul>                                                                                                    |                                                                                            |
| • SVC dump (softcopy)                                                                                                    |                                                                                            |
| Search argument                                                                                                    |                                                                                            |
| Current <sup>®</sup> RMF Monitor I options                                                                                                    |                                                                                            |
| RMF version and release                                                                                                    |                                                                                            |
| • Name and level of the operating system with a list of program temporary fixes (PTF) applied at the time of the problem and all installation modifications, exits, and products with other than Class A service.           |                                                                                            |

### Diagnosing abend 0FE

Use this procedure when RMF ends with a system completion code X'0FE'. RMF detected an error while sampling data about the state of the system.

Table 18. Diagnostic Procedure for Abend 0FE

| Diagnostic Procedure                                                                                                    | References                                                                                                    |
|----------------------------------------------------------------------------------------------------|----------------------------------------------------------------------------------------------------|
| 1. Obtain the SYS1.LOGREC error record and format it with EREP to obtain a detail edit report.                                                                                                    | EREP User's Guide for EREP formatting                                                                                                    |
|                                                                                                    | <i>z/OS MVS Diagnosis: Tools and Service</i><br><i>Aids</i> to read the SYS1.LOGREC record<br><i>z/OS MVS Diagnosis: Tools and Service</i><br><i>Aids</i> |
| 2. Locate the 0FE entry in the SYS1.LOGREC error record. The entry preceding X'0FE' indicates the module that abended.                                                                                                    | z/OS MVS Diagnosis: Tools and Service<br>Aids                                                                                                    |
| 3. Set a SLIP trap for the abend code preceding the X'0FE' entry in the SYS1.LOGREC error record. Request the SLIP to produce an SVC dump. If you cannot reproduce the situation, continue with step 5.                     | z/OS V2R2 Problem Management                                                                                                    |
| 4. Format the dump produced by the SLIP trap with the IPCS VERBEXIT LOGDATA subcommand and keep as softcopy.                                                                                                    | <i>z/OS MVS IPCS Commands</i> for the VERBEXIT LOGDATA and WHERE subcommands                                                                              |
| In the dump, find the offset of the failing instruction into the module. If<br>analyzing the dump at a terminal, use the IPCS WHERE subcommand to<br>locate the failing instruction and to find its offset into the module. |                                                                                                    |
| 5. Develop a search argument consisting of:                                                                                                    | "Developing a search argument for                                                                                                    |
| Program identifier: PIDS/566527404                                                                                                    | RMF" on page 312                                                                                                    |
| Load module name: RIDS/ccccccc#L                                                                                                    | z/OS V2R2 Problem Management                                                                                                    |
| CSECT name: RIDS/cccccccc                                                                                                    |                                                                                                    |
| System abend code: AB/S00FE                                                                                                    |                                                                                                    |
| SLIP trap abend code: AB/S0xxx                                                                                                    |                                                                                                    |
| Use the search argument to search problem reporting data bases. If the search finds that the problem has been reported before, request the problem fix. If not, continue with the next step.                                |                                                                                                    |
| 6. Report the problem to IBM. Provide the following problem data:                                                                                                    | "Reporting a problem to IBM" on                                                                                                    |
| Load module name and level                                                                                                    | page 313                                                                                                    |
| CSECT name and level                                                                                                    |                                                                                                    |
| Offset of the failing instruction into the module                                                                                                    |                                                                                                    |
| Registers at time of abend                                                                                                    |                                                                                                    |
| • SVC dump produced by the SLIP trap (softcopy)                                                                                                    |                                                                                                    |
| • SYS1.LOGREC (softcopy)                                                                                                    |                                                                                                    |
| Search argument                                                                                                    |                                                                                                    |
| Current RMF Monitor I options                                                                                                    |                                                                                                    |
| RMF version and release                                                                                                    |                                                                                                    |
| Console log of this situation including related ERBxxxI messages                                                                                                    |                                                                                                    |
| • Name and level of the operating system with a list of program temporary fixes (PTF) applied at the time of the problem and all installation modifications, exits, and products with other than Class A service.           |                                                                                                    |

### Diagnosing an abend unexpected by RMF

Use this procedure when a module with the prefix ERB abnormally ends with a system completion code other than the codes listed in the table under "Identifying problems" on page 305.

Table 19. Diagnostic Procedure for an Abend Unexpected by RMF

| Diagnostic Procedure                                                                                                    | References                                                                                                    |
|----------------------------------------------------------------------------------------------------|----------------------------------------------------------------------------------------------------|
| 1. Look at the explanation for the abend code and any accompanying reason code. Take the recommended actions.                                                                                                    | z/OS MVS System Codes for an explanation of the abend code                                                                                                    |
| 2. Obtain messages accompanying the abend. Look at their explanations and take any recommended actions.                                                                                                    | Visit the IBM Knowledge Center<br>(http://www.ibm.com/support/<br>knowledgecenter/SSLTBW/welcome)<br>to find the message explanation and<br>recommended action. |
| 3. Obtain the SYS1.LOGREC error record, the dump, or both for the abend (softcopy).                                                                                                    | z/OS MVS Diagnosis: Tools and Service<br>Aids                                                                                                    |
| 4. Format the dump or SYS1.LOGREC record to see the SDWA and the search argument:                                                                                                    | <i>z/OS MVS IPCS Commands</i> for the VERBEXIT LOGDATA subcommand                                                                                               |
| • Format an SVC dump or SYSMDUMP ABEND dump with the IPCS VERBEXIT LOGDATA subcommand.                                                                                                    | EREP User's Guide for EREP formatting                                                                                                    |
| • Format a SYS1.LOGREC record with EREP to obtain a detail edit report.                                                                                                    | 0                                                                                                    |
| Find the heading VARIABLE RECORDING AREA (SDWAVRA). Note the SDWAVRA keys, lengths, and contents.                                                                                                    | z/OS MVS Diagnosis: Tools and Service<br>Aids                                                                                                    |
|                                                                                                    | z/OS MVS Diagnosis: Tools and Service<br>Aids                                                                                                    |
| 5. In the dump, find the offset of the failing instruction within the CSECT of the load module. If analyzing the dump at a terminal, use the IPCS WHERE subcommand to locate the failing instruction and to find its offset into the module. | <i>z/OS MVS IPCS Commands</i> for the WHERE subcommand                                                                                                    |
| 6. Use the WRITELOG system command to print the system log (keep as softcopy). The system log shows all system messages and commands issued. Make sure you print the log for the time period when the abend occurred.                        | z/OS MVS System Commands for the WRITELOG command                                                                                                    |
| <ul><li>7. Develop a search argument consisting of:</li><li>Program identifier: PIDS/566527404</li></ul>                                                                                                    | "Developing a search argument for<br>RMF" on page 312                                                                                                    |
| • System abend code: AB/S0xx                                                                                                    | z/OS V2R2 Problem Management                                                                                                    |
| Abend reason code: PRCS/xxxxxxx                                                                                                    | 2,00 · 212 1.00000 1.2000.genetic                                                                                                    |
| Message identifier: MS/cccnnns                                                                                                    |                                                                                                    |
| CSECT: RIDS/ccccccc                                                                                                    |                                                                                                    |
| Load module name: RIDS/ccccccc#L                                                                                                    |                                                                                                    |
| Use the search argument to search problem reporting data bases. If the search finds that the problem has been reported before, request the problem fix. If not, continue with the next step.                                                 |                                                                                                    |

| Diagnostic Procedure                                                                                                    | References                      |
|----------------------------------------------------------------------------------------------------|---------------------------------|
| 8. Report the problem to IBM. Provide the following problem data:                                                                                                    | "Reporting a problem to IBM" on |
| Accompanying messages                                                                                                    | page 313                        |
| • The dump, SYS1.LOGREC error record, or both (softcopy)                                                                                                    |                                 |
| SDWAVRA keys, lengths, and contents                                                                                                    |                                 |
| Hardcopy (or better softcopy) of console log                                                                                                    |                                 |
| Search argument                                                                                                    |                                 |
| Offset of the failing instruction into the module                                                                                                    |                                 |
| Current RMF options for session running                                                                                                    |                                 |
| RMF version and release                                                                                                    |                                 |
| Load module name and level                                                                                                    |                                 |
| CSECT name and level                                                                                                    |                                 |
| • Name and level of the operating system with a list of program temporary fixes (PTF) applied at the time of the problem and all installation modifications, exits, and products with other than Class A service. |                                 |

Table 19. Diagnostic Procedure for an Abend Unexpected by RMF (continued)

### Diagnosing a message with an ERB prefix

Use this procedure when you receive a message with an ERB prefix.

Table 20. Diagnostic Procedure for a Message with an ERB Prefix

| Diagnostic Procedure                                                                                                    | References                                                                                                    |
|----------------------------------------------------------------------------------------------------|----------------------------------------------------------------------------------------------------|
| <ol> <li>Determine which session was running when the message was issued.</li> <li>If the message was issued within an RMF ISPF reporter session, use the help facility RMF supplies for an explanation of the message and user response.</li> <li>If the message was received on the main operator console, it is a system message.</li> <li>If you need assistance with a message, continue with the next step.</li> </ol>   | Press the HELP key (PF1) for an<br>explanation of the message. These<br>message explanations are also listed<br>in the <i>z/OS RMF Messages and Codes</i><br>book.<br>For an explanation and an<br>appropriate operator response for<br>system messages, please visit the IBM<br>Knowledge Center<br>(http://www.ibm.com/support/<br>knowledgecenter/SSLTBW/welcome). |
| <ol> <li>Report the problem to IBM. Provide the following problem data:</li> <li>Message number</li> <li>RMF version and release</li> <li>RMF session: Monitor I, II, III or Postprocessor</li> <li>Name and level of the operating system with a list of program temporary fixes (PTF) applied at the time of the problem and all installation modifications, exits, and products with other than Class A service.</li> </ol> | "Reporting a problem to IBM" on<br>page 313                                                                                                    |

### Diagnosing a message with a CEE/EDC prefix

Use this procedure when you receive a message with a CEE or EDC prefix.

#### **Diagnosing problems in RMF**

These message are created by integrated LE/370 routines during a Postprocessor session.

Table 21. Diagnostic Procedure for a Message with a CEE/EDC Prefix

| Diagnostic Procedure                                                                                                    | References                                                                                           |
|----------------------------------------------------------------------------------------------------|----------------------------------------------------------------------------------------------------|
| 1. Increase the region size for the Postprocessor job.                                                                                                    | See the <i>z/OS RMF User's Guide</i> for details.                                                    |
| If the problem is not solved, continue with the next step.                                                                                                    | See <i>z/OS Language Environment</i><br><i>Debugging Guide</i> for an explanation of<br>the message. |
| 2. Report the problem to IBM. Provide the following problem data:                                                                                                    | "Reporting a problem to IBM" on                                                                      |
| Message number                                                                                                    | page 313                                                                                             |
| RMF version and release                                                                                                    |                                                                                                    |
| RMF session: Postprocessor                                                                                                    |                                                                                                    |
| • Name and level of the operating system with a list of program temporary fixes (PTF) applied at the time of the problem and all installation modifications, exits, and products with other than Class A service. |                                                                                                    |

### **Diagnosing incorrect output**

Use this procedure when unusually large or small numbers appear in any RMF reports. Inaccurate input might have been given to RMF from another system component.

Table 22. Diagnostic Procedure for Incorrect Output

| Diagnostic Procedure                                                                                                    | References                      |
|----------------------------------------------------------------------------------------------------|---------------------------------|
| 1. Obtain a hardcopy of the report that has unusual numbers.                                                                                                    | z/OS RMF User's Guide           |
| If the problem is a Monitor III JES delays report which has no data, see "Diagnosing an empty Monitor III JES Delays report" on page 311.                                                                                                    |                                 |
| 2. If you are running a Monitor I or Monitor II session or the Postprocessor, and you are collecting SMF data, print the contents of the SMF records which generated <i>this</i> report (and keep them as softcopy).                                    | z/OS RMF User's Guide           |
| If you are running a Monitor III session, keep any VSAM data sets used to<br>hold data during the session. If the problem is with a report produced by a<br>Monitor III SMF record, print the contents of that SMF record (and keep it<br>as softcopy). |                                 |
| 3. Report the problem to IBM. Provide the following problem data:                                                                                                    | "Reporting a problem to IBM" on |
| Hardcopy (or better softcopy) of the report                                                                                                    | page 313                        |
| Accompanying messages                                                                                                    |                                 |
| RMF version and release                                                                                                    |                                 |
| RMF session: Monitor I, II, III or Postprocessor                                                                                                    |                                 |
| SMF record contents                                                                                                    |                                 |
| VSAM data set contents if running a Monitor III session                                                                                                    |                                 |
| Current RMF options                                                                                                    |                                 |
| • Name and level of the operating system with a list of program temporary fixes (PTF) applied at the time of the problem and all installation modifications, exits, and products with other than Class A service.                                       |                                 |

### Diagnosing a documentation error

Use this procedure when you find an error in RMF documentation.

Table 23. Diagnostic Procedure for a Documentation Error

| Diagnostic Procedure                                                                                                    | References                                                 |
|----------------------------------------------------------------------------------------------------|------------------------------------------------------------|
| 1. If you have a problem with an RMF publication use the Reader's<br>Comment Form of that book to report the documentation error. Be specific<br>when reporting the error.                                                         | See the Reader's Comment Form of this book for an example. |
| If there is no Reader's Comment Form, send your description of the documentation error to the address listed in the edition notice of the book. Include the following information:                                                 |                                                            |
| Publication title                                                                                                    |                                                            |
| Publication order number                                                                                                    |                                                            |
| Page number containing the problem                                                                                                    |                                                            |
| Thorough description of the problem.                                                                                                    |                                                            |
| If the problem is with a form of documentation other than a publication, continue with the next step.                                                                                                    |                                                            |
| 2. If the problem was with an RMF ISPF panel, type PANELID on the command line to display the panel ID. Use the Reader's Comment Form of <i>z/OS RMF Report Analysis</i> to report the problem. Include the following information: | See the Reader's Comment Form of this book for an example. |
| RMF version and release                                                                                                    |                                                            |
| • Panel ID                                                                                                    |                                                            |
| Thorough description of the problem.                                                                                                    |                                                            |
| 3. Report the problem to the IBM Support Center <i>only</i> in the following situations:                                                                                                    | "Reporting a problem to IBM" on page 313                   |
| • The correction to the documentation is needed to prevent a severe problem.                                                                                                    |                                                            |
| • You are not sure if the problem is a documentation error or product error.                                                                                                    |                                                            |
| If you report the problem to the IBM Support Center, provide the following data:                                                                                                    |                                                            |
| RMF version and release                                                                                                    |                                                            |
| • The name and order number of the publication you are using and the page containing the error                                                                                                    |                                                            |
| • If the error was on an online panel, provide the panel ID. Type PANELID on the command line to display the panel ID.                                                                                                    |                                                            |
| • Name and level of the operating system with a list of program temporary fixes (PTF) applied at the time of the problem and all installation modifications, exits, and products with other than Class A service.                  |                                                            |

### **Diagnosing an empty Monitor III JES Delays report**

Use this procedure when no data appears in a Monitor III JES delays report.

If there are no jobs delayed by JES, RMF generates an empty Monitor III JES delays report. In this case, an empty report is not considered a problem.

Table 24. Diagnostic Procedure for Empty Monitor III JES Delays Report

| Diagnostic Procedure                                                                                                    | References                                                                                  |
|----------------------------------------------------------------------------------------------------|---------------------------------------------------------------------------------------------|
| 1. Find out if the JES2 or JES3 control blocks have changed at your installation. If so, Monitor III modules might be affected.                                                                                                    | For the RMF/JES interface module installation procedures, see <i>z/OS Program Directory</i> |
| 2. If the JES control blocks have changed, you must reassemble and link-edit the RMF source modules that map offsets to the JES control block fields sampled by Monitor III using the new JES macros. If the problem occurs again, continue with the next step.                                                                                                    |                                                                                             |
| <ul> <li>3. Report the problem to IBM. Provide the following problem data:</li> <li>Accompanying messages</li> <li>RMF version and release</li> <li>Installed JES level</li> <li>Hardcopy of the report</li> <li>VSAM data set contents</li> <li>Name and level of the operating system with a list of program temporary fixes (PTF) applied at the time of the problem and all installation modifications, exits, and products with other than Class A service.</li> </ul> | "Reporting a problem to IBM" on<br>page 313                                                 |

### Obtaining a dump from Monitor II or Monitor III

If an error occurs in the Monitor II or Monitor III reporter session, RMF prompts you whether you want to write a dump. Follow the steps of the diagnostic procedure to obtain a dump:

1. Enter into the command line:

TSO FREE FI(SYSUDUMP SYSABEND)

You can ignore messages, for example: IKJ562471 FILE xxxxxxx NOT FREED, IS NOT ALLOCATED

2. Enter into the command line:

TSO ALLOC FI(SYSMDUMP) DA(dsname) NEW SP(200 200) CYL REUSE REL

If the command does not fit into the command line, start the split-screen mode to enter the command.

- 3. Answer Y in the dump request panel:
- Would you like a dump? Enter Y or N. ===> Y
  4. The system now writes an unformatted dump to the data set just allocated. This may take some time. When it is finished, the system issues message.

This may take some time. When it is finished, the system issues message: *IEA993I SYSMDUMP TAKEN TO dsname* 

5. You can now process the dump with IPCS.

### Developing a search argument for RMF

You or IBM can use a search argument to search a problem reporting data base to look for a problem similar to the one you encountered. If the problem was reported previously, a problem reporting data base contains information about the problem and, possibly, a fix. See *z*/*OS V2R2 Problem Management* for detailed descriptions of formatting search arguments and searching data bases.

The following table shows symptoms for RMF search arguments. The table summarizes the symptoms recommended in the diagnostic procedures in Chapter 9, "Diagnosing problems in RMF," on page 305.

Use the **free-format** if your installation has a free-format search tool, such as INFO/System with the INFO/MVS data base.

Use the **structured** format if your installation has a structured format search tool, such as INFO/Management or INFO/Access.

Table 25. Search Arguments from Diagnostic Procedures

| Description                                                                                                    | Free Format | Structured Format | Examples                    |
|----------------------------------------------------------------------------------------------------|-------------|-------------------|-----------------------------|
| System abend code                                                                                                    | abendhhh    | AB/S0hhh          | abend0D5<br>AB/S00D5        |
| User completion code                                                                                                    | abenddddd   | AB/Udddd          | abend1207<br>AB/U1207       |
| Message identifier                                                                                                    | msgcccccc   | MS/cccccc         | msgERB2511<br>MS/ERB2511    |
| Load module name                                                                                                    | сссссссс    | RIDS/ccccccc#L    | ERB3GMFC<br>RIDS/ERB3GMFC#L |
| CSECT name (object<br>module)                                                                                                | сссссссс    | RIDS/ccccccc      | ERB3GISS<br>RIDS/ERB3GISS   |
| Return code                                                                                                    | rchhhhhhh   | PRCS/hhhhhhhh     | 00000020<br>PRCS/0000020    |
| Program identifier<br>The first four characters<br>identify the product MVS<br>and the last five characters<br>identify RMF. | сссссссс    | PIDS/cccccccc     | 566527404<br>PIDS/566527404 |

### Reporting a problem to IBM

The following tables identify the information you need to collect before calling IBM to report an RMF problem. When you report a problem, you need to describe your system and the problem you experienced. The IBM Support Center personnel uses this information to see if the problem is already known to IBM, check whether a fix is available, or determine how to correct the problem.

Table 26 lists the problem data you need to collect before calling IBM to report a problem with an abend X'0D5'.

Table 26. Checklist for Reporting a Problem with an Abend 0D5

| Problem data                                                 | Example or reference                               |
|--------------------------------------------------------------|----------------------------------------------------|
| Load module name and level <sup>1</sup>                      | ERBxxxxx Unnnnnn <sup>2</sup>                      |
| CSECT name and level                                         | ERBxxxxx Unnnnnn                                   |
| Offset of the failing instruction into the module            | X'090AF'                                           |
| SVC dump (SYSMDUMP as softcopy) z/OS V2R2 Problem Management |                                                    |
| Search argument                                              | "Developing a search argument for RMF" on page 312 |
|                                                              | z/OS V2R2 Problem Management                       |

Table 26. Checklist for Reporting a Problem with an Abend 0D5 (continued)

| Problem data                                                                                                    | Example or reference                                                                                                    |
|----------------------------------------------------------------------------------------------------|----------------------------------------------------------------------------------------------------|
| Current RMF options                                                                                                    | Use the RMF DISPLAY command to<br>display the current options on the<br>operator console.<br><i>z/OS RMF User's Guide</i> |
| RMF version and release                                                                                                    | z/OS V2R2 RMF                                                                                                    |
| Program temporary fix (PTF) numbers                                                                                                    | Unnnnn                                                                                                    |
| Other problem data developed while using the <i>z/OS V2R2 Problem</i><br><i>Management</i> book and the diagnostic procedures in Chapter 1 |                                                                                                    |
| Note:                                                                                                    |                                                                                                    |
| 1. The level can be Unnnnnn, HRMnnnn, or JRMnnnn.                                                                                          |                                                                                                    |

2. *xxxxx* and *nnnnn* are just placeholders. The actual data can be obtained from the dump.

Table 27 lists the problem data you need to collect before calling IBM to report a problem with an abend X'0FE'.

Table 27. Checklist for Reporting a Problem with an Abend 0FE

| Problem data                                                                                                    | Example or reference                                                                                         |
|----------------------------------------------------------------------------------------------------|----------------------------------------------------------------------------------------------------|
| Load module name and level <sup>1</sup>                                                                                                    | ERBxxxxx Unnnnnn <sup>2</sup>                                                                                |
| CSECT name and level                                                                                                    | ERBxxxxx Unnnnnn                                                                                             |
| Offset of the failing instruction into the module                                                                                          | X'090AF'                                                                                                    |
| SVC dump produced by the SLIP trap (softcopy)                                                                                              | z/OS V2R2 Problem Management                                                                                 |
| SYS1.LOGREC (softcopy)                                                                                                    | z/OS MVS Diagnosis: Tools and Service<br>Aids                                                                |
| Console log (softcopy)                                                                                                    |                                                                                                    |
| Search argument                                                                                                    | "Developing a search argument for<br>RMF" on page 312                                                        |
|                                                                                                    | z/OS V2R2 Problem Management                                                                                 |
| Current Monitor I options                                                                                                    | Use the RMF DISPLAY command to display the current options on the operator console.<br>z/OS RMF User's Guide |
| RMF version and release                                                                                                    | z/OS V2R2 RMF                                                                                                |
| Program temporary fix (PTF) numbers                                                                                                    | Unnnnn                                                                                                    |
| Other problem data developed while using the <i>z/OS V2R2 Problem</i><br><i>Management</i> book and the diagnostic procedures in Chapter 1 |                                                                                                    |
| Note:                                                                                                    |                                                                                                    |

1. The level can be Unnnnn, HRMnnnn, or JRMnnnn.

2. *xxxxx* and *nnnnnn* are just placeholders. The actual data can be obtained from the dump.

Table 28 on page 315 lists the problem data you need to collect before calling IBM to report a problem with an unexpected abend.

Table 28. Checklist for Reporting a Problem with an Unexpected Abend

| Problem data                                                                                                    | Example or reference                                                                |
|----------------------------------------------------------------------------------------------------|-------------------------------------------------------------------------------------|
| Load module name and level <sup>1</sup>                                                                                                    | ERBxxxxx Unnnnnn <sup>2</sup>                                                       |
| CSECT name and level                                                                                                    | ERBxxxxx Unnnnnn                                                                    |
| Messages accompanying the problem, including the message identifier and variable data in the message text                                  | Identifier: ERB259I<br>Text: EXCEPTION REPORTING<br>TERMINATED z/OS RMF Messages    |
|                                                                                                    | and Codes                                                                           |
| SVC dump (SYSMDUMP as softcopy)                                                                                                    | z/OS V2R2 Problem Management                                                        |
| SYS1.LOGREC error record (softcopy)                                                                                                    | z/OS V2R2 Problem Management                                                        |
| SDWAVRA keys, lengths, and contents                                                                                                    | z/OS V2R2 Problem Management                                                        |
| System log to show system messages and commands (softcopy)                                                                                 | z/OS MVS System Commands for WRITELOG command                                       |
| Search argument                                                                                                    | "Developing a search argument for RMF" on page 312                                  |
|                                                                                                    | z/OS V2R2 Problem Management<                                                       |
| In case of a Monitor III error, provide the contents of the VSAM data set belonging to this problem                                        |                                                                                     |
| Offset of the failing instruction into the module                                                                                          | X'090AF'                                                                            |
| Current RMF options for session running                                                                                                    | Use the RMF DISPLAY command to display the current options on the operator console. |
|                                                                                                    | z/OS RMF User's Guide                                                               |
| RMF version and release                                                                                                    | z/OS V2R2 RMF                                                                       |
| Program temporary fix (PTF) numbers                                                                                                    | Unnnnnn                                                                             |
| Other problem data developed while using the <i>z/OS V2R2 Problem</i><br><i>Management</i> book and the diagnostic procedures in Chapter 1 |                                                                                     |
| Note:                                                                                                    |                                                                                     |
| 1. The level can be Unnnnnn, HRMnnnn, or JRMnnnn.                                                                                          |                                                                                     |
| 2. xxxxx and nnnnnn are just placeholders. The actual data can be obtained                                                                 | l from the dump.                                                                    |

Table 29 lists the problem data you need to collect before calling IBM to report a problem with an ERB or CEE/EDC message.

Table 29. Checklist for Reporting a Problem with an ERB CEE/EDC Message

| Problem data                                                                                                    | Example or reference                |
|----------------------------------------------------------------------------------------------------|-------------------------------------|
| Message number                                                                                                    | ERB671I                             |
| RMF version and release                                                                                                    | z/OS V2R2 RMF                       |
| RMF session                                                                                                    | Monitor I, II, III or Postprocessor |
| Program temporary fix (PTF) numbers                                                                                               | Unnnnn <sup>1</sup>                 |
| Other problem data developed while using the <i>z/OS V2R2 Problem Management</i> book and the diagnostic procedures in Chapter 1. |                                     |
| Note:                                                                                                    |                                     |
| 1. <i>nnnnnn</i> is just a placeholder. The actual data can be obtained from the dump.                                            |                                     |

Table 30 lists the problem data you need to collect before calling IBM to report a problem with incorrect output.

Table 30. Checklist for Reporting a Problem with Incorrect Output

| Problem data                                                                                                    | Example or reference                |
|----------------------------------------------------------------------------------------------------|-------------------------------------|
| Hardcopy of report                                                                                                    | z/OS RMF User's Guide               |
| Accompanying messages                                                                                                    | z/OS RMF Messages and Codes         |
| RMF version and release                                                                                                    | z/OS V2R2 RMF                       |
| RMF session                                                                                                    | Monitor I, II, III or Postprocessor |
| SMF record contents                                                                                                    | z/OS RMF User's Guide               |
| Unloaded VSAM data set contents if running a Monitor III session                                                                           | z/OS RMF User's Guide               |
| Current RMF options                                                                                                    | Copy from SYS1.PARMLIB              |
| Program temporary fix (PTF) numbers                                                                                                    | Unnnnnn <sup>1</sup>                |
| Other problem data developed while using the <i>z/OS V2R2 Problem</i><br><i>Management</i> book and the diagnostic procedures in Chapter 1 |                                     |
| Note:                                                                                                    |                                     |
| 1. <i>nnnnnn</i> is just a placeholder. The actual data can be obtained from the                                                           | ne dump.                            |

Table 31 lists the problem data you need to collect before calling IBM to report a problem with documentation.

Table 31. Checklist for Reporting a Documentation Error

| Problem data                                                                                                    | Example or reference        |
|----------------------------------------------------------------------------------------------------|-----------------------------|
| Publication title                                                                                                    | z/OS RMF Messages and Codes |
| Publication order number                                                                                                    | SC34-2666                   |
| Page number containing problem                                                                                                    | 3-45                        |
| Panel ID                                                                                                    | ERB3PRM                     |
| RMF version and release                                                                                                    | z/OS V2R2 RMF               |
| Program temporary fix (PTF) numbers                                                                                                    | Unnnnnn <sup>1</sup>        |
| Thorough description of the problem.                                                                                                    |                             |
| Other problem data developed while using the <i>z/OS V2R2 Problem</i><br><i>Management</i> book and the diagnostic procedures in Chapter 1 |                             |
| Note:                                                                                                    | ·                           |
| 1. nnnnn is just a placeholder. The actual data can be obtained from the                                                                   | ne dump.                    |

Table 32 lists the problem data you need to collect before calling IBM to report a problem with a Monitor III JES delays report.

Table 32. Checklist for Reporting a Problem with a Monitor III JES Delays Report

| Problem data                        | Example or reference        |
|-------------------------------------|-----------------------------|
| Accompanying messages               | z/OS RMF Messages and Codes |
| Installed JES level                 | JES3 Release x.x            |
| Hardcopy of report                  | z/OS RMF User's Guide       |
| Unloaded VSAM data set contents     | z/OS RMF User's Guide       |
| RMF version and release             | z/OS V2R2 RMF               |
| Program temporary fix (PTF) numbers | Unnnnn <sup>1</sup>         |

Table 32. Checklist for Reporting a Problem with a Monitor III JES Delays Report (continued)

| Problem data                                                                                                    | Example or reference |
|----------------------------------------------------------------------------------------------------|----------------------|
| Other problem data developed while using the <i>z/OS V2R2 Problem</i><br><i>Management</i> book and the diagnostic procedures in Chapter 1 |                      |
| Note:                                                                                                    |                      |
| 1. <i>nnnnnn</i> is just a placeholder. The actual data can be obtained from the dump.                                                     |                      |

**Reporting a problem** 

### Appendix. Accessibility

Accessible publications for this product are offered through IBM Knowledge Center (http://www.ibm.com/support/knowledgecenter/SSLTBW/welcome).

If you experience difficulty with the accessibility of any z/OS information, send a detailed message to the "Contact us" web page for z/OS (http://www.ibm.com/ systems/z/os/zos/webqs.html) or use the following mailing address.

IBM Corporation Attention: MHVRCFS Reader Comments Department H6MA, Building 707 2455 South Road Poughkeepsie, NY 12601-5400 United States

#### Accessibility features

Accessibility features help users who have physical disabilities such as restricted mobility or limited vision use software products successfully. The accessibility features in z/OS can help users do the following tasks:

- Run assistive technology such as screen readers and screen magnifier software.
- Operate specific or equivalent features by using the keyboard.
- Customize display attributes such as color, contrast, and font size.

### **Consult assistive technologies**

Assistive technology products such as screen readers function with the user interfaces found in z/OS. Consult the product information for the specific assistive technology product that is used to access z/OS interfaces.

#### Keyboard navigation of the user interface

You can access z/OS user interfaces with TSO/E or ISPF. The following information describes how to use TSO/E and ISPF, including the use of keyboard shortcuts and function keys (PF keys). Each guide includes the default settings for the PF keys.

- z/OS TSO/E Primer
- z/OS TSO/E User's Guide
- z/OS V2R2 ISPF User's Guide Vol I

### Dotted decimal syntax diagrams

Syntax diagrams are provided in dotted decimal format for users who access IBM Knowledge Center with a screen reader. In dotted decimal format, each syntax element is written on a separate line. If two or more syntax elements are always present together (or always absent together), they can appear on the same line because they are considered a single compound syntax element.

Each line starts with a dotted decimal number; for example, 3 or 3.1 or 3.1.1. To hear these numbers correctly, make sure that the screen reader is set to read out

punctuation. All the syntax elements that have the same dotted decimal number (for example, all the syntax elements that have the number 3.1) are mutually exclusive alternatives. If you hear the lines 3.1 USERID and 3.1 SYSTEMID, your syntax can include either USERID or SYSTEMID, but not both.

The dotted decimal numbering level denotes the level of nesting. For example, if a syntax element with dotted decimal number 3 is followed by a series of syntax elements with dotted decimal number 3.1, all the syntax elements numbered 3.1 are subordinate to the syntax element numbered 3.

Certain words and symbols are used next to the dotted decimal numbers to add information about the syntax elements. Occasionally, these words and symbols might occur at the beginning of the element itself. For ease of identification, if the word or symbol is a part of the syntax element, it is preceded by the backslash (\) character. The \* symbol is placed next to a dotted decimal number to indicate that the syntax element repeats. For example, syntax element \*FILE with dotted decimal number 3 is given the format 3 \\* FILE. Format 3\* FILE indicates that syntax element FILE repeats. Format 3\* \\* FILE indicates that syntax element \* FILE repeats.

Characters such as commas, which are used to separate a string of syntax elements, are shown in the syntax just before the items they separate. These characters can appear on the same line as each item, or on a separate line with the same dotted decimal number as the relevant items. The line can also show another symbol to provide information about the syntax elements. For example, the lines 5.1\*, 5.1 LASTRUN, and 5.1 DELETE mean that if you use more than one of the LASTRUN and DELETE syntax elements, the elements must be separated by a comma. If no separator is given, assume that you use a blank to separate each syntax element.

If a syntax element is preceded by the % symbol, it indicates a reference that is defined elsewhere. The string that follows the % symbol is the name of a syntax fragment rather than a literal. For example, the line 2.1 %0P1 means that you must refer to separate syntax fragment OP1.

The following symbols are used next to the dotted decimal numbers.

#### ? indicates an optional syntax element

The question mark (?) symbol indicates an optional syntax element. A dotted decimal number followed by the question mark symbol (?) indicates that all the syntax elements with a corresponding dotted decimal number, and any subordinate syntax elements, are optional. If there is only one syntax element with a dotted decimal number, the ? symbol is displayed on the same line as the syntax element, (for example 5? NOTIFY). If there is more than one syntax element with a dotted decimal number, the ? symbol is displayed on a line by itself, followed by the syntax elements that are optional. For example, if you hear the lines 5 ?, 5 NOTIFY, and 5 UPDATE, you know that the syntax elements NOTIFY and UPDATE are optional. That is, you can choose one or none of them. The ? symbol is equivalent to a bypass line in a railroad diagram.

#### ! indicates a default syntax element

The exclamation mark (!) symbol indicates a default syntax element. A dotted decimal number followed by the ! symbol and a syntax element indicate that the syntax element is the default option for all syntax elements that share the same dotted decimal number. Only one of the syntax elements that share the dotted decimal number can specify the ! symbol. For example, if you hear the lines 2? FILE, 2.1! (KEEP), and 2.1 (DELETE), you know that (KEEP) is the

default option for the FILE keyword. In the example, if you include the FILE keyword, but do not specify an option, the default option KEEP is applied. A default option also applies to the next higher dotted decimal number. In this example, if the FILE keyword is omitted, the default FILE(KEEP) is used. However, if you hear the lines 2? FILE, 2.1, 2.1.1! (KEEP), and 2.1.1 (DELETE), the default option KEEP applies only to the next higher dotted decimal number, 2.1 (which does not have an associated keyword), and does not apply to 2? FILE. Nothing is used if the keyword FILE is omitted.

#### \* indicates an optional syntax element that is repeatable

The asterisk or glyph (\*) symbol indicates a syntax element that can be repeated zero or more times. A dotted decimal number followed by the \* symbol indicates that this syntax element can be used zero or more times; that is, it is optional and can be repeated. For example, if you hear the line 5.1\* data area, you know that you can include one data area, more than one data area, or no data area. If you hear the lines 3\*, 3 HOST, 3 STATE, you know that you can include HOST, STATE, both together, or nothing.

#### Notes:

- 1. If a dotted decimal number has an asterisk (\*) next to it and there is only one item with that dotted decimal number, you can repeat that same item more than once.
- 2. If a dotted decimal number has an asterisk next to it and several items have that dotted decimal number, you can use more than one item from the list, but you cannot use the items more than once each. In the previous example, you can write HOST STATE, but you cannot write HOST.
- 3. The \* symbol is equivalent to a loopback line in a railroad syntax diagram.

#### + indicates a syntax element that must be included

The plus (+) symbol indicates a syntax element that must be included at least once. A dotted decimal number followed by the + symbol indicates that the syntax element must be included one or more times. That is, it must be included at least once and can be repeated. For example, if you hear the line 6.1+ data area, you must include at least one data area. If you hear the lines 2+, 2 HOST, and 2 STATE, you know that you must include HOST, STATE, or both. Similar to the \* symbol, the + symbol can repeat a particular item if it is the only item with that dotted decimal number. The + symbol, like the \* symbol, is equivalent to a loopback line in a railroad syntax diagram.

### Notices

This information was developed for products and services offered in the U.S.A. or elsewhere.

IBM may not offer the products, services, or features discussed in this document in other countries. Consult your local IBM representative for information on the products and services currently available in your area. Any reference to an IBM product, program, or service is not intended to state or imply that only that IBM product, program, or service may be used. Any functionally equivalent product, program, or service that does not infringe any IBM intellectual property right may be used instead. However, it is the user's responsibility to evaluate and verify the operation of any non-IBM product, program, or service.

IBM may have patents or pending patent applications covering subject matter described in this document. The furnishing of this document does not give you any license to these patents. You can send license inquiries, in writing, to:

IBM Director of Licensing IBM Corporation North Castle Drive Armonk, NY 10504-1785 U.S.A

For license inquiries regarding double-byte character set (DBCS) information, contact the IBM Intellectual Property Department in your country or send inquiries, in writing, to:

Intellectual Property Licensing Legal and Intellectual Property Law IBM Japan, Ltd. 19-21, Nihonbashi-Hakozakicho, Chuo-ku Tokyo 103-8510, Japan

The following paragraph does not apply to the United Kingdom or any other country where such provisions are inconsistent with local law: INTERNATIONAL BUSINESS MACHINES CORPORATION PROVIDES THIS PUBLICATION "AS IS" WITHOUT WARRANTY OF ANY KIND, EITHER EXPRESS OR IMPLIED, INCLUDING, BUT NOT LIMITED TO, THE IMPLIED WARRANTIES OF NON-INFRINGEMENT, MERCHANTABILITY OR FITNESS FOR A PARTICULAR PURPOSE. Some states do not allow disclaimer of express or implied warranties in certain transactions, therefore, this statement may not apply to you.

This information could include technical inaccuracies or typographical errors. Changes are periodically made to the information herein; these changes will be incorporated in new editions of the publication. IBM may make improvements and/or changes in the product(s) and/or the program(s) described in this publication at any time without notice.

Any references in this information to non-IBM Web sites are provided for convenience only and do not in any manner serve as an endorsement of those Web sites. The materials at those Web sites are not part of the materials for this IBM product and use of those Web sites is at your own risk. IBM may use or distribute any of the information you supply in any way it believes appropriate without incurring any obligation to you.

Licensees of this program who wish to have information about it for the purpose of enabling: (i) the exchange of information between independently created programs and other programs (including this one) and (ii) the mutual use of the information which has been exchanged, should contact:

Site Counsel IBM Corporation 2455 South Road Poughkeepsie, NY 12601-5400 USA

Such information may be available, subject to appropriate terms and conditions, including in some cases, payment of a fee.

The licensed program described in this information and all licensed material available for it are provided by IBM under terms of the IBM Customer Agreement, IBM International Program License Agreement, or any equivalent agreement between us.

Information concerning non-IBM products was obtained from the suppliers of those products, their published announcements or other publicly available sources. IBM has not tested those products and cannot confirm the accuracy of performance, compatibility or any other claims related to non-IBM products. Questions on the capabilities of non-IBM products should be addressed to the suppliers of those products.

All statements regarding IBM's future direction or intent are subject to change or withdrawal without notice, and represent goals and objectives only.

If you are viewing this information softcopy, the photographs and color illustrations may not appear.

#### COPYRIGHT LICENSE:

This information might contain sample application programs in source language, which illustrate programming techniques on various operating platforms. You may copy, modify, and distribute these sample programs in any form without payment to IBM, for the purposes of developing, using, marketing or distributing application programs conforming to the application programming interface for the operating platform for which the sample programs are written. These examples have not been thoroughly tested under all conditions. IBM, therefore, cannot guarantee or imply reliability, serviceability, or function of these programs. The sample programs are provided "AS IS", without warranty of any kind. IBM shall not be liable for any damages arising out of your use of the sample programs.

#### Policy for unsupported hardware

Various z/OS elements, such as DFSMS, HCD, JES2, JES3, and MVS, contain code that supports specific hardware servers or devices. In some cases, this device-related element support remains in the product even after the hardware devices pass their announced End of Service date. z/OS may continue to service element code; however, it will not provide service related to unsupported hardware devices. Software problems related to these devices will not be accepted

for service, and current service activity will cease if a problem is determined to be associated with out-of-support devices. In such cases, fixes will not be issued.

#### Minimum supported hardware

The minimum supported hardware for z/OS releases identified in z/OS announcements can subsequently change when service for particular servers or devices is withdrawn. Likewise, the levels of other software products supported on a particular release of z/OS are subject to the service support lifecycle of those products. Therefore, z/OS and its product publications (for example, panels, samples, messages, and product documentation) can include references to hardware and software that is no longer supported.

- For information about software support lifecycle, see: IBM Lifecycle Support for z/OS (http://www.ibm.com/software/support/systemsz/lifecycle/)
- For information about currently-supported IBM hardware, contact your IBM representative.

#### Exploitation of the Flash Express feature

IBM intends to provide exploitation of the Flash Express<sup>®</sup> feature on IBM zEnterprise<sup>®</sup> EC12 (zEC12) and zBC12 servers with CFLEVEL 19 for certain coupling facility list structures in the first half of 2014. This new function is designed to allow list structure data to migrate to Flash Express memory as needed, when the consumers of data do not keep pace with its creators for some reason, and migrate it back to real memory to be processed. When your installation uses WebSphere<sup>®</sup> MQ for z/OS Version 7 (5655-R36), this new capability is expected to provide significant buffering against enterprise messaging workload spikes and provide support for storing large amounts of data in shared queue structures, potentially allowing several hours' data to be stored without causing interruptions in processing. In addition, z/OS V2R1 Resource Measurement Facility (RMF) is planned to provide measurement data and reporting capabilities for Flash Express when it is used with coupling facilities. Information about externals and interfaces that are related to this planned capability are being made available in z/OS V2R1 for early planning and development purposes only.

### **Programming Interface Information**

This book documents intended Programming Interfaces that help customers to write their own RMF exit routines and to call RMF functions from their own applications.

### **Trademarks**

IBM, the IBM logo, and ibm.com are trademarks or registered trademarks of International Business Machines Corp., registered in many jurisdictions worldwide. Other product and service names might be trademarks of IBM or other companies. A current list of IBM trademarks is available on the Web at www.ibm.com/legal/ copytrade.shtml (http://www.ibm.com/legal/copytrade.shtml).

Java is a trademark of Sun Microsystems, Inc. in the United States, other countries, or both.

Linux is a trademark of Linus Torvalds in the United States, other countries, or both.

UNIX is a registered trademark of The Open Group in the United States and other countries.

Microsoft, Windows, Windows NT, and the Windows logo are trademarks of Microsoft Corporation in the United States and/or other countries.

Other company, product, and service names may be trademarks or service marks of others.

### Glossary

This glossary contains chiefly definitions of terms used in this book, but some more general RMF and MVS terms are also defined.

Words that are set in *italics* in the definitions are terms that are themselves defined in the glossary.

#### APPC/MVS

Advanced program-to-program communication

#### ASCH address space

APPC transaction scheduler address space

AS Address space

#### address space

That part of MVS main storage that is allocated to a job.

#### auxiliary storage (AUX)

All addressable storage, other than main storage, that can be accessed by means of an I/O channel; for example storage on direct access devices.

#### background session

In RMF, a monitor session that is started and controlled from the operator console. Contrast with *interactive session* 

#### balanced systems

To avoid bottlenecks, the system resources (CP, I/O, storage) need to be balanced.

#### basic mode

A central processor mode that does not use logical partitioning. Contrast with *logically partitioned (LPAR) mode.* 

#### bottleneck

A system resource that is unable to process work at the rate it comes in, thus creating a queue.

#### callable services

Parts of a program product that have a published external interface and can be used by application programs to interact with the product.

#### captured storage

See shared page group.

#### capture ratio

The ratio of reported CPU time to total used CPU time.

#### central processor (CP)

The part of the computer that contains the sequencing and processing facilities for instruction execution, initial program load, and other machine operations.

#### central processor complex (CPC)

A physical collection of hardware that consists of central storage, one or more central processors, timers, and channels.

#### channel path

The channel path is the physical interface that connects control units and devices to the CPU.

CICS Customer Information Control System

#### CIM provider

A CIM provider is the link between the CIM server and the system interfaces. It allows the CIM server to access and manage the resources. Each CIM provider exposes the resources it represents in a standard way, using a small number of classes from the CIM schema or derived from the CIM schema. RMF monitoring providers are CIM providers implemented by RMF.

#### contention

Two or more incompatible requests for the same resource. For example, contention occurs if a user requests a resource and specifies exclusive use, and another user requests the same resource, but specifies shared use.

#### coupling facility

See Cross-system Extended Services/Coupling Facility.

#### **CP** Central processor

#### criteria

Performance criteria set in the WFEX report options. You can set criteria for all report classes (PROC, SYSTEM, TSO, and so on).

#### **CPU** speed

Measurement of how much work your CPU can do in a certain amount of time.

#### cross-system coupling facility (XCF)

A component of MVS that provides

functions to support cooperation between authorized programs running within a *sysplex*.

# Cross-system Extended Services/Coupling Facility (XES/CF)

Provides services for MVS systems in a sysplex to share data on a coupling facility (CF).

CS Central storage

#### Customer Information Control System (CICS)

An IBM licensed program that enables transactions entered at remote terminals to be processed concurrently by user-written application programs. It includes facilities for building, using, and maintaining data bases.

cycle In RMF, the time at the end of which one sample is taken. Varies between 50 ms and 9999 ms. See also *sample*.

#### data sample

See *sample* 

- **DCM** See Dynamic Channel Path Management
- **delay** The delay of an address space represents a job that needs one or more resources but that must wait because it is contending for the resource(s) with other users in the system.

#### direct access storage device (DASD)

A device in which the access time is effectively independent of the location of the data. Usually: a magnetic disk device.

- DLY Delay
- **DP** Dispatching priority

#### dynamic channel path management

Dynamic channel path management provides the capability to dynamically assign channels to control units in order to respond to peaks in demand for I/O channel bandwidth. This is possible by allowing you to define pools of so-called floating channels that are not related to a specific control unit. With the help of the Workload Manager, channels can float between control units to best service the work according to their goals and their importance.

EMIF ESCON multiple image facility

#### enclave

An enclave is a group of associated

dispatchable units. More specifically, an enclave is a group of SRB routines that are to be managed and reported on as an entity.

#### **EPDM**

Enterprise Performance Data Manager/MVS

#### execution velocity

A measure of how fast work should run when ready, without being delayed for processor or storage access.

#### exception reporting

In RMF, the reporting of performance measurements that do not meet user-defined criteria. Shows potential performance problems explicitly, thus avoiding the need for constant monitoring.

#### generalized trace facility (GTF)

A service program that records significant system events, such as supervisor calls and start I/O operations, for the purpose of problem determination.

#### GO mode

In RMF, the Monitor III mode in which the screen is updated with the interval you specified in your session options. The terminal cannot be used for anything else when it is in GO mode. See also *mode*.

#### graphic mode

In RMF Monitor III, the mode which presents the performance data from the system in graphic format using the GDDM product. Contrast with *tabular mode*.

GTF generalized trace facility

#### high-speed buffer (HSB)

A cache or a set of logically partitioned blocks that provides significantly faster access to instructions and data than provided by central storage.

- HS hiperspace
- HSB High-speed buffer
- HSM Hierarchical Storage Manager

# IBM System z Application Assist Processor (zAAP)

A special purpose processor configured for running Java programming on selected zSeries machines.

#### IBM System z Integrated Information Processor

- (zIIP) A special purpose processor designed to help free-up general computing capacity and lower overall total cost of computing for selected data and transaction processing workloads for business intelligence (BI), ERP and CRM, and selected network encryption workloads on the mainframe.
- IMS Information Management System

#### Information Management System (IMS)

A database/data communication (DB/DC) system that can manage complex databases and networks. Synonymous with IMS/VS.

#### interactive session

In RMF, a monitor display-session that is controlled from the display terminal. Contrast with *background session*.

- JES Job Entry Subsystem
- LCU Logical control unit. Logical control units are also called 'Control Unit Headers ' (CUH). For details about LCU/CUH please refer to the applicable System z Input/Output Configuration Program User's Guide for ICP IOCP (SB10-7037).

#### logically partitioned (LPAR) mode

A central processor mode that is available on the Configuration frame when using the PR/SM feature. It allows an operator to allocate processor unit hardware resources among logical partitions. Contrast with *basic mode*.

#### logical partition (LP)

A subset of the processor hardware that is defined to support an operating system. See also *logically partitioned (LPAR) mode*.

- LP Logical partition
- LPAR Logically partitioned (mode)

#### LPAR cluster

An LPAR cluster is the subset of the systems that are running as LPARs on the same CEC. Based on business goals, WLM can direct PR/SM to enable or disable CP capacity for an LPAR, without human intervention.

#### migration rate

The rate (pages/second) of pages being moved from expanded storage through central storage to auxiliary storage.

#### mintime

The smallest unit of sampling in Monitor III. Specifies a time interval during which the system is sampled. The data gatherer combines all samples gathered into a set of samples. The set of samples can be summarized and reported by the reporter.

**mode** Monitor III can run in various modes: GO mode (see *GO mode*) and STOP mode, which is the default mode. See also *graphic mode* and *tabular mode*.

MPL Multiprogramming level

#### **OMVS**

Reference to z/OS UNIX System Services

#### partitioned data set (PDS)

A data set in direct access storage that is divided into partitions, called members, each of which can contain a program, part of a program, or data.

PDS partitioned data set

#### performance management

The activity which monitors and allocates data processing resources to applications according to goals defined in a service level agreement or other objectives.

The discipline that encompasses collection of performance data and tuning of resources.

#### PR/SM

Processor Resource/Systems Manager

#### Processor Resource/Systems Manager (PR/SM)

The feature that allows the processor to run several operating systems environments simultaneously and provides logical partitioning capability. See also *LPAR*.

range The time interval you choose for your report.

#### **Resident time**

The time the address space was swapped in, in units of seconds.

#### **RMF** monitoring provider

see CIM provider

#### sample

Once in every cycle, the number of jobs waiting for a resource, and what job is using the resource at that moment, are

gathered for all resources of a system by Monitor III. These numbers constitute one sample.

- SCP System control program
- seek The DASD arm movement to a cylinder. A seek can range from the minimum to the maximum seek time of a device. In addition, some I/O operations involve multiple imbedded seeks where the total seek time can be more than the maximum device seek time.

#### service class

In Workload Manager, a subdivision of a *workload*. Performance goals and capacity boundaries are assigned to service classes.

#### service level agreement (SLA)

A written agreement of the information systems (I/S) service to be provided to the users of a computing installation.

#### Service Level Reporter (SLR)

An IBM licensed program that provides the user with a coordinated set of tools and techniques and consistent information to help manage the data processing installation. For example, SLR extracts information from SMF, IMS, and CICS logs, formats selected information into tabular or graphic reports, and gives assistance in maintaining database tables.

#### service rate

In the system resources manager, a measure of the rate at which system resources (services) are provided to individual jobs. It is used by the installation to specify performance objectives, and used by the workload manager to track the progress of individual jobs. Service is a linear combination of processing unit, I/O, and main storage measures that can be adjusted by the installation.

#### shared page groups

An address space can decide to share its storage with other address spaces using a function of RSM. As soon as other address spaces use these storage areas, they can no longer be tied to only one address space. These storage areas then reside as *shared page groups* in the system. The pages of shared page groups can reside in central, expanded, or auxiliary storage.

- SLA service level agreement
- SLIP serviceability level indication processing
- SLR Service Level Reporter
- SMF System management facility

#### SMF buffer

A wrap-around buffer area in storage, to which RMF data gatherers write performance data, and from which the Postprocessor extracts data for reports.

- speed See workflow
- SRB Service request block
- SRM System resource manager
- **SSCH** Start subchannel

#### system control program (SCP)

Programming that is fundamental to the operation of the system. SCPs include MVS, VM, and VSE operating systems and any other programming that is used to operate and maintain the system. Synonymous with *operating system*.

#### sysplex

A complex consisting of a number of coupled MVS systems.

#### tabular mode

In RMF, the mode in which Monitor III displays performance data in the form of lists. Contrast with *graphic mode*.

TCB Task control block

#### threshold

The exception criteria defined on the report options screen.

#### throughput

A measure of the amount of work performed by a computer system over a period of time, for example, number of jobs per day.

- TPNS Teleprocessing network simulator
- **TSO** Time Sharing Option, see *Time Sharing Option/Extensions*

#### Time Sharing Option Extensions (TSO/E)

In MVS, a time-sharing system accessed from a terminal that allows user access to MVS system services and interactive facilities.

UIC Unreferenced interval count

#### uncaptured time

CPU time not allocated to a specific address space.

**using** Jobs getting service from hardware resources (PROC or DEV) are *using* these resources.

#### velocity

A measure of how fast work should run when ready, without being delayed for processor or storage access. See also *execution velocity*.

#### **VTOC** Volume table of contents

#### workflow

The workflow of an address space represents how a job uses system resources and the speed at which the job moves through the system in relation to the maximum average speed at which the job could move through the system.

The workflow of resources indicates how efficiently users are being served.

#### workload

A logical group of work to be tracked, managed, and reported as a unit. Also, a logical group of service classes.

- WLM Workload Manager
- XCF Cross-system coupling facility

#### XES/CF

See Cross-system Extended Services/Coupling Facility.

- **zAAP** see IBM System z Application Assist Processor.
- **zIIP** see IBM System z Integrated Information Processor.

### Index

### Special characters

&Z 165

### **Numerics**

64-bit mode calling sysplex data services in 16

### Α

abend 0D5 checklist for reporting 313 diagnostic procedure for 305 abend 0FE checklist for reporting 314 diagnostic procedure for 307 about this document xi accessibility 319 contact IBM 319 features 319 AccumulatedTotalCPUTime 116 ActiveTimePercentage 91 ActiveVirtualProcessors 114 ActualMSU 107 AIX resource model 47 AIX\_SYSTEM\_COMPLEX resource 47 answer area 36 answer area of callable services 36 assistive technologies 319 attribute tag syntax 66 attribute-list tag syntax 65 AvailableCapacityForCapacityGroup 106 AvailableSpace 91, 119 AverageDeviceUtilization 91

### В

BARTYPE ID 174 BusUtilization 117

### С

cache data information table, ERBCATG3 201 Capacity 92 caption tag syntax 73 CFLEVEL 19 Flash Express 325 checklist of problem data 313 CIM 85 CIM metric classes 85 CIM monitoring client application 85 CIM server 85 codes return Monitor II data gatherer and data reporter 137 column-headers tag syntax 74 command syntax diagrams xiii common answer area header layout 36 Common Information Model 85 contact z/OS 319 contained filename 60 contained tag syntax 68 contained-resources-list tag syntax 67 coupling facility information table, ERBCFIG3 202 CPC report fields in header 270 CPUG3\_AC 218 CPUG3 HDRL 218 CPUG3\_LOGITI 218 CPUG3\_NUMPRC 218 CPUG3\_NUMPRCOL 218 CPUG3\_NUMVECOL 218 CPUG3\_PHYSTI 218 CPUG3\_PRCON 218 CPUG3\_STATUS 218 CPUG3\_TOTL 218 CPUG3\_VE 218

### D

data attribute characters 168 data collection Monitor III data gatherer session user reports 147 Postprocessor 1 SMF record 1 data gatherer Monitor II session user module 134 Monitor III session 147 user exits 185 user module 151 sample structure 148 data gathering Monitor III 147 data interface service for Monitor II 8 data reduction exit routines 28 Data Reduction Exit Routines 24 data reporter Monitor II session user module 137 Monitor III reporter session user reports 147 Monitor III session phases 154 data reporter phases 154

data reporter tables Monitor III 259, 261 data retrieval service (ERB3RDRS) Monitor III data reporter phase 1 154 Data Set Decompression Interface Service parameter area 189 data set decompression interface service (ERB3RDEC) 188 date parameter 57 DDS API 45 request for data 46 XML returned 62 DDS API coding example 82 request type 50, 59 DDS request structure 50 DDS requests parameters 51 short-term Monitor III data 50 DDS-API filenames 59 decompression ERB3RDEC service module 188 defined interfaces 121 DefinedCapacityGroupLimit 107 defining your trace field name to RMF 126 DelayCount 108 DelayForAAPPercentage 107 DelayForCPPercentage 107 DelayForIIPPercentage 108 DelayForProcessorPercentage 108 DelayForSRBPercentage 112 DelayForTCBPercentage 112 DelayPercentage 108 deleting a report on utility panel ERB3RDE 175 delta mode (D command) effect on coding a data reporter 139 details filename 60 detailsname filename 60 diagnosing problems 305 Distributed Data Server XML API 45 Distributed Management Task Force 85 distribution libraries for RMF 155 DMTF 85 documentation error checklist for reporting 316 diagnostic procedure for 311 dump from Monitor II 312 from Monitor III 312 duration parameter 57

### Ε

ECDFCN 226 ECDSUBN 226 ECDSUBT 226 EDECNCTN 226 EDECOLL 226 EDECORR 226 EDEG3 226 EDELU 226 EDENET 226 EDEPCKG 226 EDEPLAN 226 EDETRXC 226 EDETRXN 226 EDEUSER 226 empty Monitor III JES delays report checklist for reporting 316 diagnostic procedure for 311 ENCARPG 224 ENCARRAY 223 ENCCLX 224 ENCCRPG 224 ENCDECCA 224 ENCDECOM 224 ENCDECPU 224 ENCDESHP 224 ENCDESTG 224 ENCDETOT 224 ENCDEXMM 224 ENCDMN 224 ENCG3 224 ENCG3ACR 223 ENCG3DEL 224 ENCG3DEN 224 ENCG3DEO 224 ENCG3EDO 224 ENCG3HDR 223 ENCG3KFI 224 ENCG3LEN 224 ENCG3SMP 224 ENCG3TEL 224 ENCG3TEN 224 ENCG3TEO 224 ENCG3TET 223 ENCG3TLN 223 ENCG3VER 223 ENCIDLES 224 enclave data table, ERBENCG3 223 ENCNRPG 224 ENCPER 224 ENCPGN 224 ENCSRPG 224 ENCTOKEN 224 ENCUNKNS 224 ENCURPG 224 ENCUSCPU 224 ENCUSTOT 224 ending report format definition utility 176 ERB2XD64 15 ERB2XD64 data section layout 40 ERB2XDGS 15 ERB2XDGS - RMF Monitor II sysplex data gathering service 21 ERB2XDGS data section layout 40 ERB2XDGS Exit 24 ERB3CMN 162

ERB3GESA 152 ERB3GMFC (data gathering module) function 148 ERB3GUSR replacing 147 ERB3GUSR (Monitor III module) 147 ERB3RD1 158 ERB3RD2 159 ERB3RD3 161 ERB3RD4 163 ERB3RD5 164 ERB3RD7 165, 166 ERB3RD8 167 ERB3RDA 169 ERB3RDB 170, 173 ERB3RDC 172 ERB3RDE 175 ERB3RDEC coded example 189 output 189 programming considerations 188 registers at entry 188 return codes 189 ERB3RDEC (data set decompression interface) 188 ERB3RDF 174 ERB3RDRS function codes 183 output 184 parameter area contents 183 programming considerations 183 registers at entry 183 return codes 184 ERB3RDRS (data retrieval service) module Monitor III data reporter phase 1 154 Monitor III reporter session 182 overview 147 ERB3SOCK 185 ERB3SRR 162 ERB3SYS 162 ERB3WFX 162 ERB3XD64 15 ERB3XD64 data section layout 41 ERB3XDRS 15 ERB3XDRS - RMF Monitor III sysplex data retrieval service 25 ERB3XDRS data section layout 41 ERB3XDRS Exit 28 ERBASIG3 (address space identification table) format 194 ERBBMENU 130 ERBCADT3 (tabular report data table) 261 ERBCAST3 (tabular report data table) 263 ERBCATG3, cache data information table 201 ERBCFAT3 (tabular report data table) 264 ERBCFIG3, coupling facility information table 202 ERBCFOT3 (tabular report data table) 266

ERBCFST3 (tabular report data table) 267 ERBCHAT3 (tabular report data table) 268 ERBCMDC 179, 180 ERBCMDC, ERBPARC 181 ERBCPCDB 210 ERBCPCT3 (tabular report data table) 269 ERBCPDG3 215 ERBCPUG3 218 ERBCRST3 (tabular report data table) 286 ERBCSRG3 (common storage remaining table) description 219 ERBCSUT3 (tabular report data table) 286 ERBDATE (ISPF shared pool variable) Monitor III reporter session 178 ERBDEVT3 (tabular report data table) 272 ERBDNDT3 (tabular report data table) 273 ERBDNJT3 (tabular report data table) 274 ERBDNVT3 (tabular report data table) 274 ERBDSIG3 (data set header and index) description 220 ERBDSIT3 (tabular report data table) 273 ERBDSQ64 15 ERBDSQ64 data section layout 38 ERBDSQRY 15 ERBDSQRY - RMF Query available sysplex SMF data service 16 ERBDSQRY data section layout 38 ERBDSR64 15 ERBDSR64 data section layout 39 ERBDSREC 15 ERBDSREC - RMF Request sysplex SMF data service 20 ERBDSREC data section layout 39 ERBDTBEG (ISPF shared pool variable) Monitor III reporter session 178 ERBDTEND (ISPF shared pool variable) Monitor III reporter session 179 ERBDVRT3 (tabular report data table) 272 ERBDVTG3 221 ERBENCG3, enclave data table 223 ERBENCT3 (tabular report data table) 274 ERBENQT3 (tabular report data table) 276 ERBENTG3 (ENQ data control block) format 227 ERBEQRT3 (tabular report data table) 276 ERBEQST3 290 ERBFMENU 130 ERBFMTS3 154 ERBFMTS3 data table 259 ERBGEIG3 (general information table) format 228

ERBGGDG3 (global gatherer data table) format 232 ERBGGDG3 macro 151 ERBGUS99 130 ERBHDRS3 data header table 261 ERBHSMT3 (tabular report data table) 276 ERBIOQT3 (tabular report data table) 277 ERBJDET3 (tabular report data table) 271 ERBJDJT3 (tabular report data table) 277 ERBJEST3 (tabular report data table) 277 ERBJUST3 (tabular report data table) 295 ERBLSPT3 (tabular report data table) 278 ERBLSUT3 (tabular report data table) 278 ERBMFDUC 124 ERBMFIUC 122 ERBMFPUS 128 ERBMFRUR 125 ERBMFTUR 125 ERBMNTIM (ISPF shared pool variable) Monitor III reporter session 179 ERBOPDG3 (OMVS process data table) format 240 ERBOPDT3 (tabular report data table) 279 ERBPARC 179, 180 ERBPCIT3 (tabular report data table) 280 ERBPHDS3 154 ERBPHDS3 (phase driver table) 301 ERBPRCT3 (tabular report data table) 281 ERBPRUT3 (tabular report data table) 281 ERBPTGS3 154 ERBPTGS3 (graphic report parameter table) description 299 ERBRANGE (ISPF shared pool variable) Monitor III reporter session 178 ERBRCDG3 (resource collection data) format 242 ERBREDG3 248 ERBREDG3 (resource data record) 151 mapping macro expansion 150 sample structure 149 ERBREPC 179, 180, 181 ERBREPC (ISPF shared pool variable) Monitor III reporter session 180, 181, 182 ERBRMF3X CLIST 155 ERBRMFVD (ISPF shared pool variable) Monitor III reporter session 178 ERBRTDT3 (tabular report data table) 293 ERBRUS99 130 ERBSAMPL (ISPF shared pool variable) Monitor III reporter session 178 ERBSCAN displaying SMF records 6 ERBSCMT3 (tabular report data table) 284

ERBSHDG3 248 ERBSHDG3 (sample header) 150 mapping macro expansion 150 sample structure 149 ERBSID (ISPF shared pool variable) Monitor III reporter session 178 ERBSMF79 mapping macro expansion 132 ERBSMFI 8 coded example 12 output 11 parameter list contents 8 registers at entry 8 return codes 11 ERBSMFR (SMF record mapping macro) description 2 ERBSPDT3 285 ERBSPGG3 (storage group and volume data) 249 ERBSPGT3 285 ERBSRRT3 (tabular report data table) 289 ERBSRST3 (tabular report data table) 290 ERBSSHG3 (set of samples header) 150, 179 mapping macro expansion 150 sample structure 149 ERBSSHG3, MINTIME set of samples header 250 ERBSTFT3 (tabular report data table) 287 ERBSTMT3 (tabular report data table) 287 ERBSTRT3 (tabular report data table) 285 ERBSUMT3 (tabular report data table) 294 ERBSUPP (ISPF shared pool variable) 179 Monitor III reporter session 182 ERBSVPG3 (service policy) 252 ERBSYST3 291 ERBTAB 155 ERBTIME (ISPF shared pool variable) Monitor III reporter session 178 ERBTRACE replacing 127 ERBTSOCK 145 ERBUWDG3 255 ERBVRDT3 (tabular report data table) 282 ERBVRLT3 (tabular report data table) 282 ERBVRST3 (tabular report data table) 283 ERBWFXT3 (tabular report data table) 295 ERBWKMT3 (tabular report data table) 294 ERBXCFT3 296 ERBXMHG3, moved samples header control block 257 ERBZFFT3 296 ERBZFKT3 297 ERBZFOT3 297 ErrorRate 117

expansion ERBSMF79 132 ExternalViewUserModePercentage 116

### F

FastWriteRate 92 filename contained 60 details 60 detailsname 60 filterinst 60 index 61 listmetrics 61 perform 61 report 61 root 62 workscopes 62 filter parameter 53 filter-instances-list tag syntax 68 filterinst filename 60 Flash Express statement of direction 325 FreePhysicalMemory 108 FreeSpaceInPagingFiles 109 FreeVirtualMemory 109

### G

GGDMODAR 151 glossary 327 GPM4CIM 45 graphic parameter definition panels ERB3RDB 170, 171, 173 ERB3RDC 172 ERB3RDD 173 graphic parameter table ERBPTGS3 154 guidelines for coding Monitor I session user reports 122 for coding Monitor II session reports 130

### Η

header data table ERBHDRS3 261 header fields CPC report 270 SCM report 284 STORM report 288 SYSINFO report 292 HTTP API of the DDS 45 HTTP request Postprocessor 62

IBM System z Application Assist Processor (zAAP) definition 328 IBM System z Integrated Information Processor (zIIP) definition 329 IBMz\_CEC 88, 94 IBMz\_ComputerSystem 88, 100 IBMzOS\_Channel 90, 117 IBMzOS\_ComputerSystem 114 IBMzOS\_LogicalDisk 91 IBMzOS\_OperatingSystem 107 IBMzOS\_Process 115 IBMzOS\_UnixLocalFileSystem 119 IBMzOS\_UnixProcess 116 IBMzOS\_WLMServiceClassPeriod 90 IBMzOS\_WLMServiceDefinition 90 id parameter 52 identifying problems 305 implementing the report 176 incorrect output checklist for reporting 316 diagnostic procedure for 310 index filename 61 initialization Monitor I session user exit 122 installation exits for Monitor I 121 for Monitor II 121 Monitor I session 121, 128 Monitor II session 129, 144 replacing 128, 141 installing Monitor II session user report 141, 143 InternalViewAAPTimePercentage 109 InternalViewIIPTimePercentage 109 InternalViewTotalCPUTimePer... 110 interval processing user function 124 invoking the report format definition utility 156 IOIntensity 92 ISPF libraries 155 ISPF (Interactive System Product Facility) ERBFMTS3 154 ERBPHDS3 154 ERBPTGS3 154 output library ERBTAB 155 shared pool variables Monitor III reporter session phase 1 179 phase 4 182 used in phase 2 180 used in phase 3 181 tables 154

### J

JCL (job control language) SMF printed records 5

## Κ

KernelModeTime 110 keyboard navigation 319 PF keys 319 shortcut keys 319

### L

Linux on System x resource model 48 Linux on System z resource model 49 listmetrics filename 61 listtype parameter 55 LoadAverage 110 LocalPI 110 LPARWeightForAAP 94, 100 LPARWeightForICF 94, 100 LPARWeightForICF 94, 100 LPARWeightForIFL 95 LPARWeightForIIP 95, 100

### Μ

macro expansion ERBREDG3 150 ERBSHDG3 150 ERBSMF79 132 ERBSSHG3 150 mapping macro SMF record 2 MAXRBS operand of PICTURE macro 144 menu items Monitor II background session adding an entry 141 user routines 129 Monitor II display user routines 129 Monitor II display session adding an entry 141 message tag syntax 67 message with CEE/EDC prefix checklist for reporting 315 diagnostic procedure for 309 message with ERB prefix 315 diagnostic procedure for 309 metric classes 85 metric tag syntax 69 metric tag (Postprocessor) syntax 76 metric-list tag syntax 69 metrics 91 MINTIME set of samples header, ERBSSHG3 250 modifying reports special considerations 178 Monitor I adding installation exits 121 Monitor I session user reports 121, 128 Monitor II adding installation exits 121 adding user reports 121 obtaining a dump from 312 user reports 121, 129 User reports 144 Monitor III adding user exits 147 data gathering 147

Monitor III (continued) data reporter tables 259, 261 data set record formats 194 MINTIME samples 191 obtaining a dump from 312 report format definition utility 156 table formats 194 using VSAM data set support 187 VSAM data set support data set record structure 187 z/OS resource model 46 Monitor III data gatherer session data areas 148 user exits 147 user report 148 Monitor III report creating 156 Monitor III reporter session data reporter phases 153 data retrieval service 147 phase 1 154 phase 1 ISPF shared pool variables 179 report phases 153 user exits 147 user written report 153 Monitor III Utility invoking user reports 147 Monitor III utility session ACTION field 159 PROTOTYPE NAME field 159 REPORT NAME field 159 WLM MODE field 159 moved samples header control block, ERBXMHG3 257 MTCapFactorCP 101 MTCapFactorIIP 101 MTMaxCapFactorCP 101 MTMaxCapFactorIIP 101 MTModeCP 101 MTModeIIP 102

### Ν

name parameter 55 navigation keyboard 319 NetworkPortUtilizationPercentage 118 Notices 323 NumberOfDedicatedAAPs 102 NumberOfDedicatedCPs 95, 102 NumberOfDedicatedIIPs 102 NumberOfDefinedAAPs 95 NumberOfDefinedCPs 95 NumberOfDefinedICFs 96 NumberOfDefinedIFLs 96 NumberOfDefinedIIPs 96 NumberOfOnlineAAPs 103 NumberOfOnlineCPs 103 NumberOfOnlineICFs 103 NumberOfOnlineIFLs 103 NumberOfOnlineIIPs 103 NumberOfProcesses 110 NumberOfSharedAAPs 96, 104 NumberOfSharedCPs 96, 104 NumberOfSharedIIPs 97, 104 NumberOfUsers 111

### 0

OperationalStatus 111 option list Monitor II background session adding an entry 141 Monitor II display session adding an entry 141 overview parameter 58

### Ρ

PageInRate 111, 115 panel flow of the report format definition utility 154 panels for the report format definition utility deleting a report on ERB3RDE 175 graphic parameter definition panels ERB3RDB 170, 173 ERB3RDC 172 implementing the report 176 phase driver information panel ERB3RD2 159 report column layout panel ERB3RD8 167 report command line information panel ERB3RDA 169 report format definition panel ERB3RD1 158 report format information panel ERB3RD3 161 report header layout panels ERB3RD4 163 ERB3RD5 164 report subheader layout panels ERB3RD6 165 ERB3RD7 166 saving or cancelling changes on ERB3RDF 174 parameter resource 51 part tag (Postprocessor) syntax 79 PartitionBytesReceived 118 PartitionBytesTransmitted 118 PartitionCapacityCappedPercentage 104 PartitionCapacityFourHourAverage 104 PartitionDefinedCapacity 105 PartitionDefinedCapacity... 115 PartitionDefinedCapacityUsed... 105 PartitionUtilization 118 PercentDelay 112 perform filename 61 performance data SMF record collection 4 PFK operand of PICTURE macro 143 phase 1 data reporter 153 ISPF shared pool variables 179 PHASE 1 SELECT STRING 160 PHASE 1 TABLE NAME 161 phase 2 data reporter 154 ISPF shared pool variables used in 180 PHASE 2 SELECT STRING 161

phase 2 (continued) PHASE 2 TABLE NAME 161 phase 3 data reporter 154 ISPF shared pool variables used in 181 PHASE 3 SELECT STRING 161 phase 4 data reporter 154 ISPF shared pool variables used in 182 PHASE 4 SELECT STRING 161 phase driver information panel ERB3RD2 159, 160 phase driver table ERBPHDS3 154, 301 PHDRET1 (ISPF shared pool variable) 180, 181 Monitor III reporter session 180 PHDRET2 181 PHDRET3 (ISPF shared pool variable) Monitor III reporter session 182 PHDRET4 (ISPF shared pool variable) Monitor III reporter session 182 PHDRTAB1 180 PHDRTAB1 (ISPF shared pool variable) Monitor III reporter session 180 PHDRTAB2 181 PICTURE macro 141, 143 placeholders for panel variables 164, 165 Postprocessor SMF record converted record 4 Postprocessor HTTP request 62 postprocessor tag syntax 76 PRIMARY COMPOSITE/SECONDARY COMPOSITE 173 printed report SMF record 5 problem reporting data base 312 problem types 305 abend 0D5 305 abend 0FE 305 checklist for 313 documentation error 305 empty Monitor III JES delays report 305 incorrect output 305 message with CEE/EDC prefix 305 message with ERB prefix 305 reporting to IBM 313 symptoms for 305 unexpected abend 305 user completion codes 305 procedures for adding user functions Monitor I session user reports 121, 128 Monitor II session user reports 129, 144 overview 121 TSO terminal user authorization 145 TSO/E terminal user authorization 185 Programming Interface Information 325 putline routine functions 137 parameters required 140

### Q

QueueDepth 92

## R

range parameter 53 RBLEN operand of picture macro 143 ReadCacheHitRate 93 ReceiveErrorRate 118 record format SMF 2 relocate block changing the number of 143 definition 132 use in coding Monitor II session user reports 132 RemainingTimeUntilCapping 106 RemainingTimeUntilGroupCapping 106 report column layout panels ERB3RD8 167, 168 ERB3RDB 170 report filename 61 report format definition panels ERB3RD1 158, 159 ERB3RD3 161, 162 report format definition utility 154 report header layout panels ERB3RD4 163, 164 ERB3RD5 164 REPORT MODE 162 report parameter 56 report subheader layout panels ERB3RD6 165 ERB3RD7 166 report tag syntax 71 report writer exit Monitor I session 125 Postprocessor 128 reports parameter 57 RequestRate 93 ResidentSetSize 115 Resource classes 87 resource data record (RED) 148 resource data record (REDG3) 151 mapping macro expansion 150 sample structure 149 resource model AIX 47 Linux on System x 48 Linux on System z 49 Windows on System x 50 resource models understanding 46 resource parameter 51 resource tag syntax 65 resource tag (Postprocessor) syntax 77 ResponseTime 93 RETSTACK 152 return code Monitor II data gatherer and data reporter 137 Return codes and reason codes 31 RGCappingDelaySamples 112

RMF distribution libraries 155 RMF (Resource Measurement Facility) measurement activities SMF record types 1 SMF record mapping macro 2 supplied panel names 162 version number SMF record processing 4 RMF callable services answer area layout 36 RMF command terminal user authorization 185 RMF Monitor III Utility measurement data 148 RMF resource model of Monitor III 46 RMF XP 45 RMFMON command terminal user authorization 145 root filename 62 row report 138 row tag syntax 74

### S

sample header (SHDG3) control block 150 mapping macro expansion 150 sample structure 149 sampling data at each cycle, user function 122, 123 saving or cancelling changes on report utility panel ERB3RDF 174 SCM report fields in header 284 search argument summary of symptoms 312 segment tag (Postprocessor) syntax 79 SELECTION CHARACTERS 160 SELECTION RULE 171 sending comments to IBM xvii services for sysplex data 15 SESRPFU3 181 set of samples header 148 Monitor III session 148 set of samples header (SSHG3) control block 150 mapping macro expansion 150 sample structure 149 shortcut keys 319 SMF (system management facilities) record 1 data collection 1 DCB parameters 2 format 2 information access 2 mapping macro 2 maximum length 133 obtaining data directly 8 overview of 1 performance data 4 printed format 5 printing ERBSCAN 6

SMF (system management facilities) record (continued) printing (continued) sample JCL 5 RMF level processing 4 RMF measurement activity 1 spanned records DCB parameters 2 truncation type 79 133 types 1 use in Monitor I session user report 124 use in Monitor II session user report 130, 133 SMF record type 79 data control section 133 SMF records printing 5 SMFxxMFV (RMF level) field name content 4 use 4 statement of direction coupling facility list structures 325 STORM report fields in header 288 Summary of changes xxi SumOfAAPsAcrossLPARs 97 SumOfCPsAcrossLPARs 97 SumOfIIPsAcrossLPARs 97 SumOfOnlineAAPsAcrossLPARs 97 SumOfOnlineCPsAcrossLPARs 98 SumOfOnlineIIPsAcrossLPARs 98 symbols in syntax diagrams xiii symptoms for identifying problem type 305 in a search argument 312 syntax diagrams examples of xiv how to read xiii parts of xiii symbols in xiii syntax rules for XML documents 62 SYS1.SERBCLS 156 SYS1.SERBMENU 156 SYS1.SERBPENU 156 SYS1.SERBTENU 156 sysid parameter 58 SYSINFO report fields in header 292 sysplex data services ERB2XD64 15 ERB2XDGS 15 ERB3XD64 15 ERB3XDRS 15 ERBDSQ64 15 ERBDSQRY 15 ERBDSR64 15 ERBDSREC 15 how to call 15 how to call in 64-bit mode 16 SysplexPI 112 system status line 134

#### Т

table report 138 table tag (Postprocessor) syntax 81 tabular report data tables ERBCADT3 261 ERBCAST3 263 ERBCFAT3 264 ERBCFOT3 266 ERBCFST3 267 268 ERBCHAT3 ERBCPCT3 269 ERBCRST3 286 ERBCSUT3 286 ERBDEVT3 272 ERBDNDT3 273 ERBDNJT3 274 ERBDNVT3 274 ERBDSIT3 273 ERBDVRT3 272 ERBENCT3 274 ERBENQT3 276 276 ERBEQRT3 ERBEQST3 290 ERBHSMT3 276 ERBIOQT3 277 ERBJDET3 271 ERBJDJT3 277 ERBJEST3 277 ERBJUST3 295 ERBLSPT3 278 ERBLSUT3 278 ERBOPDT3 279 ERBPCIT3 280 ERBPRCT3 281 ERBPRUT3 281 ERBRTDT3 293 ERBSCMT3 284 ERBSPDT3 285 ERBSPGT3 285 ERBSRRT3 289 ERBSRST3 290 ERBSTFT3 287 ERBSTMT3 287 ERBSTRT3 285 ERBSUMT3 294 ERBSYST3 291 ERBVRDT3 282 ERBVRLT3 282 ERBVRST3 283 ERBWFXT3 295 ERBWKMT3 294 ERBXCFT3 296 ERBZFFT3 296 ERBZFKT3 297 ERBZFOT3 297 format table ERBFMTS3 154, 259 terminal user authorization routine 145 termination Monitor I user exit function 125 this document how organized xi who should use xi time-data tag syntax 72

time-data tag (Postprocessor) syntax 78 timeofday parameter 58 timeout parameter 58 TotalAAPonCPTimePercentage 105, 113 TotalAAPTimePercentage 98, 105, 113 TotalCPTimePercentage 98, 105 TotalCPUTime 113, 116 TotalIIPonCPTimePercentage 106, 113 TotalIIPTimePercentage 98, 106, 114 TotalReadThroughput 117 TotalSharedAAPTimePercentage 99 TotalSharedCPTimePercentage 99 TotalSharedICFTimePercentage 99 TotalSharedIFLTimePercentage 99 TotalSharedIIPTimePercentage 99 TotalUtilization 119 TotalWriteThroughput 117 tracing your own field defining the name to RMF 126 overview 126 replacing ERBTRACE 127 trademarks 325 TRANS ID 174 TSO/E (Time Sharing Option Extensions) session terminal user authorization 145 user authorization 185

### U

unexpected abend checklist for reporting 314 diagnostic procedure for 308 user authorization exit routine 145, 185 user authorization routine 185 user exit routines caution on use 122 user exits for Monitor III 147 user interface ISPF 319 TSO/E 319 user record 151 user reports for Monitor I 121 Monitor I session 121, 128 adding your routines to RMF 128 coding 122 guidelines 122 initialization 122 interval processing 124 report writing 125, 128 sampling data 122, 123 termination 125 tracing your own field 126 Monitor II session 129, 144 coding 134 data gatherer 134 data reporter 137 guidelines 130 installing 140 overview 129 SMF record type 79 130 user words 134 Monitor III data gatherer session 147 sample structure 151

user reports *(continued)* Monitor III reporter session 147 phases 153 report generation phases 178 Monitor III session coding 154 data gatherer 151 sample structure 148 UserModeTime 114, 116 using the PICTURE macro 143

### V

var tag (Postprocessor) syntax 80 var-list tag (Postprocessor) syntax 80 version tag (Postprocessor) syntax 77 VSAM data set support using in Monitor III 187

### W

WaitTime 93 Windows on System x resource model 50 WINDOWS\_SYSTEM\_COMPLEX resource (Windows on System x) 50 working set size 87 workscope parameter 54 workscope-list tag syntax 75 workscopes filename 62 wrap around storage buffer Monitor III session 148

### Х

XLINUX\_SYSTEM\_COMPLEX resource (Linux on System x) 48 XML document structure of 63 XML document type 50, 59 XML documents syntax rules 62

### Ζ

Z placeholders 164 z/OS CIM 85 z/OS metrics 91 for IBMz\_CEC 94 for IBMzOS\_Channel 117 for IBMzOS\_ComputerSystem 114 for IBMzOS\_LogicalDisk 91 for IBMzOS\_OperatingSystem 107 for IBMzOS\_Process 115 for IBMzOS\_UnixLocalFileSystem 119 for IBMzOS\_UnixProcess 116 IBMz\_ComputerSystem 100 z/OS RMF Monitor III resource model 46

# IBW ®

Product Number: 5650-ZOS

Printed in USA

SC34-2667-03

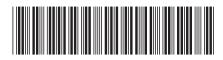